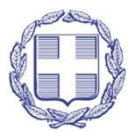

Stavros Tsakonas 30.03.2021 10:25

**ΑΔΙΑΒΑΘΜΗΤΟ ΕΠΕΙΓΟΝ**

#### **ΕΛΛΗΝΙΚΗ ΔΗΜΟΚΡΑΤΙΑ**

Μόνιμη Αντιπροσωπεία της Ελλάδος στο NATO

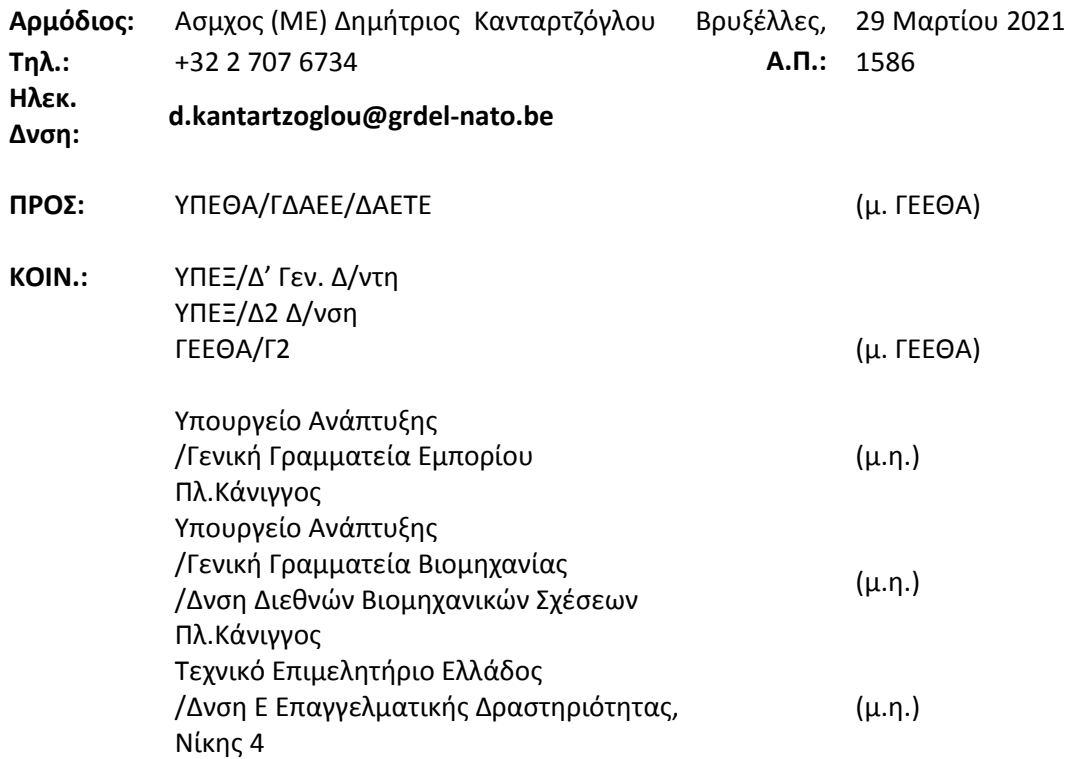

**ΘΕΜΑ:** 8 <sup>η</sup>Τροποποίηση Πρόσκλησης Υποβολής Προσφορών IFB-CO-14873-INTELFS2, Διαγωνιστικής Διαδικασίας Έργου: «Intelligence Functional Services (INTEL-FS) - Spiral 2 and BMD functions in INTEL-FS»

1. Διαβιβάζεται, συνημμένως, 7<sup>η</sup> Τροποποίηση Πρόσκλησης Υποβολής Προσφορών (Invitation for Bids/IFB), για διαγωνισμό εν θέματι έργου, εκ μέρους NCIA, ως φιλοξενούντος έθνους.

2. Καταληκτική ημερομηνία υποβολής προσφορών παραμένει η <u>29<sup>η</sup> Απριλίου 2021, 12:00 τ.ώ.</u>

3. Ενδιαφερόμενες εταιρίες αναζητήσουν πληροφορίες μέσω καθοριζομένου σημείου επαφής (Point of Contact/POC, βλ. παρ. 6 τροποποιήσεως).

4. Παρακαλούμε για τις ενέργειές σας.

ΛΑΜΠΡΙΔΗΣ

Συν. Σελ: 374

ΑΚΡΙΒΕΣ ΑΝΤΙΓΡΑΦΟ Ο υπάλληλος της Μ.Α. ΝΑΤΟ Σταύρος Τσάκωνας ΕΠ&ΠΛ.Α΄

#### **ΑΔΙΑΒΑΘΜΗΤΟ**

**----------------------------------------------------------------------------------------------------**

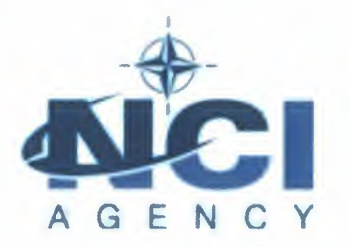

**Acquisition Directorate** 

Boulevard Léopold <sup>111</sup> B-1110 Brussels, Belgium

NCIA/ACQ/2021/6734 25 March 2021

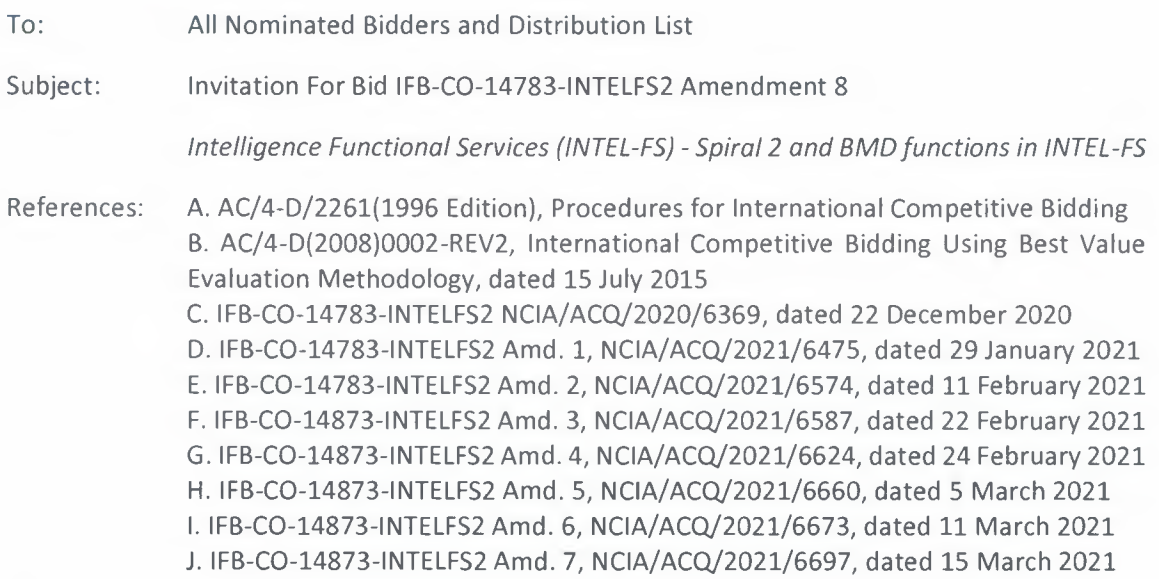

Dear Prospective Bidders,

- 1. The purpose of this Amendment 8 is to:
	- a. Publish Release 7 of Bidders' questions and NCI Agency responses;
	- b. Issue revised IFB documents (Book li).
- 2. Clarification Requests (CR) and their respective responses that were released in IFB Amendments  $1 - 7$  have been greyed out for your convenience.
- 3. Revised bidding documents provided with this IFB Amendment 8 are listed as Attachment 2 and replace the previous versions in their entirety. Potential Bidders are strongly advised to carefully review these revised bidding documents.
- 4. With the exception of the revisions made in these documents, all other IFB documents remain unchanged from their original version as issued on 22 December 2020, unless updated in Amendments  $1 - 7$  (References  $D - J$ ).
- 5. Prospective Bidders are advised that the NCI Agency reserves the right to cancel this IFB at any time in its entirety and bears no liability for bid preparation costs incurred by firms or any other collateral costs if bid cancellation occurs.

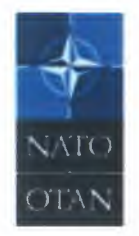

**NATO Communications and Information Agency** 

**Agence OTAN d'informauon at de communication** 

> Avenue du Bourget 140 1110 Brussels, Belgrum

www.ncia.nato int

Page 1 of 3

NATO UNCLASSIFIED

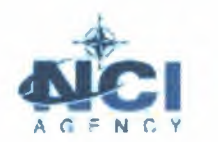

6. The Contracting Officer responsible for this solicitation is Dan Gaertner, and all correspondence regarding this IFB should be sent via email to IFB-C0-14873- INTELFS2@ncia.nato.int.

FOR THE DIRECTOR OF ACQUISITION:

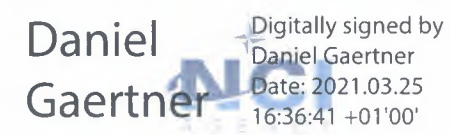

Daniel K. Gaertner Senior Contracting Officer

#### **Attachment:**

- 1) Responses to Clarification Requests, Release Number 7
- 2) Revised IFB Documents:
	- 2.1 File # 09: Book  $II$  Part IV, SOW I2UA
	- 2.2 File # 10: Book II Part IV, SOW I2UA Annex A, SRS
	- 2.3 File # 12: Book II Part IV, SOW I2BE
	- 2.4 File # 13: Book II Part IV, SOW I2BE Annex A, SRS

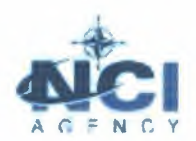

#### **Aî.i"NC:.Y** NCIA/ACQ/2021/6734

#### **Distribution List for IFB-CO-14783-INTELFS2 Amendment 8**

#### **NATO Delegations (Attn: Infrastructure Adviser):**

Albania Belgium Bulgaria Canada Croatia Czech Republic Denmark Estonia France Germany Greece Hungary Iceland Italy Latvia Lithuania Luxembourg Montenegro The Netherlands **Norway**  Poland Portugal Romania Slovakia Slovenia Spain Turkey United Kingdom United States

#### **NATO HQ**

NATO Office of Resources, Management and Implementation Branch - Attn: Deputy Branch Chief

Director, NATO HQ C3 Staff, Attn: Executive Co-ordinator

SACTREPEUR, Attn: Infrastructure Assistant

SHAPE, Attn: J3 & J2

#### **Strategic Commands**

HQ SACT Attn: R&D Contracting Office

ACO Liaison Office

#### **All NATEXs**

#### Attachment 1: Responses to Clarification Requests, Release Number 7

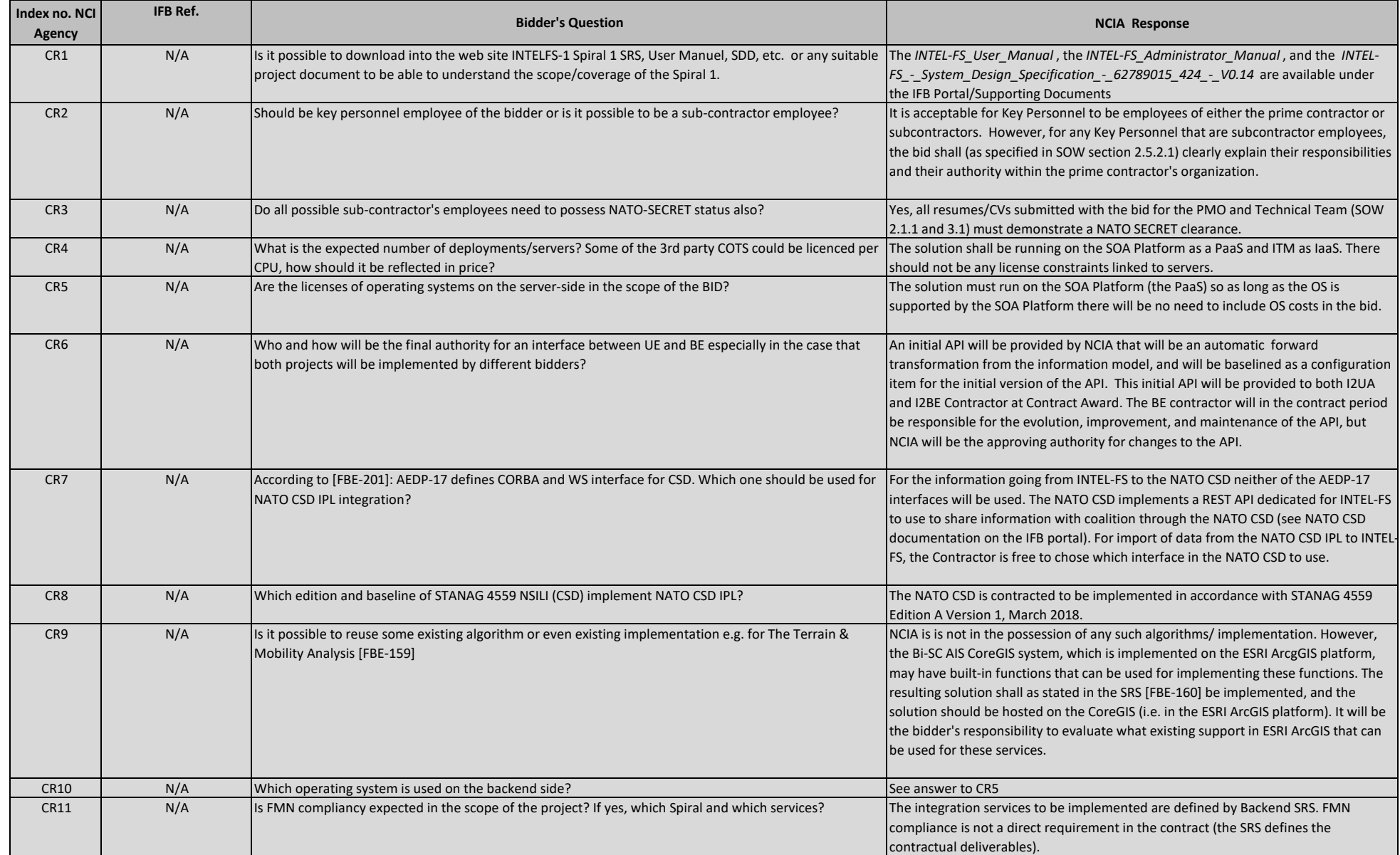

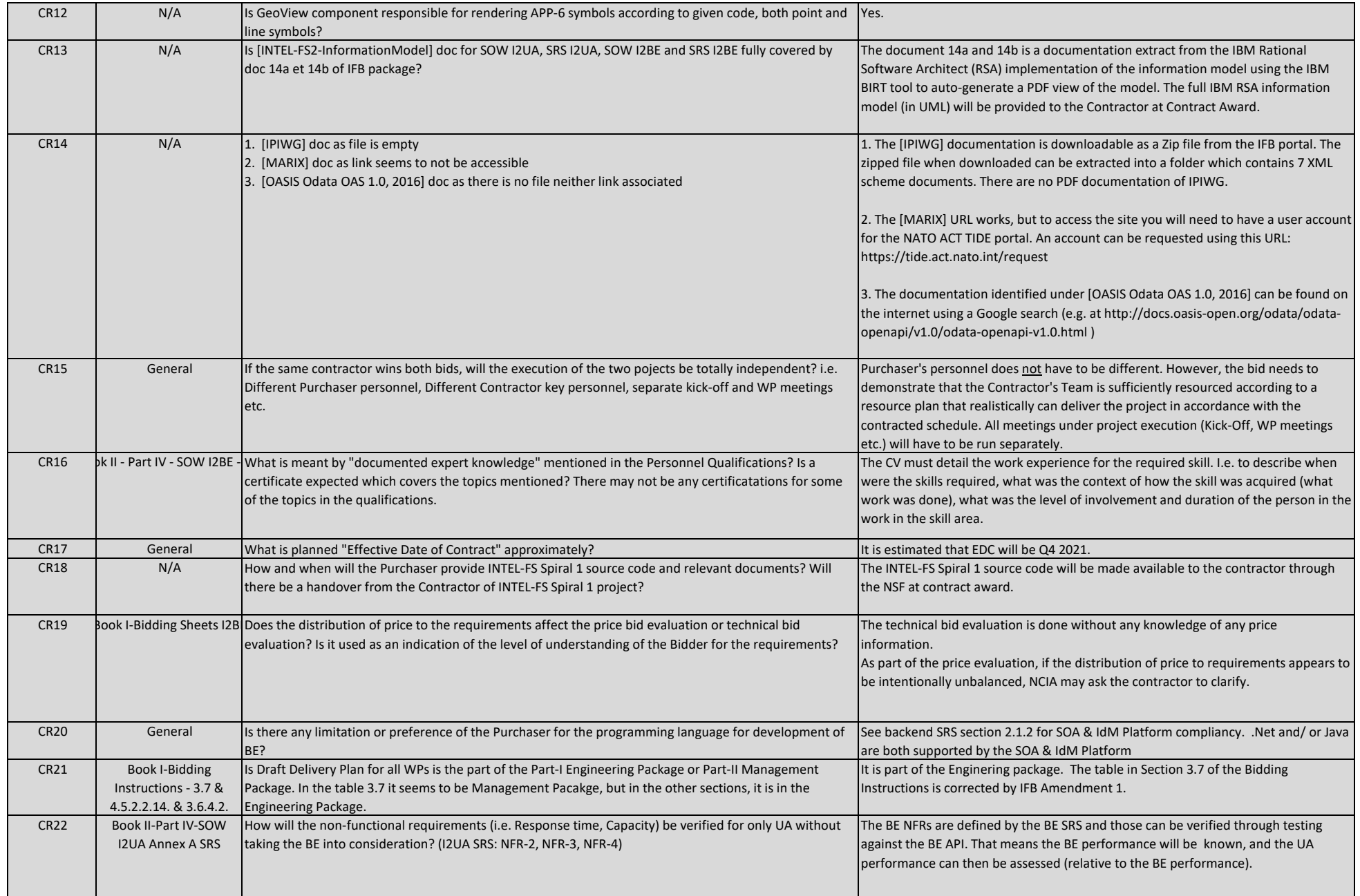

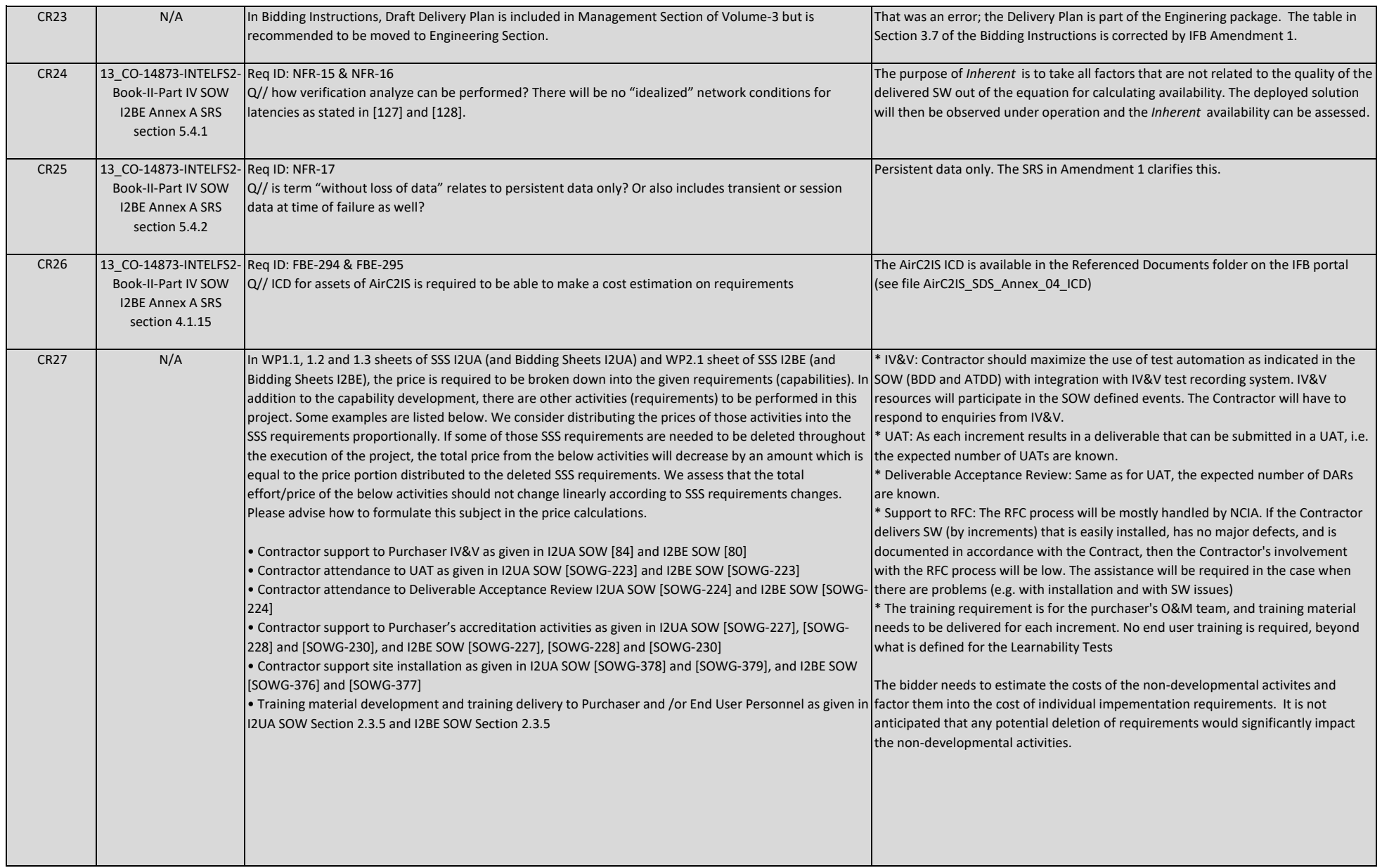

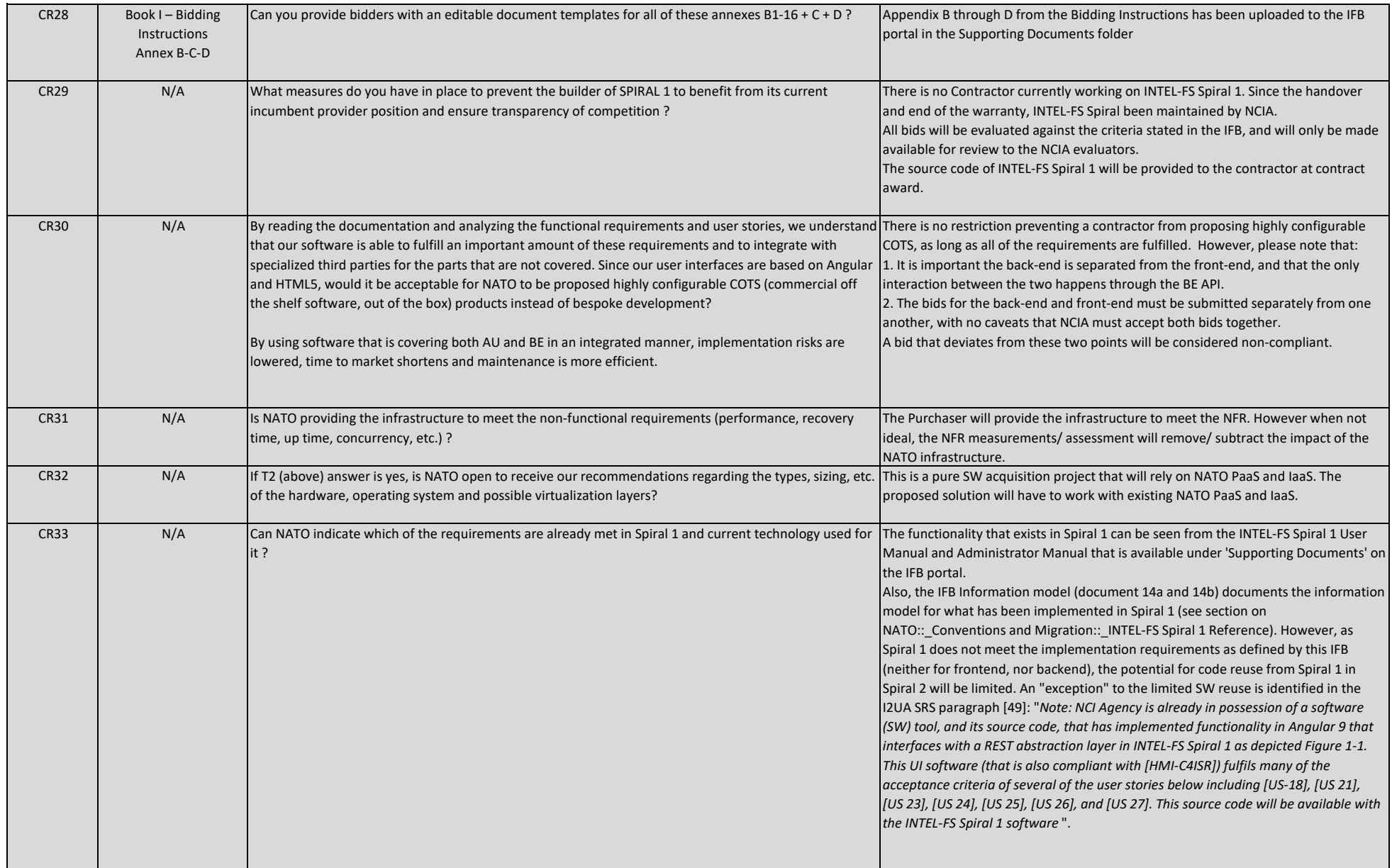

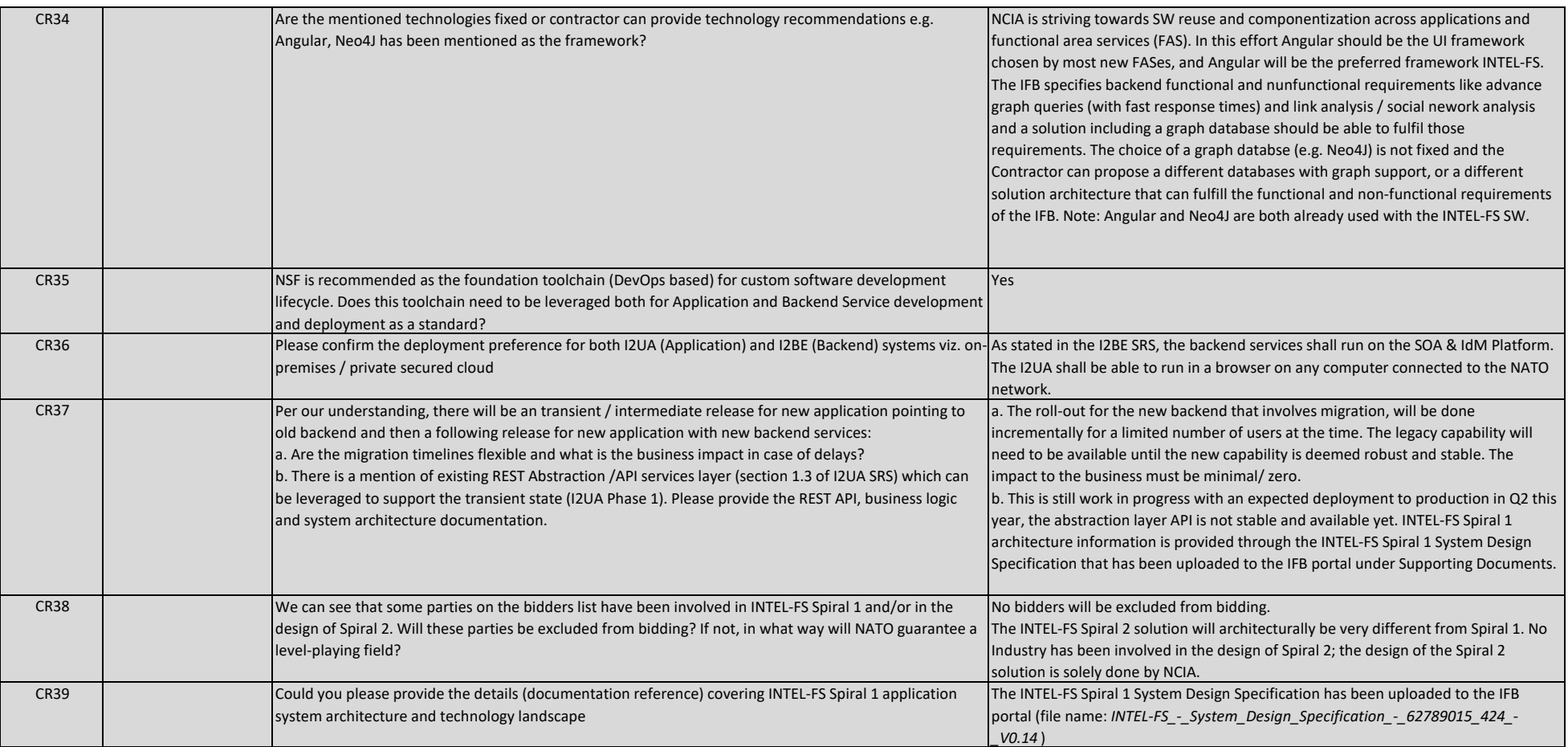

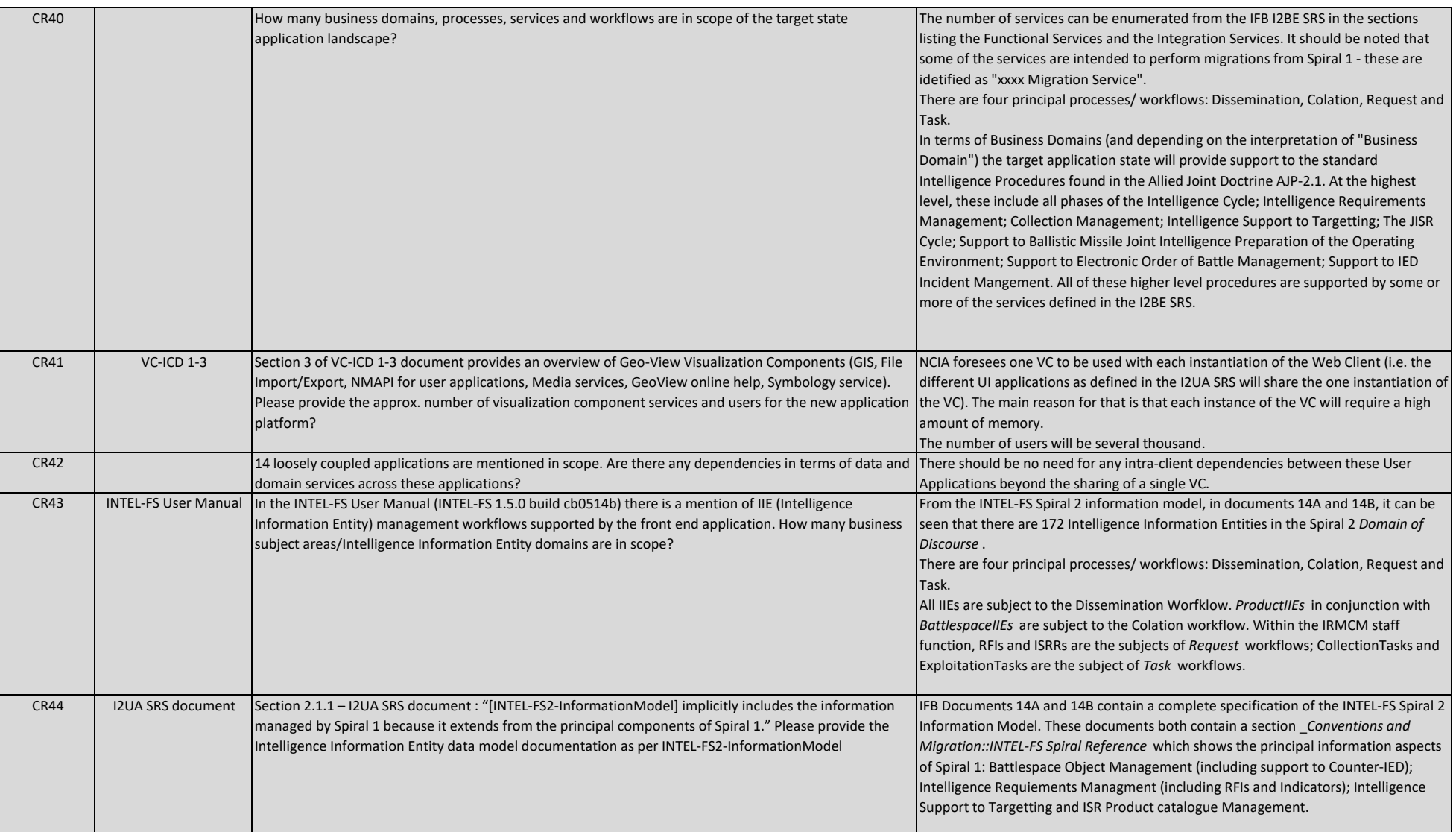

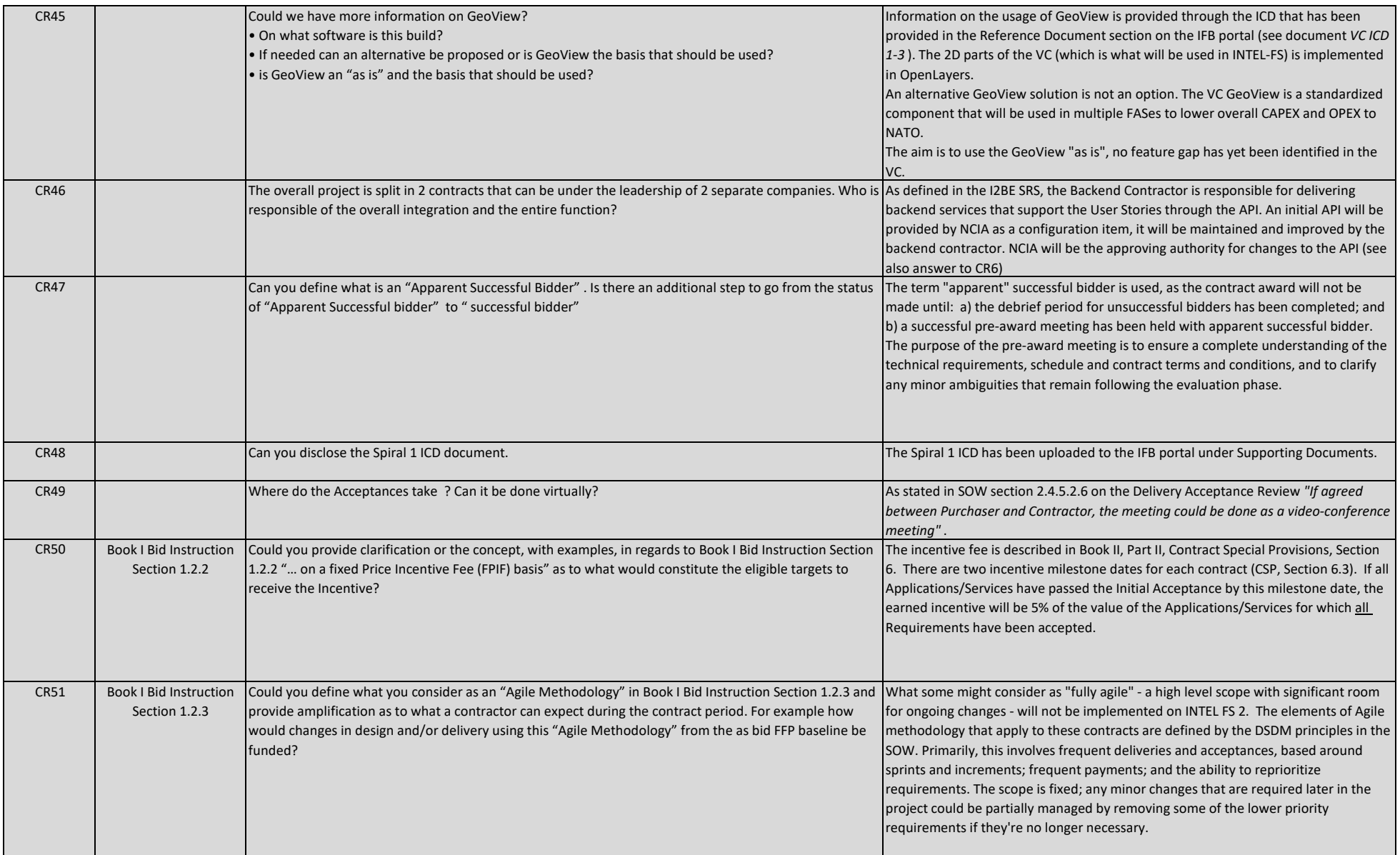

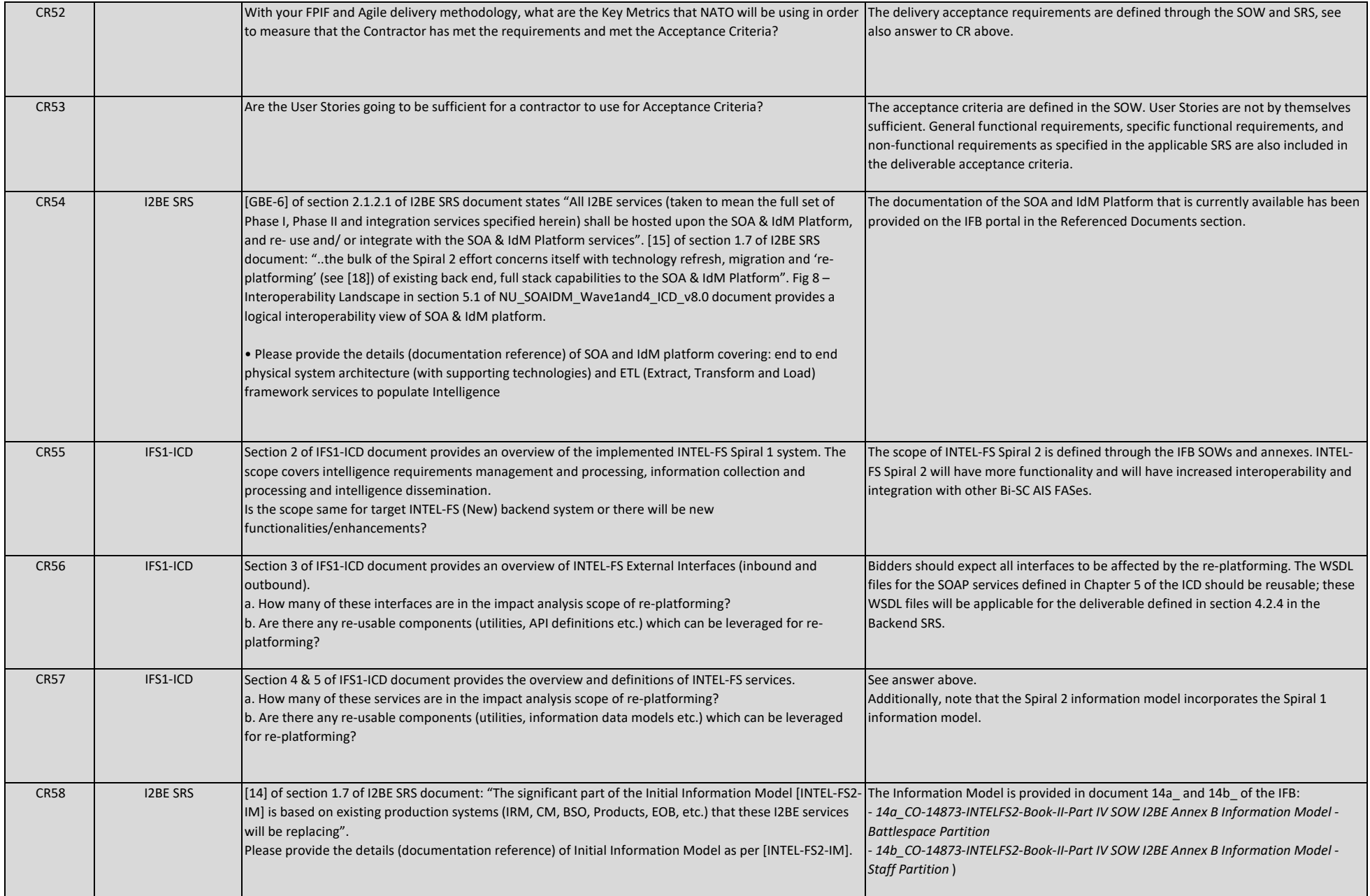

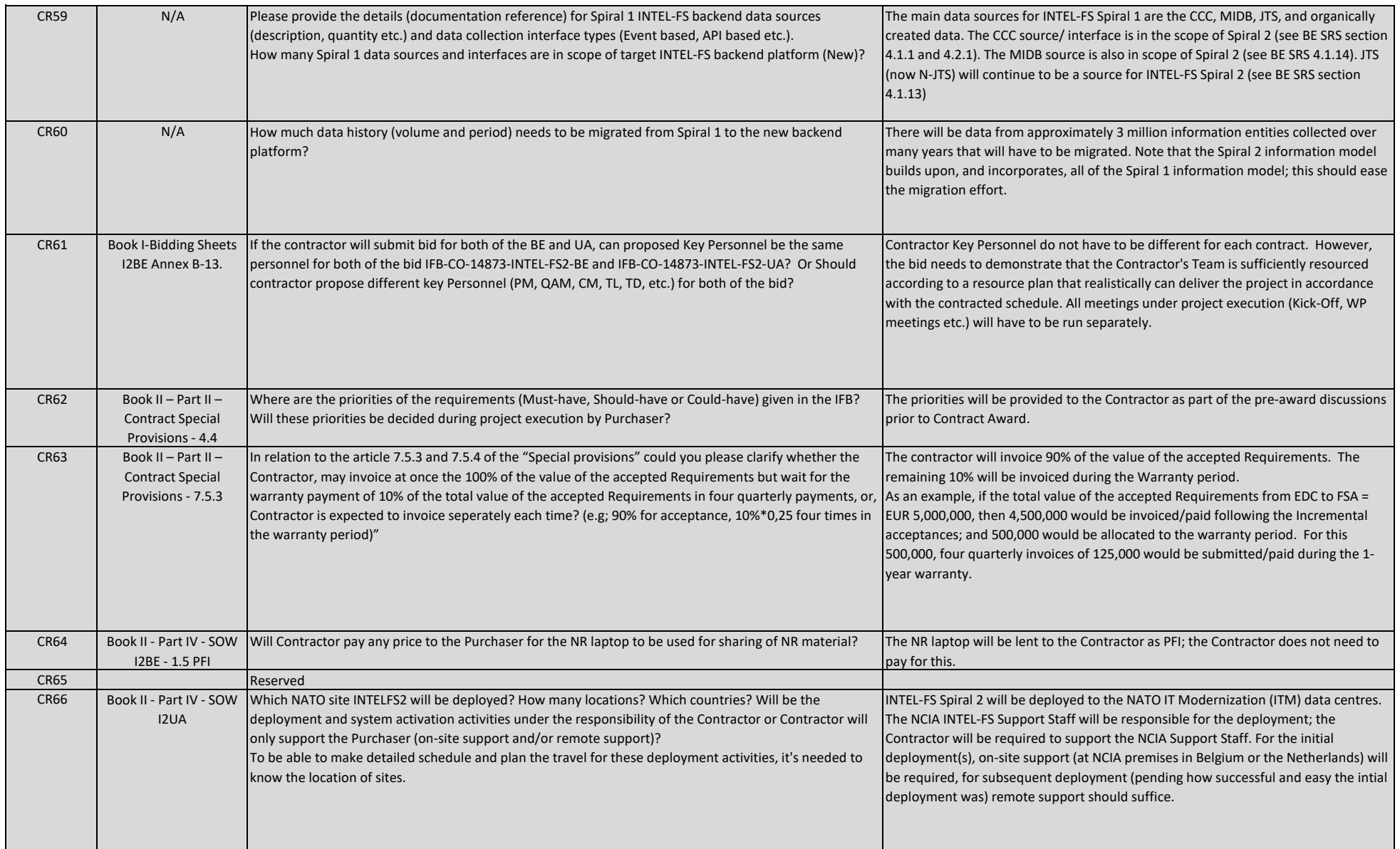

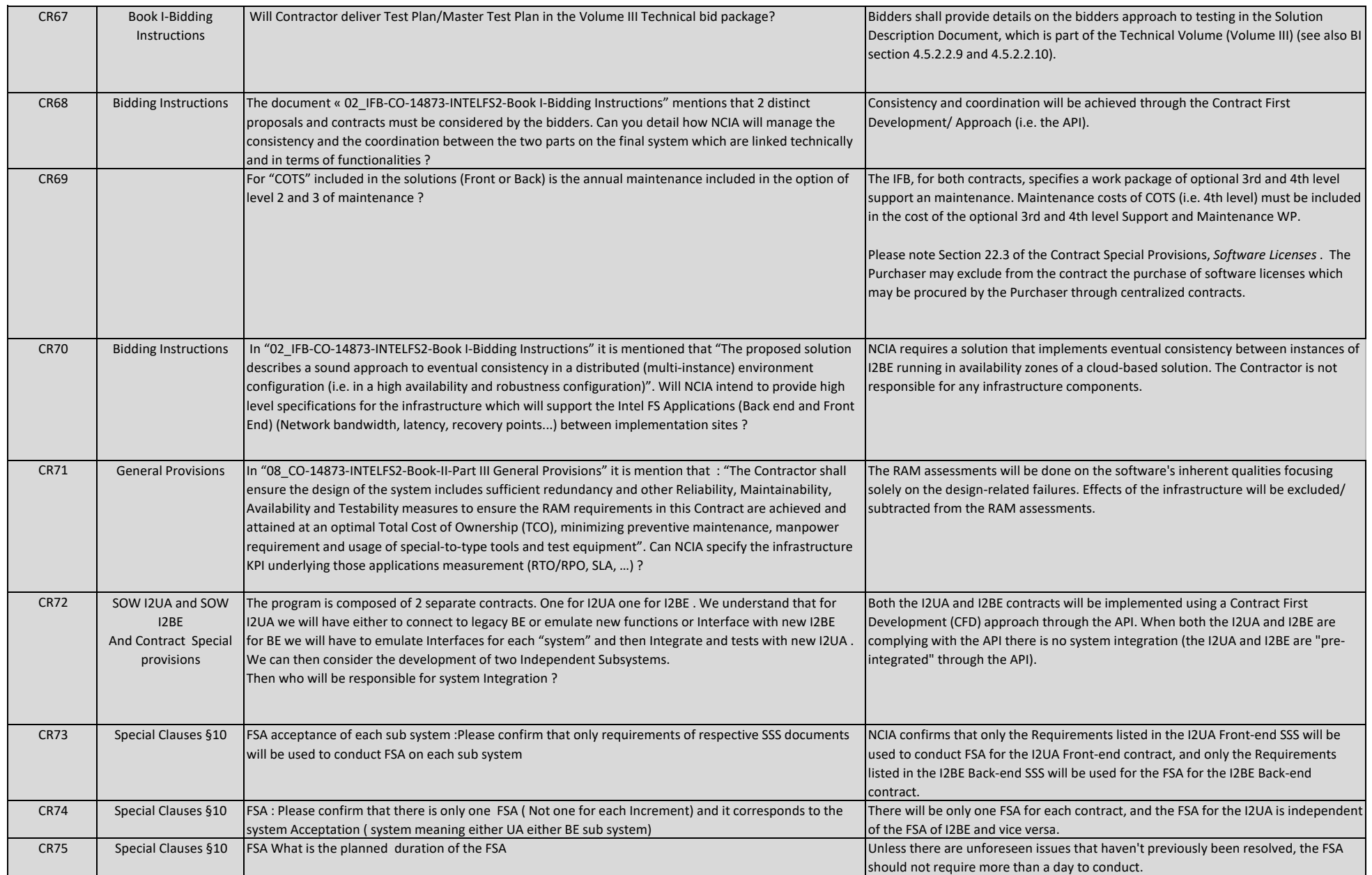

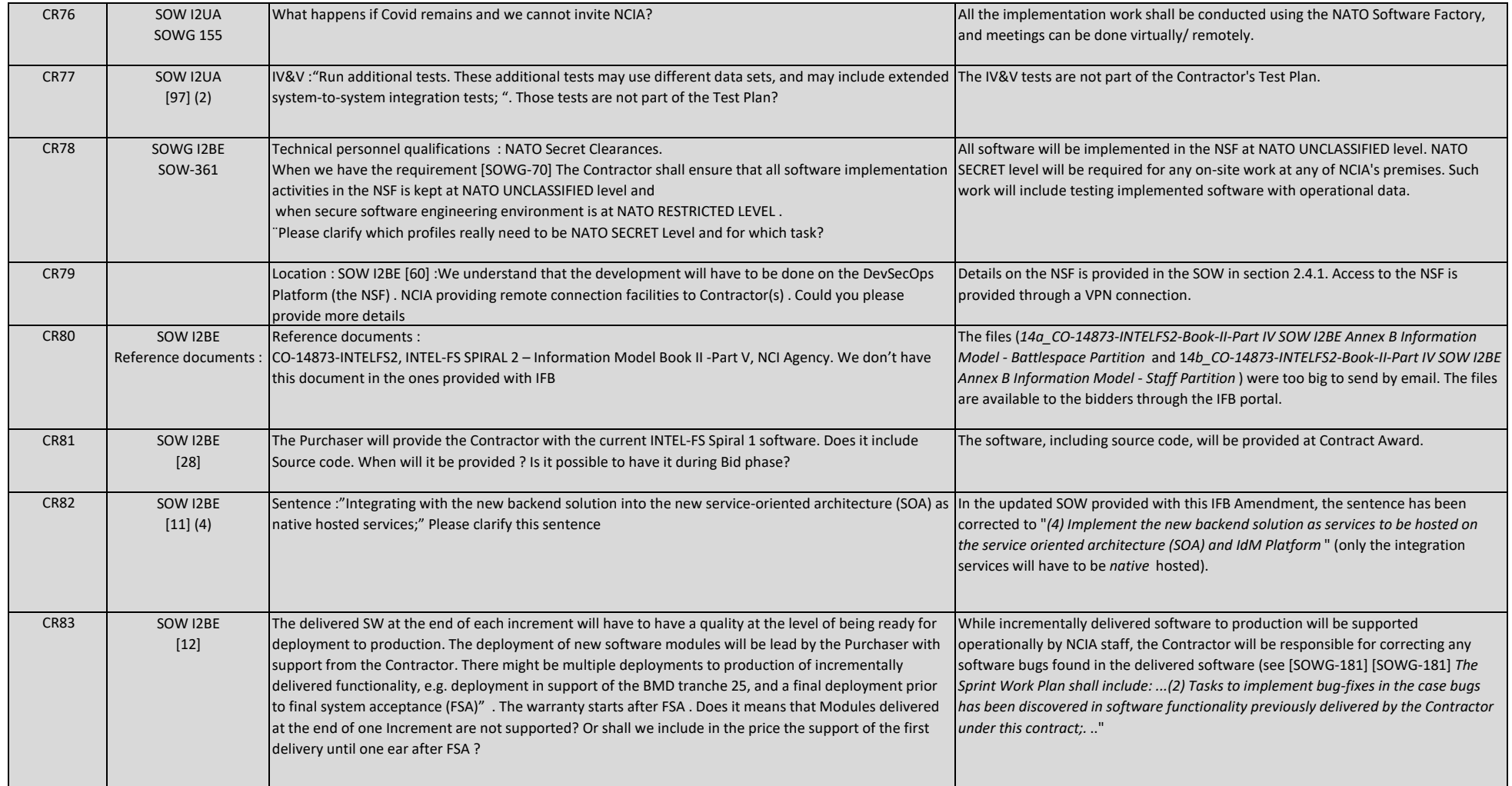

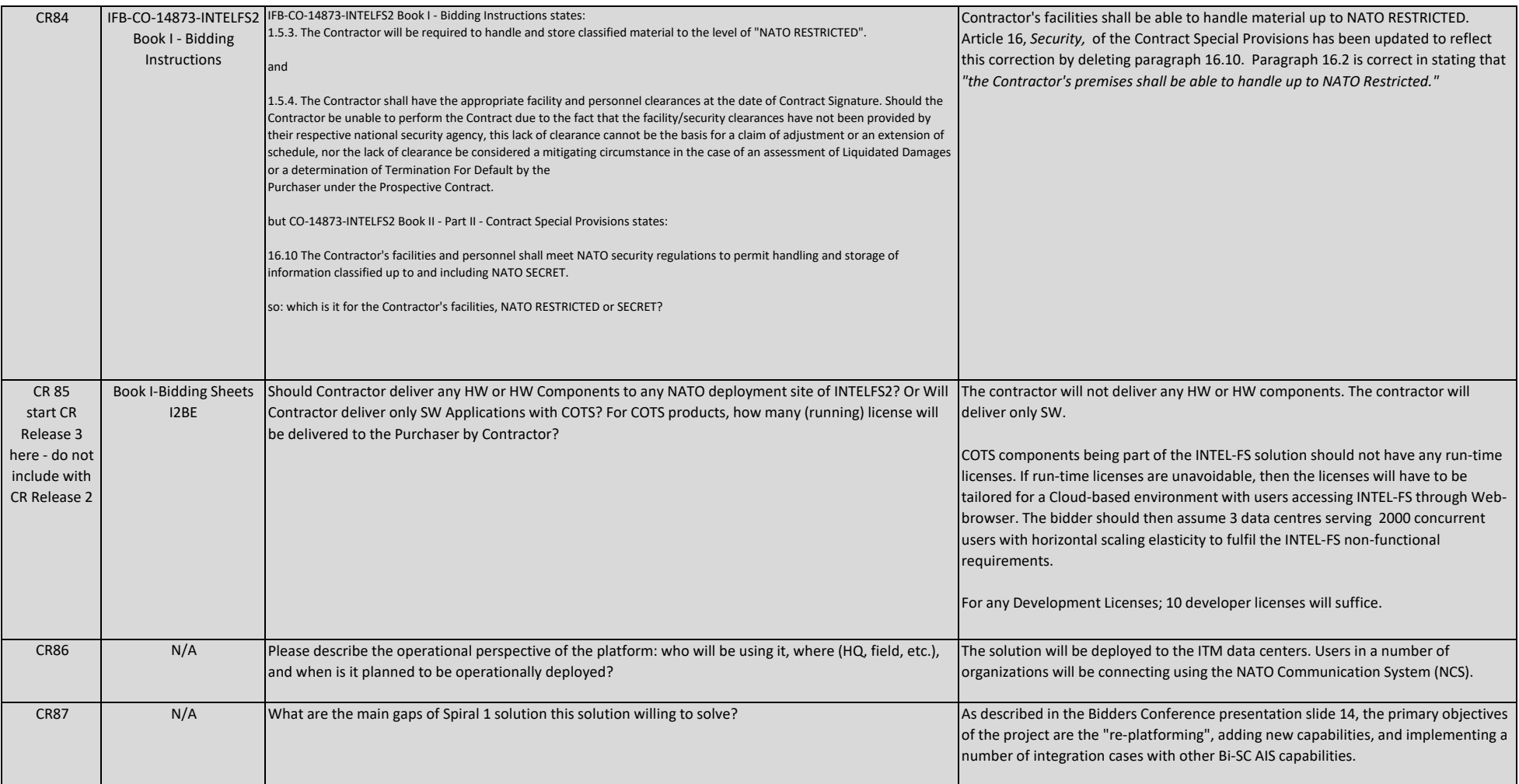

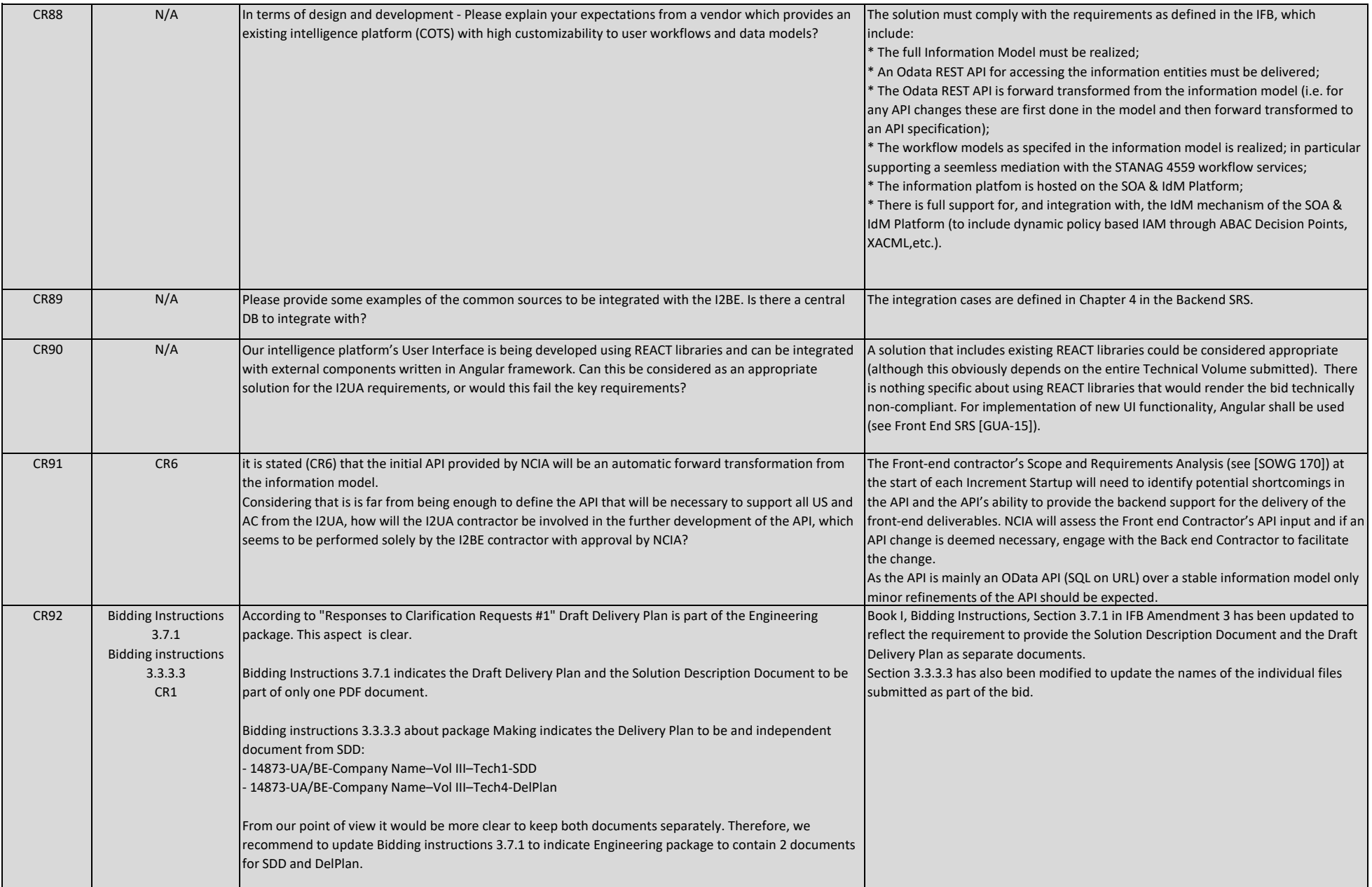

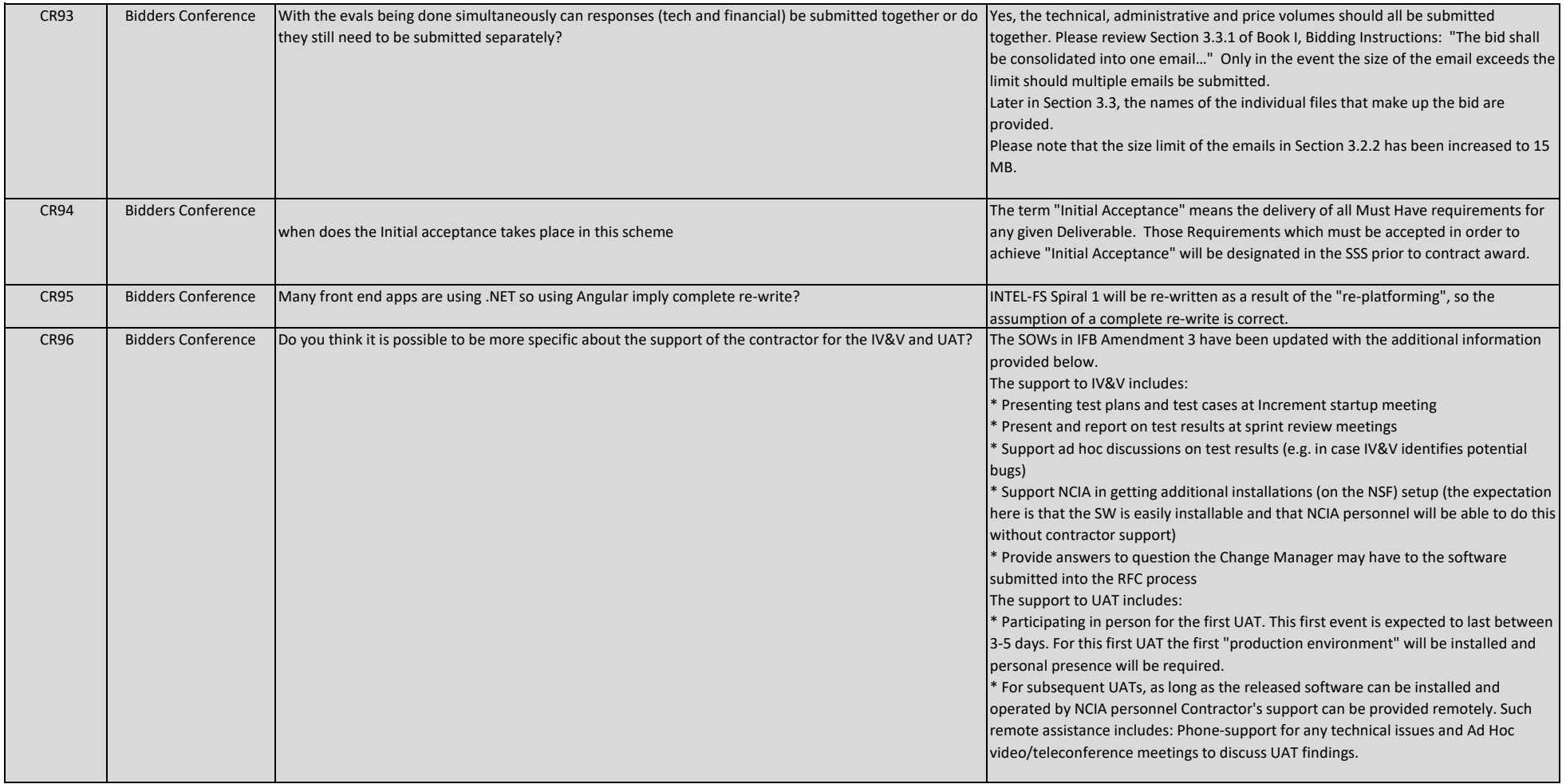

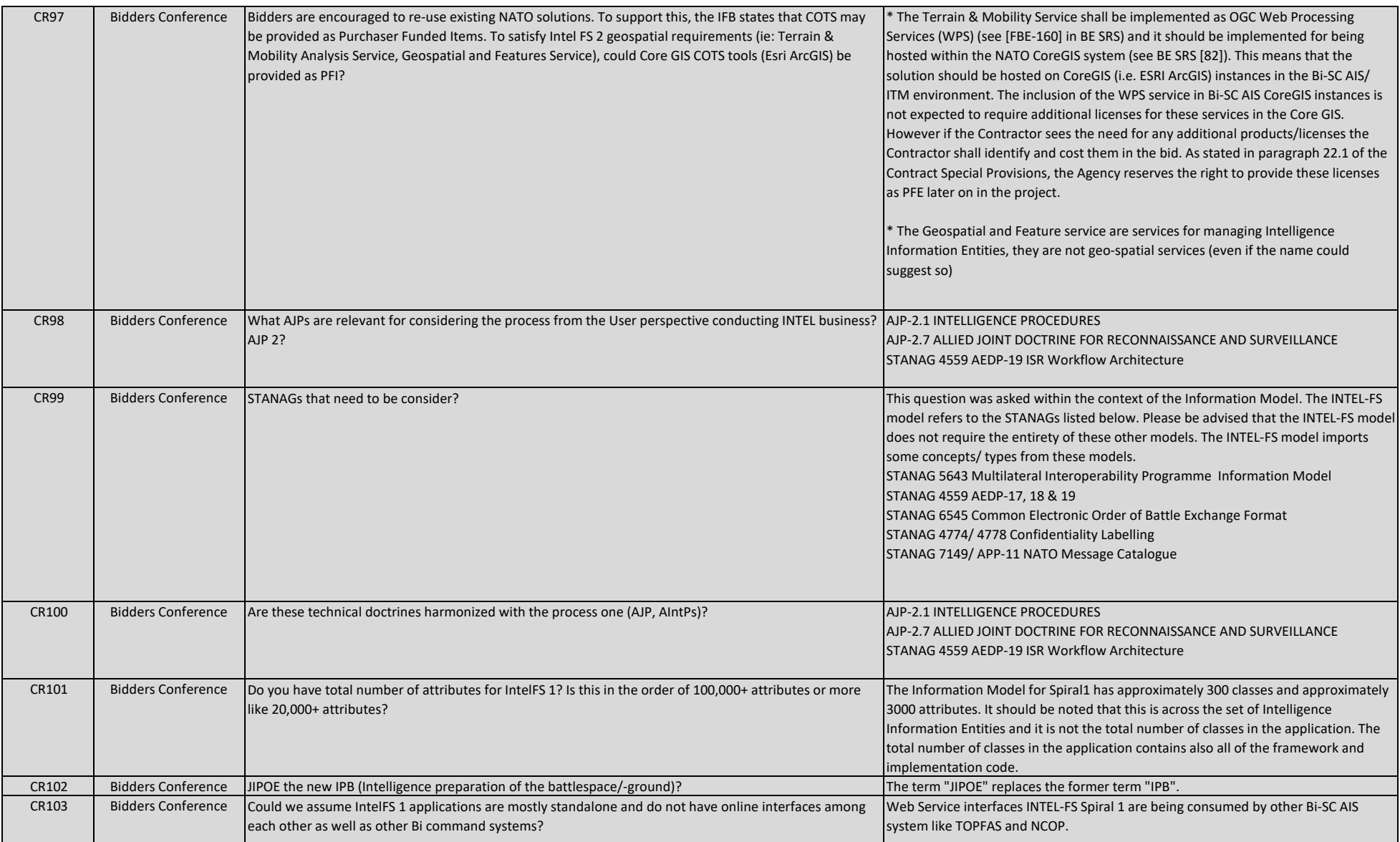

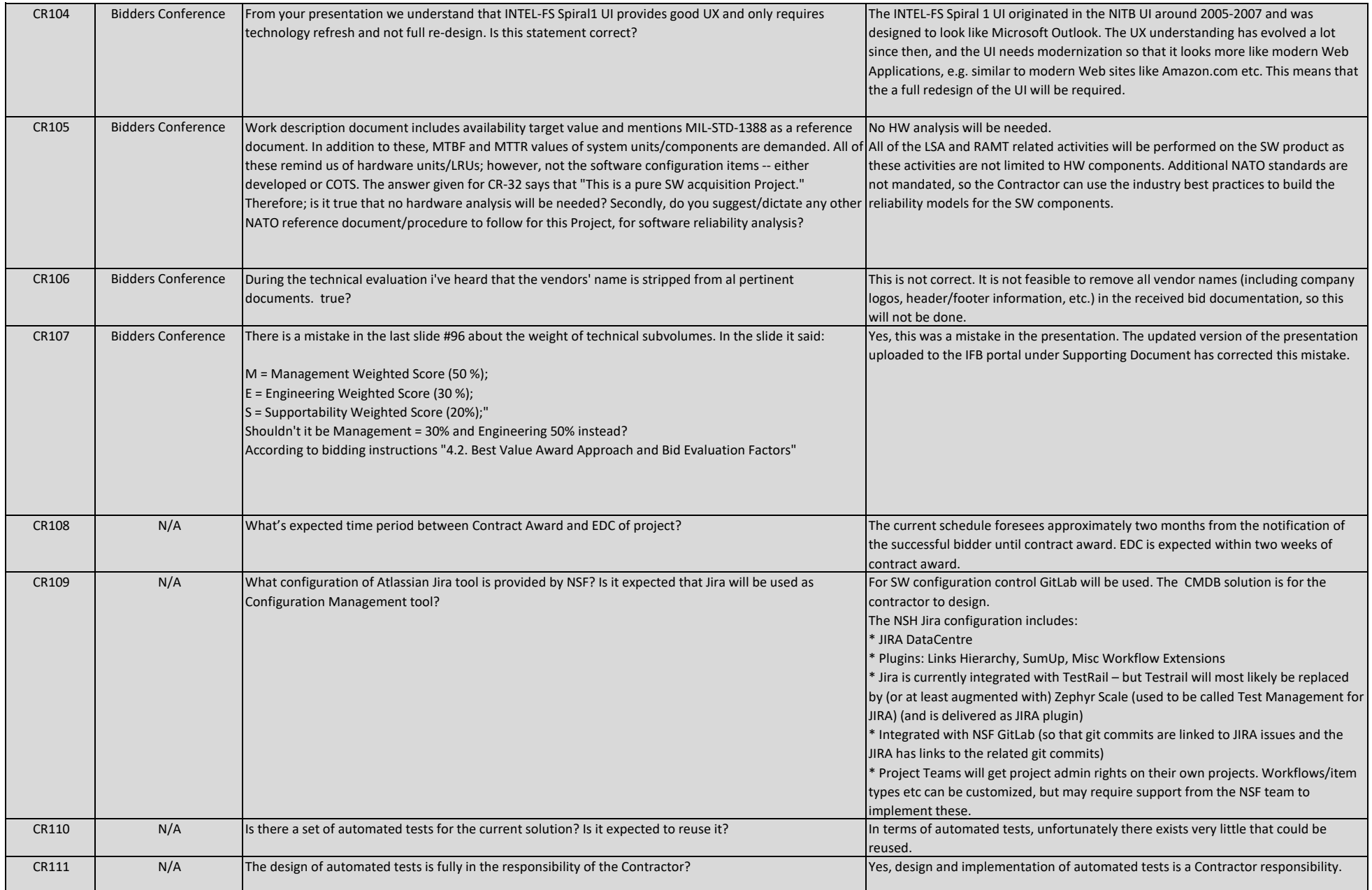

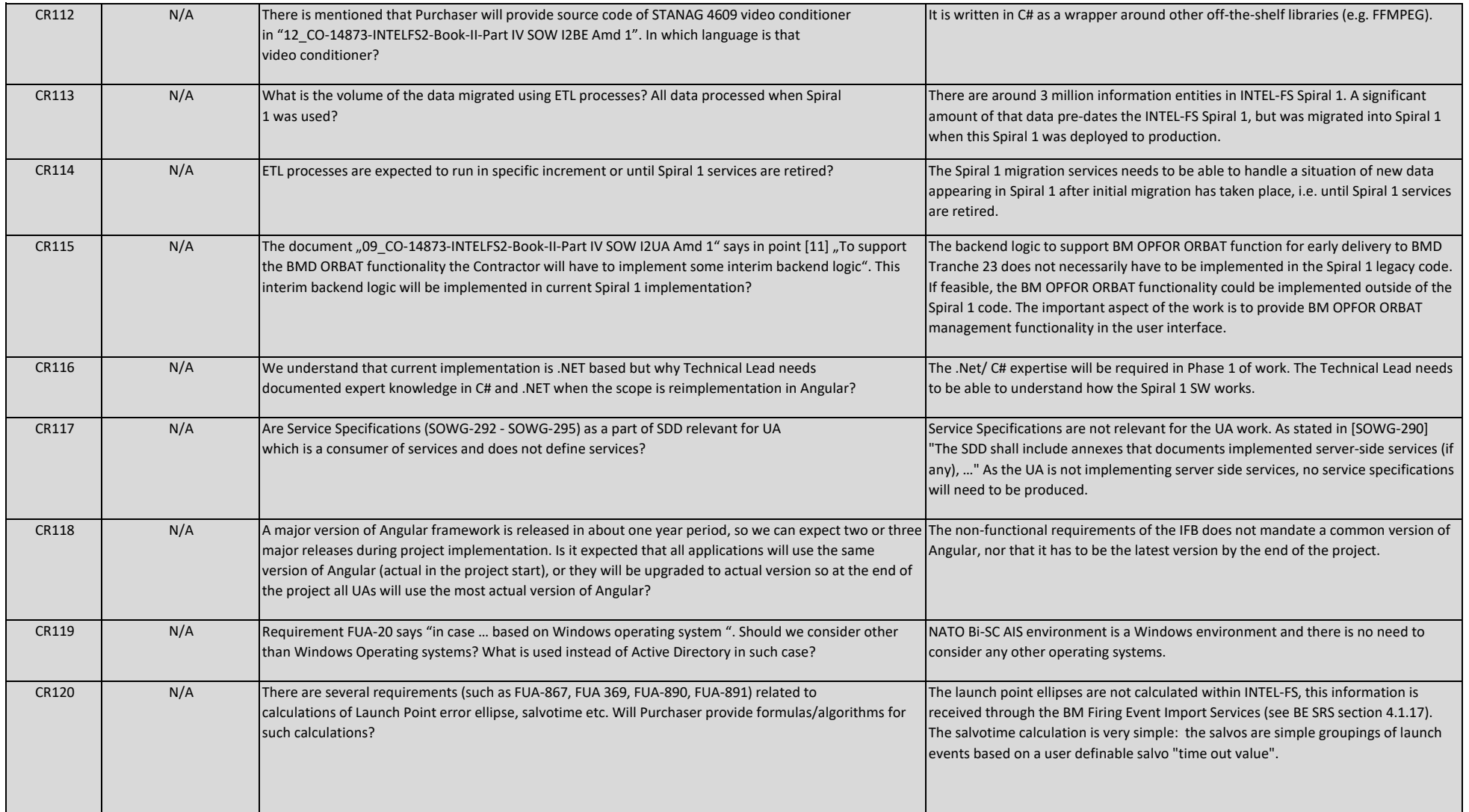

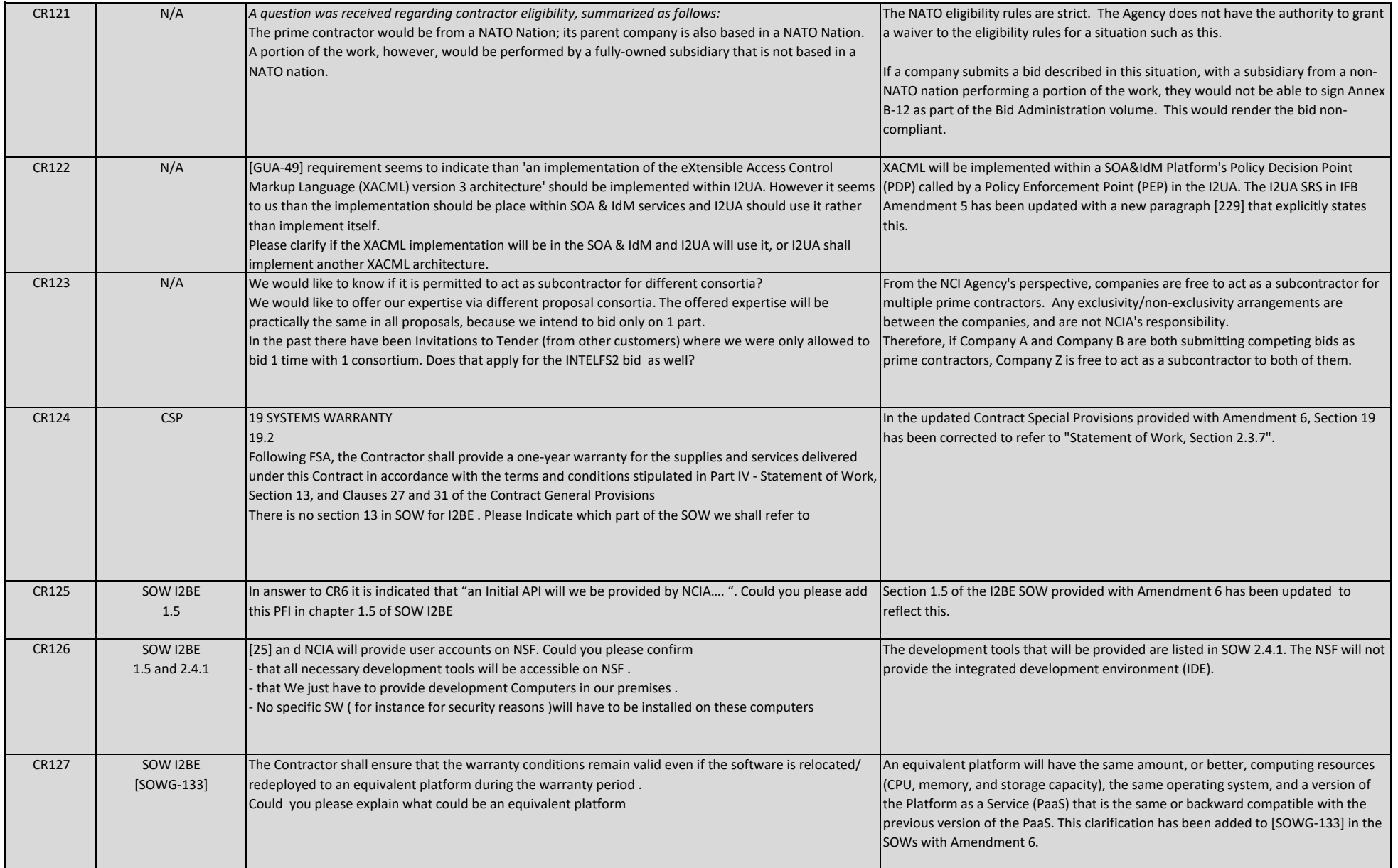

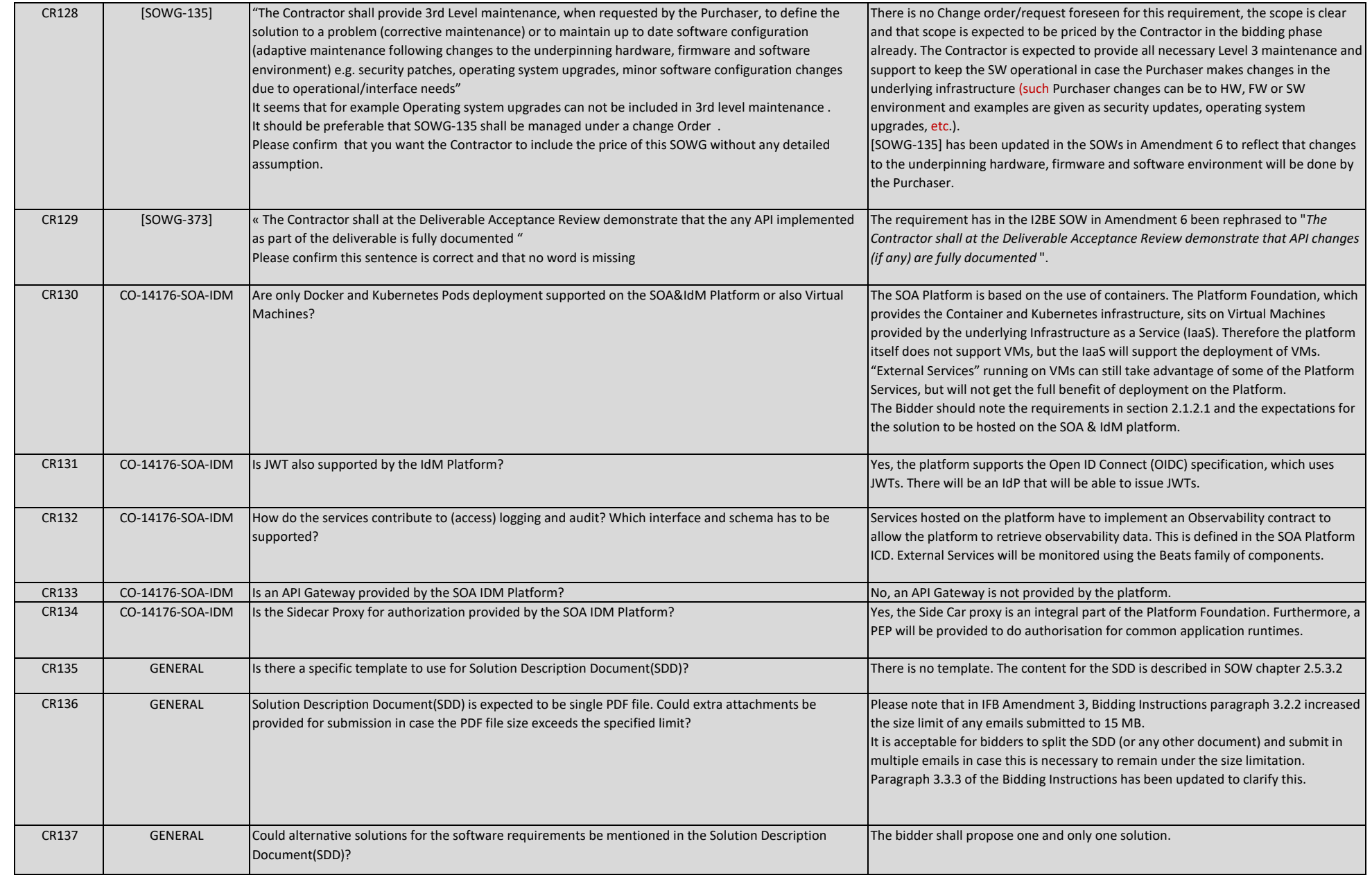

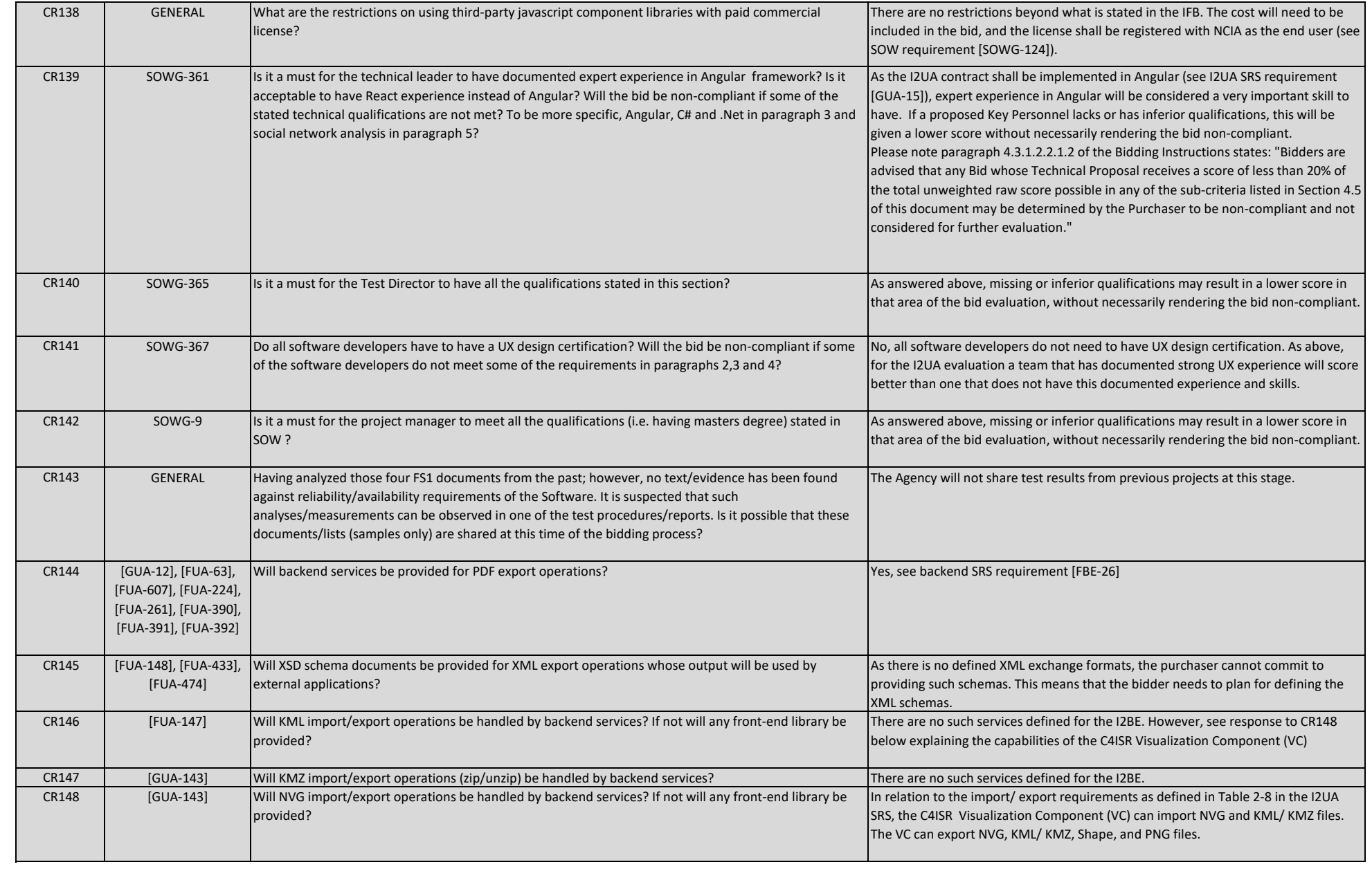

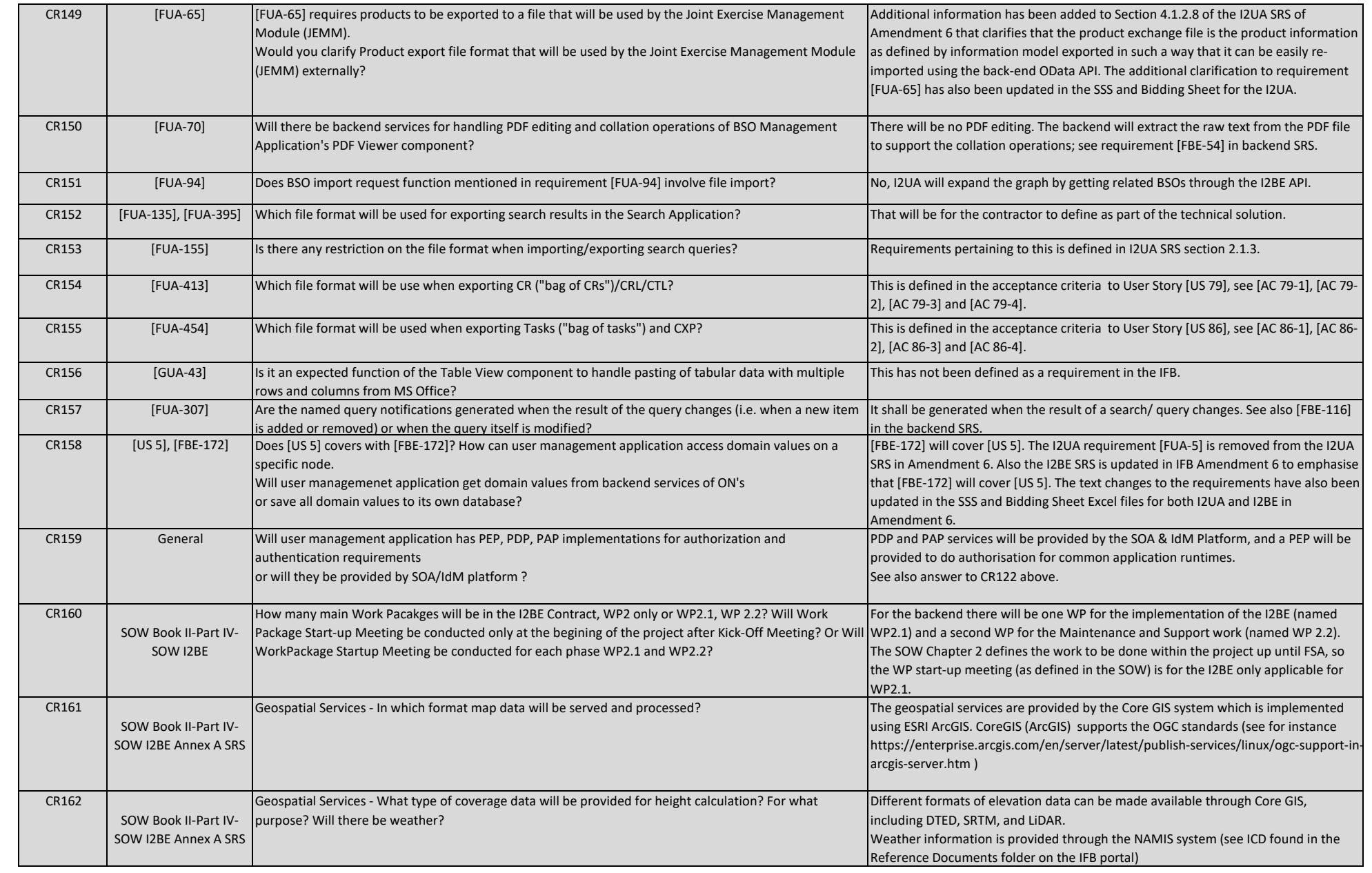

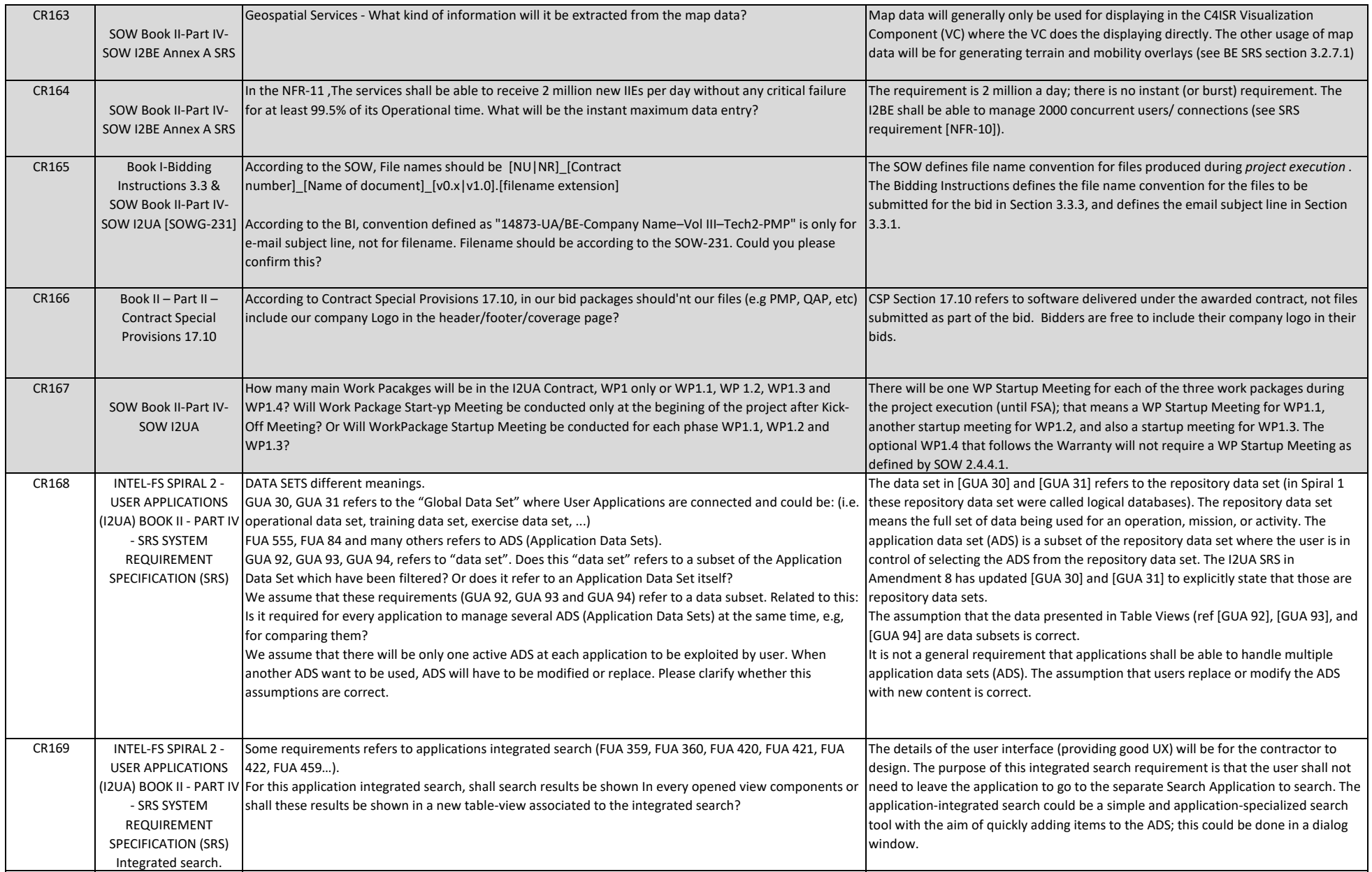

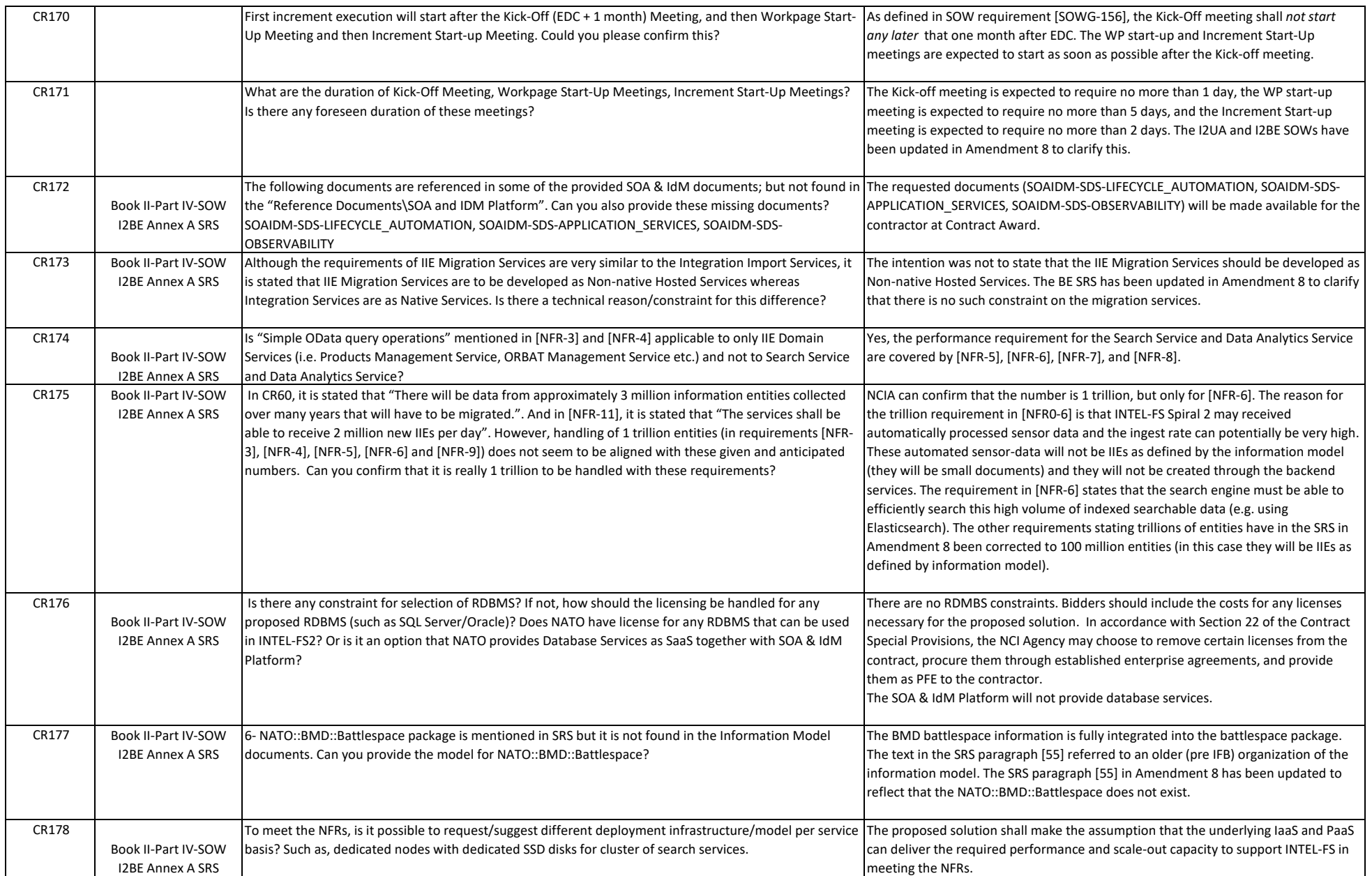

# NATO UNCLASSIFIE  $\Box$

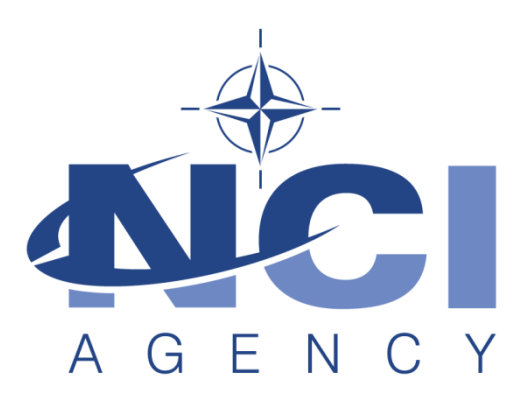

# **NATO Communications and Information Agency** Agence OTAN d'information et de communication

# **INTEL-FS SPIRAL 2 - USER APPLICATIONS (I2UA) BOOK II - PART IV - SOW**

# **STATEMENT OF WORK (SOW)**

Version 1.4

24/03/2021

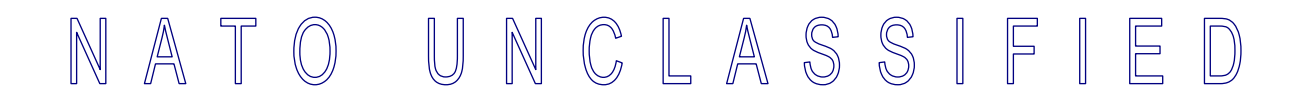

**TABLE OF CONTENTS**

### **INDEX OF FIGURES**

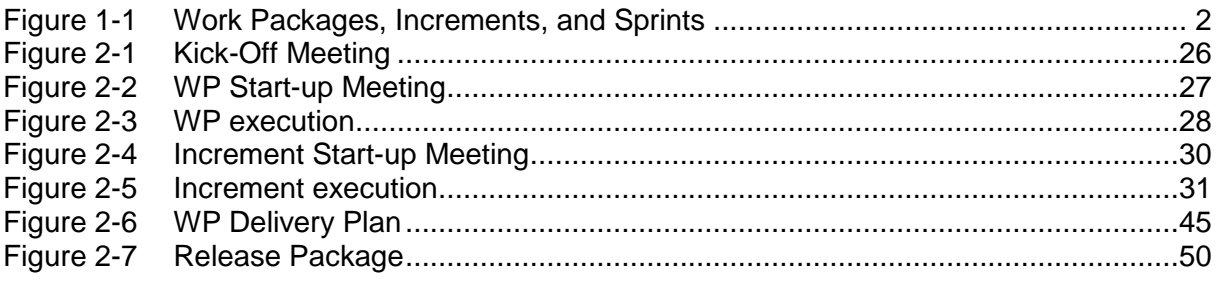

## **INDEX OF TABLES**

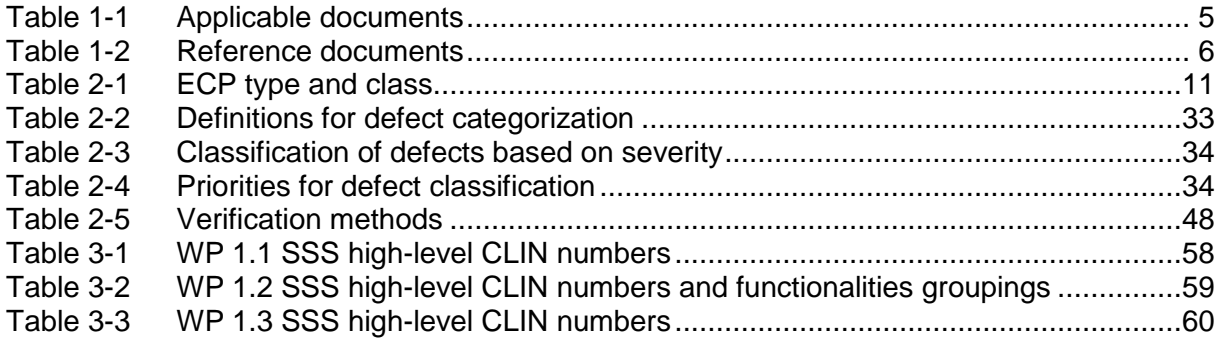

# **Document Revision History**

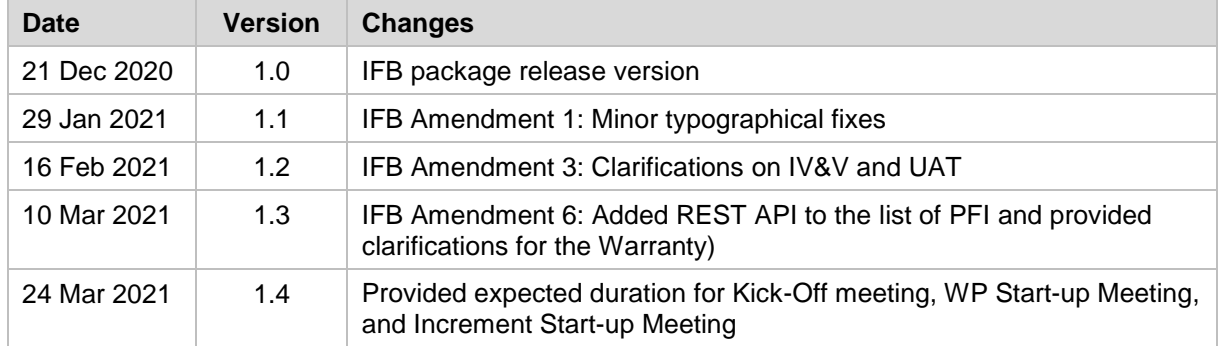

# **1 Introduction**

## **1.1 Background**

- [1] The Intelligence Functional Services (INTEL-FS) will provide an information management capability that will enable the Commands to execute the Intelligence Support function effectively and efficiently, and to provide comprehensive and relevant intelligence in a timely and responsive manner.
- [2] Delivery of the functionalities of INTEL-FS is planned to be done in spirals (where each spiral could consist of multiple increments). The first spiral (INTEL-FS Spiral 1) was delivered in 2016. INTEL-FS Spiral 2 capability will be procured as two separate systems:
	- (1) As a set of backend services; and
	- (2) As web-browser based collection of user applications.
- [3] This SOW is for the procurement of the web-browser based user applications hereafter referred to as INTEL-FS2 UA, or I2UA.
- [4] The backend services will be procured through a different contract. The procurement of the backend services is described in a separate SOW.

## **1.2 Purpose**

- [5] The purpose of the present contract is to procure a new NATO-owned INTEL-FS User Applications capability (I2UA) for deployment to the NATO Command Structure (NCS) operational network.
- [6] The I2UA will replace the current user interface part of INTEL-FS Spiral 1.
- [7] The I2UA system requirements is defined in the Annex A to this SOW.

## **1.3 Scope of Work**

- [8] The project will be executed in accordance with the principles from the Dynamic System Development Method (DSDM):
	- (1) Focus on the business need;
	- (2) Deliver on time;
	- (3) Collaborate;
	- (4) Never compromise quality;
	- (5) Build incrementally from firm foundations;
	- (6) Develop iteratively;
	- (7) Communicate continuously and clearly;
	- (8) Demonstrate control.
- [9] As shown in Figure 1-1, the main work will be organized in three work packages (WP 1.1, WP1.2, and WP1.3), and in addition an optional work package (WP 1.4) is defined for the eventuality of the Contractor, post the warranty period, is providing 3<sup>rd</sup> and 4<sup>th</sup> level software maintenance and support.

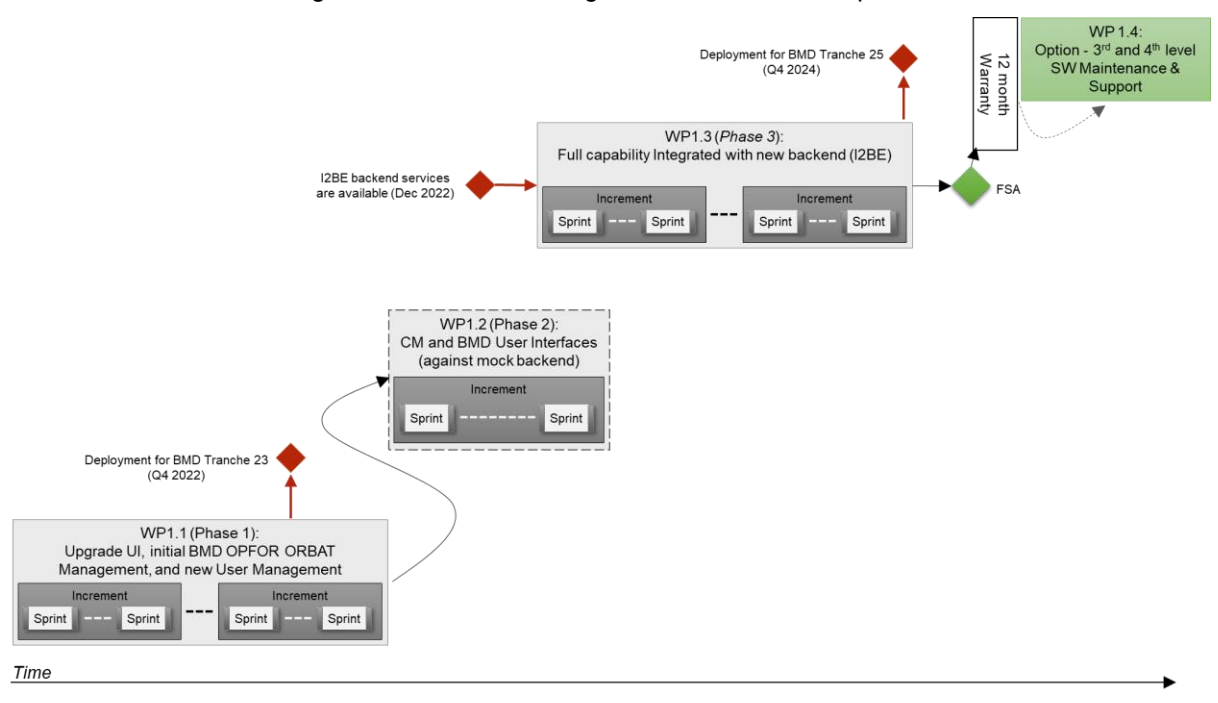

Figure 1-1 Work Packages, Increments, and Sprints

- [10] The main work package is subdivided into a set of increments, where each increment will deliver a tangible and payable deliverable. Each increment is again divided into multiple sprints.
- [11] The first work package (WP1.1) will start with the current INTEL-FS Spiral 1 and upgrade its user interfaces (UI) and it will also add some new UI functionality (in particular functionality for Ballistic Missile Defence (BMD) Order of Battle (ORBAT) management). For this work the Contractor will have to implement its UI functionality accessing the existing INTEL-FS Spiral 1 backend through an abstraction layer. To support the BMD ORBAT functionality the Contractor will have to implement some interim backend logic (it is interim, because it eventually will be replaced by the new I2BE backend services). Included in the work in WP 1.1 is also implementation of new functionality for managing users and their privileges while adapting to the new Bi-Strategic Command Automated Information System (B-SC AIS) identity management (IdM) platform.
- [12] The second work package (WP1.2) is introduced as a mitigation in case the new backend services (provided through a separate contract) is not ready after phase 1 is completed. In the period, waiting for the new I2BE services and the new I2BE application programming interface (API) to become ready, the Contractor will implement new user interfaces. This new UI will be implemented against mock backends (the Contractor will be responsible for establishing such mock backends).
- [13] The third work package (WP 1.3) will continue to evolve the new UI functionalities (started in WP 1.2) while integrating against the new I2BE API. The work also include upgrading all the functionality implemented in WP 1.1 to use the new I2BE API instead of accessing INTEL-FS Spiral 1 through an abstraction layer.
- [14] The Contractor will deliver training material for the usage of the user interfaces. This training material will be used to train a selected group of "students" during the sessions of testing the applications non-functional Learnability requirement.
- [15] The delivered SW at the end of each increment will have to have a quality at the level of being ready for deployment to production. The deployment of new software

modules will be led by the Purchaser with support from the Contractor. There might be multiple deployments to production of incrementally delivered functionality; e.g. deployment of new functionality including the BMD order of battle (ORBAT functionality in support of the BMD program tranche 23 before the end of the year 2022, deployments in support of the BMD tranche 25, and a final deployment prior to final system acceptance (FSA).

- [16] A fourth and optional work package (WP 1.4) is defined for the eventuality of the Contractor, post the warranty period, is providing software (SW) maintenance support (3<sup>rd</sup> level support).
- [17] The Contractor is expected to apply the Scrum agile process framework for managing the implementation work and to apply Behaviour Driven Development (BDD) methodology.
- [18] The Contractor will have to deliver all supplies and services as specified in this SOW and as stated in the Schedule of Supplies and Services (SSS) for all categories of the project.
- [19] The deliverables of the work is defined in the Schedule of Services and Supplies (SSS) where each deliverable will have by contract line item number (CLIN), a cost, and an expected delivery time information. The CLIN delivery times in the SSS is defined through the increment number when the deliverable is expected.

# **1.4 Purchaser's Responsibilities**

- [20] The following services and items will be provided by the Purchaser for the performance of the Contract.
	- (1) Access to Subject Matter Experts (SME) and required NATO documentation during project execution;
	- (2) Provide purchaser furnished items (PFI) as per section 1.5 of this SOW;
	- (3) Coordinating access to NATO sites the Contractor will have to visit.
- [21] The Purchaser's Project Manager (PM) will act as the Purchaser's representative and will be the primary interface between the Contractor and Purchaser after the Effective Date of Contract (EDC).
- [22] The Purchaser's Project Manager will be supported by specialists in certain areas (e.g. the project Technical Lead) who may, from time to time, be delegated to act on the Project Manager's behalf in their area of expertise.
- [23] Neither the Project Manager, nor any other NATO personnel may make changes to the terms and conditions of the Contract, but may only provide the Purchaser's interpretation of technical matters. All changes to the Contract will be made through the Purchaser's contracting office only.
- [24] The Purchaser will provide the Contractor with available technical descriptions of external NATO interfaces if such descriptions are required for the work.
- [25] The Purchaser will make available to the Contractor the facilities necessary to test and demonstrate the delivered software's interoperability with required external NATO interfaces.

## **1.5 Purchaser Furnished Items (PFI)**

- [26] The Purchaser will provide access to reference test environment and integration testbed facilities for the required testing activities under this contract at the Purchaser's facility (either The Hague-Netherlands or Mons-Belgium).
- [27] The Purchaser will equip the Contractor with one NATO RESTRICTED (NR) laptop to be used for sharing of NR material.
- [28] The Purchaser will provide the Contractor with a set of user accounts on the NATO Software Factory (NSF), see section 2.4.1.
- [29] The Purchaser will provide the Contractor with the Service Oriented Architecture (SOA) and Identity Management (IdM) Platform, see [SOA-IdM].
- [30] The Purchaser will provide the Contractor with a reference test environment for system integration testing (this will be provided within the NSF).
- [31] The Purchaser will provide the Contractor with the current INTEL-FS Spiral 1 software.
- [31a] The purchaser will provide the Contractor with an initial version of the OData REST API for accessing INTEL-FS entities. This API will be created by a forward transformation from the INTEL-FS Spiral 2 information model (see [INTEL-FS2- InformationModel]).
- [32] The Purchaser will provide the Contractor with C4ISR Visualization Component (VC), see SRS for additional details.
- [33] The Purchaser will provide the Contractor with a software library for the video player component, see SRS for additional details.

## **1.6 Conventions**

- [34] Requirements in the SOW are formulated using the form "shall". Context information supporting the requirements definition is provided using the form "will".
- [35] "Shall" statements are contractually binding; "Will" statements are non-mandatory, or they imply intent on the part of the Purchaser.
- [36] Mandatory requirements in the SOW are preceded by a unique heading number, consisting of a prefix, followed by a number.
- [37] Informational or context information not conveying any requirement on the Contractor is preceded by a number heading in brackets, [xx], without prefix letters.
- [38] The term "the Purchaser" means the NCI Agency or its authorised representatives.
- [39] Whenever requirements are stated herein to "include" a group of items, parameters, or other considerations, "include" means "include but not limited to".
- [40] Whenever reference is made to a section or paragraph, the reference includes all subordinate and referenced paragraphs.
- [41] The convention to be used for dates appearing in free text (e.g. quoting dates of meetings) is day-month-year and not month-day-year.

## **1.7 Structure**

- [42] This SOW is structured as follows:
	- Chapter 1: Introduction of the project;
	- Chapter 2: Specification of general requirements for the SOW where those requirements are of a general nature (i.e. applicable to most NATO software acquisition projects);
	- Chapter 3: Specification of project specific SOW requirements that are of a character that have been specially identified for this project.

# **1.8 Applicable documents**

[43] Applicable documents provide details not explicitly set out through this SOW. They shall be considered by the Contractor as requirements associated with this SOW.

| [ACMP-2009-SRD-      | Examples of CM Plan Requirements, Edition A, Version 1, March 2017,                                                                                 |
|----------------------|----------------------------------------------------------------------------------------------------|
| 41]                  | NATO Standardization Office (NSO)                                                                                                    |
| [AQAP-2110]          | NATO Quality Assurance Requirements for Design, Development and<br>Production, Edition D Version 1, JUNE 2016, NATO Standardization Office<br>(NSO) |
| [INTEL-FS2-          | CO-14873-INTELFS2, INTEL-FS SPIRAL 2 - CONTRACT SPECIAL                                                                                             |
| Special-Provisions]  | PROVISIONS - Book II, Part III, NCI Agency                                                                                                    |
| [INTEL-FS2-          | CO-14873-INTELFS2, INTEL-FS SPIRAL 2 - CONTRACT GENERAL                                                                                             |
| General-Provisions]  | PROVISIONS - Book II, Part III, NCI Agency                                                                                                    |
| <b>INCIA AI TECH</b> | NATO Communications and Information Agency - Agency Instruction                                                                                     |
| 06.03.01, 2016]      | 06.03.01, "Identification of Software Assets", 2016.                                                                                                |

Table 1-1 Applicable documents
# **1.9 Reference documents**

[44] Reference documents are documents providing contextual information that is relevant to this project. They shall be used by the Contractor to support his activity.

| [ADMP-1]                         | Guidance for Developing Dependability Requirements, Edition A, Version 1,<br>14 August 2014, NATO non-classified                                                                               |
|----------------------------------|----------------------------------------------------------------------------------------------------|
| $[ADMP-2]$                       | Guidance for Dependability In-Service, Edition A, Version 1, August 2014,<br>NATO non-classified                                                                                               |
| [AIA/ASD SX000i,<br>2016]        | International guide for the use of the S-Series Integrated Logistic Support<br>(ILS) specifications (issue 1.1)                                                                                |
| [ALP-10]                         | NATO Guidance on Integrated Logistics Support for Multinational Armament<br>Programs                                                                                                    |
| [ASD S3000L]                     | International Procedure Specification for Logistics Support Analysis (LSA),<br>2011                                                                                                    |
| $[C-M(2002)49-G]$                | Enclosure "G" to C-M(2002)49: Classified Project and Industrial Security,<br>Amdt 12, Sep 2015                                                                                                 |
| [DOORS]                          | IBM® Engineering Requirements Management DOORS,<br>https://www.ibm.com/support/knowledgecenter/en/SSYQBZ 9.7.0/com.ibm.d<br>oors.requirements.doc/topics/c welcome.html                        |
| [INTEL-FS2-<br>InformationModel] | CO-14873-INTELFS2, INTEL-FS SPIRAL 2 - Information Model Book II -<br>Part V, NCI Agency                                                                                                    |
| [Jira]                           | Atlassian Jira, https://www.atlassian.com/software/jira                                                                                                    |
| [MIL-HDBK-338B]                  | Electronic Reliability Design Handbook, US Department of Defense, 1<br>October 1998                                                                                                    |
| [MIL-HDBK-470A]                  | Designing and Developing Maintainable Products and Systems, Volume 1,<br>US Department of Defense, 4 August 1997                                                                               |
| [MIL-STD-1388-1A]                | Logistics Support Analysis, 11 April 1983                                                                                                    |
| [MIL-STD-1388-2B]                | Logistics Support Analysis Records, 28 March 1991                                                                                                    |
| [MIL-STD-1629A]                  | Procedures for Performing A Failure Mode, Effects and Criticality Analysis<br>(FMECA), 24 November 1980                                                                                        |
| [SOA-IdM]                        | CO-14176-SOA-IDM Service Oriented Architecture (SOA) and Identity<br>Management (IdM) Platform - Wave 1, System Design Specification (SDS)<br>and Interface Control Document (ICD), NCI Agency |
| [SonarQube]                      | SonarQube, https://www.sonarqube.org/                                                                                                    |

Table 1-2 Reference documents

# **2 General Requirements**

[45] This section defines requirements that generally could be applied to acquisition of any software application for the NATO Bi-SC AIS.

# **2.1 Project Management Requirements**

[46] The goal of the Contractor's project management will be to guide the project through a controlled, well-managed, visible set of activities to achieve the desired results and, wherever possible, to eliminate problems and to ensure that those problems that do occur are identified early, assessed accurately, and resolved quickly in partnership with the Purchaser.

# **2.1.1 Project Management Office**

- [SOWG-1] The Contractor shall establish and maintain a Project Management Office (PMO) to perform and manage all efforts necessary to discharge all his responsibilities under this Contract.
- [SOWG-2] The Contractor shall provide all necessary manpower and resources to conduct and support the management and administration of operations in order to meet the objectives of the project, including taking all reasonable steps to ensure continuity of personnel assigned to work on this project.
- [SOWG-3] The Contractor shall use PRINCE2 or a similar and internationally recognized Project Management standard for the direction, governance and management activities for the entire project.
- [SOWG-4] The personnel identified below shall be considered as Key Personnel in accordance with the Special Provisions of this Contract.
	-
	- (1) Project Manager; Quality Assurance Manager;
	- (3) Configuration Manager;
	- (4) Technical Team (see section 3).
- [SOWG-5] Location of work: Unless otherwise specified by the Work Package or approved by the Purchaser, the main effort for this Project shall be carried out in the Contractor's premises.
- [SOWG-6] The Contractor's team shall be located together to enable agile execution of the work (e.g. conducting daily stand-up meetings).

## 2.1.1.1 Project Manager

- [SOWG-7] The Contractor shall designate a Project Manager (PM), who shall direct and co-ordinate the activities of the Contractor's project team.
- [SOWG-8] The Contractor's Project Manager shall be prepared at all times to present and discuss the status of Contract activities with the Purchaser's Project Manager, Contracting Officer, or Technical Lead.

[SOWG-9] The Contractor`s Project Manager shall meet the following qualifications:

- (1) Have a master's degree in management, engineering, or business administration;
- (2) Have a formal certification through Project Management Institute or equivalent source, PRINCE 2 certified or equivalent;
- (3) Have seven years of experience in managing projects similar to this project in technical and financial scope;
- (4) Have a NATO SΞCRET clearance.

## **2.1.1.2 Quality Assurance Manager**

- [SOWG-10] The Contractor shall designate a Quality Assurance Manager; who shall be responsible for all Quality Assurance Manager for activities under this Contract.
- [SOWG-11] The Quality Assurance Manager shall report to a separate manager within the Contractor's organisation at a level equivalent to or higher than the Project Manager.
- [SOWG-12] The Contractor's Quality Assurance Manager shall meet the following qualifications:
	- (1) Have a bachelor's, or higher, degree in Computer Science, or related/ equivalent studies;
	- (2) Have worked at least four years with quality control methods and tools;
	- (3) Have worked at least four years with supporting system development and test projects;
	- (4) Have a NATO SΞCRET clearance.

## 2.1.1.3 Configuration Manager

- [SOWG-13] The Contractor shall designate a Configuration Manager, who shall be responsible for all configuration activities conducted under this Contract.
- [SOWG-14] The Contractor's Configuration Manager shall meet the following qualifications:
	- (1) 3 years' experience as Configuration Manager in Projects of a similar nature, both in terms of the products to be delivered and the level of technicality;
	- (2) Have a NATO SΞCRET clearance.

## **Other Key Roles**

[47] The required qualifications for other key roles in the Contractor's project team are defined in section 3 (Project-Specific Requirements)

## **Project Management**

- [SOWG-15] The Contractor shall establish and maintain a Project Management Plan (PMP) as defined in section 2.5.2.1.
- [SOWG-16] The Contractor shall provide the initial baseline version of the PMP at the kick-off meeting and maintain it throughout the period of performance of the Contract.
- [SOWG-17] After approval by the Purchaser, the final version of the PMP shall be the official document against which the Contractor is expected to conduct the performance of the Contract.
- [SOWG-18] The approval of the PMP by the Purchaser signifies only that the Purchaser agrees to the Contractor's approach in meeting the requirements. This approval in no way relieves the Contractor from its responsibilities to meet the requirements stated in the Contract. The requirements of the Contract

supersede any statement in the PMP in case of any conflict, ambiguity or omission.

[SOWG-19] The Contractor shall ensure that the Purchaser always have access to the latest version of the PMP, and that the PMP remains current throughout the duration of the Project to reflect the actual state of the Contractor's organisation and efforts.

## 2.1.3 Risk Management

- [SOWG-20] The Contractor shall establish a risk management process and perform risk management throughout the period of performance of this Contract.
- [SOWG-21] The Contractor shall document, update and maintain status of all risks in the Risk Register (see section 2.5.2.2).
- [SOWG-22] The Contractor shall update and maintain the Risk Register throughout the period of performance of the Contract.

### $2.1.4$ **Issue Management**

- [SOWG-23] The Contractor shall establish and maintain a process for identifying, tracking, reviewing, reporting and resolving all project issues.
- [SOWG-24] The Contractor shall develop and maintain an Issue Register (see section 2.5.2.3) where all project issues are recorded and tracked regardless of their status.
- [SOWG-25] The Contractor shall use the Issue Register to track reported bugs in software previously delivered by the Contractor under this Contract.
- [SOWG-26] The Contractor shall update and maintain the Issue Register throughout the period of performance of the Contract.
- [SOWG-27] The Contractor shall ensure that the Purchaser always have access to the latest version of the Issue Register.

### $2.1.5$ **Configuration Management**

- [SOWG-28] The Contractor shall be responsible for all necessary Configuration Management activities throughout the duration of the Contract.
- [SOWG-29] The Contractor shall establish and maintain a Configuration Management Plan (CMP) in compliance with section 2.5.2.4 that describes how the Contractor will implement Configuration Management within the project.
- [SOWG-30] All Contractor and Purchaser activities and milestones related to CM shall be identified and included in the Delivery Plans schedules (see section 2.5.3.1).
- [SOWG-31] The Contractor shall be responsible for the Configuration Status Accounting (CSA) and reporting for all CIs.
- [SOWG-32] Upon request from the Purchaser, the Contractor shall support configuration audits to demonstrate that the actual status of all CIs matches the state of CIs as registered in the CSA reports; this support shall include:
	- (1) Providing the required baseline documentation;
	- (2) Answering questions from the Purchaser's Auditor;
	- (3) Summarizing the audit results in a Configuration Audit Report and providing this report the Purchaser's approval.
- [SOWG-33] The Contractor shall ensure that the Configuration Baselines and CIs are persistently stored, maintained and managed in the Configuration Management Database CMDB.
- [SOWG-34] The Contractor shall keep the CMDB consistent and updated throughout the duration of the project.
- [SOWG-35] The Contractor shall before FSA conduct a handover of a fully populated CMDB instance (including the full history of all changes to the CIs) to the Purchaser.
- [SOWG-36] The Contractor shall solve any deficiencies found during the Configuration Management Audits within the agreed timeframe and update the baseline accordingly.

## **Configuration Management (CM) Database (CMDB) and CM Tools**

- [SOWG-37] The Contractor shall establish and maintain a CMDB that persists the Configuration Items (CIs) attributes, (inter-) relationships/ dependencies, and Configuration Baselines.
- [SOWG-38] The CMDB and CM Tools shall to the maximum extent possible integrate with, or use, the Azure DevOps tools provided within the NSF.
- [SOWG-39] The CMDB and CM Tools shall to the maximum extent possible support DevOps practices and integrate with tools used for automated deployment to production where such deployment scripts also are managed as CIs.
- [SOWG-40] Each CI in the CMDB shall be assigned a unique identifier.
- [SOWG-41] The CIs in the CMDB shall be organized around working and executable software units (e.g. applications or executable services).
- [SOWG-42] The top-level CIs in the CMDB shall be broken down into a tree/ hierarchy of its parts and sub-parts consisting of deliverables, the relevant documentation of these deliverables, all dependent third party components and libraries and respective documentation.
- [SOWG-43] The CMDB shall have support for tracing higher and subordinate CIs using CI identifiers or other CI attributes.
- [SOWG-44] It shall be possible from the CMDB, at any time, to generate Configuration Status Reports for any specified baseline where the report provides a full history on all CIs in the baseline including information on changes, deviations/ waivers, releases, etc.
- [SOWG-45] The CMDB/ CM Tools shall support generation of Configuration Status Accounting (CSA) Reports in two different formats:
	- (1) Readable document format (either in PDF or Microsoft Word format);
	- (2) XML format in accordance with a Contractor proposed XML schema.
- [SOWG-46] A baseline in the CMDB shall:
	- (1) Be defined by version controlled artefacts that all resides in the proper repositories in the NSF;
	- (2) Include (off-the-shelf) software and (off-the-self) software license(s) where all software license(s) shall be registered with the NCI Agency as the end-user;
	- (3) Include all (supporting) documentation, e.g. off-the-shelf OEM manuals, operations and maintenance support documentation, training

documentation, quality assurance documentation, security documentation, configuration management documentation, and warranty documentation.

- [SOWG-47] The CMDB shall implement support for baselining of Configuration Items (CIs) into the Functional Baseline (FBL), Allocated Baseline (ABL), and Product Baseline (PBL).
- [SOWG-48] It shall be possible from the CMDB and CM Tools to generate a package (as one or several electronic files) with all the artefacts included in a PBL release.
- [SOWG-49] The Contractor's PBL version numbering strategy shall be compliant with [NCIA AI TECH 06.03.01, 2015].
- [SOWG-50] The Contractor shall not use any names that can be associated with the Contractor (e.g. company name) on any of the developed software artefacts (i.e. file names, class names, XML namespaces, etc.)
- [SOWG-51] The CM Tools using the CMDB shall have support for comparison of baselines and precisely identify the changes to the individual items from one baseline to the other (including versions of third-party software components and libraries).

## **Engineering Change Proposals (ECP)**

[48] The ECPs can be categorized by type and class as defined in Table 2-1

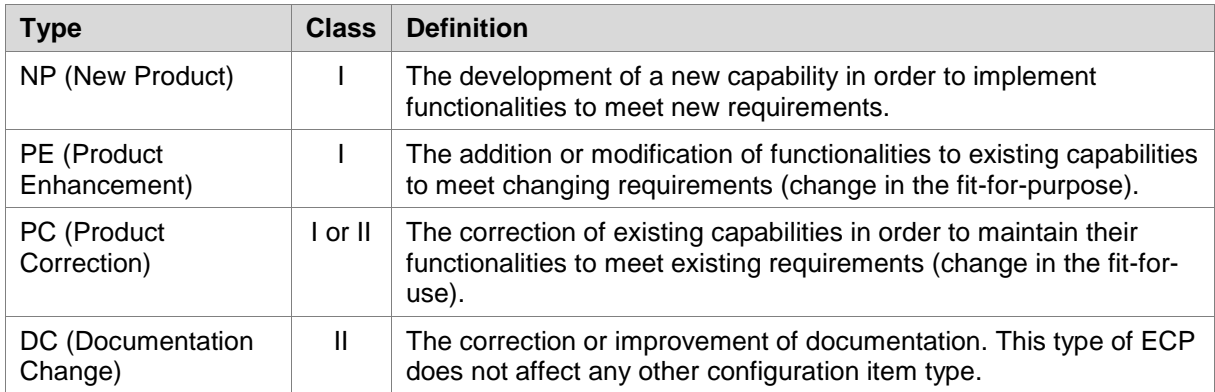

Table 2-1 ECP type and class

- [SOWG-52] The Contractor shall prepare and process the ECP for engineering, design, or development changes.
- [SOWG-53] The Contractor shall use the configuration control procedures specified in the CMP for the preparation and processing of ECPs.
- [SOWG-54] The Contractor shall use the ECP format as defined in the CMP when submitting ECPs.
- [SOWG-55] The Contractor shall in the ECP:
	- (1) Include a unique ECP reference number;
	- (2) Describe the rationale for the change;
	- (3) Describe the nature of the change (Deletion, Modification, or Addition);
- (4) Describe what impact the change will have on the delivered capability's cost, schedule, scope, and/or performance (this description shall include any trade-offs that shall be considered);
- (5) Identify the SOW and SRS section(s) affected;
- (6) Include, or reference, an updated Solution Decision Document (SDD), see section 2.5.3.2, that records the analysis and options considered for the proposed change;
- (7) Propose a Priority and a Schedule for the change;
- (8) Propose a Classification for the change (as either Class I or Class II ECPs as defined in Table 2-1).
- [SOWG-56] Class I ECPs shall have to be mutually agreed upon by the Contractor and Purchaser.
- [SOWG-57] The Contractor shall submit all Class II ECPs to the Purchaser for review and classification concurrence before starting implementation of the change.
- [SOWG-58] The Contractor shall, after the Purchaser's approval of the ECP, update the SDD with a reference to the Purchaser-approved ECP.
- [SOWG-59] Where a change affects more than one document, or affects documents previously approved and delivered, the Contractor shall update and properly reflect the change in all baseline documents affected by that change.
- [SOWG-60] The Contractor shall place all submitted ECPs under configuration control.

## **2.1.5.3 Requesting Deviations/ Waivers**

- [49] A Request for Deviation (RFD) is defined as "planned departure" from a specific requirement where "departure" defined as the "inability of a product to meet one of its functional performance or technical requirements".
- [50] A Request for Waiver (RFW) is defined as "unplanned departure" from a specific requirement.
- [SOWG-61] If required, the Contractor shall submit RFDs/ RFWs for Purchaser's approval.
- [SOWG-62] The Contractor shall be aware that permanent departures from contractual requirements shall be accomplished by ECP action rather than by RFD.
- [SOWG-63] The Contractor shall use the RFD/ RFW format as defined in the CMP when submitting RFDs/ RFWs.
- [SOWG-64] The Contractor shall in the RFD/ RFW:
	- (1) Include a unique reference number;<br>(2) Identify the requirement that cannot
	- Identify the requirement that cannot be fully met (to include references to the affected CLIN in the SSS and the requirement(s) in the SRS );
	- (3) Describe what impact the departure will have on cost, schedule, ILS, scope, and/or performance;
	- (4) Description of the deviation/ waiver;
	- (5) Justify the departure from the specific requirement.
- [SOWG-65] The Contractor shall place all submitted RFDs/ RFWs under configuration control.

# 2.1.5.4 Deficiency Reporting

- [SOWG-66] The Contractor shall establish and maintain a process for reporting, tracking, and resolving deficiencies.
- [SOWG-67] The Contractor shall use Deficiency Reports (DRs) to document problems during the design, configuration, implementation, or operation of the system.
- [SOWG-68] The Contractor shall close out DRs after the identified problem is resolved.
- [SOWG-69] The Contractor shall place all DRs under configuration control.

# 2.1.6 Security Aspects

- [51] Security aspects relevant to the Contractor's work are defined in the Contract Special Provisions (see [INTEL-FS2-Special-Provisions]) document and in the Contract General Provisions document (see [INTEL-FS2-General-Provisions]). This section identifies additional security oriented requirements related to the execution of the Contractor's work.
- [SOWG-70] The Contractor shall ensure that all software implementation activities in the NSF is kept at NATO UNCLASSIFIED level.

# **2.2 Quality Assurance (QA) Requirements**

- [SOWG-71] The Contractor shall comply with the requirements as defined [AQAP-2110].
- [SOWG-72] The Contractor shall provide a Quality Plan (QP) as defined by [AQAP-2110] to the Purchaser.
- [SOWG-73] The Contractor shall manage the QP as a living document subject to revision/update, as required.

### $2.2.1$ **Audits**

- [52] The Purchaser reserves the right to perform Reviews and Quality audits at any of the Contractor (or Sub-Contractor(s)) facilities.
- [53] Audit activities at Sub-supplier's facilities do not relieve the Contractor and Subcontractors from any contractual quality responsibilities.
- [SOWG-74] The Contractor shall fully support the Purchaser in performing Reviews and Quality audits at any of the Contractor (or Sub-Contractor(s)) facilities activities and in particular:
	- (1) Host inspection visits by Purchaser's auditors;
	- (2) Make himself available for answering questions and furnishing information related to the project;
	- (3) Allow the Purchaser's auditors to inspect and monitor the Contractor's processes applicable to this project.
- [SOWG-75] The Contractor shall transfer to the Purchaser's auditors all information deemed necessary to perform the activities, on his own initiative or on request by Purchaser's auditors.

# **2.3 Integrated Logistics Support (ILS) Requirements**

## **General**

- [SOWG-76] [The Contractor activities and milestones related to ILS shall be identified and included in the WP Delivery Plans.
- [SOWG-77] The Contractor shall use the [ALP 10-2016] and [AIA/ASD SX000i, 2016] specification as guidance when establishing and conducting the ILS Process (i.e. Integrated Logistics Support – ILS Process), in accordance with the requirements of the contract.
- [SOWG-78] The Contractor shall use [ADMP-1], [ADMP-2], [MIL-HDBK-338B], [MIL-HDBK-470A], [MIL-STD-1388-1A], [MIL-STD-1388-2B] and [ASD S3000L] as guidance when establishing and conducting the Logistic Support Analysis (LSA) programme, including the Reliability, Availability, Maintainability and Testability (RAMT) programme, in accordance with the requirements of the Contract.
- [SOWG-79] All ILS related deliverables and activities shall be aligned with the incremental delivery approach of the project, and be delivered as required.

### $2.3.2$ **Integrated Logistics Support Plan (ILSP)**

- [SOWG-80] The Contractor shall provide and maintain an ILSP, tailored to the project and in accordance with the requirements of this section.
- [SOWG-81] The Contractor shall detail in the ILSP how ILS will be designed, managed, procured and provided throughout the system lifetime.
- [SOWG-82] The Contractor shall provide an updated version of the ILSP to the Purchaser for each milestone for Purchaser acceptance, and update it as required to reflect the changes in baselines.
- [SOWG-83] The Contractor shall cover the following sections at minimum including the processes to perform the related activities in ILSP:
	- (1) The Contractor's ILS organization, roles, responsibilities and procedures;
	- (2) Maintenance Concept (Maintenance Plan, detailed Maintenance Level definitions and tasks );
	- (3) Planning of supply support (System Inventory, Codification, Recommended Spare Parts and Consumables list);
	- (4) Design Influence:
		- (a) RAMT Programme planning, activities, processes;
		- (b) Logistics Support Analysis planning, activities and processes;
		- (c) Support Case planning, releases and processes.
	- (5) Support and Test Equipment Lists;
	- (6) Computer Resources (licences, SWDL etc.);
	- (7) Manpower and Personnel Requirements;
	- (8) Technical Documentation (organization, process, inputs, reviews, release schedule);
	- (9) Planning of packaging, handling, storage, and transportation (PHS&T);
	- (10) Planning of supply chain security;
	- (11) In-Service Support Plan (ISSP).
- [SOWG-84] The Contractor shall provide an In Service Support Plan (ISSP) as an annex to the ILSP and the ISSP shall cover the following topics at minimum with practical instructions:
	- (1) The Contractor's Support organization, roles, responsibilities, processes and procedures (until FSA; during warranty and optional support period);
	- (2) Description of the system of interest (SOI) in scope of integrated support,
	- (3) Description of the integrated support concept, including the maintenance concept, warranty concept, customer support concept, service management & control concept including but not limited to the incident, problem management, release and deployment management, and configuration and change management;
	- (4) Description of the parties involved, their responsibilities for the various levels of support (with indication of start and end dates), interfaces, response times and POC details;
	- (5) Description and allocation of operation, SM&C and corrective and preventive maintenance tasks required to operate and maintain the system;
	- (6) Description of the Sustainability measures (obsolescence management, failure reporting, performance monitoring, reliability and availability assessment and reporting);
	- (7) Procedures to follow when any part of the system fails; response times for analyses and resolution by the Contractor;
	- (8) Comprehensive lists (as applicable) of all available software licenses (SWDL), support software tools, COTS documentation, technical documentation, training documentation and manuals;
	- (9) Description of services during optional Contractor Logistics Support (CLS) period.
- [SOWG-85] The Contractor shall provide the latest ISSP as part of each release and finally before FSA milestone achievement.

### $2.3.3$ **Maintenance and support concept**

## **Definitions**

- [54] Level of Support: Level of support indicates a specific extent of technical assistance in the total range of assistance that is provided by an information technology product to its customer. The Service management is divided in three different level of service, which interface each other, in order to activate the proper level of maintenance in accordance with the event (incident) happened on the system.
- [55] Level of Maintenance: are various echelons at which maintenance tasks are performed on systems and equipment. The levels are distinguished by the relative sophistication of skills, facilities and equipment available at them. Thus, although typically associated with specific organisations and/or geographic locations, in their purest form, the individual maintenance levels denote differences in inherent complexity of maintenance capability.
- [56] First Level Support Process: implements the Incident Management process in accordance with the ISO/IEC 20000 and Information Technology Infrastructure Library (ITIL) framework or equivalent; As part of the Incident Management, the Service Desk receives the issue from the user, puts it into a standard format

(Trouble Ticket (TT)), performs an initial assessment and distributes it to the predefined actors to solve it

- [57] Second Level Support Process: implements the Problem Management process in accordance with the ISO/IEC 20000 and ITIL framework or equivalent. The Problem Management process receives the TT from the Service Desk and performs the following tasks (not limited to):
	- (1) (Re-)evaluation of TT category, criticality and priority,
	- (2) Identification of the root cause of the issue (e.g. by issue replication testing),
	- (3) Identification of workarounds,
	- (4) Identification and initial planning of possible short, medium and long-term solutions (e.g. workarounds, patches, or new baseline or CI releases),
	- (5) Create Problem Analysis Report and Change Request incl. schedule of implementation, and synchronisation with the Baseline Maintenance process;
	- (6) Presentation of the Problem Analysis Report and Change Request to the Change Control Board (CCB) for approval,
	- (7) Monitor and Control the approved Change Request during implementation,
	- (8) Trigger 3rd Level Support and/or 3rd Level Maintenance process to implement the Change Request, in case the incident cannot be solved at 2nd level;
	- (9) Perform the post- Change Request implementation review.
- [58] Third Level Support Process: implements the Deployment and Release Management process in accordance with the ISO/IEC 20000 and ITIL framework or equivalent. The Deployment and Release Management process receives the approved Change Request from the 2nd Level Support and performs the following tasks (not limited to):
	- a. Activating Level 3 maintenance when new solutions shall be developed;
	- b. Development of the solution (e.g. new CI Fix, Repair, Replacement, Patch, or Release);
	- c. Testing of the solution (e.g. Regression testing, issue/deficiency replication testing);
	- d. Update of baseline content and status;
	- e. Release of the solution (release unit/record);
	- f. Delivery and deployment of the solution.
- [59] First Level of Maintenance: It is responsible for the very basic maintenance activities. It is responsible to activate the second level of maintenance when it is needed. It implements the initial preventive Maintenance procedures and any additional Service/Capability and/or site specific procedures that are defined in the corresponding O&M Manual. All 1st Level Maintenance procedures do not require specialised tools and/or specialised personnel.
- [60] Second Level of Maintenance: It is responsible of isolation and resolution of systemlevel maintenance and management of deficiency reports and repair. It is responsible to activate the third level of maintenance when it is needed. It implements the initial preventive Maintenance procedures and any additional Service/Capability and/or site specific procedures that are defined in the corresponding Manual. All 2nd Level Maintenance procedures do not require specialised tools and/or specialised personnel.
- [61] Third Level of Maintenance: It is responsible of any support that involves a change to the system baseline, such as software patches or new releases. It is responsible of specialised hardware repair, if applicable. Third level maintenance is activated by third level support and can be initiated either to define the solution to a problem (corrective maintenance) or to maintain up to date software configuration (adaptive

maintenance following changes to the underpinning hardware, firmware and software environment) e.g. security patches, operating system upgrades, minor software configuration changes due to operational/interface needs. It implements the initial preventive Maintenance procedures and any additional Service/Capability and/ or site specific procedures that are defined in the corresponding Manual. 3rd Level Maintenance procedures can require specialised tools and/ or Personnel

[62] Fourth Level of Maintenance: It is the hardware vendor or the software original developer. It is activated from the 3rd level of maintenance only when it is needed.

## **General Requirements**

- [SOWG-86] The Contractor shall develop and maintain the Maintenance and Support Concept that defines the maintenance and support environment, constraints, locations, procedures, artefacts, roles and responsibilities (Responsible, Accountable, Consulted and Informed (RACI), organisation and personnel skills to maintain the Delivered baselines.
- [SOWG-87] The Contractor shall design/deliver the system/elements and the Operation/Support/Maintenance documentation, training (when applicable), instructions, and resources (skills, tools/test equipment) in order to allow the Purchaser to fully operate the system, to perform Level 1, Level 2 and Level 3 Maintenance and Support from the first SW release.
- [SOWG-88] Until FSA, the Contractor shall be responsible for the Level 2, Level 3 and Level 4 maintenance and support activities for the releases.
- [SOWG-89] Starting from FSA and until the end of warranty period, all maintenance activities beyond Purchaser capabilities/skills (Level 3 and Level 4 maintenance) required to restore the System from a critical failure shall be carried on by the Contractor by dedicated on-site interventions and/or off-site resolutions.
- [SOWG-90] The Contractor shall ensure the Maintenance and Support Concept refers to the functional and non-functional Requirements of the System.
- [SOWG-91] The Contractor shall define the 2nd and 3rd Level Support process interfaces to the other processes, including the existing NCIA Service Desk (1st Level of Support) and various NATO locations, organisations.
- [SOWG-92] The Contractor shall ensure the process interface definition includes the input and output information, its structure, the communication path (i.e., Points of Contact (POC)), the time constraints for sending and receiving information, and quality criteria to evaluate the integrity of the interface. This shall include the related ITIL Processes to be tailored and detailed for the purposes of Support Concept.

### $2.3.4$ **Design Influence**

## **Reliability, Availability, and Maintainability (RAM) Requirements**

- [SOWG-93] The Contractor shall develop its RAM Programme and perform the analysis based on the RAM metrics and requirements outlined in the SRS.
- [SOWG-94] The Contractor shall ensure the design of the system includes sufficient redundancy and other Reliability, Maintainability, Availability and Testability measures to ensure the RAM requirements in this Contract are achieved and attained at an optimal Total Cost of Ownership (TCO), minimising preventive

maintenance, manpower requirement and usage of special-to-type tools and test equipment.

- [SOWG-95] The RAM analysis shall clearly capture and display the RAM characteristics of each main component, aggregated up to the level of sub-system, and subsequently the entire system. System breakdown in line with the configuration item structure shall be used as reference to perform the analysis.
- [SOWG-96] The RAM analysis shall include the reliability prediction based on the proposed design solution and created Reliability Block Diagrams (RBD), as well as the reliability allocation model to include to trigger the design changes
- [SOWG-97] The RAM analysis shall include Failure Modes, Effects and Criticality Analysis (FMECA) in accordance with [MIL-STD-1629A].
- [SOWG-98] The Contractor shall ensure that the first issue RAM analysis is performed and delivered for each increment, to include all relevant data to demonstrate compliance with the SRS and SOW requirements. Such data shall be documented in the Support Case as outlined below.

## **Logistics Support Analysis (LSA)**

- [SOWG-99] The Contractor shall conduct a Logistic Support Analysis (LSA) Process, tailored to support the specific scope of the System operation activities.
- [SOWG-100] The Contractor's LSA analysis shall include, as a minimum:
	- (1) Task Analysis for identification of operational tasks, SM&C tasks, administration and maintenance tasks (corrective, preventive, adaptive)
	- (2) Planning and execution of the O&M Procedures Verification Test with references to the Master Test Plan.
	- (3) Total Cost of Ownership Analysis, which shall include the warranty cost and all the operational costs and all the maintenance cost for all the support and Maintenance levels for at least 5 years after FSA
- [SOWG-101] The Contractor shall ensure that Operation tasks are identified through analysis of the functional and non-functional requirements of the new system taking into account mission scenarios and conditions under which the system will be operated.
- [SOWG-102] The Contractor shall ensure that maintenance tasks are identified using the RAM data and results.
- [SOWG-103] For each task in Task Analysis, the Contractor shall determine the properties and physical resources required to execute the task. For that purpose, each task shall be analysed to identify and capture:
	- (1) The support level to be assigned;
	- (2) Location/ facility involved;
	- (3) Personnel skills required;
	- (4) Roles;
	- (5) Task duration and frequency, reusing Mean Time Between Failures (MTBF) and Mean Time To Repair (MTTR) data available;
- [SOWG-104] The Contractor shall ensure the data and results of the Task Analysis are used as input to the development of technical publications and the development of training material.

# 2.3.4.3 Support Case

- [SOWG-105] The Contractor shall develop and maintain the necessary Support Cases in which all LSA and RAM activities shall be documented. The Support Case shall include:
	- (1) System description and breakdown down to lowest level of maintenance significant items and in accordance with the CI structure and identifications;
	- (2) All COTS equipment datasheets, clearly indicating the reliability and maintainability characteristics which will be used as input for LSA and RAM;
	- (3) Availability, Reliability, and Maintainability analysis modelling, calculations and results (complete set of RBDs, FMECA including a list of critical items);
	- (4) The complete data set of the Task Analysis, including listings of all operation tasks, administrative tasks, corrective maintenance tasks and preventive maintenance tasks;
	- (5) References to deliverable test plans and other relevant testing documentation for RAM requirements verification and validation;
	- (6) The results from the O&M Task Procedures Verification Test.
- [SOWG-106] The Contractor's Support Case shall form a body of evidence, providing justification for all data used and sufficient credibility that all LSA and RAM requirements outlined in SOW and SRS have been met by providing credibility to the data used and the results achieved in all calculations and models.
- [SOWG-107] The Contractor shall ensure that the Support Case is delivered before the completion of each increment in accordance with the scope, to include all relevant data to demonstrate compliance with the SRS and SOW requirements.

# 2.3.5 Training

## 2.3.5.1 Training Plan

- [SOWG-108] The Contractor shall develop and provide a Training Plan that describes how the Training requirements outlined in this Contract will be met.
- [SOWG-109] The Contractor shall describe in this plan the approach to training, milestones, organization and resource requirements, management structure, interrelationships and other tasks related for training development.
- [SOWG-110] The Contractor shall develop and provide a Training Plan that describes the training documentation for each course including but not limited to the syllabuses, schedules, course prerequisites (both for attendees and physical resources), course descriptions and training materials, method of evaluations (if applicable) and instructors.
- [SOWG-111] The Contractor's Training Plan shall describe the requirement to perform the training in a physical classroom at Purchaser locations, or requirements for performing the training in a virtual classroom as remote training sessions.
- [SOWG-112] The Training Plan shall define training modules and/ or courses required to enable all initially assigned Purchaser personnel to maintain the system at Level 1, 2 and 3, see also [SOWG-229] in section 2.4.5.2.7.

## 2.3.5.2 Training Material

- [SOWG-113] Each training course material shall be provided for Purchaser review minimum 8 weeks before the start of the training courses.
- [SOWG-114] The Contractor shall generate the following Training Material:
	- (1) Training syllabus;
	- (2) Student manual;
	- Instructor guide and material;
	- (4) Learning guide;
	- (5) Quick reference card.
- [SOWG-115] The Contractor shall include, in the Training presentation materials, all slides/ information to be presented by the instructor during the course.

## **Training the Purchaser's O&M team**

- [SOWG-116] The Contractor shall provide all training modules and courses required to enable Purchaser's O&M personnel to maintain the system at Level 1, 2 and 3.
- [SOWG-117] The training courses shall cover all aspects of the Maintenance and Administration Manual (MAM), see section 2.5.4.4.
- [SOWG-118] The Contractor shall provide all the appropriate training documentation to support the Purchaser O&M personnel to test, operate and maintain the system.
- [SOWG-119] The training of the Purchaser's O&M team shall be conducted one time before each release of new Contractor provided software to production. I.e. the Contractor shall deliver this type of training as many times as the Contractor delivered software is made ready for deployment to production.
- [SOWG-120] The training shall normally take place in person at the Purchaser's premises (in the Netherlands or in Belgium at the discretion of the Purchaser), but a video conference might be acceptable.

### $2.3.6$ **Supply Support**

## 2.3.6.1 System Inventory

- [SOWG-121] The Contractor shall provide the Purchaser's ILS POC with a System Inventory in electronic Microsoft Excel format at least 14 (fourteen) calendar days before each software release.
- [SOWG-122] The System Inventory shall include, in separate chapters, all items furnished under this Contract, as follows and as applicable:
	- (1) All SW artefacts i.e. all SW tools, SW test equipment, etc.;<br>(2) All Purchaser Furnished Items (PFI);
	- All Purchaser Furnished Items (PFI):
	- (3) All documentation, such as manuals, handbooks and drawings;
	- (4) All training materials.
- [SOWG-123] Additionally, the Contractor shall provide a detailed Software Distribution List (SWDL), which shall detail comprehensively all CSCIs and associated software, firmware or feature/performance licenses provided under this Contract. The SWDL shall include, the following data elements:
	- (1) CSCI identification number;
	- (2) Nomenclature;
- (3) Version number;<br>(4) License key (if ap
- License key (if applicable);
- (5) License renewal date (if applicable);
- (6) Warranty expiration date;
- (7) Date of distribution.
- [SOWG-124] The Contractor shall make sure that all licenses are registered with the NCI Agency as end-user.

## **Physical labelling (if applicable)**

[SOWG-125] In case hardware (CD, USB, memory stick, hard drive etc.) is used to deliver or transfer the software by the Contractor, then this hardware shall be physically labelled with the contract information, CLIN, identification, release date and security classification. The label shall be durable and non-erasable to ensure proper identification is warranted at all times.

## **SW shipment (if applicable)**

- [63] Note: As all software should be developed in the NSF, the two following requirements only apply to software developed outside of the NSF.
- [SOWG-126] Unless clearly specified otherwise, the Contractor shall be responsible for the delivery of Installation packages (physical/electronic media) of all SW, firmware and modifications provided under this Contract from Contractor's premises to the respective implementation destination.
- [SOWG-127] 14 (fourteen) calendar days before each delivery of supplies, the Contractor shall provide the Purchaser with a Notice of Delivery comprising the following
	- details:<br>(1) S Shipment Date;
	- (2) Purchaser Contract Number;
	- (3) CLIN;<br>(4) Consi
	- Consignor's and Consignee's name and address;
	- (5) Number and type of Installation media and/or Packages/Containers;
	- (6) Number of 302 Forms used (if applicable).

## **Customs**

[SOWG-128] The Contractor shall be responsible for customs clearance and/or export licences of all deliveries into their destination countries. It is the Contractor's responsibility to take into account delays at customs. The Contractor shall therefore consider eventual delays and arrange for shipment in time. Under no circumstances can the Purchaser be held responsible for delays incurred, even when utilising Purchaser provided Customs Form 302 (if applicable).

# **Warranty Requirements**

- [SOWG-129] The Contractor shall warrant that all software furnished under this Contract and all installation work performed under this Contract conform to the requirements and is free of any defect in code or workmanship for a period starting at date of Final System Acceptance (FSA) to date of FSA plus one (1) year.
- [SOWG-130] The Contractor shall support the system as part of the project implementation scope from the first site activation until FSA milestone is

successfully completed. During this period, the Contractor shall provide onsite and off-site maintenance and support services as required.

- [SOWG-131] The Contractor shall integrate the 3rd Level Maintenance and Support services within its warranty services, to be provided off-site from the Contractor's premises or on-site from the Purchaser premises, as required due to the corrections in SW. If the on-site Level 3 support is requested by the Purchaser for additional technical support or due to the changes in SW environment without any reported SW deficiency, then the Contractor shall provide this on-site support up to 6 times a year without any additional cost to the Purchaser.
- [SOWG-132] The Contractor shall provide a specific Customer POC for all warranty and support requests. The Contractor shall detail all the warranty and support requirements in its ISSP including the roles and responsibilities.
- [SOWG-133] The Contractor shall ensure that the warranty conditions remain valid even if the software is relocated/ redeployed to an equivalent platform during the warranty period. The "equivalent platform" will have the same amount, or better, computing resources (CPU, memory, and storage capacity), the same operating system, and a version of the Platform as a Service (PaaS) that is the same or backward compatible with the previous version of the PaaS.
- [SOWG-134] The Contractor shall fix all software defects as per the Contractor's internal procedures with the highest priority allocated. The Contractor shall provide the workaround within maximum 3 business days and the fixed solution within 20 business days after the Purchaser has provided the failure notification in written. The Contractor shall follow the Configuration and Change Management processes before the release of each fix. For this purpose the Contractor shall identify the changes, propose to the Purchaser, perform the test activities required and perform the Release Management activities.
- [SOWG-135] The Contractor shall provide 3rd Level maintenance, when requested by the Purchaser, to define the solution to a problem (corrective maintenance) or to maintain up to date software configuration (adaptive maintenance following Purchaser's changes to the underpinning hardware, firmware and software environment e.g. security patches, operating system upgrades, minor software configuration changes due to operational/interface needs).
- [SOWG-136] If the Contractor becomes aware at any time before acceptance by the Purchaser that a defect exists in any Contract deliverables, the Contractor shall coordinate with the Purchaser and promptly correct the defect.
- [SOWG-137] During the warranty period, the Contractor shall be responsible for supplying all COTS software upgrades and updates.
- [SOWG-138] The availability of COTS software upgrades and updates shall be made known to the Purchaser and, if proposed for introduction by the Contractor (including any corrective action for an identified fault), shall always be subject to Purchaser approval. The Contractor shall support the Purchaser to update the CMDB with information on all changes made to CIs in the warranty period.
- [SOWG-139] The Contractor shall provide Technical Assistance, during business hours between 08.30-17.30 CET, to the Purchaser or his representatives during the

warranty period. Technical assistance information details shall be indicated in the ISSP.

[SOWG-140] The Technical Assistance shall provide on-call support in English for requests that correspond to information demands limited to the perimeter of delivered products, evolution proposals, problem reports, or any information needed by the Purchaser or its representatives, which are not included in the supplied technical documentation. The Contractor shall not be responsible for the correction of defects in Purchaser furnished property, except for defects in installation, unless the Contractor performs, or is obligated to perform, any modifications or other work on such property. In the event described above, the Contractor shall be responsible for correction of defects that result from the modifications or other work.

## **COTS Component Warranty Requirements**

- [SOWG-141] The contractor shall warrant the COTS Software components warranty whose duration shall be consistent with the identified Warranty Period.
- [SOWG-142] The Contractor shall coordinate the COTS Software warranty activation with the Purchaser in order to facilitate the system's handover to the Service Provision Authority.

## **Developed Components Warranty Requirements**

- [SOWG-143] The Contractor shall be able to extend the warranty for a further period based on Purchaser's request.
- [SOWG-144] The price of the extended warranty shall be consistent with the bid prices, and shall be negotiated at the time of extension.
- [SOWG-145] The Extended warranty shall provide the same coverage as the original warranty and guarantee of the reliability of the Software Component under conditions of ordinary use.

# **2.4 Work Execution Requirements**

# 2.4.1 NATO Software Factory (NSF)

- [64] The NCI Agency is moving towards a short-cycle capability development approach embracing a high degree of componentization and reuse through services, leading to composite capabilities with a much shorter time to in-service value, cost optimization and transparency. The approach makes use of standardized software engineering processes and common tooling in a test and development cloud DevSecOps Platform (the NSF) shared by NCI Agency, Industry and potentially by Nations.
- [65] The NSF toolchain includes a number of tools that the Contractor can make use of in execution of this work including:
	- (1) Azure DevOps
	- (2) GitLab
	- (3) Jira
	- (4) Jenkins
	- (5) Nexus
	- (6) SonarCube
- [SOWG-146] The Contractor shall, unless otherwise agreed with Purchaser, use the NSF as the platform for all software engineering, implementation work, and testing (including system integration testing).
- [SOWG-147] As the Contractor can only create and maintain engineering artefact at unclassified level on the NSF, the Contractor shall
	- (1) On occasions be able to use mock data values (e.g. mock domain values) and/ or data structures to enable work at unclassified level;
	- (2) For any module/ component where it is not feasible to do work at unclassified level (using mock data is not feasible), be able to do the work in Contractor's own secure software engineering environment at NATO RΞSTRICTED level.
- [SOWG-148] The Contractor shall when feasible use existing NSF tooling (see list above) for managing the project engineering artefacts. The Contractor may propose additional tooling for managing engineering artefacts on the NSF for Purchaser's approval.
- [SOWG-149] The Contractor shall organize the engineering artefacts in a structured and logical way that will enable the Purchaser to quickly find any artefacts based on context (e.g. work package, increment/ deliverable, etc.) and artefact type.

### $2.4.2$ **Meetings – General Requirements**

- [SOWG-150] Meetings and phone calls shall be conducted in English.
- [SOWG-151] Unless otherwise specified, at least one week before all meetings required under this Contract, the Contractor shall send an invitation, including:
	- (1) Purpose;
	- (2) Agenda;
	- List of participants;
	- (4) Date, hour, place, duration.
- [SOWG-152] The Contractor shall record meeting minutes and provide the minutes to the Purchaser within 3 working days.
- [SOWG-153] The Minutes shall include:
	- (1) Date, place, and time of the meeting;<br>(2) Purpose of the meeting;
	- (2) Purpose of the meeting;
	- Name of participants;
	- (4) Approval of previous meeting's minutes and all resolutions
	- (5) Record of principle points discussed, actions taken, and decisions made;
	- (6) Copies of materials distributed at the meeting.
- [SOWG-154] The minutes shall not be used as a mechanism to change the terms, conditions or specifications of the Contract nor as a vehicle to alter the design or configuration of equipment or systems. Such changes shall only be made by agreement, amendment or by authorized mechanisms as set forth in the Contract.
- [SOWG-155] If meeting facilities at a Purchaser location are not available at the specified Purchaser location in the time frame required to support an in-person meeting, the Contractor shall:
- (1) Reschedule the meeting to such time as meeting facilities are available at the Purchaser location, with no further adjustment to schedule or cost; or
- (2) Provide suitable meeting facilities (e.g., hotel meeting facility) for the meeting/review at no additional cost to the Purchaser; or
- (3) Arrange to host the meeting at the Contractor's facility. This facility shall be provided at no additional cost to the Purchaser.

# 2.4.3 Kick-Off Meeting

- [66] The Purchaser will prior to the Kick-Off Meeting provide the initial MoSCoW prioritization to all the requirements as defined in the SRS. Note: The periodization is used in this contract for scheduling reasons. I.e. at the end of the project all requirements are expected to be fulfilled.
- [67] The MoSCoW priorities for the WP requirements will be updated at regular interval based on the performance and progress of the work delivered by the Contractor.
- [68] The preparation for and the conduct of the Kick-Off meeting is depicted in Figure  $2 - 1$ .
- [SOWG-156] The Contractor's key personnel shall meet with the Purchaser's Project Manager no later than 1 month after efficient date of contract (EDC). The meeting is expected to require no more than one day, and will normally take place in person at the Purchaser's facility (either The Hague-Netherlands, Brussels-Belgium or Mons-Belgium, at the discretion of the Purchaser), but a video conference might be acceptable.
- [SOWG-157] The Contractor shall one week prior to the meeting submit to the Purchaser:
	- (1) The Project Management Plan (see 2.5.2.1);
	- (2) The initial WP Delivery Plans for all of the project work packages (see 2.5.3) that as a minimum shall include the work breakdown structure (WBS) and schedules (see section 2.5.3.1);
	- (3) The Risk Register (see 2.5.2.2);
	- (4) The Issue Register (see 2.5.2.3).
- [SOWG-158] The Contractor shall be prepared to present the Project Management Plan, the initial WP Delivery Plans for all of the project work packages, the Risk Register, and the Issue Register.
- [SOWG-159] The initial WP Delivery Plans shall include:
	- (1) A plan to deliver all requirements as defined in the SRS;
	- (2) The start and end time of all work packages where the Contractor's schedule shall be in accordance with the Contractor's bid. Note: This initial schedule will be the basis for progress and performance monitoring. The Purchaser may agree to schedule adjustments and rebaselining progress and performance monitoring milestones at WP start-up pending these adjustment are justifiable.
- [69] The Purchaser will review the PMP for concerns (for instance unacceptable replacement of key personnel where the replacement personnel does not have the skill sets compliant with the requirements set forth in this SOW). If there are concerns with the PMP, then the Purchaser will not give the Contractor the permission to proceed.
- [70] The Purchaser will provide feedback to the Contractor on the WBS and schedule.
- [71] The Purchaser will review the Risk Register and the Issue Register for concerns to the execution of the contract. If the registers are properly initialized with acceptable

risks and manageable issues and contains appropriate mitigation/ action plans, the Purchaser will give Contractor permission to proceed.

[SOWG-160] The Contractor shall verify that the Contractor's key personnel (in particular the SW developers) have access to the NSF.

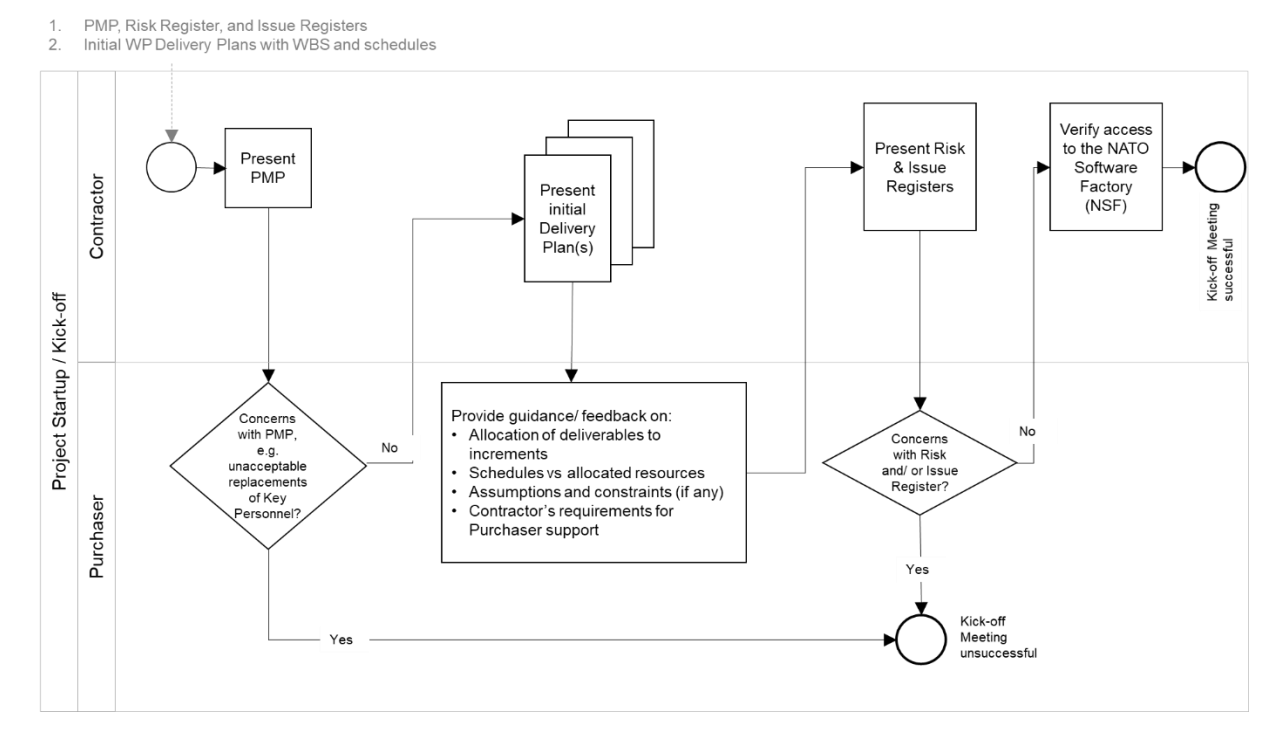

Figure 2-1 Kick-Off Meeting

### $2.4.4$ **WP Start-up and Execution**

## **WP Start-up Meeting**

- [72] The preparation for and the conduct of the WP-Start-up Meeting is depicted in Figure 2-2.
- [SOWG-161] The Contractor's key personnel shall meet with the Purchaser's Project Manager. The meeting is expected to require no more than five days, and will normally take place in person at the Purchaser's facility (either The Hague-Netherlands, Brussels-Belgium or Mons-Belgium, at the discretion of the Purchaser), but a video conference might be acceptable.
- [SOWG-162] The Contractor shall submit a refined WP Delivery Plan (see section 2.5.3) and other supporting material to the Purchaser minimum a week prior to the WP Start-up Meeting. This shall include:
	- (1) An extract of the CMDB, in the form of a Functional Baseline (FBL), that defines all configuration items of relevance for the WP;
	- (2) A work breakdown structure (WBS) defining all increments in time (start and end time) and the deliverables planned for each increment (see section 2.5.3.1);
	- (3) An initial Solution Description Document (SDD) (see section 2.5.3.2) which describes the overall solution design that can justify that the WP functional and non-functional requirements will be fulfilled;
	- (4) The full Deliverable Requirements Traceability Matrix (DRTM) as defined in section 2.5.3.3. I.e. it shall
- (a) Contain all WP requirements;
- (b) Define delivery status for each requirement (NOT\_STARTED);
- (c) Specify initial MoSCoW priority for each requirement.
- [SOWG-163] The Contractor shall at the meeting present the refined WP Delivery Plan. The presentation shall be:
	- (1) Demonstrating that the WP schedule is realistic and that a team of skilled personnel has been allocated that matches the identified resource requirements;
	- (2) Demonstrating that the solution design will address the SRS requirements;
	- (3) Demonstrating the initial DRTM;
	- (4) Demonstrating that the FBL contains all expected CIs.
- [73] The Purchaser will review the Delivery Plan and if agreeing with the plan give Contractor permission to proceed.

[SOWG-164] In case the Contractor choses to adapt the Delivery Plan to accommodate any Purchaser's recommendation and those changes have an impact of any other work packages, then the Contractor shall update all affected Delivery Plans.

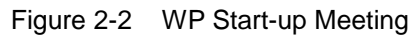

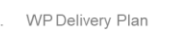

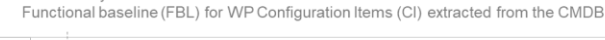

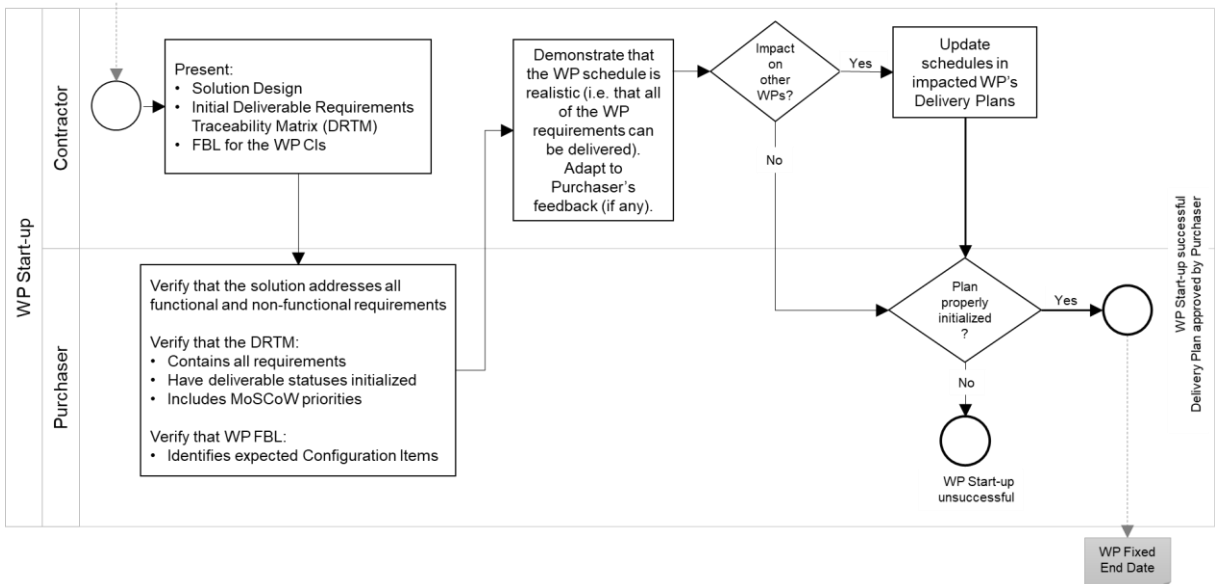

[74] An outcome of the WP Start-up meeting is the identification of a Fixed WP End-date.

## **WP Execution**

- [75] After a successful WP start-up the project will, as shown in Figure 2-3, run through a set of increments, where each increment will consist of a series of sprints where the duration of a sprint should never exceed 4 weeks.
- [76] Each increment will include a delivery acceptance event where the deliverable(s) are scrutinized against the SRS requirements. If the deliverables are not accepted by Purchaser additional work (through added sprints) will have to be performed by the Contractor to reach the acceptance criteria.
- [77] Following a successful delivery acceptance the delivered capability may be released to production.
- [SOWG-165] The Contractor shall be cognisant of the fixed WP End-date and throughout the WP track the progress of implemented deliverables against the fixed WP End-date, and whenever a potential schedule slippage is identified take corrective actions to prevent the schedule slippage.
- [78] At the end of the last planned increment in the WP the Purchaser may, in coordination and agreement with other project stakeholders, decide to extend the WP with one or more additional increment(s) to implement unfulfilled requirements.
- [SOWG-166] The Contractor shall, in case the WP is extended with additional increment(s), update the WP's Delivery Plan, and also update Delivery Plan's for WPs if they are impacted by the extension (e.g. if a subsequent WP cannot start before the WP being extended ends).
- [SOWG-167] The Contractor shall for the additional increment(s) implement remaining requirements in an order defined by priorities defined by the Purchaser.

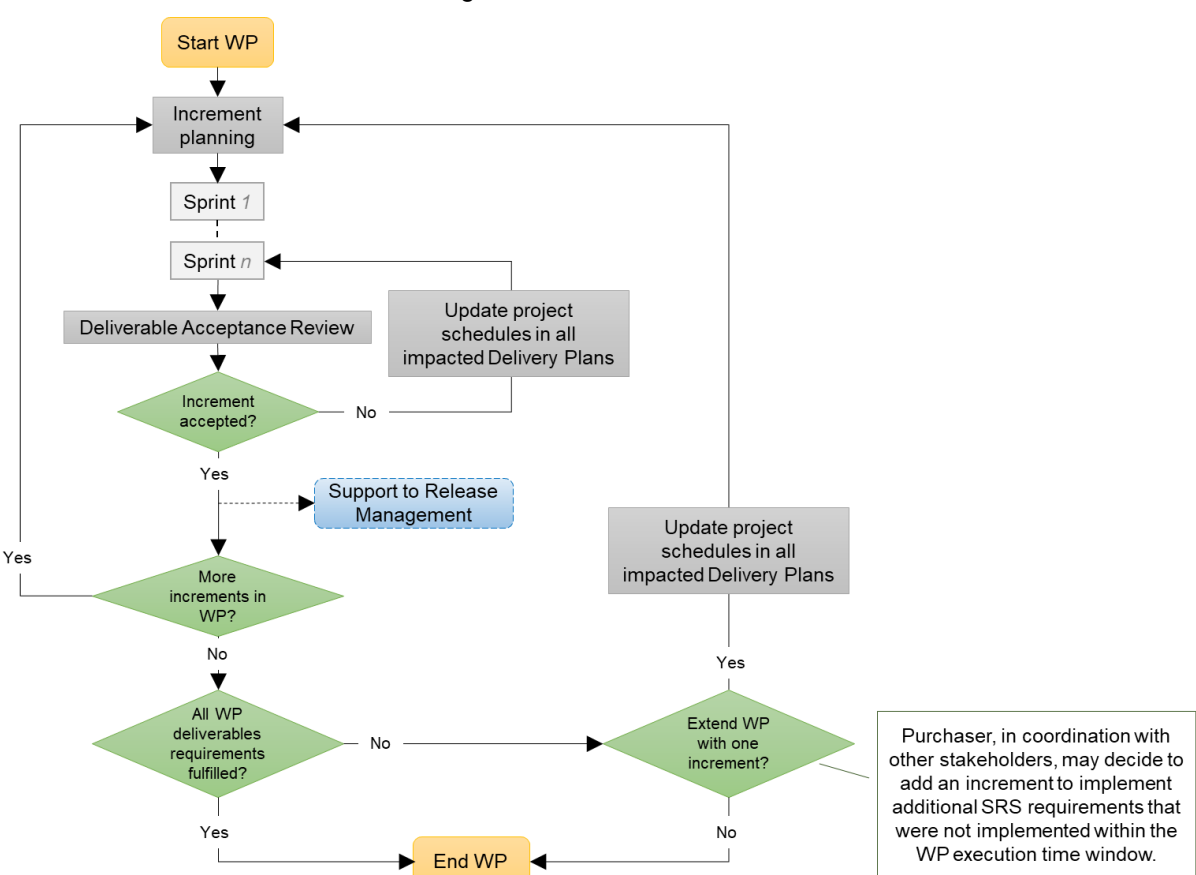

### Figure 2-3 WP execution

### $2.4.5$ **Increment Start-up and Execution**

## **2.4.5.1 Increment Start-up Meeting**

[79] The preparation for and the conduct of the Increment-Start-up Meeting is depicted in Figure 2-4.

- [SOWG-168] The time and duration of each Increment Start-up Meeting shall be in accordance with the schedule established in the Delivery Plan at the WP Start-up meeting.
- [SOWG-169] The Contractor's key personnel shall meet with the Purchaser's Project Manager. The meeting is expected to require no more than two days, and will normally take place in person at the Purchaser's facility (either The Hague-Netherlands, Brussels-Belgium or Mons-Belgium, at the discretion of the Purchaser), but a video conference might be acceptable.

[SOWG-170] The Contractor shall submit the planning artefacts of the Release Package (see section 2.5.4) and supporting material for the increment to the Purchaser minimum a week prior to the Start-up Meeting. This shall include:

- (1) A Scope and Requirements Analysis (see section 2.5.4.1). In case the increment deliverable includes any user interface (UI) applications the analysis shall also include UI wireframes<sup>1</sup> for all user interfaces to be implemented;
- (2) An Integrated Logistics Support (ILS) Plan (see section 2.5.4.2);
- (3) A Test Plan including test cases and test report templates (see section 2.5.4.3);
- (4) If applicable, Site Activation Test Plan and Report templates (see section 2.5.4.6);
- (5) An extract of the CMDB, in the form of an Allocated Baseline (ABL) that is an enrichment of the FBL that now includes information on thirdparty components and libraries and their licence costs and/ or constraints.
- [SOWG-171] The Contractor shall prior to the meeting provide the Purchaser with the latest version of the Solution Description Document (SDD) with content in accordance with section 2.5.3.2.
- [SOWG-172] The Contractor shall prior to the meeting, with a minimum of one week notice to the Purchaser, state the need for:
	- (1) Prerequisites and required documentation;<br>(2) Purchaser provision of specific subject mat
	- Purchaser provision of specific subject matter knowledge transfer.
- [SOWG-173] The Contractor shall one week prior to the meeting provide the Contractor with a Schedule Assessment Analysis that:
	- (1) Report on accumulated schedule slippage over previous WP increments (if any) and the estimated impact on the on the WP Fixed End-date.
	- (2) Report on mitigations that will be implemented in the starting increment to reduce the schedule slippage with the goal of delivering the WP in accordance with the WP Delivery Plan schedule.
- [80] The Purchaser will at the meeting review:
	- (1) The Scope and Requirements Analysis. If proposed changes are deemed to resolve inconsistencies or ambiguities, or suggests no-cost improvements, the

 $\overline{a}$ 

<sup>&</sup>lt;sup>1</sup> A wireframe is expected to be a low fidelity sketch (sometimes literally a pen and paper sketch) of the UI. The wireframes must convey main features, functions and content of a user interface, without getting into the visual design

Purchaser may approve the proposed changes. Any accepted changes to requirements will be updated in the relevant contractual documents;

- (2) The Schedule Assessment Analysis.
- [81] The Purchaser will support the Contractor with:
	- (1) Prerequisites (if feasible);
	- (2) Documentation that is relevant to the contract and can be provided by the Purchaser at no cost to Purchaser;
	- (3) Knowledge Transfer (if requested);
	- (4) Guidance on UI Wireframes (if applicable);
	- (5) Guidance on the solution design;
	- (6) Guidance on the presented plans and report templates.
- [82] The Purchaser will agree to start-up of increment pending acceptable ABL, acceptable quality and completeness of plans, test cases, report templates, and increment schedule.

[SOWG-174] The Contractor shall at the end of the meeting update the Risk Register or Issue Register to reflect the outcome of the Schedule Assessment Analysis.

Figure 2-4 Increment Start-up Meeting

Release Plan that includes  $\overline{1}$ 

 $\overline{c}$ 

- Scope and Requirements Analysis
- Initial ILS Plan and Logistics Support Analysis (LSA) Test Plan including test cases & report templates (TP/R)
- Site Activation and Test Plan & Report templates (SATP/R) (if applicable)
- Latest version of Solution Description Document (SDD)
- Allocated baseline (ABL) for Increment Configuration Items (CI) extracted from the CMDB

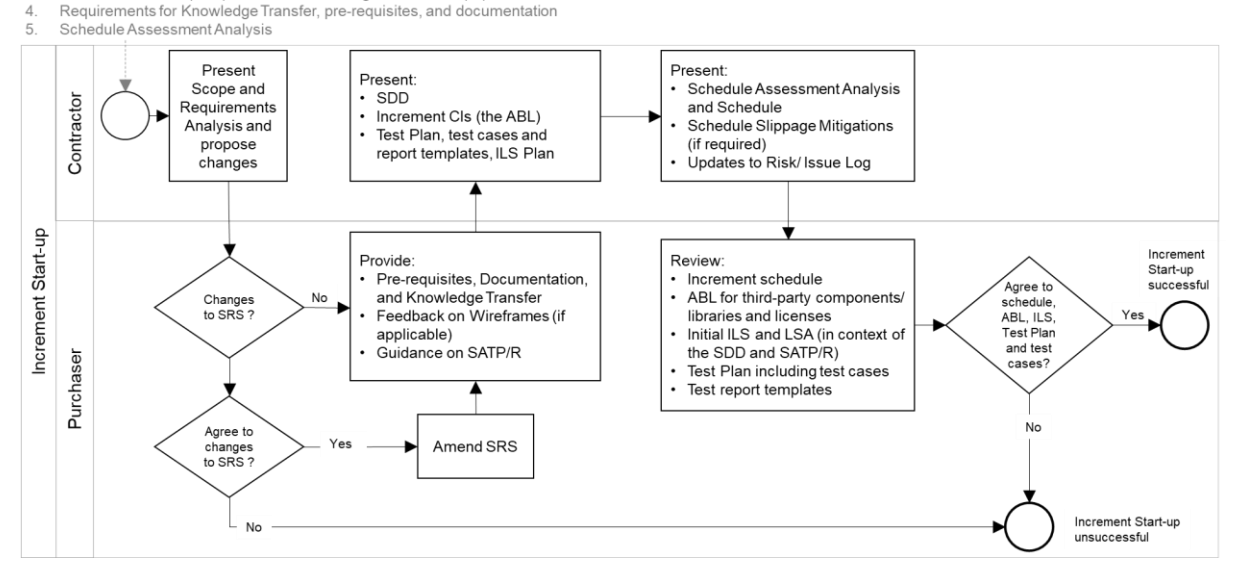

## **Increment Execution**

- [83] After a successful Increment Start-up the project will, as shown in Figure 2-5 run through a number of sprints.
- [84] As features become ready (i.e. the Contractor has tested the features and produced the required test reports), the Purchaser will submit those features for Independent Verification & Validation (IV&V). The IV&V will be conducted by the Purchaser, and the Contractor will have to (upon Purchaser's request) support such IV&V activities at no additional cost to the Purchaser. This support includes:
	- (1) Presenting test plans and test cases at Increment start-up meetings;
	- (2) Presenting and reporting on test results at sprint review meetings;
- (3) Participating in ad hoc discussions on test results (e.g. in case IV&V identifies potential bugs);
- (4) Supporting Purchaser in setting up additional installations on the NSF (the expectation here is that the SW is easily installable and that Purchaser's personnel will be able to do this without contractor support);
- (5) Providing answers to question the Change Manager may have to the software submitted into the RFC process.
- [85] In case the Contractor is not able to deliver all requirements at Must Have priority before the end of the increment, another sprint is added, and all project schedules are updated.
- [86] Once the increment ends with all Must Have requirement fulfilled, a final Delivery Acceptance Review is conducted where the Deliverable Acceptance Report (DAR) (see section 2.5.4.7) will be used to formally record acceptance of the increment's deliverables. In case of the DAR being incomplete, or not providing sufficient proof of a successful delivery, the delivery will not be approved and another sprint added to address the DAR deficiencies.
- [87] Following a successful Delivery Acceptance Review, the Increment ends, and the Purchaser may decide to proceed with obtaining approvals for deployment to the production environment. With such an approval, the Purchaser will deploy the Increment's deliverables to the production environment. The Contractor will have to provide support to the Purchaser in the release management activities, see section 2.4.5.2.7.

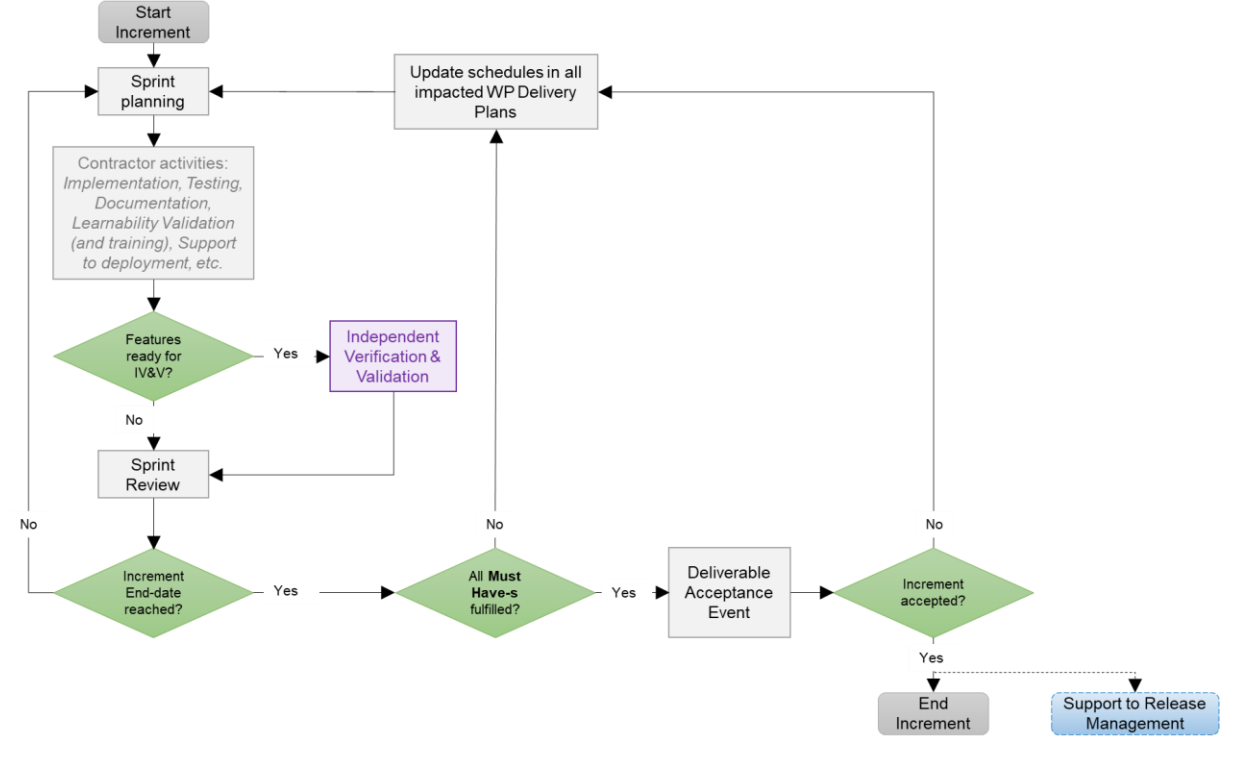

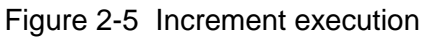

[SOWG-175] The Contractor shall, in case the increment is extended with an additional sprint, update the WP Delivery Plans for all impacted WPs.

### $2.4.5.2.1$ **Sprints**

- [SOWG-176] The Contractor shall break up the execution of an increment into a sequence sprints where the duration of a sprint is no longer than 4 weeks.
- [SOWG-177] The Contractor shall conduct a Sprint Planning Meeting and a Sprint Review Meeting and invite the Purchaser to take part in these meetings.
- [SOWG-178] The Sprint Planning and Review meetings shall normally take place at the Contractor's premises, but can, upon Contractor's request be conducted at Purchaser's facilities.
- [SOWG-179] The Contractor shall enable the Purchaser to participate remotely in Sprint Planning and Review meetings using video conferencing technology.

#### $2.4.5.2.1.1$ **Sprint Planning**

- [SOWG-180] The Contractor shall after each Sprint Planning Meeting produce a Sprint Work Plan that shall be provided to the Purchaser.
- [SOWG-181] The Sprint Work Plan shall include:
	- (1) A list of project implementation tasks (or user stories) with individual priorities;
	- (2) Tasks to implement bug-fixes in the case bugs has been discovered in software functionality previously delivered by the Contractor under this contract;
	- (3) Updated UI Wireframes (if applicable);
	- (4) Recorded request for specific Purchaser support during the sprint (e.g. support to testing, support to assessing User Interfaces, etc.)
- [88] The Purchaser will participate in the Sprint Planning Meeting with Subject Matter Experts to support the Contractor's planning.

#### **Sprint execution** 2.4.5.2.1.2

- [SOWG-182] The Contractor shall every day of the Sprint conduct a scrum meeting.
- [SOWG-183] The Contractor shall facilitate participation of the Purchaser in the daily scrum meetings (e.g. by using the Microsoft Teams tool available through the NSF).
- [SOWG-184] The Contractor shall each day of the sprint (typically at the end of the day) commit the implemented software changes to the Git repository in the NSF where the updated software shall pass the CI/ CD build tests.

#### $2.4.5.2.1.3$ **Sprint Review Meeting**

- [SOWG-185] The Contractor shall at the Sprint Review meeting:
	- (1) Report the final status of planned tasks, and achievements and progress in the Sprint, to the Purchaser. Note: this report shall include an assessment from the Contractor on the outlook for being able to deliver all the requirements defined for the increment;
	- (2) Provide the Purchaser with a new, updated and working, version of the software being developed. I.e. the Contractor shall make sure that the a Sprint always concludes with new working software.

#### $2.4.5.2.2$ **Contractor's Test Activities**

#### $2.4.5.2.2.1$ **Managing the increment Test Plan, test cases, and test reports**

- [SOWG-186] The Contractor shall maintain (i.e. improve and update if required) detailed test cases for how to perform tests that will produce the test report for the deliverable. I.e. there shall be detailed test cases enabling the production of the following reports:
	- (1) Software Quality Metrics Report (SQMR), see 2.5.4.3.4;
	- (2) Source Code Review Report (SCRR), see 2.5.4.3.5;
	- (3) Security Test Report (SecTR), see 2.5.4.3.6;
	- (4) Deliverable Functional and Performance Test Report (DFPTR), see 2.5.4.3.7;
	- (5) System Integration Test Report (SITR), see 2.5.4.3.8;
	- (6) Continuous Delivery Assessment Report (CDAR), see 2.5.4.3.9.
- [SOWG-187] The Contractor shall, when executing automated tests make the output from the tests (i.e. test results) available in the NUnit report XML format.
- [SOWG-188] Test reports shall be uploaded to the Purchaser test reporting tool in the NSF. The report entry in the reporting tool includes shall include an input field reserved for Purchaser's use (to add remarks to the test result).
- [89] Note: The Purchaser is expecting to use Jira tool with a Test Event Management plugin as the test reporting tool.

#### $2.4.5.2.2.2$ **Defect management process**

- [SOWG-189] The Contractor shall record provide a reporting and defect management process to be applied throughout the duration of the Project.
- [SOWG-190] The Contractor shall manage defects in the NSF Jira tool (see [Jira]).
- [SOWG-191] The Contractor shall classify all deficiencies in accordance with the Purchasers' categorization nomenclature for all defects and non-compliances as defined by Table 2-2, Table 2-3, and Table 2-4.

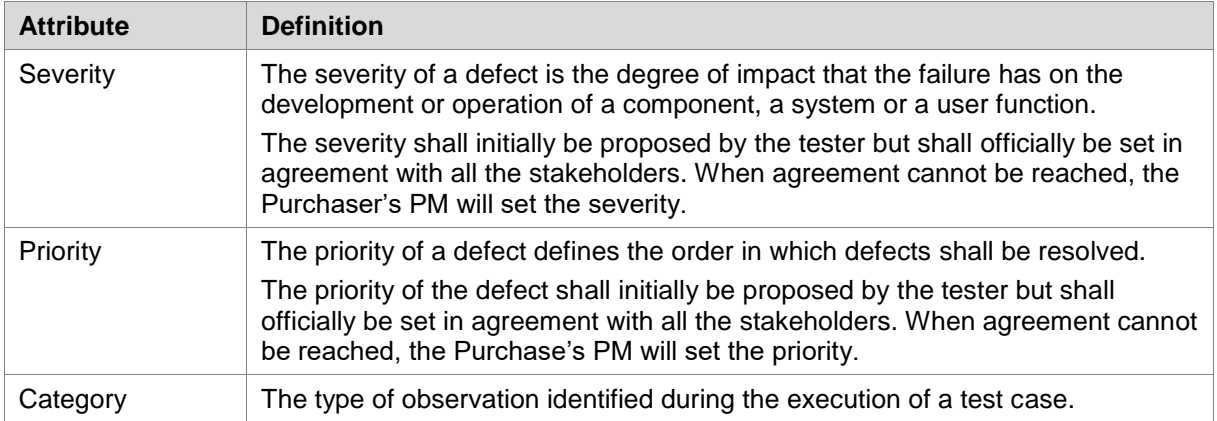

Table 2-2 Definitions for defect categorization

| <b>Severity</b> | <b>Definition</b>                                                                                                    |
|-----------------|----------------------------------------------------------------------------------------------------|
| Critical        | The failure of testing of a requirement.                                                                                                    |
|                 | The failure results in the termination of the complete system or one or more<br>component of the system.                                                                                                    |
|                 | The failure causes extensive corruption of data.                                                                                                    |
|                 | The failed function is unusable and there is no acceptable alternative method to<br>achieve the required results.                                                                                                    |
| Major           | A significant failure that causes severely impaired functions but does not<br>prevent operational processing. Applies to conditions under which the complete<br>system or one or more component of the system are partially inoperative, but<br>are still usable by the users. A work around may be available, but it may<br>require manual intervention.<br>Examples: |
|                 | Absence of expected modules/object or Unit<br>$\bullet$                                                                                                    |
|                 | Failure of business operational process that affects a large group of users<br>٠                                                                                                    |
|                 | Complete failure of a module<br>$\bullet$                                                                                                    |
| Moderate        | The failure does not result in the termination and all functions are available but<br>causes the system to produce incorrect, incomplete or inconsistent results.<br>When resources are available and budgeted, should be resolved.                                                                                                    |
| Minor           | The failure does not result in termination and does not damage the functioning<br>of the system. The desired results can be easily obtained by working around<br>the failure.                                                                                                    |
| Cosmetic        | The failure is related to the look and feel of the application, typos in a document<br>or user interfaces (amongst others), and not part of the immediate usability or<br>contractual requirements. The failure does not adversely affect the overall<br>system operation.                                                                                             |

Table 2-3 Classification of defects based on severity

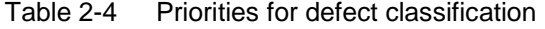

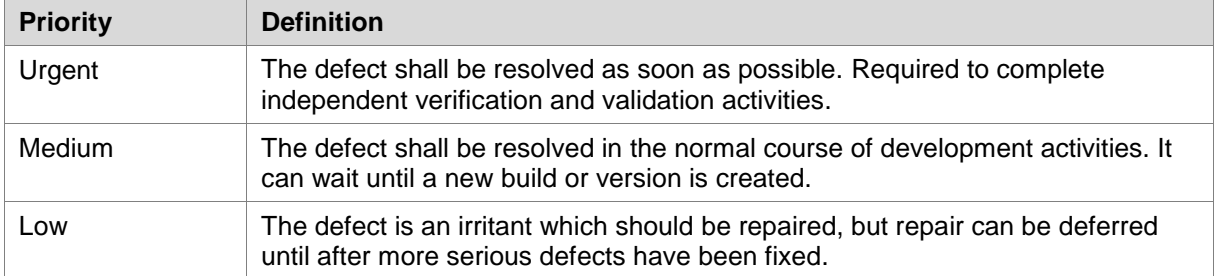

#### $2.4.5.2.2.3$ **Software Quality Metrics Reporting**

[SOWG-192] The Contractor shall, within the Contractor's continuous integration build pipeline, set up an automated software metrics analysis (e.g. using the NSF SonarQube) which shall provide the required software quality metrics for the Software Quality Metrics Report (SQMR) as defined in section 2.5.4.3.4.

[SOWG-193] The test coverage reported in the SQMR shall be higher than 80%.

[90] Note the coverage information can be collected using test runner tools like dotCover (seehttps://www.jetbrains.com/dotcover ) when running unit tests and integration tests etc.

[SOWG-194] An SQMR shall be produced for the relevant deliverable each time new software is committed back to the deliverable's software repository.

#### $2.4.5.2.2.4$ **Source Code Review Reporting**

[SOWG-195] The Contractor shall establish routines for peer review of the developed software and produce source code review reports (SCRR) as defined in section 2.5.4.3.5.

#### 2.4.5.2.2.5 **Security Tests and Analysis and Reporting**

- [SOWG-196] The Contractor shall, within the Contractor's continuous integration build pipeline, set up automated security test that tests security aspects of the implemented software in accordance with the OWASP Testing Guide. The automated security tests shall include:
	- (1) Static Application Security Testing (SAST) (e.g. using the NSF SonarQube);
	- (2) Dynamic Application Security Testing (DAST) (e.g. using OWASP ZAP);
	- (3) Dependency checking (i.e. security scanning of third-party libraries);
	- (4) Security-related unit and integration tests.
- [SOWG-197] The Contractor shall during source code reviews shall also consider security in accordance with the OWASP Code Review Guide.
- [SOWG-198] The Contractor shall document all security test and analysis findings in a Security Test Report (SecTR), see section 2.5.4.3.6.

#### $2.4.5.2.2.6$ **Functional and Non-functional Tests and Reporting**

- [SOWG-199] The Contractor shall whenever feasible develop automated tests, using a BDD and/ or Acceptance Test Driven Development (ATDD) methodologies, which tests functional requirements in the SRS and automatically report the test results to the Purchaser's test reporting tool. For functional requirements in the SRS where automated tests are not feasible, the Contractor shall define manual test cases so that with the combination of automated and manual tests, all functional requirements in the SRS are tested.
- [SOWG-200] The Contractor shall develop automated and/ or manual tests that tests all testable non-functional requirements in the SRS.
- [SOWG-201] The Contractor shall whenever feasible, and when it provides test value, implement unit tests to ensure correct functional and non-functional behaviour of the delivered software.
- [SOWG-202] The Contractor shall perform regression analysis and conduct regression testing against dedicated regression test cases and report the results as regression tests.
- [SOWG-203] The Contractor shall as part of these tests conduct, prepare training material for the Learnability Tests as defined in section 2.4.5.2.3.
- [91] Note: The training material for the Learnability Test will always have to be developed. However, the Purchaser may decide from reviewing the training material that the user interface is intuitive and that the actual Learnability Test event will not be required.
- [SOWG-204] The Contractor shall, if not deemed unnecessary by the Purchaser (see comment above), conduct a Learnability Test event and document the results from this event (see section 2.4.5.2.3 for details).
- [SOWG-205] The Contractor shall update the DRTM (see section 2.5.3.3) and link the DRTM to the functional and non-functional test results.
- [SOWG-206] The Contractor shall document all function, non-functional, and regression tests in the Deliverable Functional and Performance Test Report (DFPTR), see section 2.5.4.3.7.

#### $2.4.5.2.2.7$ **System Integration Tests (SIT) and Reporting**

- [SOWG-207] The Contractor shall in the Test Plan and test cases for the System Integration Tests identify all external interfaces and develop dedicated test cases for each interface.
- [SOWG-208] The Contractor shall, within the continuous integration build pipeline, set up automated testing of all interfaces that the software implements that can be consumed by external systems. The automated test of such interfaces shall:
	- (1) Be implemented as a test harness using an appropriate test framework (e.g. using the NUnit framework)
	- (2) Test all methods of all services according to documented interface/ service specifications.
- [SOWG-209] The Contractor shall deploy the software to a Purchaser Provided reference environment and verify that the implemented software can consume needed services provided by other Bi-SC AIS systems (e.g. Open Geospatial Consortium (OGC) services provided by the NATO CoreGIS system).
- [SOWG-210] The Contractor shall document all SIT tests results in the System Integration Test Report (SITR), see section 2.5.4.3.8.

#### $2.4.5.2.2.8$ **Continuous Integration & Continuous Delivery Assessment Report**

- [SOWG-211] The Contractor shall, within the continuous integration and continuous delivery (CI/CD) build pipeline, set up automated deployment to a Purchaser provided reference environment and verify that the software functions correctly on a platform running the latest NATO security settings.
- [SOWG-212] For software with a user interface the continuous integration shall include automated tests to verify that users can log on and access the application (e.g. using tools like Selenium Webdriver).
- [SOWG-213] Behavioural aspects of the delivered software shall be tested using behaviour driven development (BDD) testing through usage of Gherkin scenarios with a test runner (e.g. Cucumber).
- [SOWG-214] The Contractor shall report on the tests in the Continuous Delivery Assessment Report (CDAR), see section 2.5.4.3.9.

#### **Learnability Test**  $2.4.5.2.3$

[92] Any developed software that includes user applications with a graphical user interface will normally have a non-functional requirement on the developed applications Learnability. The purpose of the Learnability requirement is to put a high emphasis on delivering good user experience (UX).

- [93] The Purchaser will select a group of people representing the users that are new to the user application developed by the Contractor. The test will be conducted as follows:
	- (1) The Contractor will perform a short training session on the user interfaces for the users;
	- (2) The Users will subsequently be given a set of tasks covering most of the user interface's functionality, and will be given a time limit to perform these tasks;
	- (3) The result of the users' performance in conducting the selected tasks will be used to assess the Learnability of the user interface.
- [94] The Purchaser will most likely select people that will be responsible for providing training on the new user application as the users for these tests. This means that the Purchaser will use these Learnability Tests as an opportunity to 'Train the Trainers".
- [SOWG-215] The Contractor shall produce training material for any new UI functionality. This training material shall:
	- (1) Be in the form of a PowerPoint presentation;<br>(2) Be based on screenshots from the application
	- Be based on screenshots from the application user interface;
	- (3) Describe all features of the deliverables user interface.
- [SOWG-216] The Contractor shall develop a Learnability Test to be used for assessing the test-users' performance and efficiency in conducted a representative set of
	- key tasks. The Learnability Test shall:<br>(1) Include tasks covering all main f (1) Include tasks covering all main features of the user interface;<br>(2) Enable a user that is a fast learner to conduct all the test step
	- Enable a user that is a fast learner to conduct all the test steps in a relatively short time (maximum 10 minutes if feasible);
	- (3) Define a time limit for how much time the users will be given to conclude the test. This time limit shall be justifiable (e.g. 1.5 times the time it takes the Contractor to do the tests);
	- (4) Be designed such that each user's performance is recorded and can be evaluated (e.g. through recorded screen captures, or expected results entered into the application data set, etc.);
	- (5) Be of a binary nature (i.e. pass or fail).
- [95] Note: The Purchaser may from studying the Learnability Training material, and from hands-on experience with the delivered software, decide that it will not be necessary to execute the actual Learnability Test event as described in requirements [SOWG-217] through [SOWG-220] below.
- [SOWG-217] The Learnability Tests shall normally be done in person with the Purchaser's selected user group at the Purchaser's facility (either The Hague-Netherlands, Brussels-Belgium or Mons-Belgium, at the discretion of the Purchaser), but, if feasible, a video conference might be acceptable.
- [SOWG-218] The Contractor shall train the users using the prepared training material (PowerPoint slides) and, if required, perform some limited demonstrations using the application.
- [SOWG-219] The Contractor shall start the test, time the tests, and stop the tests after an agreed end time.
- [SOWG-220] The Contractor shall review the individual test results for all the test users and calculate the following statistics:
	- (1) The percentage of users passing each of the tests;
	- (2) The percentage of passed tests versus the total number of tests;
- (3) The percentage of passed tests for 80% of the tests with the highest score (i.e. identify the 20% most difficult tests and remove them from the result set before calculating the statistics).
- [96] The Purchaser will compare the test results and the calculated statistics against the Learnability requirement in the SRS.

#### $2.4.5.2.4$ **Independent Verification and Validation (IV&V)**

- [97] The Purchaser will be conducting IV&V activities that will:
	- (1) Independently repeat tests conducted by Contractor with the aim of recreating the test results reported by the Contractor;
	- (2) Run additional tests. These additional tests may use different data sets, and may include extended system-to-system integration tests;
	- (3) Verify that the software can be installed and maintained as described in the Maintenance and Administration Manual (MAM) see section 2.5.4.4;
	- (4) Verify that the successful site activation can be verified using a Site Activation Test Plan and Report (SATP/R), see 2.5.4.6 (each release will normally be installed at a minimum to one site, the Purchaser production staging environment).
- [SOWG-221] The Contractor shall support the Purchaser in installing the latest version of the software in up to two separate installations after every sprint.
- [98] The installation of the latest software should be so simple that the Purchaser is able to perform the installation without support. The Purchaser will need these installed versions for parallel ongoing IV&V activities.
- [SOWG-222] The Contractor shall, if required, travel to the Purchaser's facility to support such installation.

## **UAT**

- [99] At the end of each increment the Purchaser will conduct a user acceptance test (UAT) event that will verify that the new features delivered within the increment is able to support operational intelligence processes and is ready for operational use.
- [100] The UAT will be organized by the Purchaser and it will be conducted from the Purchaser's facility using an installation on the Purchaser's production staging environment.
- [SOWG-223] The Contractor shall be physically present at the first UAT event with the right personnel to be able to support the UAT event. For all other UAT events the Contractor shall provide remote support (e.g. through video conferences) to discuss UAT findings.

### $2.4.5.2.6$ **Deliverable Acceptance Review**

- [101] The Deliverable Acceptance Review serves as an Increment Close-out Meeting.
- [102] The Deliverable Acceptance Review can take place when all Must Have requirements defined for the increment deliverables have been delivered, and there are no recorded defects with a severity above "Minor" (see section 2.4.5.2.2.2).
- [SOWG-224] At the end of each Increment, the Contractor shall by default meet, in person, with the Purchaser's Project Manager and Purchaser's subject matter experts (SME) at the Purchaser's facility (either The Hague-Netherlands, Brussels-Belgium or Mons-Belgium, at the discretion of the Purchaser) for a

Deliverables Acceptance Review. If agreed between Purchaser and Contractor, the meeting could be done as a video-conference meeting.

- [SOWG-225] The Contractor shall one week prior to the Deliverables Acceptance Review provide the Deliverable Acceptance Report (DAR) as defined in section 2.5.4.7.
- [SOWG-226] The Contractor shall at the Deliverables Acceptance Review Meeting present:
	- (1) The updated Deliverable Requirements Traceability Matrix (DRTM) (see section 2.5.3.3) that reflect the deliverables and tests produced/ reported in this release;
	- (2) A calculation for the total value of the invoice to be submitted for the release. The invoice value shall be calculated as the sum the individual cost value of all successfully delivered requirements in the release.

### $2.4.5.2.7$ **Supporting the release to production**

- [103] Following a successful Deliverable Acceptance Review the Purchaser may proceed with the release management process to obtain the approval to deploy the implemented capability to the production environment. The result of this approval process will be that the implemented capability is included on the NATO Approved Fielded Product List (AFPL).
- [104] With the implemented capability on the AFPL list, the Purchaser will seek to deploy it onto the production environment.
- [SOWG-227] The Contractor shall support the security testing (penetration tests) of the release management process.
- [SOWG-228] The Contractor shall support the Purchaser in meetings, and other communication, with the Change Advisory Board.
- [SOWG-229] The Contractor shall, prior to deployment to production, provide Administrator training for the Purchaser's O&M support staff, see section 2.3.5.3.
- [SOWG-230] The Contractor shall support the Purchaser in deploying the implemented capability to the production environment.

### $2.4.6$ **Final System Acceptance (FSA)**

[105] The FSA requirements are defined in the Contract Special Provisions document, see [INTEL-FS2-Special-Provisions].

## **2.5 Documentation Requirements**

### $2.5.1$ **Cross-cutting (General) Document Requirements**

- [106] The Purchaser's default software packages for managing projects are:
	- (1) Microsoft Office Professional;
	- (2) Microsoft Project.

## **Formatting and Naming Conventions**

[SOWG-231] The Contractor shall use filenames for all documentation deliverables in compliance with the following filename convention [NU|NR]\_[Contract

number] [Name of document] [v0.x|v1.0].[filename extension] and the fields used in the filename convention shall be used as follows:

- (1) [NU|NR] is the classification of the document: NATO Unclassified or NATO Restricted;
- (2) [Contract number] is the official Purchaser contract number;<br>(3) [Name of deliverable] is the Contractor proposed, Purchaser
- [Name of deliverable] is the Contractor proposed, Purchaser agreed designation of the deliverable;
- (4)  $[v0.x|v1.0]$  is the version number in the range  $(v0.1, v0.2, ..., v0.9, ...)$ v0.10, v0.11, …) for drafts not eligible for acceptance and with v1.0 only for the final deliverable;
- (5) [filename extension] is the standard filename extension, but ".zip" may be used to aggregate multiple files.
- [SOWG-232] COTS documents, such as a vendor supplied user manual, shall retain their original filenames and shall hence not be renamed according to the above filename convention.
- [SOWG-233] All documentation produced under this contract shall adhere to the same presentation style (cover pages, approval pages, headers, footers, headings and paragraphs, font types and sizes within headings and paragraphs), irrespective of the source of the document within the Contractor's team, including any subcontractors except COTS equipment documentation.
- [SOWG-234] All documentation (including source code comments) shall be written in UK English.
- [SOWG-235] The first page shall show the document title, project title, contract number as well as version number and issue date, if applicable, and which shall also be shown on each subsequent page bottom. The first page shall also include the classification headers and footers with the highest classification of information contained in the entire document (including annexes and appendices).
- [SOWG-236] Header and Footer Marking shall show the NATO classification, normally ―NATO UNCLASSIFIED ― or ― NATO RESTRICTED ―.
- [SOWG-237] Developed documentation shall contain a Table of Contents. It shall be noted that depending on the type of document, a Table of Content might not be required. This shall be agreed between the Purchaser and Contractor beforehand.
- [SOWG-238] All documents shall contain a preface, containing details of related documents and information on how to navigate the document.
- [SOWG-239] All documents produced under this Contract shall use sans-serif fonts (e.g. Arial, Helvetica, Calibri, etc), and obey the following principles:
	- (1) Headings shall be numbered and use bold font-types of sizes higher than the body text (the higher the Heading in the document hierarchy, the larger the font-size);
	- (2) No document shall use Headings below level 6 (i.e. 1.1.1.2.3.1 Heading Text);
	- (3) Body text (under the headings) shall not use fonts smaller than Arial 10 pt (or equivalent size if another font type(s) is (are) selected);
	- (4) Any graphic material generated under this Contract, including network diagrams, shall not use font sizes smaller than Arial 8 (or equivalent size if another font type(s) is (are) selected).
- [SOWG-240] Larger font sizes than those specified above shall be selected if the corresponding text or drawing is to be reduced in size when embedded in the document, in order to guarantee that the PDF output keeps the font size as specified.
- [SOWG-241] All documentation developed in Microsoft Word shall be printable if required and therefore the page format shall be A4, printable in loose-leaf form, and possible to be presented bound in stiff backed covers with 4-ringed binders which permit the removal and insertion of individual pages and drawings.
- [SOWG-242] The convention to be used for numbers appearing in textual documents is for a comma to be the thousands separator and a period to be the decimal separator (e.g., 1,365,276.24).
- [SOWG-243] The convention to be used for dates appearing in free text (e.g., quoting dates of meetings) is day-month-year and not month-day-year.
- [SOWG-244] Where documents contain many complex specialized or strongly domain oriented terminologies these shall be defined in a glossary.

## 2.5.1.2 Distribution

- [SOWG-245] Documentation shall not contain warnings limiting the rights to use or reproduce the document. The Purchaser reserves the right to make additional copies of any documentation provided under this contract for his internal use.
- [SOWG-246] All contractual documentation (e.g., change proposals, invoices, etc.) shall be delivered electronically unless specified otherwise by the Purchaser Contracting Officer.
- [SOWG-247] All electronic copies shall be delivered in a format which is best suited for review and maintenance by the Purchaser. In general the following guidelines shall be used:
	- (1) Microsoft Word shall be used for generating text document;<br>(2) Microsoft Excel shall be used for tabular or matrix data;
	- Microsoft Excel shall be used for tabular or matrix data;
	- (3) Microsoft Project shall be used for schedule; and
	- (4) Microsoft PowerPoint shall be used for briefings.
- [SOWG-248] The Contractor shall submit documentation, intended for review by the Purchaser in electronic formats compatible guidelines in [SOWG-247].
- [SOWG-249] The Contractor shall submit all final and accepted versions of documentation deliverables in electronic format, as PDF. For non-COTS documentation, the documentation shall also be delivered in an editable Microsoft Office format.
- [SOWG-250] Documentation shall be distributed as follows:
	- (1) For all documents unless otherwise instructed: an electronic copy to the Purchaser's Project Manager;
	- (2) For contractual documents: an electronic copy to the Purchaser's Contracting Officer and if required and additional hard copy.

## **Review and Updates**

[107] The Purchaser will when reviewing a document provide comments, corrections, and suggested changes to the Contractor within two weeks of receipt, unless specified differently in this Contract
- [108] The Purchaser reserves the right to return without review a document that has significant deficiencies.
- [SOWG-251] All documentation is subject to Purchaser approval.
- [SOWG-252] The Contractor shall not rely on the Purchaser review to fill in deficiencies or obtain missing Purchaser information.
- [SOWG-253] The Contractor shall resubmit the document as a revised draft incorporating the Purchaser's comments within two weeks after receipt, unless specified differently in this SOW.
- [SOWG-254] If there is a change to an already delivered deliverable, then the Contractor shall be responsible for updating all documentation pertaining to the specific deliverable where the deliverable documentation is affected by the change.

#### $2.5.2$ **Project Management Documentation Package**

#### **Project Management Plan (PMP)**

- [SOWG-255] The PMP shall identify all major Contractor operating units and any Subcontractors involved in the work and a description of the portion of the overall effort or deliverable item for which they are responsible.
- [SOWG-256] The PMP shall cover all aspects of the project implementation, including the Contractor's project management methodology, project control processes, personnel assignments, and external relationships necessary to provide the deliverables as required by this Contract.
- [SOWG-257] The PMP shall be sufficiently detailed to ensure that the Purchaser is able to assess the Contractor plans, capabilities, and ability to satisfactorily implement the entire project in conformance with the requirements as specified in this SOW.
- [SOWG-258] The PMP shall identify key personnel in the project organization, their qualifications, and their responsibilities.
- [SOWG-259] The PMP shall describe the Contractor's, and Subcontractors', approach to security management, including personnel and facility security.
- [SOWG-260] The PMP shall identify Assumptions and Constraints.
- [SOWG-261] The PMP shall describe methodology used for cost and schedule estimation
- [SOWG-262] The PMP shall include a master schedule that defines the project start-up, all major milestones (to include increment start-up and increment end dates), the project durations (in months from the start-up), and the project end-date.
- [SOWG-263] The PMP shall define all expected Purchase involvements and all expected Purchaser Furnished Items (PFI) and associated timelines.

#### 2.5.2.2 Risk Register

- [SOWG-264] The Risk register shall list all project risks, and indicating for each risk the following information (but not limited to):
	- (1) Risk identifier: unique code to allow grouping of all information on this risk;
	- (2) Description: brief description of the risk;
	- (3) Risk category (e.g. management, technical, schedule, quality and cost risks);
- (4) Impact: effect on the project if this risk were to occur;<br>(5) Probability: estimate of the likelihood of the risk occur
- Probability: estimate of the likelihood of the risk occurring;
- (6) Risk rating (High, Medium, Low);
- (7) Proximity: how close in time is the risk likely to occur;
- (8) Response strategy: avoidance, mitigation, acceptance, transference<br>(9) Response plan(s): what actions have been taken/will be taken to
- Response plan(s): what actions have been taken/will be taken to counter this risk;
- (10) Owner: who has been appointed to keep an eye on this risk;
- (11) Author: who submitted the risk;
- (12) Date identified: when was the risk first identified;
- (13) Date of last update: when was the status of this risk last checked;
- (14) Status: e.g. closed, reducing, increasing, no change.

[SOWG-265] It shall be possible to export the Risk Register to Microsoft Excel.

## 2.5.2.3 **Issue Register**

[SOWG-266] The Issue Register shall comprise the following information (but not limited to):

- (1) Issue Number or Trouble Ticket Number (in case the issue is received through 1st Level Support Service Desk);
- (2) Issue Type (Request for change, Schedule slippage, 2nd Level Support, general issue such as a question or a statement of concern);
- (3) Author;
- (4) Date identified;
- (5) Date of last update;
- (6) Description;
- (7) Criticality;
- (8) Resolution Analysis;
- (9) Status.

[SOWG-267] It shall be possible to export the Issue Register to Microsoft Excel.

#### **Configuration Management Plan (CMP)**

- [SOWG-268] The CMP shall in general comply with the requirements of a CMP as defined in [ACMP-2009-SRD-41], and shall be in the format defined by section 2.1 in [ACMP-2009-SRD-41].
- [SOWG-269] Any requirements in the [ACMP-2009-SRD-41] deemed by the Contractor to be not applicable for this contract shall in the CMP be specifically defined as not applicable (N/A) followed by a short justification why the requirement is not applicable.
- [109] Note: Requirements in [ACMP-2009-SRD-41] that are expected to be declared N/A for a SW acquisition contract are found in:
	- (1) Paragraph 3.2.1 Hardware Configuration Item (HWCI) Identification;
	- (2) Paragraph 3.7 Drawing library;
	- (3) Paragraph 5.1.3 Interface Control Working Group (ICWG).
- [SOWG-270] The CMP shall define the CM organisation including the Configuration Manager role and any other supporting CM personnel. Note: CM personnel shall have sufficient knowledge, experience, responsibility, authority, organisational freedom, organisation independence and security clearance to review and evaluate activities, identify problems and initiate or recommend corrective actions.
- [SOWG-271] The CMP shall be tailored to the requirements of the technical solution, specifically addressing how CM shall be achieved in an Agile project.
- [SOWG-272] The CMP shall be maintained as a living document subject to revisions and updates, as required.
- [SOWG-273] The CMP shall be placed under configuration control throughout the period of performance the Contract.
- [SOWG-274] The CMP shall identify and define all top-level configuration items (CI) to be delivered under this Contract and where these top-level CIs are traced to deliverables as defined in the SSS.
- [SOWG-275] The CMP shall define the format for Engineering Change Proposals (ECP) to be used during this Contract.
- [SOWG-276] The CMP shall defined the format for Request for Deviation (RFD)/ Request for Waiver (RFW) to be used during this Contract.
- [SOWG-277] The CMP shall describe how the Configuration Management Database (CMDB) will be implemented.
- [SOWG-278] The CMP shall define the format for the human readable Configuration Status Accounting (CSA) Report.

## **WP Delivery Plan**

- [110] This section identifies documentation artefacts that are specific to the planning and execution of a work package (WP).
- [111] As shown in Figure 2-6 the WP Delivery Plan consists of:
	- (1) A Functional Baseline (FBL) extract from the CMDB;
	- (2) A Work Breakdown Structure (WBS) identifying all WP deliverables and schedule information for when the individual deliverable is planned to be delivered;
	- (3) A Solution Description Document (SDD) describing the solution design, solution decisions, and service specifications for implemented services;
	- (4) A Deliverable Requirements Traceability Matrix (DRTM);
	- (5) A number of Release documentation sets (see section 2.5.4).

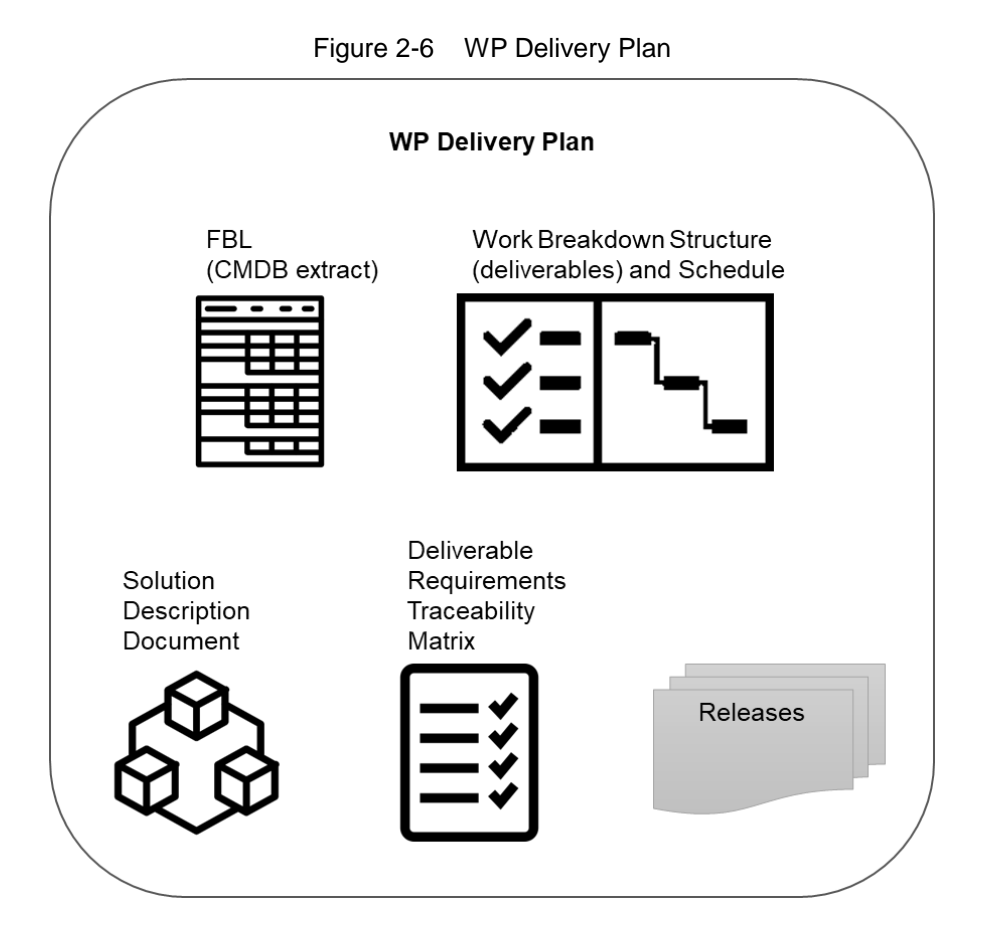

- [112] The requirements defined for a deliverable will each have a Contractor defined cost assigned to it prior to starting an increment and prior to the final prioritization of the deliverable's requirements.
- [113] The requirements defined for a deliverable will be prioritized using the MoSCoW prioritization scheme where the Purchaser prior to starting the increment work, decides the individual priorities of the deliverable's requirements.
- [114] A deliverable will be accepted at the end of an increment pending all of the defined Must Have requirements have been fulfilled, and the deliverable passes all the required tests (see section 2.5.4.7).
- [115] The cost of the implemented deliverable will be calculated as the sum of the individually fulfilled requirements.

# **Work Breakdown Structure (WBS) with Schedule (WBS/ Schedule)**

- [SOWG-279] The WBS/ Schedule shall identify each of the deliverables (e.g. applications, services, etc.) using the deliverables identifying code from the CLIN number in the SSS.
- [SOWG-280] The WBS/ Schedule shall group the deliverables by Increment where each Increment is identified by a unique number.
- [SOWG-281] The Level-of-Effort (LOE) in number of person-days shall be defined for each of the deliverables in the WBS/ Schedule.
- [SOWG-282] It shall be possible to view the WBS/ Schedule as a Gantt chart where the start and end time of the increment is depicted. I.e. it shall from this schedule

be possible to identify the time window when a particular deliverable will be delivered.

- [SOWG-283] The WBS/ Schedule shall show all key events within the Work Package. The key events shall include:
	- (1) All Increment Start-up and Increment Review meetings;
	- All Sprint Planning and Review meetings (where the duration of a sprint is expected to be 3 or 4 weeks);
	- (3) All Test Events.
- [SOWG-284] The WBS/ Schedules for each of the Delivery Plans shall be placed under configuration control throughout the period of performance the Contract.

## **2.5.3.2 Solution Description Document (SDD)**

- [116] The purpose of the SDD is to describe solution decisions to a level of detail that the enable the Purchaser to assess the solution's feasibility and ability to fulfil the requirements as defined by the SRS.
- [SOWG-285] The SDD shall include a design that includes:
	- (1) Diagrams identifying key components and services and how they relate to each other;
	- (2) Description of purpose of each of the identified components/ services and a short description of the business logic it will implement;
	- (3) Identification of key technologies and frameworks to be used;
	- (4) Identification of all  $3^{rd}$  party components and/ or libraries to be used and including licensing information on these;
	- (5) Assessment of the proposed solution against the non-functional requirements as defined in the SRS.
- [SOWG-286] The SDD shall record all fundamental solution decisions. Each such decision shall include:
	- (1) An Issue or Problem Statement paragraph/ subsection, that describes the issue/ problem and including motivation for change, and a reference to SRS requirements, if applicable;
	- (2) An Assumption paragraph/ subsection, that provides background information on (external) context, expected future situations, etc.;
	- (3) An Alternatives paragraph/ subsection, that describes the alternatives that have been considered, and their implications. These considerations shall include assessment of the alternative against nonfunctional requirements (including RAMT), risk of obsolescence, lifecycle costs, licensing constraints, and compute resources requirements (processing power and memory);
	- (4) A Decision and Justification paragraph/ subsection, that identifies the recommended solution and justifies why this is the preferred solution.
- [SOWG-287] The SDD shall identify all COTS and FOSS components and libraries to be included in the solution where this identification shall include Vendor Name, Product Name, SW version, and the full details of the component/ library's lifecycle cost and constraints (license/ subscription fee, licence type, etc.)
- [SOWG-288] The SDD shall include detailed information on all aspects of the Contractor's Continuous Integration (CI) and Continuous Delivery (CD) pipeline. This shall include information on the tooling planned to be used, the approach to automated testing in general, automated integration testing, and automated security testing.
- [SOWG-289] The SDD shall, if required, include an Annex for documenting user interface wireframes or mock-ups.
- [SOWG-290] The SDD shall include annexes that documents implemented server-side services (if any), see section 2.5.3.2.1 below.
- [SOWG-291] The SDDs for each of the Delivery Plans shall be placed under configuration control.

#### 2.5.3.2.1 **Service Specifications**

- [117] The purpose of a Service Specification is to document the service such that:
	- (1) SW developers implementing functionality that consumes the service have sufficient information to build functionality that can successfully interact with the service;
	- (2) Maintenance of the service is possible as the SW maintenance team will have sufficient information to enable them to understand the inner workings of the service.
- [SOWG-292] Service Specifications shall include machine-readable interface files, in a standardized format/ representation (e.g. OpenAPI for describing RESTful services, Web Services Description Language (WSDL) files for SOAP services, etc.)
- [SOWG-293] Service Specifications shall, when applicable, include documentation of, or reference to, an underlying information model.
- [SOWG-294] Service Specifications shall include documentation of the business logic and business rules implemented by the service.
- [SOWG-295] Service Specification shall include documentation on the service nonfunctional/ performance characteristics (e.g. response times).

#### **Deliverable Requirements Traceability Matrix (DRTM)**

- [118] The DRTM will be used to track the progress on all the individual requirements of the WP deliverables as defined in the SRS.
- [119] The Purchaser will provide the contracted requirements as an extract from the Purchaser's requirement management system (see [DOORS]) in a format that can be imported into Jira (see [Jira]).
- [SOWG-296] The DRTM shall be integrated with (or if feasible fully implemented in) the Jira tool (see [Jira]) on the NSF (the Jira tool will be provided as PFI in the NSF).
- [SOWG-297] The DRTM shall record the delivery status for all requirements. The delivery status of a requirement shall be {NOT\_STARTED, IN\_DEVELOPMENT, COMPLETE}.
- [SOWG-298] The DRTM shall for each requirement record references to the location(s) in the software where the requirement is implemented (e.g. file(s), package(s), classes).
- [SOWG-299] The DRTM shall for each requirement include the verification method based on the SRS. The verification methods are defined in Table 2-5.

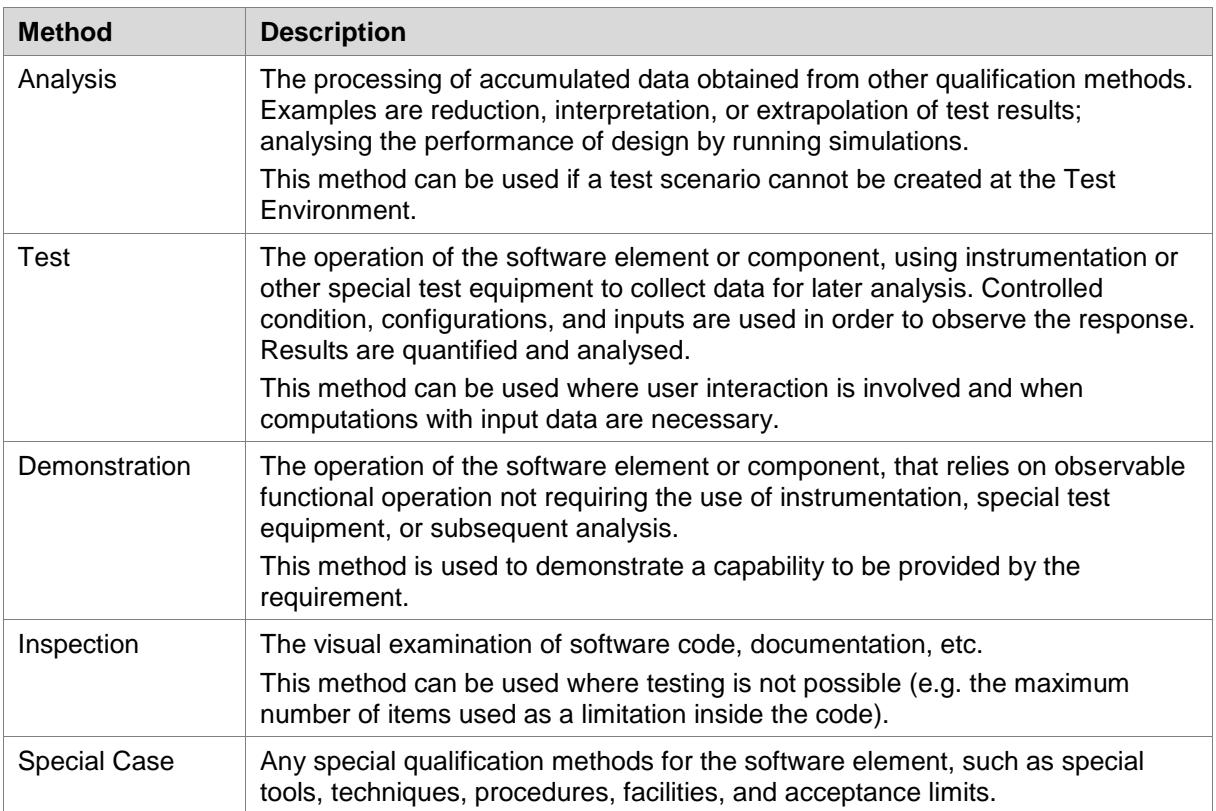

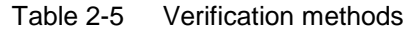

- [SOWG-300] The DRTM shall for each requirement, in the COMPLETE state, record a reference to the requirement test result within the Deliverable Functional and Performance Test Report (DFPTR) (see section 2.5.4.3.7).
- [SOWG-301] The DRTM shall include a comments field with the test results records that shall be reserved for the Purchaser's use (the Purchaser will use this comments field to raise comments to the test results).
- [SOWG-302] The DRTM shall for each requirement, in addition to recording the individual test result for the requirement, also include a reference to the Deliverable Acceptance Report (DAR) (see section 2.5.4.7), identifying the requirement was formally accepted by the Purchaser.
- [SOWG-303] The DRTM shall for each requirement record that a requirement has been invoiced by providing a reference number to the invoice where the Contractor requested payment for the requirement.
- [SOWG-304] The DRTM shall for each invoiced requirement record the invoice number and date.
- [SOWG-305] The DRTM shall record the current MoSCoW priorities for all requirements in the work package {M, S, C, W}.
- [SOWG-306] The DRTM shall for each requirement record the date for the last change to the requirement's tracking information.
- [SOWG-307] The Contractor shall be able to provide the DRTM in Excel format to the Purchaser where the information is organized in accordance with the following rules:
- (1) The Excel spreadsheet shall contain the complete DRTM where each attribute of the DRTM is represented by a column, and where each row represents a requirement;
- (2) The Excel spreadsheet shall be sortable by column values;
- (3) It shall be possible to organize the information around the individual deliverables for the work package. I.e. all requirements pertaining to a deliverable can be grouped together in subsequent rows in the matrix.
- [SOWG-308] The DRTM shall be placed under configuration control throughout the period of performance the Contract.

# 2.5.4 Release Package

- [120] This section identifies documentation artefacts that are specific to the planning and execution of the work required to produce a software release (where the release could be deployed to production). Each WP increment will result in a release; i.e. working software including a set of deliverables.
- [121] As shown in Figure 2-7 the Release Package consists of:
	- (1) A Scope and Requirements Analysis (SRA);
	- (2) An Integrated Logistics Support (ILS) Plan (ILSP) and a Support Case;
	- (3) A Test Plan including test cases and Reports (TP/R);
	- (4) A Release Note;
	- (5) A Maintenance and Administration Manual;
	- (6) A working software component;
	- (7) Site Activation Test Plans and Reports (SATP/R);
	- (8) A Deliverable Acceptance Report (DAR).

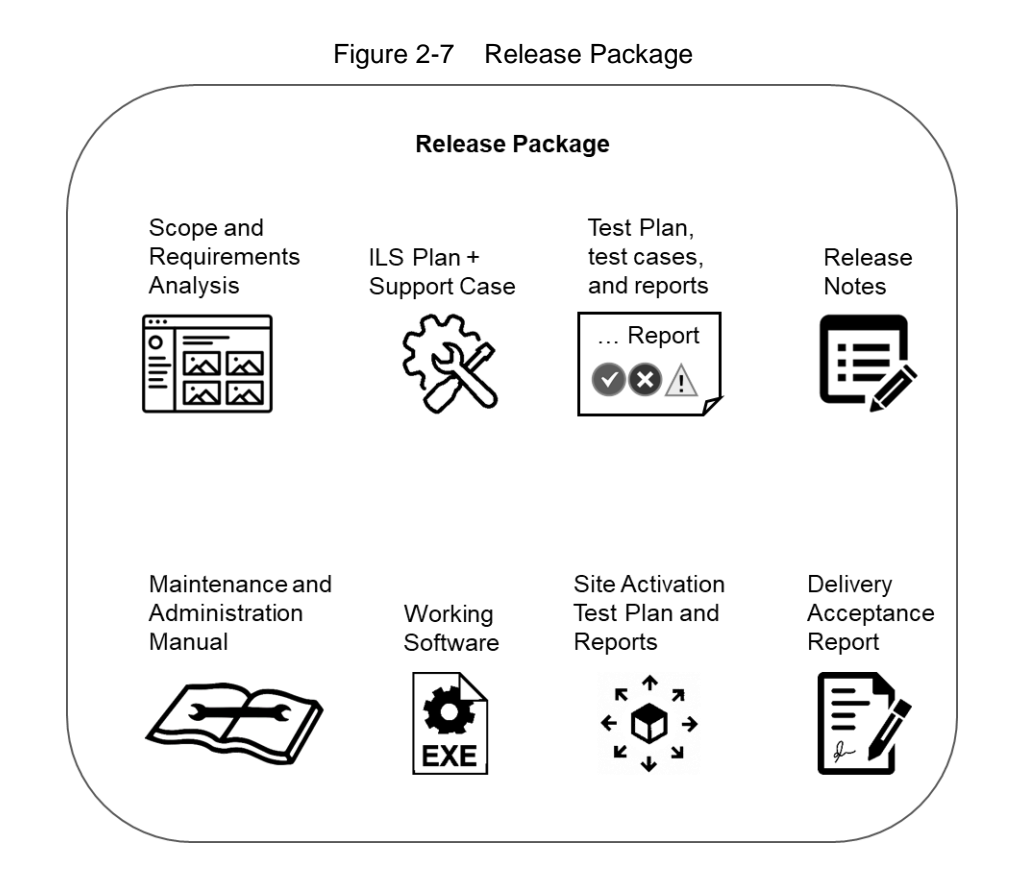

### **Scope and Requirements Analysis (SRA)**

- [SOWG-309] The SRA shall include an analysis of all requirements pertaining to the deliverables planned for the next release where this analysis shall:
	- (1) Identify potential issues with the requirements for the planned release;
	- (2) Propose changes to the requirements definitions to resolve inconsistencies or ambiguities, or to suggest no-cost improvements.
- [SOWG-310] The SRA shall identify any pre-requisites, documentation, and knowledge transfer required for implementation of the Increment's deliverables.
- [SOWG-311] The SRA shall provide UI wireframes (e.g. using Balsamiq Wireframes) or mock-ups for any deliverables in the release that includes user interface (UI) components (the UI wireframes or mock-ups shall also be recorded in the SDD).
- [SOWG-312] The SRA shall identify all documentation artefacts required for the release (to be configuration controlled with the PBL). This list shall include Release Notes, Maintenance and Administration Manual, and Service Specifications (if applicable), etc.
- [SOWG-313] The SRA shall include a general Site Activation Test Plan & Report (SATP/R) that shall defines how the deliverables can be deployed to production, and define the test steps to verify a successful deployment.
- [SOWG-314] Each release shall as a minimum plan for deploying to a staging server on the production environment where the Contractor shall support the Purchaser in the installation and activation at the site.
- [SOWG-315] The SRA and all its individual artefacts shall be placed under configuration control throughout the period of performance the Contract.

## **Integrated Logistic Support Plan (ILSP) and Support Case**

[122] See section 2.3.2 and section 2.3.4.3.

### **2.5.4.3 Test Plan and Reports (TP/R)**

[123] The purpose of the TP/R is to plan for and record the results of all tests, verification and validation activities for the deliverables of the release.

#### $2.5.4.3.1$ **General**

- [SOWG-316] The TP/R shall be structured in accordance with the deliverable configuration items and the TP/R also shall form configuration items. I.e. the TP/R shall be included in the PBL.
- [SOWG-317] The TP/R shall include:
	- (1) Overall Test Plan;
	- All test cases for the deliverables planned for the release;
	- (3) Software Quality Metrics Report (SQMR);
	- (4) Source Code Review Report (SCRR);
	- (5) Security Test Report (SecTR);
	- (6) Deliverable Functional and Performance Test Report (DFPTR);
	- (7) System Integration Test Report (SITR);
	- (8) Continuous Delivery Assessment Report (CDAR).
- [SOWG-318] Whenever feasible the test reports shall be automatically generated (e.g. through the NUnit report XML format).
- [SOWG-319] All manually written test reports (in a document format) shall on their front page show how many tests cases that passed, failed or were not run.

#### $2.5.4.3.2$ **Overall Test Plan**

- [SOWG-320] The Overall Test Plan shall describe the Contractor's approach to testing. I.e. how the Contractor will conduct tests that will collect the results to populate the individual reports as defined in section 2.5.4.3.4 through 2.5.4.3.9 below.
- [SOWG-321] The Overall Test Plan shall include templates for all the individual test reports.

#### $2.5.4.3.3$ **Test cases**

- [SOWG-322] The test cases shall document and describe all the test steps that meet or demonstrate Purchaser's requirements with an expected Test Result and pass/fail result.
- [SOWG-323] Whenever feasible, the test cases shall be defined, documented and implemented as executable test code (e.g. as Gherkin scenarios) to enable fully automated tests.

#### $2.5.4.3.4$ **Software Quality Metrics Report (SQMR)**

- [SOWG-324] The SQMR shall be auto-generated from full SonarCube (see [SonarCube]) static code analysis and dependency checking.
- [SOWG-325] The SQMR shall include an analysis on the test coverage achieved.

#### $2.5.4.3.5$ **Source Code Review Report (SCRR)**

- [124] Source code reviews is expected to be produced as a result of peer review of implemented source code. However, tool-based source code analysis (e.g. HP Fortify) could be used instead or in combination to the manual reviews.
- [SOWG-326] The SCRR shall document the source code review findings, and record any action items (or issues) resulting from such reviews, and the latest status of these action items (or issues). The SCRR shall include assessments on:
	- (1) Readability of developed code;
	- (2) Level of, and quality of, comments embedded in the source code. E.g.:
		- (a) Comments explaining the purpose of a class;
			- (b) Comments explaining what a function does, including descriptions of input parameters and return values;
			- (c) Comments explaining member variables; what the variable means (including unit of measure where appropriate;
		- (d) Comments on type definition explaining what the type represents;
	- (3) Compliance with programming style guides and naming conventions;
	- (4) Security vulnerability analysis against the Open Web Application Security Project (OWASP) identified vulnerabilities.

#### $2.5.4.3.6$ **Security Test Report (SecTR)**

- [SOWG-327] The SecTR shall record the results of source code analysis of security vulnerabilities, of manual security tests, and of automated security tests.
- [SOWG-328] The SecTR shall describe any security measures that aim to mitigate security issues identified in the SecTR.

#### $2.5.4.3.7$ **Deliverable Functional and Performance Test Report (DFPTR)**

- [SOWG-329] The DFPTR shall report the results of tests that verifies that the deliverable's functional and non-functional requirements (as defined in the SRS) are fulfilled.
- [SOWG-330] The DFPTR shall include test results from a test environment mimicking the actual production environment. This means:
	- (1) Test results from the PBL release executing in a reference environment with all the same security constraints, compute resources, etc.;
	- (2) Test results from using real operational data in the same volume, size, and quality (or "flaws") as in the production environment.
- [SOWG-331] The DFPTR shall include references to the SRS requirements being tested.
- [SOWG-332] Each individual test record in the DFPTR shall include a unique identifier, a date for when the test was recorded, and an identification of the PBL being tested.
- [SOWG-333] The DFPTR shall include regression testing as required and specifically report on, and record, the results of regression tests performed.
- [SOWG-334] In case a feature has been discontinued and no regression tests has been performed for this feature, this shall be explicitly called out and recorded.
- [SOWG-335] The DFPTR shall, in accordance with section 2.4.5.2.2.2, identify and describe defects found during testing.

#### $2.5.4.3.8$ **System Integration Test Report (SITR)**

- [125] The purpose of this report is to record of testing interfaces used for communicating with external applications and services. Such tests could be done through usage of test harnesses executed as part of the build process (Continuous Integration), or by direct test with the external application and services, or by a combination of the two approaches.
- [SOWG-336] The SITR shall be organized around the interfaces implemented in the PBL release.
- [SOWG-337] The SITR shall record results of integration tests for each of the identified interfaces in the PBL release.

#### $2.5.4.3.9$ **Continuous Delivery Assessment Report (CDAR)**

- [126] The purpose of the CDAR is to track the maturity and quality of the Continuous Integration & Continuous Delivery (CI/CD) processes implemented.
- [SOWG-338] The CDAR shall describe in detail setup of the CI/CD pipeline to include details on:
	- (1) The steps in the pipeline;
	- (2) What tools are being used;
	- (3) What tests are being run.
- [SOWG-339] The CDAR shall describe the main or high-level GitHub activities (Git flows, branches, commits, pull-requests, etc.) for the work of implementing the PBL release.
- [SOWG-340] The CDAR shall include identified weaknesses in the current CI/CD setup and proposal for possible improvements to the CI/CD pipeline.

#### **Maintenance and Administration Manual (MAM)**

- [SOWG-341] The Contractor shall develop, provide and maintain the System Maintenance and Administration Manual.
- [SOWG-342] The Contractor shall detail all Scheduled and Unscheduled maintenance procedures and all Administration procedures in accordance with the Task Analysis.
- [SOWG-343] The Contractor shall test and validate the procedures and resources described in the MAM and in original equipment manufacturer (OEM) manuals.
- [SOWG-344] The Contractor's MAM shall provide product breakdown list (with CIs), functional descriptions and specifications, screenshots from the software with the procedures required for: deployment, installation, configuration and settings, use of LOG files, security procedures, disaster recovery, backup/restore, BIT/condition monitoring, troubleshooting techniques, test remove/ replace.
- [SOWG-345] The MAM shall describe in detail how to install a new baseline, including description on how to recover the old baseline if the new baseline installation must be aborted. If data migration is needed between baseline versions, the MAM shall describe how to migrate data form the previous baseline to the new baseline.
- [SOWG-346] The Contractor's Maintenance Manual shall provide the description for the usage of all third-party applications needed to configure, manage and maintain the system.
- [SOWG-347] The Contractor's Maintenance Manual shall define the in-depth, step-by-step procedure how to perform the 1st, 2nd and 3rd level corrective and preventive maintenance tasks and SM&C tasks.
- [SOWG-348] The MAM shall include troubleshooting guidance with details on how to solve a full range of potential problems or on how to provide workarounds for potential problems.
- [SOWG-349] The Contractor shall ensure that each and every procedure include as a minimum the following information:
	- (1) The support level to be assigned;
	- (2) Location/facility involved (if the operation is performed remotely, it has to be specified);
	- (3) Personnel skills required;<br>(4) Task duration and frequer
	- Task duration and frequency (if applicable), reusing MTBF and MTTR data available;
	- (5) Manpower required;
	- (6) Tools, test equipment and special tools required (if any);
	- (7) The steps needed to perform the procedure.

#### $2.5.4.4.1$ **OEM Manuals for COTS products**

- [SOWG-350] The Contractor shall provide original OEM manuals for all COTS software installed.
- [SOWG-351] The Contractor shall be responsible to keep the COTS OEM manual under configuration control and to assure that all the COTS OEM Manuals will be always coherent with the operational configuration deployed.

#### 2.5.4.5 Release Note

- [SOWG-352] The Release Note shall identify and explain new features provided in the PBL release.
- [SOWG-353] The Release Note shall identify all Configuration Items in the PBL release that has changed since the previous release.
- [SOWG-354] The Release Notes shall, for the deliverables in the release, identify all known issues and limitations, and workarounds for these.

#### **Site Activation Test Plan and Report (SATP/R)**

- [SOWG-355] The SATP/R shall describe how the deployment of the new PBL release to the site is tested and verified to be successful.
- [SOWG-356] The SATP/R shall include tests that verifies that the PBL release is fully functional at the site which includes:
	- (1) Verifying that the users of the PBL release (if any) can correctly access it and its data;
	- (2) Verifying that PBL release's interfaces to external systems is properly configured and functional.

# **Deliverable Acceptance Report (DAR)**

- [127] The purpose of the DAR is to serve as a record of the Purchaser's formal acceptance of a PBL release and through the PBL the SRS requirements it fulfils
- [SOWG-357] The DAR shall include a summary describing the PBL release, a sheet for the sign-off of the formal acceptance of the PBL, and then include the following reports as annexes:
	- (1) A Configuration Status Report for the PBL;<br>(2) ILSP with the Logistics Support Analysis;
	- ILSP with the Logistics Support Analysis;
	- (3) Software Quality Metrics Report;
	- (4) Source Code Review Report;
	- (5) Security Test Report;
	- (6) Deliverable Functional and Performance Test Report;
	- (7) System Integration Test Report;<br>(8) Maintenance and Administration
	- Maintenance and Administration Manual;
	- (9) Release Notes;
	- (10) Site Activation Test Plan/ Reports (if applicable).
- [SOWG-358] The Contractor shall provide the DAR in a PDF format.
- [128] The Purchaser will sign off the DAR pending that:
	- (1) All requirements with a Must Have priority for the defined deliverable(s) have been fulfilled;
	- (2) All relevant test reports have been provided and the tests are successful.
- [SOWG-359] The Contractor shall place the Purchaser-approved DAR under configuration control.

# **3 Project-Specific Requirements**

# **3.1 Contractor's Technical Personnel Qualifications**

[129] This section specifies special skills for individuals of the Contractors project team that are deemed required for this project in particular. The skills for generic project management roles are defined in section 2.1.1.

## **Technical Lead**

[SOWG-360] The Contractor shall designate a Technical Lead for the project; who shall lead the efforts in analysis, design, development, integration, and follow-on enhancement efforts of the Contractor.

[SOWG-361] The Contractor's Technical Lead shall meet the following qualifications:

- (1) Have a master's degree in Computer Science, or related/ equivalent studies;
- (2) Have seven years of experience in leading technical roles in projects similar to this project in technical scope;
- (3) Have documented expert knowledge and experience in Angular application framework, OData REST API, OWASP, C# and .Net, Webapplications, JavaScript, SQL databases, Graph databases;
- (4) Have documented knowledge and experience on Elasticsearch and Neo4j (both used with components of the INTEL-FS Spiral 1 software);
- (5) Have documented knowledge and experience with social network analysis (SNA) and/ or link analysis, and preferably have experience with implementation of SNA Web and/ or link analysis applications (e.g. using the KeyLines software development kit (SDK), GoJS JavaScript/ TypeScript library, etc.)
- (6) Have a NATO SΞCRET clearance.

## **Scrum Master**

- [SOWG-362] The Contractor shall designate a Scrum Master for the project; who shall manage and assist the SW development team in planning and executing their work so that the expected delivery goals are achieved.
- [SOWG-363] The Contractor's Scrum Master shall meet the following qualifications:
	- (1) Have a bachelor's degree in Computer Science, or related/ equivalent studies;
	- (2) Have five years of experience in leading technical roles in projects similar to this project in technical scope;
	- (3) Have a minimum of two years of experience in the role of a Scrum Master;
	- (4) Have a NATO SΞCRET clearance.

## **Test Director**

- [SOWG-364] The Contractor shall designate a Test Director for all test activities conducted under this Contract; who shall direct the test planning and test implementation/ execution.
- [SOWG-365] The Contractor's Test Director shall meet the following qualifications:
	- (1) Have a bachelor's, or higher, degree in Computer Science, or related/ equivalent studies;
- (2) Have seven years of experience working on SW intensive projects;
- (3) Have documented expert knowledge and experience with automating testing and test reporting (e.g. using the NUnit framework, Jasmine, Gherkin test-scenarios, Selenium, etc.) for Azure DevOps;
- (4) Have documented expert knowledge in automated security testing of Web-applications;
- (5) Have documented knowledge and experience of Angular application framework, OData REST API, OWASP, JavaScript, and Typescript;
- (6) Have a NATO SΞCRET clearance.

# **Software Developers**

- [SOWG-366] The Contractor shall designate a team of experienced User Interface Software Developers, who shall implement the INTEL-FS2 UA user interfaces.
- [SOWG-367] The Contractor's User Interface Software Developers shall meet the following qualifications:
	- (1) Have a bachelor's, or higher, degree in Computer Science, or related/ equivalent studies;
	- (2) Have five years of documented expert knowledge and experience with software implementation of user interfaces in Web-Applications in particular in the latest versions of the Angular application framework;
	- (3) Have a UX design certification;
	- (4) Have documented experience of working with OData REST API;<br>(5) Have a NATO SECRET clearance.
	- Have a NATO SECRET clearance.

# **3.2 Augmentation of SOW General Requirements**

#### $3.2.1$ **Additional requirements for deliverable acceptance**

- [SOWG-368] The Contractor shall be able to demonstrate that whenever any UI is autogenerated (e.g. UI for entering IIE attributes) then such auto-generated UI shall be generated from the [INTEL-FS2-InformationModel]. The Contractor shall for auto-generated UI be able to demonstrate that a change in [INTEL-FS2-InformationModel] is automatically processed to update the relevant UI.
- [130] The purpose of the requirement above is to ensure that the UI is not auto-generated from aspects in the source code (as it is in INTEL-FS Spiral 1).
- [SOWG-369] The Contractor shall instrument the delivered software source code with additional logging that provides diagnostics information in case of issues with use of any Purchaser provided software component as PFI (this is of particular importance for issue the usage of the PFI-provide map visualization component (VC)).
- [SOWG-370] The Contractor shall for any requirements that cannot be fulfilled because of supposed issues in the usage of PFI software provide an analysis based on logged diagnostics information proving/ justifying that the root cause of not being able to meet the requirement is a defect in the PFI provided software. This analysis shall also include proof that the Contractor developed is complete and that once the issue in the PFI the requirement will be fulfilled without requiring any changes to the Contractor provided software.

# **Additional requirements for supporting release to production**

- [SOWG-371] The Contractor shall, starting immediately after the first release to production (see 2.4.5.2.7) until the Final System Acceptance (FSA), provide support to ensure that the software running in production fulfils its availability requirements. This support shall, for all releases to production include:
	- $(1)$  $2<sup>nd</sup>$  level support by performing problem analysis to identify the cause of reported issues with the software in production;
	- $(2)$ 3<sup>rd</sup> level support by implementing bug fixes to identified issues and to subsequently produce a new PBL Release;
	- $(3)$  $4<sup>th</sup>$  level support by obtaining and including new versions of  $3<sup>rd</sup>$  party components and libraries when this is required to resolve issues in production.

# **3.3 WP1.1 Upgrade UI, initial BMD OPFOR ORBAT Management, and new User Management – Phase 1**

# **Deliverables**

[131] Table 3-1 below show an extract of the SSS for WP 1.1 identifying the high-level CLIN numbers for the deliverables of the WP sorted by Purchaser-expected delivery increment (for further breakdown and details of deliverables, see the SSS spreadsheet).

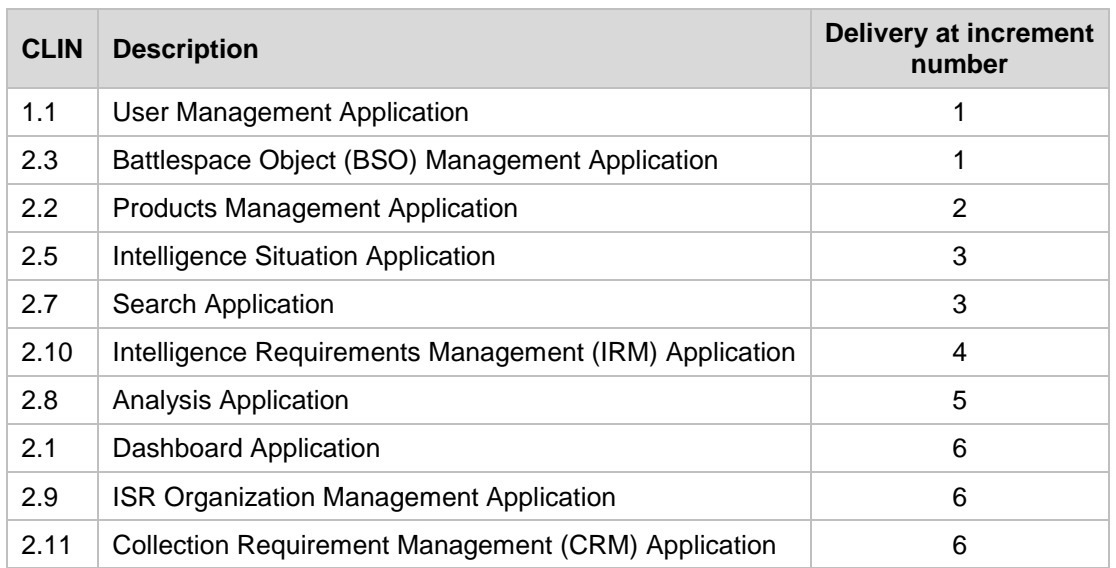

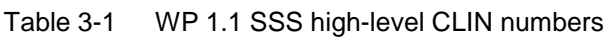

# **Additional Requirements for Site Activations**

- [132] Installation and activation of a release in the production environment will done by, or lead/ supervised by, the Purchaser with the support of the Contractor.
- [SOWG-373] In addition to the regular support for deployment of every release to the production staging environment the Contractor shall for WP1.1 also provide support for up to 10 installations and site activations on actual servers in production.

<sup>[</sup>SOWG-372] The Contractor shall, after FSA, in the Warranty period, continue to provide the  $3<sup>rd</sup>$  level and  $4<sup>th</sup>$  level support.

- [SOWG-374] The Contractor shall, if deemed required to achieve successful activation, provide the key personnel to be present in person at the installation and activation event.
- [133] Note: The installation and activation to production is normally executed from Purchaser's facility in Mons-Belgium.
- [SOWG-375] The Contractor shall during WP1.1 be responsible for corrective maintenance of software produced by the Contractor.
- [SOWG-376] The Contractor shall factor in the cost of the site installation and activation support, and for corrective maintenance of Contractor's developed software, into the cost of the software deliverables as defined in the SSS. I.e. the Contractor shall not expect any additional compensation for this support.

# **3.4 WP1.2 New user interfaces (using mock backends) – Phase 2**

## **Deliverables**

[134] Table 3-2 below show an extract of the SSS for WP 1.2 identifying the high-level CLIN numbers for the deliverables of the WP (for further breakdown and details of deliverables, see the SSS spreadsheet).

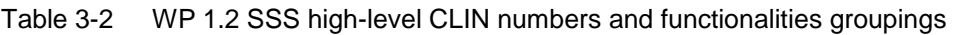

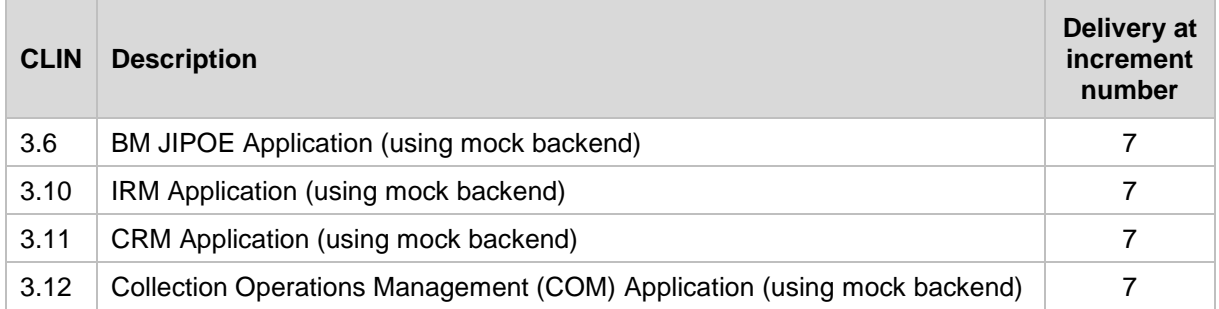

## **Additional Requirements for Site Activations**

- [135] Installation and activation of a release in the production environment will done by, or lead/ supervised by, the Purchaser with the support of the Contractor.
- [136] In WP1.2 (Phase 2) the Contractor is not expected to deliver any new release to production as the work in this phase is to evolve the user interfaces against mockbackends.
- [137] However, in case critical issues are identified in the software the Contractor delivered in WP1.1 requires new releases to production to fix the issue then the Contractor will have to support this.
- [SOWG-377] The Contractor shall in Phase 2, when required provide installation and site activation support for any release to production that is required to address issues in the software delivered by the Contractor.

# **3.5 WP1.3 Full integration with new backend API – Phase 3**

## **Deliverables**

[138] Table 3-3 below show an extract of the SSS for WP 1.2 identifying the high-level CLIN numbers for the deliverables of the WP sorted by Purchaser-expected delivery increment (for further breakdown and details of deliverables, see the SSS spreadsheet).

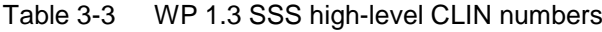

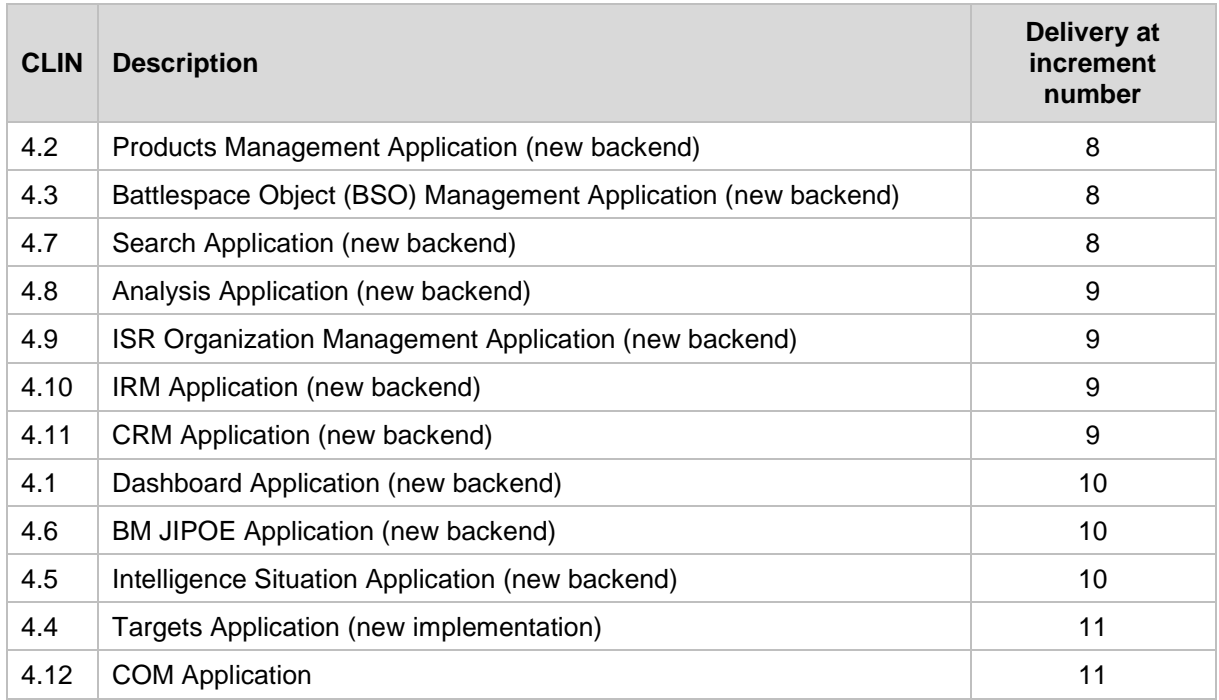

# **Additional Requirements for Site Activations**

- [139] Installation and activation of a release in the production environment will done by, or lead/ supervised by, the Purchaser with the support of the Contractor.
- [SOWG-378] In addition to the regular support for deployment of every release to the production staging environment the Contractor shall for WP1.3 also provide support for up to 15 installations and site activations on actual servers in production.
- [SOWG-379] The Contractor shall, if deemed required to achieve successful activation, provide the key personnel to be present in person at the installation and activation event.
- [140] Note: The installation and activation to production is normally executed from Purchaser's facility in Mons-Belgium.
- [SOWG-380] The Contractor shall also during WP1.3 be responsible for corrective maintenance of software produced by the Contractor.
- [SOWG-381] The Contractor shall factor in the cost of the site installation and activation support, and for corrective maintenance of Contractor's developed software, into the cost of the software deliverables as defined in the SSS. I.e. the Contractor shall not expect any additional compensation for this support.

# **3.6 WP 1.4 Optional 3 rd and 4th Level Maintenance and Support**

[141] This optional Work Package identifies a 3<sup>rd</sup> and 4th Level Maintenance and Support deliverable (see section 2.3.3.1) that can be exercised within the Contract for delivery after the Warranty period expires.

- [SOWG-382] The Contractor shall provide one year of 3<sup>rd</sup> Level and 4<sup>th</sup> Level Maintenance and Support for the I2UA capability where this support includes:
	- (1) Support to NCI Agency's  $2^{nd}$  Level Support process with identification of the root cause of the issue (e.g. by issue replication testing);
	- (2) Implement the software corrections as identified in  $(1)$ ;  $(3)$  Test the corrections in accordance with the testing action
	- Test the corrections in accordance with the testing activities as defined in section 2.4.5.2.2;
	- (4) Support the IV&V testing in accordance with section 2.4.5.2.4;
	- (5) Support the UAT testing in accordance with section 2.4.5.2.5;
	- (6) Define a new PBL in the CMDB and create a Release Note in accordance with section 2.5.4.5;
	- (7) Support the Deliverable Acceptance Review in accordance with section 2.4.5.2.6;
	- (8) Support the Release Management in accordance with section 2.4.5.2.7.
- [SOWG-304] If the Purchaser activates the optional support package, the Contractor shall be fully compliant with section 2.3.7 Warranty Requirements and provide all the services described under aforementioned section without any additional cost.

# NATO UNCLASSIFIED

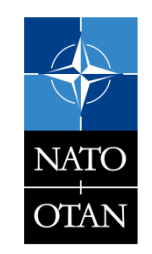

# NATO UNCLASSIFIED

# NATO UNCLASSIFIE  $\Box$

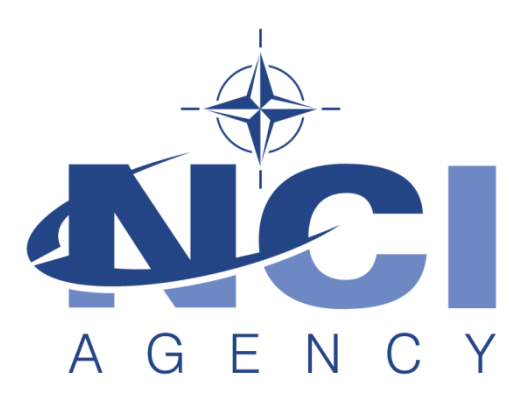

# **NATO Communications and Information Agency** Agence OTAN d'information et de communication

# **INTEL-FS SPIRAL 2 - USER APPLICATIONS (I2UA) BOOK II - PART IV - SRS**

# **SYSTEM REQUIREMENT SPECIFICATION (SRS)**

Version 1.4

24/03/2021

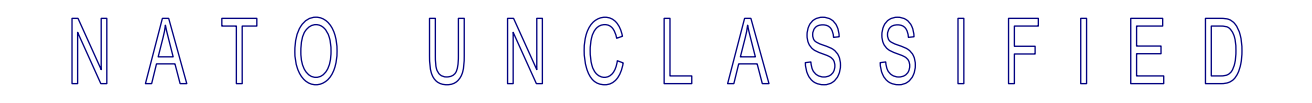

# **TABLE OF CONTENTS**

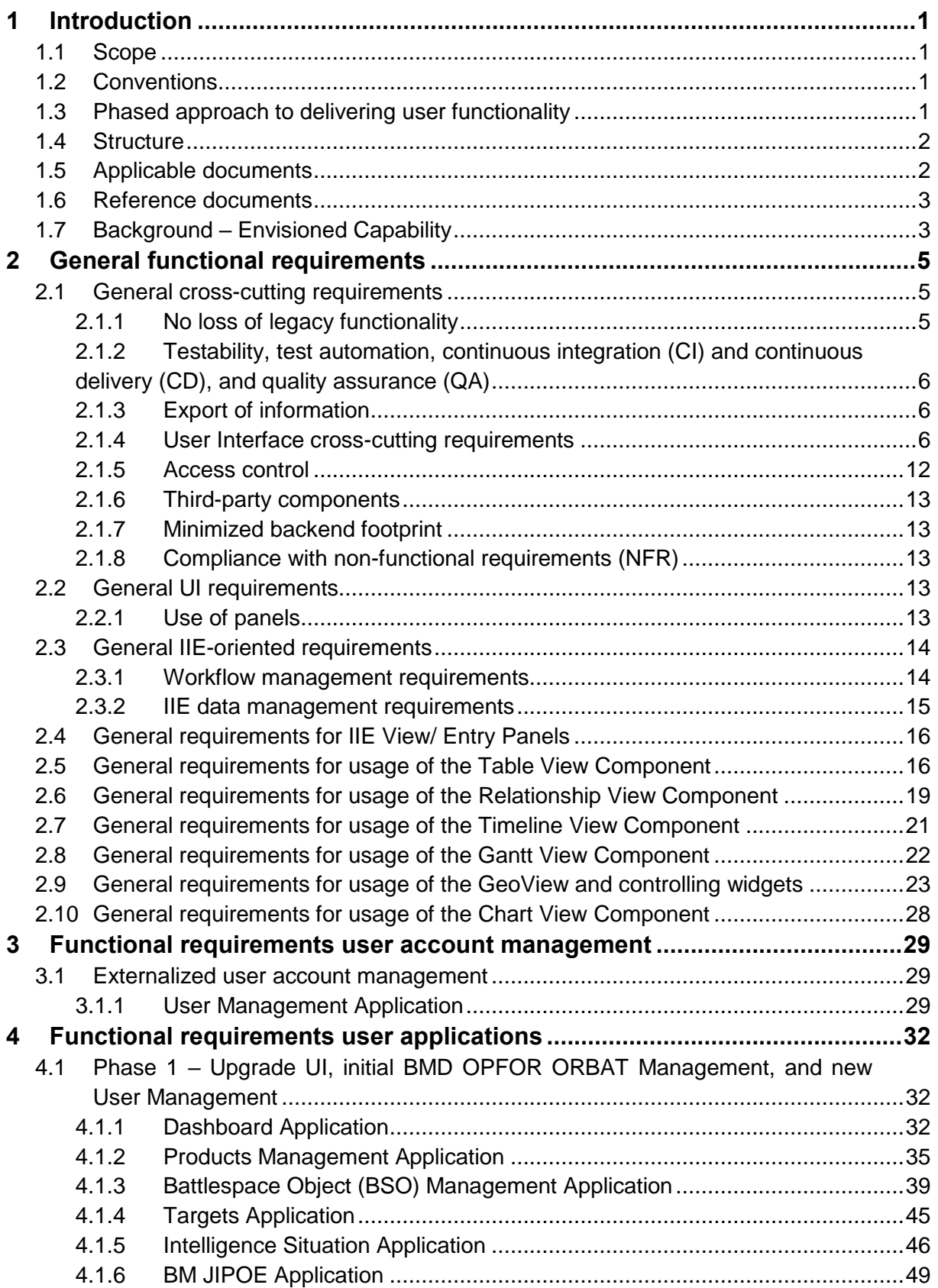

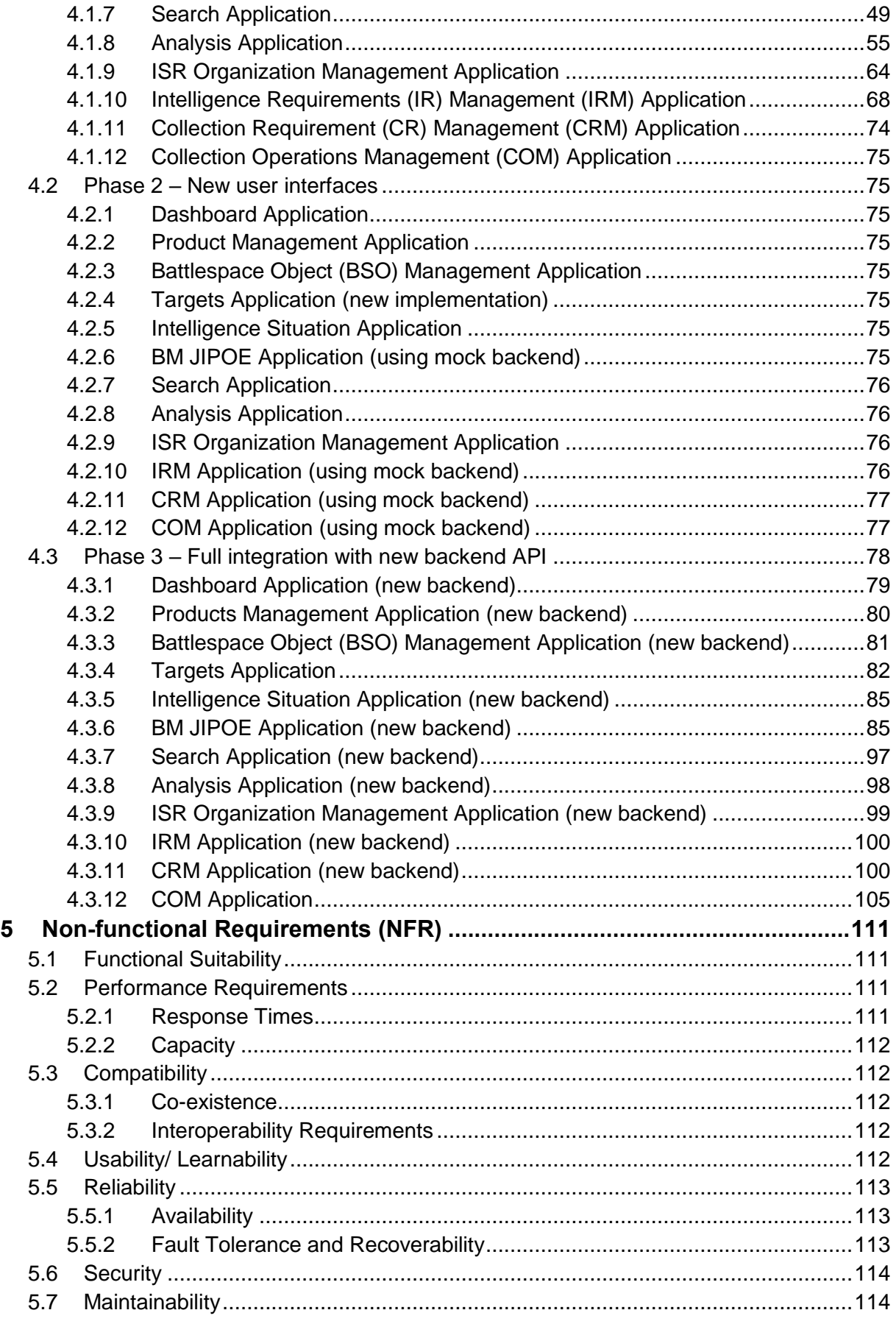

# **INDEX OF FIGURES**

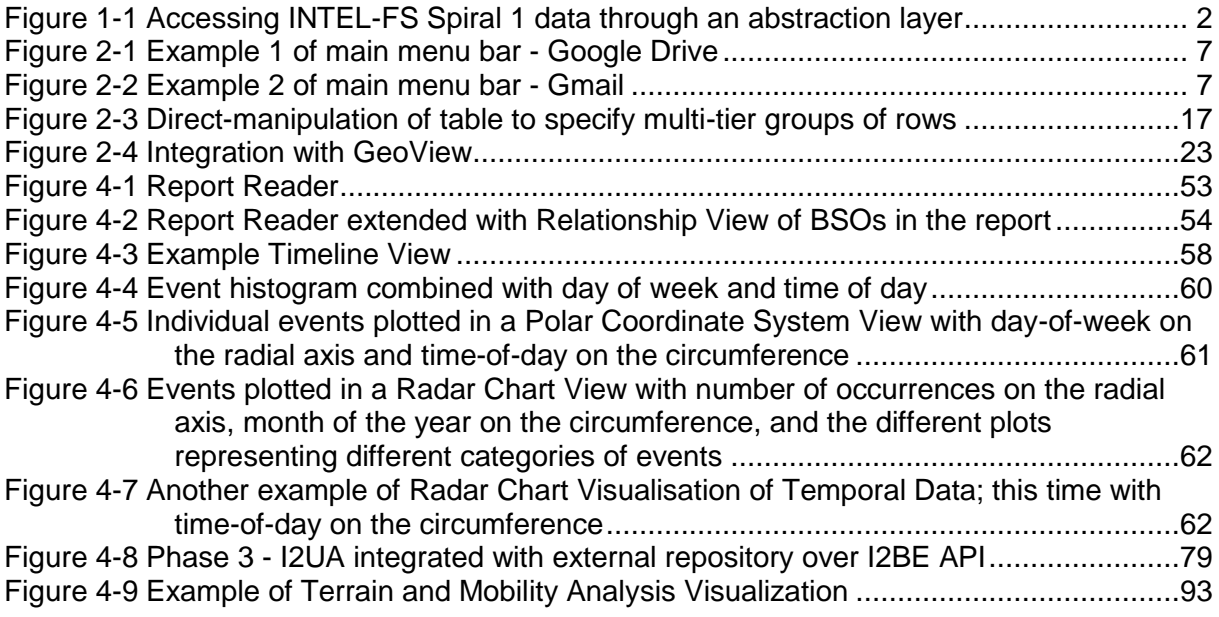

# **INDEX OF TABLES**

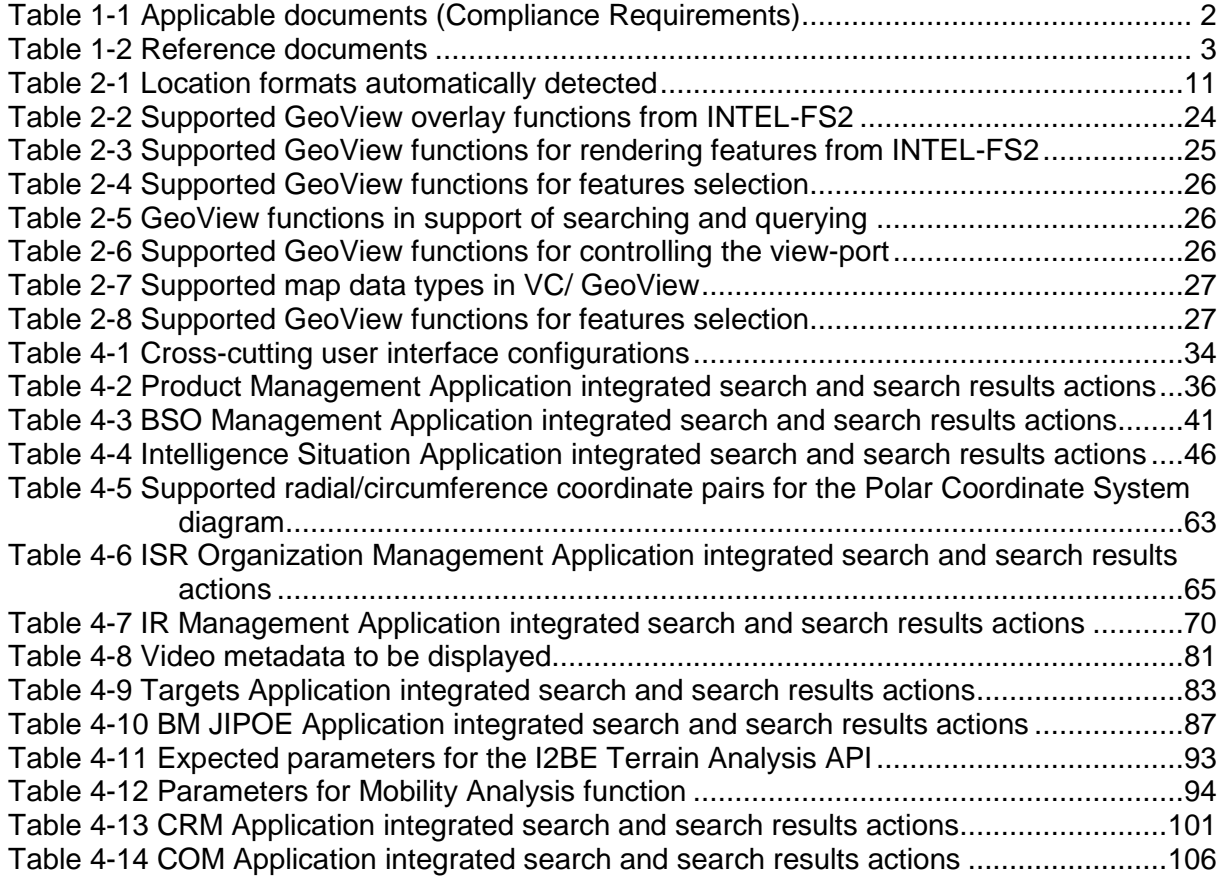

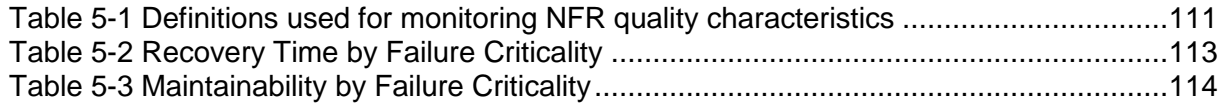

# **Document Revision History**

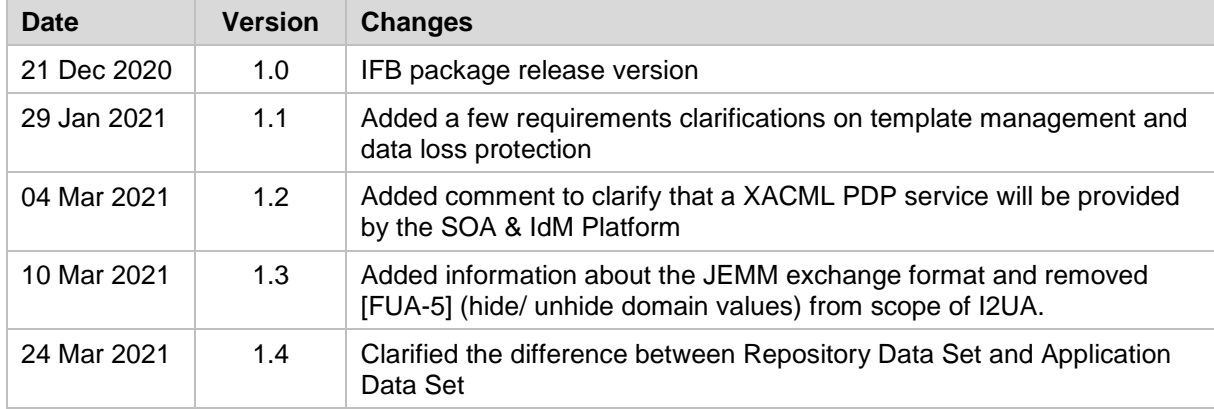

# **1 Introduction**

[1] This System Requirements Specification (SRS) documents the requirements for the user applications of the Intelligence Functional Services (INTEL-FS) Spiral 2, hereafter referred to as the I2UA.

# **1.1 Scope**

- [2] This SRS specifies Functional and Non-Functional system requirements for the I2UA. In fulfilling the functional and non-functional requirements defined in this SRS, the I2UA will also have to fully support the INTEL-FS Spiral 2 user stories as defined in [INTEL-FS2- UserStories].
- [3] The Functional Requirements of the I2UA specify the functions that will be implemented by this capability in order to deliver the user applications for INTEL-FS Spiral 2.
- [4] The Non-Functional Requirements of the I2UA specify the quality and performance constraints that shall be satisfied in the solution design and implementation.
- [5] The INTEL-FS Spiral 2 user stories (see [INTEL-FS2-UserStories]) specify the tasks that the users of the I2UA will be able to conduct using features implemented by I2UA and supported by the INTEL-FS Spiral 2 backend (I2BE).
- [6] In addition to explicitly specifying new system requirements, legacy user interface (UI) functionality of the INTEL-FS Spiral 1 will be maintained and improved.

# **1.2 Conventions**

- [7] Within this SRS, general functional requirements applicable to most or all user applications are numbered as [GUA-number], application-specific functional requirements are numbered as [FUA-number], non-functional requirements (NFR) are numbered as [NFR-number], while narrative text is numbered as [number].
- [8] Each functional requirements has associated with it a cost attribute. The Contractor will prior to starting the work identify the cost of each single functional requirement. The cost of implementing the general requirements and the cost of obtaining the qualities of the nonfunctional requirements will have to be incorporated into the implementation cost of the functional requirements. Hence, the general requirements and the non-functional requirements do not have an associated cost attribute.
- [9] The term "including" is throughout this SRS never meant to be limiting the list that follows is always non-exhaustive.

# **1.3 Phased approach to delivering user functionality**

- [10] The I2UA capability is expected to be delivered in three phases:
	- (1) In phase 1 the I2UA Contractor will address the obsolescence of the INTEL-FS Spiral 1 user interface (UI) and replace it with a new and modern UI that will be based on the Angular TypeScript-based open-source front-end web application platform. The new UI will interface with the current INTEL-FS Spiral 1 backend through a RESTful abstraction layer, see Figure 1-1. An initial version of this abstraction layer exists and is included within the INTEL-FS Spiral 1 product baseline. However, the I2UA contractor should expect to have to make some changes to this abstraction layer and also to make some changes to the INTEL-FS Spiral 1 database to enable implementation of the new UI.
	- (2) At the time when the Contractor has completed phase 1, the interface for the new backend (to be delivered through a separate contract) may still not be ready for the I2UA Contractor to use. In this case, a phase 2 is inserted where work can continue to evolve the user interfaces for new functionality against a mock backend. In phase 2

the Contractor is responsible to establish mock backends to enable implementation of new user interfaces.

(3) In phase 3 all of the user interfaces will be integrated with a new (and separately implemented) backend and the REST abstraction layer and the legacy INTEL-FS Spiral 1 backend will be retired.

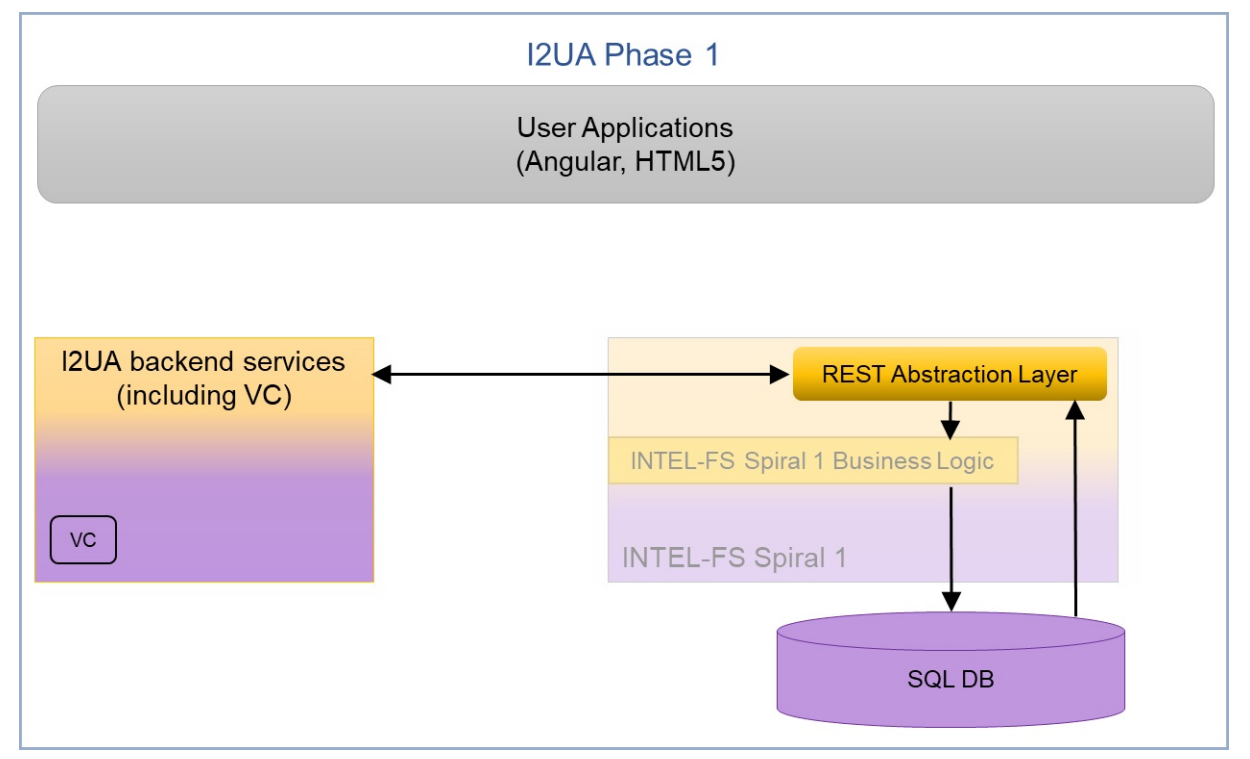

Figure 1-1 Accessing INTEL-FS Spiral 1 data through an abstraction layer

[11] In the case that initial backend services are available (provided through a different contract) the work described under phase 2 can/ will be merged into phase 3. I.e. the new user interface functionality is implemented directly against the new backend application programming interface (API) instead of against a mock backend.

## **1.4 Structure**

- [12] This SRS is structured as follows:
	- Chapter 1: The introduction to this document;
	- Chapter 2: Specification of general requirements that generally applies across all deliverables;
	- Chapter 3: Specification of the requirements for the user account management application;
	- Chapter 4: Specification of the functional requirements for the I2UA;
	- Chapter 5: Specification of the Non-functional Requirements for the I2UA.

# **1.5 Applicable documents**

[13] Applicable documents provide details not explicitly set out through this SRS (other requirements, architecture, standards and specifications). The Contractor shall consider the applicable documents as requirements associated with this SRS.

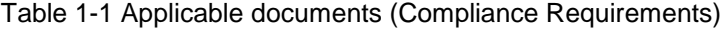

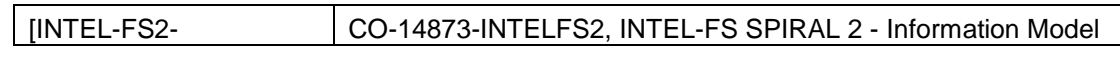

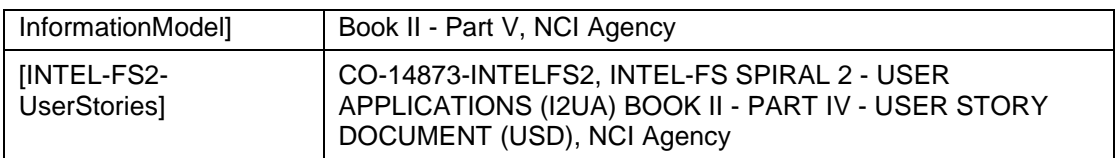

### **1.6 Reference documents**

[14] Reference documents are documents providing contextual information that is relevant to this project. They shall be used by the Contractor to support his activity.

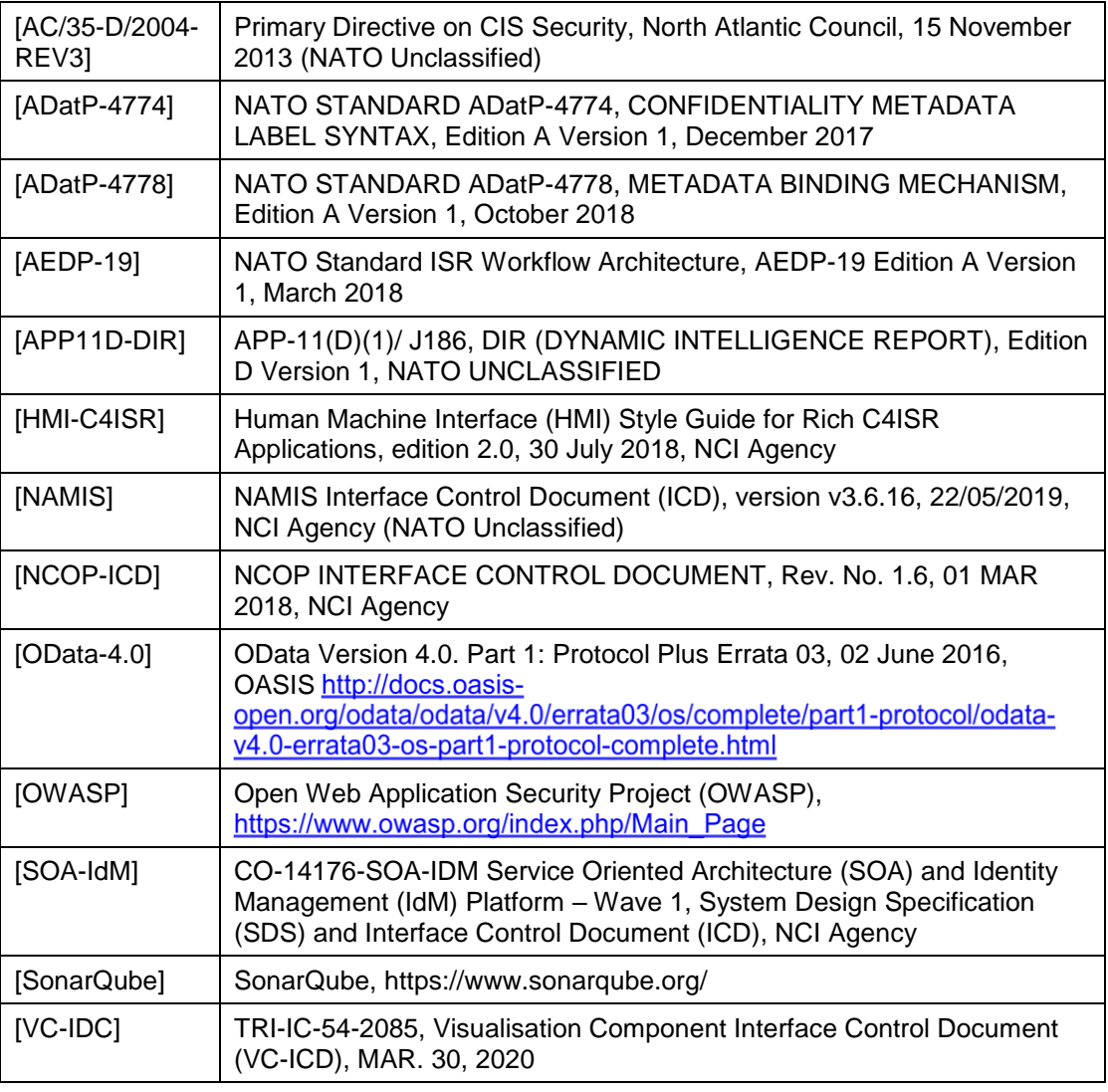

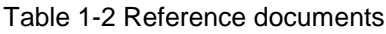

# **1.7 Background – Envisioned Capability**

- [15] With the I2UA NATO will acquire a set of user applications for directing intelligence collection, and for analysing and visualizing intelligence data in support of the NATO Intelligence community and the Ballistic Missile Defence (BMD) community.
- [16] The final I2UA capability will:
	- (1) Implemented as a web-application, where the user interface is running in the Angular framework within a web browser.
- (2) Interact with a backend intelligence information platform hereafter referred to as the I2BE.The I2BE will expose a RESTful application programming interface (API) that the I2UA will consume. The backend API will primarily be implemented as a Open Data Protocol (OData) API enabling the I2UA to access the intelligence information entities(IIE) managed in the backend.
- (3) Provide UI support for all of the functionality that is currently in place for INTEL-FS Spiral 1, but ported onto the Angular framework and removing all dependencies on Microsoft Silverlight.
- (4) Augment the UI with support for new functionality like collection management (CM), ballistic missile (BM) opposing force (OPFOR) order of battle (ORBAT) management, BM joint intelligence preparation of the operating environment (JIPOE), etc.
- (5) Re-implement user authentication and authorization functionality to use an attributebased access control (ABAC) mechanism.
- (6) Manage I2UA user accounts.
- [17] The users of I2UA is managed according to their organizational belonging. This means that each user will be registered as a member of an organizational node (ON).
- [18] The ON concept is used to manage visibility and dissemination of information:
	- (1) IIEs created by a user within an ON is initially only visible within the ON;
	- (2) The user can through an approval process get the IIE published, and once the IIE has been published it will be retrievable and visible for users at other ONs (pending they have the correct access rights).
- [19] The users of I2UA will have access to several data sources (eventually exposed through the I2BE API) that will contain different data; typically there will be one operational data source and several exercise and training data sources.
- [20] The technical solution of I2UA is envisioned to consist of 14 loosely coupled user applications:
	- (1) User Management Application
	- (2) Dashboard Application
	- (3) Products Management Application
	- (4) Battlespace Object (BSO) Management Application
	- (5) Targets Application
	- Intelligence Situation Application
	- (7) BM JIPOE Application<br>(8) Search Application
	- (8) Search Application<br>(9) Analysis Application
	- Analysis Application
	- (10) Intelligence, Surveillance and Reconnaissance (ISR) Organization Management **Application**
	- (11) Intelligence Requirements (IR) Management Application
	- (12) Request for Information (RFI) Management Application
	- Collection Requirement (CR) Management Application
	- (14) Collection & Exploitation Planning Application

# **2 General functional requirements**

- [21] This chapter chapter defines a set of general requirements that are generally applicable to all of the I2UA User Applications.
- [22] Note: Costing is broken down according to the I2UA applications and therefore the cost of implementing general requirements is to be incorporated into the cost of each delivered I2UA application.

# **2.1 General cross-cutting requirements**

#### $2.1.1$ **No loss of legacy functionality**

[GUA-1] The I2UA shall, as it evolves through this project, replace user-facing functionality from INTEL-FS Spiral 1 version 1.5; this shall be based on the principle of no regression (no loss of functionality and no loss of non-functional qualities) unless otherwise agreed with the Purchaser.

#### Verification: Demonstration

- [23] Note: The existing INTEL-FS Spiral 1 functionality that is to be replaced is included within the requirements of this SRS and within the user stories in [INTEL-FS2-UserStories].
- [224] [INTEL-FS2-InformationModel] implicitly includes the information managed by Spiral 1 because it extends from the principal components of Spiral 1. These principal components include: Battlespace Object (BSO) Management; Reference Data Management; ISR Product-Metadata Management and Intelligence Requirements Management (IRM).
### $2.1.2$ **Testability, test automation, continuous integration (CI) and continuous delivery (CD), and quality assurance (QA)**

[GUA-501] The software shall be designed and structured for good testability. This includes usage of patterns such as, for example, decoupling, test data generation and dependency injection to enable unit testing.

Verification: Inspection

[GUA-2] Test automation, continuous integration (CI), and continuous delivery (CD) shall be implemented for all of I2UA applications and services.

Verification: Demonstration

[GUA-3] The Continuous Integration shall include automated security tests, automated source code analysis including security vulnerability analysis, and automatic smoke test (build verification test (BVT)).

Verification: Demonstration

[GUA-4] All applications and services modules shall be accompanied with automated regression tests (e.g. unit tests and external test harnesses).

Verification: Inspection

[GUA-5] Hardcoding of, or embedding of, resources, configuration settings, or any other non-binary artefacts (URL, DNS, IP addresses, file path, drive letters, etc.) shall NOT be implemented/ used.

Verification: Inspection

# **Export of information**

[GUA-12] The I2UA shall when exporting any data to a file ensure that highest security classification and the most restricted releasability of the data is captured in the exported file, and that the file name convey the file security classification and releasability. Whenever possible, the classification and releasability markings shall be compliant with [ADatP-4774] and [ADatP-4778]). When exporting to a PDF or Office type file, the content's highest security classification and most restricted releasability shall be inserted in the document header and footer on all pages.

Verification: Demonstration

[GUA-13] The I2UA shall always require the user to specify/ confirm the highest security classification and most restricted releasability of the file before saving an export file.

Verification: Demonstration

## **User Interface cross-cutting requirements**

### $2.1.4.1$ **Language**

[GUA-14] The I2UA shall use "UK English" as the default language. This shall apply to all applications and supporting components, including all user interfaces (e.g.

views, dialogs, help screens, tooltips, etc.), error/notification/warning messages and documentation.

Verification: Demonstration

#### $2.1.4.2$ **HTML5 implementation**

[GUA-15] The UI shall be implemented in Angular 9 (or newer) and HTML5.

Verification: Demonstration and Inspection

[GUA-16] The UI shall be implemented in accordance with the recommendations provided in the "Human Machine Interface (HMI) Style Guide for Rich C4ISR Applications" [HMI-C4ISR].

Verification: Demonstration

[GUA-17] It shall be possible for a user to switch the user interface theme between the dark theme and the light theme UI as defined by [HMI-C4ISR].

Verification: Demonstration

#### $2.1.4.3$ **Implemented as a set of "Apps" in a web browser**

- [GUA-18] The UI shall be organized as a set of applications ("Apps"). Verification: Demonstration
- [GUA-19] The "App" window shall include a classification bar (see [HMI-C4ISR]).

Verification: Demonstration

- [GUA-20] Each App shall include a main menu bar that includes an identification of the App (e.g. an "App logo"), a help function (?), a configuration settings function, and an application selector. Examples for such main menu bars (from Google Apps) are shown in the two figures below.
- Verification: Demonstration

Figure 2-1 Example 1 of main menu bar - Google Drive

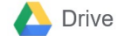

Q Search Drive

Figure 2-2 Example 2 of main menu bar - Gmail

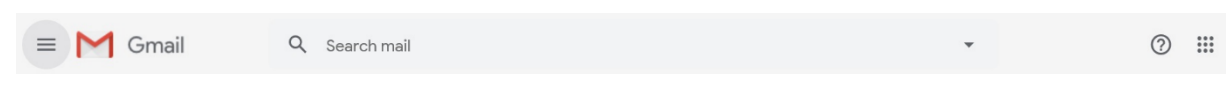

[GUA-21] The UI shall require only an ordinary web browser present on the Approved Fielded Product List (AFPL) at the time of deployment, and shall not require the

⑦ හි

 $\mathop{\cdots}\limits^{\cdots}$ 

installation of additional software, components or plug-ins on the user workstation, except as specifically waived by the Purchaser.

Verification: Demonstration

[GUA-22] The UI shall run successfully independent of environment regional settings (e.g. decimal symbol, date/time format).

Verification: Demonstration

#### $2.1.4.4$ **Adapted to user roles and user privileges**

[GUA-23] The UI shall adapt to the individual users roles and privileges (e.g., a user with only read privileges shall not have access to create functionalities, a user with no access to a particular feature within an App shall normally not see/ detect the existence of such a feature, a user with no privilege to access an App shall not even see the App, etc.).

Verification: Demonstration

#### $2.1.4.5$ **Tooltips, other guidance and user feedback**

- [GUA-24] The I2UA shall implement tooltips for all controls, which can benefit from a text description, especially those that do not have a text label. The tooltips shall be configurable (i.e. they can be updated without rebuilding/ recompiling the software). The tooltips shall as a minimum have support for bold font, space between paragraphs, numbered lists, and bullet lists. For more guidance on tooltips, see [HMI-C4ISR].
- Verification: Demonstration
- [GUA-25] The I2UA shall display the expected input format on all form fields to the user if the label is not clear enough (e.g. date input format - ddmmyyyy or dd-mm-

yyyy). This shall be done via tooltips, greyed-out example content, additional labels, or some other means.

Verification: Demonstration

[GUA-26] The I2UA shall notify the user who has initiated an action that processing of the action has started and convey the sense of processing progress (by means of a progress indicator, dialog boxes).

Verification: Demonstration

[GUA-27] The I2UA control actions shall be simple and direct, whereas potentially destructive control actions shall require extended user attention such that they are not easily acted on (e.g., "are you sure" queries).

Verification: Demonstration

[GUA-28] The I2UA shall provide an error management capability which is readily distinguishable from other displayed information (e.g. pop-up error dialog window).

Verification: Demonstration

[GUA-29] The I2UA shall provide the users with meaningful error messages and information about the actions they need to take in order to fix or at least to report the problem.

Verification: Demonstration

[GUA-30] The I2UA shall include a visual label that at all times inform the user of which repository data set the user is connected to (i.e. operational data set, training data set, exercise data set, ...)

Verification: Demonstration

[GUA-31] The I2UA shall only allow a user to be connected to one repository data set at the time (per session) to prevent data leakage between repository data sets.

Verification: Demonstration

### $2.1.4.6$ **Online help**

[GUA-34] The I2UA shall provide online help functions where the help information is implemented as HTML5 documents and where hyperlinks from the help information to externally provided multimedia files is supported/ possible.

Verification: Demonstration

[GUA-35] The text for the online help functions shall be managed in updateable serverside files. It shall be possible to edit and update the text for the online help functions without requiring software recompile.

Verification: Demonstration

[GUA-235] The text for the online help function shall also be made available in the form of a wiki compliant with the Purchaser Knowledge Management tools.

### $2.1.4.7$ **Data entry interactions**

[GUA-36] Where the user is entering (or changing) data, the user interface shall detect invalid and missing entries. The invalid or missing entries shall be highlighted or marked so that the user can be quickly identify and correct them. The validation

(and subsequent highlighting) of the value in an entry field shall take place "dynamically" upon moving to the next entry field.

Verification: Demonstration

[GUA-37] The I2UA shall use predefined dropdown lists based on configured Domain Values in appropriate situations. Open text input fields shall, if possible, be avoided to prevent errors during input.

Verification: Demonstration

[GUA-38] For all attributes related to geographic co-ordinates, the I2UA shall allow the User to enter geographic co-ordinates using a gazetteer function. The user shall be able to: 1) Select a gazetteer (or optionally use the default gazetteer), and 2) Select a place/area name from the gazetteer.

Verification: Demonstration

[GUA-39] Whenever it is possible to validate User input values then validation of entered value shall be performed. In particular, data that will be forwarded to the backend shall be validated against the interface specification of which the data will pass through.

Verification: Demonstration

[GUA-40] In the I2UA, during data entry, the ENTER key shall not trigger form submission. I.e. the user shall specifically click the "submit button" to submit the entered data.

Verification: Demonstration

[GUA-41] The I2UA shall provide prompts (i.e., allow cancellation or confirmation) when input or changes may be lost due to navigation or logging out.

Verification: Demonstration

[GUA-42] Any user interface shall support normal Microsoft (MS) Windows Accelerators. These shall include: CTRL+C (Copy), CTRL+X (Cut), CTRL+V (Paste), CTRL+Z (Undo), CTRL+Y (Redo) and DELETE (Delete).

Verification: Demonstration

- [GUA-43] The I2UA shall allow the user to cut, copy and paste [textual or tabulated] data between (to and from) the I2UA applications and Microsoft Office formats. Verification: Demonstration
- [GUA-44] The I2UA shall be able to undo changes made during data entry by supporting reversing of up to 100 "undoable" changes.

Verification: Demonstration

[GUA-45] The I2UA shall be tolerant to the delimiters of input format, including Date format (e.g. dd-mm-yyyy could also be entered as ddmmyyyy or d-m-yy without error or picked from a calendar) and Location format (e.g. latitude/longitude could be entered as degrees-minutes-seconds, decimal degrees, etc.)

Verification: Demonstration

[GUA-46] For all attributes related to geographic coordinates, the I2UA shall allow the user to enter geographic coordinates in a single text field (not requiring the user to copy/paste more than once to input a geographic value). I2UA shall be able

## to automatically identify and parse the location formats as listed in the table below.

### Verification: Demonstration

Table 2-1 Location formats automatically detected

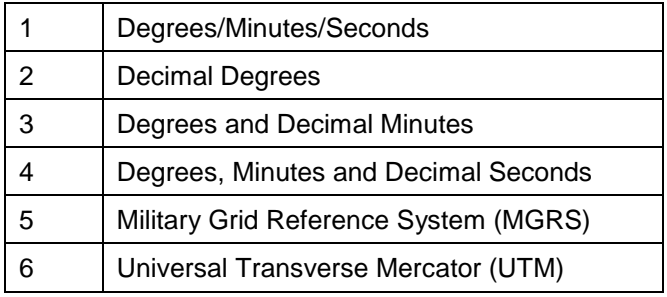

### $2.1.4.8$ **User eXperience (UX)**

[GUA-546] The I2UA shall use dialog windows sparingly (a better solution will normally be to use in-line expansion) and shall be kept simple.

Verification: Demonstration

[GUA-547] The I2UA dialog windows shall not include multiple steps, and shall not launch other dialog windows.

Verification: Demonstration

- [GUA-548] All I2UA user interfaces shall automatically refresh whenever a user makes a change that has an impact on the information presented in the UI on the screen. Verification: Demonstration
- [GUA-549] The I2UA shall in all entry fields where dates are provided be flexible and allow other data formats than the one indicted by tooltips or in the field (see [GUA-25]) and automatically detect the date-format entered.
- Verification: Demonstration
- [GUA-550] The I2UA shall for all textual entry fields spell-check the entered text, visually highlight spelling errors, and suggest spelling corrections.
- Verification: Demonstration
- [GUA-551] The I2UA shall for all multi-select actions support consecutive item selection by selecting first and last item in a list (e.g. by shift-key plus left mouse click) and support adding individual (non-consecutive) items to the multi-selected set (e.g. by control-key plus left mouse click).

Verification: Demonstration

[GUA-552] The I2UA shall for all panels and dialog windows containing data entry fields support navigation between entry fields using the Tab key (i.e. Tab key to move

cursor to next entry field and Shift-Tab key to move curser to previous entry field)

Verification: Demonstration

## 2.1.5 Access control

- [25] The I2UA should make use of the SOA & IdM Platform Identity and Access Management (IAM) Components and Services defined in the [SOA-IdM].
- [GUA-47] The I2UA shall implement support for single sign on (SSO).

Verification: Demonstration

[GUA-48] The I2UA shall implement the authentication/ authorization standards specified by the [SOA-IdM] to include WS-Security/ Security Assertion Markup Language (SAML) and OAuth2/ OpenID Connect (OIDC).

Verification: Demonstration

[GUA-49] The I2UA shall replace the INTEL-FS Spiral 1 access control mechanism with an implementation of the eXtensible Access Control Markup Language (XACML) version 3 architecture as defined by the Organization for the Advancement of Structured Information Standards (OASIS). The I2UA ABAC implementation shall provide the same (or better) granularity of access control to I2UA resources.

Verification: Demonstration

- [26] Policy attributes for the Subjects will most likely include Identity, Organizational Node (ON), and Role (e.g. Administrator, Intel Creator, Intel Manager, etc.).
- [27] Policy attributes for the Objects will be the IIE at category/type granularity (e.g. Product/Document, Product/Image, Product/ Report, BSO/Person, BSO/Unit, etc.) including confidentiality labels.
- [28] Policy Actions will include Create, Read, Update, Soft Delete, Hard Delete, Approve, Publish, Archive, and other workflow actions.
- [29] Policy Context will include repository data set (operational data set, training data set, exercise data set, etc.), date-time, etc.
- [GUA-50] The I2UA shall use externally defined and administered XACML policies. E.g. policy decision point (PDP). I.e. using a policy retrieval point (PRP) that uses policies from an external policy store administered by an external policy administration point (PAP).

Verification: Demonstration

- [229] Note: XACML will be implemented within a SOA&IdM Platform's Policy Decision Point (PDP) called by a Policy Enforcement Point (PEP) in the I2UA.
- [GUA-51] An I2UA shall only be accessible for users that have been granted the privilege to access the application; for users that are given access, the application shall

enforce that the access rights are limited to the users assigned privileges (based on claims)

Verification: Demonstration

[GUA-52] It shall be possible to control access to all functionality (user actions) defined in this SRS with ABAC policies.

Verification: Demonstration

# **Third-party components**

[GUA-54] Third-party UI component shall be implemented entirely using JavaScript (or TypeScript), HTML, and cascading style sheets (CSS).

Verification: Demonstration

- [GUA-55] Third-party UI component shall be cross-browser compatible, and shall work with any backend and framework (Angular, React, etc.)
- Verification: Demonstration
- [GUA-56] Third-party UI component shall have support for changing the visual style using cascading style sheets (CSS).

Verification: Demonstration

[GUA-57] Purchaser shall approve the choice of any third-party components. Verification: Inspection

# **Minimized backend footprint**

[GUA-557] The I2UA, with the exception of the User Management Application, shall not introduce/ implement any backend processing services and shall be fully implemented as a browser-based client application. The only exception from this rule is the User Management Application where server side functionality will be expected and required.

Verification: Inspection

## **Compliance with non-functional requirements (NFR)**

[GUA-558] The I2UA applications shall comply with the NFRs as defined in chapter 4, when the NFR is relevant for the individual application. In general all NFRs are relevant for all applications, with a few exceptions, like the User Management Application not having the same performance and capacity requirements as the other applications. The Performance Requirements (see section 4.2) and the Interoperability Requirements (see section 4.3.2) will not be applicable before the Phase 3 deliveries.

Verification: Test, Demonstration, Analysis and Inspection

# **2.2 General UI requirements**

## **Use of panels**

[GUA-58] The User Applications shall consist of a set of panels that enables the user to adapt the user interface to his/ her needs and tasks. Note: Panels are not

windows, and thus that cannot be moved freely; nor can they overlap each other.

Verification: Demonstration

[GUA-60] It shall be possible to resize a panel by dragging and dropping the panel's border. This means that there can be no gaps or empty spaces between the panels, which keeps the UI manageable.

Verification: Demonstration

# **2.3 General IIE-oriented requirements**

## **Workflow management requirements**

[GUA-63] It shall be possible to search for and select one or multiple draft applicationspecific IIEs and request for the selected IIEs to be approved/ published.

Verification: Demonstration

- [GUA-64] It shall be possible to develop draft IIEs that can be saved to enable the user to continue working on the draft IIE across multiple sessions.
- Verification: Demonstration
- [GUA-65] It shall be possible to search for, filter, and sort application-specific IIEs awaiting approval, select one or multiple such IIEs, and approve the IIEs, or approve and directly publish the IIEs.

Verification: Demonstration

- [GUA-66] It shall be possible to search for, filter, and sort application-specific IIEs awaiting approval, select one or multiple such IIEs, reject them and add/ attach rejection comments.
- Verification: Demonstration
- [GUA-67] It shall be possible to search for application-specific IIEs waiting to be published, select one or multiple such IIEs, and publish the IIEs.

Verification: Demonstration

[GUA-68] It shall be possible to search, filter, and sort application-specific IIEs where the approval has been rejected, and identify the reason for rejection. It shall then be possible to update the IIEs and resubmit them for approval, or alternatively leave them in draft status, or delete them.

Verification: Demonstration

# **2.3.2** IIE data management requirements

[GUA-69] The applications shall implement user interfaces for managing (create, update, delete) all IIEs that are identified through the user stories and associated acceptance criteria to be of relevance for the particular application.

Verification: Demonstration

[GUA-70] The applications data entry form for a particular IIE shall enable the user to enter/ update all attributes of the IIE as per definition of the particular IIE in [INTEL-FS2-InformationModel].

Verification: Demonstration

- [GUA-570] The applications data entry form shall support the confidentiality metadata label syntax as defined by [ADatP-4774] for the IIEs in accordance with the IIEs' confidentiality metadata attribute definitions in [INTEL-FS2-InformationModel].
- Verification: Demonstration
- [GUA-571] It shall be possible through configuration settings, to define default values for the applications data entry forms for the different IIEs as per definition of the IIE in [INTEL-FS2-InformationModel].

Verification: Demonstration

[GUA-72] The applications shall validate the entered data in the data entry form against [INTEL-FS2-InformationModel] and ensure that the entered data is valid before submitting the data to the backend API.

Verification: Demonstration

[GUA-73] The application responsible for managing particular IIE types shall enable an authorized user to search for application-specific IIEs, select one or multiple such IIEs and tag them as soft-deleted.

Verification: Demonstration

[GUA-74] The application responsible for managing particular IIE types shall enable an authorized user to search for soft-deleted application-specific IIEs, select one or multiple such soft-deleted IIEs and un-delete them.

Verification: Demonstration

[GUA-75] The application responsible for managing particular IIE types shall enable an authorized user to search for application-specific IIEs, select one or multiple

such IIEs and hard-delete them (i.e. these IIEs will be permanently removed and cannot later be undeleted).

Verification: Demonstration

# **2.4 General requirements for IIE View/ Entry Panels**

- [GUA-575] The IIE View/Entry Panel shall be used for presenting all details of a selected IIE (in read-only mode), and for editing all attributes of an IIE (in edit mode).
- Verification: Demonstration
- [GUA-576] It shall be possible to supress all optional attributes and show only the IIE's mandatory attributes in the panel where all the mandatory attributes can be seen and directly accessed without needing to use the scrollbar.

Verification: Demonstration

[GUA-577] It shall, when working in the IIE View/ Entry Panel in edit mode, be possible to suppress all empty optional attributes. I.e. so that the user in most cases can access the attribute to edit without needing to use the scrollbar.

Verification: Demonstration

[GUA-578] It shall, when working in the IIE View/ Entry Panel, be possible to manage (create, update, and delete) templates for the relevant IIE type (as supported through the I2BE API).

Verification: Demonstration

[GUA-579] It shall, when working in the IIE View/ Entry Panel, be possible to create a new IIE from a specific template, and from the default template, and from no template.

Verification: Demonstration

# **2.5 General requirements for usage of the Table View Component**

[GUA-76] The Table View functionality shall be implemented as a reusable UI component that can be used in many of the I2UA applications.

Verification: Demonstration and Inspection

[GUA-77] It shall be possible to define collapsible groups in the Table View by dragging and dropping an attribute column header to a "Group By field" and to add a second tier group by dragging a second column header to a "Group By field",

see example in the figure below. It shall also be possible to reorder the tiers in the groups and remove a tier from the groups.

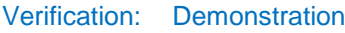

### Figure 2-3 Direct-manipulation of table to specify multi-tier groups of rows

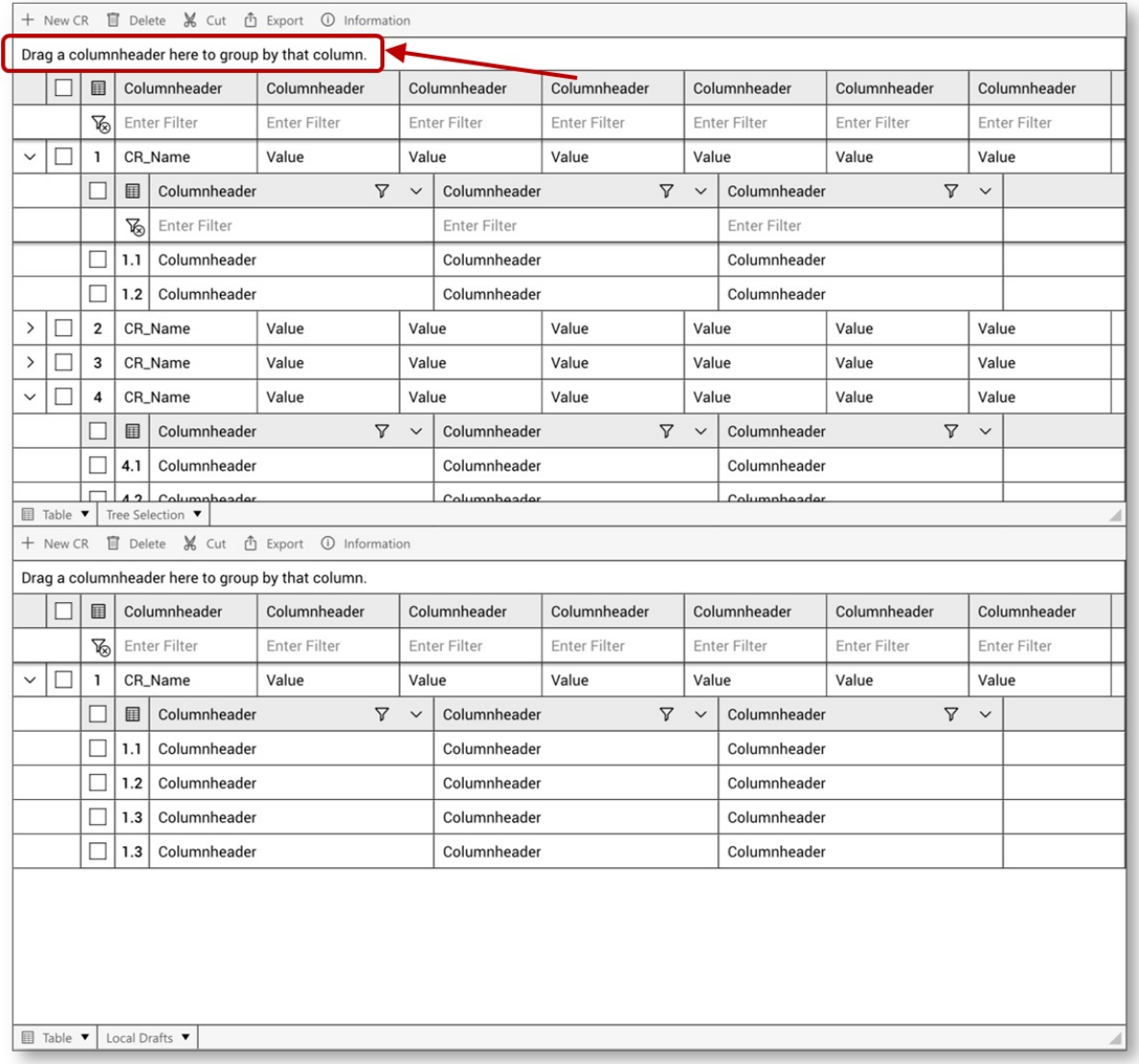

[GUA-78] It shall be possible to sort the Table View by groups and by columns. When the Table View includes groups, the column sorting shall be done within the groups (per group).

Verification: Demonstration

[GUA-79] It shall be possible to hide/ unhide groups in the Table View.

Verification: Demonstration

[GUA-80] It shall be possible to hide and unhide columns and rows in the Table View. Verification: Demonstration

[GUA-81] It shall from a column (or a row) with numerical values, be possible to select a range of consecutive cells and have the sum of the numerical values in all the selected cells calculated and reported to the screen.

Verification: Demonstration

[GUA-82] It shall be possible to export the data in the Table View directly to a comma separate file separating the visible (unhidden) columns in the table in the order they have in the table by a comma. Note that hidden columns and rows shall not be exported.

Verification: Demonstration

- [GUA-83] It shall be possible to navigate from cell to cell in the table using the Tab key. Verification: Demonstration
- [GUA-84] It shall be possible to perform free-text search against the content in the table and have the search hits highlighted in the table.

Verification: Demonstration

[GUA-85] Default mode for the table cells shall be read-only (i.e. the use cannot change a cells content). The table cells shall only be "editable" in situations where a user (with the appropriate privileges) needs to change the data in the table.

Verification: Demonstration

[GUA-86] It shall be possible, in edit mode, to change the content of multiple cells in the table in one operation. For instance it shall be possible to select a column in the table and change the value of all cells in that column to a new value in one operation.

Verification: Demonstration

- [GUA-87] It shall be possible, in edit mode, to drag and drop a row from one group to another group and automatically update the attribute defining the group affiliation for the row that is moved.
- Verification: Demonstration
- [GUA-88] It shall be possible, in edit mode, to open up an empty row and enter values in the cells in the new row.
- Verification: Demonstration
- [GUA-89] It shall be possible, in edit mode, to copy a row and create a new row with cell values from the copied row.
- Verification: Demonstration
- [GUA-90] The Table View shall have support for configurable right-click menus.
- Verification: Demonstration
- [GUA-91] The Table View shall include scroll bars for both vertical and horizontal scrolling that appears when the available data exceeds the current viewport.
- Verification: Demonstration
- [GUA-591] The Table View shall have support for Freeze Top Row and Freeze First Column (like MS Excel) where the top row or first column stays put when the user scrolls the rest of the table.

Verification: Demonstration

- [GUA-92] It shall be possible to split a Table View in two horizontal views where each view can individually scroll the Table View data.
- Verification: Demonstration
- [GUA-93] It shall be possible to have multiple Table Views active in multiple panels concurrently where each Table View can visualize different data.

Verification: Demonstration

[GUA-94] It shall be possible to present two separate user defined data sets in the Table View side by side for comparison with synchronous scrolling.

Verification: Demonstration

# **2.6 General requirements for usage of the Relationship View Component**

[GUA-95] The Relationship View functionality shall be implemented as a reusable UI component that can be used in many of the I2UA applications.

Verification: Demonstration and Inspection

[GUA-96] The Relationship View shall have functionality for zooming (in and out), panning and re-centering.

Verification: Demonstration

[GUA-97] The Relationship View shall have support for different layout algorithms to include force-directed layout, force-directed with clustering layout, circular layout, hierarchical (organigram) layout, etc.

Verification: Demonstration

[GUA-98] The Relationship View shall support manual changes to the auto-generated layout by dragging nodes around in the Relationship View.

Verification: Demonstration

[GUA-99] The Relationship View shall include functionality for reducing clutter. The decluttering function shall include grouping/ combining of nodes by user-selected attributes. The grouped nodes shall depict glyphs informing about the nature of the grouping of nodes. The rendered size of the grouped nodes shall visually be distinguishable based on the number of nodes within the combined node.

Verification: Demonstration

[GUA-100] It shall be possible to reduce the information in the Relationship View by selecting nodes matching a certain criteria, and then only show those nodes and any nodes that they are linked to.

Verification: Demonstration

[GUA-101] It shall be possible to expand any node with all nodes it is linked to (e.g. by double-clicking, or right-clicking, a node).

Verification: Demonstration

[GUA-102] It shall be possible hide/ unhide labels for the IIEs and the relationships within the Relationship View.

Verification: Demonstration

[GUA-103] It shall be possible to render nodes in the Relationship View as symbols, or icons, or geometric shapes, or thumbnails.

Verification: Demonstration

[GUA-104] It shall be possible to decorate the symbols in Relationship View with country flags and also with fictitious and configurable country flags (when running in exercise mode).

Verification: Demonstration

[GUA-105] When using geometric shapes nodes in the Relationships View then it shall be possible, from a palette of different shapes, to select shapes to be used for different node types/ categories using attributes associated with the nodes to categorize them (e.g. using different shapes for male versus female persons).

Verification: Demonstration

[GUA-106] When using geometric shapes nodes in the Relationships View then it shall be possible, from a colour palette, to select colours to be used for different node types/ categories using attributes associated with the nodes to categorize them (e.g. using different shapes for male versus female persons.

Verification: Demonstration

[GUA-107] When using geometric shapes nodes in the Relationships View then it shall be possible, from a centralities palette, to specify a centrality type and sizing

parameters (minimum and maximum size) to be used for rendering the size of nodes such that the size of the rendered shapes correlates with their centrality values.

Verification: Demonstration

- [GUA-108] It shall be possible to select a node in the Relationship View and for all other nodes compute the similarity rank with the selected node where the similarity rank is visually depicted in the Relationship View.
- Verification: Demonstration
- [GUA-109] The Relationship View shall include support for animation that is reflecting changes to the objects within the Relationship View (e.g. visualizing effect of added or removed nodes and or relationships, change in attributes of the nodes or relationships, etc.).

Verification: Demonstration

[GUA-110] The Relationship View shall have support for configurable right-click menus tailored for individual node types (IIE types) and edges types (links and relationships).

Verification: Demonstration

[GUA-111] It shall be possible to export the content of the Relationship View as a Portable Network Graphics (PNG) file.

Verification: Demonstration

# **2.7 General requirements for usage of the Timeline View Component**

- [GUA-112] The Timeline View functionality shall be implemented as a reusable UI component that can be used in many of the I2UA applications.
- Verification: Demonstration and Inspection
- [GUA-113] The Timeline View shall have functionality for zooming (in and out) and panning along the timeline.

Verification: Demonstration

[GUA-114] The Timeline View shall have functionality for moving to next or previous event and centre around that event.

Verification: Demonstration

- [GUA-115] The Timeline View horizontal axis shall represent the time dimension where the time representation, and time scale/ resolution, is user configurable.
- Verification: Demonstration
- [GUA-116] The Timeline View plot area (canvas) shall have support for callout-boxes and other graphical shapes that can contain formatted text (i.e. font size, type, and colours is dynamically configurable) and pictures combined with text. It shall be

possible to show IIE symbols within the call-out box. The colours of the call-out boxes and the graphical shapes can be dynamically changed.

Verification: Demonstration

- [GUA-616] It shall be possible to minimize the "footprint" of the callout-box in the plot area and/ or only show the IIE symbol.
- Verification: Demonstration
- [GUA-117] The Timeline View shall have support for automatic de-cluttering layout. E.g. stacking callout boxes vertically, grouping several overlapping callout boxes that can be expanded by the user.

Verification: Demonstration

[GUA-118] The Timeline View shall have support for organizing call-out boxes and the graphical shapes in swim lanes.

Verification: Demonstration

- [GUA-119] The Timeline View shall have support for drawing connecting lines between call-out boxes and the graphical shapes.
- Verification: Demonstration

## **2.8 General requirements for usage of the Gantt View Component**

- [GUA-120] It shall be possible zoom in and out and pan within the timeline part of the Gantt View.
- Verification: Demonstration
- [GUA-121] The timeline part shall have a multi-tier timescale with time-scale groupings supporting years, quarters, months, weeks, and days.
- Verification: Demonstration
- [GUA-122] It shall be possible to render summary tasks in the timeline part.
- Verification: Demonstration
- [GUA-123] It shall be possible to depict milestones (using milestone symbols) in the timeline part of the Gantt View.
- Verification: Demonstration
- [GUA-124] It shall be possible to view more than 20 columns in the data grid part of the Gantt View.
- Verification: Demonstration
- [GUA-125] It shall be possible to search for data and to filter out rows in the grid part of the Gant View.
- Verification: Demonstration
- [GUA-126] It shall be possible to hide and un-hide columns in the grid part of the Gant View.

Verification: Demonstration

[GUA-127] It shall be possible to display icons in columns in the data grid part of the Gantt View.

### Verification: Demonstration

[GUA-128] It shall be possible to scroll horizontally and vertically in both the data grid part and the timeline part of the Gantt View.

Verification: Demonstration

# **2.9 General requirements for usage of the GeoView and controlling widgets**

[32] I2UA will be using a map component provided as a purchaser furnished item (PFI). This map component, called GeoView, is provided as an executable container for integration with INTEL-FS2. As shown in the figure below INTEL-FS2 will integrate with GeoView application through the NATO Map API (NMAPI), see [VC-ICD]. The NMAPI works by sending and receiving JSON documents over event channels (HTML5 messaging) in the browser.

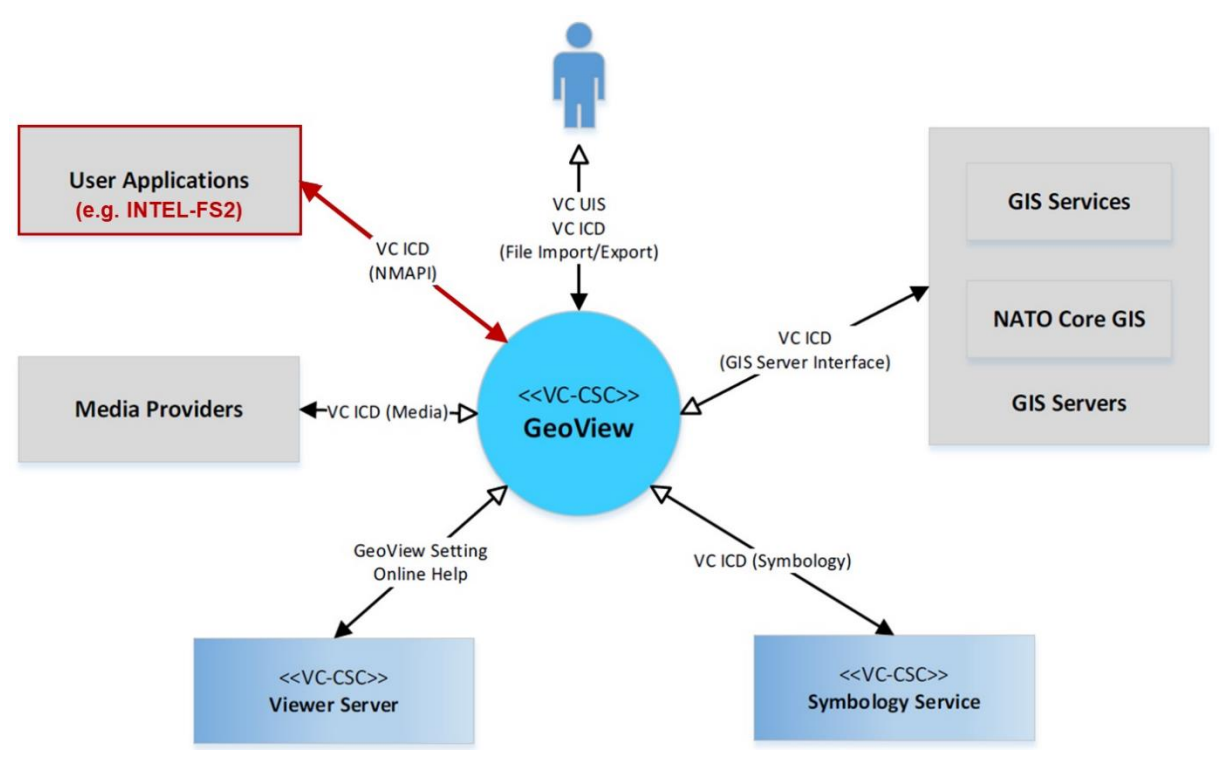

Figure 2-4 Integration with GeoView

- [GUA-129] I2UA shall implement the full NMAPI interface as defined in [VC-IDC]. Verification: Demonstration and Inspection
- [GUA-130] Control widgets for controlling the GeoView shall be implemented as reusable UI components that can be used in many of the I2UA applications.
- Verification: Demonstration and Inspection
- [GUA-131] I2UA shall implement listeners to the event channel so that any user defined actions done in the GeoView is detected by I2UA keeping the state of what is visualized in GeoView synchronized with information internally in I2UA (e.g. an

overlays hide/ unhide state, the zoom level, changes to the overlay hierarchical structure, etc.)

- Verification: Demonstration
- [GUA-132] I2UA shall implement context-oriented right-click menus in GeoView using the nmap.command event channels.
- Verification: Demonstration
- [GUA-133] I2UA shall be able to manage geographical areas (as defined in [INTEL-FS2- InformationModel]) from within GeoView. This means it shall be possible to create, update and delete geographical areas from within GeoView and subsequently have these area changes persisted and processed through the approval/ publish workflow. The implementation of this functionality shall fulfil the user story acceptance criteria of [US 32]: As an Authorized User I want to create and update geographic areas so that these can be referenced in multiple use cases within INTEL-FS2 (e.g. Intelligence Requirements Management and Collections Requirements Management).
- Verification: Demonstration
- [GUA-134] I2UA shall only use one instance of the GeoView application.
- Verification: Demonstration
- [33] Note: the main reason for the constraint of only using one instance of GeoView is that each instance of GeoView will require between 0.5 - 1 GB of memory.
- [GUA-135] I2UA shall have support for concurrently holding data from multiple applications (e.g. Product Management Application and BSO Management Application both being used by a user) and be able to switch the viewable content in the GeoView to match the active application (e.g. switching between the Product Management Application and the BSO Management Application).
- Verification: Demonstration
- [34] The I2UA could organize the content of application by hierarchy where the root node in each hierarchy is the I2UA application. To quickly switch from one application to the other the current viewport could be hidden by hiding the overlay at the top level in the current hierarchy and similarly the other applications data can be made visible by un-hiding the other applications top overlay.
- [GUA-136] I2UA shall include control functions for working with GeoView overlays. The control functions identified in the table below shall be supported.
- Verification: Demonstration

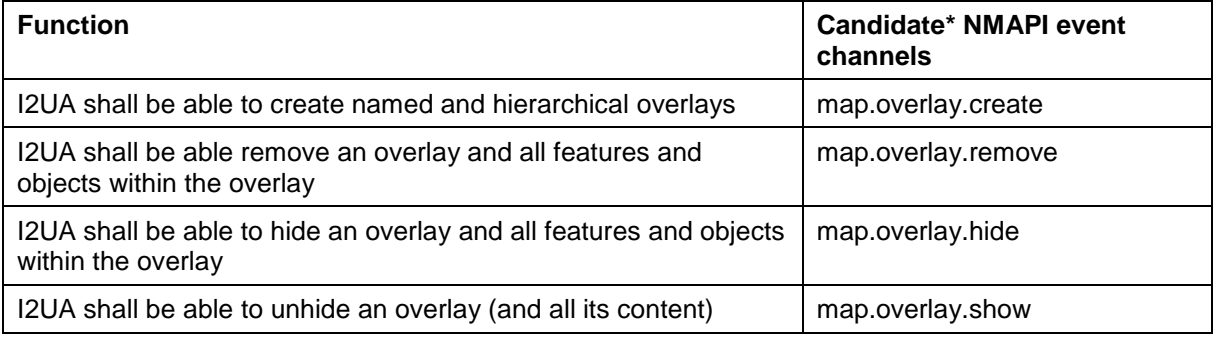

### Table 2-2 Supported GeoView overlay functions from INTEL-FS2

## Version 1.4 NA TO UNCLASSIFIED CO-14873-INTEL-FS2/I2UA 25

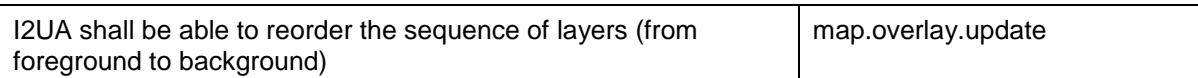

\* It is the Contractors responsibility to identify and implement the appropriate events (HTML5 messaging) in accordance with [VC-ICD] to deliver the functionality defined in the left-hand column. The event channels listed in the right-hand column are suggestions that are believed to be relevant for achieving the required functionality.

## [GUA-137] I2UA shall include control functions for rendering GeoView features and objects. The control functions identified in the table below shall be supported.

### Verification: Demonstration

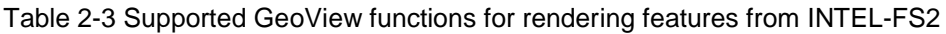

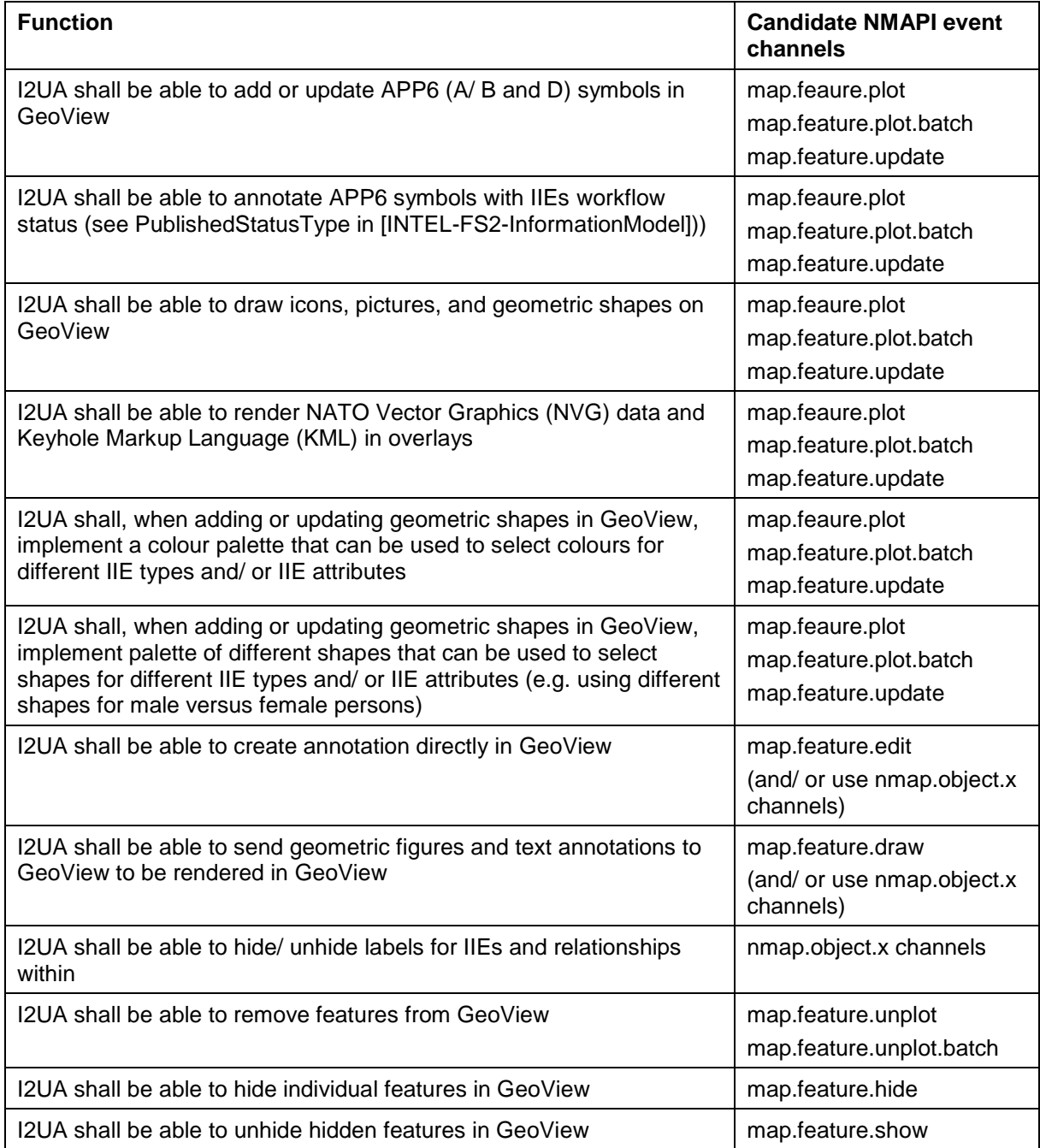

## [GUA-138] I2UA shall include control functions for selecting GeoView features. The control functions identified in the table below shall be supported.

Verification: Demonstration

## Table 2-4 Supported GeoView functions for features selection

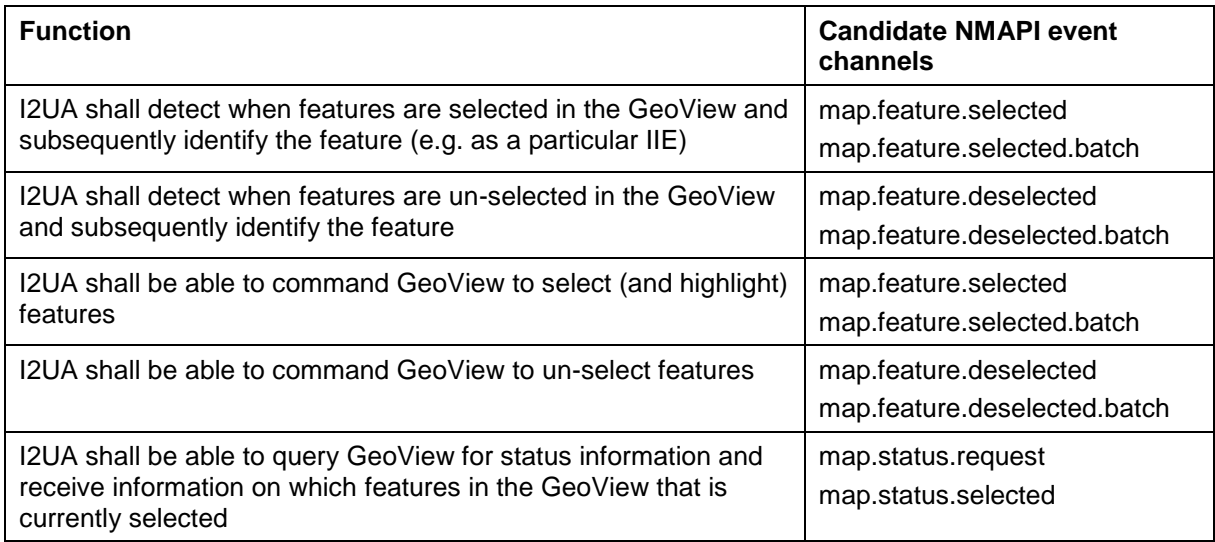

[GUA-139] I2UA shall implement GeoView control functions to support searching and querying. The control functions identified in the table below shall be supported.

Verification: Demonstration

### Table 2-5 GeoView functions in support of searching and querying

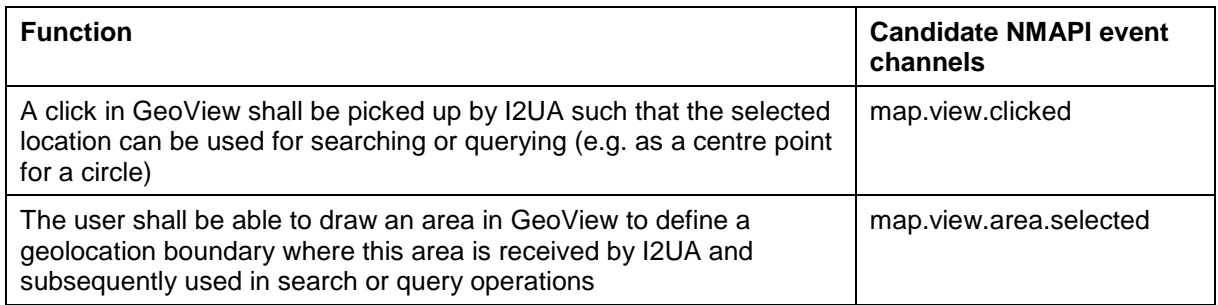

[GUA-140] I2UA shall include control functions for selecting the GeoView view-port. The control functions identified in the table below shall be supported.

### Verification: Demonstration

## Table 2-6 Supported GeoView functions for controlling the view-port

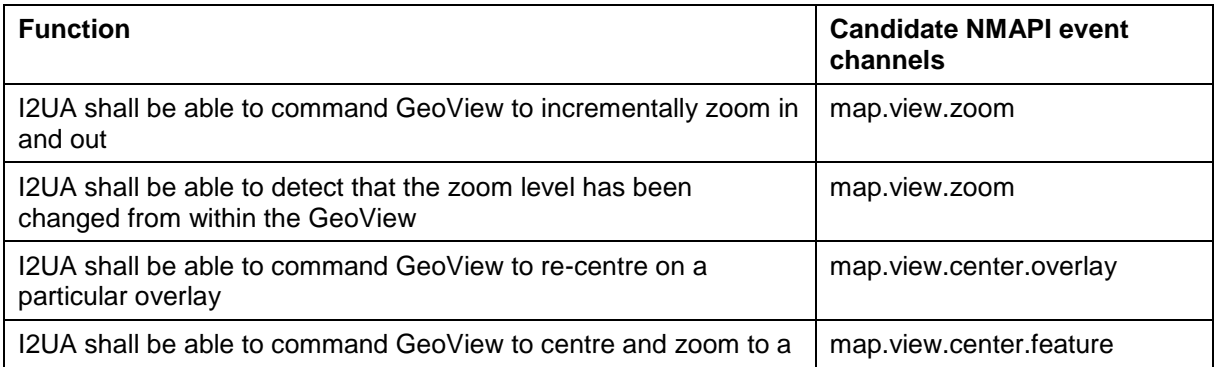

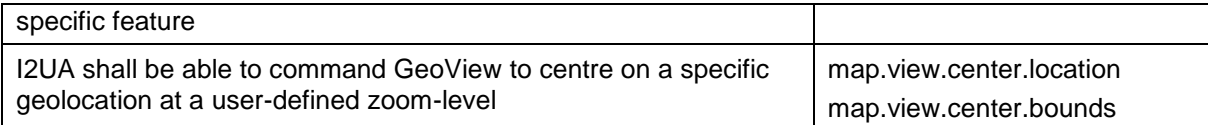

- [GUA-141] The I2UA shall have support for automatically bringing IIEs into the GeoView based on the current viewport when zooming and panning. This "search-byzooming" shall implement extent management to protect the I2UA and GeoView from having to handle too many search results. Extent management should be implemented by applying a limit for the number of new IIEs to be sent to GeoView, and the IIEs selected for GeoView display should be selected based on time (most recently updated) and other user-configurable filters.
- Verification: Demonstration
- [GUA-142] The GeoView shall be configured to, when required, obtain and display a number of different map data types as identified in the table below (pending that these map types are supported by the geographic information system (GIS) server interface and available in the GIS servers).
- Verification: Demonstration

Table 2-7 Supported map data types in VC/ GeoView

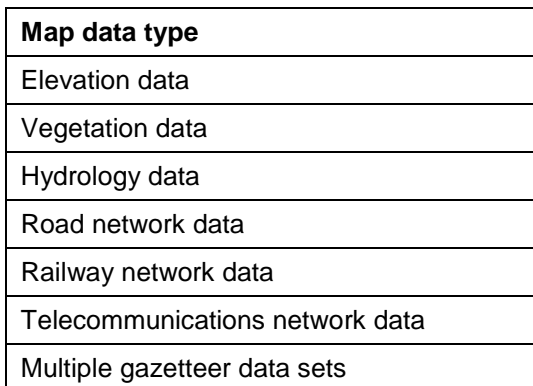

- [GUA-143] I2UA shall include functions for exporting files from GeoView and importing files to GeoView. The export and import functions identified in the table below shall be supported.
- Verification: Demonstration

Table 2-8 Supported GeoView functions for features selection

### **File import/ export functionality**

I2UA shall be able to import NVG files and display as overlays in GeoView

I2UA shall be able to import KML and zipped KML (KMZ) files and display as overlays in GeoView

I2UA shall be able to export the visual viewport of the GeoView as a Portable Network Graphics (PNG) file.

I2UA shall be able to export the visual viewport of the GeoView as a NVG file.

I2UA shall be able to export the visual viewport of the GeoView as a KML file and as a KMZ file.

[GUA-643] I2UA shall be able to command decoration of APP-6 symbols in the GeoView with nationality flags, including fictitious and configurable country flags (when running in exercise mode).

Verification: Demonstration

# **2.10 General requirements for usage of the Chart View Component**

- [GUA-144] The Chart View functionality shall be implemented as a reusable UI component that can be used in many of the I2UA applications.
- Verification: Demonstration and Inspection
- [GUA-145] The Chart View shall be able to present user defined data sets as pie charts, horizontal and vertical bar charts, stacked bar charts, histograms, scatter charts, line charts, area charts, radar charts, and polar coordinate system charts.

Verification: Demonstration

- [GUA-146] The Chart View shall have support for using multiple (dynamically specified) font types, font sizes, and font colours within a chart.
- Verification: Demonstration
- [GUA-147] The Chart View shall have support for multiple (dynamically specified) colours of chart elements.

Verification: Demonstration

# **3 Functional requirements user account management**

- [234] In INTEL-FS Spiral 1 user account management was an integrated function of the application. In INTEL-FS Spiral 2 user account management will be done externally to the INTEL-FS application in a new user account management application that will be based/ built on tooling provided by the SOA & IdM Platform, see [SOA-IdM].
- [235] Of principal relevance for the I2UA are the SOA & IdM Platform Security Platform Identity and Access Management (IAM) Services including:
	- (1) Authentication and Authorisation
	- Identity Management

# **3.1 Externalized user account management**

### $3.1.1$ **User Management Application**

- [236] Note: The User Management Application will be required early in phase 1 (see section 4.1).
- [237] The I2UA User Management Application should make use of the SOA & IdM Platform Identity and Access Management (IAM) Components and Services defined in the [SOA-IdM].

### $3.1.1.1$ **UI functionalities supporting user stories**

[FUA-1] The User Management Application shall implement functionalities to fulfil the acceptance criteria of [US 1]: As an Authorized User I want to define the policies to be used by the INTEL-FS2 policy decision point (PDP) so users can be given the correct access privileges.

Verification: Demonstration (see User Story acceptance criteria) Est. Cost[€]: Contractor to provide cost estimate

[FUA-2] The User Management Application shall implement functionalities to fulfil the acceptance criteria of [US 2]: As an Authorized User I want to create user accounts so that the new users can get access to INTEL-FS2.

Verification: Demonstration (see User Story acceptance criteria)

Est. Cost[€]: Contractor to provide cost estimate

[FUA-3] The User Management Application shall implement functionalities to fulfil the acceptance criteria of [US 3]: As an Authorized User I want be able to modify user accounts so that I can keep the user accounts and their privileges current.

Verification: Demonstration (see User Story acceptance criteria) Est. Cost[€]: Contractor to provide cost estimate

[FUA-4] The User Management Application shall implement functionalities to fulfil the acceptance criteria of [US 4]: As an Authorized User I want to define default user configuration settings to establish a baseline configuration so that the users will have a baseline to start from, or return to.

Verification: Demonstration (see User Story acceptance criteria) Est. Cost[€]: Contractor to provide cost estimate

- [FUA-5] *Removed from scope*.
- [FUA-6] The User Management Application shall implement functionalities to fulfil the acceptance criteria of [US 6]: As an Authorized User I want to be able to send email to users so that I can provide them with information relevant to their

usage of INTEL-FS2 (e.g. planned outages due to maintenance, changes to the user's account settings, etc.)

Verification: Demonstration (see User Story acceptance criteria) Est. Cost[€]: Contractor to provide cost estimate

[FUA-7] The User Management Application shall implement functionalities to fulfil the acceptance criteria of [US 7]: As an Authorized User I want to be able to manage a set of standard role-based notifications so that users with specific roles can be automatically informed of any change of interest to the role.

Verification: Demonstration (see User Story acceptance criteria) Est. Cost[€]: Contractor to provide cost estimate

### $3.1.1.2$ **Standalone application**

- [238] The I2UA User Management Application should make use of the Identity Management Components and Services defined in the [SOA-IdM]. These include all aspects of the identity lifecycle: management, provisioning, workflow (onboarding, etc.), persistence, governance, portal access, etc.
- [FUA-10] The User Management Application shall be implemented as a standalone application, and where this standalone User Management application can also manage user accounts for other applications than INTEL-FS.

Verification: Demonstration Est. Cost[€]: Contractor to provide cost estimate

#### $3.1.1.3$ **User Accounts administration functionalities**

[FUA-12] The User Management Application shall include a dedicated User Interface allowing users to request user accounts where the requester can select from a number of predefined user role/ type configurations.

Verification: Demonstration

Est. Cost[€]: Contractor to provide cost estimate

[FUA-13] The User Management Application shall have support for redirecting account requests to relevant ONs for processing.

Verification: Demonstration

Est. Cost[€]: Contractor to provide cost estimate

[FUA-14] The User Management Application shall include a notification mechanism that alerts the appropriate user account administrator of pending new user account requests.

Verification: Demonstration

Est. Cost[€]: Contractor to provide cost estimate

[FUA-15] The User Management Application shall upon any change to a user account automatically notify, by email, the user with information on the change to the user account (this includes a welcome email to a user for whom a new user account has just been created). The email shall contain details on the change (i.e. what was changed).

Verification: Demonstration

[FUA-16] The User Management Application shall include support for resetting the password for a user with no domain account to enable the user to access INTEL-FS2 again.

Verification: Demonstration

Est. Cost[€]: Contractor to provide cost estimate

[FUA-17] The User Management Application shall manage the user's attributes (including assertions/ claims required for access control) locally to the I2UA application. This means that I2UA shall provide its own application attribute store.

Verification: Demonstration

Est. Cost[€]: Contractor to provide cost estimate

[FUA-18] The User Management Application shall backup its user account database at regular (and configurable) intervals.

Verification: Demonstration

Est. Cost[€]: Contractor to provide cost estimate

[FUA-19] It shall be possible to restore the User Management Application user account database from a backup.

Verification: Demonstration

Est. Cost[€]: Contractor to provide cost estimate

[FUA-20] In case the User Management Application is implemented using a solution based on the Windows operating System, the I2UA user accounts shall be declared in an Active Directory inheriting NATO Group Policy Object (GPO) declared at the network domain level for password policy (e.g. complexity, history, minimum age, maximum age, length).

Verification: Demonstration Est. Cost[€]: Contractor to provide cost estimate

### $3.1.1.4$ **Initial policy definitions**

[FUA-21] The User Management Application shall be populated with an access control policy set that enables user access controls to I2UA that are comparable with the mainstream access privileges currently in use in INTEL-FS Spiral 1 (see also examples in Chapter 3 of [INTEL-FS2-UserStories]).

Verification: Demonstration

# **4 Functional requirements user applications**

# **4.1 Phase 1 – Upgrade UI, initial BMD OPFOR ORBAT Management, and new User Management**

- [35] The current INTEL-FS Spiral 1 was implemented using aspect-oriented programming (AOP). As part of the AOP, the UI of the current INTEL-FS Spiral 1 was auto-generated from aspects to the classes in the back-end software. For INTEL-FS Spiral 2 AOP will not be used to auto-generate the UI.
- [36] The main activity in phase 1 is to re-implement and improve the current INTEL-FS UI.
- [37] In addition to the UI upgrade, phase 1 will also bring dedicated functionality for managing the BM opposing order of battle (OPFOR ORBAT) and new analysis functionalities.
- [38] While the INTEL-FS Spiral 1 UI was designed to look like MS Outlook the new INTEL-FS Spiral 2 UI will be designed to look like modern web applications, e.g. something similar to the Google platform with similar UI widgets and look-and-feel across multiple (e.g. Gmail, Google Search, Google Drive, etc.)

### $4.1.1$ **Dashboard Application**

### $4.1.1.1$ **UI functionalities supporting user stories**

[FUA-22] The Dashboard Application shall implement functionalities to fulfil the acceptance criteria of [US 8]: As an Authorized User I want to see, and have dynamically updated, information on the latest updates to IIEs of interest to me on my Dashboard so that I obtain this information without having to manually search for it.

Verification: Demonstration (see User Story acceptance criteria) Est. Cost[€]: Contractor to provide cost estimate

[FUA-23] The Dashboard Application shall implement functionalities to fulfil the acceptance criteria of [US 9]: As an Authorized User I want to see my notifications on my Dashboard so that I can dynamically see updates to these as they are generated.

Verification: Demonstration (see User Story acceptance criteria) Est. Cost[€]: Contractor to provide cost estimate

[FUA-24] The Dashboard Application shall implement functionalities to fulfil the acceptance criteria of [US 10]: As an Authorized User I want to access favourites/ links from my Dashboard so that I can quickly retrieve resources of relevance to my tasking.

Verification: Demonstration (see User Story acceptance criteria) Est. Cost[€]: Contractor to provide cost estimate

[FUA-25] The Dashboard Application shall implement functionalities to fulfil the acceptance criteria of [US 11]: As an Authorized User I want to customize the information to be shown in the Table View for the latest updated IIEs so that the information shown there is of relevance to me.

Verification: Demonstration (see User Story acceptance criteria) Est. Cost[€]: Contractor to provide cost estimate

[FUA-27] The Dashboard Application shall implement functionalities to fulfil the acceptance criteria of [US 89]: As an Authorized User I want to be able to access a help function that can provide me with information on how to use INTEL-FS2.

Verification: Demonstration (see User Story acceptance criteria) Est. Cost[€]: Contractor to provide cost estimate

### $4.1.1.2$ **Table Views**

[FUA-29] The Dashboard Application shall by default display the latest-updated-products, the RFI statuses, the CR statuses, and the Notifications in different Table Views using the Table View Component as defined in chapter 2.

Verification: Demonstration Est. Cost[€]: Contractor to provide cost estimate

[FUA-30] It shall, in a Table View, be possible to select one or multiple notifications and flag them (i.e. mark as "to do"), and to mark them as "read" or "unread", and to archive them (and thus hide them), and to delete them.

Verification: Demonstration Est. Cost[€]: Contractor to provide cost estimate

### $4.1.1.3$ **Relationship View**

[FUA-31] The Dashboard Application shall use the Relationship View Component with all its features as defined in chapter 2.

Verification: Demonstration Est. Cost[€]: Contractor to provide cost estimate

[FUA-32] The Dashboard Application shall be able to display the IIEs (filtered according to the user's preferences) with the latest updates in the Relationship View. The user can expand the information in the Relationship View by selecting individual IIEs and bring into the view all IIEs (of any type) linked to the selected IIEs.

Verification: Demonstration Est. Cost[€]: Contractor to provide cost estimate

[FUA-33] Items selected in Relationship View shall be displayed/ previewed in the Dashboard Application.

Verification: Demonstration

Est. Cost[€]: Contractor to provide cost estimate

### 4.1.1.4 **GeoView**

[FUA-34] The Dashboard Application shall integrate with and control the GeoView component as described in chapter 2.

Verification: Demonstration

Est. Cost[€]: Contractor to provide cost estimate

[FUA-35] The Dashboard Application shall display the IIEs (filtered according to the user's preferences) with the latest updates in the GeoView.

Verification: Demonstration

Est. Cost[€]: Contractor to provide cost estimate

[FUA-36] An item selected in GeoView shall be displayed/ previewed in the Dashboard Application.

Verification: Demonstration

### $4.1.1.5$ **UI functionalities for managing cross-cutting configuration settings (for all applications)**

- [41] The Dashboard Application should be where the user will manage configuration settings that is applicable for many applications.
- [FUA-37] It shall be possible for the user to specify which data source (operational data, exercise data, training data) to use.

Verification: Demonstration Est. Cost[€]: Contractor to provide cost estimate

[FUA-38] It shall be possible to configure the default user interface customization settings as defined in the table below to be used in the user interfaces across all I2UA applications.

Verification: Demonstration

Est. Cost[€]: Contractor to provide cost estimate

### Table 4-1 Cross-cutting user interface configurations

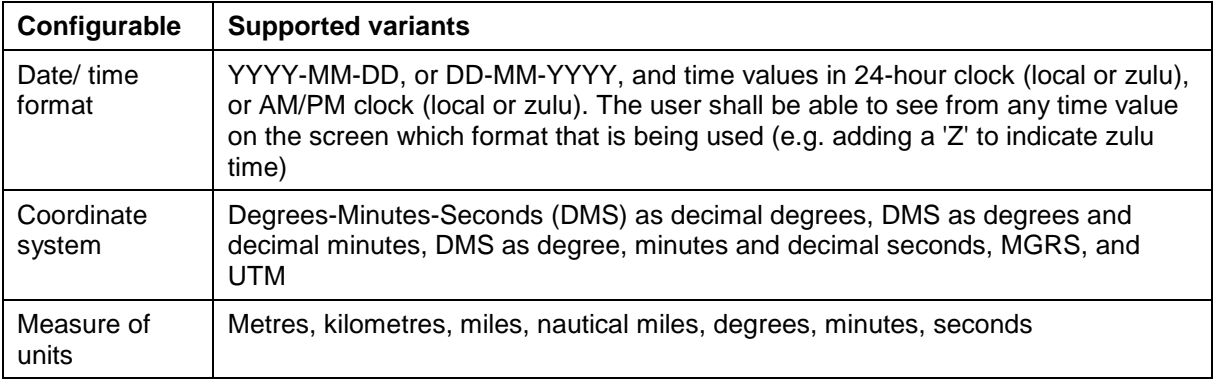

### [FUA-39] Changes to configuration settings shall be persisted for each individual user, and loaded upon the start of each new user session (logon).

Verification: Demonstration

Est. Cost[€]: Contractor to provide cost estimate

### $4.1.1.6$ **UI functionalities for managing configuration settings for the Dashboard views**

[FUA-40] It shall be possible to change the default time window for the latest-publishedproducts view (Table View).

Verification: Demonstration

Est. Cost[€]: Contractor to provide cost estimate

[FUA-41] It shall be possible to apply filters to tailor which products to be shown in the latest-published-products view. Supported filters shall include product type, geospatial coverage (location of the reported information), source/ producer of the information, a set of IRs, etc.

Verification: Demonstration

### $4.1.1.7$ **Messaging with INTEL-FS Backend (I2BE)**

[FUA-42] The I2UA shall implement the service-to-service messaging protocol as supported by the SOA & IdM Platform for communication with the I2BE.

Verification: Demonstration Est. Cost[€]: Contractor to provide cost estimate

# **Products Management Application**

### $4.1.2.1$ **UI functionalities supporting user stories**

[FUA-43] The Products Management Application shall implement functionalities to fulfil the acceptance criteria of [US 15]: As an Authorized User I want to create/ update products, so that I can share intelligence and information with other users.

Verification: Demonstration (see User Story acceptance criteria) Est. Cost[€]: Contractor to provide cost estimate

[FUA-44] The Products Management Application shall implement functionalities to fulfil the acceptance criteria of [US 16]: As an Authorized User I want to be able to use templates when creating products, so that I can automatically prefill repeatable metadata for products that I create on a regular basis.

Verification: Demonstration (see User Story acceptance criteria)

Est. Cost[€]: Contractor to provide cost estimate

[FUA-45] The Products Management Application shall implement functionalities to fulfil the acceptance criteria of [US 17]: As an Authorized User I want to create products with associations to other IIEs of different types and export these so that these products can be used for automated ingestion during training exercises.

Verification: Demonstration (see User Story acceptance criteria) Est. Cost[€]: Contractor to provide cost estimate

[46] Note: These pre-canned products that will be prepared in advance of an exercise will not be submitted to the backend, the Products and its associated metadata shall be exported to a file in a structured format, see also [FUA-64].

[FUA-47] The Products Management Application shall implement functionalities to fulfil the acceptance criteria of [US 89]: As an Authorized User I want to be able to access a help function that can provide me with information on how to use INTEL-FS2.

Verification: Demonstration (see User Story acceptance criteria) Est. Cost[€]: Contractor to provide cost estimate

### $4.1.2.2$ **Integrated search and basic actions on search results**

[FUA-48] The Product Management Application shall include an integrated search function allowing the user to identify products that can subsequently be selected for editing and for workflow management.

Verification: Demonstration

## [FUA-49] From the search results it shall be possible (for an authorized user) to perform the actions as defined in the table below.

Verification: Demonstration

Est. Cost[€]: Contractor to provide cost estimate

Table 4-2 Product Management Application integrated search and search results actions

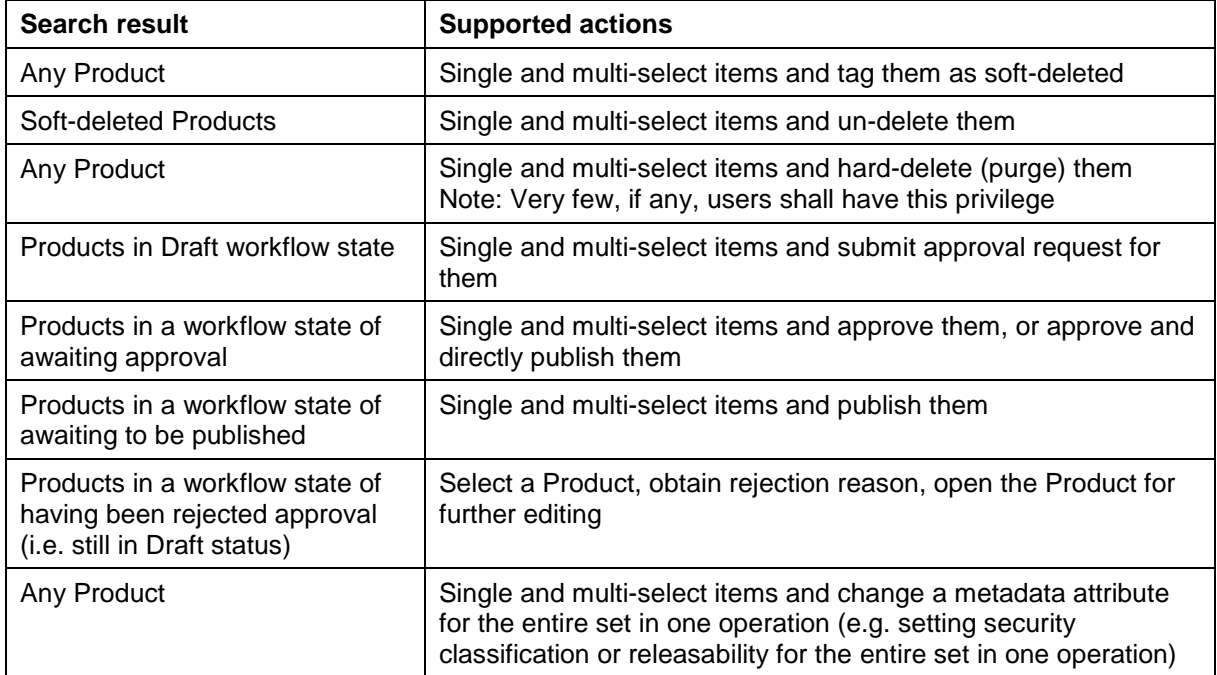

### $4.1.2.3$ **Create and/ or update functionalities**

[FUA-50] The Product Management Application shall through submitting the product file (in PDF or MS Word format) to an I2BE metadata extraction service obtain Keywords and Locations from the product file and pre-fill the Keywords and Locations in the product entry forms.

Verification: Demonstration

Est. Cost[€]: Contractor to provide cost estimate

[FUA-51] The Product Management Application shall through submitting imagery and video product files (in STANAG 4545 and STANAG 4609 format) to a I2BE metadata extraction service obtain product metadata values and pre-fill the metadata attributes in the product entry forms.

Verification: Demonstration

Est. Cost[€]: Contractor to provide cost estimate

[FUA-53] The Product Management Application shall be able to use templates to prefill values to selected metadata attributes. As a minimum it shall use default values to prefill the Authority, Classification, and Releasability attributes.

Verification: Demonstration

Est. Cost[€]: Contractor to provide cost estimate

[FUA-54] The Product Management Application shall, when a new product is linked to a RFI, IR, CR, or collection/ exploitation task, provide functionality to set the

status of the linked IIE to completed or fulfilled (as appropriate for the linked IIE type).

Verification: Demonstration

Est. Cost[€]: Contractor to provide cost estimate

[FUA-55] The Product Application can create different types of products (as defined by [INTEL-FS2 InformationModel]), and the user shall have the possibility to specify the type of product when activating the create form/ panel.

Verification: Demonstration

Est. Cost[€]: Contractor to provide cost estimate

### $4.1.2.4$ **Application Data Set (ADS)**

[FUA-555] It shall be possible to perform multiple, consecutive queries to add products to the ADS.

Verification: Demonstration

Est. Cost[€]: Contractor to provide cost estimate

### $4.1.2.5$ **IIE View/ Entry Panel**

[FUA-556] The Product Management Application shall include an IIE View/ Entry Panel as defined in chapter 2 to display and edit IIEs managed by the application.

Verification: Demonstration

Est. Cost[€]: Contractor to provide cost estimate

### $4.1.2.6$ **Relationship View**

[FUA-56] The Product Management Application shall use the Relationship View Component with all its features as defined in chapter 2.

Verification: Demonstration

Est. Cost[€]: Contractor to provide cost estimate

[FUA-57] The Product Management Application shall be able to display products (identified through the integrated search) in the Relationship View. The user can expand the information in the Relationship View by selecting individual products and view all IIEs (of any type) linked to the selected products.

Verification: Demonstration

Est. Cost[€]: Contractor to provide cost estimate

[FUA-58] By selecting an item in Relationship View the full detail of the item shall be displayed/ previewed in the Product Management Application (e.g. in a dialog window).

Verification: Demonstration

Est. Cost[€]: Contractor to provide cost estimate

### $4.1.2.7$ **GeoView**

[FUA-59] The Product Management Application shall integrate with and control the GeoView component as described in chapter 2.

Verification: Demonstration

Est. Cost[€]: Contractor to provide cost estimate

[FUA-60] The Product Management Application shall display products (from the integrated search) in GeoView. In case a product is associated with multiple

locations then all locations shall be indicated on the map while visually depicting that they all belong to the same product (e.g. by using annotation in glyphs).

Verification: Demonstration

Est. Cost[€]: Contractor to provide cost estimate

[FUA-61] The Product Management Application shall be able to use the GeoView to define the geolocation of a new product by selecting a position in GeoView.

Verification: Demonstration

Est. Cost[€]: Contractor to provide cost estimate

### $4.1.2.8$ **Export functionalities**

[FUA-62] It shall be possible to search for products, select one or multiple products and export the metadata of selected products to a single XML file, and exports the products icon, symbol, or thumbnail. The resulting file shall include information of the security classification of the exported data, and the file name shall include prefix that informs about the highest classification of the information in the file (e.g. using an (NR) prefix for files with NATO RΞSTRICTED information).

Verification: Demonstration Est. Cost[€]: Contractor to provide cost estimate

[FUA-63] It shall be possible to transform the exported data resulting from [FUA-62] into humanly readable document using a separate/ external and customizable transformations (e.g. XSLT-FO). The transformations shall use the exported XML file, icons, symbols, and thumbnails and produce a PDF file. The resulting file shall include information of the security classification of the exported data, and the file name shall include prefix that informs about the highest classification of the information in the file (e.g. using an (NR) prefix for files with NATO RΞSTRICTED information).

Verification: Demonstration

- Est. Cost[€]: Contractor to provide cost estimate
- [FUA-64] In support of exercises (see [FUA-45]), it shall be possible to define a new product entirely on the client side (not submitting the product to the I2BE backend) where this product includes a full set of metadata and a number of attachments. It shall be possible to export this product (metadata and attachments) in to a file in a structured format. The resulting file shall include information of the security classification of the exported data, and the file name shall include prefix that informs about the highest classification of the information in the file (e.g. using an (NR) prefix for files with NATO RΞSTRICTED information).

Verification: Demonstration Est. Cost[€]: Contractor to provide cost estimate

[FUA-65] For the type of product export files that are used for exchange with the Joint Exercise Management Module (JEMM) system (see [FUA-45]) it shall be possible to manage these outside of the INTEL-FS repository. It shall be possible to load a previously exported product file and edit/ refine it and save it back to the same file, or to save it under another file name. The product file shall be fully compliant with the [InformationModel] and map directly to the product OData API.

Verification: Demonstration Est. Cost[€]: Contractor to provide cost estimate [248] Note: The exported files to be exchanged with JEMM will need no, or minimal, additional information beyond the information in the product itself. The JEMM system will not use the information, and the sole purpose of this exchange is for JEMM to push the information back to INTEL-FS through the SOA & Idm Platform integration services (see I2BE SRS requirement [FBE-200]) so that the product can be imported into the INTEL-FS repository.

## **Battlespace Object (BSO) Management Application**

#### $4.1.3.1$ **UI functionalities supporting user stories**

- [49] Note: NCI Agency is already in possession of a software (SW) tool, and its source code, that has implemented functionality in Angular 9 that interfaces with a REST abstraction layer in INTEL-FS Spiral 1 as depicted Figure 1-1. This UI software (that is also compliant with [HMI-C4ISR]) fulfils many of the acceptance criteria of several of the user stories below including [US-18], [US 21], [US 23], [US 24], [US 25], [US 26], and [US 27]. This source code will be available with the INTEL-FS Spiral 1 software.
- [FUA-66] The BSO Management Application shall implement functionalities to fulfil the acceptance criteria of [US 18]: As an Authorized User I want to create or update a BSO or a BSR so that this new intelligence can be used in analysis and shared with other users.

Verification: Demonstration (see User Story acceptance criteria)

- Est. Cost[€]: Contractor to provide cost estimate
- [FUA-67] The BSO Management Application shall implement functionalities to fulfil the acceptance criteria of [US 19]: As an Authorized User I want to manage reporting on IED incidents in order to build a complete picture of adversary IED activities in the area of intelligence interest (AOII) and thereby contribute to the counter-IED (C-IED) mission.

Verification: Demonstration (see User Story acceptance criteria) Est. Cost[€]: Contractor to provide cost estimate

[FUA-68] The BSO Management Application shall implement functionalities to fulfil the acceptance criteria of [US 21]: As an Authorized User I want to use the Relationship View for creating/ updating BSOs and relationships between BSOs and other IIEs as this is a highly efficient way of managing BSOs and their relationships.

Verification: Demonstration (see User Story acceptance criteria) Est. Cost[€]: Contractor to provide cost estimate

[FUA-69] The BSO Management Application shall implement functionalities to fulfil the acceptance criteria of [US 22]: As an Authorized User I want to use the Map View for creating/ relationships between BSOs and other IIEs.

Verification: Demonstration (see User Story acceptance criteria)

Est. Cost[€]: Contractor to provide cost estimate

[FUA-70] The BSO Management Application shall implement functionalities to fulfil the acceptance criteria of [US 23]: As an Authorized User I want to have the report to be collated imported into an editable scratch panel and the original and formatted report available in a PDF viewer so that I can start executing the collation work.

Verification: Demonstration (see User Story acceptance criteria)

[FUA-71] The BSO Management Application shall implement functionalities to fulfil the acceptance criteria of [US 24]: As an Authorized User I want to use the report extracted to a scratch panel as the source for my collation work so that I can efficiently identify BSOs and copy/ paste text into BSRs.

Verification: Demonstration (see User Story acceptance criteria) Est. Cost[€]: Contractor to provide cost estimate

[FUA-72] The BSO Management Application shall implement functionalities to fulfil the acceptance criteria of [US 25]: As an Authorized User I want to be able to compare BSOs to detect if they are duplicates so that I can subsequently merge the BSOs (and their reports) into a single BSO.

Verification: Demonstration (see User Story acceptance criteria) Est. Cost[€]: Contractor to provide cost estimate

[FUA-73] The BSO Management Application shall implement functionalities to fulfil the acceptance criteria of [US 26]: As an Authorized User I want to have my collation tasks organized in a task list so that I can better plan my collation work.

Verification: Demonstration (see User Story acceptance criteria) Est. Cost[€]: Contractor to provide cost estimate

[FUA-74] The BSO Management Application shall implement functionalities to fulfil the acceptance criteria of [US 27]: As an Authorized User I want to manage the collation tasking so that I can plan, prioritize, and track the progress of the collation work.

Verification: Demonstration (see User Story acceptance criteria) Est. Cost[€]: Contractor to provide cost estimate

[FUA-75] The BSO Management Application shall implement functionalities to fulfil the acceptance criteria of [US 28]: As an Authorized User I want to create or update an OPFOR ORBAT in order to model a real world ORBAT so that this can be persisted, used in analysis and shared with other users.

Verification: Demonstration (see User Story acceptance criteria)

- Est. Cost[€]: Contractor to provide cost estimate
- [FUA-76] The BSO Management Application shall implement functionalities to fulfil the acceptance criteria of [US 29]: As an Authorized User I want to inspect the OPFOR ORBAT in order to track changes, understand and analyse the ORBAT.

Verification: Demonstration (see User Story acceptance criteria) Est. Cost[€]: Contractor to provide cost estimate

[FUA-78] The BSO Management Application shall implement functionalities to fulfil the acceptance criteria of [US 89]: As an Authorized User I want to be able to access a help function that can provide me with information on how to use INTEL-FS2.

Verification: Demonstration (see User Story acceptance criteria) Est. Cost[€]: Contractor to provide cost estimate

### $4.1.3.2$ **Integrated search and basic actions on search results**

[FUA-80] The BSO Management Application shall include an integrated search function allowing the user to identify IIEs that can subsequently be selected for BSO

management and for workflow management. I.e. it shall be possible to search for all OPFOR ORBATs, BSO types, IED incidents, products, etc.

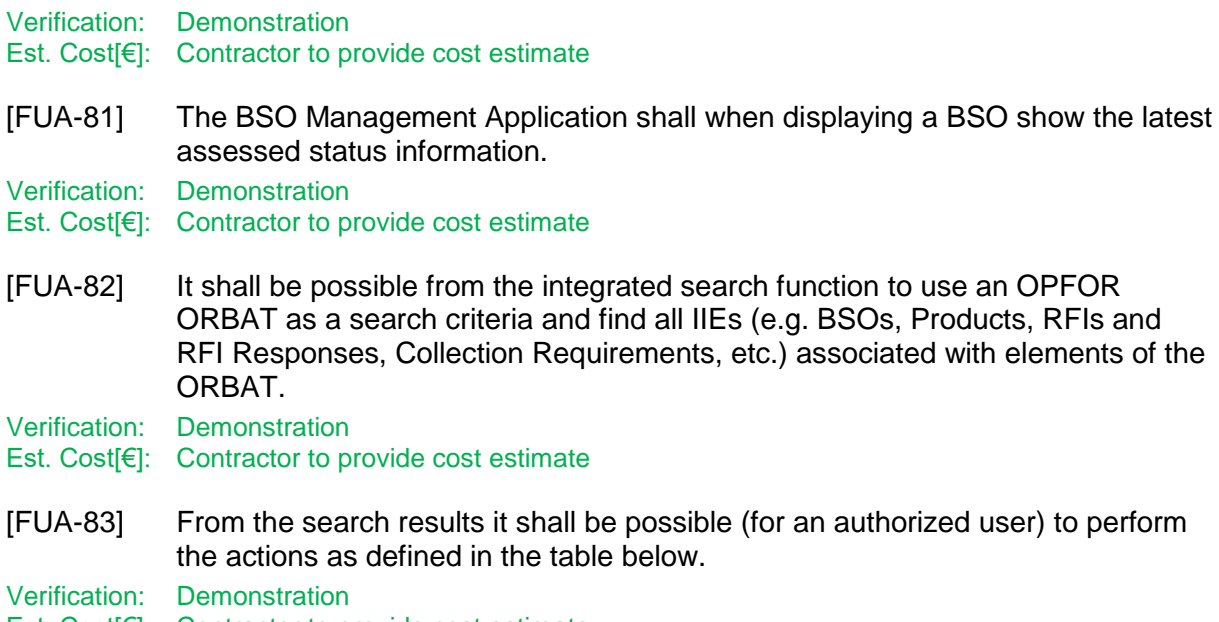

Est. Cost[€]: Contractor to provide cost estimate

Table 4-3 BSO Management Application integrated search and search results actions

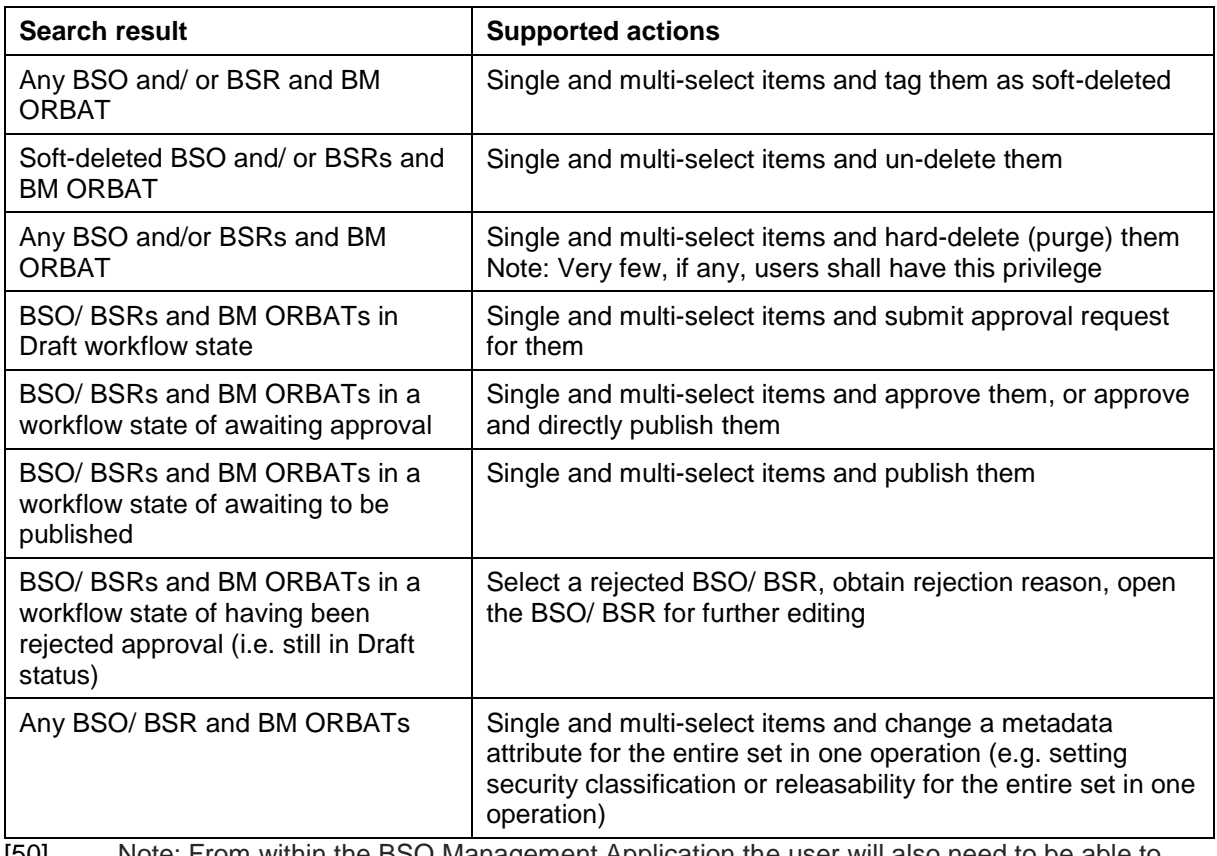

[50] Note: From within the BSO Management Application the user will also need to be able to search for other IIE types besides BSOs/ BSRs (e.g. IRs, products etc. to be able to be able to fulfil user story acceptance criteria pertinent to this application).
#### $4.1.3.3$ **Application Data Set (ADS)**

[FUA-84] It shall be possible to perform multiple, consecutive queries to add data to the data set (OPFOR ORBATs, BSOs, IED Incidents, and other IIEs). I.e. the user can chose whether to use the result of the new query to augment or replace the content of the application data set. When a new query is adding to the content of the data set, any duplicate IIEs from the multiple queries shall be resolved. Any change to the data set shall be reflected in all the application views.

Verification: Demonstration

Est. Cost[€]: Contractor to provide cost estimate

[FUA-85] It shall be possible to filter the data set based on IIE types, and attributes of the IIEs and remove/ hide IIEs of "unwanted" types in all views. It shall be possible to filter on OPFOR ORBAT attributes, all BSO types, all attributes of the individual BSO types, and IED Incidents, as defined in [INTEL-FS2- InformationModel].

Verification: Demonstration

Est. Cost[€]: Contractor to provide cost estimate

[FUA-86] It shall be possible to filter the OPFOR ORBAT to a specified level (e.g. only down to Battalion level) remove/ hide ORBAT elements below that level in all views.

Verification: Demonstration

Est. Cost[€]: Contractor to provide cost estimate

[FUA-87] It shall be possible to apply a geographical coverage area filter to filter out information from the application data set, and dynamically update all the views. Verification: Demonstration

Est. Cost[€]: Contractor to provide cost estimate

[FUA-88] It shall be possible to filter the application data set based on a time window (e.g. using a time slider UI widget) and remove/ hide IIEs outside the of the active time window and dynamically update all the views. It shall be possible to dynamically shrink, expand, and shift the time window in time (backwards and forwards in time).

Verification: Demonstration Est. Cost[€]: Contractor to provide cost estimate

#### 4.1.3.4 **IIE View/ Entry Panel**

[FUA-588] The BSO Management Application shall include an IIE View/ Entry Panel as defined in chapter 2 to display and edit IIEs managed by the application.

Verification: Demonstration

Est. Cost[€]: Contractor to provide cost estimate

#### $4.1.3.5$ **Table Views**

[FUA-89] The BSO Management Application shall use the Table View Component with all its features as defined in chapter 2.

Verification: Demonstration

[FUA-90] The Table View shall show the maximum set of IIE attributes that are common across all IIEs in the application data set and support editing of the attributes within the table.

Verification: Demonstration

Est. Cost[€]: Contractor to provide cost estimate

[FUA-91] When the data set only contains IIE of one particular data type, then all attributes of that type shall be shown in the table (e.g. if the data set only contains BM TECHINT of a certain equipment type, all parameters of that particular equipment type shall be shown in the Table View).

Verification: Demonstration

Est. Cost[€]: Contractor to provide cost estimate

[FUA-92] It shall, when the Table View is showing IIEs grouped by ORBATs, be possible to copy data from one ORBAT to another and update and save (and subsequently approve and publish) the changed ORBAT.

Verification: Demonstration

Est. Cost[€]: Contractor to provide cost estimate

#### $4.1.3.6$ **Relationship Views**

[FUA-93] The BSO Management Application shall use the Relationship View Component with all its features as defined in chapter 2.

Verification: Demonstration

Est. Cost[€]: Contractor to provide cost estimate

- [FUA-94] It shall be possible, from within the BSO Application, to expand the view with additional BSOs by specifying a degree of separation from the original BSO set and request import (note: a degree of separation greater than 2 is probably not practical). The Relationship View shall automatically re-render its layout and display all the BSOs including the newly added ones.
- Verification: Demonstration
- Est. Cost[€]: Contractor to provide cost estimate
- [FUA-95] It shall be possible to select an IIEs in the Relationship View and get all details of the IIE presented within the BSO Management Application.

Verification: Demonstration

- Est. Cost[€]: Contractor to provide cost estimate
- [FUA-96] It shall be possible to animate the change over time of the ORBAT e.g. using a time slider UI widget) in the Relationship View (using a hierarchical layout).
- Verification: Demonstration
- Est. Cost[€]: Contractor to provide cost estimate
- [FUA-97] Items selected in Relationship View shall be displayed/ previewed in the BSO Management Application.

Verification: Demonstration

#### $4.1.3.7$ **Timeline Views**

[FUA-98] The BSO Management Application shall use a Timeline View Component with all its features as defined in chapter 2.

Verification: Demonstration

Est. Cost[€]: Contractor to provide cost estimate

[FUA-99] It shall be possible to view the entire history of a selected BSO's status reports in a Timeline View that shows when changes occurred. For each change, it shall be possible to identify what was changed. It shall be possible to hide (and unhide) status reports classified as 'contributing' from this history view (reports classified as 'assessed' shall always be shown).

Verification: Demonstration

Est. Cost[€]: Contractor to provide cost estimate

[FUA-100] It shall be possible to view the entire change history for a selected OPFOR ORBAT in a Timeline View that shows all changes in the ORBAT and when the changes occurred. For each change, it shall be possible to identify what was changed.

Verification: Demonstration Est. Cost[€]: Contractor to provide cost estimate

[FUA-101] An Item selected in Timeline View shall be displayed/ previewed in the BSO Management Application.

Verification: Demonstration

Est. Cost[€]: Contractor to provide cost estimate

#### $4.1.3.8$ **GeoView**

- [FUA-102] The BSO Management Application shall integrate with and control the GeoView component as described in chapter 2.
- Verification: Demonstration
- Est. Cost[€]: Contractor to provide cost estimate
- [FUA-103] The BSO Management Application shall display BSOs and Relationships in GeoView.

Verification: Demonstration

- Est. Cost[€]: Contractor to provide cost estimate
- [FUA-104] The BSO Management Application shall be able to create new, or update, relationships between BSOs from within the GeoView.

Verification: Demonstration

Est. Cost[€]: Contractor to provide cost estimate

- [FUA-105] An Item selected in GeoView shall be displayed/ previewed in the BSO Management Application.
- Verification: Demonstration

#### $4.1.3.9$ **ORBAT View**

[FUA-106] It shall be possible to view the ORBAT with all its information as defined in the [INTEL-FS2-InformationModel] in a human readable document format.

Verification: Demonstration Est. Cost[€]: Contractor to provide cost estimate

[FUA-107] The BSO Management Application shall in the ORBAT View be able to display the historical changes of the ORBAT over time.

Verification: Demonstration

Est. Cost[€]: Contractor to provide cost estimate

[FUA-607] The BSO Management Application shall be able to export the ORBAT View as a PDF file.

Verification: Demonstration

Est. Cost[€]: Contractor to provide cost estimate

#### 4.1.3.10 **Report Collation View**

[FUA-608] It shall be possible from within the Report Collation View (as described by [FUA-71]), at any time, to close down the collation of a report by setting the status of the report collation to Completed, Aborted, NoInformationValue, or ReviewedNotCollated. When setting the collation status to any of these values, the BSO Management Application shall exit from the Report Collation View and return to the Collation Task List (as described by [FUA-73]).

Verification: Demonstration

Est. Cost[€]: Contractor to provide cost estimate

- [FUA-609] It shall be possible to sort the list of automatically identified BSOs (from the report) BSO Name and by BSO type.
- Verification: Demonstration
- Est. Cost[€]: Contractor to provide cost estimate
- [FUA-610] It shall be possible to collapse multiple findings of a particular BSO in the report text in the list of identified BSOs, and it shall be possible to expand the collapsed findings for a BSO to see all matches (as text snippets) in the report text.

Verification: Demonstration

Est. Cost[€]: Contractor to provide cost estimate

[FUA-611] It shall be possible to select any of the multiple matches for each of the BSOs in the list of identified BSOs and have that particular text match highlighted in the text in the scrap panel, and to reposition the curser in the scrap panel on the matched text (i.e. center the scrap panel view on the matched text).

Verification: Demonstration

Est. Cost[€]: Contractor to provide cost estimate

#### 4.1.4 **Targets Application**

[51] The Targets Application will be implemented in Phase 3.

#### $4.1.5$ **Intelligence Situation Application**

#### $4.1.5.1$ **UI functionalities supporting user stories**

[FUA-108] The Intelligence Situation Application shall implement functionalities to fulfil the acceptance criteria of [US 34]: As an Authorized User I want to create/ load overlays so that I can study the Intelligence Situation.

Verification: Demonstration (see User Story acceptance criteria) Est. Cost[€]: Contractor to provide cost estimate

[FUA-109] The Intelligence Situation Application shall implement functionalities to fulfil the acceptance criteria of [US 35]: As an Authorized User I want to expose a named overlay as the Intelligence Situation so that it becomes available at all Organizational Nodes (ON) and can be shared with other applications such as NATO Common Operating Picture (NCOP).

Verification: Demonstration (see User Story acceptance criteria)

Est. Cost[€]: Contractor to provide cost estimate

[FUA-111] The Intelligence Situation Application shall implement functionalities to fulfil the acceptance criteria of [US 89]: As an Authorized User I want to be able to access a help function that can provide me with information on how to use INTEL-FS2.

Verification: Demonstration (see User Story acceptance criteria)

Est. Cost[€]: Contractor to provide cost estimate

#### 4.1.5.2 **Integrated search and basic actions on search results**

- [FUA-112] The Intelligence Situation Application shall include an integrated search function allowing the user to identify IIEs where one or many of the identified IIEs can be selected and added to dedicated overlays.
- Verification: Demonstration
- Est. Cost[€]: Contractor to provide cost estimate
- [FUA-113] From the search results it shall be possible (for an authorized user) to perform the actions as defined in the table below.

Verification: Demonstration

Est. Cost[€]: Contractor to provide cost estimate

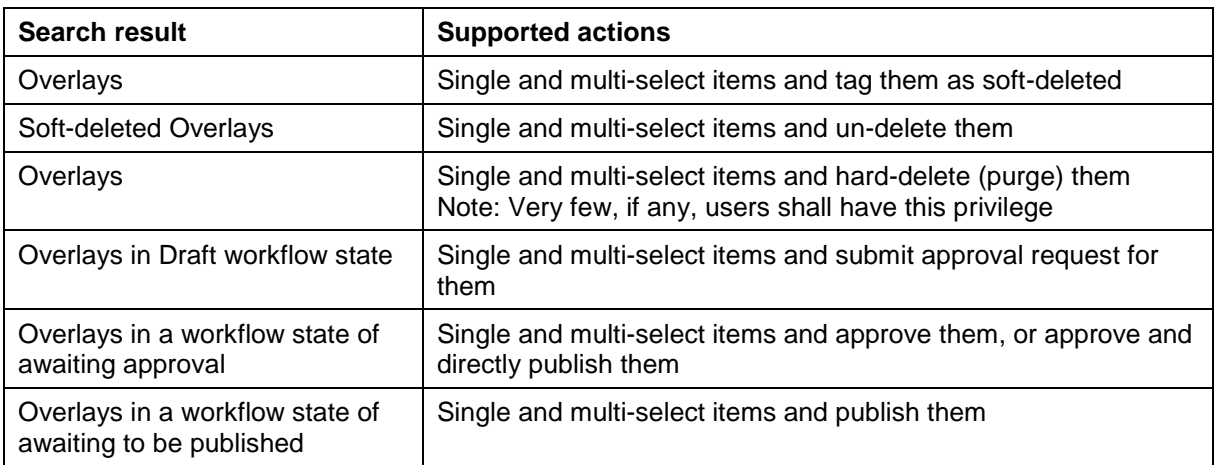

Table 4-4 Intelligence Situation Application integrated search and search results actions

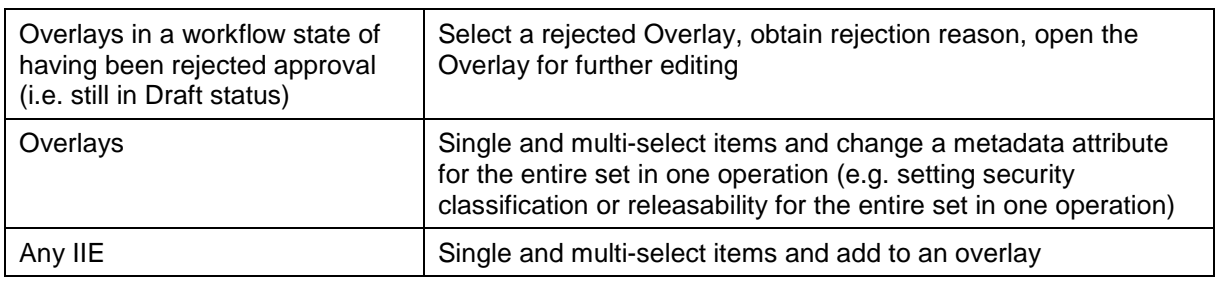

#### $4.1.5.3$ **Application Data Set (ADS)**

[FUA-114] The Intelligence Situation Application shall be able to work with multiple overlays concurrently.

Verification: Demonstration

Est. Cost[€]: Contractor to provide cost estimate

- [FUA-115] It shall be possible to search for and load an existing overlay into an overlay data set.
- Verification: Demonstration

Est. Cost[€]: Contractor to provide cost estimate

[FUA-116] It shall be possible to perform multiple, consecutive queries to add data to an overlay data set. I.e. the user can chose whether to use the result of the new query to augment or replace the content of the application data set. When a new query is adding to the content of the data set, any duplicate IIEs from the multiple queries shall be resolved.

Verification: Demonstration Est. Cost[€]: Contractor to provide cost estimate

[FUA-117] It shall be possible to filter an overlay data set based on IIE types, and attributes of the IIEs.

Verification: Demonstration

- Est. Cost[€]: Contractor to provide cost estimate
- [FUA-118] It shall be possible from the overlay data set to create, or update, and submit for approval, the new/ changed overlay.

Verification: Demonstration

Est. Cost[€]: Contractor to provide cost estimate

#### $4.1.5.4$ **IIE View/ Entry Panel**

[FUA-618] The Intelligence Situation Application shall include an IIE View/ Entry Panel as defined in chapter 2 to display and edit IIEs managed by the application.

Verification: Demonstration Est. Cost[€]: Contractor to provide cost estimate

#### $4.1.5.5$ **Table Views**

[FUA-119] The Intelligence Situation Application shall be able to visualize and edit overlays in the Table View Components as defined in chapter 2, and support editing of the overlay attributes within the table.

Verification: Demonstration

#### 4.1.5.6 **Relationship View**

[FUA-120] The Intelligence Situation Application shall use the Relationship View Component with all its features as defined in chapter 2.

Verification: Demonstration

Est. Cost[€]: Contractor to provide cost estimate

[FUA-121] The Intelligence Situation Application shall be able to display the IIEs of an overlay in the Relationship View. The user can expand the information in the Relationship View by selecting individual IIEs and bring into the view all IIEs (of any type) linked to the selected IIEs.

Verification: Demonstration

Est. Cost[€]: Contractor to provide cost estimate

[FUA-122] Items selected in Relationship View shall be displayed/ previewed in the Intelligence Situation Application.

Verification: Demonstration

Est. Cost[€]: Contractor to provide cost estimate

#### $4.1.5.7$ **GeoView**

- [53] INTEL-FS2 overlays typically consists of IIEs that are organized as a "collection" of geolocated IIEs. In addition to containing IIESs, overlays can also include annotations.
- [FUA-123] The Intelligence Situation Application shall integrate with and control the GeoView component as described in chapter 2.

Verification: Demonstration

Est. Cost[€]: Contractor to provide cost estimate

[FUA-124] The Intelligence Situation Application shall be able to create, update, or delete overlays from within the GeoView where subsequently the overlays changes are persisted in INTEL-FS2 and processed through the approval workflow process.

Verification: Demonstration

- Est. Cost[€]: Contractor to provide cost estimate
- [FUA-125] The Intelligence Situation Application shall be able to visualize its overlay data set in GeoView and control how the overlays are visualized in GeoView (e.g. hide/ unhide, hierarchical ordering, remove overlay, etc.)

Verification: Demonstration

Est. Cost[€]: Contractor to provide cost estimate

[FUA-126] The Intelligence Situation Application shall be able to dynamically update GeoView's visualization of overlays whenever there is a change to the overlay's data set (e.g. an IIE is added or removed, the position of an IIE is changed, etc.)

Verification: Demonstration

Est. Cost[€]: Contractor to provide cost estimate

[FUA-127] It shall be possible to multi-select IIEs in the GeoView and copy or move the selected IIEs from one overlay to another overlay.

Verification: Demonstration

[FUA-128] The Intelligence Situation Application shall be able to obtain graphical representation of the recognized maritime picture (RMP) as NVG or KML from NCOP (see [NCOP-ICD]), display it in GeoView, and regularly update the RMP overlay in GeoView.

Verification: Demonstration

Est. Cost[€]: Contractor to provide cost estimate

[FUA-129] The Intelligence Situation Application shall be able to obtain graphical representation of the recognized ground picture (RGP) as NVG from the NCOP system (see [NCOP-IDC]), display it in GeoView, and regularly update the RGP overlay in GeoView.

Verification: Demonstration

Est. Cost[€]: Contractor to provide cost estimate

[FUA-130] The Intelligence Situation Application shall be able to obtain graphical representation of the chemical, biological, radiological and nuclear (CBRN) hazard areas (as NVG) from services in the CBRN FS system, display the areas in GeoView, and regularly update the hazard areas overlay in GeoView.

Verification: Demonstration Est. Cost[€]: Contractor to provide cost estimate

[FUA-131] The Intelligence Situation Application shall be able to obtain graphical representation of the weather situation through OpenGIS® Web Map Service (WMS) Interface provided by the NATO Automated Meteorological Information System [NAMIS] and display the data in GeoView, and regularly update this overlay in GeoView. If the information is available from NAMIS the application shall be able to display: Cloud Cover, Humidity data, Atmospheric Pressure data, Precipitation data, Thunderstorm data, Temperature data, and Wind Speed data at different altitudes.

Verification: Demonstration Est. Cost[€]: Contractor to provide cost estimate

#### 4.1.6 **BM JIPOE Application**

[54] The BM JIPOE Application will be implemented in Phase 2 and Phase 3.

#### 4.1.7 **Search Application**

#### $4.1.7.1$ **UI functionalities supporting user stories**

- [56] In Phase 1 the search function will be limited to search over the OData REST API. When integrated with the new backend, an additional faceted search/ browsing feature will be implemented. The search engine for the faceted search will be implemented in the new backend (I2BE).
- [FUA-132] The Search Application shall implement functionalities to fulfil the acceptance criteria of [US 48]: As an Authorized User I want to combine free-text search with specific metadata search so that I can narrow down the search result set.

Verification: Demonstration (see User Story acceptance criteria)

[FUA-133] The Search Application shall implement functionalities to fulfil the acceptance criteria of [US 49]: As an Authorized User I want to save the combined search so that this specific combined search can be repeated and subscribed to.

Verification: Demonstration (see User Story acceptance criteria)

Est. Cost[€]: Contractor to provide cost estimate

[FUA-134] The Search Application shall implement functionalities to fulfil the acceptance criteria of [US 51]: As an Authorized User I want to preview IIEs and their attachments and related files so that I can precisely identify and select existing data, information and intelligence.

Verification: Demonstration (see User Story acceptance criteria)

Est. Cost[€]: Contractor to provide cost estimate

[FUA-135] The Search Application shall implement functionalities to fulfil the acceptance criteria of [US 52]: As an Authorized User I want to export search results to support further analysis of the selected information to be done externally to INTEL-FS2.

Verification: Demonstration (see User Story acceptance criteria) Est. Cost[€]: Contractor to provide cost estimate

[FUA-137] The Search Application shall implement functionalities to fulfil the acceptance criteria of [US 89]: As an Authorized User I want to be able to access a help function that can provide me with information on how to use INTEL-FS2.

Verification: Demonstration (see User Story acceptance criteria)

Est. Cost[€]: Contractor to provide cost estimate

#### $4.1.7.2$ **Relationship View**

[FUA-138] The Search Application shall use the Relationship View Component with all its features as defined in chapter 2.

Verification: Demonstration

Est. Cost[€]: Contractor to provide cost estimate

[FUA-139] The Search Application shall be able to display the search results in the Relationship View while using some form of extent management or lazy loading to provide the search results to the user within a minimum response time. The user can expand the information in the Relationship View by selecting individual IIEs and bring into the view all IIEs (of any type) linked to the selected IIEs.

Verification: Demonstration Est. Cost[€]: Contractor to provide cost estimate

#### $4.1.7.3$ **GeoView**

[FUA-140] The Search Application shall integrate with and control the GeoView component as described in chapter 2.

Verification: Demonstration

Est. Cost[€]: Contractor to provide cost estimate

[FUA-141] The Search Application shall be able to use GeoView to define geo-location constraints to be used in the search criteria.

Verification: Demonstration

[FUA-142] The Search Application shall be able to display search results in GeoView as thumbnails or icons while using some form of extent management or lazy loading to provide the search results to the user within a minimum response time.

Verification: Demonstration Est. Cost[€]: Contractor to provide cost estimate

[FUA-143] An Item selected in GeoView shall be displayed/ previewed in the Search Application.

Verification: Demonstration

Est. Cost[€]: Contractor to provide cost estimate

#### 4.1.7.4 **Search Results functionalities**

[FUA-144] The search result list shall include icons for each of the IIEs in the list using file type symbols (e.g. standard PDF icon, MS Office icons, etc) and for non-filetype IIEs use APP-6 symbols when applicable (e.g. for BSOs). The icons and symbols shall be decorated with the workflow status of the IIE.

Verification: Demonstration Est. Cost[€]: Contractor to provide cost estimate

[FUA-644] It shall be possible to decorate the APP-6 symbols in the search list with nationality flags, including fictitious and configurable country flags (when running in exercise mode).

Verification: Demonstration

Est. Cost[€]: Contractor to provide cost estimate

[FUA-145] It shall be possible to rearrange the sequence of the columns in the search result list.

Verification: Demonstration

- Est. Cost[€]: Contractor to provide cost estimate
- [FUA-146] It shall be possible to customize the information being shown in the result list (hide and unhide/add columns.

Verification: Demonstration

Est. Cost[€]: Contractor to provide cost estimate

[FUA-147] The Search Application shall from the result set support selection of single, or multiple, video products and/ or image products and export these for use by Google Earth. I.e. the products (metadata and videos/ images) are exported in the KML file format. The resulting file shall include information of the security classification of the exported data, and the file name shall include prefix that informs about the highest classification of the information in the file (e.g. using an (NR) prefix for files with NATO RΞSTRICTED information).

Verification: Demonstration

Est. Cost[€]: Contractor to provide cost estimate

[FUA-148] The Search Application shall from the result set support selection of single, or multiple BSOs and export those BSOs with their BSRs, and with their relationships to other BSOs (and their BSRs) to a user-specified degree of relationship separation from the selected set of BSOs. The export file shall be in

XML format and shall preserve all relationships between all BSOs exported format.

Verification: Demonstration

Est. Cost[€]: Contractor to provide cost estimate

[57] Note the purpose of the requirement above is to export BSO data for network analysis. It should be possible to transform the resulting XML file into a format that can be imported by Off-the-shelf external network analysis tools (e.g. the i2 Analyst Notebook (ANB)).

#### $4.1.7.5$ **Report Reader**

[FUA-150] The Search Application shall implement a dedicated Report Reader Component that can load a result document attachment in PDF format and thus enable the user to read the entire document.

Verification: Demonstration

Est. Cost[€]: Contractor to provide cost estimate

[FUA-151] The Report Reader Component shall be implemented such that it can be reused by other I2UA applications.

Verification: Demonstration

- Est. Cost[€]: Contractor to provide cost estimate
- [FUA-152] The Previewing Report Reader shall support text search within the previewed document.
- Verification: Demonstration

Est. Cost[€]: Contractor to provide cost estimate

[FUA-153] The Previewing Report Reader shall support identification of existing BSOs in the text (an example of a Report Reader with BSO identification is shown in the figure below. For BSOs that already exist as objects in the INTEL-FS repository, and that are found in the text, the user can use the automatically created list (to the right in the example Report Reader) to navigate to that entity.

Verification: Demonstration

### Version 1.4 NA TO UNCLASSIFIED CO-14873-INTEL-FS2/I2UA 53

Figure 4-1 Report Reader

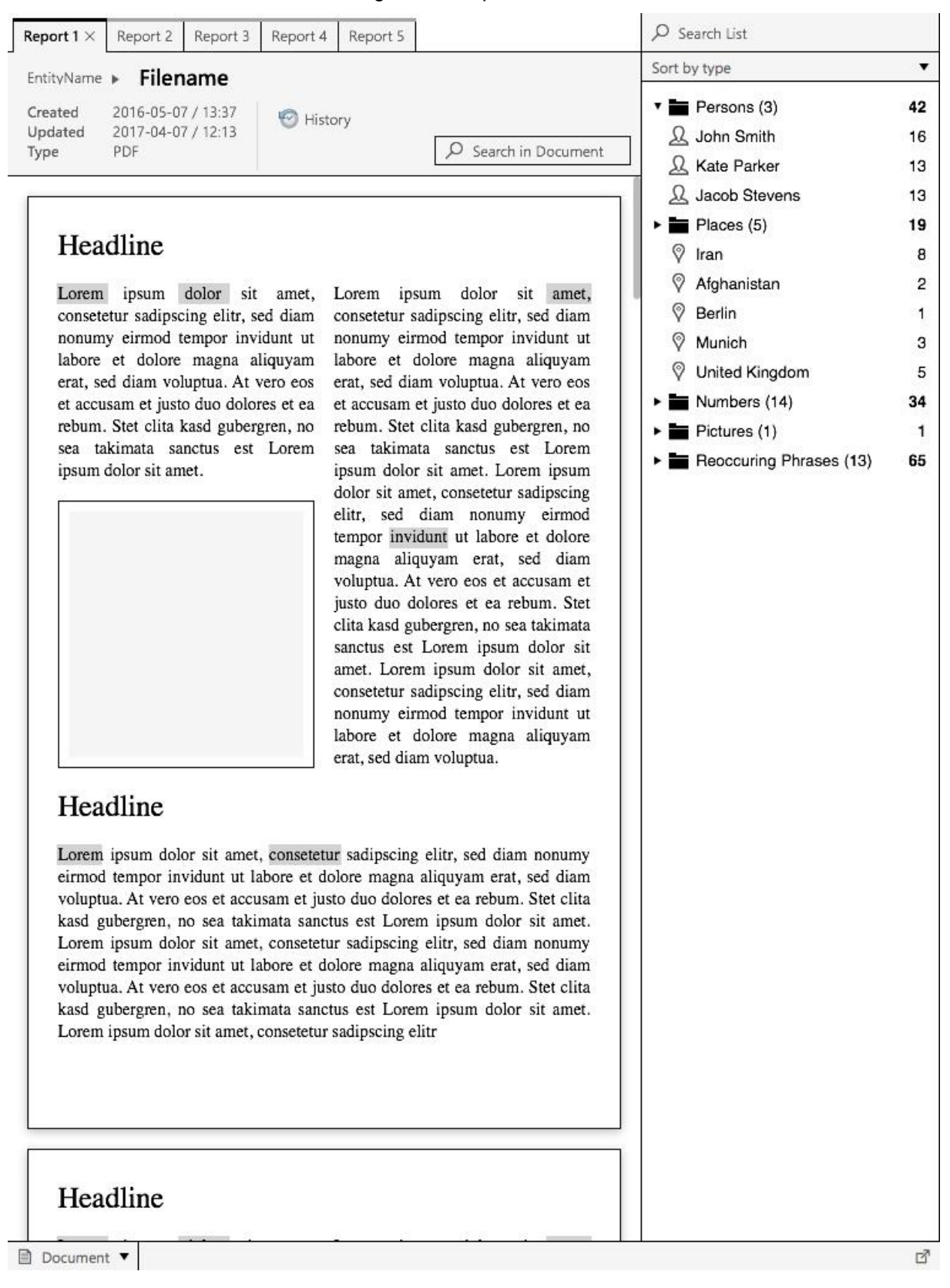

[FUA-154] It shall be possible to extend the Report Reader with a Relationship View in another Panel. The Relationship View shall be implemented using, or including,

the Relationship View Component with all its features as defined in chapter 2. The Relationship View shall show the BSOs found in the report and include relationships between these (if any), as shown in the figure below.

Verification: Demonstration Est. Cost[€]: Contractor to provide cost estimate

Figure 4-2 Report Reader extended with Relationship View of BSOs in the report

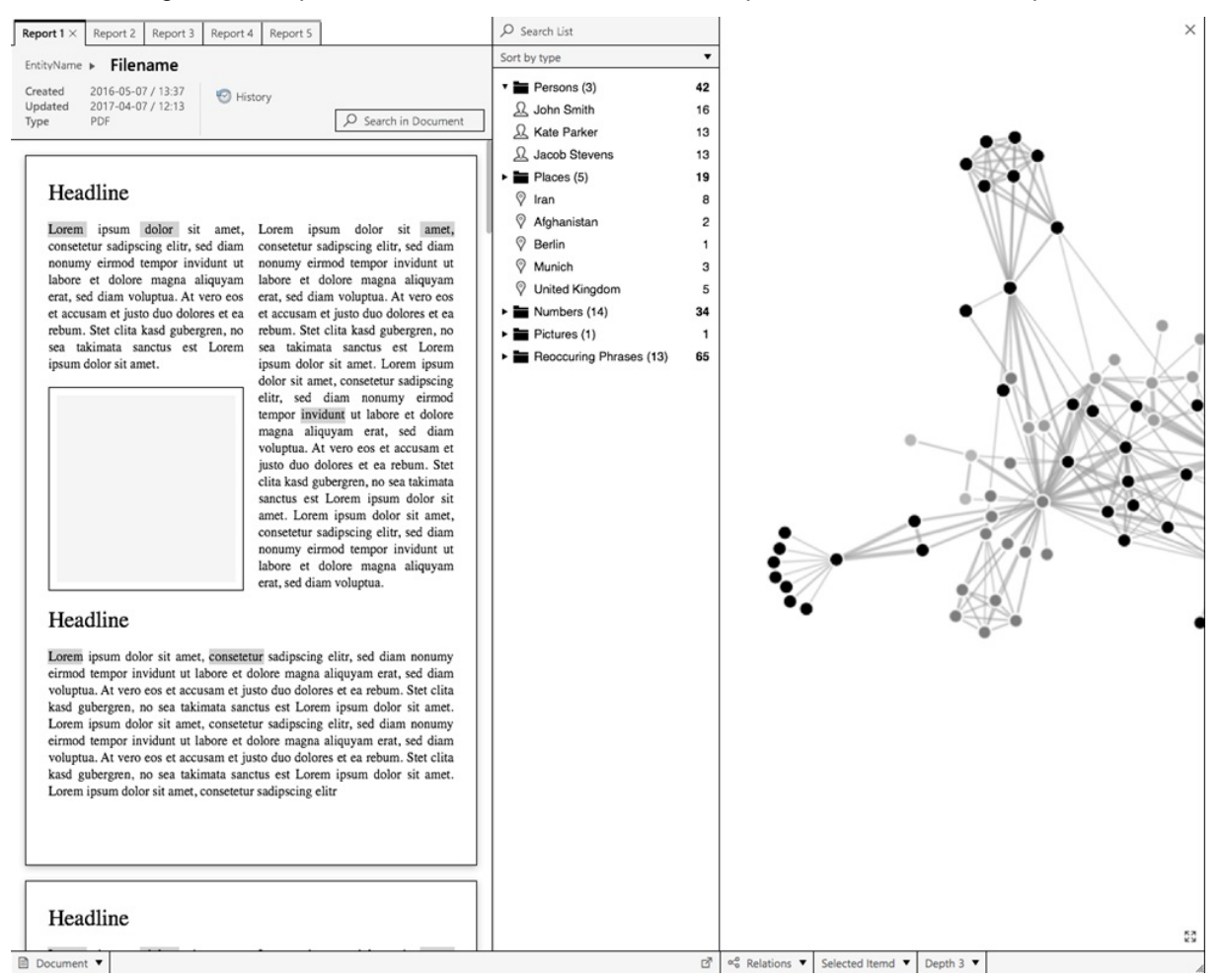

#### 4.1.7.6 **Saved searches and search history functionalities**

[FUA-155] The Search Application can export and import saved searches allowing users to share defined searches without using the global/ published search mechanism (i.e. the saved searches stays private to the individual users).

Verification: Demonstration

Est. Cost[€]: Contractor to provide cost estimate

[FUA-156] It shall be possible to manage (rename or delete) saved searches.

Verification: Demonstration

Est. Cost[€]: Contractor to provide cost estimate

[FUA-157] The user shall be able to access his search history to be able to redo a search. Verification: Demonstration

# **Analysis Application**

#### 4.1.8.1 **UI functionalities supporting user stories**

[FUA-158] The Analysis Application shall implement functionalities to fulfil the acceptance criteria of [US 53]: As an Authorized User I want to be able to build advanced queries so that I can perform analysis to obtain answers to intelligence questions.

Verification: Demonstration (see User Story acceptance criteria) Est. Cost[€]: Contractor to provide cost estimate

[FUA-159] The Analysis Application shall implement functionalities to fulfil the acceptance

criteria of [US 54]: As an Authorized User I want to save the results of a querybased analysis so that I can revisit the results at a later time, repeat the analysis, and share the analysis.

Verification: Demonstration (see User Story acceptance criteria)

Est. Cost[€]: Contractor to provide cost estimate

[FUA-160] The Analysis Application shall implement functionalities to fulfil the acceptance criteria of [US 55]: As an Authorized User I want to perform additional link analysis in ANB on the query-based analysis data set so that I exploit the full functionality of ANB to enhance my analysis.

Verification: Demonstration (see User Story acceptance criteria)

Est. Cost[€]: Contractor to provide cost estimate

- [FUA-161] The Analysis Application shall implement functionalities to fulfil the acceptance criteria of [US 56]: As an Authorized User I want to have tool support to find connection path between entities so that I can investigate if a connection between the entities exist.
- Verification: Demonstration (see User Story acceptance criteria)
- Est. Cost[€]: Contractor to provide cost estimate
- [FUA-162] The Analysis Application shall implement functionalities to fulfil the acceptance criteria of [US 57]: As an Authorized User I want to perform pattern of life analysis on events so that I can understand historical activity.

Verification: Demonstration (see User Story acceptance criteria) Est. Cost[€]: Contractor to provide cost estimate

[FUA-164] The Analysis Application shall implement functionalities to fulfil the acceptance criteria of [US 89]: As an Authorized User I want to be able to access a help function that can provide me with information on how to use INTEL-FS2.

Verification: Demonstration (see User Story acceptance criteria) Est. Cost[€]: Contractor to provide cost estimate

#### $4.1.8.2$ **Application Data Set (ADS)**

[FUA-166] It shall be possible to perform multiple, consecutive queries to add data to the set of IIEs to Analysis Data Set (ADS). I.e. the user can chose whether to use the result of the new query to augment the ADS or to replace the ADS with the new query result. When a new query is adding to the ADS, any duplicate IIEs

from the multiple queries shall be resolved. Any change to the ADS shall be reflected in all ADS views.

Verification: Demonstration

Est. Cost[€]: Contractor to provide cost estimate

- [FUA-167] In case of BSO data in the ADS, it shall be possible to expand the ADS by adding linked BSOs to a user-selected degree of separation from the original BSO set and dynamically update all ADS Views.
- Verification: Demonstration

Est. Cost[€]: Contractor to provide cost estimate

- [FUA-168] It shall be possible to filter the ADS based on IIE types and remove/ hide IIEs of "unwanted" types and dynamically update all ADS View.
- Verification: Demonstration

Est. Cost[€]: Contractor to provide cost estimate

- [FUA-169] It shall be possible to filter the ADS based on relationship types and remove/ hide relationships of "unwanted" types and dynamically update all ADS View.
- Verification: Demonstration
- Est. Cost[€]: Contractor to provide cost estimate
- [FUA-170] It shall be possible to filter the ADS based on a Degree Centrality and remove/ hide IIEs falling outside a Degree Centrality window (defined by a lower and an upper and lower limit) and dynamically update all ADS View.

Verification: Demonstration

- Est. Cost[€]: Contractor to provide cost estimate
- [FUA-171] It shall be possible to select individual IIEs from either of the Table View, GeoView, Relationship View, or Timeline View and remove/ hide such IIEs from the ADS and dynamically update all ADS views.
- Verification: Demonstration
- Est. Cost[€]: Contractor to provide cost estimate
- [FUA-172] It shall be possible to apply a geographical coverage area filter to filter out information from the ADS and dynamically update all ADS views.
- Verification: Demonstration
- Est. Cost[€]: Contractor to provide cost estimate
- [FUA-173] It shall be possible to filter the ADS based on a time window (e.g. using a time slider UI widget) and remove/ hide IIEs falling outside the of the active time window and dynamically update all ADS views. It shall be possible to dynamically shrink, expand, and shift the time window in time (backwards and forwards in time).

Verification: Demonstration

- Est. Cost[€]: Contractor to provide cost estimate
- [FUA-174] It shall be possible to apply temporal interval filters. Supported interval filters shall include: filtering out information for specific months of the year in the Gregorian and/ or in the Islamic calendar, and filtering out information from specific weekdays.

Verification: Demonstration Est. Cost[€]: Contractor to provide cost estimate

#### 4.1.8.3 **Table Views**

[FUA-175] It shall be possible view all common metadata attributes for ADS IIEs in a Table View Component with all its features as defined in chapter 2.

Verification: Demonstration

Est. Cost[€]: Contractor to provide cost estimate

[FUA-176] The Analysis Application shall support in-place editing of single fields in the Table View (to correct data mistakes that is preventing or hampering the analysis). It shall be possible to handle the edit as local to the analysis, and it shall also be possible (for an authorized user) to commit the edit back to the INTEL-FS repository.

Verification: Demonstration

Est. Cost[€]: Contractor to provide cost estimate

[FUA-676] It shall be possible to calculate centrality values for the data in the ADS and have the centrality values presented in a Table View for all the ADS items where a centrality value can be calculated. The table shall include centrality values for Degree Centralities, Betweenness Centrality, and Closeness Centralities, where the table can be sorted on any of the centrality types and on IIE/ BSO name.

Verification: Demonstration

Est. Cost[€]: Contractor to provide cost estimate

[FUA-677] It shall be possible to select any IIE in the table showing centrality values and have the Relationship View centre on this IIE, and highlight the selected IIE in the Relationship View.

Verification: Demonstration Est. Cost[€]: Contractor to provide cost estimate

#### $4.1.8.4$ **Relationship Views**

[FUA-177] The Analysis Application shall be able to render the entire ADS and the relationships between the ADS IIEs in a Relationship View using the Relationship View Component with all its features as defined in chapter 2.

Verification: Demonstration

Est. Cost[€]: Contractor to provide cost estimate

[FUA-178] Items selected in Relationship View shall be displayed/ previewed in the Analysis Application.

Verification: Demonstration

Est. Cost[€]: Contractor to provide cost estimate

#### 4.1.8.5 **Timeline Views**

[FUA-179] The Analysis Application shall use a Timeline View Component with all its features as defined in chapter 2.

Verification: Demonstration

Est. Cost[€]: Contractor to provide cost estimate

[FUA-180] The Analysis Application shall plot the temporal updates to the IIEs in the ADS. The plot shall include relationships between the objects (e.g. see example in the figure below where relationships drawn between an event and two persons). Normally the BSOs shall be placed on the timeline according to the relevant

status report ASAT time. However, for some BSO types it shall be possible to select the time value to use for the "placing" of the BSO on the timeline; this include for event BSOs the option of selecting between ASAT time and the event start time for placing the event.

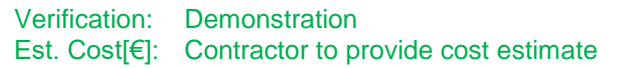

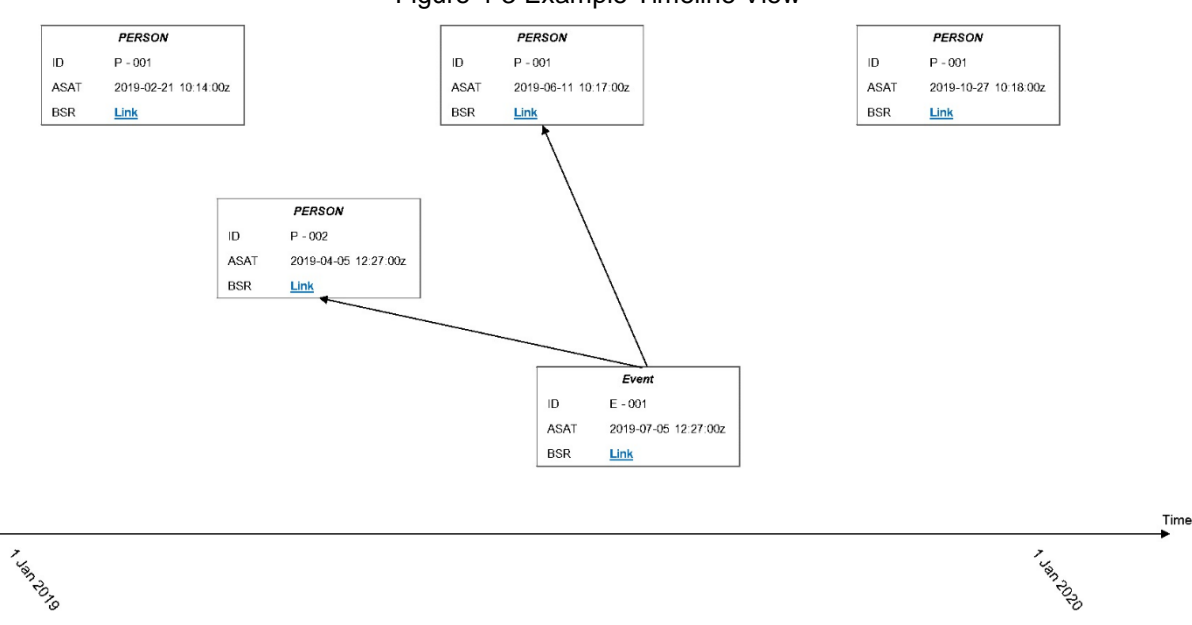

### Figure 4-3 Example Timeline View

[FUA-680] It shall be possible from within the Timeline View to suppress/ remove IIEs from the view. It shall be possible to select a single or multiple BSOs and remove all updates for the BSO (or BSOs) in the view.

Verification: Demonstration

Est. Cost[€]: Contractor to provide cost estimate

#### 4.1.8.6 **GeoView**

[FUA-181] It shall be possible to render the entire ADS and the relationships between the ADS IIEs in GeoView defined in chapter 2.

Verification: Demonstration

Est. Cost[€]: Contractor to provide cost estimate

[FUA-182] The Analysis Application shall be able to display all its data (in the ADS) in GeoView.

Verification: Demonstration

- Est. Cost[€]: Contractor to provide cost estimate
- [FUA-183] It shall be possible to enable and disable a "dynamic update mode" in the Analysis Application where in enabled mode the Analysis Application dynamically updates GeoView whenever there is an update to any of the entities in the ADS.

Verification: Demonstration Est. Cost[€]: Contractor to provide cost estimate [FUA-184] An Item selected in GeoView shall be displayed/ previewed in the Analysis Application.

Verification: Demonstration

Est. Cost[€]: Contractor to provide cost estimate

#### 4.1.8.7 **Animation**

[FUA-185] It shall be possible to dynamically animate the visualization of the ADS in the GeoView and in the Relationship View and in the Timeline View by dragging a time "handle" in the time slider tool.

Verification: Demonstration Est. Cost[€]: Contractor to provide cost estimate

[FUA-685] During animation, the BSO location on the GeoView shall be the location of the last location update in the status reports. It shall be possible to specify if only 'assessed' reports will be used to update BSO locations or if location from 'contributing' status reports will also be used.

Verification: Demonstration Est. Cost[€]: Contractor to provide cost estimate

#### 4.1.8.8 **Pattern of life (PoL) analysis functionalities**

[FUA-186] It shall be possible to render/ plot temporal information in a Histogram vs Timeline View as shown in example in the figure below.

Verification: Demonstration

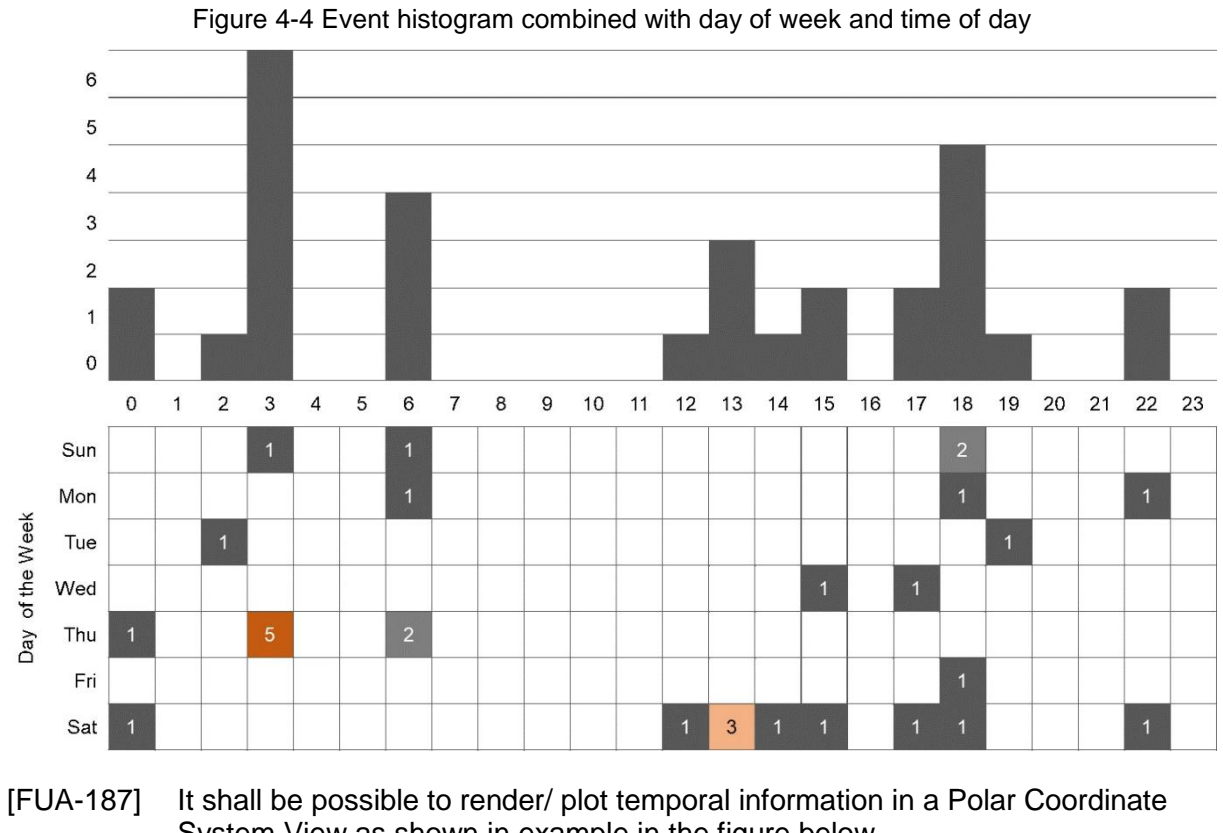

System View as shown in example in the figure below.

Verification: Demonstration

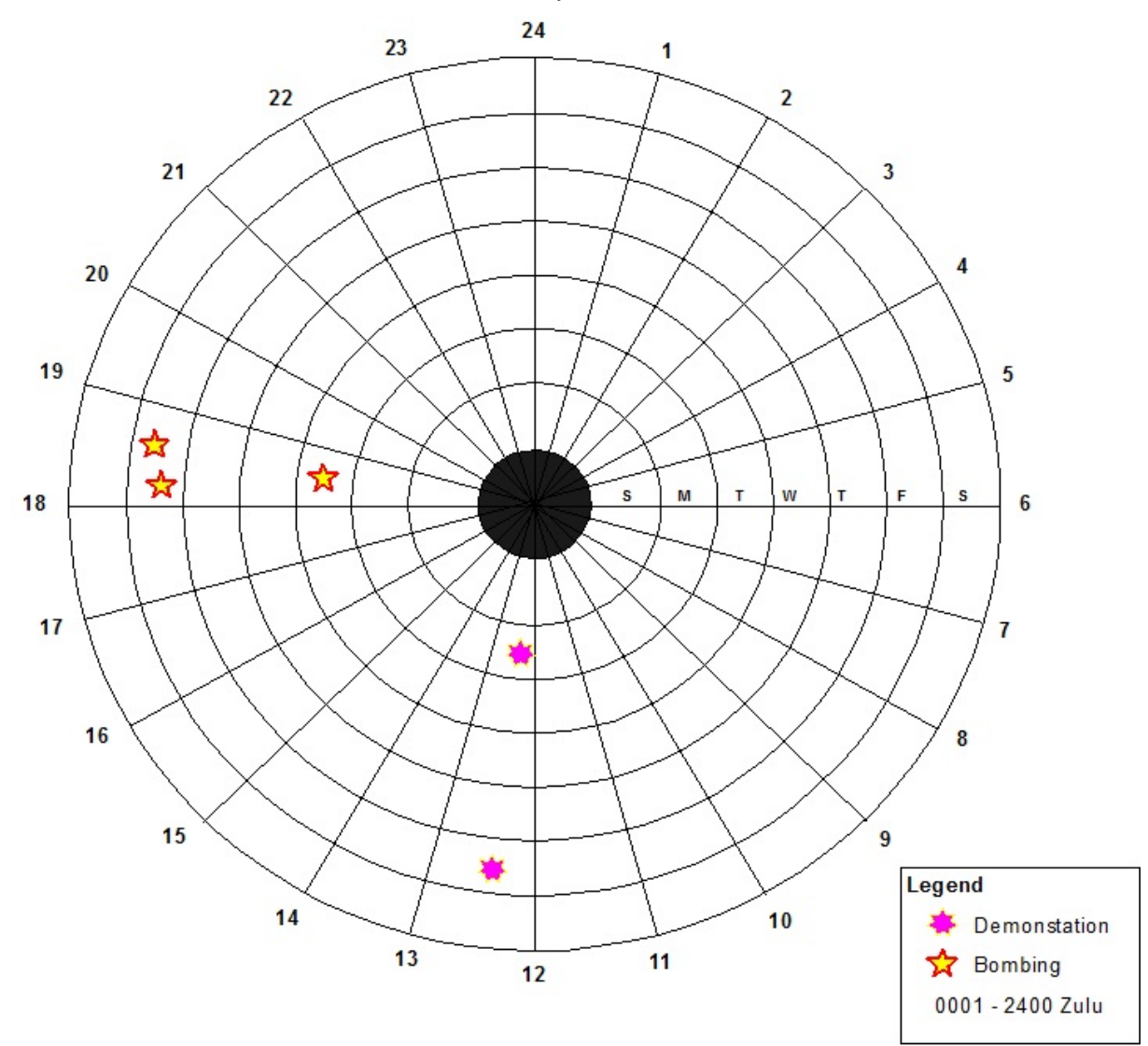

Figure 4-5 Individual events plotted in a Polar Coordinate System View with day-of-week on the radial axis and time-of-day on the circumference

- [FUA-188] It shall be possible to plot any type/ category of data in the Polar Coordinate System View both with and without visually distinguishing between the types/ categories (in the figure above the types are visually distinguishable). When distinguishing types/ categories it shall be able to visually distinguish up to 10 different types/ categories of in the diagram.
- Verification: Demonstration

Est. Cost[€]: Contractor to provide cost estimate

[FUA-189] It shall be possible from the temporal information to calculate statistics (occurrences by type or other classifier) that is shown in a Radar Plot View as shown in example in the figure below.

Verification: Demonstration

Figure 4-6 Events plotted in a Radar Chart View with number of occurrences on the radial axis, month of the year on the circumference, and the different plots representing different categories of events

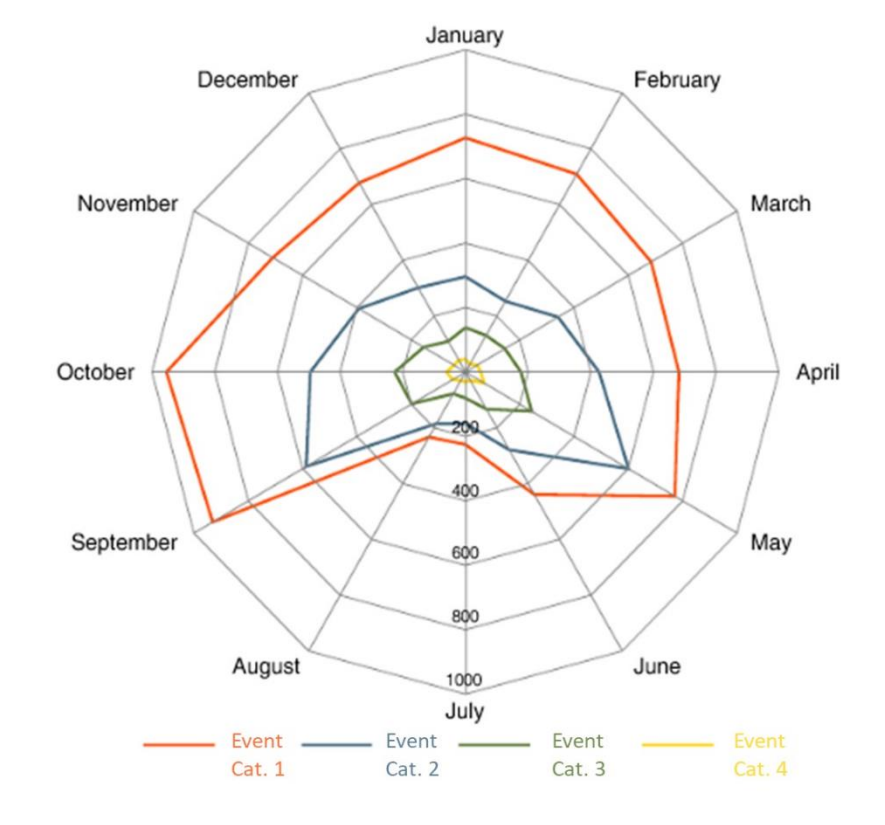

Figure 4-7 Another example of Radar Chart Visualisation of Temporal Data; this time with time-of-day on the circumference

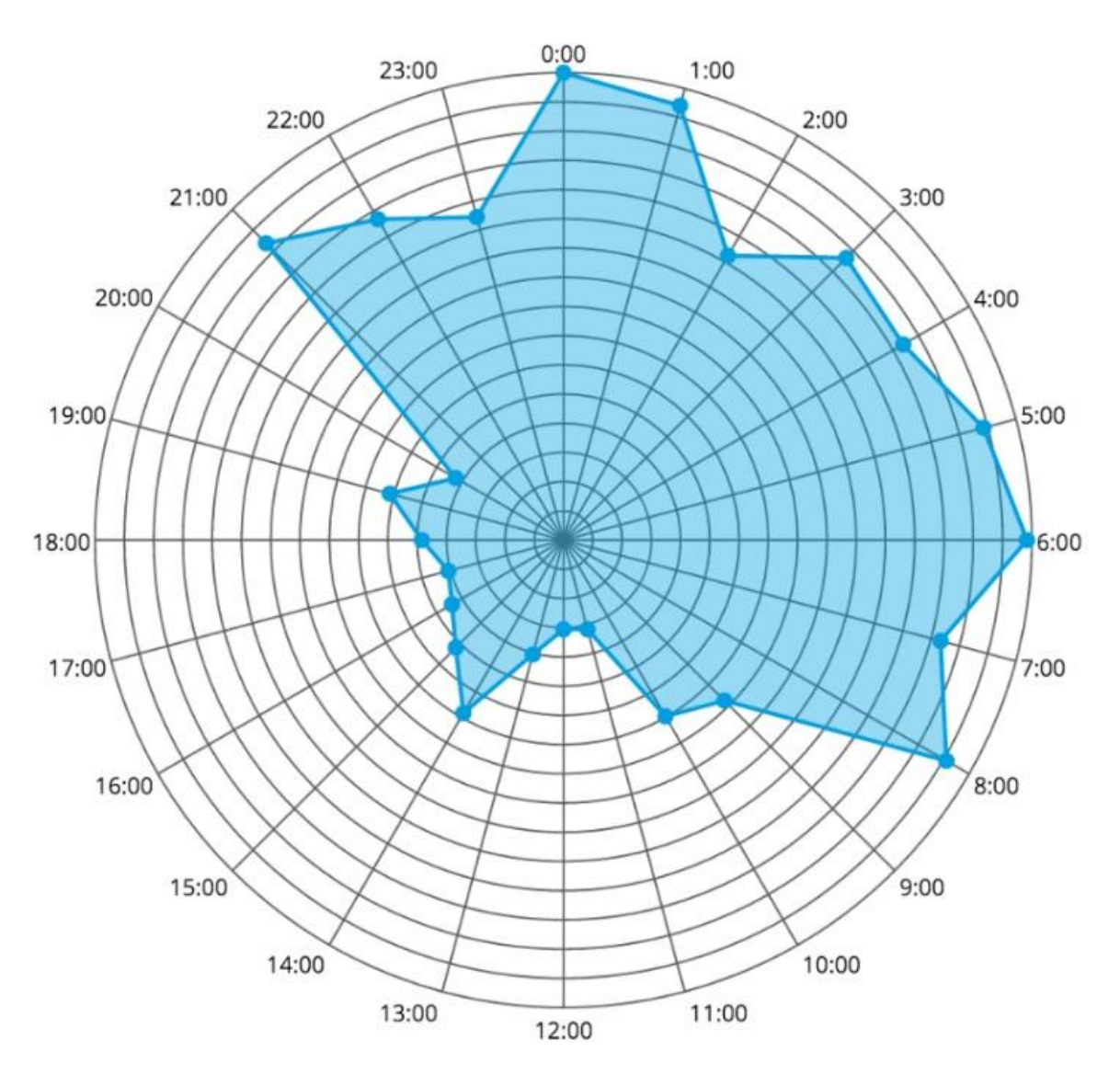

[FUA-190] The three Pattern of Life Views (Histogram, Polar Coordinate System, and Radar Chart) shall have support for using different date-time types and intervals to include hours of the day, days of the week (Sunday through Saturday), days of the year, and months of the year in both Gregorian and Islamic calendar. In particular the Polar Coordinate System shall include the five different radial/circumference coordinate pairs as defined in the table below.

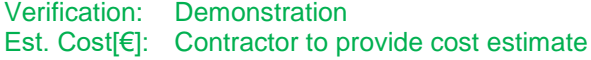

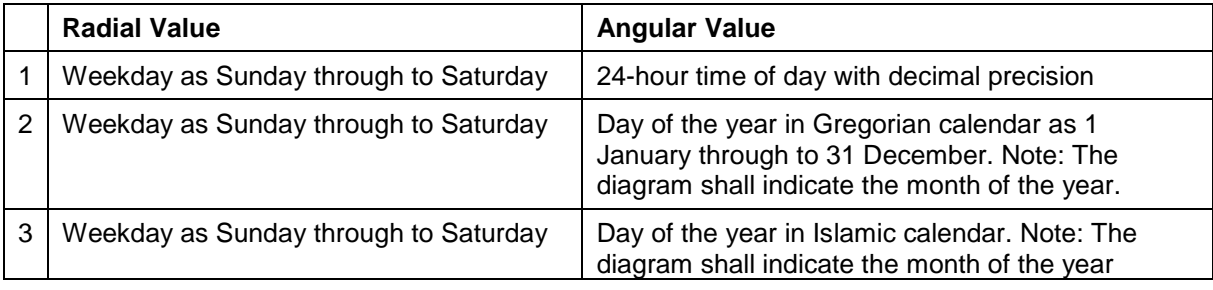

Table 4-5 Supported radial/circumference coordinate pairs for the Polar Coordinate System diagram

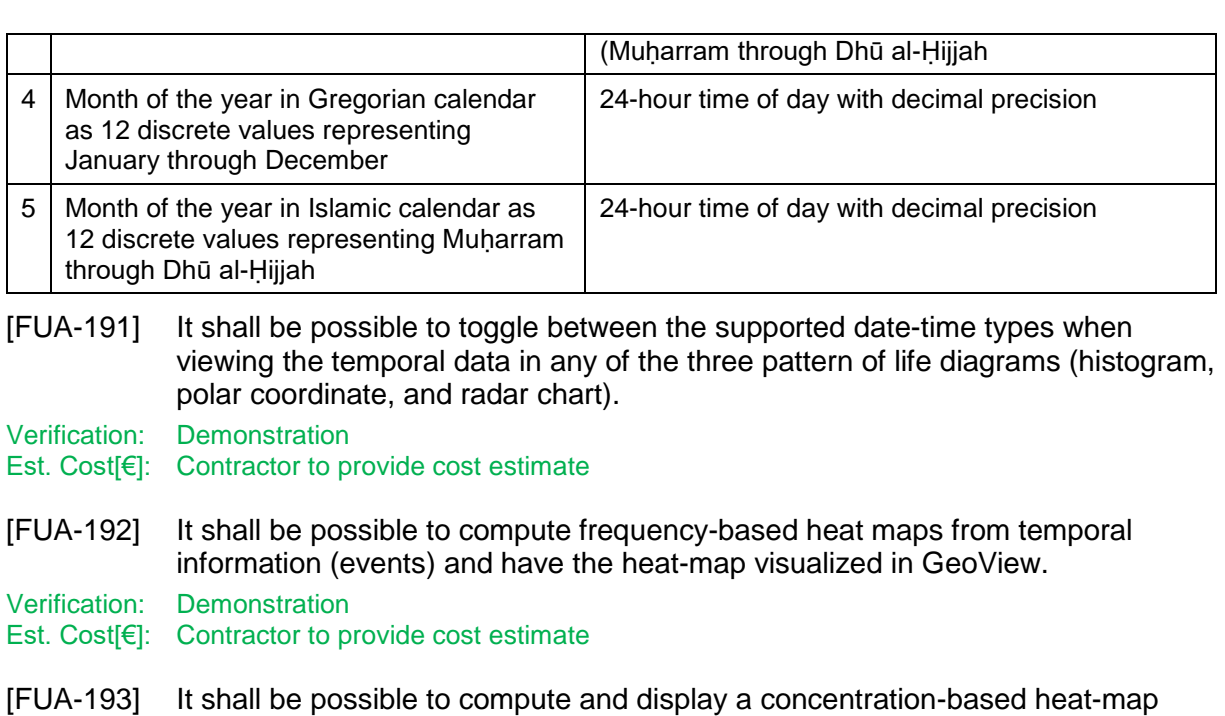

Verification: Demonstration

Est. Cost[€]: Contractor to provide cost estimate

#### $4.1.8.9$ **Save and export functionalities**

visualized in GeoView.

[FUA-194] When saving an Analysis it shall be possible to save the visual layout of the Relationship View including manual adjustments and recreate the layout when re-loading the Analysis.

based on the geo-locations of the IIEs in the ADS and have the heat-map

Verification: Demonstration

Est. Cost[€]: Contractor to provide cost estimate

[FUA-195] It shall be possible to save the ADS as a set of queries and filter operations such that the Analysis Application is able to recreate the ADS (by re-running the queries and filter operations).

Verification: Demonstration

Est. Cost[€]: Contractor to provide cost estimate

#### 4.1.9 **ISR Organization Management Application**

- [60] In Phase 1 the ISR Organization Management Application is expected to interface directly with the STANAG 4559/AEDP-19 services, see [AEDP-19]. For that reason the normal submit for approval, approve, and publish INTEL-FS workflow is not expected in Phase 1. This will be implemented in Phase 3 when the new I2BE API is available.
- [61] When the I2BE API becomes available the ISR Organization entities will be managed as BSOs through the BSO Management Services of the I2BE API

#### $4.1.9.1$ **UI functionalities supporting user stories**

[FUA-196] The ISR Organization Management Application shall implement functionalities to fulfil the acceptance criteria of [US 58]: As an Authorized User I want to

create, update, and delete an operation and/ or a named collection so it can be used as mechanism for INTEL-FS2 to support multiple ongoing operations.

- Verification: Demonstration (see User Story acceptance criteria)
- Est. Cost[€]: Contractor to provide cost estimate
- [FUA-197] The ISR Organization Management Application shall implement functionalities to fulfil the acceptance criteria of [US 59]: As an Authorized User I want to create, update and delete ISR units and/or ISR systems so that the ISR unit/ ISR system can be tasked appropriately.

Verification: Demonstration (see User Story acceptance criteria)

- Est. Cost[€]: Contractor to provide cost estimate
- [FUA-198] The ISR Organization Management Application shall implement functionalities to fulfil the acceptance criteria of [US 61]: As an Authorize User I want to create/ update an ISR ORBAT so Collection Requirements (CR) and collection and exploitation tasks can be distributed to the appropriate ISR units and ISR systems.

Verification: Demonstration (see User Story acceptance criteria) Est. Cost[€]: Contractor to provide cost estimate

[FUA-199] The ISR Organization Management Application shall implement functionalities to fulfil the acceptance criteria of [US 62]: As an Authorized User I want to view the details of the ISR ORBAT for my situational awareness.

Verification: Demonstration (see User Story acceptance criteria)

Est. Cost[€]: Contractor to provide cost estimate

[FUA-201] The ISR Organization Management Application shall implement functionalities to fulfil the acceptance criteria of [US 89]: As an Authorized User I want to be able to access a help function that can provide me with information on how to use INTEL-FS2.

Verification: Demonstration (see User Story acceptance criteria)

Est. Cost[€]: Contractor to provide cost estimate

#### 4.1.9.2 **Integrated search and basic actions on search results**

[FUA-202] The ISR Organization Management Application shall include an integrated search function allowing the user to identify Operational Activities, ISR ORBATs, Units, and ISR Systems can subsequently be selected for inspection and editing.

Verification: Demonstration

Est. Cost[€]: Contractor to provide cost estimate

- [FUA-203] From the search results it shall be possible (for an authorized user) to perform the actions as defined in the table below.
- Verification: Demonstration
- Est. Cost[€]: Contractor to provide cost estimate

Table 4-6 ISR Organization Management Application integrated search and search results actions

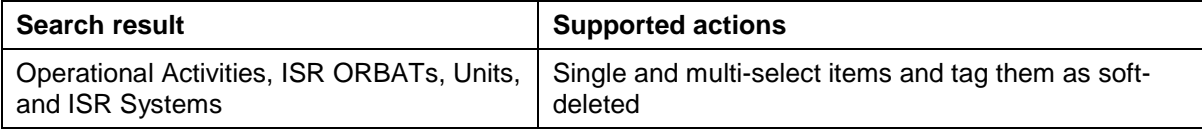

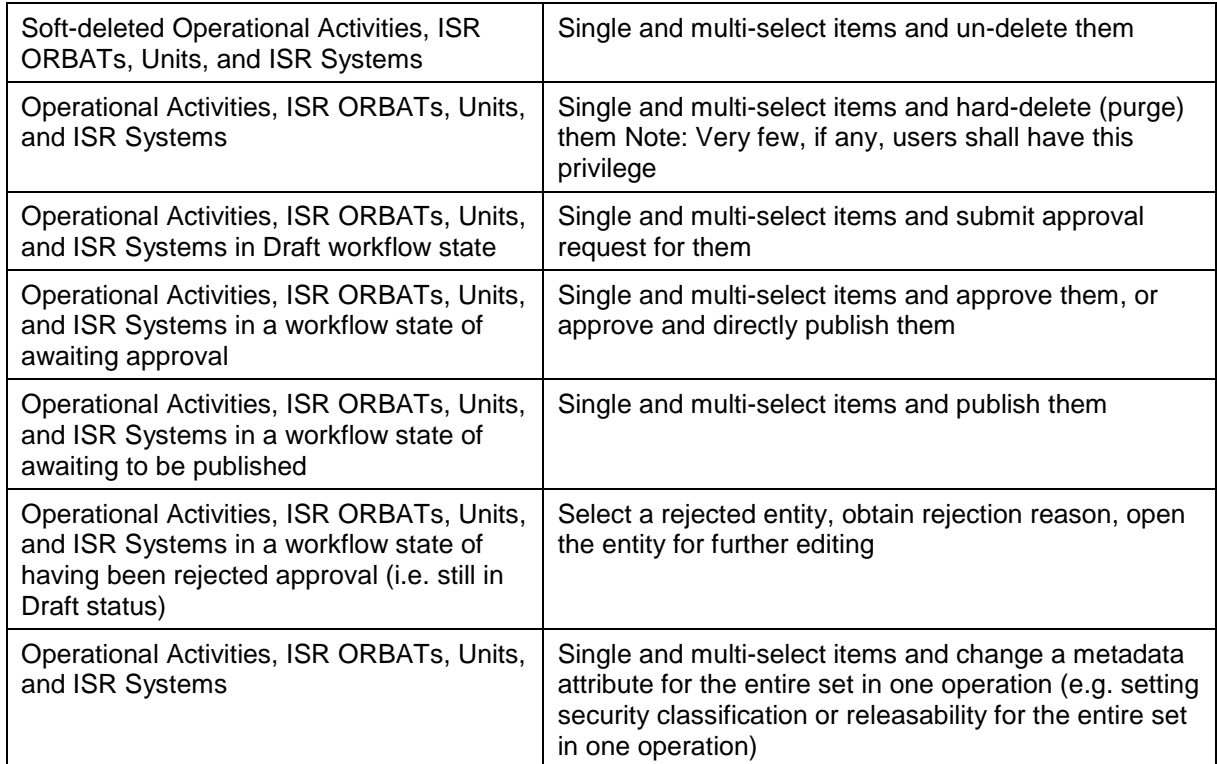

#### 4.1.9.3 **Application Data Set (ADS)**

[FUA-704] It shall be possible to filter the ADS on attributes of the IIEs in the ADS.

Verification: Demonstration

Est. Cost[€]: Contractor to provide cost estimate

[FUA-705] It shall be possible to apply a geographical coverage area filter to filter out information from the ADSs, and dynamically update all the views of the ADS. Verification: Demonstration

Est. Cost[€]: Contractor to provide cost estimate

#### 4.1.9.4 **IIE View/ Entry Panel**

[FUA-706] The ISR Organization Application shall include an IIE View/ Entry Panel as defined in chapter 2 to display and edit IIEs managed by the application.

Verification: Demonstration

Est. Cost[€]: Contractor to provide cost estimate

#### 4.1.9.5 **Table Views**

[FUA-204] The ISR Organization Management Application shall use the Table View Component with all its features as defined in chapter 2.

Verification: Demonstration

Est. Cost[€]: Contractor to provide cost estimate

[FUA-205] It shall be possible to view ISR Systems in a Table View where each row represents an ISR System, and the systems attribute values are shown across

multiple columns in the table. The Unit that the ISR System is assigned to shall be included as one of the column attributes.

Verification: Demonstration

Est. Cost[€]: Contractor to provide cost estimate

- [FUA-206] It shall be possible to view Units in a Table View where each row represents a Unit, and the Unit attribute values are shown across multiple columns in the table.
- Verification: Demonstration

Est. Cost[€]: Contractor to provide cost estimate

[FUA-707] It shall be possible to select an ISR ORBAT and populate the Table View with all ISR Units in the ISR ORBAT, and by selecting an ISR ORBAT populate the Table View with all ISR Systems in the ISR ORBAT.

Verification: Demonstration

- Est. Cost[€]: Contractor to provide cost estimate
- [FUA-207] It shall be possible from a Table View of Units to create/ add new Units and to edit, in-place in the Table, existing Units.

Verification: Demonstration

Est. Cost[€]: Contractor to provide cost estimate

[FUA-208] It shall be possible from a Table View of ISR Systems to create/ add new ISR Systems and to edit, in-place in the Table, existing ISR Systems.

Verification: Demonstration

Est. Cost[€]: Contractor to provide cost estimate

[FUA-209] It shall be possible from a Table View of ISR Systems to reassign ISR Systems from one Unit to another by dragging and dropping ISR Systems from one Unit group to another Unit group.

Verification: Demonstration

Est. Cost[€]: Contractor to provide cost estimate

#### 4.1.9.6 **Relationship Views**

[FUA-210] The ISR Organization Management Application shall use the Relationship View Component with all its features as defined in chapter 2.

Verification: Demonstration

Est. Cost[€]: Contractor to provide cost estimate

[FUA-211] It shall be possible from a Hierarchy (organigram) layout of the ISR ORBAT in the Relationship View to move a Unit's position in the command hierarchy by dragging and dropping a Unit (and its subordinate Units) with the ISR ORBAT hierarchy.

Verification: Demonstration

- Est. Cost[€]: Contractor to provide cost estimate
- [FUA-212] Items selected in Relationship View shall be displayed/ previewed in the ISR Organization Management Application.

Verification: Demonstration

#### 4.1.9.7 **GeoView**

[FUA-213] The ISR Organization Management Application shall integrate with and control the GeoView component as described in chapter 2.

Verification: Demonstration

- Est. Cost[€]: Contractor to provide cost estimate
- [FUA-214] The ISR Organization Management Application shall be able to display Units and ISR Systems the GeoView.

Verification: Demonstration

Est. Cost[€]: Contractor to provide cost estimate

[FUA-215] An item selected in GeoView shall be displayed/ previewed in the ISR Organization Management Application.

Verification: Demonstration

Est. Cost[€]: Contractor to provide cost estimate

# **Intelligence Requirements (IR) Management (IRM) Application**

#### 4.1.10.1 **UI functionalities supporting user stories**

[FUA-216] The IRM Application shall implement functionalities to fulfil the acceptance criteria of [US 64]: As an Authorized User I want to be able to create and update PIRs, SIRs, EEIs, and Indicators to guide/ direct the intelligence collection process.

Verification: Demonstration (see User Story acceptance criteria)

Est. Cost[€]: Contractor to provide cost estimate

[FUA-217] The IRM Application shall implement functionalities to fulfil the acceptance criteria of [US 65]: As an Authorized User I want to track the status of PIRs, SIRs, EEIs and indicators so I can understand whether they are being addressed or not.

Verification: Demonstration (see User Story acceptance criteria)

Est. Cost[€]: Contractor to provide cost estimate

[FUA-218] The IRM Application shall implement functionalities to fulfil the acceptance criteria of [US 66]: As an Authorized User I want to create/ update an Intelligence Collection Plan (ICP) so I can capture all related PIRs, SIRs, EEIs, and indicators relevant to an operation.

Verification: Demonstration (see User Story acceptance criteria)

Est. Cost[€]: Contractor to provide cost estimate

[FUA-219] The IRM Application shall implement functionalities to fulfil the acceptance criteria of [US 67]: As an Authorized User I want to create/ update an RFI so that I can formulate a question to be answered by a higher, lower, adjacent command, or by a nation to address my intelligence gap.

Verification: Demonstration (see User Story acceptance criteria) Est. Cost[€]: Contractor to provide cost estimate

[FUA-220] The IRM Application shall implement functionalities to fulfil the acceptance criteria of [US 69]: As an Authorized User I want to forward a RFI that cannot be

answered within my own organization to a different organization so that the RFI can be answered.

Verification: Demonstration (see User Story acceptance criteria)

Est. Cost[€]: Contractor to provide cost estimate

[FUA-221] The IRM Application shall implement functionalities to fulfil the acceptance criteria of [US 70]: As an Authorized User I want to update the status of an RFI to control the workflow of the RFI (e.g. to cancel RFIs that will no longer provide any value).

Verification: Demonstration (see User Story acceptance criteria)

Est. Cost[€]: Contractor to provide cost estimate

[FUA-222] The IRM Application shall implement functionalities to fulfil the acceptance criteria of [US 71]: As an Authorized User I want to be able to view the status of the RFIs to check that the RFIs are being actioned.

Verification: Demonstration (see User Story acceptance criteria)

Est. Cost[€]: Contractor to provide cost estimate

[FUA-223] The IRM Application shall implement functionalities to fulfil the acceptance criteria of [US 72]: As an Authorized User I want to create/ update a response to the RFI so the RFI originator can receive the relevant intelligence to answer the intelligence gap.

Verification: Demonstration (see User Story acceptance criteria)

Est. Cost[€]: Contractor to provide cost estimate

[FUA-224] The IRM Application shall implement functionalities to fulfil the acceptance criteria of [US 73]: As an Authorized User I want to transform RFI to a readable format (PDF) so that the RFI can be shared with users not having access to INTEL-FS2.

Verification: Demonstration (see User Story acceptance criteria)

Est. Cost[€]: Contractor to provide cost estimate

[FUA-225] The IRM Application shall implement functionalities to fulfil the acceptance criteria of [US 89]: As an Authorized User I want to be able to access a help function that can provide me with information on how to use INTEL-FS2.

Verification: Demonstration (see User Story acceptance criteria) Est. Cost[€]: Contractor to provide cost estimate

#### $4.1.10.2$ **Integrated search and basic actions on search results**

[FUA-226] The IRM Application shall include an integrated search function that supports searching for ICPs, PIRs, SIRs, EEIs, Indicators, RFIs, RFI responses, NAIs, Products, BSOs and Targets in different workflow states (see NATO::JISR::Metadata::PublishedStatusType in [INTEL-FS2- InformationModel]). It shall be possible to add all search results to the ADS.

Verification: Demonstration

Est. Cost[€]: Contractor to provide cost estimate

[FUA-227] From the search results it shall be possible (for an authorized user) to perform the actions as defined in the table below.

Verification: Demonstration

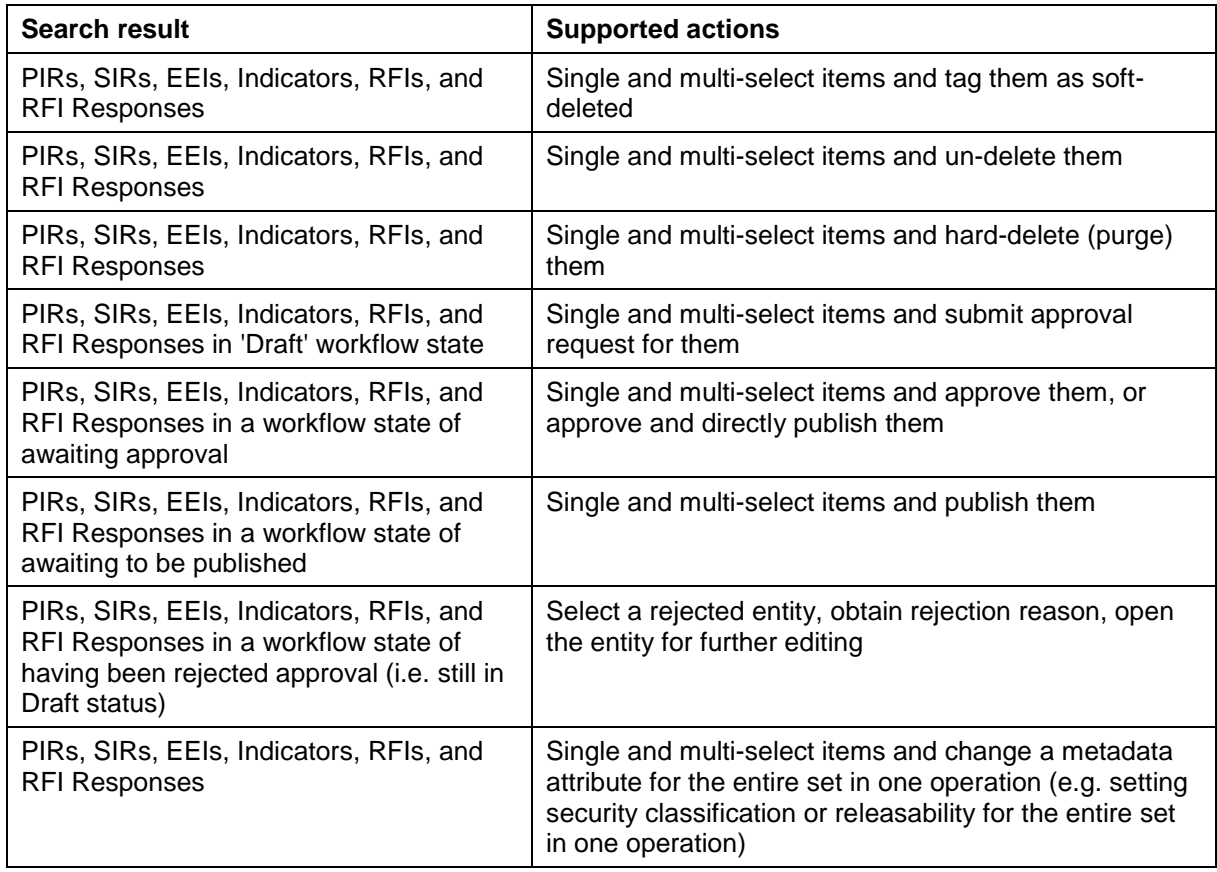

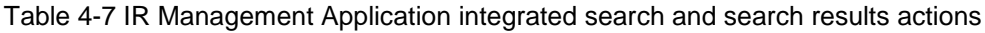

### **Application Data Set (ADS)**

[FUA-228] It shall be possible to filter the ADS on attributes of the IIEs in the ADS, including constraining the ADS to a specific operation or named collection, to a specific ICP, originator of the data, status values of IRs and RFIs, etc. and dynamically update all the views of the ADS.

Verification: Demonstration

Est. Cost[€]: Contractor to provide cost estimate

[FUA-229] It shall be possible to apply a geographical coverage area filter to filter out information from the ADSs, and dynamically update all the views of the ADS.

Verification: Demonstration

Est. Cost[€]: Contractor to provide cost estimate

[FUA-230] It shall be possible to filter the ADS based on a time window (e.g. using a time slider UI widget) and remove/ hide IIEs falling outside the of the active time window (e.g. using Last Report Date and latest time information is of value (LTIOV) attributes, BSO ASAT times, product modification times, etc.) and dynamically update all the views of the ADS. It shall be possible to dynamically shrink, expand, and shift the time window in time (backwards and forwards in time).

Verification: Demonstration Est. Cost[€]: Contractor to provide cost estimate [FUA-231] It shall be possible to save search + filter settings as named user-specific filters for the IRM Application to be able to recreate the ADS.

Verification: Demonstration

Est. Cost[€]: Contractor to provide cost estimate

#### 4.1.10.4 **IIE View/ Entry Panel**

[FUA-731] The IRM Management Application shall include an IIE View/ Entry Panel as defined in chapter 2 to display and edit IIEs managed by the application.

Verification: Demonstration Est. Cost[€]: Contractor to provide cost estimate

### **Table Views**

[FUA-232] The IRM Application shall use the Table View Component with all its features as defined in chapter 2.

Verification: Demonstration Est. Cost[€]: Contractor to provide cost estimate

[FUA-233] It shall be possible to view a set of IRs in a Table View where each row represents an IR, and the IR attribute values are shown across multiple columns in the table. The operation or named collection, the ICP, the indicator (in case a IR is linked to more than one indicator then the indicator shall be delimited within the same column, etc. shall all be included as column attributes.

Verification: Demonstration Est. Cost[€]: Contractor to provide cost estimate

- [FUA-234] It shall be possible to select between a set of standard and predefined layouts of the Table View (the purpose of this is to allow the user to quickly organize the Table View for the task at hand; e.g. there might be a particular layout for the export to comma-separated values (CSV) files, etc.)
- Verification: Demonstration
- Est. Cost[€]: Contractor to provide cost estimate
- [FUA-235] It shall be possible to edit (including deleting) IRs directly in a Table View.
- Verification: Demonstration
- Est. Cost[€]: Contractor to provide cost estimate
- [FUA-236] It shall be possible to view a set of Indicators in an (Indicator) Table View where each row represents an Indicator and the Indicator attribute values are shown across multiple columns in the table. The IR that the Indicator is linked to, and all other IIEs of different types that the Indicator is linked to shall all be included as column attributes.

Verification: Demonstration

Est. Cost[€]: Contractor to provide cost estimate

[FUA-237] It shall be possible to select the IIEs the Indicator is linked to within the Table View and have all the details of the IIE presented previewed in a dialog window.

Verification: Demonstration

Est. Cost[€]: Contractor to provide cost estimate

[FUA-238] It shall be possible to view a set of RFIs in a Table View where each row represents an RFI, and the RFI attribute values are shown across multiple columns in the table. The IR that the RFI is linked to shall be included as one of the column attributes. RFI responses shall also be reported on in each row.

Verification: Demonstration

- Est. Cost[€]: Contractor to provide cost estimate
- [FUA-239] It shall be possible display the RFI responses grouped by RFIs in a Table View.
- Verification: Demonstration
- Est. Cost[€]: Contractor to provide cost estimate
- [FUA-240] It shall be possible to export the content of the Table View to a file in XML format.

Verification: Demonstration Est. Cost[€]: Contractor to provide cost estimate

#### 4.1.10.6 **Relationships View**

[FUA-241] The IRM Application shall use the Relationship View Component with all its features as defined in chapter 2.

Verification: Demonstration

Est. Cost[€]: Contractor to provide cost estimate

[FUA-242] The IRM Application shall be able to display an ICP with its PIRs, SIRs, EEIs and indicators in the Relationship View. The user can expand the information in the Relationship View by selecting individual IIEs and bring into the view all IIEs (of any type) linked to the selected IIEs.

Verification: Demonstration

Est. Cost[€]: Contractor to provide cost estimate

[FUA-243] The IRM Application shall be able to display RFIs, RFI responses and EEIs in the Relationship View. The user can expand the information in the Relationship View by selecting individual IIEs and bring into the view all IIEs (of any type) linked to the selected IIEs.

Verification: Demonstration

- Est. Cost[€]: Contractor to provide cost estimate
- [FUA-244] It shall be possible to use Degree Centrality filtering to filter out all RFIs with more than a specified number of RFI responses (e.g. to show only unanswered RFIs in the Relationship View), and to filter out RFIs with less than a specified number of RFI responses.

Verification: Demonstration

Est. Cost[€]: Contractor to provide cost estimate

[FUA-245] Items selected in Relationship View shall be displayed/ previewed in the IRM Application.

Verification: Demonstration

Est. Cost[€]: Contractor to provide cost estimate

#### $4.1.10.7$ **Gantt Views**

[FUA-246] The IRM Application Gant View shall be implemented using, or including, the Gant View Component with all its features as defined in chapter 2.

Verification: Demonstration

[FUA-247] It shall be possible to visualize the selected set of IRs in a Gantt View grouped by IR hierarchy (PIR/SIR/EEI) where also linked Indicators at all levels in the IR hierarchy is visualized.

Verification: Demonstration

Est. Cost[€]: Contractor to provide cost estimate

[FUA-747] It shall be possible to delete an IR in an IR hierarchy and have also all child IRs of the IR deleted (e.g. by deleting a PIR, all SIRs linked to that PIR shall be deleted, and all EEIs linked to these SIRs are also deleted), pending that the child IRs are not linked to any other superior IRs (e.g. EEIs can be typically reused in different SIRs that may be subordinate to different PIRs).

Verification: Demonstration

Est. Cost[€]: Contractor to provide cost estimate

- [FUA-248] It shall be possible to visualize the selected set of IRs in the Gantt View grouped by multiple ICPs.
- Verification: Demonstration

Est. Cost[€]: Contractor to provide cost estimate

[FUA-249] It shall be possible when visualizing the selected IRs in the Gantt View to also present information on the IRs' associated BSOs and Targets.

Verification: Demonstration

Est. Cost[€]: Contractor to provide cost estimate

[FUA-250] It shall be possible within the timeline part of the Gantt View to display IR timebased attributes (e.g. Latest Report Time and LTIOV as milestone symbols).

Verification: Demonstration

Est. Cost[€]: Contractor to provide cost estimate

[FUA-251] The Gantt View shall show the RFIs (and RFI responses) grouped by IRs (when the RFI is linked to an IR) and where the IR hierarchy (PIR/SIR/EEI) is also shown/depicted. RFIs with no IR association shall be grouped under a "no IR" group. RFI responses shall be grouped under their respective RFIs in the Gantt View.

Verification: Demonstration

Est. Cost[€]: Contractor to provide cost estimate

[FUA-252] It shall be possible within the timeline part of the Gantt View to display status value changes as annotated events/ milestones.

Verification: Demonstration

Est. Cost[€]: Contractor to provide cost estimate

## **GeoView**

[FUA-253] The IRM Application shall integrate with and control the GeoView component as described in chapter 2.

Verification: Demonstration

Est. Cost[€]: Contractor to provide cost estimate

[FUA-254] The IRM Application shall be able to show PIRs, SIRs, EEI, indicators, and RFIs in GeoView where status values of the IRs and RFIs can be used to select how they are rendered (options to include symbols vs shapes and colour coding).

### E.g. using colours based on the RFIs status values (SUBMITTED, RESUBMITTED, FULFILLED or STOPPED)

Verification: Demonstration

Est. Cost[€]: Contractor to provide cost estimate

[FUA-255] The IRM Application shall display geographical areas of interests, BSOs, Targets, and Products linked to IRs and/ or RFIs in GeoView.

Verification: Demonstration

- Est. Cost[€]: Contractor to provide cost estimate
- [FUA-256] Items selected in GeoView shall be displayed/ previewed in the IRM Application. Verification: Demonstration

Est. Cost[€]: Contractor to provide cost estimate

#### 4.1.10.9 **Chart Views (statistical analysis)**

[FUA-257] The IRM Application Chart View shall use the Chart View Component with all its features as defined in chapter 2.

Verification: Demonstration

Est. Cost[€]: Contractor to provide cost estimate

[FUA-258] From the set of RFIs identified through search and filtering operations it shall be possible to plot Number of RFIs (in the set) by Status values, and by Organization, as bar charts and pie charts.

Verification: Demonstration

Est. Cost[€]: Contractor to provide cost estimate

[FUA-259] From the set of RFIs identified through search and filtering operations it shall be possible to plot Number of RFI Responses (in the set) by Status, and by Organization, as bar charts and pie charts.

Verification: Demonstration

- Est. Cost[€]: Contractor to provide cost estimate
- [FUA-260] It shall be possible to turn developed charts into named templates to be reused again and again to reproduce statistical diagrams with the same layout for other sets of RFIs.

Verification: Demonstration

Est. Cost[€]: Contractor to provide cost estimate

## **4.1.10.10 Document View**

[FUA-261] The IRM Application Document View shall be able to collect all information about an RFI (including all ForAction information and RFI responses) and present the information in a readable form. It shall be possible to export this RFI document view to a PDF file.

Verification: Demonstration Est. Cost[€]: Contractor to provide cost estimate

# **Collection Requirement (CR) Management (CRM) Application**

[66] In Phase 1 the CRM Application is expected to interface directly with the STANAG 4559/AEDP-19 services. For that reason the normal submit for approval, approve, and publish INTEL-FS workflow is not expected in Phase 1. This will be implemented in Phase 3 when the new I2BE API is available.

[67] Phase 1 will only deliver interim CR functionality based on the INTEL-FS Spiral 1 ISR Synch Mechanism, and fulfilment of User Stories will first be achieved in Phase 2 and Phase 3.

#### 4.1.11.1 **Basic CR functionalities using STANAG 4559 services**

[FUA-283] The CRM Application shall enable the user to create ISR Requests (i.e. a CR with addressee information) and submit these to the STANAG 4559/AEDP-19 workflow services.

Verification: Demonstration

Est. Cost[€]: Contractor to provide cost estimate

[FUA-284] The CRM Application shall enable the user to link ISR Requests to resulting exploitation products using the STANAG 4559/AEDP-19 workflow services.

Verification: Demonstration Est. Cost[€]: Contractor to provide cost estimate

[FUA-285] The CRM Application shall enable the user to view the status of ISR Requests using the STANAG 4559/AEDP-19 workflow services.

Verification: Demonstration

Est. Cost[€]: Contractor to provide cost estimate

## **Collection Operations Management (COM) Application**

[69] The COM Application will be implemented in Phase 2 and Phase 3.

## **4.2 Phase 2 – New user interfaces**

[70] In anticipation that the I2BE backend services are not available at a time that when the Contractor has completed Phase 1, the work Phase 2 will continue evolving the INTEL-FS2 User Interfaces by implementing new UI functionality against mock backends.

#### $4.2.1$ **Dashboard Application**

[73] No feature changes for the Dashboard Application is expected in Phase 2.

#### $4.2.2$ **Product Management Application**

[74] No feature changes for the Product Management Application is expected in Phase 2.

#### 4.2.3 **Battlespace Object (BSO) Management Application**

[75] No feature changes for the BSO Management Application is expected in Phase 2.

#### $4.2.4$ **Targets Application (new implementation)**

[76] The Targets Application will be implemented in Phase 3.

#### $4.2.5$ **Intelligence Situation Application**

[77] No feature changes for the Intelligence Situation Application is expected in Phase 2.

#### $4.2.6$ **BM JIPOE Application (using mock backend)**

[78] The BM JIPOE Application will include all the functionality of the Intelligence Situation Application, and the BMF JIPOE functionality may be implemented as an integrated part of the Intelligence Situation Application or as a separate application that includes all of the features from the Intelligence Situation Application.

[79] The initial BM JIPOE Application user interface functionality will be implemented against mock backend as it is assumed that the I2BE API is not ready at the start-up of this work.

#### $4.2.6.1$ **UI functionalities supporting user stories**

[FUA-286] The BM JIPOE Application shall implement functionalities to fulfil the acceptance criteria of [US 42]: As an Authorized User I want to create/ update a multi-criteria decision analysis (MCDA) comparison framework so that I can rank the different OPFOR COAs (e.g. as most likely and most dangerous).

Verification: Demonstration (see User Story acceptance criteria) Est. Cost[€]: Contractor to provide cost estimate

#### $4.2.6.2$ **Dynamic Intelligence Report (DIR) editor and message publisher**

- [80] From [APP11D-DIR]: The DIR (Dynamic Intelligence Report) is used for the dissemination of TBM (Theatre Ballistic Missile) threat data updates.
- [FUA-288] The BM JIPOE Application shall provide a tool or editor that enable the user to create Dynamic Intelligence Reports with the information content as specified in [APP11D-DIR]. The DIR, as an [APP11D-DIR] XML message, shall be posted onto the SOA & IdM Platform.

Verification: Demonstration

Est. Cost[€]: Contractor to provide cost estimate

#### 4.2.7 **Search Application**

[81] No feature changes for the Search Application is expected in Phase 2.

#### 4.2.8 **Analysis Application**

[82] No feature changes for the Analysis Application is expected in Phase 2.

#### 4.2.9 **ISR Organization Management Application**

[83] No feature changes for the ISR Organization Management Application is expected in Phase 2.

## **IRM Application (using mock backend)**

[84] The IRM Application's user interface functionality will in Phase 2 be augmented by using a mock backend.

#### 4.2.10.1 **UI functionalities supporting user stories**

[FUA-291] The IRM Application shall implement functionalities to fulfil the acceptance criteria of [US 68]: As an Authorized User I want to attach an effect/ task verb to the RFI so that I can specify what is required from the tasked unit and subsequently support the MOE analysis post completion.

Verification: Demonstration (see User Story acceptance criteria)

# **GeoView (enhanced)**

[FUA-292] When using geometric shapes in the GeoView then it shall be possible, from a palette of different shapes, to select shapes to be used for RFIs with different effects/ tasks verb.

Verification: Demonstration Est. Cost[€]: Contractor to provide cost estimate

## **Chart Views (enhanced)**

[FUA-293] From the set of RFIs identified through search and filtering operations it shall in the Chart View be possible to plot Number of RFIs (in the set) by Status values, and by effect/ task verb, by degree of effectiveness, etc. as bar charts and pie charts.

Verification: Demonstration

Est. Cost[€]: Contractor to provide cost estimate

# **CRM Application (using mock backend)**

[86] The purpose of augmenting the CRM Application's user interface functionality in Phase 2 against a mock backend is to focus on (and gain more time to) developing good user experience (UX) for the more elaborate and complex features of the CR Management Application. Implementation of the full UI functionality for the CR Management Application will be done in Phase 3.

#### 4.2.11.1 **UI functionalities supporting user stories**

[FUA-294] The CRM Application shall implement functionalities to fulfil the acceptance criteria of [US 74]: As an Authorized User I want to create a prioritization scheme so all CRs can be ordered in terms of priority ranking based on a prescribed criteria and weighting.

Verification: Demonstration (see User Story acceptance criteria) Est. Cost[€]: Contractor to provide cost estimate

[FUA-295] The CRM Application shall implement functionalities to fulfil the acceptance criteria of [US 75]: As an Authorized User I want to create a CR so it can be prioritised and assigned for collection and exploitation.

Verification: Demonstration (see User Story acceptance criteria) Est. Cost[€]: Contractor to provide cost estimate

# **4.2.11.2 IIE View/ Entry Panel**

[FUA-297] The CRM Application shall implement data entry forms (using the IIE View/ Entry Panel as defined in chapter 2) that enables the user to enter/ update all attributes of a CR and related CR workflow information (For Action, For Information, etc.) as defined by [INTEL-FS2-InformationModel].

Verification: Demonstration (see User Story acceptance criteria) Est. Cost[€]: Contractor to provide cost estimate

## **COM Application (using mock backend)**

[87] The initial COM Application user interface functionality will be implemented against mock backend as it is assumed that the I2BE API is not ready at the start-up of this work.
### 4.2.12.1 **UI functionalities supporting user stories**

[FUA-298] The COM Application shall implement functionalities to fulfil the acceptance criteria of [US 82]: As an Authorized User I want to create/ update a collection or exploitation task so the ISR systems under my command receives clear tasking.

Verification: Demonstration (see User Story acceptance criteria) Est. Cost[€]: Contractor to provide cost estimate

### $4.2.12.2$ **IIE View/ Entry Panel**

[FUA-300] The COM Application shall implement data entry forms (using the IIE View/ Entry Panel as defined in chapter 2) that enables the user to enter/ update all attributes of a Collection and Exploitation Plan (CXP) as defined by [INTEL-FS2-InformationModel].

Verification: Demonstration (see User Story acceptance criteria) Est. Cost[€]: Contractor to provide cost estimate

# **4.3 Phase 3 – Full integration with new backend API**

- [88] In phase 3, the I2UA will stop using the legacy INTEL-FS Spiral 1 data repository and switch over to accessing an externally provided intelligence repository. The new, and externally provided data repository, will be accessible through an application programming interface (API), see figure below. The externally provided data repository is referred to as INTEL-FS2 Backend (I2BE).
- [89] The I2UA and I2BE will be hosted on the same SOA and IdM platform and whenever the I2UA backend needs to communicate with the I2BE this will be done through a Service Mesh capability provided by the SOA & IdM Platform (see [SOA-IdM]).

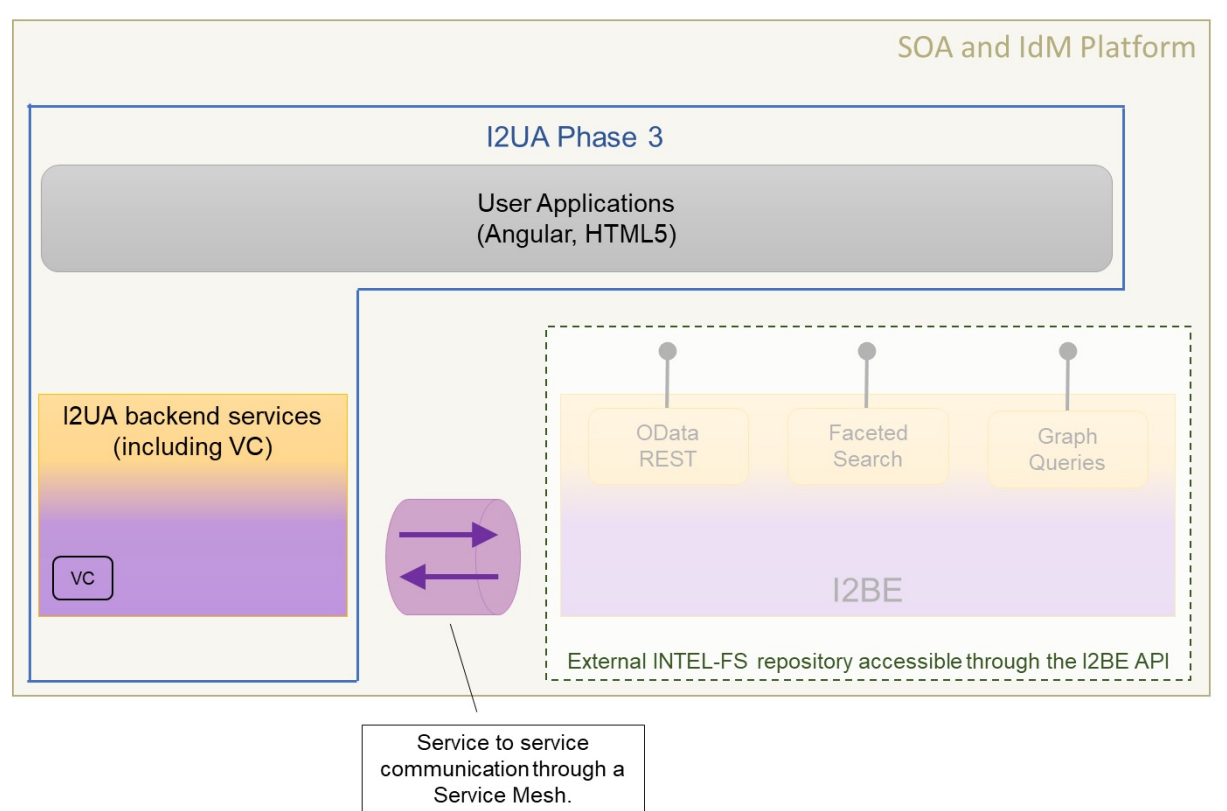

### Figure 4-8 Phase 3 - I2UA integrated with external repository over I2BE API

[90] The I2BE API will, as shown in in the figure above, include services for faceted search and graph queries I addition to a OData REST interface to all IIEs.

### $4.3.1$ **Dashboard Application (new backend)**

### $4.3.1.1$ **UI functionalities supporting user stories**

[FUA-301] The Dashboard Application shall implement functionalities to fulfil the acceptance criteria of [US 12]: As an Authorized User I want to configure INTEL-FS2 so that I receive e-mail notifications (in my normal email tool; i.e. Microsoft Outlook) when new data that I am interested in is entered to INTEL-FS2.

Verification: Demonstration (see User Story acceptance criteria) Est. Cost[€]: Contractor to provide cost estimate

[FUA-302] The Dashboard Application shall implement functionalities to fulfil the acceptance criteria of [US 14]: As an Authorized User I want to configure INTEL-FS2 so that I receive notifications to my Dashboard Application when new data that I am interested in is entered to INTEL-FS2.

Verification: Demonstration (see User Story acceptance criteria) Est. Cost[€]: Contractor to provide cost estimate

### $4.3.1.2$ **UI integrated with new backend (no regression)**

[FUA-303] The I2UA with Dashboard Application shall be fully integrated with the new I2BE backend. There shall be no regression from previously implemented

functionalities, and the application user interface shall be adapted to fully support the [INTEL-FS2-InformationModel] as exposed through the I2BE API.

Verification: Demonstration

Est. Cost[€]: Contractor to provide cost estimate

#### $4.3.1.3$ **Messaging with I2BE**

- [93] The I2BE System Administrator will at times publish notification message (e.g. for planned outages). The I2BE Services may also submit notification messages of interest to the I2UA
- [FUA-304] The I2UA with Dashboard Application shall implement Service Mesh service-toservice messaging with the I2BE. I.e. I2UA server-side services shall be able to send and receive messages from the I2BE.

Verification: Demonstration

Est. Cost[€]: Contractor to provide cost estimate

[FUA-305] The I2UA shall when receiving such notification messages from the I2BE push the notifications (when relevant) to the appropriate users so that the messages appear in their application user interface the messages (e.g. using WebSocket) and appear on the Dashboard.

Verification: Demonstration

Est. Cost[€]: Contractor to provide cost estimate

[FUA-306] The I2UA shall place a visual indication of a received notification in all of I2UA user applications (not only in the Dashboard Application), and make the details of the notification available on the Dashboard Application.

Verification: Demonstration

Est. Cost[€]: Contractor to provide cost estimate

[FUA-307] It shall be possible to create and/or update (i.e. subscribe to) notifications from saved and named searches and queries such that any new results from such searches or queries will be sent as a notification to the user. It shall also be possible to remove/ delete previously defined notification subscriptions.

Verification: Demonstration

Est. Cost[€]: Contractor to provide cost estimate

[FUA-308] It shall be possible to associate notifications with user-defined categories so that the notifications in its Table View can be grouped by the categories, and collapse/ expand notification categories to control what is being displayed on the screen.

Verification: Demonstration Est. Cost[€]: Contractor to provide cost estimate

### **Products Management Application (new backend)**

### $4.3.2.1$ **UI integrated with new backend (no regression)**

[FUA-309] The I2UA with Products Management Application shall be fully integrated with the new I2BE backend. There shall be no regression from previously implemented functionalities, and the application user interface shall be adapted to fully support the [INTEL-FS2-InformationModel] as exposed through the I2BE API.

Verification: Demonstration

### $4.3.2.2$ **Video Player**

- [95] To play videos the I2UA will consume a video conditioning service hosted by the I2BE that will synchronously stream the video and the video metadata in different channels
- [96] Web-client source code that implements the video player can be provided as PFI to the **Contractor**
- [FUA-310] The Products Management Application shall be able to play STANAG 4609 videos and support playing, pausing, timeline scrubbing forward and backward in the video to position the video at a new start point for the video playback.
- Verification: Demonstration
- Est. Cost[€]: Contractor to provide cost estimate
- [FUA-311] The Products Management Application shall when playing STANAG 4609 videos display, and dynamically update, metadata received in the video stream. The metadata that shall be displayed and dynamically updated shall as a minimum include (if included in the video stream) the metadata listed in the table below.
- Verification: Demonstration Est. Cost[€]: Contractor to provide cost estimate

Table 4-8 Video metadata to be displayed

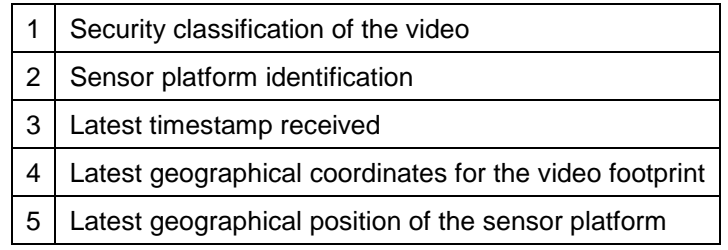

[FUA-312] The Products Management Application shall when playing STANAG 4609 videos synchronously display the video frame footprint (ground coverage area) and the video sensor platform in GeoView dynamically updating the footprint and sensor position.

Verification: Demonstration Est. Cost[€]: Contractor to provide cost estimate

### 4.3.3 **Battlespace Object (BSO) Management Application (new backend)**

### $4.3.3.1$ **UI functionalities supporting user stories**

[FUA-313] The BSO Management Application shall implement functionalities to fulfil the acceptance criteria of [US 20]: As an Authorized User I want to be able to link to EOB data and associated electronic warfare derived TECHINT so that a complete understanding across all components of an opposing force (OPFOR) ORBAT can be obtained.

Verification: Demonstration (see User Story acceptance criteria) Est. Cost[€]: Contractor to provide cost estimate

### $4.3.3.2$ **UI integrated with new backend (no regression)**

[FUA-314] The I2UA with BSO Management Application shall be fully integrated with the new I2BE backend. There shall be no regression from previously implemented

functionalities, and the application user interface shall be adapted to fully support the [INTEL-FS2-InformationModel] as exposed through the I2BE API.

Verification: Demonstration

Est. Cost[€]: Contractor to provide cost estimate

#### $4.3.3.3$ **UI extended with support for BM BSO extensions**

[FUA-315] All user interfaces of the BSO Management Application shall be updated/ enhanced so support management of BSOs and BSRs on all BM-related BSOs and BSRs as defined [INTEL-FS2-InformationModel] (e.g. BM equipment, BM equipment types (BM TECHINT), BM historical firing events (HFE), BM units, BM locations, etc.)

Verification: Demonstration

Est. Cost[€]: Contractor to provide cost estimate

[FUA-316] It shall be possible to link BM ORBAT holdings with BM TECHINT data as in accordance with [INTEL-FS2-InformationModel].

Verification: Demonstration Est. Cost[€]: Contractor to provide cost estimate

[FUA-317] Relevant user interfaces of the BSO Management Application shall be updated/ enhanced so support viewing of BSOs and BSRs on all electronic order of battle (EOB) related BSOs and BSRs as defined [INTEL-FS2-InformationModel].

Verification: Demonstration

Est. Cost[€]: Contractor to provide cost estimate

#### $4.3.3.4$ **EOB equipment and EOB-associated equipment types functionalities**

[FUA-318] The BSO Management Application integrated search function shall be enhanced to support searching for EOB equipment and EOB-associated equipment types.

Verification: Demonstration

Est. Cost[€]: Contractor to provide cost estimate

[FUA-319] The BSO Management Application filtering functionality shall be enhanced to support filtering on an attributes of EOB equipment and EOB-associated equipment types as defined in [INTEL-FS2-InformationModel].

Verification: Demonstration

Est. Cost[€]: Contractor to provide cost estimate

### $4.3.4$ **Targets Application**

[97] The different target lists are created and maintained by the NJTS system, and are dynamically made available to the I2UA through the new INTEL-FS2 (I2BE) backend through the I2BE API

### 4.3.4.1 **UI functionalities supporting user stories**

[FUA-320] The Targets Application shall implement functionalities to fulfil the acceptance criteria of [US 30]: As an Authorized User I want to view targets from various types of target lists superimposed on a map so that I improve my situational awareness of BSOs relevant to me.

Verification: Demonstration (see User Story acceptance criteria) Est. Cost[€]: Contractor to provide cost estimate

[FUA-321] The Targets Application shall implement functionalities to fulfil the acceptance criteria of [US 31]: As an Authorized User I want to view targeting attributes of the individual targets/ BSOs from the various target lists so that I improve my situational awareness of targets/ BSOs relevant to me.

Verification: Demonstration (see User Story acceptance criteria)

Est. Cost[€]: Contractor to provide cost estimate

[FUA-322] The Targets Application shall implement functionalities to fulfil the acceptance criteria of [US 32]: As an Authorized User I want to improve and enhance information on targets/ BSOs so that I can provide support to targeting.

Verification: Demonstration (see User Story acceptance criteria)

Est. Cost[€]: Contractor to provide cost estimate

[FUA-324] The Targets Application shall implement functionalities to fulfil the acceptance criteria of [US 89]: As an Authorized User I want to be able to access a help function that can provide me with information on how to use INTEL-FS2.

Verification: Demonstration (see User Story acceptance criteria) Est. Cost[€]: Contractor to provide cost estimate

### $4.3.4.2$ **Integrated search and basic actions on search results**

[FUA-326] The Targets Application shall include an integrated search function allowing the user to identify target lists that can subsequently be viewed.

Verification: Demonstration

Est. Cost[€]: Contractor to provide cost estimate

- [FUA-327] The integrated search function shall be able to find information associated with targets in the target list like BSOs, battle damage assessment (BDA) reports, collection requirements (CR), and ISR Systems tasked to the linked CR.
- Verification: Demonstration
- Est. Cost[€]: Contractor to provide cost estimate
- [FUA-328] From the search results it shall be possible (for an authorized user) to perform the actions as defined in the table below.

Verification: Demonstration

Est. Cost[€]: Contractor to provide cost estimate

Table 4-9 Targets Application integrated search and search results actions

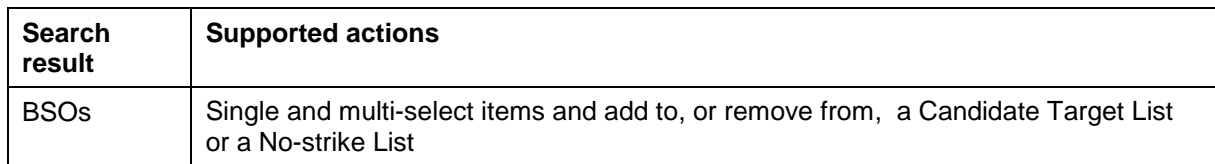

### $4.3.4.3$ **Application Data Set (ADS) management functionalities**

[FUA-329] It shall be possible to filter the set of targets to be viewed on specific target lists, Basic Encyclopaedia (BE) Number, target identifier, etc. and hide filtered-out targets (and target lists), and dynamically update the information/ content in the different target views.

Verification: Demonstration

### $4.3.4.4$ **IIE View/ Entry Panel**

[FUA-829] The Targets Application shall include an IIE View/ Entry Panel as defined in chapter 2 to display and edit IIEs managed by the application.

Verification: Demonstration

Est. Cost[€]: Contractor to provide cost estimate

### $4.3.4.5$ **Table Views**

[FUA-330] The Targets Application shall use the Table View Component with all its features as defined in chapter 2.

Verification: Demonstration

Est. Cost[€]: Contractor to provide cost estimate

[FUA-331] It shall be possible to view a set of targets in a Table View where each row represents a target, and the target attribute values are shown across multiple columns in the table. The Target List that the target is linked to shall be included as a column attribute.

Verification: Demonstration

Est. Cost[€]: Contractor to provide cost estimate

### 4.3.4.6 **Relationships View**

[FUA-332] The Targets Application shall use the Relationship View Component with all its features as defined in chapter 2.

Verification: Demonstration

Est. Cost[€]: Contractor to provide cost estimate

- [FUA-333] The Targets Application shall have functionality for selecting a particular target list and have all targets on that list displayed in a Relationship View. The user can expand the information in the Relationship View by selecting individual IIEs and bring into the view all IIEs (of any type) linked to the selected IIEs.
- Verification: Demonstration
- Est. Cost[€]: Contractor to provide cost estimate
- [FUA-334] The Targets Application shall have functionality for selecting a No-strike List and have all BSOs on that list displayed in a Relationship View. The user can expand the information in the Relationship View by selecting individual IIEs and bring into the view all IIEs (of any type) linked to the selected IIEs.

Verification: Demonstration

Est. Cost[€]: Contractor to provide cost estimate

[FUA-335] The Targets Application shall have functionality for selecting a Candidate Target List and have all BSOs on that list displayed in a Relationship View. The user can expand the information in the Relationship View by selecting individual IIEs and bring into the view all IIEs (of any type) linked to the selected IIEs.

Verification: Demonstration

Est. Cost[€]: Contractor to provide cost estimate

[FUA-336] Items selected in Relationship View shall be displayed/ previewed in the Targets Application.

Verification: Demonstration

### $4.3.4.7$ **GeoView**

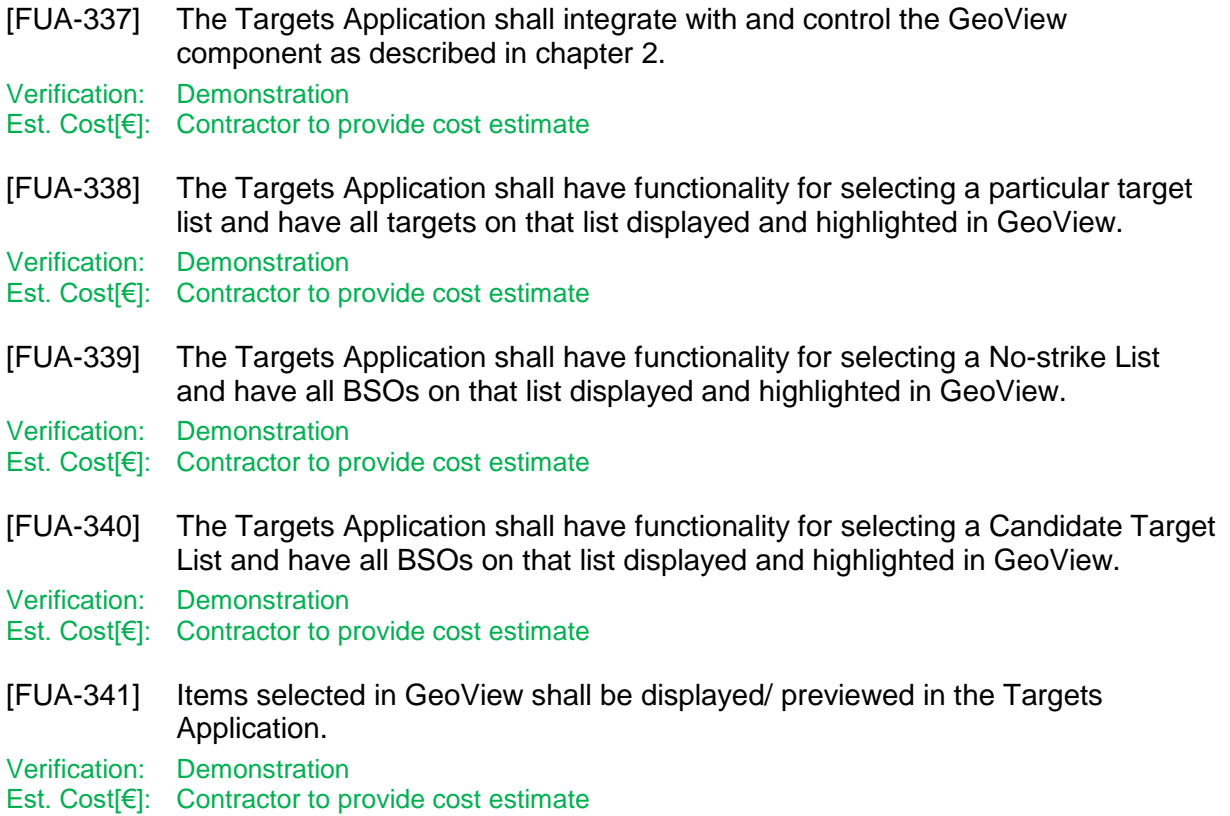

### 4.3.5 **Intelligence Situation Application (new backend)**

### $4.3.5.1$ **UI integrated with new backend (no regression)**

[FUA-342] The I2UA with Intelligence Situation Application shall be fully integrated with the new I2BE backend. There shall be no regression from previously implemented functionalities, and the application user interface shall be adapted to fully support the [INTEL-FS2-InformationModel] as exposed through the I2BE API.

Verification: Demonstration Est. Cost[€]: Contractor to provide cost estimate

# **BM JIPOE Application (new backend)**

### 4.3.6.1 **UI functionalities supporting user stories**

[FUA-343] The BM JIPOE Application shall implement functionalities to fulfil the acceptance criteria of [US 36]: As an Authorized User I want to create/ update areas, so that I can confine/ focus my operating environment (OE) analysis.

Verification: Demonstration (see User Story acceptance criteria) Est. Cost[€]: Contractor to provide cost estimate

[FUA-344] The BM JIPOE Application shall implement functionalities to fulfil the acceptance criteria of [US 37]: As an Authorized User I want to create/ update a

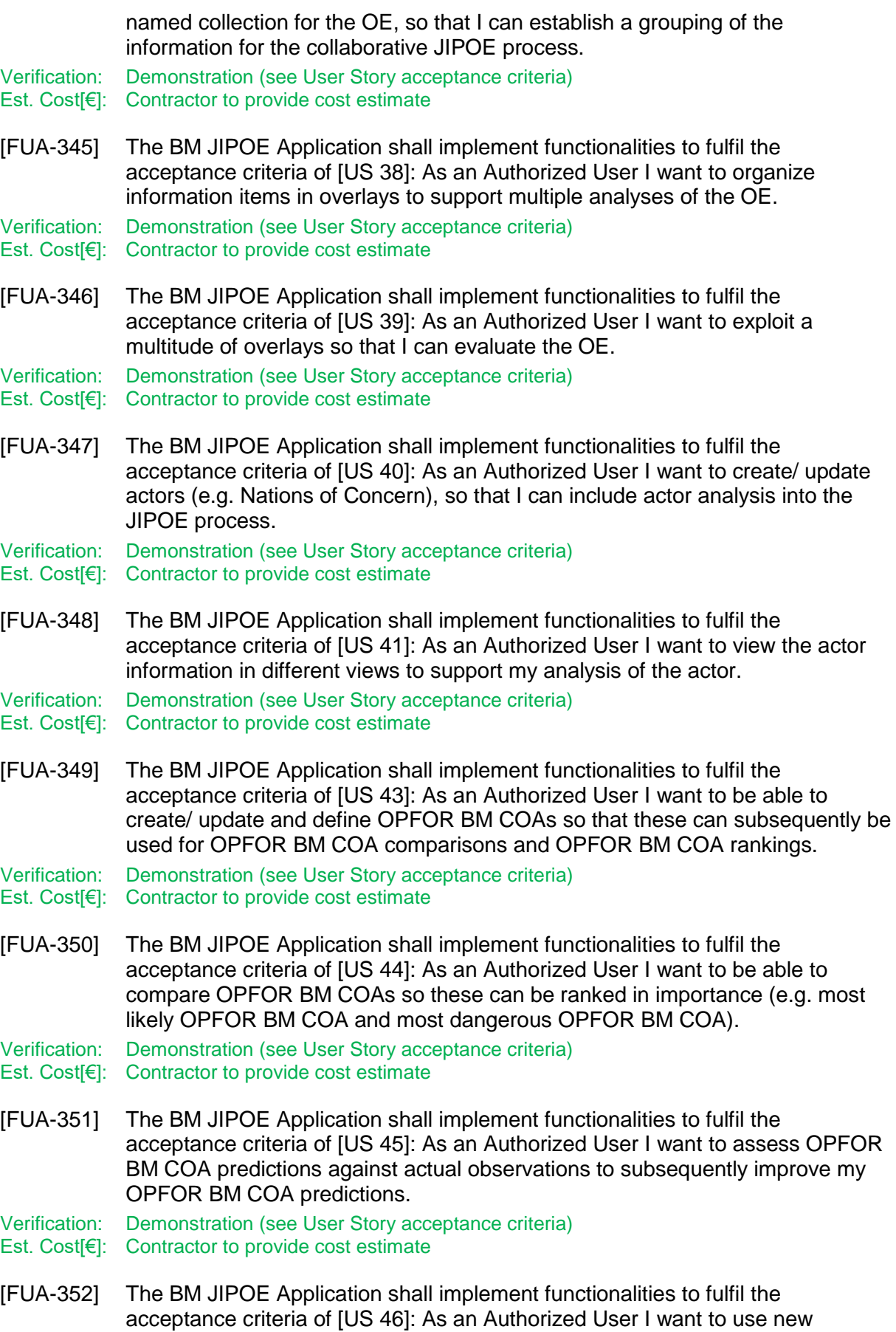

information that can be extracted from HFEs to update my understanding of the opposing BM force.

Verification: Demonstration (see User Story acceptance criteria)

Est. Cost[€]: Contractor to provide cost estimate

[FUA-353] The BM JIPOE Application shall implement functionalities to fulfil the acceptance criteria of [US 47]: As an Authorized User I want to fill my intelligence gaps to support the BM JIPOE process.

Verification: Demonstration (see User Story acceptance criteria)

Est. Cost[€]: Contractor to provide cost estimate

[FUA-355] The BM JIPOE Application shall implement functionalities to fulfil the acceptance criteria of [US 89]: As an Authorized User I want to be able to access a help function that can provide me with information on how to use INTEL-FS2.

Verification: Demonstration (see User Story acceptance criteria) Est. Cost[€]: Contractor to provide cost estimate

#### 4.3.6.2 **UI integrated with new backend (no regression)**

[FUA-356] The I2UA with the BM JIPOE Application shall be fully integrated with the new I2BE backend. There shall be no regression from previously implemented functionalities, and the application user interface shall be adapted to fully support the [INTEL-FS2-InformationModel] as exposed through the I2BE API.

Verification: Demonstration Est. Cost[€]: Contractor to provide cost estimate

### 4.3.6.3 **Create and/ or update functionalities**

[FUA-358] The BM JIPOE Application shall when creating BSRs always link these to a COA.

Verification: Demonstration

Est. Cost[€]: Contractor to provide cost estimate

[99] Note: By creating BSRs in the context of COAs these status report are to be considered predictions and not real observations.

### 4.3.6.4 **Integrated search and basic actions on search results**

[FUA-359] The BM JIPOE Application shall include an integrated search function allowing the user to identify Operation Environment Evaluations (OE), Actors Evaluations, Courses of Action (COA), Areas at Risk (AAR), all BSO types, products, PIRs, SIRs, EEIs, RFIs, CR, BM OPFOR Comparison Records, etc.

Verification: Demonstration

- Est. Cost[€]: Contractor to provide cost estimate
- [FUA-360] From the search results it shall be possible (for an authorized user) to perform the actions as defined in the table below.

Verification: Demonstration

Est. Cost[€]: Contractor to provide cost estimate

Table 4-10 BM JIPOE Application integrated search and search results actions

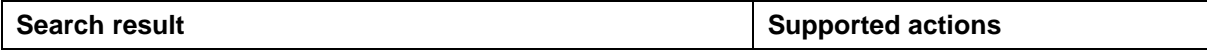

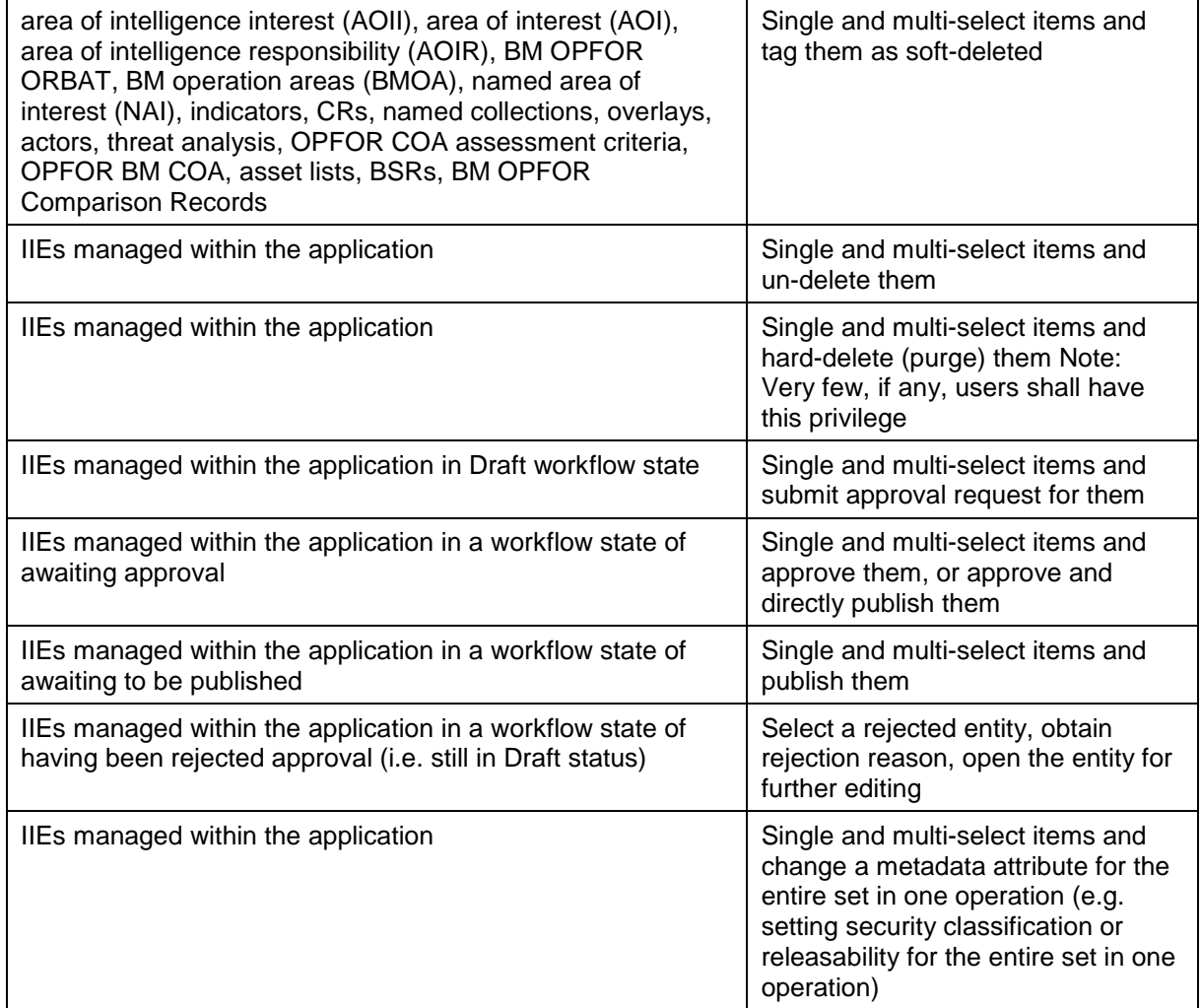

### 4.3.6.5 **Application Data Set (ADS)**

[FUA-361] It shall be possible to perform multiple, consecutive queries to add data to the ADS. I.e. the user can chose whether to use the result of the new query to augment or replace the content of the application data set. When a new query is adding to the content of the data set, any duplicate IIEs from the multiple queries shall be resolved. Any change to the data set shall be reflected in all the application views.

Verification: Demonstration Est. Cost[€]: Contractor to provide cost estimate

[FUA-362] It shall be possible search for an actor and expand all the information that is linked to the actor and add the actor and its linked information added to a BM JIPOE data set.

Verification: Demonstration

[FUA-363] It shall be possible to search for all HFEs associated with a particular BMOA (or with multiple BMOAs) and add to a BM JIPOE data set.

Verification: Demonstration

Est. Cost[€]: Contractor to provide cost estimate

- [FUA-364] It shall be possible to apply a geographical coverage area filter to filter out information from the BM JIPOE data set, and dynamically update the data set views.
- Verification: Demonstration

Est. Cost[€]: Contractor to provide cost estimate

[FUA-365] It shall be possible to filter the BM JIPOE data set based on the linkage to a set of user-specified nodes and update the data set views. E.g. the user can select some BMOAs and reduce the data set to IIEs that is linked to the selected BMOAs, the user can select some assets and reduce the data set to IIEs linked to those assets, the user can select Areas of Intelligence Interest (AII) and Areas of Intelligence Responsibility (AIR) and reduce the data set to IIEs linked to those AIIs and AIRs, etc.

Verification: Demonstration Est. Cost[€]: Contractor to provide cost estimate

[FUA-366] It shall be possible to filter the BM JIPOE data set based on IIE types, IIE attributes and associations to other IIEs (i.e. using graph-oriented queries) and remove/ hide "unwanted" IIEs and dynamically update the data set views.

Verification: Demonstration

Est. Cost[€]: Contractor to provide cost estimate

[FUA-367] It shall be possible to filter the BM JIPOE data set based on a time window (e.g. using a time slider UI widget) and remove/ hide IIEs falling outside the of the active time window and dynamically update the data set views. It shall be possible to dynamically shrink, expand, and shift the time window in time (backwards and forwards in time).

Verification: Demonstration

- Est. Cost[€]: Contractor to provide cost estimate
- [FUA-368] The BM JIPOE Application shall be able to define data sets for multi-criteria decision analysis (MCDA) comparisons.

Verification: Demonstration

Est. Cost[€]: Contractor to provide cost estimate

### 4.3.6.6 **Application-supported assessments**

[FUA-867] The BM JIPOE Application shall be able to calculate associations between an OPFOR BM HFE and BMOAs by comparing the smallest reported Estimated Launch Point error ellipse, the reported or correlated BM Type and the correlated Trajectory Type with BMOAs, expected BM Types and expected Trajectory Types.

Verification: Demonstration

[FUA-868] The BM JIPOE Application shall calculate associations between an OPFOR BM HFEs and Assets based on the smallest reported Predicted Impact Point error ellipse and Asset areas or locations.

Verification: Demonstration

Est. Cost[€]: Contractor to provide cost estimate

[FUA-369] The BM JIPOE Application shall be able to calculate a total score for BM OPFOR targeting likelihood for each military and non-military asset type, and store the score values for the assets.

Verification: Demonstration

Est. Cost[€]: Contractor to provide cost estimate

### $4.3.6.7$ **IIE View/ Entry Panel**

[FUA-869] The BM JIPOE Application shall include an IIE View/ Entry Panel as defined in chapter 2 to display and edit IIEs managed by the application.

Verification: Demonstration Est. Cost[€]: Contractor to provide cost estimate

### 4.3.6.8 **Table Views**

[FUA-370] The BM JIPOE Application shall use the Table View Component with all its features as defined in chapter 2.

Verification: Demonstration Est. Cost[€]: Contractor to provide cost estimate

- [FUA-371] It shall be possible view and edit all common metadata attributes for IIEs in the ADS in a Table View.
- Verification: Demonstration

Est. Cost[€]: Contractor to provide cost estimate

- [FUA-372] It shall be possible load Asset Lists into a Table View.
- Verification: Demonstration
- Est. Cost[€]: Contractor to provide cost estimate
- [FUA-872] It shall be possible to load AARs into a Table View.
- Verification: Demonstration
- Est. Cost[€]: Contractor to provide cost estimate
- [FUA-873] It shall be possible to load a BM OPFOR COA Comparison Record into a Table View.

Verification: Demonstration

- Est. Cost[€]: Contractor to provide cost estimate
- [FUA-373] It shall be possible to compare, the observed operational tempo for a BMOA with the expected operational tempo in a Table View.
- Verification: Demonstration
- Est. Cost[€]: Contractor to provide cost estimate

[FUA-374] It shall be possible to present threats to assets in a Table View where each row represent an asset, and each column identify a threat (i.e. a red BSO) to that asset.

Verification: Demonstration Est. Cost[€]: Contractor to provide cost estimate

### $4.3.6.9$ **Relationship Views**

[FUA-375] The BM JIPOE Application shall be able to render the entire BM JIPOE Data set in a Relationship View where this view is implemented using the Relationship View Component with all its features as defined in chapter 2.

Verification: Demonstration

Est. Cost[€]: Contractor to provide cost estimate

[FUA-376] Items selected in Relationship View shall be displayed/ previewed in the BM JIPOE Application.

Verification: Demonstration

Est. Cost[€]: Contractor to provide cost estimate

### 4.3.6.10 **GeoView**

[FUA-377] The BM JIPOE Application shall integrate with and control the GeoView component as described in chapter 2.

Verification: Demonstration Est. Cost[€]: Contractor to provide cost estimate

- [FUA-378] The BM JIPOE Application shall be able to visualize the entire ADS including all parts of the COAs (e.g. AARs, BMOAs, etc.) in GeoView.
- Verification: Demonstration
- Est. Cost[€]: Contractor to provide cost estimate
- [FUA-379] The BM JIPOE Application shall be able to identify HFEs that are not associated with any BMOAs and highlight these in GeoView.

Verification: Demonstration

- Est. Cost[€]: Contractor to provide cost estimate
- [FUA-380] The BM JIPOE Application shall be able to identify HFEs that have a different BM type to what is expected for the associated BMOA and highlight these in GeoView.

Verification: Demonstration

Est. Cost[€]: Contractor to provide cost estimate

[FUA-880] The BM JIPOE Application shall highlight OPFOR BM HFEs which have a different Trajectory Type to what is expected for the BM Type when they are displayed.

Verification: Demonstration

Est. Cost[€]: Contractor to provide cost estimate

[FUA-881] The BM JIPOE Application shall display all OPFOR BM HFEs in the ADS in the GeoView highlighting events which do not associate with at least one asset type in the expected OPFOR BM Targeting Strategy.

Verification: Demonstration

[FUA-381] The BM JIPOE Application shall be able to draw multiple parameterized range rings for BSOs (launchers) in the BM JIPOE data set (pulling the parameters for the rings from BSO TECHINT).

Verification: Demonstration

Est. Cost[€]: Contractor to provide cost estimate

- [FUA-382] The BM JIPOE Application shall be able to load asset lists from files and display the assets in GeoView.
- Verification: Demonstration

Est. Cost[€]: Contractor to provide cost estimate

[FUA-383] It shall be possible to select one or many of the geo-referenced entities in the BM JIPOE data set in the GeoView and calculate the intersection with all defined range rings in the INTEL-FS data set using the I2BE API, and subsequently render such range rings in the GeoView (i.e. to visualize threats) and present the intersection calculations in a Table View (see [FUA-374]).

Verification: Demonstration

Est. Cost[€]: Contractor to provide cost estimate

[FUA-883] It shall be possible to create an overlay from the launcher positions and identified threatened assets from the intersect calculation above (see [FUA-383]), and it shall be possible to update this overlay with the result of recalculation of the threat (e.g. to reflect the consequences of movement of launchers and/ or assets).

Verification: Demonstration

- Est. Cost[€]: Contractor to provide cost estimate
- [FUA-884] It shall be possible to visualize a BM OPFOR COA Comparison Record in GeoView. This visualization shall include the BMOAs, assets, and HFEs associated with the BM OPFOR COA Comparison Record.

Verification: Demonstration

Est. Cost[€]: Contractor to provide cost estimate

### 4.3.6.11 **Terrain and mobility analysis visualization**

- [100] The development of Ballistic Missile Operating areas (BMOA) is a key aspect of OPFOR BM COA development. In areas where there are major terrain features, such as large lakes, mountain ranges etc., such features may constrain/ refine the BMOAs.
- [101] Mobility Analysis is a variant of the Terrain Analysis and will most likely involves similar calculations, but taking into account the relocation speed of the vehicle. The difference is that while the Terrain Analysis focus on where a BM Unit can travel (typically within a BMOA), the focus of the Mobility Analysis is to detect how far a BM unit can travel as a function of time. An example of a visualization of a Terrain and Mobility Analysis is shown in the figure below.

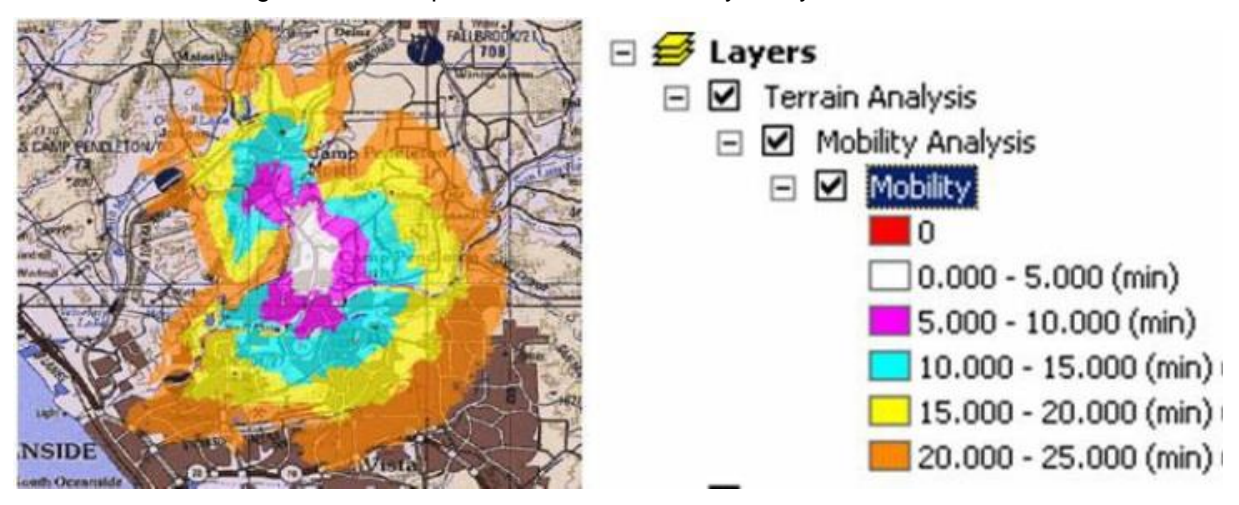

Figure 4-9 Example of Terrain and Mobility Analysis Visualization

[FUA-384] The BM JIPOE Application shall through the I2BE Terrain Analysis API obtain one or several overlays that depicts where BM Units can reach and operate from. The I2BE Terrain Analysis API will be implemented as an Open Geospatial Consortium (OGC) Web Processing Service (WPS) and is expected to require the input parameters as defined in the table below. The BM JIPOE Application shall be able to provide all the parameters when calling the backend Terrain Analysis service.

Verification: Demonstration Est. Cost[€]: Contractor to provide cost estimate

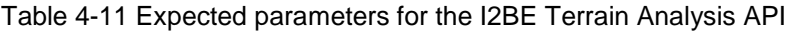

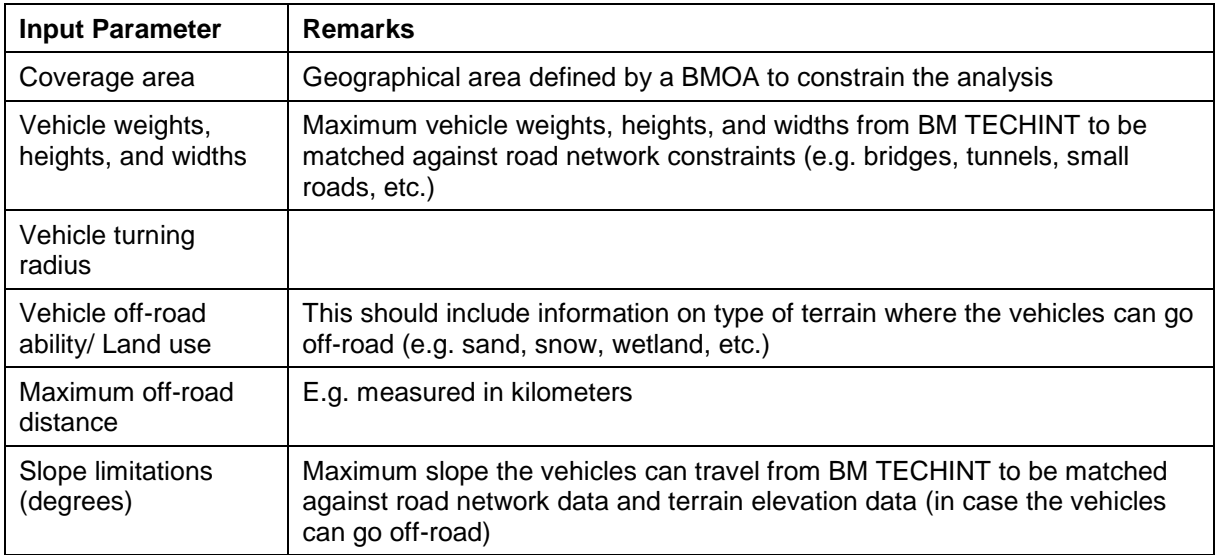

[FUA-385] The BM JIPOE Application shall through the I2BE Mobility Analysis API that obtain one or several overlays that depicts how far the BM Units can reach for a set of time intervals The I2BE Mobility Analysis API will be implemented as an OGC Web Processing Service (WPS) and is expected to require the input parameters as defined in the table below. The BM JIPOE Application shall be

### able to provide all the parameters when calling the backend Mobility Analysis service.

Verification: Demonstration Est. Cost[€]: Contractor to provide cost estimate

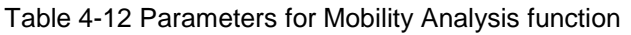

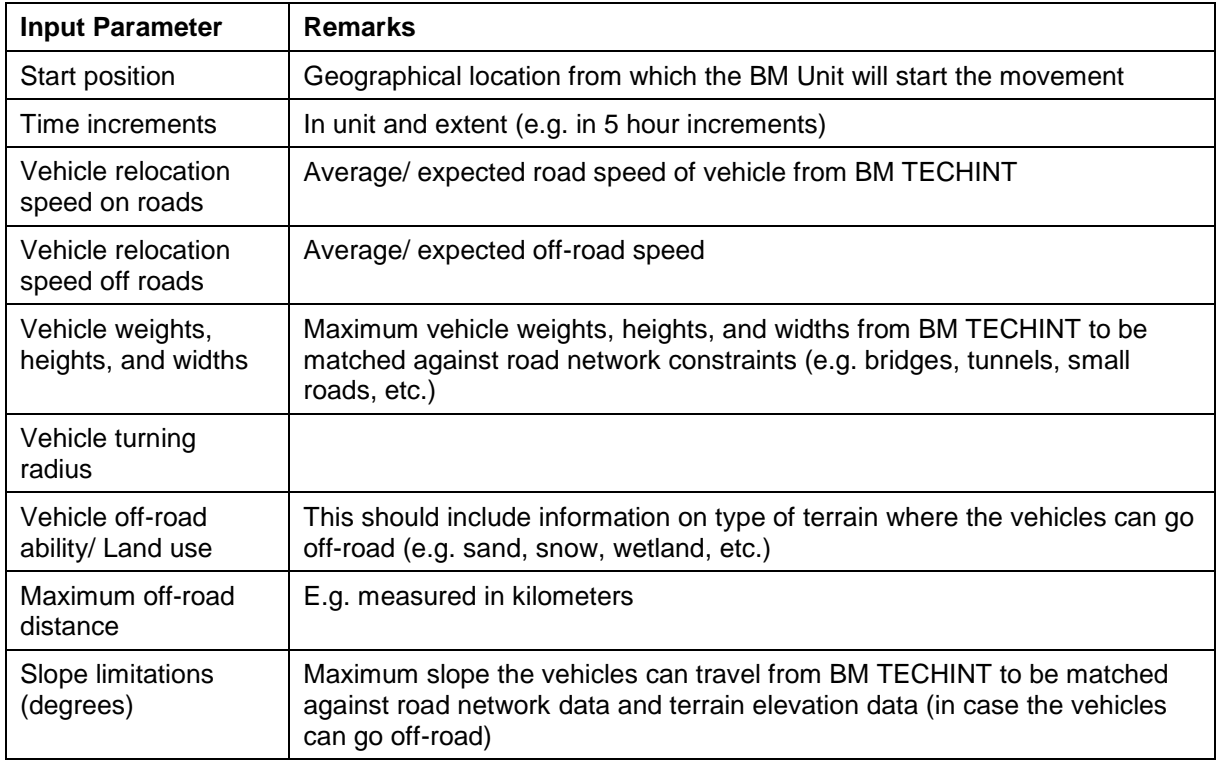

### **Chart Views (statistical analysis)**

[FUA-386] The BM JIPOE Application Chart View shall use the Chart View Component with all its features as defined in chapter 2.

Verification: Demonstration Est. Cost[€]: Contractor to provide cost estimate

[FUA-387] The BM JIPOE Application Chart View shall display summary graph of filtered HFE in the application data set.

Verification: Demonstration

Est. Cost[€]: Contractor to provide cost estimate

[FUA-388] The BM JIPOE Application shall be able to display HFEs in the application data set as bar chart against time.

Verification: Demonstration

Est. Cost[€]: Contractor to provide cost estimate

[FUA-389] The BM JIPOE Application shall calculate the average number of BM launches per 24 hours for each BMOA and present in an appropriate Chart View (e.g. using bar charts).

Verification: Demonstration

[FUA-889] The BM JIPOE Application shall calculate the average salvo size for each BMOA in the ADS using the specified Salvo Time-out.

Verification: Demonstration

Est. Cost[€]: Contractor to provide cost estimate

- [FUA-890] The BM JIPOE Application shall calculate the average salvo duration for each BMOA in the ADS using the specified Salvo Time-out.
- Verification: Demonstration
- Est. Cost[€]: Contractor to provide cost estimate
- [FUA-891] The BM JIPOE Application shall from the Chart View launch/ salvo calculations store the calculated BM Operational Tempo for each BMOA in the ADS.

Verification: Demonstration

Est. Cost[€]: Contractor to provide cost estimate

### 4.3.6.13 **Multi-Criteria Decision Analysis (MCDA) View**

[FUA-892] The BM JIPOE Application shall implement a MCDA View where the MCDA criteria sets can be defined, updated, and saved.

Verification: Demonstration

Est. Cost[€]: Contractor to provide cost estimate

[FUA-893] The MCDA View shall have support for showing both the MCDA criteria and all OPFOR BM COAs to be analysed in a panel, and shall enable the user to make changes to the MCDA criteria and directly see the results on the ranking of the OPFOR BM COAs in the different ratings (most dangerous, most likely).

Verification: Demonstration

Est. Cost[€]: Contractor to provide cost estimate

[FUA-894] It shall be possible for the user to override the automatically calculated rankings from the MCDA criteria (most dangerous, most likely) and manually set rankings of the OPFORM BM COAs.

Verification: Demonstration

Est. Cost[€]: Contractor to provide cost estimate

[FUA-895] It shall be possible to store the final MCDA rankings (automatically generated and/ or manually adjusted) of OPFOR BM COAs through the I2BE API.

Verification: Demonstration

Est. Cost[€]: Contractor to provide cost estimate

### 4.3.6.14 **OPFOR BM COA (Observed vs Expected) Comparison View**

[FUA-896] The BM JIPOE Application shall implement a view tailored for comparing observed versus expected OPFOR BM COA where information from BSO status reports are compared with the expected/ predicted OPFOR BM COA activities, and where the comparison results can be organized, annotated, and stored (and retrieved) through the I2BE API (i.e. BM OPFOR Comparison Records can be created, updated, and deleted). Annotations can be made both at the individual comparisons, and as a summary annotation on the Comparison Record (i.e. as an overall compliance assessment/ summary of all the comparisons in the record).

Verification: Demonstration Est. Cost[€]: Contractor to provide cost estimate [FUA-897] The OPFOR BM COA Comparison View shall for each BMOAs within the OPFOR BM COA calculate the observed operational tempo and visualize a comparison with the expected operational tempo for the BMOA, and it shall be possible to annotate and store the comparison result (differences) as part of a comparison record (see [InformationModel]) linked to the OPFOR BM COA.

Verification: Demonstration

Est. Cost[€]: Contractor to provide cost estimate

[FUA-898] The OPFOR BM COA Comparison View shall for each BMOAs within the OPFOR BM COA retrieve observed BM types and visualize a comparison with the expected BM types for the BMOA, and it shall be possible to annotate and store the comparison result (differences) as part of a comparison record linked to the OPFOR BM COA.

Verification: Demonstration

Est. Cost[€]: Contractor to provide cost estimate

[FUA-899] The OPFOR BM COA Comparison View shall for each BMOAs within the OPFOR BM COA retrieve observed BM trajectory types and visualize a comparison with the expected BM trajectory types for the BMOA, and it shall be possible to annotate and store the comparison result (differences) as part of a comparison record linked to the OPFOR BM COA.

Verification: Demonstration

Est. Cost[€]: Contractor to provide cost estimate

- [FUA-900] The OPFOR BM COA Comparison View shall for each OPFOR BM Force within the OPFOR BM COA retrieve new intelligence (new BSO status reports) on the OPFOR BM Force available warhead types and visualize a comparison with the expected warhead types for the OPFOR BM Force, and it shall be possible to annotate and store the comparison result (differences) as part of a comparison record linked to the OPFOR BM COA.
- Verification: Demonstration
- Est. Cost[€]: Contractor to provide cost estimate
- [FUA-901] The OPFOR BM COA Comparison View shall for each OPFOR BM Force within the OPFOR BM COA retrieve observed warhead types employed by an OPFOR BM Force and visualize a comparison with the expected warhead types for the OPFOR BM Force, and it shall be possible to annotate and store the comparison result (differences) as part of a comparison record linked to the OPFOR BM COA.

Verification: Demonstration

- Est. Cost[€]: Contractor to provide cost estimate
- [FUA-902] It shall be possible from within the OPFOR BM COA Comparison View to associate a set of OPFOR BM HFEs (within the ADS) with an OPFOR BM COA Comparison Record.

Verification: Demonstration

Est. Cost[€]: Contractor to provide cost estimate

[FUA-903] The OPFOR BM COA Comparison View shall for each OPFOR BM Targeting Strategy associated with the OPFOR BM COA compare the expected BM targeting strategy against observed activity, and it shall be possible to annotate

and store the comparison result (differences) as part of a comparison record linked to the OPFOR BM COA.

[FUA-904] The OPFOR BM Comparison View shall be able to display a time-sorted list of OPFOR BM COA Comparison Records based on the period of validity for each expected OPFOR BM COA.

Verification: Demonstration Est. Cost[€]: Contractor to provide cost estimate

### 4.3.6.15 **Document Views**

[FUA-390] It shall be possible to view the operating environment evaluation in a customizable and human readable document format and to save/ export this document as a PDF file.

Verification: Demonstration

Est. Cost[€]: Contractor to provide cost estimate

[FUA-391] It shall be possible to view the actor analysis in a customizable and human readable document format and to save/ export this document as a PDF file.

Verification: Demonstration Est. Cost[€]: Contractor to provide cost estimate

- 
- [FUA-392] It shall be possible to view the BM OPFOR COA in a customizable and human readable document format and to save/ export this document as a PDF file.

Verification: Demonstration

Est. Cost[€]: Contractor to provide cost estimate

### **Animation**

[FUA-393] It shall be possible to dynamically animate the visualization of the ADS in GeoView by dragging a time "handle" in the time slider tool.

Verification: Demonstration

Est. Cost[€]: Contractor to provide cost estimate

### 4.3.7 **Search Application (new backend)**

### $4.3.7.1$ **UI functionalities supporting user stories**

- [103] Note: The search engine for the faceted search will be implemented in the new backend (I2BE)
- [FUA-394] The Search Application shall implement functionalities to fulfil the acceptance criteria of [US 50]: As an Authorized User I want to be able to look for information using faceted search techniques so that I can narrow down search results by applying multiple filters based on faceted classification of the items.

Verification: Demonstration (see User Story acceptance criteria) Est. Cost[€]: Contractor to provide cost estimate

### 4.3.7.2 **UI integrated with new backend (no regression)**

[FUA-395] The I2UA with Search Application shall be fully integrated with new I2BE backend. There shall be no regression from previously implemented functionalities, and the application user interface shall be adapted to fully support the [INTEL-FS2-InformationModel] as exposed through the I2BE API. This includes verifying that the combined search can search also against the

new IIE types introduced in this phase, and that the faceted search also has support for previewing and exporting of search results.

Verification: Demonstration Est. Cost[€]: Contractor to provide cost estimate

### $4.3.7.3$ **Search results functionalities**

[FUA-396] The Search Application shall by default filter out BSRs that are linked to COAs (i.e. these COA-linked BSRs shall normally not be included in the result set). The user shall be able to override this default filtering so that COA-linked BSRs are also reported in the result set, but in this case these BSRs shall be visually distinguishable from the normal BSRs (to alert the user that these are not real observations).

Verification: Demonstration Est. Cost[€]: Contractor to provide cost estimate

[FUA-397] The Search Application shall be able to use the I2BE provided search clustering functionality (exposed through the I2BE search API) to present search results grouped into categories.

Verification: Demonstration

Est. Cost[€]: Contractor to provide cost estimate

### **Analysis Application (new backend)**

#### $4.3.8.1$ **UI functionalities supporting user stories**

[FUA-398] The Analysis Application shall implement functionalities to fulfil the acceptance criteria of [US 49]: As an Authorized User I want to have tool support to find connection path between entities so that I can investigate if a connection between the entities exist.

Verification: Demonstration (see User Story acceptance criteria) Est. Cost[€]: Contractor to provide cost estimate

### 4.3.8.2 **UI integrated with new backend (no regression)**

[FUA-399] The I2UA with Analysis Application shall be fully integrated with the new I2BE backend. There shall be no regression from previously implemented functionalities, and the application user interface shall be adapted to fully support the [INTEL-FS2-InformationModel] as exposed through the I2BE API.

Verification: Demonstration

Est. Cost[€]: Contractor to provide cost estimate

### 4.3.8.3 **Advanced graph query builder**

[FUA-400] The Analysis Application shall be augmented with a visual graph query builder that takes full advantage of the graph query support in the I2BE API and the relational nature of the [INTEL-FS2-InformationModel].

Verification: Demonstration

[FUA-401] The Analysis Application shall transform geographical area constraints defined using INTEL-FS2 geographical areas (e.g. NAI, BMOA, etc.) into a geospatial representation supported by the query language exposed through the I2BE API.

Verification: Demonstration

Est. Cost[€]: Contractor to provide cost estimate

### $4.3.8.4$ **Centralities analysis**

[FUA-402] Within the Analysis Data Set (ADS) it shall be possible to select IIE types and relationship types suitable for centrality calculations, select centrality types, and calculate the centralities for the selected IIEs and relationships. Note: Degree, Closeness, Betweenness, and Eigenvector Centrality calculations will be supported by the I2BE API.

Verification: Demonstration

Est. Cost[€]: Contractor to provide cost estimate

[FUA-403] It shall, when using geometric shapes nodes in the Relationship View, and in the GeoView, be possible, from a centralities palette, to specify a centrality type and sizing parameters (minimum and maximum size) to be used for rendering the size of IIEs (nodes) such the size of the rendered shapes correlates with their centrality values.

Verification: Demonstration

Est. Cost[€]: Contractor to provide cost estimate

- [FUA-404] It shall be possible to view the results of the centrality calculations in a table with the different centrality types reported in different columns and where the table rows represents the IIEs. The Centrality Table shall be sortable (ascending and descending) for each one of the centrality columns.
- Verification: Demonstration Est. Cost[€]: Contractor to provide cost estimate
- [FUA-405] It shall be possible to select an IIE from the Centrality Table and have that IIE highlighted in the ADS views.

Verification: Demonstration

Est. Cost[€]: Contractor to provide cost estimate

### **ISR Organization Management Application (new backend)**

#### $4.3.9.1$ **UI functionalities supporting user stories**

[FUA-406] The ISR Organization Management Application shall implement functionalities to fulfil the acceptance criteria of [US-63]: As an Authorized User I want to have the operation, ISR ORBAT, ISR units, and ISR systems approved and published so that this information becomes known/ available at all ONs.

Verification: Demonstration (see User Story acceptance criteria) Est. Cost[€]: Contractor to provide cost estimate

#### $4.3.9.2$ **UI integrated with new backend (no regression)**

[FUA-407] The ISR Organization Management Application shall be fully integrated with the new I2BE backend. There shall be no regression from previously implemented functionalities, and the application user interface shall be adapted to fully support the [INTEL-FS2-InformationModel] as exposed through the I2BE API.

This means that the usage of the STANAG 4559 services as implemented in Phase 1 shall be stopped. Instead the ISR Organization Management Application shall consume the new I2BE OData REST API for accessing ISR ORBATs, Units, ISR Systems, etc.

Verification: Demonstration Est. Cost[€]: Contractor to provide cost estimate

# **IRM Application (new backend)**

### 4.3.10.1 **UI integrated with new backend (no regression)**

[FUA-409] The I2UA with IRM Application shall be fully integrated with the new I2BE backend. There shall be no regression from previously implemented functionalities, and the application user interface shall be adapted to fully support the [INTEL-FS2-InformationModel] as exposed through the I2BE API. Verification: Demonstration

Est. Cost[€]: Contractor to provide cost estimate

# **CRM Application (new backend)**

### $4.3.11.1$ **UI functionalities supporting user stories**

[FUA-410] The CRM Application shall implement functionalities fulfil [US 76]: As an Authorized User I want to update the status of a CR to control the workflow of the CR.

Verification: Demonstration (see User Story acceptance criteria)

Est. Cost[€]: Contractor to provide cost estimate

[FUA-411] The CRM Application shall implement functionalities fulfil [US 77]: As an Authorized User I want to track the status of CRs as they go through the tasking, collection, processing, exploitation, and dissemination (TCPED) process so I can understand whether they will be supported or not.

Verification: Demonstration (see User Story acceptance criteria)

Est. Cost[€]: Contractor to provide cost estimate

[FUA-412] The CRM Application shall implement functionalities fulfil [US 78]: As an Authorized User I want to process CRs into actions so that they ultimately result in collection activities.

Verification: Demonstration (see User Story acceptance criteria) Est. Cost[€]: Contractor to provide cost estimate

- [FUA-413] The CRM Application shall implement functionalities fulfil [US 79]: As an Authorized User I want to be able to export a set of CRs, a CRL and a CTL so this information can be used outside of INTEL-FS2.
- Verification: Demonstration (see User Story acceptance criteria)

Est. Cost[€]: Contractor to provide cost estimate

[FUA-417] The CRM Application shall implement functionalities to fulfil the acceptance criteria of [US 89]: As an Authorized User I want to be able to access a help function that can provide me with information on how to use INTEL-FS2.

Verification: Demonstration (see User Story acceptance criteria) Est. Cost[€]: Contractor to provide cost estimate

### 4.3.11.2 **UI integrated with new backend (no regression)**

[FUA-418] The I2UA with the CRM Application shall be fully integrated with the new I2BE backend. There shall be no regression from previously implemented functionalities, and the application user interface shall be adapted to fully support the [INTEL-FS2-InformationModel] as exposed through the I2BE API.

Verification: Demonstration Est. Cost[€]: Contractor to provide cost estimate

### 4.3.11.3 **Integrated search and basic actions on search results**

[FUA-420] The CRM Application shall include an integrated search function allowing the user to identify Intelligence Requirements (IR), BSOs that can subsequently be used for creating CRs.

Verification: Demonstration

Est. Cost[€]: Contractor to provide cost estimate

[FUA-421] The CRM Application's integrated search function shall support searching for and identifying Operational Activities, CRLs, CTLs, NAIs, Products and BSOs etc. so that the CRs can be linked to IIEs of such types.

Verification: Demonstration

Est. Cost[€]: Contractor to provide cost estimate

[FUA-422] The CRM Application's integrated search function shall support searching for CRs (including draft CRs) to be viewed in Table View, GeoView, and Gantt View. Searching for specific CRs based on CR serial number shall be supported.

Verification: Demonstration Est. Cost[€]: Contractor to provide cost estimate

- [FUA-423] From the search results it shall be possible (for an authorized user) to perform the actions as defined in the table below.
- Verification: Demonstration
- Est. Cost[€]: Contractor to provide cost estimate

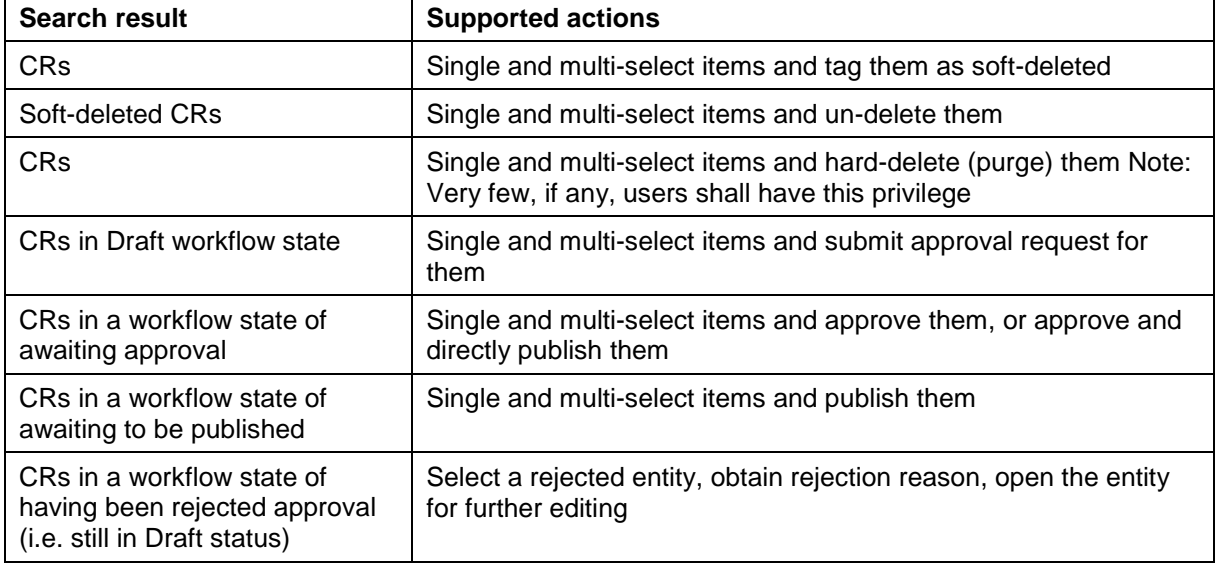

Table 4-13 CRM Application integrated search and search results actions

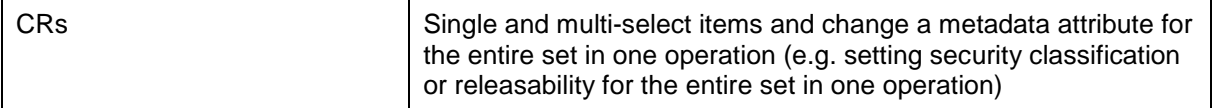

### $4.3.11.4$ **Application Data Set (ADS)**

[FUA-424] It shall be possible to filter the set of CRs on specific CRLs and CTLs.

Verification: Demonstration

Est. Cost[€]: Contractor to provide cost estimate

[FUA-425] It shall be possible to filter the set of CRs on operation or named collection, IRs, Originator, actionees (For Action), CR Status, Priority, Basic Encyclopaedia (BE) Number, Target ID, Category code, degree of effectiveness, etc. and hide filtered-out CRs, and dynamically update all the CR views.

Verification: Demonstration Est. Cost[€]: Contractor to provide cost estimate

[FUA-426] It shall be possible to apply a geographical coverage area filter to filter out information from the set of CRs, and dynamically update all the CR views.

Verification: Demonstration

- Est. Cost[€]: Contractor to provide cost estimate
- [FUA-427] It shall be possible to filter the set of CRs based on a time window (e.g. using a time slider UI widget) and remove/ hide CRs falling outside the of the active time window (using Last Report Date and LTIOV attributes) and dynamically update all the CR views. It shall be possible to dynamically shrink, expand, and shift the time window in time (backwards and forwards in time).

Verification: Demonstration

- Est. Cost[€]: Contractor to provide cost estimate
- [FUA-428] It shall be possible to save search + filter settings as named user-specific filters for the CR Management Application to be able to recreate the set of CRs.

Verification: Demonstration

Est. Cost[€]: Contractor to provide cost estimate

### 4.3.11.5 **Table Views**

[FUA-429] The CRM Application shall use the Table View Component with all its features as defined in chapter 2.

Verification: Demonstration

Est. Cost[€]: Contractor to provide cost estimate

[FUA-430] It shall be possible to view a set of CRs in a Table View where each row represents a CR, and the CR attribute values are shown across multiple columns in the table. The operation or named collection, the Unit (in case a CR is assigned to more than one Unit then the Units shall be delimited within the same column), the IR, the CR priority, the CR Status, etc. shall all be included as column attributes.

Verification: Demonstration

Est. Cost[€]: Contractor to provide cost estimate

[FUA-431] It shall be possible to select between a set of standard and predefined layouts of the Table View (the purpose of this is to allow the user to quickly organize the

Table View for the task at hand; e.g. there might be a particular layout for the export to CSV files, etc.)

Verification: Demonstration

Est. Cost[€]: Contractor to provide cost estimate

[FUA-432] It shall be possible to edit CRs in the Table View. The editing functionality shall include the possibility of dragging one or many CRs from one group to another group (e.g. to reassign CRs from one Unit to another Unit).

Verification: Demonstration

Est. Cost[€]: Contractor to provide cost estimate

[FUA-433] It shall be possible to export the set of CRs as a "bag of CRs", as a CRL, and as a CTL, in an XML format.

Verification: Demonstration

Est. Cost[€]: Contractor to provide cost estimate

### 4.3.11.6 **Relationship View**

[FUA-434] The CRM Application shall use the Relationship View Component with all its features as defined in chapter 2.

Verification: Demonstration

Est. Cost[€]: Contractor to provide cost estimate

[FUA-435] The CRM Application shall be able to display CRs, PIRs, SIRs, EEIs, collection and exploitation tasks, and products in the Relationship View. The user can expand the information in the Relationship View by selecting individual IIEs and bring into the view all IIEs (of any type) linked to the selected IIEs.

Verification: Demonstration

Est. Cost[€]: Contractor to provide cost estimate

[FUA-436] Items selected in Relationship View shall be displayed/ previewed in the CR Management Application.

Verification: Demonstration

Est. Cost[€]: Contractor to provide cost estimate

### $4.3.11.7$ **Gantt Views**

[FUA-437] The CRM Application Gant View shall be implemented using, or including, the Gant View Component with all its features as defined in chapter 2.

Verification: Demonstration

Est. Cost[€]: Contractor to provide cost estimate

[FUA-438] It shall be possible to visualize the selected set of CRs grouped by IRs (when the CR is linked to an IR) and where the IR hierarchy (PIR/SIR/EEI) is also shown/ depicted. CRs with no IR association shall be grouped under a "no IR" group.

Verification: Demonstration

Est. Cost[€]: Contractor to provide cost estimate

- [FUA-439] It shall be possible to visualize the selected set of CRs grouped by CRLs and CTLs.
- Verification: Demonstration

[FUA-440] It shall be possible when visualizing the selected CRs to display information on the CRs' associated BSOs and Targets, and assigned Units (in particular status updates from multiple Units on the same CR in case a CR is allocated to multiple Units).

Verification: Demonstration

Est. Cost[€]: Contractor to provide cost estimate

[FUA-441] It shall be possible within the timeline part of the Gantt View to display CR timebased attributes (Latest Report Time and Latest Time of Information Value) as milestones/ events.

Verification: Demonstration

Est. Cost[€]: Contractor to provide cost estimate

[FUA-442] It shall be possible within the timeline part of the Gantt View to display status value changes as annotated events/ milestones.

Verification: Demonstration

Est. Cost[€]: Contractor to provide cost estimate

### 4.3.11.8 **GeoView**

[FUA-443] The CRM Application shall integrate with and control the GeoView component as described in chapter 2.

Verification: Demonstration

Est. Cost[€]: Contractor to provide cost estimate

[FUA-444] The CRM Application shall be able to show CRs and associated geographical areas in GeoView where status values, and effects/ tasks verb, of the CRs can be used to select how the CRs are rendered (options to include symbols vs shapes and colour coding).

Verification: Demonstration

- Est. Cost[€]: Contractor to provide cost estimate
- [FUA-445] The CRM Application shall, for CRs in the CR set with multiple locations in it, command GeoView to depict a link between the CR with all its locations.

Verification: Demonstration

- Est. Cost[€]: Contractor to provide cost estimate
- [FUA-446] The CRM Application shall show BSOs and Targets linked to CRs in the selected CR set in GeoView.

Verification: Demonstration

Est. Cost[€]: Contractor to provide cost estimate

[FUA-447] Items selected in GeoView shall be displayed/ previewed in the CR Management Application.

Verification: Demonstration

Est. Cost[€]: Contractor to provide cost estimate

### 4.3.11.9 **Chart Views (statistical analysis)**

[FUA-448] The CRM Application Chart View shall use the Chart View Component with all its features as defined in chapter 2.

Verification: Demonstration

- [FUA-449] From the set of CRs identified through search and filtering operations it shall be possible to plot Number of CRs (in the set) by Status values, by effects/ tasks verb, by degree of effectiveness, degree of effectiveness vs ad hoc and dynamic tasking, CR status vs CR Priority, by Organization etc. as bar charts and pie charts.
- Verification: Demonstration
- Est. Cost[€]: Contractor to provide cost estimate
- [FUA-450] It shall be possible to turn developed charts into named templates to be reused again and again to reproduce statistical diagrams with the same layout for other sets of CRs.

Verification: Demonstration Est. Cost[€]: Contractor to provide cost estimate

# **4.3.12 COM Application**

#### 4.3.12.1 **UI functionalities supporting user stories**

[FUA-451] The COM Application shall implement functionalities to fulfil the acceptance criteria of [US 83]: As an Authorized User I want to update the status of tasks to control the workflow of the tasks.

Verification: Demonstration (see User Story acceptance criteria) Est. Cost[€]: Contractor to provide cost estimate

- 
- [FUA-452] The COM Application shall implement functionalities to fulfil the acceptance criteria of [US 84]: As an Authorized User I want to track the status of tasks so I can understand whether they will be supported or not.

Verification: Demonstration (see User Story acceptance criteria) Est. Cost[€]: Contractor to provide cost estimate

[FUA-453] The COM Application shall implement functionalities to fulfil the acceptance criteria of [US 85]: As an Authorized User I want to create and manage several CXPs to support a CM battle rhythm so that individual collection and exploitation tasks can be viewed in accordance with the defined CXPs.

Verification: Demonstration (see User Story acceptance criteria)

- Est. Cost[€]: Contractor to provide cost estimate
- [FUA-454] The COM Application shall implement functionalities to fulfil the acceptance criteria of [US 86]: As an Authorized User I want to be able to export a set of tasks and CXPs so this information can be used outside of INTEL-FS2.

Verification: Demonstration (see User Story acceptance criteria)

- Est. Cost[€]: Contractor to provide cost estimate
- [FUA-455] The COM Application shall implement functionalities to fulfil the acceptance criteria of [US 87]: As an Authorized User I want to manage finalized CXPs to provide clear tasking of ISR Systems.

Verification: Demonstration (see User Story acceptance criteria) Est. Cost[€]: Contractor to provide cost estimate

[FUA-457] The COM Application shall implement functionalities to fulfil the acceptance criteria of [US 89]: As an Authorized User I want to be able to access a help function that can provide me with information on how to use INTEL-FS2.

Verification: Demonstration (see User Story acceptance criteria) Est. Cost[€]: Contractor to provide cost estimate

### **UI integrated with new backend (no regression)**

[FUA-458] The I2UA with the COM Application shall be fully integrated with the new I2BE backend. There shall be no regression from previously implemented functionalities, and the application user interface shall be adapted to fully support the [INTEL-FS2-InformationModel] as exposed through the I2BE API.

Verification: Demonstration

Est. Cost[€]: Contractor to provide cost estimate

### **Integrated search and basic actions on search results**

[FUA-459] The COM Application shall include an integrated search function allowing the user to identify Collection Requirements (CR) that can subsequently be used for creating collection and exploitation tasks.

Verification: Demonstration

Est. Cost[€]: Contractor to provide cost estimate

[FUA-460] The Collection & Exploitation Planning Application's integrated search function shall support searching for and identifying Operational Activities, CTLs, CXPs, NAIs, Products and BSOs etc. so that the tasks can be linked to IIEs of such types.

Verification: Demonstration Est. Cost[€]: Contractor to provide cost estimate

[FUA-461] The Collection & Exploitation Planning Application's integrated search function shall support searching for tasks (including draft tasks) and CRs to be viewed in Table View, GeoView, and Gantt View. Searching for specific tasks based on task serial number shall be supported.

Verification: Demonstration

Est. Cost[€]: Contractor to provide cost estimate

[FUA-462] From the search results it shall be possible (for an authorized user) to perform the actions as defined in the table below.

Verification: Demonstration Est. Cost[€]: Contractor to provide cost estimate

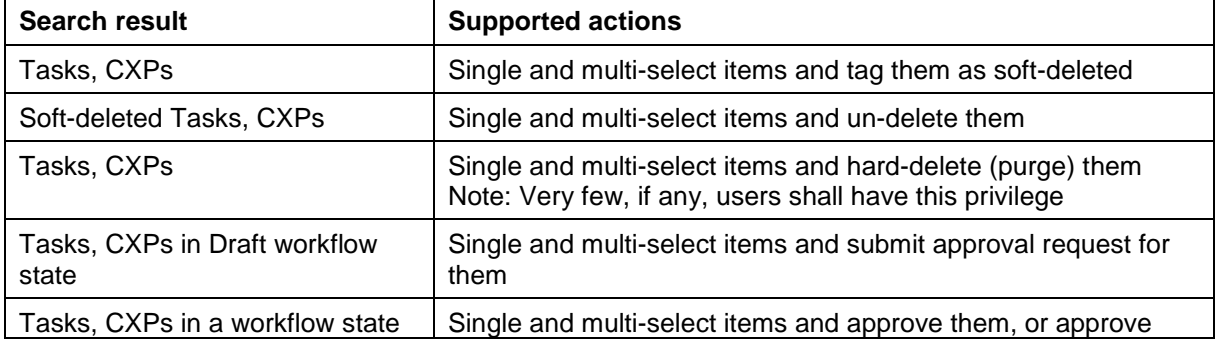

Table 4-14 COM Application integrated search and search results actions

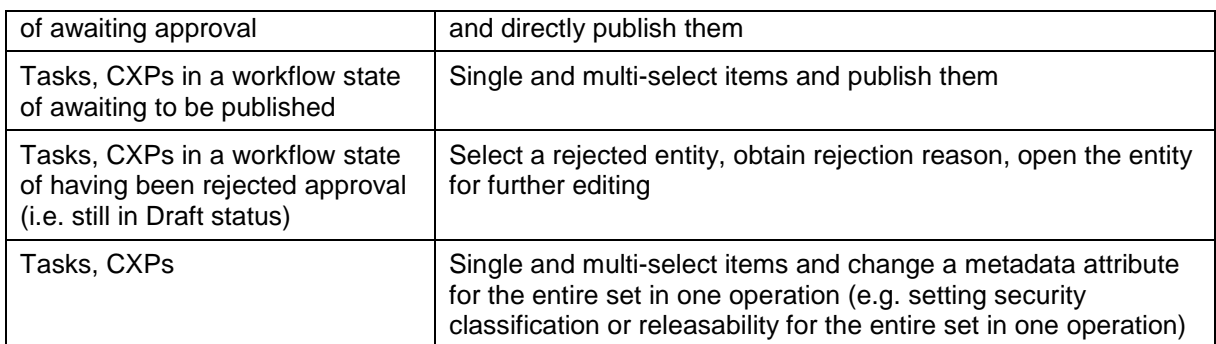

### 4.3.12.4 **Application Data Set (ADS)**

[FUA-463] It shall be possible to filter the set of tasks and CRs on specific CTLs and CXPs (by name and creator).

Verification: Demonstration

Est. Cost[€]: Contractor to provide cost estimate

[FUA-464] It shall be possible to filter the set of tasks and CRs on operation or named collection, IRs (in particular EEIs), tasking Unit, ISR System, ISR System operational/ capacity/ processing status, task creation time, task status values, products required, etc. and hide filtered-out tasks, and dynamically update all Views.

Verification: Demonstration

Est. Cost[€]: Contractor to provide cost estimate

[FUA-465] It shall be possible to apply a geographical coverage area filter to filter out information from the set of tasks and CRs, and dynamically update all Views.

Verification: Demonstration

Est. Cost[€]: Contractor to provide cost estimate

[FUA-466] It shall be possible to filter the set of tasks based on a time window (e.g. using a time slider UI widget) and remove/ hide tasks falling outside the of the active time window (using task interval and collection time intervals) and dynamically update all the task views. It shall be possible to dynamically shrink, expand, and shift the time window in time (backwards and forwards in time).

Verification: Demonstration

Est. Cost[€]: Contractor to provide cost estimate

[FUA-467] It shall be possible to save search + filter settings as named user-specific filters for the Collection & Exploitation Planning Application to be able to recreate the set of tasks.

Verification: Demonstration

Est. Cost[€]: Contractor to provide cost estimate

### $4.3.12.5$ **Table Views**

- [108] The tasks that are managed within the COM Application are based on CRs and access to CRs from within the application will be required.
- [109] The COM Application will need to manage multiple Table Views (for CRs and for Tasks)

[FUA-468] The COM Application shall use the Table View Component with all its features as defined in chapter 2.

Verification: Demonstration

Est. Cost[€]: Contractor to provide cost estimate

[FUA-469] It shall be possible to work with CRs in a Table view, to select one or many CRs in the Table View and generate tasks from them (e.g. by dragging and dropping into the Task Table View). The new tasks shall be added to the task set and those shall how up in another Table View for tasks, in GeoView, and in the Gantt View.

Verification: Demonstration

Est. Cost[€]: Contractor to provide cost estimate

- [FUA-470] It shall be possible to view a set of tasks in a Table View where each row represents a task, and the task attribute values are shown across multiple columns in the table. The operation or named collection, the ISR System, the CR, the CXP that the task is linked to, the task timing data, etc. shall all be included as column attributes.
- Verification: Demonstration Est. Cost[€]: Contractor to provide cost estimate
- [FUA-471] It shall be possible to edit tasks directly in a Table View.
- Verification: Demonstration

Est. Cost[€]: Contractor to provide cost estimate

[FUA-472] It shall be possible edit tasks in the table by dragging one or many tasks from one group to another group (this functionality could be used to reassign tasks from one ISR System to another ISR System).

Verification: Demonstration

- Est. Cost[€]: Contractor to provide cost estimate
- [FUA-473] It shall be possible to select between a set of standard and predefined layouts of the Table View (the purpose of this is to allow the user to quickly organize the Table View for the task at hand; e.g. there might be a particular layout for the export to CSV files, etc.)

Verification: Demonstration

Est. Cost[€]: Contractor to provide cost estimate

[FUA-474] It shall be possible to export the set of tasks in a Table View as a "bag of tasks", and/ or as a CXP, in an XML format.

Verification: Demonstration

Est. Cost[€]: Contractor to provide cost estimate

### **Gantt Views**

[FUA-475] The COM Application Gant View shall be implemented using, or including, the Gant View Component with all its features as defined in chapter 2.

Verification: Demonstration

[FUA-476] It shall be possible to visualize the selected set of tasks grouped by CXPs with ISR Systems as second tier sub-group.

Verification: Demonstration

Est. Cost[€]: Contractor to provide cost estimate

[FUA-477] It shall be possible within the timeline part of the Gantt View to display task time-based attributes (Task Interval and Collection Time Interval).

Verification: Demonstration

Est. Cost[€]: Contractor to provide cost estimate

[FUA-478] It shall be possible within the timeline part of the Gantt View to display status value changes as annotated events/ milestones.

Verification: Demonstration

Est. Cost[€]: Contractor to provide cost estimate

[FUA-479] It shall be possible within the timeline part of the Gantt View to visualize the individual ISR Systems availability, capability, capacity, and operational status (e.g. indicate timeframes where the ISR System is fully tasked and time frames where it has spare capacity).

Verification: Demonstration

Est. Cost[€]: Contractor to provide cost estimate

[FUA-480] It shall be possible to edit tasks directly in the Gant View.

Verification: Demonstration

Est. Cost[€]: Contractor to provide cost estimate

[FUA-481] Using the visual indication of when ISR Systems are overloaded vs having spare capacity (see [FUA-479]) it shall be possible to reallocate tasks by dragging and dropping tasks from one ISR System to another ISR System. The visual indication of availability/ capacity status for the ISR Systems shall be dynamically updated as tasks are reassigned.

Verification: Demonstration

Est. Cost[€]: Contractor to provide cost estimate

### $4.3.12.7$ **GeoView**

[FUA-482] The COM Application shall integrate with and control the GeoView component as described in chapter 2.

Verification: Demonstration

Est. Cost[€]: Contractor to provide cost estimate

[FUA-483] The COM Application shall be able to show geographical areas, CRs, and collection and exploitation tasks in GeoView.

Verification: Demonstration

- Est. Cost[€]: Contractor to provide cost estimate
- [FUA-484] The COM Application shall be able to use different shapes and colours to visually distinguish tasks with different status values GeoView.

Verification: Demonstration

[FUA-485] The COM Application shall also be able to use different shapes and colours to visually distinguish tasks based on the required product types (SAR, EO, IR, etc.) in GeoView.

Verification: Demonstration

Est. Cost[€]: Contractor to provide cost estimate

[FUA-486] The COM Application shall be able to obtain graphical representation of the Air Tasking Order (ATO) from the NCOP system (see [NCOP-IDC]) and display the ATO in GeoView.

Verification: Demonstration

Est. Cost[€]: Contractor to provide cost estimate

[FUA-487] It shall be possible to select one or many CRs in the GeoView and generate tasks from them. The new tasks shall be added to the task set and show up in the GeoView, Task Table View, and Gant View.

Verification: Demonstration Est. Cost[€]: Contractor to provide cost estimate

#### $4.3.12.8$ **Chart Views (statistical analysis)**

[FUA-489] The COM Application Chart View shall use the Chart View Component with all its features as defined in chapter 2.

Verification: Demonstration

Est. Cost[€]: Contractor to provide cost estimate

[FUA-490] From the set of tasks identified through search and filtering operations it shall be possible to plot Number of tasks (in the set) by statuses, by Unit, by ISR System, etc. as bar charts and pie charts.

Verification: Demonstration

Est. Cost[€]: Contractor to provide cost estimate

[FUA-491] It shall be possible to turn developed charts into named templates to be reused again and again to reproduce statistical diagrams with the same layout for other sets of tasks.

Verification: Demonstration

# **5 Non-functional Requirements (NFR)**

- [110] NFR quality requirements is defined in accordance with ISO-25010 standard, and definitions in this chapter are based on ISO/IEC 25010:2011(E) - System and software quality models.
- [111] For monitoring of quality characteristics, the definitions in the table below will be used:

Table 5-1 Definitions used for monitoring NFR quality characteristics

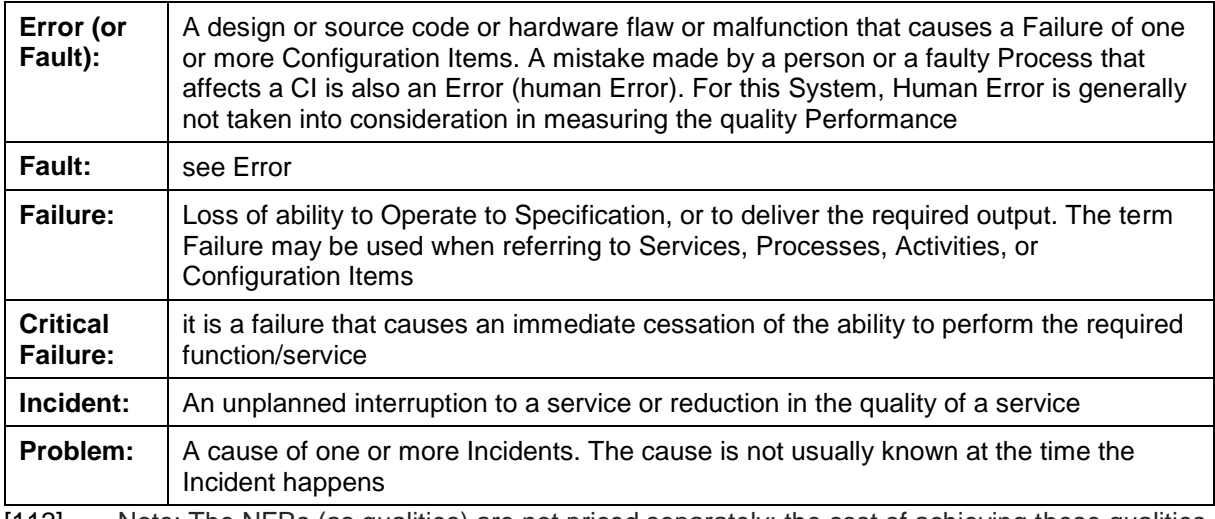

[112] Note: The NFRs (as qualities) are not priced separately; the cost of achieving these qualities will have to be costed as part of the I2UA applications' functional requirements [FUA-xx].

# **5.1 Functional Suitability**

- [113] ISO 25010: This characteristic represents the degree to which a product or system provides functions that meet stated and implied needs when used under specified conditions.
- [NFR-1] Location accuracy shall be better than 1 meter (i.e., sub-meter accuracy) for translation of values (UTM, Latitude/Longitudes, others).

Verification: Demonstration and Analysis

## **5.2 Performance Requirements**

[114] ISO 25010: This characteristic represents the performance relative to the amount of resources used under stated conditions.

### $5.2.1$ **Response Times**

- [115] ISO 25010: Time Behaviour is the degree to which the response and processing times and throughput rates of a product or system, when performing its functions, meet requirements.
- [NFR-2] The time from restarting until all services is restored and fully operational again shall be less than 5 minutes for at least 99.5% of the Operational Time

Verification: Demonstration and Analysis

[NFR-3] Any search or query operation against a repository containing 1 trillion entities shall return results within 3 seconds for at least 99.5% of the Operational Time

Verification: Demonstration and Analysis

### $5.2.2$ **Capacity**

- [116] ISO 25010: Capacity. Degree to which the maximum limits of a product or system parameter meet requirements.
- [117] Capacity parameters can include the number of items that can be stored, the number of concurrent users, the communication bandwidth, throughput of transactions, and size of database.
- [NFR-4] The user applications and services shall be able to handle search and/ or query results consisting of a trillion of search hits, without any critical failure for at least 99.5% of its Operational time.

Verification: Analysis

[NFR-5] The applications and services shall be able to serve 2000 concurrent users/ connections, without any critical failure for at least 99.5% of its Operational time.

Verification: Demonstration and Analysis

## **5.3 Compatibility**

[118] ISO 25010: Compatibility. Degree to which a product, system or component can exchange information with other products, systems or components, and/or perform its required functions, while sharing the same hardware or software environment.

### $5.3.1$ **Co-existence**

- [119] ISO 25010: Co-existence. Degree to which a product can perform its required functions efficiently while sharing a common environment and resources with other products, without detrimental impact on any other product.
- [NFR-6] The implemented applications and services shall be capable of operating within the NS and MS WAN environment (including servers, network, services and workstations) in the presence of the latest approved NATO Security Settings (target version to be provided by the Purchaser during the Design Stage), without any critical failure for 99.5% of its operational time.

Verification: Demonstration

### **5.3.2 Interoperability Requirements**

[NFR-7] The I2UA shall be fully interoperable with the new INTEL-FS Spiral 2 backend (I2BE) through the I2BE's application programming interfaces (API) in 99.5% of the time without any failure. This means that the I2UA shall be able to handle safe (non-breaking) changes to the backend API without any impacts to the existing interoperability with the I2BE (for safe changes see section 5 in [OData-4.0]).

Verification: Test

## **5.4 Usability/ Learnability**

- [120] ISO 25010: Usability: Degree to which a product or system can be used by specified users to achieve specified goals with effectiveness, efficiency and satisfaction in a specified context of use.
- [121] ISO 25010: Learnability. Degree to which a product or system can be used by specified users to achieve specified goals of learning to use the product or system with effectiveness, efficiency, freedom from risk and satisfaction in a specified context of use.
- [122] In order to measure Learnability, the Contractor will prepare a set of Learnability Tasks tailored for the user functionality to be learned that will be reviewed for approval by Purchaser prior to conducting the learnability verification.
- [123] The Learnability Tasks will be performed by a maximum of 50 Purchaser's designated users, and the learnability verification will be monitored by Purchaser appointed evaluators.
- [124] Each of the Learnability Tasks should individually typically not take more than 10 minutes to be executed and should include usage of the online help/ training modules.
- [NFR-8] A minimum of 80% of all the Learnability Tasks shall be learned by at least 80% of the designated users within the time allocated for the Learnability Tasks (test).

Verification: Demonstration

# **5.5 Reliability**

- [125] ISO 25010: Reliability. Degree to which a system, product or component performs specified functions under specified conditions for a specified period of time.
- [126] MTBF (mean time between failures) is defined as the mean time between two consecutive failures.
- [127] MTBCF (mean time between critical failures) is defined as the mean time between two consecutive CRITICAL failures.

### $5.5.1$ **Availability**

- [128] ISO 25010: Availability. Degree to which a system, product or component is operational and accessible when required for use.
- [129] Inherent Availability (Intrinsic) assumes ideal support (i.e., unlimited spares, no delays, etc.); only design related Failures are considered.
- [130] Mission Inherent Availability (Intrinsic) assumes ideal support (i.e., unlimited spares, no delays, etc.); only design related CRITICAL Failures are considered

[NFR-9] The Inherent Availability shall be better than 99.5%

Verification: Analysis (using MTBF data)

[NFR-10] The Mission Inherent Availability shall be better than 99.97%.

Verification: Analysis (using MTBCF data)

### **Fault Tolerance and Recoverability**

- [131] Fault Tolerance is the property that enables a system to continue operating properly in the event of the failure of some of its components. A fault-tolerant design enables a system to continue its intended operation, possibly at a reduced level, rather than failing completely when some part of the system fails.
- [132] Graceful Degradation is the ability of a computer, machine, electronic system or network to maintain limited functionality even when a portion of it has been destroyed or rendered inoperative (either by a fault or deliberately).
- [133] Based on the principle of gracefully degradation the following recovery time have been defined:

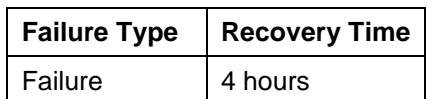

Table 5-2 Recovery Time by Failure Criticality
Critical Failure | 10 minutes

- [134] ISO 25010: Fault Tolerance. Degree to which a system, product or component operates as intended despite the presence of hardware or software faults.
- [135] ISO 25010: Recoverability. Degree to which, in the Event of an interruption or a Failure, a product or system can recover the data directly affected and re-establish the desired state of the system.
- [NFR-11] For 99% of the possible Failures in any service, the service shall be recovered or be replaced by an alternative service, in no more than the amount of Recovery Time defined in the table above, without loss of any previously persisted data.

Verification: Test and Analysis

## **5.6 Security**

- [136] ISO 25010: Degree to which a product or system protects information and data so that persons or other products or systems have the degree of data access appropriate to their types and levels of authorization.
- [137] ISO 27001 (Information Security): Information security is all about protecting and preserving information. It's all about protecting and preserving the confidentiality, integrity, authenticity, availability, and reliability of information.
- [138] Security, within the context of Information Technology (IT), is defined as the capability of the software product to protect information and data so that unauthorised persons or systems cannot read or modify them and such that authorised persons or systems are not denied access to them.
- [139] I2UA will operate in the "System High" mode of operation (see [AC/35-D/2004-REV3] for definitions of Security Modes of Operation). That is, all individuals with access to the system are cleared to the highest classification of the information stored, processed or transmitted within the system, but not all individuals with access to the system have a common need to know for the information stored, processed or transmitted within the system.
- [NFR-12] The applications and services shall implement relevant security techniques to protect against any security vulnerabilities as identified by Open Web Application Security Project (OWASP), see [OWASP], so that no such security vulnerabilities occurs for 99.5% of its Operational time.

Verification: Test

## **5.7 Maintainability**

- [140] ISO 25010: This characteristic represents the degree of effectiveness and efficiency with which a product or system can be modified to improve it, correct it or adapt it to changes in environment, and in requirements.
- [141] The MTTR to be considered is the mean time needed to restore services after a failure in the operative condition, excluding administrative and logistics delay times.
- [142] The MaxTTR to be considered is the maximum time needed to restore services in the operative condition, excluding administrative and logistics delay times.

| <b>Failure Type</b>     | <b>MTTR</b>       | <b>MaxTTR</b> |
|-------------------------|-------------------|---------------|
| <b>Critical Failure</b> | 1 hours   4 hours |               |
| Failure                 | 2 hours   8 hours |               |

Table 5-3 Maintainability by Failure Criticality

[NFR-13] On the hypothesis of an operational time of 24/7/365 (24 hours per day, 7 days a week, 365 days per year), the MTTR and MaxTTR shall not exceed the time limits defined in the table above for each single maintenance action for 99.5% of its Operational Time.

Verification: Test and Analysis

[NFR-14] The applications and services shall be able to isolate any occurring Faults/Errors and provide error diagnostics reports that identifies the Error/Fault for 90% of its Operational Time.

Verification: Analysis and Inspection

[NFR-15] The developed source code shall exhibit a Technical Debt Ratio (TDR) lower than 5% when calculated using [SonarQube] in its default setting for TDR calculations.

Verification: Inspection

- [NFR-16] Automated regression tests and Continuous Integration shall ensure that for 99% of the times the applications and services are modified, and a release candidate produced, the change does not adversely affected existing functionalities/ features.
- Verification: Demonstration and Inspection

## **5.8 Portability, Installability, and Replaceability**

- [143] ISO 25010: Portability. Degree of effectiveness and efficiency with which a system, product or component can be transferred from one hardware, software or other operational or usage environment to another.
- [144] ISO 25010: Installability. Degree of effectiveness and efficiency with which a product or system can be successfully installed and/or uninstalled in a specified environment.
- [145] ISO 25010: Replaceability. Degree to which a product can replace another specified software product for the same purpose in the same environment.
- [NFR-17] It shall be possible to run fully automated installation and/ or uninstallation of the applications and services for 99.5% of the times.

Verification: Demonstration

[NFR-18] It shall be possible to install replace a previous release with a new release in a fully automated way without loss of any user data and configuration settings in 99.5% of the times.

Verification: Demonstration

## NATO UNCLASSIFIE  $\Box$

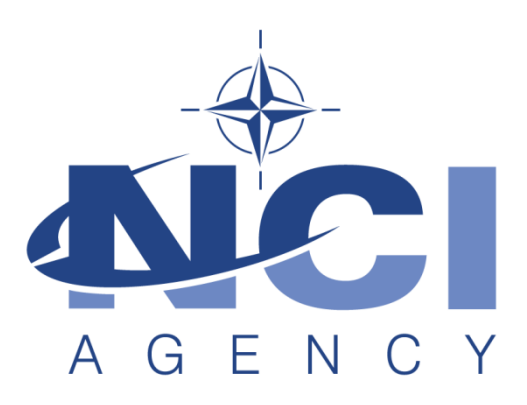

## **NATO Communications and Information Agency** Agence OTAN d'information et de communication

# **INTEL-FS SPIRAL 2 - BACKEND SERVICES (I2BE) BOOK II - PART IV - SOW**

## **STATEMENT OF WORK (SOW)**

Version 1.5

10/03/2021

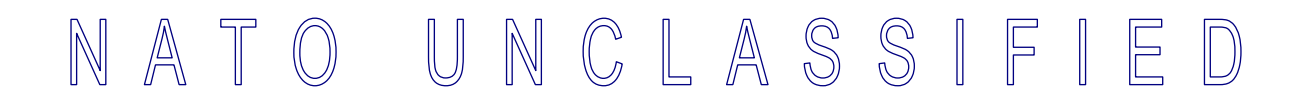

**TABLE OF CONTENTS** 

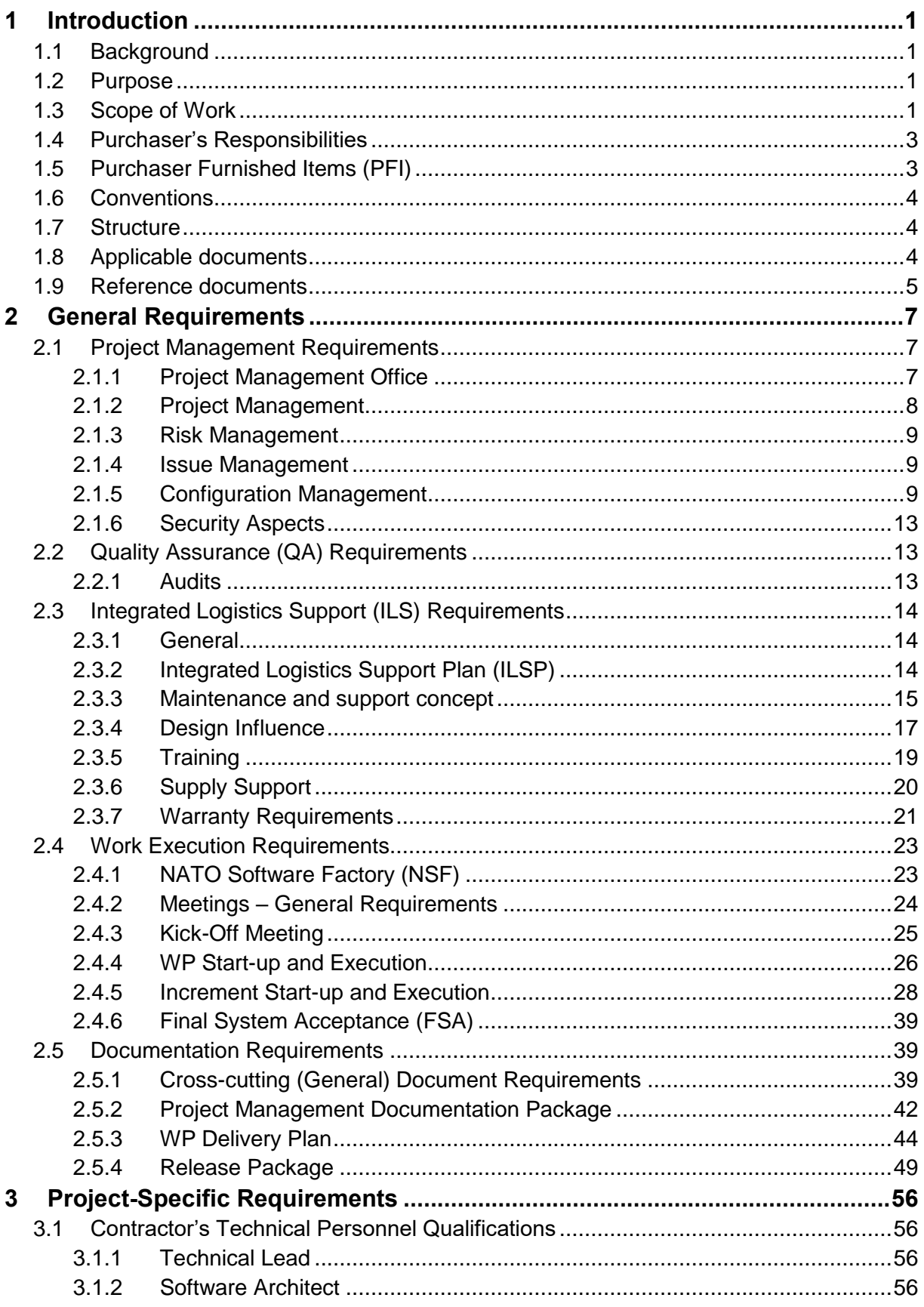

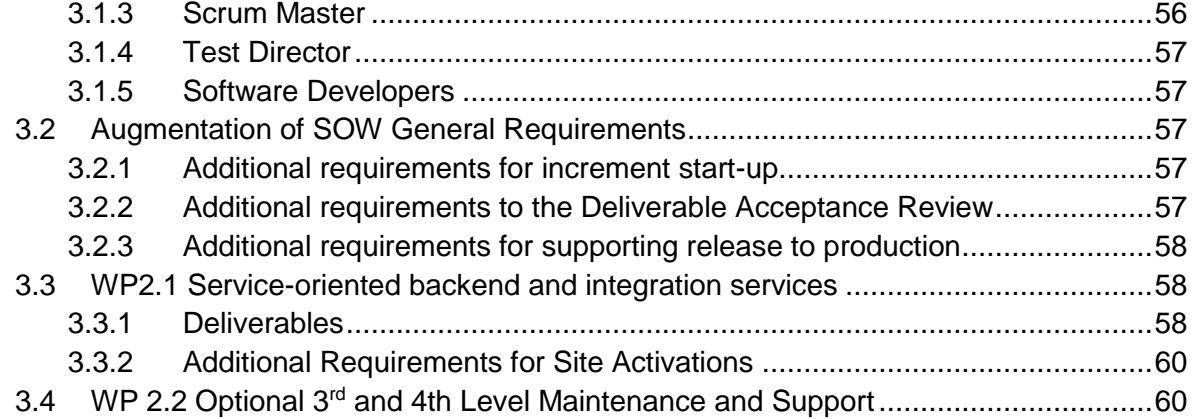

## **INDEX OF FIGURES**

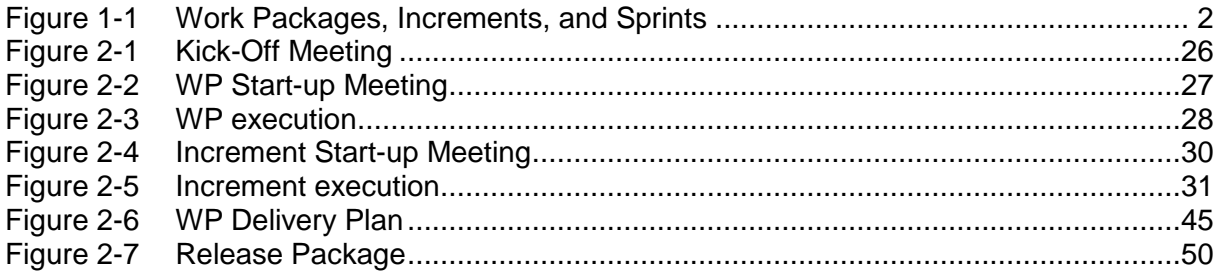

## **INDEX OF TABLES**

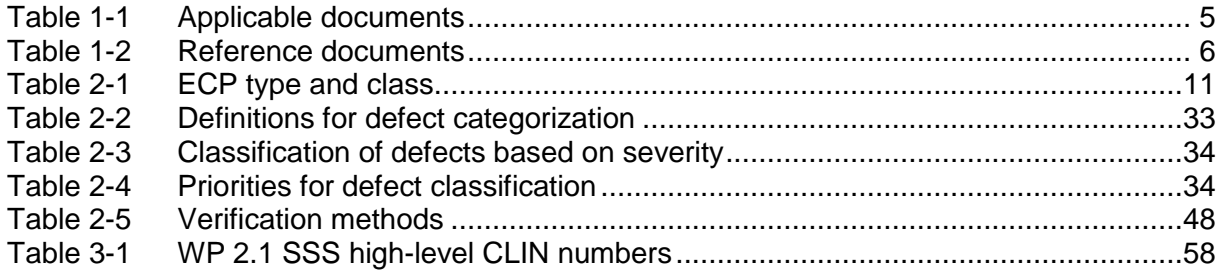

## **Document Revision History**

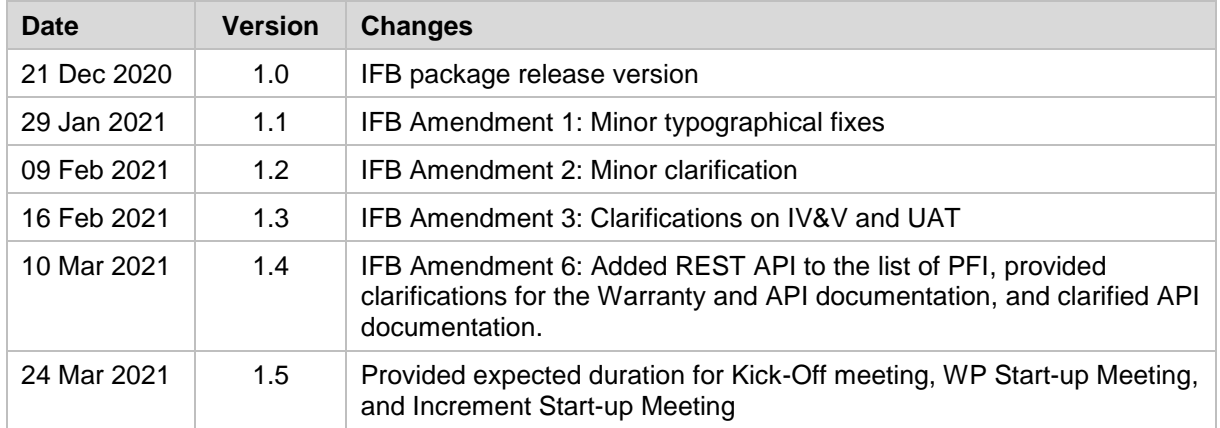

# **1 Introduction**

## **1.1 Background**

- [1] The Intelligence Functional Services (INTEL-FS) will provide an information management capability that will enable the Commands to execute the Intelligence Support function effectively and efficiently, and to provide comprehensive and relevant intelligence in a timely and responsive manner.
- [2] Delivery of the functionalities of INTEL-FS is planned to be done in spirals (where each spiral could consist of multiple increments). The first spiral (INTEL-FS Spiral 1) was delivered in 2016. INTEL-FS Spiral 2 capability will be procured as two separate systems:
	- (1) As a set of backend services; and
	- (2) As web-browser based collection of user applications.
- [3] This SOW is for the procurement of the set of backend services hereafter referred to as INTEL-FS2 BE, or I2BE.
- [4] The user applications will be procured through a different contract. The procurement of the user applications is described in a separate SOW.

## **1.2 Purpose**

- [5] The purpose of the present contract is to procure the new NATO-owned INTEL-FS backend services (I2BE) for deployment to the NATO Command Structure (NCS) operational network.
- [6] The I2BE will replace the current web application backend part of INTEL-FS Spiral 1.
- [7] The I2BE system requirements is defined in the Annex A to this SOW.

## **1.3 Scope of Work**

- [8] The project will be executed in accordance with the principles from the Dynamic System Development Method (DSDM):
	- (1) Focus on the business need;
	- (2) Deliver on time;
	- (3) Collaborate;
	- (4) Never compromise quality;<br>(5) Build incrementally from firm
	- Build incrementally from firm foundations;
	- (6) Develop iteratively;
	- (7) Communicate continuously and clearly;
	- (8) Demonstrate control.
- [9] As shown in Figure 1-1, all the implementation work will be organized in one single work packages (WP 2.1). In addition an optional work package (WP 2.2) is defined for the eventuality of the Contractor, post the warranty period, is providing 3<sup>rd</sup> and 4<sup>th</sup> level software (SW) maintenance and support.

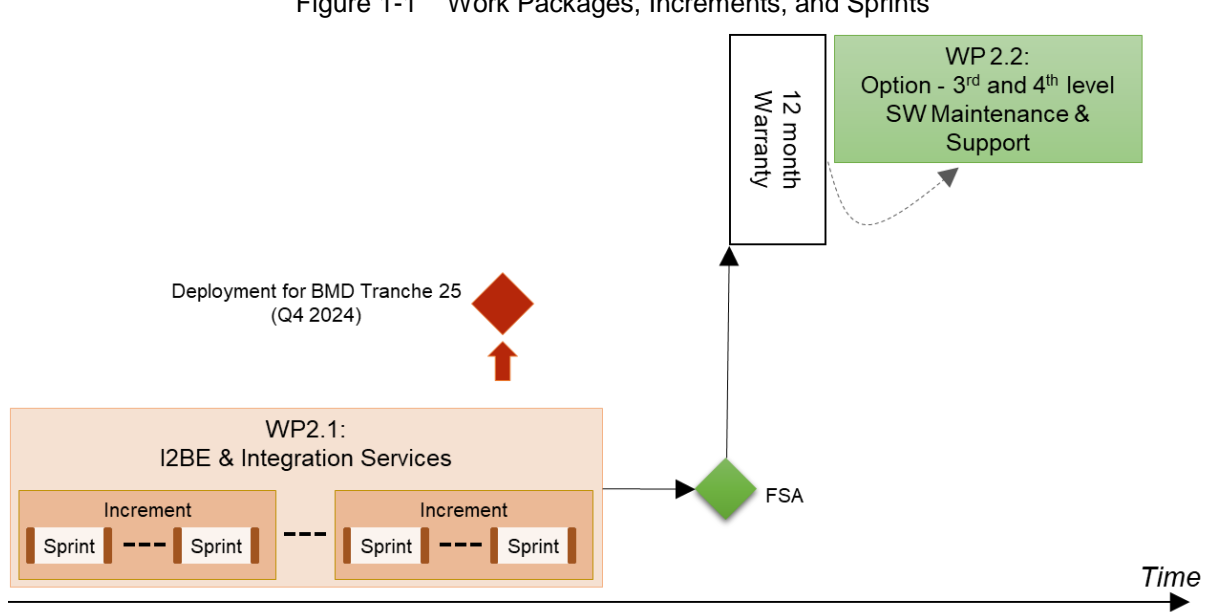

Figure 1-1 Work Packages, Increments, and Sprints

- [10] The main work package is subdivided into a set of increments, where each increment will deliver a tangible and payable deliverable. Each increment is again divided into multiple sprints.
- [11] The implementation work will include:
	- (1) Implementation of a new, scalable, and high performance backend for INTEL-FS that will replace the current INTEL-FS Spiral 1 backend;
	- (2) Implementing an OData application programming interface (API) enabling client application to access the INTEL-FS data;
	- (3) Implement access control to all services that are compliant with the new Bi-Strategic Command Automated Information System (Bi-SC AIS) identity management (IdM) platform;
	- (4) Implement the new backend solution as services to be hosted on the service oriented architecture (SOA) and IdM Platform;
	- (5) Adding new functionalities (that does not exists in the existing INTEL-FS Spiral 1) in support of Ballistic Missile (BM) Defence (BMD) and Collection Management (CM);
	- (6) Integration testing with the new INTEL-FS front end application (I2UA) and verification that the project user stories are properly served by the backend services;
	- (7) Implementation of a number of integration services for importing data from other systems, and for exporting INTEL-FS data to other systems;
	- (8) Delivery of system administration tools
- [12] The delivered SW at the end of each increment will have to have a quality at the level of being ready for deployment to production. The deployment of new software modules will be lead by the Purchaser with support from the Contractor. There might be multiple deployments to production of incrementally delivered functionality, e.g. deployment in support of the BMD tranche 25, and a final deployment prior to final system acceptance (FSA).
- [13] A second and optional work package (WP 2.2) is defined for the eventuality of the Contractor, post the warranty period, is providing software (SW) maintenance support (3<sup>rd</sup> level support).
- [14] The Contractor is expected to apply the Scrum agile process framework for managing the implementation work and to apply both Domain Driven Development (DDD) methodology and Behaviour Driven Development (BDD) methodology (the latter for test and verification purposes).
- [15] The Contractor will have to deliver all supplies and services as specified in this SOW and as stated in the Schedule of Supplies and Services (SSS) for all categories of the project.
- [16] The deliverables of the work is defined in the Schedule of Services and Supplies (SSS) where each deliverable will have by contract line item number (CLIN), a cost, and an expected delivery. The CLIN delivery times in the SSS is defined through the increment number where the deliverable is expected to be delivered

## **1.4 Purchaser's Responsibilities**

- [17] The following services and items will be provided by the Purchaser for the performance of the Contract.
	- (1) Access to Subject Matter Experts (SME) and required NATO documentation during project execution;
	- (2) Provide purchaser furnished items (PFI) as per section 1.5 of this SOW;
	- (3) Coordinating access to NATO sites the Contractor will have to visit.
- [18] The Purchaser's Project Manager (PM) will act as the Purchaser's representative and will be the primary interface between the Contractor and Purchaser after the Effective Date of Contract (EDC).
- [19] The Purchaser's Project Manager will be supported by specialists in certain areas who may, from time to time, be delegated to act on the Project Manager's behalf in their area of expertise.
- [20] Neither the Project Manager, nor any other NATO personnel may make changes to the terms and conditions of the Contract, but may only provide the Purchaser's interpretation of technical matters. All changes to the Contract will be made through the Purchaser's contracting office only.
- [21] The Purchaser will provide the Contractor with available technical descriptions of external NATO interfaces if such descriptions are required for the work.
- [22] The Purchaser will make available to the Contractor the facilities necessary to test and demonstrate the delivered software's interoperability with required external NATO interfaces.

## **1.5 Purchaser Furnished Items (PFI)**

- [23] The Purchaser will provide access to reference test environment and integration testbed facilities for the required testing activities under this contract at the Purchaser's facility (either The Hague-Netherlands or Mons-Belgium).
- [24] The Purchaser will equip the Contractor with one NATO RESTRICTED (NR) laptop to be used for sharing of NR material.
- [25] The Purchaser will provide the Contractor with a set of user accounts on the NATO Software Factory (NSF), see section 2.4.1.
- [26] The Purchaser will provide the Contractor with the Service Oriented Architecture (SOA) and Identity Management (IdM) Platform, see [SOA-IdM].
- [27] The Purchaser will provide the Contractor with a reference test environment for system integration testing (this will be provided within the NSF).
- [28] The Purchaser will provide the Contractor with the current INTEL-FS Spiral 1 software.
- [28a] The purchaser will provide the Contractor with an initial version of the OData REST API for accessing INTEL-FS entities. This API will be created by a forward transformation from the INTEL-FS Spiral 2 information model (see [INTEL-FS2- InformationModel]).
- [29] The Purchaser will provide the Contractor with the source code for the STANAG 4609 video conditioner, for additional details.

## **1.6 Conventions**

- [30] Requirements in the SOW are formulated using the form "shall". Context information supporting the requirements definition is provided using the form "will".
- [31] "Shall" statements are contractually binding; "Will" statements are non-mandatory, or they imply intent on the part of the Purchaser.
- [32] Mandatory requirements in the SOW are preceded by a unique heading number, consisting of a prefix, followed by a number.
- [33] Informational or context information not conveying any requirement on the Contractor is preceded by a number heading in brackets, [xx], without prefix letters.
- [34] The term "the Purchaser" means the NCI Agency or its authorised representatives.
- [35] Whenever requirements are stated herein to "include" a group of items, parameters, or other considerations, "include" means "include but not limited to".
- [36] Whenever reference is made to a section or paragraph, the reference includes all subordinate and referenced paragraphs.
- [37] The convention to be used for dates appearing in free text (e.g. quoting dates of meetings) is day-month-year and not month-day-year.

## **1.7 Structure**

- [38] This SOW is structured as follows:
	- Chapter 1: Introduction of the project:
	- Chapter 2: Specification of general requirements for the SOW where those requirements are of a general nature (i.e. applicable to most NATO software acquisition projects);
	- Chapter 3: Specification of project specific SOW requirements that are of a character that have been specially identified for this project.

## **1.8 Applicable documents**

[39] Applicable documents provide details not explicitly set out through this SOW. They shall be considered by the Contractor as requirements associated with this SOW.

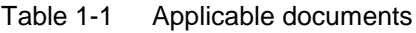

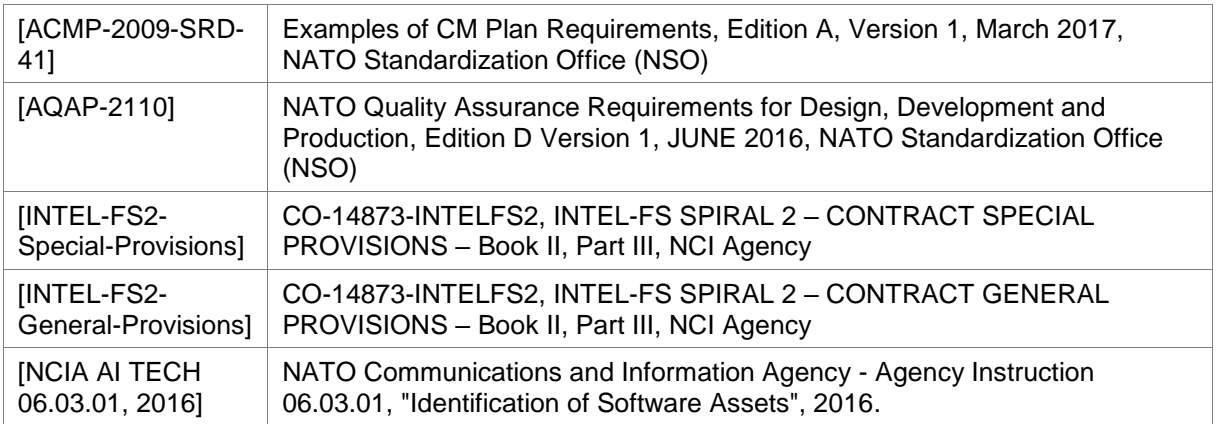

## **1.9 Reference documents**

[40] Reference documents are documents providing contextual information that is relevant to this project. They shall be used by the Contractor to support his activity.

| [ADMP-1]                         | Guidance for Developing Dependability Requirements, Edition A, Version 1, 14<br>August 2014, NATO non-classified                                                                               |  |
|----------------------------------|----------------------------------------------------------------------------------------------------|--|
| $[ADMP-2]$                       | Guidance for Dependability In-Service, Edition A, Version 1, August 2014,<br>NATO non-classified                                                                                               |  |
| [AIA/ASD SX000i,<br>2016]        | International guide for the use of the S-Series Integrated Logistic Support (ILS)<br>specifications (issue 1.1)                                                                                |  |
| [ALP-10]                         | NATO Guidance on Integrated Logistics Support for Multinational Armament<br>Programs                                                                                                    |  |
| [ASD S3000L]                     | International Procedure Specification for Logistics Support Analysis (LSA),<br>2011                                                                                                    |  |
| $[C-M(2002)49-G]$                | Enclosure "G" to C-M(2002)49: Classified Project and Industrial Security, Amdt<br>12, Sep 2015                                                                                                 |  |
| [DOORS]                          | IBM® Engineering Requirements Management DOORS,<br>https://www.ibm.com/support/knowledgecenter/en/SSYQBZ 9.7.0/com.ibm.doo<br>rs.requirements.doc/topics/c welcome.html                        |  |
| [INTEL-FS2-<br>InformationModel] | CO-14873-INTELFS2, INTEL-FS SPIRAL 2 - Information Model Book II - Part<br>V, NCI Agency                                                                                                    |  |
| [INTEL-FS2-<br>UserStories]      | CO-14873-INTELFS2, INTEL-FS SPIRAL 2 - USER APPLICATIONS (I2UA)<br>BOOK II - PART IV - USER STORY DOCUMENT (USD), NCI Agency                                                                   |  |
| [Jira]                           | Atlassian Jira, https://www.atlassian.com/software/jira                                                                                                    |  |
| [MIL-HDBK-338B]                  | Electronic Reliability Design Handbook, US Department of Defense, 1 October<br>1998                                                                                                    |  |
| [MIL-HDBK-470A]                  | Designing and Developing Maintainable Products and Systems, Volume 1, US<br>Department of Defense, 4 August 1997                                                                               |  |
| [MIL-STD-1388-1A]                | Logistics Support Analysis, 11 April 1983                                                                                                    |  |
| [MIL-STD-1388-2B]                | Logistics Support Analysis Records, 28 March 1991                                                                                                    |  |
| [MIL-STD-1629A]                  | Procedures for Performing A Failure Mode, Effects and Criticality Analysis<br>(FMECA), 24 November 1980                                                                                        |  |
| [SOA-IdM]                        | CO-14176-SOA-IDM Service Oriented Architecture (SOA) and Identity<br>Management (IdM) Platform - Wave 1, System Design Specification (SDS) and<br>Interface Control Document (ICD), NCI Agency |  |
| [SonarQube]                      | SonarQube, https://www.sonarqube.org/                                                                                                    |  |

Table 1-2 Reference documents

## **2 General Requirements**

[41] This section defines requirements that generally could be applied to acquisition of any software application for the NATO Bi-SC AIS.

## **2.1 Project Management Requirements**

[42] The goal of the Contractor's project management will be to guide the project through a controlled, well-managed, visible set of activities to achieve the desired results and, wherever possible, to eliminate problems and to ensure that those problems that do occur are identified early, assessed accurately, and resolved quickly in partnership with the Purchaser.

## **2.1.1 Project Management Office**

- [SOWG-1] The Contractor shall establish and maintain a Project Management Office (PMO) to perform and manage all efforts necessary to discharge all his responsibilities under this Contract.
- [SOWG-2] The Contractor shall provide all necessary manpower and resources to conduct and support the management and administration of operations in order to meet the objectives of the project, including taking all reasonable steps to ensure continuity of personnel assigned to work on this project.
- [SOWG-3] The Contractor shall use PRINCE2 or a similar and internationally recognized Project Management standard for the direction, governance and management activities for the entire project.
- [SOWG-4] The personnel identified below shall be considered as Key Personnel in accordance with the Special Provisions of this Contract.
	-
	- (1) Project Manager; Quality Assurance Manager;
	- (3) Configuration Manager;
	- (4) Technical Team (see section 3).
- [SOWG-5] Location of work: Unless otherwise specified by the Work Package or approved by the Purchaser, the main effort for this Project shall be carried out in the Contractor's premises.
- [SOWG-6] The Contractor's team shall be located together to enable agile execution of the work (e.g. conducting daily stand-up meetings).

## 2.1.1.1 Project Manager

- [SOWG-7] The Contractor shall designate a Project Manager (PM), who shall direct and co-ordinate the activities of the Contractor's project team.
- [SOWG-8] The Contractor's Project Manager shall be prepared at all times to present and discuss the status of Contract activities with the Purchaser's Project Manager, Contracting Officer, or Technical Lead.

[SOWG-9] The Contractor`s Project Manager shall meet the following qualifications:

- (1) Have a master's degree in management, engineering, or business administration;
- (2) Have a formal certification through Project Management Institute or equivalent source, PRINCE 2 certified or equivalent;
- (3) Have seven years of experience in managing projects similar to this project in technical and financial scope;
- (4) Have a NATO SΞCRET clearance.

### **2.1.1.2 Quality Assurance Manager**

- [SOWG-10] The Contractor shall designate a Quality Assurance Manager; who shall be responsible for all Quality Assurance Manager for activities under this Contract.
- [SOWG-11] The Quality Assurance Manager shall report to a separate manager within the Contractor's organisation at a level equivalent to or higher than the Project Manager.
- [SOWG-12] The Contractor's Quality Assurance Manager shall meet the following qualifications:
	- (1) Have a bachelor's, or higher, degree in Computer Science, or related/ equivalent studies;
	- (2) Have worked at least four years with quality control methods and tools;
	- (3) Have worked at least four years with supporting system development and test projects;
	- (4) Have a NATO SΞCRET clearance.

## 2.1.1.3 Configuration Manager

- [SOWG-13] The Contractor shall designate a Configuration Manager, who shall be responsible for all configuration activities conducted under this Contract.
- [SOWG-14] The Contractor's Configuration Manager shall meet the following qualifications:
	- (1) 3 years' experience as Configuration Manager in Projects of a similar nature, both in terms of the products to be delivered and the level of technicality;
	- (2) Have a NATO SΞCRET clearance.

## **Other Key Roles**

[43] The required qualifications for other key roles in the Contractor's project team are defined in section 3 (Project-Specific Requirements)

## **Project Management**

- [SOWG-15] The Contractor shall establish and maintain a Project Management Plan (PMP) as defined in section 2.5.2.1.
- [SOWG-16] The Contractor shall provide the initial baseline version of the PMP at the kick-off meeting and maintain it throughout the period of performance of the Contract.
- [SOWG-17] After approval by the Purchaser, the final version of the PMP shall be the official document against which the Contractor is expected to conduct the performance of the Contract.
- [SOWG-18] The approval of the PMP by the Purchaser signifies only that the Purchaser agrees to the Contractor's approach in meeting the requirements. This approval in no way relieves the Contractor from its responsibilities to meet the requirements stated in the Contract. The requirements of the Contract

supersede any statement in the PMP in case of any conflict, ambiguity or omission.

[SOWG-19] The Contractor shall ensure that the Purchaser always have access to the latest version of the PMP, and that the PMP remains current throughout the duration of the Project to reflect the actual state of the Contractor's organisation and efforts.

## 2.1.3 Risk Management

- [SOWG-20] The Contractor shall establish a risk management process and perform risk management throughout the period of performance of this Contract.
- [SOWG-21] The Contractor shall document, update and maintain status of all risks in the Risk Register (see section 2.5.2.2).
- [SOWG-22] The Contractor shall update and maintain the Risk Register throughout the period of performance of the Contract.

#### $2.1.4$ **Issue Management**

- [SOWG-23] The Contractor shall establish and maintain a process for identifying, tracking, reviewing, reporting and resolving all project issues.
- [SOWG-24] The Contractor shall develop and maintain an Issue Register (see section 2.5.2.3) where all project issues are recorded and tracked regardless of their status.
- [SOWG-25] The Contractor shall use the Issue Register to track reported bugs in software previously delivered by the Contractor under this Contract.
- [SOWG-26] The Contractor shall update and maintain the Issue Register throughout the period of performance of the Contract.
- [SOWG-27] The Contractor shall ensure that the Purchaser always have access to the latest version of the Issue Register.

#### $2.1.5$ **Configuration Management**

- [SOWG-28] The Contractor shall be responsible for all necessary Configuration Management activities throughout the duration of the Contract.
- [SOWG-29] The Contractor shall establish and maintain a Configuration Management Plan (CMP) in compliance with section 2.5.2.4 that describes how the Contractor will implement Configuration Management within the project.
- [SOWG-30] All Contractor and Purchaser activities and milestones related to CM shall be identified and included in the Delivery Plans schedules (see section 2.5.3.1).
- [SOWG-31] The Contractor shall be responsible for the Configuration Status Accounting (CSA) and reporting for all CIs.
- [SOWG-32] Upon request from the Purchaser, the Contractor shall support configuration audits to demonstrate that the actual status of all CIs matches the state of CIs as registered in the CSA reports; this support shall include:
	- (1) Providing the required baseline documentation;
	- (2) Answering questions from the Purchaser's Auditor;
	- (3) Summarizing the audit results in a Configuration Audit Report and providing this report the Purchaser's approval.
- [SOWG-33] The Contractor shall ensure that the Configuration Baselines and CIs are persistently stored, maintained and managed in the Configuration Management Database CMDB.
- [SOWG-34] The Contractor shall keep the CMDB consistent and updated throughout the duration of the project.
- [SOWG-35] The Contractor shall before FSA conduct a handover of a fully populated CMDB instance (including the full history of all changes to the CIs) to the Purchaser.
- [SOWG-36] The Contractor shall solve any deficiencies found during the Configuration Management Audits within the agreed timeframe and update the baseline accordingly.

### **Configuration Management (CM) Database (CMDB) and CM Tools**

- [SOWG-37] The Contractor shall establish and maintain a CMDB that persists the Configuration Items (CIs) attributes, (inter-) relationships/ dependencies, and Configuration Baselines.
- [SOWG-38] The CMDB and CM Tools shall to the maximum extent possible integrate with, or use, the Azure DevOps tools provided within the NSF.
- [SOWG-39] The CMDB and CM Tools shall to the maximum extent possible support DevOps practices and integrate with tools used for automated deployment to production where such deployment scripts also are managed as CIs.
- [SOWG-40] Each CI in the CMDB shall be assigned a unique identifier.
- [SOWG-41] The CIs in the CMDB shall be organized around working and executable software units (e.g. applications or executable services).
- [SOWG-42] The top-level CIs in the CMDB shall be broken down into a tree/ hierarchy of its parts and sub-parts consisting of deliverables, the relevant documentation of these deliverables, all dependent third party components and libraries and respective documentation.
- [SOWG-43] The CMDB shall have support for tracing higher and subordinate CIs using CI identifiers or other CI attributes.
- [SOWG-44] It shall be possible from the CMDB, at any time, to generate Configuration Status Reports for any specified baseline where the report provides a full history on all CIs in the baseline including information on changes, deviations/ waivers, releases, etc.
- [SOWG-45] The CMDB/ CM Tools shall support generation of Configuration Status Accounting (CSA) Reports in two different formats:
	- (1) Readable document format (either in PDF or Microsoft Word format);
	- (2) XML format in accordance with a Contractor proposed XML schema.
- [SOWG-46] A baseline in the CMDB shall:
	- (1) Be defined by version controlled artefacts that all resides in the proper repositories in the NSF;
	- (2) Include (off-the-shelf) software and (off-the-self) software license(s) where all software license(s) shall be registered with the NCI Agency as the end-user;
	- (3) Include all (supporting) documentation, e.g. off-the-shelf OEM manuals, operations and maintenance support documentation, training

documentation, quality assurance documentation, security documentation, configuration management documentation, and warranty documentation.

- [SOWG-47] The CMDB shall implement support for baselining of Configuration Items (CIs) into the Functional Baseline (FBL), Allocated Baseline (ABL), and Product Baseline (PBL).
- [SOWG-48] It shall be possible from the CMDB and CM Tools to generate a package (as one or several electronic files) with all the artefacts included in a PBL release.
- [SOWG-49] The Contractor's PBL version numbering strategy shall be compliant with [NCIA AI TECH 06.03.01, 2015].
- [SOWG-50] The Contractor shall not use any names that can be associated with the Contractor (e.g. company name) on any of the developed software artefacts (i.e. file names, class names, XML namespaces, etc.)
- [SOWG-51] The CM Tools using the CMDB shall have support for comparison of baselines and precisely identify the changes to the individual items from one baseline to the other (including versions of third-party software components and libraries).

## **Engineering Change Proposals (ECP)**

[44] The ECPs can be categorized by type and class as defined in Table 2-1

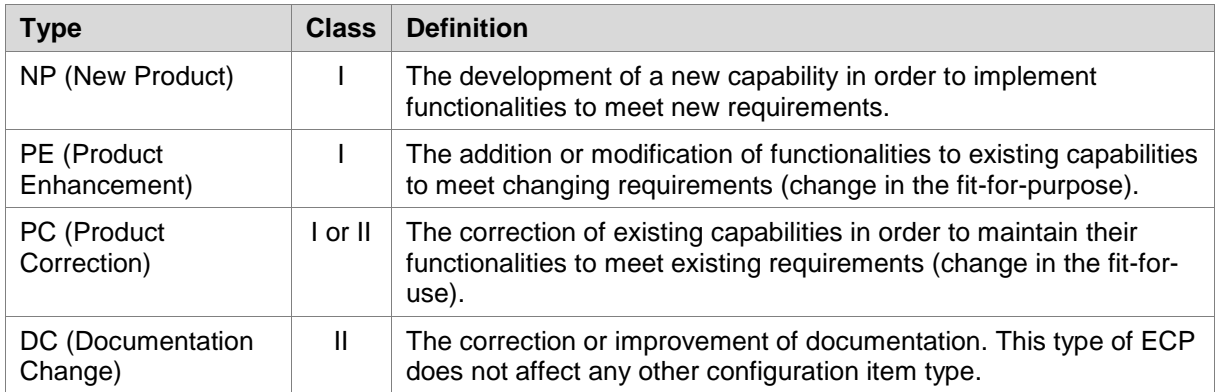

Table 2-1 ECP type and class

- [SOWG-52] The Contractor shall prepare and process the ECP for engineering, design, or development changes.
- [SOWG-53] The Contractor shall use the configuration control procedures specified in the CMP for the preparation and processing of ECPs.
- [SOWG-54] The Contractor shall use the ECP format as defined in the CMP when submitting ECPs.
- [SOWG-55] The Contractor shall in the ECP:
	- (1) Include a unique ECP reference number;
	- (2) Describe the rationale for the change;
	- (3) Describe the nature of the change (Deletion, Modification, or Addition);
- (4) Describe what impact the change will have on the delivered capability's cost, schedule, scope, and/or performance (this description shall include any trade-offs that shall be considered);
- (5) Identify the SOW and SRS section(s) affected;
- (6) Include, or reference, an updated Solution Decision Document (SDD), see section 2.5.3.2, that records the analysis and options considered for the proposed change;
- (7) Propose a Priority and a Schedule for the change;
- (8) Propose a Classification for the change (as either Class I or Class II ECPs as defined in Table 2-1).
- [SOWG-56] Class I ECPs shall have to be mutually agreed upon by the Contractor and Purchaser.
- [SOWG-57] The Contractor shall submit all Class II ECPs to the Purchaser for review and classification concurrence before starting implementation of the change.
- [SOWG-58] The Contractor shall, after the Purchaser's approval of the ECP, update the SDD with a reference to the Purchaser-approved ECP.
- [SOWG-59] Where a change affects more than one document, or affects documents previously approved and delivered, the Contractor shall update and properly reflect the change in all baseline documents affected by that change.
- [SOWG-60] The Contractor shall place all submitted ECPs under configuration control.

### **2.1.5.3 Requesting Deviations/ Waivers**

- [45] A Request for Deviation (RFD) is defined as "planned departure" from a specific requirement where "departure" defined as the "inability of a product to meet one of its functional performance or technical requirements".
- [46] A Request for Waiver (RFW) is defined as "unplanned departure" from a specific requirement.
- [SOWG-61] If required, the Contractor shall submit RFDs/ RFWs for Purchaser's approval.
- [SOWG-62] The Contractor shall be aware that permanent departures from contractual requirements shall be accomplished by ECP action rather than by RFD.
- [SOWG-63] The Contractor shall use the RFD/ RFW format as defined in the CMP when submitting RFDs/ RFWs.
- [SOWG-64] The Contractor shall in the RFD/ RFW:
	-
	- (1) Include a unique reference number;<br>(2) Identify the requirement that cannot Identify the requirement that cannot be fully met (to include references to the affected CLIN in the SSS and the requirement(s) in the SRS );
	- (3) Describe what impact the departure will have on cost, schedule, ILS, scope, and/or performance;
	- (4) Description of the deviation/ waiver;
	- (5) Justify the departure from the specific requirement.
- [SOWG-65] The Contractor shall place all submitted RFDs/ RFWs under configuration control.

## **Deficiency Reporting**

- [SOWG-66] The Contractor shall establish and maintain a process for reporting, tracking, and resolving deficiencies.
- [SOWG-67] The Contractor shall use Deficiency Reports (DRs) to document problems during the design, configuration, implementation, or operation of the system.
- [SOWG-68] The Contractor shall close out DRs after the identified problem is resolved.
- [SOWG-69] The Contractor shall place all DRs under configuration control.

## 2.1.6 Security Aspects

- [47] Security aspects relevant to the Contractor's work are defined in the Contract Special Provisions document (see [INTEL-FS2-Special-Provisions]) and in the Contract General Provisions document (see [INTEL-FS2-General-Provisions]). This section identifies additional security oriented requirements related to the execution of the Contractor's work.
- [SOWG-70] The Contractor shall ensure that all software implementation activities in the NSF is kept at NATO UNCLASSIFIED level.

## **2.2 Quality Assurance (QA) Requirements**

- [SOWG-71] The Contractor shall comply with the requirements as defined [AQAP-2110].
- [SOWG-72] The Contractor shall provide a Quality Plan (QP) as defined by [AQAP-2110] to the Purchaser.
- [SOWG-73] The Contractor shall manage the QP as a living document subject to revision/update, as required.

#### $2.2.1$ **Audits**

- [48] The Purchaser reserves the right to perform Reviews and Quality audits at any of the Contractor (or Sub-Contractor(s)) facilities.
- [49] Audit activities at Sub-supplier's facilities do not relieve the Contractor and Subcontractors from any contractual quality responsibilities.
- [SOWG-74] The Contractor shall fully support the Purchaser in performing Reviews and Quality audits at any of the Contractor (or Sub-Contractor(s)) facilities activities and in particular:
	- (1) Host inspection visits by Purchaser's auditors;
	- (2) Make himself available for answering questions and furnishing information related to the project;
	- (3) Allow the Purchaser's auditors to inspect and monitor the Contractor's processes applicable to this project.
- [SOWG-75] The Contractor shall transfer to the Purchaser's auditors all information deemed necessary to perform the activities, on his own initiative or on request by Purchaser's auditors.

## **2.3 Integrated Logistics Support (ILS) Requirements**

## **General**

- [SOWG-76] [The Contractor activities and milestones related to ILS shall be identified and included in the WP Delivery Plans.
- [SOWG-77] The Contractor shall use the [ALP 10-2016] and [AIA/ASD SX000i, 2016] specification as guidance when establishing and conducting the ILS Process (i.e. Integrated Logistics Support – ILS Process), in accordance with the requirements of the contract.
- [SOWG-78] The Contractor shall use [ADMP-1], [ADMP-2], [MIL-HDBK-338B], [MIL-HDBK-470A], [MIL-STD-1388-1A], [MIL-STD-1388-2B] and [ASD S3000L] as guidance when establishing and conducting the Logistic Support Analysis (LSA) programme, including the Reliability, Availability, Maintainability and Testability (RAMT) programme, in accordance with the requirements of the Contract.
- [SOWG-79] All ILS related deliverables and activities shall be aligned with the incremental delivery approach of the project, and be delivered as required.

#### $2.3.2$ **Integrated Logistics Support Plan (ILSP)**

- [SOWG-80] The Contractor shall provide and maintain an ILSP, tailored to the project and in accordance with the requirements of this section.
- [SOWG-81] The Contractor shall detail in the ILSP how ILS will be designed, managed, procured and provided throughout the system lifetime.
- [SOWG-82] The Contractor shall provide an updated version of the ILSP to the Purchaser for each milestone for Purchaser acceptance, and update it as required to reflect the changes in baselines.
- [SOWG-83] The Contractor shall cover the following sections at minimum including the processes to perform the related activities in ILSP:
	- (1) The Contractor's ILS organization, roles, responsibilities and procedures;
	- (2) Maintenance Concept (Maintenance Plan, detailed Maintenance Level definitions and tasks );
	- (3) Planning of supply support (System Inventory, Codification, Recommended Spare Parts and Consumables list);
	- (4) Design Influence:
		- (a) RAMT Programme planning, activities, processes;
		- (b) Logistics Support Analysis planning, activities and processes;
		- (c) Support Case planning, releases and processes.
	- (5) Support and Test Equipment Lists;
	- (6) Computer Resources (licences, SWDL etc.);
	- (7) Manpower and Personnel Requirements;
	- (8) Technical Documentation (organization, process, inputs, reviews, release schedule);
	- (9) Planning of packaging, handling, storage, and transportation (PHS&T);
	- (10) Planning of supply chain security;
	- (11) In-Service Support Plan (ISSP).
- [SOWG-84] The Contractor shall provide an In Service Support Plan (ISSP) as an annex to the ILSP and the ISSP shall cover the following topics at minimum with practical instructions:
	- (1) The Contractor's Support organization, roles, responsibilities, processes and procedures (until FSA; during warranty and optional support period);
	- (2) Description of the system of interest (SOI) in scope of integrated support,
	- (3) Description of the integrated support concept, including the maintenance concept, warranty concept, customer support concept, service management & control concept including but not limited to the incident, problem management, release and deployment management, and configuration and change management;
	- (4) Description of the parties involved, their responsibilities for the various levels of support (with indication of start and end dates), interfaces, response times and POC details;
	- (5) Description and allocation of operation, SM&C and corrective and preventive maintenance tasks required to operate and maintain the system;
	- (6) Description of the Sustainability measures (obsolescence management, failure reporting, performance monitoring, reliability and availability assessment and reporting);
	- (7) Procedures to follow when any part of the system fails; response times for analyses and resolution by the Contractor;
	- (8) Comprehensive lists (as applicable) of all available software licenses (SWDL), support software tools, COTS documentation, technical documentation, training documentation and manuals;
	- (9) Description of services during optional Contractor Logistics Support (CLS) period.
- [SOWG-85] The Contractor shall provide the latest ISSP as part of each release and finally before FSA milestone achievement.

#### $2.3.3$ **Maintenance and support concept**

## **Definitions**

- [50] Level of Support: Level of support indicates a specific extent of technical assistance in the total range of assistance that is provided by an information technology product to its customer. The Service management is divided in three different level of service, which interface each other, in order to activate the proper level of maintenance in accordance with the event (incident) happened on the system.
- [51] Level of Maintenance: are various echelons at which maintenance tasks are performed on systems and equipment. The levels are distinguished by the relative sophistication of skills, facilities and equipment available at them. Thus, although typically associated with specific organisations and/or geographic locations, in their purest form, the individual maintenance levels denote differences in inherent complexity of maintenance capability.
- [52] First Level Support Process: implements the Incident Management process in accordance with the ISO/IEC 20000 and Information Technology Infrastructure Library (ITIL) framework or equivalent; As part of the Incident Management, the Service Desk receives the issue from the user, puts it into a standard format

(Trouble Ticket (TT)), performs an initial assessment and distributes it to the predefined actors to solve it

- [53] Second Level Support Process: implements the Problem Management process in accordance with the ISO/IEC 20000 and ITIL framework or equivalent. The Problem Management process receives the TT from the Service Desk and performs the following tasks (not limited to):
	- (1) (Re-)evaluation of TT category, criticality and priority,
	- (2) Identification of the root cause of the issue (e.g. by issue replication testing),
	- (3) Identification of workarounds,
	- (4) Identification and initial planning of possible short, medium and long-term solutions (e.g. workarounds, patches, or new baseline or CI releases),
	- (5) Create Problem Analysis Report and Change Request incl. schedule of implementation, and synchronisation with the Baseline Maintenance process;
	- (6) Presentation of the Problem Analysis Report and Change Request to the Change Control Board (CCB) for approval,
	- (7) Monitor and Control the approved Change Request during implementation,
	- (8) Trigger 3rd Level Support and/or 3rd Level Maintenance process to implement the Change Request, in case the incident cannot be solved at 2nd level;
	- (9) Perform the post- Change Request implementation review.
- [54] Third Level Support Process: implements the Deployment and Release Management process in accordance with the ISO/IEC 20000 and ITIL framework or equivalent. The Deployment and Release Management process receives the approved Change Request from the 2nd Level Support and performs the following tasks (not limited to):
	- a. Activating Level 3 maintenance when new solutions shall be developed;
	- b. Development of the solution (e.g. new CI Fix, Repair, Replacement, Patch, or Release);
	- c. Testing of the solution (e.g. Regression testing, issue/deficiency replication testing);
	- d. Update of baseline content and status;
	- e. Release of the solution (release unit/record);
	- f. Delivery and deployment of the solution.
- [55] First Level of Maintenance: It is responsible for the very basic maintenance activities. It is responsible to activate the second level of maintenance when it is needed. It implements the initial preventive Maintenance procedures and any additional Service/Capability and/or site specific procedures that are defined in the corresponding O&M Manual. All 1st Level Maintenance procedures do not require specialised tools and/or specialised personnel.
- [56] Second Level of Maintenance: It is responsible of isolation and resolution of systemlevel maintenance and management of deficiency reports and repair. It is responsible to activate the third level of maintenance when it is needed. It implements the initial preventive Maintenance procedures and any additional Service/Capability and/or site specific procedures that are defined in the corresponding Manual. All 2nd Level Maintenance procedures do not require specialised tools and/or specialised personnel.
- [57] Third Level of Maintenance: It is responsible of any support that involves a change to the system baseline, such as software patches or new releases. It is responsible of specialised hardware repair, if applicable. Third level maintenance is activated by third level support and can be initiated either to define the solution to a problem (corrective maintenance) or to maintain up to date software configuration (adaptive

maintenance following changes to the underpinning hardware, firmware and software environment) e.g. security patches, operating system upgrades, minor software configuration changes due to operational/interface needs. It implements the initial preventive Maintenance procedures and any additional Service/Capability and/ or site specific procedures that are defined in the corresponding Manual. 3rd Level Maintenance procedures can require specialised tools and/ or Personnel

[58] Fourth Level of Maintenance: It is the hardware vendor or the software original developer. It is activated from the 3rd level of maintenance only when it is needed.

## **General Requirements**

- [SOWG-86] The Contractor shall develop and maintain the Maintenance and Support Concept that defines the maintenance and support environment, constraints, locations, procedures, artefacts, roles and responsibilities (Responsible, Accountable, Consulted and Informed (RACI), organisation and personnel skills to maintain the Delivered baselines.
- [SOWG-87] The Contractor shall design/deliver the system/elements and the Operation/Support/Maintenance documentation, training (when applicable), instructions, and resources (skills, tools/test equipment) in order to allow the Purchaser to fully operate the system, to perform Level 1, Level 2 and Level 3 Maintenance and Support from the first SW release.
- [SOWG-88] Until FSA, the Contractor shall be responsible for the Level 2, Level 3 and Level 4 maintenance and support activities for the releases.
- [SOWG-89] Starting from FSA and until the end of warranty period, all maintenance activities beyond Purchaser capabilities/skills (Level 3 and Level 4 maintenance) required to restore the System from a critical failure shall be carried on by the Contractor by dedicated on-site interventions and/or off-site resolutions.
- [SOWG-90] The Contractor shall ensure the Maintenance and Support Concept refers to the functional and non-functional Requirements of the System.
- [SOWG-91] The Contractor shall define the 2nd and 3rd Level Support process interfaces to the other processes, including the existing NCIA Service Desk (1st Level of Support) and various NATO locations, organisations.
- [SOWG-92] The Contractor shall ensure the process interface definition includes the input and output information, its structure, the communication path (i.e., Points of Contact (POC)), the time constraints for sending and receiving information, and quality criteria to evaluate the integrity of the interface. This shall include the related ITIL Processes to be tailored and detailed for the purposes of Support Concept.

#### $2.3.4$ **Design Influence**

### **Reliability, Availability, and Maintainability (RAM) Requirements**

- [SOWG-93] The Contractor shall develop its RAM Programme and perform the analysis based on the RAM metrics and requirements outlined in the SRS.
- [SOWG-94] The Contractor shall ensure the design of the system includes sufficient redundancy and other Reliability, Maintainability, Availability and Testability measures to ensure the RAM requirements in this Contract are achieved and attained at an optimal Total Cost of Ownership (TCO), minimising preventive

maintenance, manpower requirement and usage of special-to-type tools and test equipment.

- [SOWG-95] The RAM analysis shall clearly capture and display the RAM characteristics of each main component, aggregated up to the level of sub-system, and subsequently the entire system. System breakdown in line with the configuration item structure shall be used as reference to perform the analysis.
- [SOWG-96] The RAM analysis shall include the reliability prediction based on the proposed design solution and created Reliability Block Diagrams (RBD), as well as the reliability allocation model to include to trigger the design changes
- [SOWG-97] The RAM analysis shall include Failure Modes, Effects and Criticality Analysis (FMECA) in accordance with [MIL-STD-1629A].
- [SOWG-98] The Contractor shall ensure that the first issue RAM analysis is performed and delivered for each increment, to include all relevant data to demonstrate compliance with the SRS and SOW requirements. Such data shall be documented in the Support Case as outlined below.

## **Logistics Support Analysis (LSA)**

- [SOWG-99] The Contractor shall conduct a Logistic Support Analysis (LSA) Process, tailored to support the specific scope of the System operation activities.
- [SOWG-100] The Contractor's LSA analysis shall include, as a minimum:
	- (1) Task Analysis for identification of operational tasks, SM&C tasks, administration and maintenance tasks (corrective, preventive, adaptive)
	- (2) Planning and execution of the O&M Procedures Verification Test with references to the Master Test Plan.
	- (3) Total Cost of Ownership Analysis, which shall include the warranty cost and all the operational costs and all the maintenance cost for all the support and Maintenance levels for at least 5 years after FSA
- [SOWG-101] The Contractor shall ensure that Operation tasks are identified through analysis of the functional and non-functional requirements of the new system taking into account mission scenarios and conditions under which the system will be operated.
- [SOWG-102] The Contractor shall ensure that maintenance tasks are identified using the RAM data and results.
- [SOWG-103] For each task in Task Analysis, the Contractor shall determine the properties and physical resources required to execute the task. For that purpose, each task shall be analysed to identify and capture:
	- (1) The support level to be assigned;
	- (2) Location/ facility involved;
	- (3) Personnel skills required;
	- (4) Roles;
	- (5) Task duration and frequency, reusing Mean Time Between Failures (MTBF) and Mean Time To Repair (MTTR) data available;
- [SOWG-104] The Contractor shall ensure the data and results of the Task Analysis are used as input to the development of technical publications and the development of training material.

## 2.3.4.3 Support Case

- [SOWG-105] The Contractor shall develop and maintain the necessary Support Cases in which all LSA and RAM activities shall be documented. The Support Case shall include:
	- (1) System description and breakdown down to lowest level of maintenance significant items and in accordance with the CI structure and identifications;
	- (2) All COTS equipment datasheets, clearly indicating the reliability and maintainability characteristics which will be used as input for LSA and RAM;
	- (3) Availability, Reliability, and Maintainability analysis modelling, calculations and results (complete set of RBDs, FMECA including a list of critical items);
	- (4) The complete data set of the Task Analysis, including listings of all operation tasks, administrative tasks, corrective maintenance tasks and preventive maintenance tasks;
	- (5) References to deliverable test plans and other relevant testing documentation for RAM requirements verification and validation;
	- (6) The results from the O&M Task Procedures Verification Test.
- [SOWG-106] The Contractor's Support Case shall form a body of evidence, providing justification for all data used and sufficient credibility that all LSA and RAM requirements outlined in SOW and SRS have been met by providing credibility to the data used and the results achieved in all calculations and models.
- [SOWG-107] The Contractor shall ensure that the Support Case is delivered before the completion of each increment in accordance with the scope, to include all relevant data to demonstrate compliance with the SRS and SOW requirements.

## 2.3.5 Training

## 2.3.5.1 Training Plan

- [SOWG-108] The Contractor shall develop and provide a Training Plan that describes how the Training requirements outlined in this Contract will be met.
- [SOWG-109] The Contractor shall describe in this plan the approach to training, milestones, organization and resource requirements, management structure, interrelationships and other tasks related for training development.
- [SOWG-110] The Contractor shall develop and provide a Training Plan that describes the training documentation for each course including but not limited to the syllabuses, schedules, course prerequisites (both for attendees and physical resources), course descriptions and training materials, method of evaluations (if applicable) and instructors.
- [SOWG-111] The Contractor's Training Plan shall describe the requirement to perform the training in a physical classroom at Purchaser locations, or requirements for performing the training in a virtual classroom as remote training sessions.
- [SOWG-112] The Training Plan shall define training modules and/ or courses required to enable all initially assigned Purchaser personnel to maintain the system at Level 1, 2 and 3, see also [SOWG-229] in section 2.4.5.2.7.

## 2.3.5.2 Training Material

- [SOWG-113] Each training course material shall be provided for Purchaser review minimum 8 weeks before the start of the training courses.
- [SOWG-114] The Contractor shall generate the following Training Material:
	- (1) Training syllabus;
	- (2) Student manual;
	- Instructor guide and material;
	- (4) Learning guide;
	- (5) Quick reference card.
- [SOWG-115] The Contractor shall include, in the Training presentation materials, all slides/ information to be presented by the instructor during the course.

## **Training the Purchaser's O&M team**

- [SOWG-116] The Contractor shall provide all training modules and courses required to enable Purchaser's O&M personnel to maintain the system at Level 1, 2 and 3.
- [SOWG-117] The training courses shall cover all aspects of the Maintenance and Administration Manual (MAM), see section 2.5.4.4.
- [SOWG-118] The Contractor shall provide all the appropriate training documentation to support the Purchaser O&M personnel to test, operate and maintain the system.
- [SOWG-119] The training of the Purchaser's O&M team shall be conducted one time before each release of new Contractor provided software to production. I.e. the Contractor shall deliver this type of training as many times as the Contractor delivered software is made ready for deployment to production.
- [SOWG-120] The training shall normally take place in person at the Purchaser's premises (in the Netherlands or in Belgium at the discretion of the Purchaser), but a video conference might be acceptable.

#### $2.3.6$ **Supply Support**

## 2.3.6.1 System Inventory

- [SOWG-121] The Contractor shall provide the Purchaser's ILS POC with a System Inventory in electronic Microsoft Excel format at least 14 (fourteen) calendar days before each software release.
- [SOWG-122] The System Inventory shall include, in separate chapters, all items furnished under this Contract, as follows and as applicable:
	- (1) All SW artefacts i.e. all SW tools, SW test equipment, etc.;<br>(2) All Purchaser Furnished Items (PFI);
	- All Purchaser Furnished Items (PFI):
	- (3) All documentation, such as manuals, handbooks and drawings;
	- (4) All training materials.
- [SOWG-123] Additionally, the Contractor shall provide a detailed Software Distribution List (SWDL), which shall detail comprehensively all CSCIs and associated software, firmware or feature/performance licenses provided under this Contract. The SWDL shall include, the following data elements:
	- (1) CSCI identification number;
	- (2) Nomenclature;
- (3) Version number;<br>(4) License key (if ap
- License key (if applicable);
- (5) License renewal date (if applicable);
- (6) Warranty expiration date;
- (7) Date of distribution.
- [SOWG-124] The Contractor shall make sure that all licenses are registered with the NCI Agency as end-user.

## **Physical labelling (if applicable)**

[SOWG-125] In case hardware (CD, USB, memory stick, hard drive etc.) is used to deliver or transfer the software by the Contractor, then this hardware shall be physically labelled with the contract information, CLIN, identification, release date and security classification. The label shall be durable and non-erasable to ensure proper identification is warranted at all times.

## **SW shipment (if applicable)**

- [59] Note: As all software should be developed in the NSF, the two following requirements only apply to software developed outside of the NSF.
- [SOWG-126] Unless clearly specified otherwise, the Contractor shall be responsible for the delivery of Installation packages (physical/electronic media) of all SW, firmware and modifications provided under this Contract from Contractor's premises to the respective implementation destination.
- [SOWG-127] 14 (fourteen) calendar days before each delivery of supplies, the Contractor shall provide the Purchaser with a Notice of Delivery comprising the following
	- details:<br>(1) S Shipment Date;
	- (2) Purchaser Contract Number;
	- (3) CLIN;<br>(4) Consi
	- Consignor's and Consignee's name and address;
	- (5) Number and type of Installation media and/or Packages/Containers;
	- (6) Number of 302 Forms used (if applicable).

## **Customs**

[SOWG-128] The Contractor shall be responsible for customs clearance and/or export licences of all deliveries into their destination countries. It is the Contractor's responsibility to take into account delays at customs. The Contractor shall therefore consider eventual delays and arrange for shipment in time. Under no circumstances can the Purchaser be held responsible for delays incurred, even when utilising Purchaser provided Customs Form 302 (if applicable).

## **Warranty Requirements**

- [SOWG-129] The Contractor shall warrant that all software furnished under this Contract and all installation work performed under this Contract conform to the requirements and is free of any defect in code or workmanship for a period starting at date of Final System Acceptance (FSA) to date of FSA plus one (1) year.
- [SOWG-130] The Contractor shall support the system as part of the project implementation scope from the first site activation until FSA milestone is

successfully completed. During this period, the Contractor shall provide onsite and off-site maintenance and support services as required.

- [SOWG-131] The Contractor shall integrate the 3rd Level Maintenance and Support services within its warranty services, to be provided off-site from the Contractor's premises or on-site from the Purchaser premises, as required due to the corrections in SW. If the on-site Level 3 support is requested by the Purchaser for additional technical support or due to the changes in SW environment without any reported SW deficiency, then the Contractor shall provide this on-site support up to 6 times a year without any additional cost to the Purchaser.
- [SOWG-132] The Contractor shall provide a specific Customer POC for all warranty and support requests. The Contractor shall detail all the warranty and support requirements in its ISSP including the roles and responsibilities.
- [SOWG-133] The Contractor shall ensure that the warranty conditions remain valid even if the software is relocated/ redeployed to an equivalent platform during the warranty period. The "equivalent platform" will have the same amount, or better, computing resources (CPU, memory, and storage capacity), the same operating system, and a version of the Platform as a Service (PaaS) that is the same or backward compatible with the previous version of the PaaS
- [SOWG-134] The Contractor shall fix all software defects as per the Contractor's internal procedures with the highest priority allocated. The Contractor shall provide the workaround within maximum 3 business days and the fixed solution within 20 business days after the Purchaser has provided the failure notification in written. The Contractor shall follow the Configuration and Change Management processes before the release of each fix. For this purpose the Contractor shall identify the changes, propose to the Purchaser, perform the test activities required and perform the Release Management activities.
- [SOWG-135] The Contractor shall provide 3rd Level maintenance, when requested by the Purchaser, to define the solution to a problem (corrective maintenance) or to maintain up to date software configuration (adaptive maintenance following Purchaser's changes to the underpinning hardware, firmware and software environment e.g. security patches, operating system upgrades, minor software configuration changes due to operational/interface needs).
- [SOWG-136] If the Contractor becomes aware at any time before acceptance by the Purchaser that a defect exists in any Contract deliverables, the Contractor shall coordinate with the Purchaser and promptly correct the defect.
- [SOWG-137] During the warranty period, the Contractor shall be responsible for supplying all COTS software upgrades and updates.
- [SOWG-138] The availability of COTS software upgrades and updates shall be made known to the Purchaser and, if proposed for introduction by the Contractor (including any corrective action for an identified fault), shall always be subject to Purchaser approval. The Contractor shall support the Purchaser to update the CMDB with information on all changes made to CIs in the warranty period.
- [SOWG-139] The Contractor shall provide Technical Assistance, during business hours between 08.30-17.30 CET, to the Purchaser or his representatives during the

warranty period. Technical assistance information details shall be indicated in the ISSP.

[SOWG-140] The Technical Assistance shall provide on-call support in English for requests that correspond to information demands limited to the perimeter of delivered products, evolution proposals, problem reports, or any information needed by the Purchaser or its representatives, which are not included in the supplied technical documentation. The Contractor shall not be responsible for the correction of defects in Purchaser furnished property, except for defects in installation, unless the Contractor performs, or is obligated to perform, any modifications or other work on such property. In the event described above, the Contractor shall be responsible for correction of defects that result from the modifications or other work.

## **COTS Component Warranty Requirements**

- [SOWG-141] The contractor shall warrant the COTS Software components warranty whose duration shall be consistent with the identified Warranty Period.
- [SOWG-142] The Contractor shall coordinate the COTS Software warranty activation with the Purchaser in order to facilitate the system's handover to the Service Provision Authority.

### **Developed Components Warranty Requirements**

- [SOWG-143] The Contractor shall be able to extend the warranty for a further period based on Purchaser's request.
- [SOWG-144] The price of the extended warranty shall be consistent with the bid prices, and shall be negotiated at the time of extension.
- [SOWG-145] The Extended warranty shall provide the same coverage as the original warranty and guarantee of the reliability of the Software Component under conditions of ordinary use.

## **2.4 Work Execution Requirements**

## **2.4.1 NATO Software Factory (NSF)**

- [60] The NCI Agency is moving towards a short-cycle capability development approach embracing a high degree of componentization and reuse through services, leading to composite capabilities with a much shorter time to in-service value, cost optimization and transparency. The approach makes use of standardized software engineering processes and common tooling in a test and development cloud DevSecOps Platform (the NSF) shared by NCI Agency, Industry and potentially by Nations.
- [61] The NSF toolchain includes a number of tools that the Contractor can make use of in execution of this work including:
	- (1) Azure DevOps
	- (2) GitLab
	- (3) Jira
	- (4) Jenkins
	- (5) Nexus
	- (6) SonarCube
- [SOWG-146] The Contractor shall, unless otherwise agreed with Purchaser, use the NSF as the platform for all software engineering, implementation work, and testing (including system integration testing).
- [SOWG-147] As the Contractor can only create and maintain engineering artefact at unclassified level on the NSF, the Contractor shall
	- (1) On occasions be able to use mock data values (e.g. mock domain values) and/ or data structures to enable work at unclassified level;
	- (2) For any module/ component where it is not feasible to do work at unclassified level (using mock data is not feasible), be able to do the work in Contractor's own secure software engineering environment at NATO RΞSTRICTED level.
- [SOWG-148] The Contractor shall when feasible use existing NSF tooling (see list above) for managing the project engineering artefacts. The Contractor may propose additional tooling for managing engineering artefacts on the NSF for Purchaser's approval.
- [SOWG-149] The Contractor shall organize the engineering artefacts in a structured and logical way that will enable the Purchaser to quickly find any artefacts based on context (e.g. work package, increment/ deliverable, etc.) and artefact type.

#### $2.4.2$ **Meetings – General Requirements**

- [SOWG-150] Meetings and phone calls shall be conducted in English.
- [SOWG-151] Unless otherwise specified, at least one week before all meetings required under this Contract, the Contractor shall send an invitation, including:
	- (1) Purpose;
	- (2) Agenda;
	- List of participants;
	- (4) Date, hour, place, duration.
- [SOWG-152] The Contractor shall record meeting minutes and provide the minutes to the Purchaser within 3 working days.
- [SOWG-153] The Minutes shall include:
	- (1) Date, place, and time of the meeting;<br>(2) Purpose of the meeting;
	- (2) Purpose of the meeting;<br>(3) Name of participants;
	- Name of participants;
	- (4) Approval of previous meeting's minutes and all resolutions
	- (5) Record of principle points discussed, actions taken, and decisions made;
	- (6) Copies of materials distributed at the meeting.
- [SOWG-154] The minutes shall not be used as a mechanism to change the terms, conditions or specifications of the Contract nor as a vehicle to alter the design or configuration of equipment or systems. Such changes shall only be made by agreement, amendment or by authorized mechanisms as set forth in the Contract.
- [SOWG-155] If meeting facilities at a Purchaser location are not available at the specified Purchaser location in the time frame required to support an in-person meeting, the Contractor shall:
- (1) Reschedule the meeting to such time as meeting facilities are available at the Purchaser location, with no further adjustment to schedule or cost; or
- (2) Provide suitable meeting facilities (e.g., hotel meeting facility) for the meeting/review at no additional cost to the Purchaser; or
- (3) Arrange to host the meeting at the Contractor's facility. This facility shall be provided at no additional cost to the Purchaser.

## 2.4.3 Kick-Off Meeting

- [62] The Purchaser will prior to the Kick-Off Meeting provide the initial MoSCoW prioritization to all the requirements as defined in the SRS. Note: The periodization is used in this contract for scheduling reasons. I.e. at the end of the project all requirements are expected to be fulfilled.
- [63] The MoSCoW priorities for the WP requirements will be updated at regular interval based on the performance and progress of the work delivered by the Contractor.
- [64] The preparation for and the conduct of the Kick-Off meeting is depicted in Figure 2-1.
- [SOWG-156] The Contractor's key personnel shall meet with the Purchaser's Project Manager no later than 1 month after efficient date of contract (EDC). The meeting is expected to require no more than one day, and will normally take place in person at the Purchaser's facility (either The Hague-Netherlands, Brussels-Belgium or Mons-Belgium, at the discretion of the Purchaser), but a video conference might be acceptable.
- [SOWG-157] The Contractor shall one week prior to the meeting submit to the Purchaser:
	- (1) The Project Management Plan (see 2.5.2.1);
	- (2) The initial WP Delivery Plans for all of the project work packages (see 2.5.3) that as a minimum shall include the work breakdown structure (WBS) and schedules (see section 2.5.3.1);
	- (3) The Risk Register (see 2.5.2.2);
	- (4) The Issue Register (see 2.5.2.3).
- [SOWG-158] The Contractor shall be prepared to present the Project Management Plan, the initial WP Delivery Plans for all of the project work packages, the Risk Register, and the Issue Register.
- [SOWG-159] The initial WP Delivery Plans shall include:
	- (1) A plan to deliver all requirements as defined in the SRS;
	- (2) The start and end time of all work packages where the Contractor's schedule shall be in accordance with the Contractor's bid. Note: This initial schedule will be the basis for progress and performance monitoring. The Purchaser may agree to schedule adjustments and rebaselining progress and performance monitoring milestones at WP start-up pending these adjustment are justifiable.
- [65] The Purchaser will review the PMP for concerns (for instance unacceptable replacement of key personnel where the replacement personnel does not have the skill sets compliant with the requirements set forth in this SOW). If there are concerns with the PMP, then the Purchaser will not give the Contractor the permission to proceed.
- [66] The Purchaser will provide feedback to the Contractor on the WBS and schedule.
- [67] The Purchaser will review the Risk Register and the Issue Register for concerns to the execution of the contract. If the registers are properly initialized with acceptable

risks and manageable issues and contains appropriate mitigation/ action plans, the Purchaser will give Contractor permission to proceed.

[SOWG-160] The Contractor shall verify that the Contractor's key personnel (in particular the SW developers) have access to the NSF.

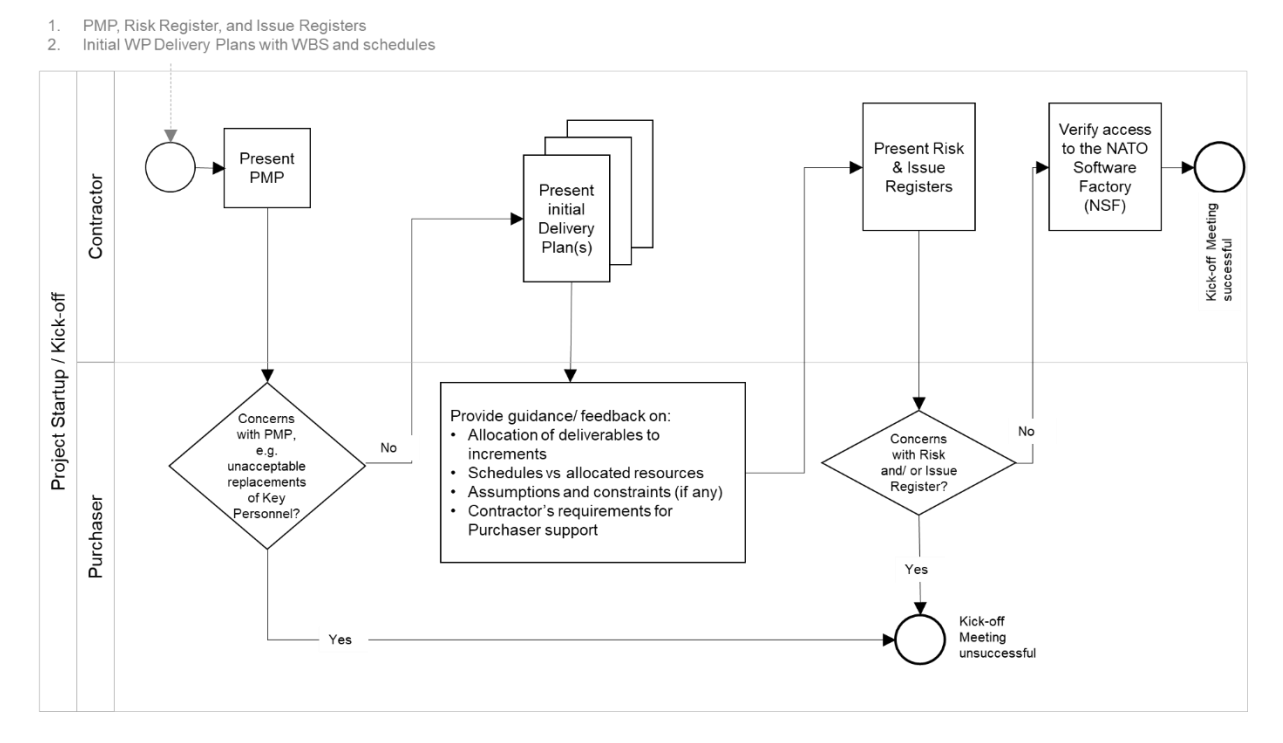

#### Figure 2-1 Kick-Off Meeting

#### $2.4.4$ **WP Start-up and Execution**

### **WP Start-up Meeting**

- [68] The preparation for and the conduct of the WP-Start-up Meeting is depicted in Figure 2-2.
- [SOWG-161] The Contractor's key personnel shall meet with the Purchaser's Project Manager. The meeting is expected to require no more than five days, and will normally take place in person at the Purchaser's facility (either The Hague-Netherlands, Brussels-Belgium or Mons-Belgium, at the discretion of the Purchaser), but a video conference might be acceptable.
- [SOWG-162] The Contractor shall submit a refined WP Delivery Plan (see section 2.5.3) and other supporting material to the Purchaser minimum a week prior to the WP Start-up Meeting. This shall include:
	- (1) An extract of the CMDB, in the form of a Functional Baseline (FBL), that defines all configuration items of relevance for the WP;
	- (2) A work breakdown structure (WBS) defining all increments in time (start and end time) and the deliverables planned for each increment (see section 2.5.3.1);
	- (3) An initial Solution Description Document (SDD) (see section 2.5.3.2) which describes the overall solution design that can justify that the WP functional and non-functional requirements will be fulfilled;
	- (4) The full Deliverable Requirements Traceability Matrix (DRTM) as defined in section 2.5.3.3. I.e. it shall
- (a) Contain all WP requirements;
- (b) Define delivery status for each requirement (NOT\_STARTED);
- (c) Specify initial MoSCoW priority for each requirement.
- [SOWG-163] The Contractor shall at the meeting present the refined WP Delivery Plan. The presentation shall be:
	- (1) Demonstrating that the WP schedule is realistic and that a team of skilled personnel has been allocated that matches the identified resource requirements;
	- (2) Demonstrating that the solution design will address the SRS requirements;
	- (3) Demonstrating the initial DRTM;
	- (4) Demonstrating that the FBL contains all expected CIs.
- [69] The Purchaser will review the Delivery Plan and if agreeing with the plan give Contractor permission to proceed.

[SOWG-164] In case the Contractor choses to adapt the Delivery Plan to accommodate any Purchaser's recommendation and those changes have an impact of any other work packages, then the Contractor shall update all affected Delivery Plans.

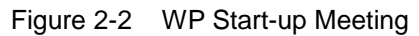

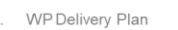

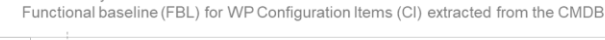

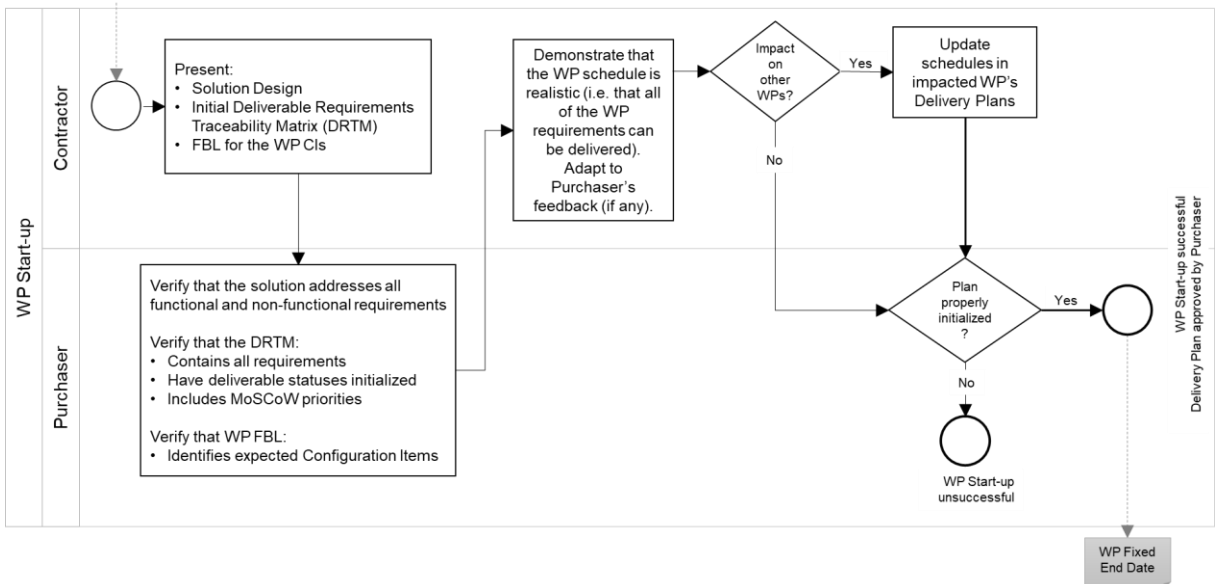

[70] An outcome of the WP Start-up meeting is the identification of a Fixed WP End-date.

## **WP Execution**

- [71] After a successful WP start-up the project will, as shown in Figure 2-3, run through a set of increments, where each increment will consist of a series of sprints where the duration of a sprint should never exceed 4 weeks.
- [72] Each increment will include a delivery acceptance event where the deliverable(s) are scrutinized against the SRS requirements. If the deliverables are not accepted by Purchaser additional work (through added sprints) will have to be performed by the Contractor to reach the acceptance criteria.
- [73] Following a successful delivery acceptance the delivered capability may be released to production.
- [SOWG-165] The Contractor shall be cognisant of the fixed WP End-date and throughout the WP track the progress of implemented deliverables against the fixed WP End-date, and whenever a potential schedule slippage is identified take corrective actions to prevent the schedule slippage.
- [74] At the end of the last planned increment in the WP the Purchaser may, in coordination and agreement with other project stakeholders, decide to extend the WP with one or more additional increment(s) to implement unfulfilled requirements.
- [SOWG-166] The Contractor shall, in case the WP is extended with additional increment(s), update the WP's Delivery Plan, and also update Delivery Plan's for WPs if they are impacted by the extension (e.g. if a subsequent WP cannot start before the WP being extended ends).
- [SOWG-167] The Contractor shall for the additional increment(s) implement remaining requirements in an order defined by priorities defined by the Purchaser.

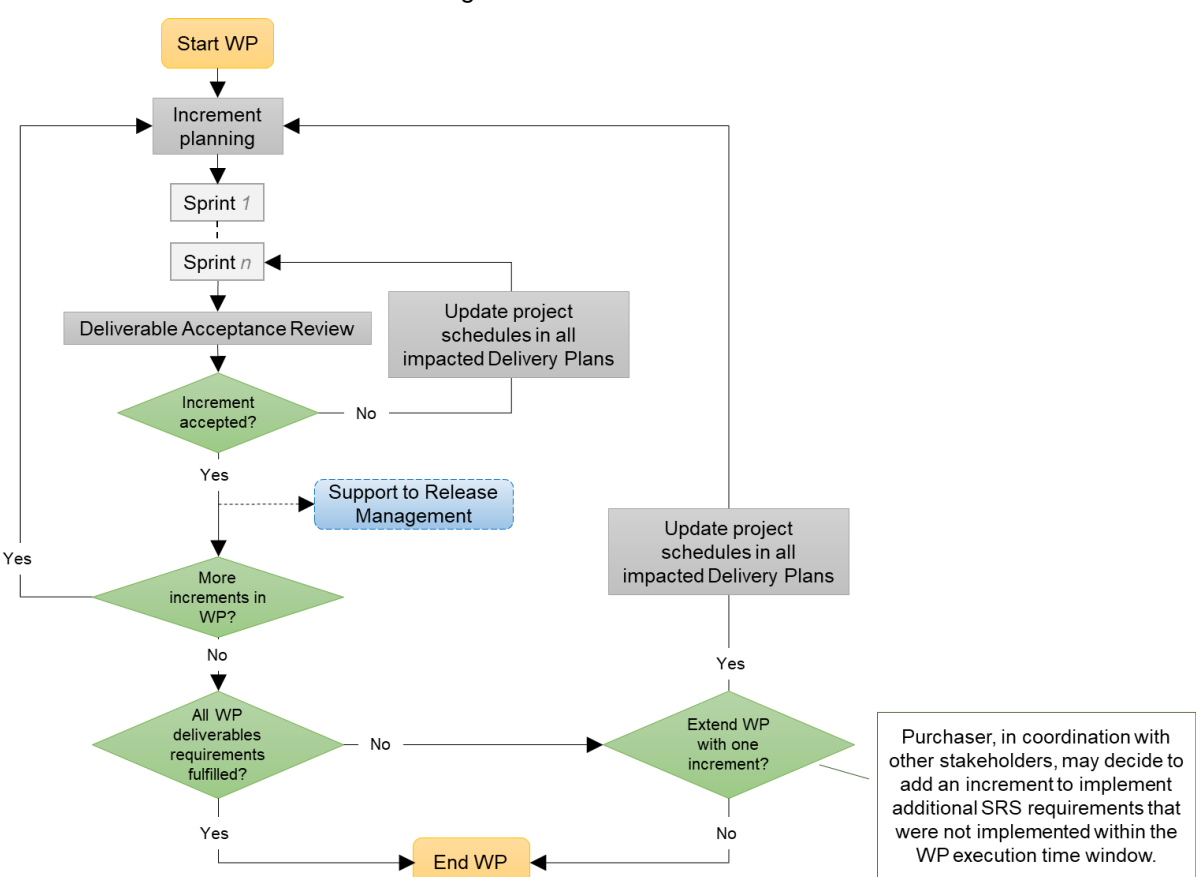

### Figure 2-3 WP execution

#### $2.4.5$ **Increment Start-up and Execution**

### **2.4.5.1 Increment Start-up Meeting**

[75] The preparation for and the conduct of the Increment-Start-up Meeting is depicted in Figure 2-4.
- [SOWG-168] The time and duration of each Increment Start-up Meeting shall be in accordance with the schedule established in the Delivery Plan at the WP Start-up meeting.
- [SOWG-169] The Contractor's key personnel shall meet with the Purchaser's Project Manager. The meeting is expected to require no more than two days, and will normally take place in person at the Purchaser's facility (either The Hague-Netherlands, Brussels-Belgium or Mons-Belgium, at the discretion of the Purchaser), but a video conference might be acceptable.

[SOWG-170] The Contractor shall submit the planning artefacts of the Release Package (see section 2.5.4) and supporting material for the increment to the Purchaser minimum a week prior to the Start-up Meeting. This shall include:

- (1) A Scope and Requirements Analysis (see section 2.5.4.1). In case the increment deliverable includes any user interface (UI) applications the analysis shall also include UI wireframes<sup>1</sup> for all user interfaces to be implemented;
- (2) An Integrated Logistics Support (ILS) Plan (see section 2.5.4.2);
- (3) A Test Plan including test cases and test report templates (see section 2.5.4.3);
- (4) If applicable, Site Activation Test Plan and Report templates (see section 2.5.4.6);
- (5) An extract of the CMDB, in the form of an Allocated Baseline (ABL) that is an enrichment of the FBL that now includes information on thirdparty components and libraries and their licence costs and/ or constraints.
- [SOWG-171] The Contractor shall prior to the meeting provide the Purchaser with the latest version of the Solution Description Document (SDD) with content in accordance with section 2.5.3.2.
- [SOWG-172] The Contractor shall prior to the meeting, with a minimum of one week notice to the Purchaser, state the need for:
	- (1) Prerequisites and required documentation;
	- Purchaser provision of specific subject matter knowledge transfer.
- [SOWG-173] The Contractor shall one week prior to the meeting provide the Contractor with a Schedule Assessment Analysis that:
	- (1) Report on accumulated schedule slippage over previous WP increments (if any) and the estimated impact on the on the WP Fixed End-date.
	- (2) Report on mitigations that will be implemented in the starting increment to reduce the schedule slippage with the goal of delivering the WP in accordance with the WP Delivery Plan schedule.
- [76] The Purchaser will at the meeting review:
	- (1) The Scope and Requirements Analysis. If proposed changes are deemed to resolve inconsistencies or ambiguities, or suggests no-cost improvements, the

 $\overline{a}$ 

<sup>&</sup>lt;sup>1</sup> A wireframe is expected to be a low fidelity sketch (sometimes literally a pen and paper sketch) of the UI. The wireframes must convey main features, functions and content of a user interface, without getting into the visual design

Purchaser may approve the proposed changes. Any accepted changes to requirements will be updated in the relevant contractual documents;

- (2) The Schedule Assessment Analysis.
- [77] The Purchaser will support the Contractor with:
	- (1) Prerequisites (if feasible);
	- (2) Documentation that is relevant to the contract and can be provided by the Purchaser at no cost to Purchaser;
	- (3) Knowledge Transfer (if requested);
	- (4) Guidance on UI Wireframes (if applicable);
	- (5) Guidance on the solution design;
	- (6) Guidance on the presented plans and report templates.
- [78] The Purchaser will agree to start-up of increment pending acceptable ABL, acceptable quality and completeness of plans, test cases, report templates, and increment schedule.

[SOWG-174] The Contractor shall at the end of the meeting update the Risk Register or Issue Register to reflect the outcome of the Schedule Assessment Analysis.

Figure 2-4 Increment Start-up Meeting

Release Plan that includes  $\overline{1}$ 

 $\overline{c}$ 

- Scope and Requirements Analysis
- Initial ILS Plan and Logistics Support Analysis (LSA) Test Plan including test cases & report templates (TP/R)
- Site Activation and Test Plan & Report templates (SATP/R) (if applicable)
- Latest version of Solution Description Document (SDD)
- Allocated baseline (ABL) for Increment Configuration Items (CI) extracted from the CMDB
- Requirements for Knowledge Transfer, pre-requisites, and documentation Requirements for Knowledge in<br>Schedule Assessment Analysis

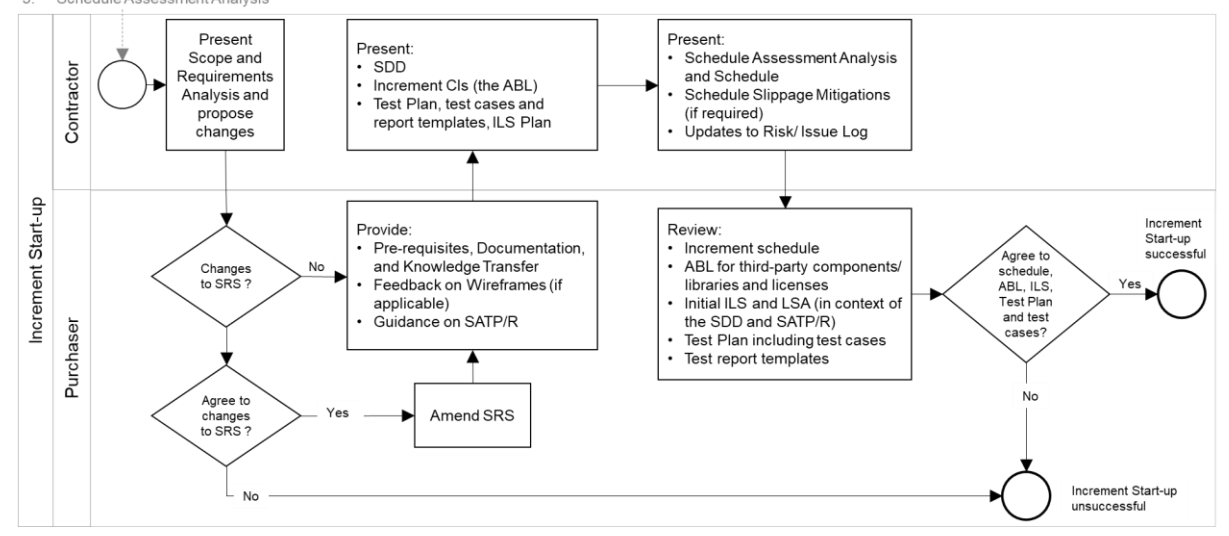

### **2.4.5.2 Increment Execution**

- [79] After a successful Increment Start-up the project will, as shown in Figure 2-5 run through a number of sprints.
- [80] As features become ready (i.e. the Contractor has tested the features and produced the required test reports), the Purchaser will submit those features for Independent Verification & Validation (IV&V). The IV&V will be conducted by the Purchaser, and the Contractor will have to (upon Purchaser's request) support such IV&V activities at no additional cost to the Purchaser. This support includes:
	- (1) Presenting test plans and test cases at Increment start-up meetings;
	- (2) Presenting and reporting on test results at sprint review meetings;
- (3) Participating in ad hoc discussions on test results (e.g. in case IV&V identifies potential bugs);
- (4) Supporting Purchaser in setting up additional installations on the NSF (the expectation here is that the SW is easily installable and that Purchaser's personnel will be able to do this without contractor support);
- (5) Providing answers to question the Change Manager may have to the software submitted into the RFC process.
- [81] In case the Contractor is not able to deliver all requirements at Must Have priority before the end of the increment, another sprint is added, and all project schedules are updated.
- [82] Once the increment ends with all Must Have requirement fulfilled, a final Delivery Acceptance Review is conducted where the Deliverable Acceptance Report (DAR) (see section 2.5.4.7) will be used to formally record acceptance of the increment's deliverables. In case of the DAR being incomplete, or not providing sufficient proof of a successful delivery, the delivery will not be approved and another sprint added to address the DAR deficiencies.
- [83] Following a successful Delivery Acceptance Review, the Increment ends, and the Purchaser may decide to proceed with obtaining approvals for deployment to the production environment. With such an approval, the Purchaser will deploy the Increment's deliverables to the production environment. The Contractor will have to provide support to the Purchaser in the release management activities, see section 2.4.5.2.7.

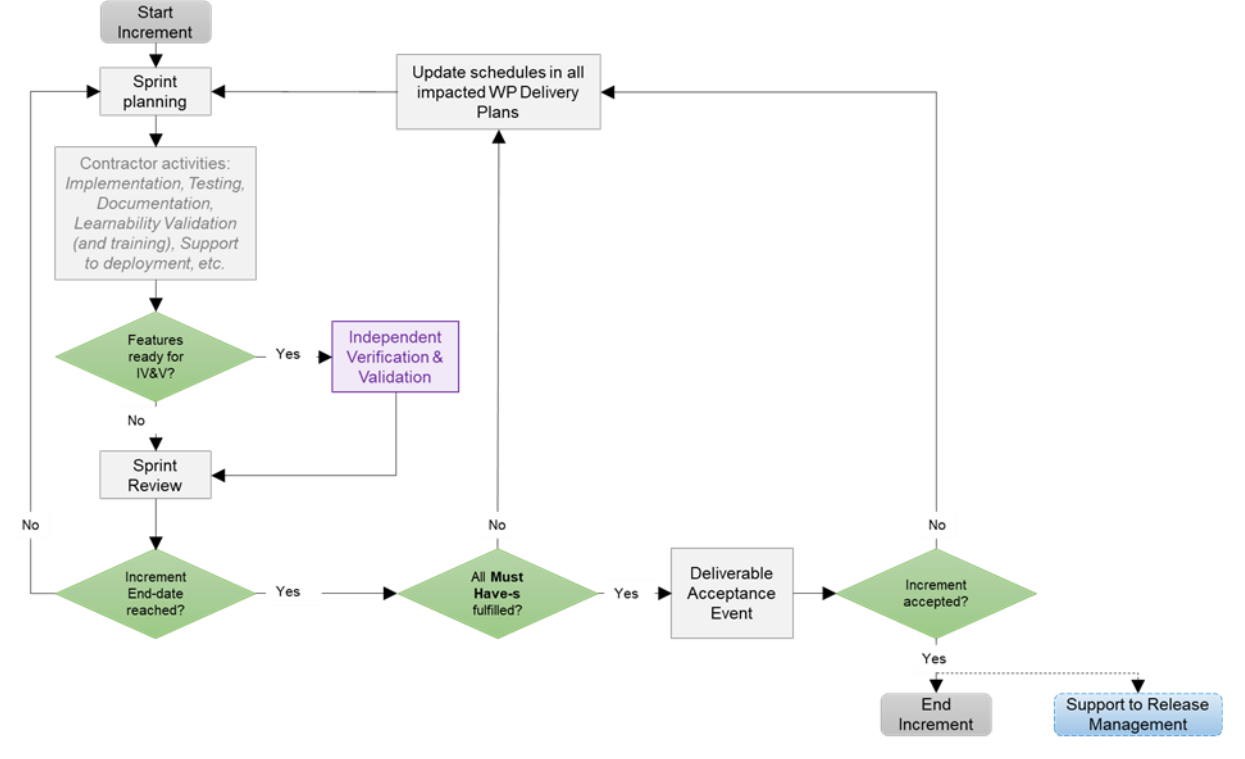

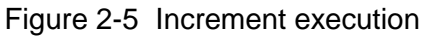

[SOWG-175] The Contractor shall, in case the increment is extended with an additional sprint, update the WP Delivery Plans for all impacted WPs.

### $2.4.5.2.1$ **Sprints**

- [SOWG-176] The Contractor shall break up the execution of an increment into a sequence sprints where the duration of a sprint is no longer than 4 weeks.
- [SOWG-177] The Contractor shall conduct a Sprint Planning Meeting and a Sprint Review Meeting and invite the Purchaser to take part in these meetings.
- [SOWG-178] The Sprint Planning and Review meetings shall normally take place at the Contractor's premises, but can, upon Contractor's request be conducted at Purchaser's facilities.
- [SOWG-179] The Contractor shall enable the Purchaser to participate remotely in Sprint Planning and Review meetings using video conferencing technology.

#### $2.4.5.2.1.1$ **Sprint Planning**

- [SOWG-180] The Contractor shall after each Sprint Planning Meeting produce a Sprint Work Plan that shall be provided to the Purchaser.
- [SOWG-181] The Sprint Work Plan shall include:
	- (1) A list of project implementation tasks (or user stories) with individual priorities;
	- (2) Tasks to implement bug-fixes in the case bugs has been discovered in software functionality previously delivered by the Contractor under this contract;
	- (3) Updated UI Wireframes (if applicable);
	- (4) Recorded request for specific Purchaser support during the sprint (e.g. support to testing, support to assessing User Interfaces, etc.)
- [84] The Purchaser will participate in the Sprint Planning Meeting with Subject Matter Experts to support the Contractor's planning.

#### **Sprint execution** 2.4.5.2.1.2

- [SOWG-182] The Contractor shall every day of the Sprint conduct a scrum meeting.
- [SOWG-183] The Contractor shall facilitate participation of the Purchaser in the daily scrum meetings (e.g. by using the Microsoft Teams tool available through the NSF).
- [SOWG-184] The Contractor shall each day of the sprint (typically at the end of the day) commit the implemented software changes to the Git repository in the NSF where the updated software shall pass the CI/ CD build tests.

#### $2.4.5.2.1.3$ **Sprint Review Meeting**

- [SOWG-185] The Contractor shall at the Sprint Review meeting:
	- (1) Report the final status of planned tasks, and achievements and progress in the Sprint, to the Purchaser. Note: this report shall include an assessment from the Contractor on the outlook for being able to deliver all the requirements defined for the increment;
	- (2) Provide the Purchaser with a new, updated and working, version of the software being developed. I.e. the Contractor shall make sure that the a Sprint always concludes with new working software.

### $2.4.5.2.2$ **Contractor's Test Activities**

#### $2.4.5.2.2.1$ **Managing the increment Test Plan, test cases, and test reports**

- [SOWG-186] The Contractor shall maintain (i.e. improve and update if required) detailed test cases for how to perform tests that will produce the test report for the deliverable. I.e. there shall be detailed test cases enabling the production of the following reports:
	- (1) Software Quality Metrics Report (SQMR), see 2.5.4.3.4;
	- (2) Source Code Review Report (SCRR), see 2.5.4.3.5;
	- (3) Security Test Report (SecTR), see 2.5.4.3.6;
	- (4) Deliverable Functional and Performance Test Report (DFPTR), see 2.5.4.3.7;
	- (5) System Integration Test Report (SITR), see 2.5.4.3.8;
	- (6) Continuous Delivery Assessment Report (CDAR), see 2.5.4.3.9.
- [SOWG-187] The Contractor shall, when executing automated tests make the output from the tests (i.e. test results) available in the NUnit report XML format.
- [SOWG-188] Test reports shall be uploaded to the Purchaser test reporting tool in the NSF. The report entry in the reporting tool includes shall include an input field reserved for Purchaser's use (to add remarks to the test result).
- [85] Note: The Purchaser is expecting to use Jira tool with a Test Event Management plugin as the test reporting tool.

#### $2.4.5.2.2.2$ **Defect management process**

- [SOWG-189] The Contractor shall record provide a reporting and defect management process to be applied throughout the duration of the Project.
- [SOWG-190] The Contractor shall manage defects in the NSF Jira tool (see [Jira]).
- [SOWG-191] The Contractor shall classify all deficiencies in accordance with the Purchasers' categorization nomenclature for all defects and non-compliances as defined by Table 2-2, Table 2-3, and Table 2-4.

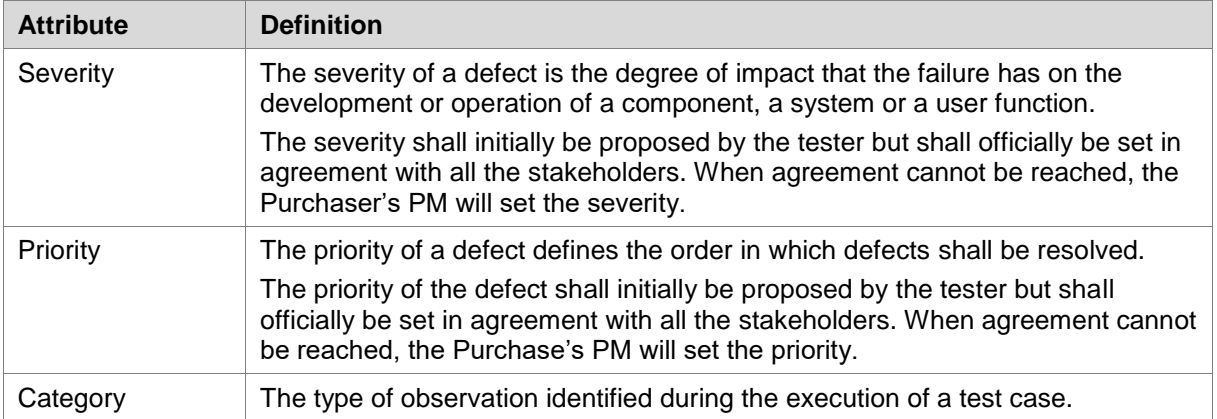

Table 2-2 Definitions for defect categorization

| <b>Severity</b> | <b>Definition</b>                                                                                                    |  |
|-----------------|----------------------------------------------------------------------------------------------------|--|
| Critical        | The failure of testing of a requirement.                                                                                                    |  |
|                 | The failure results in the termination of the complete system or one or more<br>component of the system.                                                                                                    |  |
|                 | The failure causes extensive corruption of data.                                                                                                    |  |
|                 | The failed function is unusable and there is no acceptable alternative method to<br>achieve the required results.                                                                                                    |  |
| Major           | A significant failure that causes severely impaired functions but does not<br>prevent operational processing. Applies to conditions under which the complete<br>system or one or more component of the system are partially inoperative, but<br>are still usable by the users. A work around may be available, but it may<br>require manual intervention.<br>Examples:<br>Absence of expected modules/object or Unit<br>$\bullet$ |  |
|                 | Failure of business operational process that affects a large group of users<br>$\bullet$                                                                                                    |  |
|                 | Complete failure of a module<br>٠                                                                                                    |  |
| Moderate        | The failure does not result in the termination and all functions are available but<br>causes the system to produce incorrect, incomplete or inconsistent results.<br>When resources are available and budgeted, should be resolved.                                                                                                    |  |
| Minor           | The failure does not result in termination and does not damage the functioning<br>of the system. The desired results can be easily obtained by working around<br>the failure.                                                                                                    |  |
| Cosmetic        | The failure is related to the look and feel of the application, typos in a document<br>or user interfaces (amongst others), and not part of the immediate usability or<br>contractual requirements. The failure does not adversely affect the overall<br>system operation.                                                                                                    |  |

Table 2-3 Classification of defects based on severity

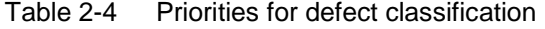

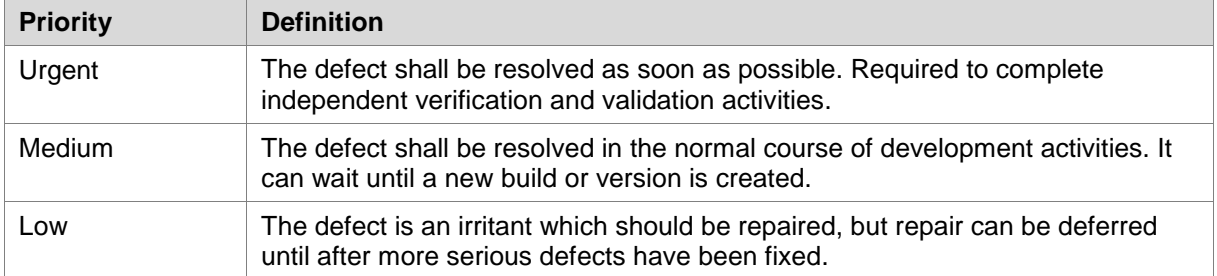

#### $2.4.5.2.2.3$ **Software Quality Metrics Reporting**

[SOWG-192] The Contractor shall, within the Contractor's continuous integration build pipeline, set up an automated software metrics analysis (e.g. using the NSF SonarQube) which shall provide the required software quality metrics for the Software Quality Metrics Report (SQMR) as defined in section 2.5.4.3.4.

[SOWG-193] The test coverage reported in the SQMR shall be higher than 80%.

[86] Note the coverage information can be collected using test runner tools like dotCover (seehttps://www.jetbrains.com/dotcover ) when running unit tests and integration tests etc.

[SOWG-194] An SQMR shall be produced for the relevant deliverable each time new software is committed back to the deliverable's software repository.

#### $2.4.5.2.2.4$ **Source Code Review Reporting**

[SOWG-195] The Contractor shall establish routines for peer review of the developed software and produce source code review reports (SCRR) as defined in section 2.5.4.3.5.

#### 2.4.5.2.2.5 **Security Tests and Analysis and Reporting**

- [SOWG-196] The Contractor shall, within the Contractor's continuous integration build pipeline, set up automated security test that tests security aspects of the implemented software in accordance with the OWASP Testing Guide. The automated security tests shall include:
	- (1) Static Application Security Testing (SAST) (e.g. using the NSF SonarQube);
	- (2) Dynamic Application Security Testing (DAST) (e.g. using OWASP ZAP);
	- (3) Dependency checking (i.e. security scanning of third-party libraries);
	- (4) Security-related unit and integration tests.
- [SOWG-197] The Contractor shall during source code reviews shall also consider security in accordance with the OWASP Code Review Guide.
- [SOWG-198] The Contractor shall document all security test and analysis findings in a Security Test Report (SecTR), see section 2.5.4.3.6.

#### 2.4.5.2.2.6 **Functional and Non-functional Tests and Reporting**

- [SOWG-199] The Contractor shall whenever feasible develop automated tests, using a BDD and/ or Acceptance Test Driven Development (ATDD) methodologies, which tests functional requirements in the SRS and automatically report the test results to the Purchaser's test reporting tool. For functional requirements in the SRS where automated tests are not feasible, the Contractor shall define manual test cases so that with the combination of automated and manual tests, all functional requirements in the SRS are tested.
- [SOWG-200] The Contractor shall develop automated and/ or manual tests that tests all testable non-functional requirements in the SRS.
- [SOWG-201] The Contractor shall whenever feasible, and when it provides test value, implement unit tests to ensure correct functional and non-functional behaviour of the delivered software.
- [SOWG-202] The Contractor shall perform regression analysis and conduct regression testing against dedicated regression test cases and report the results as regression tests.
- [SOWG-203] The Contractor shall as part of these tests conduct, prepare training material for the Learnability Tests as defined in section 2.4.5.2.3.
- [87] Note: The training material for the Learnability Test will always have to be developed. However, the Purchaser may decide from reviewing the training material that the user interface is intuitive and that the actual Learnability Test event will not be required.
- [SOWG-204] The Contractor shall, if not deemed unnecessary by the Purchaser (see comment above), conduct a Learnability Test event and document the results from this event (see section 2.4.5.2.3 for details).
- [SOWG-205] The Contractor shall update the DRTM (see section 2.5.3.3) and link the DRTM to the functional and non-functional test results.
- [SOWG-206] The Contractor shall document all function, non-functional, and regression tests in the Deliverable Functional and Performance Test Report (DFPTR), see section 2.5.4.3.7.

#### $2.4.5.2.2.7$ **System Integration Tests (SIT) and Reporting**

- [SOWG-207] The Contractor shall in the Test Plan and test cases for the System Integration Tests identify all external interfaces and develop dedicated test cases for each interface.
- [SOWG-208] The Contractor shall, within the continuous integration build pipeline, set up automated testing of all interfaces that the software implements that can be consumed by external systems. The automated test of such interfaces shall:
	- (1) Be implemented as a test harness using an appropriate test framework (e.g. using the NUnit framework)
	- (2) Test all methods of all services according to documented interface/ service specifications.
- [SOWG-209] The Contractor shall deploy the software to a Purchaser Provided reference environment and verify that the implemented software can consume needed services provided by other Bi-SC AIS systems (e.g. Open Geospatial Consortium (OGC) services provided by the NATO CoreGIS system).
- [SOWG-210] The Contractor shall document all SIT tests results in the System Integration Test Report (SITR), see section 2.5.4.3.8.

#### $2.4.5.2.2.8$ **Continuous Integration & Continuous Delivery Assessment Report**

- [SOWG-211] The Contractor shall, within the continuous integration and continuous delivery (CI/CD) build pipeline, set up automated deployment to a Purchaser provided reference environment and verify that the software functions correctly on a platform running the latest NATO security settings.
- [SOWG-212] For software with a user interface the continuous integration shall include automated tests to verify that users can log on and access the application (e.g. using tools like Selenium Webdriver).
- [SOWG-213] Behavioural aspects of the delivered software shall be tested using behaviour driven development (BDD) testing through usage of Gherkin scenarios with a test runner (e.g. Cucumber).
- [SOWG-214] The Contractor shall report on the tests in the Continuous Delivery Assessment Report (CDAR), see section 2.5.4.3.9.

#### **Learnability Test**  $2.4.5.2.3$

[88] Any developed software that includes user applications with a graphical user interface will normally have a non-functional requirement on the developed applications Learnability. The purpose of the Learnability requirement is to put a high emphasis on delivering good user experience (UX).

- [89] The Purchaser will select a group of people representing the users that are new to the user application developed by the Contractor. The test will be conducted as follows:
	- (1) The Contractor will perform a short training session on the user interfaces for the users;
	- (2) The Users will subsequently be given a set of tasks covering most of the user interface's functionality, and will be given a time limit to perform these tasks;
	- (3) The result of the users' performance in conducting the selected tasks will be used to assess the Learnability of the user interface.
- [90] The Purchaser will most likely select people that will be responsible for providing training on the new user application as the users for these tests. This means that the Purchaser will use these Learnability Tests as an opportunity to 'Train the Trainers".
- [SOWG-215] The Contractor shall produce training material for any new UI functionality. This training material shall:
	- (1) Be in the form of a PowerPoint presentation;<br>(2) Be based on screenshots from the application
	- Be based on screenshots from the application user interface;
	- (3) Describe all features of the deliverables user interface.
- [SOWG-216] The Contractor shall develop a Learnability Test to be used for assessing the test-users' performance and efficiency in conducted a representative set of
	- key tasks. The Learnability Test shall:<br>(1) Include tasks covering all main f (1) Include tasks covering all main features of the user interface;<br>(2) Enable a user that is a fast learner to conduct all the test step
	- Enable a user that is a fast learner to conduct all the test steps in a relatively short time (maximum 10 minutes if feasible);
	- (3) Define a time limit for how much time the users will be given to conclude the test. This time limit shall be justifiable (e.g. 1.5 times the time it takes the Contractor to do the tests);
	- (4) Be designed such that each user's performance is recorded and can be evaluated (e.g. through recorded screen captures, or expected results entered into the application data set, etc.);
	- (5) Be of a binary nature (i.e. pass or fail).
- [91] Note: The Purchaser may from studying the Learnability Training material, and from hands-on experience with the delivered software, decide that it will not be necessary to execute the actual Learnability Test event as described in requirements [SOWG-217] through [SOWG-220] below.
- [SOWG-217] The Learnability Tests shall normally be done in person with the Purchaser's selected user group at the Purchaser's facility (either The Hague-Netherlands, Brussels-Belgium or Mons-Belgium, at the discretion of the Purchaser), but, if feasible, a video conference might be acceptable.
- [SOWG-218] The Contractor shall train the users using the prepared training material (PowerPoint slides) and, if required, perform some limited demonstrations using the application.
- [SOWG-219] The Contractor shall start the test, time the tests, and stop the tests after an agreed end time.
- [SOWG-220] The Contractor shall review the individual test results for all the test users and calculate the following statistics:
	- (1) The percentage of users passing each of the tests;
	- (2) The percentage of passed tests versus the total number of tests;
- (3) The percentage of passed tests for 80% of the tests with the highest score (i.e. identify the 20% most difficult tests and remove them from the result set before calculating the statistics).
- [92] The Purchaser will compare the test results and the calculated statistics against the Learnability requirement in the SRS.

#### $2.4.5.2.4$ **Independent Verification and Validation (IV&V)**

- [93] The Purchaser will be conducting IV&V activities that will:
	- (1) Independently repeat tests conducted by Contractor with the aim of recreating the test results reported by the Contractor;
	- (2) Run additional tests. These additional tests may use different data sets, and may include extended system-to-system integration tests;
	- (3) Verify that the software can be installed and maintained as described in the Maintenance and Administration Manual (MAM), see section 2.5.4.4;
	- (4) Verify that the successful site activation can be verified using a Site Activation Test Plan and Report (SATP/R), see 2.5.4.6 (each release will normally be installed at a minimum to one site, the Purchaser production staging environment).
- [SOWG-221] The Contractor shall support the Purchaser in installing the latest version of the software in up to two separate installations after every sprint.
- [94] The installation of the latest software should be so simple that the Purchaser is able to perform the installation without support. The Purchaser will need these installed versions for parallel ongoing IV&V activities.
- [SOWG-222] The Contractor shall, if required, travel to the Purchaser's facility to support such installation.

### **UAT**

- [95] At the end of each increment the Purchaser will conduct a user acceptance test (UAT) event that will verify that the new features delivered within the increment is able to support operational intelligence processes and is ready for operational use.
- [96] The UAT will be organized by the Purchaser and it will be conducted from the Purchaser's facility using an installation on the Purchaser's production staging environment.
- [SOWG-223] The Contractor shall be physically present at the first UAT event with the right personnel to be able to support the UAT event. For all other UAT events the Contractor shall provide remote support (e.g. through video conferences) to discuss UAT findings.

### $2.4.5.2.6$ **Deliverable Acceptance Review**

- [97] The Deliverable Acceptance Review serves as an Increment Close-out Meeting.
- [98] The Deliverable Acceptance Review can take place when all Must Have requirements defined for the increment deliverables have been delivered, and there are no recorded defects with a severity above "Minor" (see section 2.4.5.2.2.2).
- [SOWG-224] At the end of each Increment, the Contractor shall by default meet, in person, with the Purchaser's Project Manager and Purchaser's subject matter experts (SME) at the Purchaser's facility (either The Hague-Netherlands, Brussels-Belgium or Mons-Belgium, at the discretion of the Purchaser) for a

Deliverables Acceptance Review. If agreed between Purchaser and Contractor, the meeting could be done as a video-conference meeting.

- [SOWG-225] The Contractor shall one week prior to the Deliverables Acceptance Review provide the Deliverable Acceptance Report (DAR) as defined in section 2.5.4.7.
- [SOWG-226] The Contractor shall at the Deliverables Acceptance Review Meeting present:
	- (1) The updated Deliverable Requirements Traceability Matrix (DRTM) (see section 2.5.3.3) that reflect the deliverables and tests produced/ reported in this release;
	- (2) A calculation for the total value of the invoice to be submitted for the release. The invoice value shall be calculated as the sum the individual cost value of all successfully delivered requirements in the release

### $2.4.5.2.7$ **Supporting the release to production**

- [99] Following a successful Deliverable Acceptance Review the Purchaser may proceed with the release management process to obtain the approval to deploy the implemented capability to the production environment. The result of this approval process will be that the implemented capability is included on the NATO Approved Fielded Product List (AFPL).
- [100] With the implemented capability on the AFPL list, the Purchaser will seek to deploy it onto the production environment.
- [SOWG-227] The Contractor shall support the security testing (penetration tests) of the release management process.
- [SOWG-228] The Contractor shall support the Purchaser in meetings, and other communication, with the Change Advisory Board.
- [SOWG-229] The Contractor shall, prior to deployment to production, provide Administrator training for the Purchaser's O&M support staff, see section 2.3.5.3.
- [SOWG-230] The Contractor shall support the Purchaser in deploying the implemented capability to the production environment.

### $2.4.6$ **Final System Acceptance (FSA)**

[101] The FSA requirements are defined in the Contract Special Provisions document, see [INTEL-FS2-Special-Provisions].

## **2.5 Documentation Requirements**

### $2.5.1$ **Cross-cutting (General) Document Requirements**

- [102] The Purchaser's default software packages for managing projects are:
	- (1) Microsoft Office Professional;
	- (2) Microsoft Project.

### **Formatting and Naming Conventions**

[SOWG-231] The Contractor shall use filenames for all documentation deliverables in compliance with the following filename convention [NU|NR]\_[Contract

number] [Name of document] [v0.x|v1.0].[filename extension] and the fields used in the filename convention shall be used as follows:

- (1) [NU|NR] is the classification of the document: NATO Unclassified or NATO Restricted;
- (2) [Contract number] is the official Purchaser contract number;<br>(3) [Name of deliverable] is the Contractor proposed, Purchaser
- [Name of deliverable] is the Contractor proposed, Purchaser agreed designation of the deliverable;
- (4)  $[v0.x|v1.0]$  is the version number in the range  $(v0.1, v0.2, ..., v0.9, ...)$ v0.10, v0.11, …) for drafts not eligible for acceptance and with v1.0 only for the final deliverable;
- (5) [filename extension] is the standard filename extension, but ".zip" may be used to aggregate multiple files.
- [SOWG-232] COTS documents, such as a vendor supplied user manual, shall retain their original filenames and shall hence not be renamed according to the above filename convention.
- [SOWG-233] All documentation produced under this contract shall adhere to the same presentation style (cover pages, approval pages, headers, footers, headings and paragraphs, font types and sizes within headings and paragraphs), irrespective of the source of the document within the Contractor's team, including any subcontractors except COTS equipment documentation.
- [SOWG-234] All documentation (including source code comments) shall be written in UK English.
- [SOWG-235] The first page shall show the document title, project title, contract number as well as version number and issue date, if applicable, and which shall also be shown on each subsequent page bottom. The first page shall also include the classification headers and footers with the highest classification of information contained in the entire document (including annexes and appendices).
- [SOWG-236] Header and Footer Marking shall show the NATO classification, normally ―NATO UNCLASSIFIED ― or ― NATO RESTRICTED ―.
- [SOWG-237] Developed documentation shall contain a Table of Contents. It shall be noted that depending on the type of document, a Table of Content might not be required. This shall be agreed between the Purchaser and Contractor beforehand.
- [SOWG-238] All documents shall contain a preface, containing details of related documents and information on how to navigate the document.
- [SOWG-239] All documents produced under this Contract shall use sans-serif fonts (e.g. Arial, Helvetica, Calibri, etc), and obey the following principles:
	- (1) Headings shall be numbered and use bold font-types of sizes higher than the body text (the higher the Heading in the document hierarchy, the larger the font-size);
	- (2) No document shall use Headings below level 6 (i.e. 1.1.1.2.3.1 Heading Text);
	- (3) Body text (under the headings) shall not use fonts smaller than Arial 10 pt (or equivalent size if another font type(s) is (are) selected);
	- (4) Any graphic material generated under this Contract, including network diagrams, shall not use font sizes smaller than Arial 8 (or equivalent size if another font type(s) is (are) selected).
- [SOWG-240] Larger font sizes than those specified above shall be selected if the corresponding text or drawing is to be reduced in size when embedded in the document, in order to guarantee that the PDF output keeps the font size as specified.
- [SOWG-241] All documentation developed in Microsoft Word shall be printable if required and therefore the page format shall be A4, printable in loose-leaf form, and possible to be presented bound in stiff backed covers with 4-ringed binders which permit the removal and insertion of individual pages and drawings
- [SOWG-242] The convention to be used for numbers appearing in textual documents is for a comma to be the thousands separator and a period to be the decimal separator (e.g., 1,365,276.24).
- [SOWG-243] The convention to be used for dates appearing in free text (e.g., quoting dates of meetings) is day-month-year and not month-day-year.
- [SOWG-244] Where documents contain many complex specialized or strongly domain oriented terminologies these shall be defined in a glossary.

### 2.5.1.2 Distribution

- [SOWG-245] Documentation shall not contain warnings limiting the rights to use or reproduce the document. The Purchaser reserves the right to make additional copies of any documentation provided under this contract for his internal use.
- [SOWG-246] All contractual documentation (e.g., change proposals, invoices, etc.) shall be delivered electronically unless specified otherwise by the Purchaser Contracting Officer.
- [SOWG-247] All electronic copies shall be delivered in a format which is best suited for review and maintenance by the Purchaser. In general the following guidelines shall be used:
	- (1) Microsoft Word shall be used for generating text document;<br>(2) Microsoft Excel shall be used for tabular or matrix data;
	- Microsoft Excel shall be used for tabular or matrix data;
	- (3) Microsoft Project shall be used for schedule; and
	- (4) Microsoft PowerPoint shall be used for briefings.
- [SOWG-248] The Contractor shall submit documentation, intended for review by the Purchaser in electronic formats compatible guidelines in [SOWG-247].
- [SOWG-249] The Contractor shall submit all final and accepted versions of documentation deliverables in electronic format, as PDF. For non-COTS documentation, the documentation shall also be delivered in an editable Microsoft Office format.
- [SOWG-250] Documentation shall be distributed as follows:
	- (1) For all documents unless otherwise instructed: an electronic copy to the Purchaser's Project Manager;
	- (2) For contractual documents: an electronic copy to the Purchaser's Contracting Officer and if required and additional hard copy.

### **Review and Updates**

[103] The Purchaser will when reviewing a document provide comments, corrections, and suggested changes to the Contractor within two weeks of receipt, unless specified differently in this Contract.

- [104] The Purchaser reserves the right to return without review a document that has significant deficiencies.
- [SOWG-251] All documentation is subject to Purchaser approval.
- [SOWG-252] The Contractor shall not rely on the Purchaser review to fill in deficiencies or obtain missing Purchaser information.
- [SOWG-253] The Contractor shall resubmit the document as a revised draft incorporating the Purchaser's comments within two weeks after receipt, unless specified differently in this SOW.
- [SOWG-254] If there is a change to an already delivered deliverable, then the Contractor shall be responsible for updating all documentation pertaining to the specific deliverable where the deliverable documentation is affected by the change.

### $2.5.2$ **Project Management Documentation Package**

### **Project Management Plan (PMP)**

- [SOWG-255] The PMP shall identify all major Contractor operating units and any Subcontractors involved in the work and a description of the portion of the overall effort or deliverable item for which they are responsible.
- [SOWG-256] The PMP shall cover all aspects of the project implementation, including the Contractor's project management methodology, project control processes, personnel assignments, and external relationships necessary to provide the deliverables as required by this Contract.
- [SOWG-257] The PMP shall be sufficiently detailed to ensure that the Purchaser is able to assess the Contractor plans, capabilities, and ability to satisfactorily implement the entire project in conformance with the requirements as specified in this SOW.
- [SOWG-258] The PMP shall identify key personnel in the project organization, their qualifications, and their responsibilities.
- [SOWG-259] The PMP shall describe the Contractor's, and Subcontractors', approach to security management, including personnel and facility security.
- [SOWG-260] The PMP shall identify Assumptions and Constraints.
- [SOWG-261] The PMP shall describe methodology used for cost and schedule estimation
- [SOWG-262] The PMP shall include a master schedule that defines the project start-up, all major milestones (to include increment start-up and increment end dates), the project durations (in months from the start-up), and the project end-date.
- [SOWG-263] The PMP shall define all expected Purchase involvements and all expected Purchaser Furnished Items (PFI) and associated timelines.

### 2.5.2.2 Risk Register

- [SOWG-264] The Risk register shall list all project risks, and indicating for each risk the following information (but not limited to):
	- (1) Risk identifier: unique code to allow grouping of all information on this risk;
	- (2) Description: brief description of the risk;
	- (3) Risk category (e.g. management, technical, schedule, quality and cost risks);
- (4) Impact: effect on the project if this risk were to occur;<br>(5) Probability: estimate of the likelihood of the risk occur
- Probability: estimate of the likelihood of the risk occurring;
- (6) Risk rating (High, Medium, Low);
- (7) Proximity: how close in time is the risk likely to occur;
- (8) Response strategy: avoidance, mitigation, acceptance, transference<br>(9) Response plan(s): what actions have been taken/will be taken to
- Response plan(s): what actions have been taken/will be taken to counter this risk;
- (10) Owner: who has been appointed to keep an eye on this risk;
- (11) Author: who submitted the risk;
- (12) Date identified: when was the risk first identified;
- (13) Date of last update: when was the status of this risk last checked;
- (14) Status: e.g. closed, reducing, increasing, no change.

[SOWG-265] It shall be possible to export the Risk Register to Microsoft Excel.

### 2.5.2.3 **Issue Register**

[SOWG-266] The Issue Register shall comprise the following information (but not limited to):

- (1) Issue Number or Trouble Ticket Number (in case the issue is received through 1st Level Support Service Desk);
- (2) Issue Type (Request for change, Schedule slippage, 2nd Level Support, general issue such as a question or a statement of concern);
- (3) Author;
- (4) Date identified;
- (5) Date of last update;
- (6) Description;
- (7) Criticality;
- (8) Resolution Analysis;
- (9) Status.

[SOWG-267] It shall be possible to export the Issue Register to Microsoft Excel.

### **Configuration Management Plan (CMP)**

- [SOWG-268] The CMP shall in general comply with the requirements of a CMP as defined in [ACMP-2009-SRD-41], and shall be in the format defined by section 2.1 in [ACMP-2009-SRD-41].
- [SOWG-269] Any requirements in the [ACMP-2009-SRD-41] deemed by the Contractor to be not applicable for this contract shall in the CMP be specifically defined as not applicable (N/A) followed by a short justification why the requirement is not applicable.
- [105] Note: Requirements in [ACMP-2009-SRD-41] that are expected to be declared N/A for a SW acquisition contract are found in:
	- (1) Paragraph 3.2.1 Hardware Configuration Item (HWCI) Identification;
	- (2) Paragraph 3.7 Drawing library;
	- (3) Paragraph 5.1.3 Interface Control Working Group (ICWG).
- [SOWG-270] The CMP shall define the CM organisation including the Configuration Manager role and any other supporting CM personnel. Note: CM personnel shall have sufficient knowledge, experience, responsibility, authority, organisational freedom, organisation independence and security clearance to review and evaluate activities, identify problems and initiate or recommend corrective actions.
- [SOWG-271] The CMP shall be tailored to the requirements of the technical solution, specifically addressing how CM shall be achieved in an Agile project.
- [SOWG-272] The CMP shall be maintained as a living document subject to revisions and updates, as required.
- [SOWG-273] The CMP shall be placed under configuration control throughout the period of performance the Contract.
- [SOWG-274] The CMP shall identify and define all top-level configuration items (CI) to be delivered under this Contract and where these top-level CIs are traced to deliverables as defined in the SSS
- [SOWG-275] The CMP shall define the format for Engineering Change Proposals (ECP) to be used during this Contract.
- [SOWG-276] The CMP shall defined the format for Request for Deviation (RFD)/ Request for Waiver (RFW) to be used during this Contract.
- [SOWG-277] The CMP shall describe how the Configuration Management Database (CMDB) will be implemented.
- [SOWG-278] The CMP shall define the format for the human readable Configuration Status Accounting (CSA) Report.

# **WP Delivery Plan**

- [106] This section identifies documentation artefacts that are specific to the planning and execution of a work package (WP).
- [107] As shown in Figure 2-6 the WP Delivery Plan consists of:
	- (1) A Functional Baseline (FBL) extract from the CMDB;
	- (2) A Work Breakdown Structure (WBS) identifying all WP deliverables and schedule information for when the individual deliverable is planned to be delivered;
	- (3) A Solution Description Document (SDD) describing the solution design, solution decisions, and service specifications for implemented services;
	- (4) A Deliverable Requirements Traceability Matrix (DRTM);
	- (5) A number of Release documentation sets (see section 2.5.4).

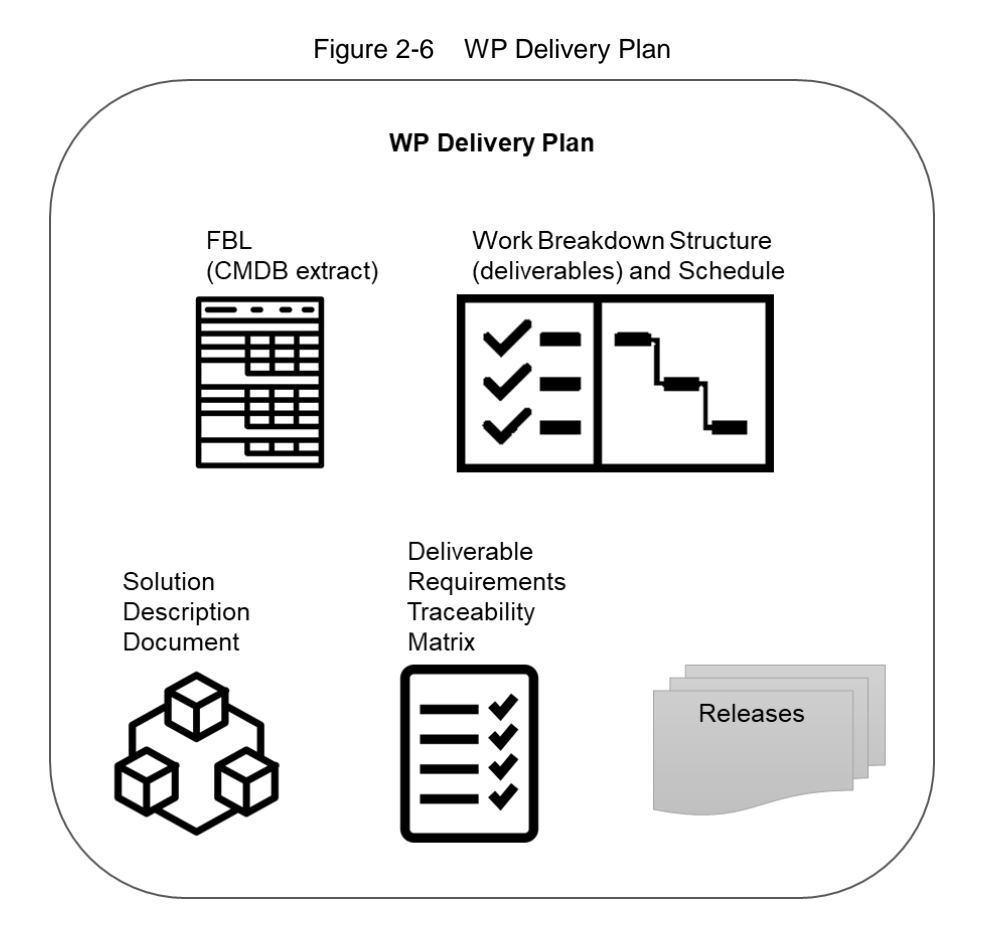

- [108] The requirements defined for a deliverable will each have a Contractor defined cost assigned to it prior to starting an increment and prior to the final prioritization of the deliverable's requirements.
- [109] The requirements defined for a deliverable will be prioritized using the MoSCoW prioritization scheme where the Purchaser prior to starting the increment work, decides the individual priorities of the deliverable's requirements.
- [110] A deliverable will be accepted at the end of an increment pending all of the defined Must Have requirements have been fulfilled, and the deliverable passes all the required tests (see section 2.5.4.7).
- [111] The cost of the implemented deliverable will be calculated as the sum of the individually fulfilled requirements.

### **Work Breakdown Structure (WBS) with Schedule (WBS/ Schedule)**

- [SOWG-279] The WBS/ Schedule shall identify each of the deliverables (e.g. applications, services, etc.) using the deliverables identifying code from the CLIN number in the SSS.
- [SOWG-280] The WBS/ Schedule shall group the deliverables by Increment where each Increment is identified by a unique number.
- [SOWG-281] The Level-of-Effort (LOE) in number of person-days shall be defined for each of the deliverables in the WBS/ Schedule.
- [SOWG-282] It shall be possible to view the WBS/ Schedule as a Gantt chart where the start and end time of the increment is depicted. I.e. it shall from this schedule

be possible to identify the time window when a particular deliverable will be delivered.

- [SOWG-283] The WBS/ Schedule shall show all key events within the Work Package. The key events shall include:
	- (1) All Increment Start-up and Increment Review meetings;
	- (2) All Sprint Planning and Review meetings (where the duration of a sprint is expected to be 3 or 4 weeks);
	- (3) All Test Events.
- [SOWG-284] The WBS/ Schedules for each of the Delivery Plans shall be placed under configuration control throughout the period of performance the Contract.

### **2.5.3.2 Solution Description Document (SDD)**

- [112] The purpose of the SDD is to describe solution decisions to a level of detail that the enable the Purchaser to assess the solution's feasibility and ability to fulfil the requirements as defined by the SRS.
- [SOWG-285] The SDD shall include a design that includes:
	- (1) Diagrams identifying key components and services and how they relate to each other;
	- (2) Description of purpose of each of the identified components/ services and a short description of the business logic it will implement;
	- (3) Identification of key technologies and frameworks to be used;
	- (4) Identification of all  $3^{rd}$  party components and/ or libraries to be used and including licensing information on these;
	- (5) Assessment of the proposed solution against the non-functional requirements as defined in the SRS.
- [SOWG-286] The SDD shall record all fundamental solution decisions. Each such decision shall include:
	- (1) An Issue or Problem Statement paragraph/ subsection, that describes the issue/ problem and including motivation for change, and a reference to SRS requirements, if applicable;
	- (2) An Assumption paragraph/ subsection, that provides background information on (external) context, expected future situations, etc.;
	- (3) An Alternatives paragraph/ subsection, that describes the alternatives that have been considered, and their implications. These considerations shall include assessment of the alternative against nonfunctional requirements (including RAMT), risk of obsolescence, lifecycle costs, licensing constraints, and compute resources requirements (processing power and memory);
	- (4) A Decision and Justification paragraph/ subsection, that identifies the recommended solution and justifies why this is the preferred solution.
- [SOWG-287] The SDD shall identify all COTS and FOSS components and libraries to be included in the solution where this identification shall include Vendor Name, Product Name, SW version, and the full details of the component/ library's lifecycle cost and constraints (license/ subscription fee, licence type, etc.)
- [SOWG-288] The SDD shall include detailed information on all aspects of the Contractor's Continuous Integration (CI) and Continuous Delivery (CD) pipeline. This shall include information on the tooling planned to be used, the approach to automated testing in general, automated integration testing, and automated security testing.
- [SOWG-289] The SDD shall, if required, include an Annex for documenting user interface wireframes or mock-ups.
- [SOWG-290] The SDD shall include annexes that documents implemented server-side services (if any), see section 2.5.3.2.1 below.
- [SOWG-291] The SDDs for each of the Delivery Plans shall be placed under configuration control.

#### 2.5.3.2.1 **Service Specifications**

- [113] The purpose of a Service Specification is to document the service such that:
	- (1) SW developers implementing functionality that consumes the service have sufficient information to build functionality that can successfully interact with the service;
	- (2) Maintenance of the service is possible as the SW maintenance team will have sufficient information to enable them to understand the inner workings of the service.
- [SOWG-292] Service Specifications shall include machine-readable interface files, in a standardized format/ representation (e.g. OpenAPI for describing RESTful services, Web Services Description Language (WSDL) files for SOAP services, etc.)
- [SOWG-293] Service Specifications shall, when applicable, include documentation of, or reference to, an underlying information model.
- [SOWG-294] Service Specifications shall include documentation of the business logic and business rules implemented by the service.
- [SOWG-295] Service Specification shall include documentation on the service nonfunctional/ performance characteristics (e.g. response times).

### **Deliverable Requirements Traceability Matrix (DRTM)**

- [114] The DRTM will be used to track the progress on all the individual requirements of the WP deliverables as defined in the SRS.
- [115] The Purchaser will provide the contracted requirements as an extract from the Purchaser's requirement management system (see [DOORS]) in a format that can be imported into Jira (see [Jira]).
- [SOWG-296] The DRTM shall be integrated with (or if feasible fully implemented in) the Jira tool (see [Jira]) on the NSF (the Jira tool will be provided as PFI in the NSF.
- [SOWG-297] The DRTM shall record the delivery status for all requirements. The delivery status of a requirement shall be {NOT\_STARTED, IN\_DEVELOPMENT, COMPLETE}.
- [SOWG-298] The DRTM shall for each requirement record references to the location(s) in the software where the requirement is implemented (e.g. file(s), package(s), classes).
- [SOWG-299] The DRTM shall for each requirement include the verification method based on the SRS. The verification methods are defined in Table 2-5.

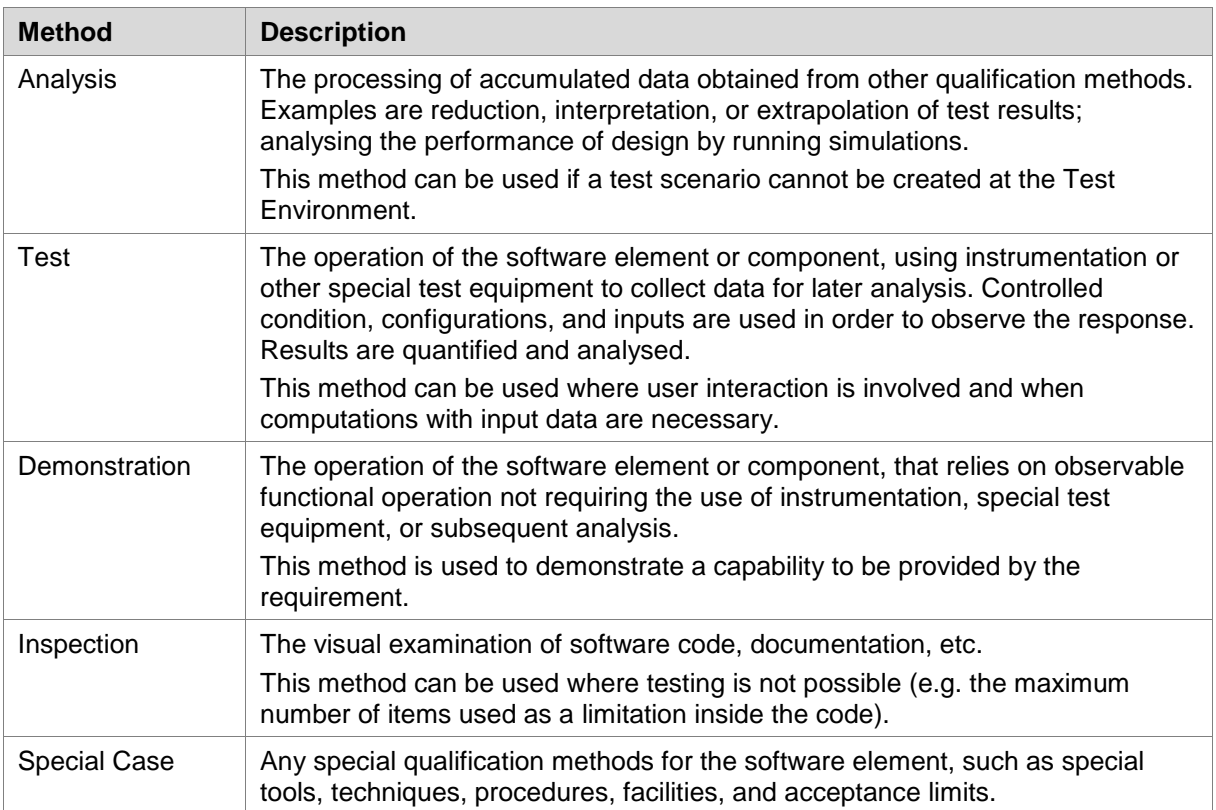

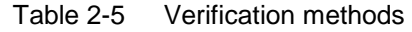

- [SOWG-300] The DRTM shall for each requirement, in the COMPLETE state, record a reference to the requirement test result within the Deliverable Functional and Performance Test Report (DFPTR) (see section 2.5.4.3.7).
- [SOWG-301] The DRTM shall include a comments field with the test results records that shall be reserved for the Purchaser's use (the Purchaser will use this comments field to raise comments to the test results).
- [SOWG-302] The DRTM shall for each requirement, in addition to recording the individual test result for the requirement, also include a reference to the Deliverable Acceptance Report (DAR) (see section 2.5.4.7), identifying the requirement was formally accepted by the Purchaser.
- [SOWG-303] The DRTM shall for each requirement record that a requirement has been invoiced by providing a reference number to the invoice where the Contractor requested payment for the requirement.
- [SOWG-304] The DRTM shall for each invoiced requirement record the invoice number and date.
- [SOWG-305] The DRTM shall record the current MoSCoW priorities for all requirements in the work package {M, S, C, W}.
- [SOWG-306] The DRTM shall for each requirement record the date for the last change to the requirement's tracking information.
- [SOWG-307] The Contractor shall be able to provide the DRTM in Excel format to the Purchaser where the information is organized in accordance with the following rules:
- (1) The Excel spreadsheet shall contain the complete DRTM where each attribute of the DRTM is represented by a column, and where each row represents a requirement;
- (2) The Excel spreadsheet shall be sortable by column values;
- (3) It shall be possible to organize the information around the individual deliverables for the work package. I.e. all requirements pertaining to a deliverable can be grouped together in subsequent rows in the matrix.
- [SOWG-308] The DRTM shall be placed under configuration control throughout the period of performance the Contract.

# 2.5.4 Release Package

- [116] This section identifies documentation artefacts that are specific to the planning and execution of the work required to produce a software release (where the release could be deployed to production). Each WP increment will result in a release; i.e. working software including a set of deliverables.
- [117] As shown in Figure 2-7 the Release Package consists of:
	- (1) A Scope and Requirements Analysis (SRA);
	- (2) An Integrated Logistics Support (ILS) Plan (ILSP) and a Support Case;
	- (3) A Test Plan including test cases and Reports (TP/R);
	- (4) A Release Note;
	- (5) A Maintenance and Administration Manual;
	- (6) A working software component;
	- (7) Site Activation Test Plans and Reports (SATP/R);
	- (8) A Deliverable Acceptance Report (DAR).

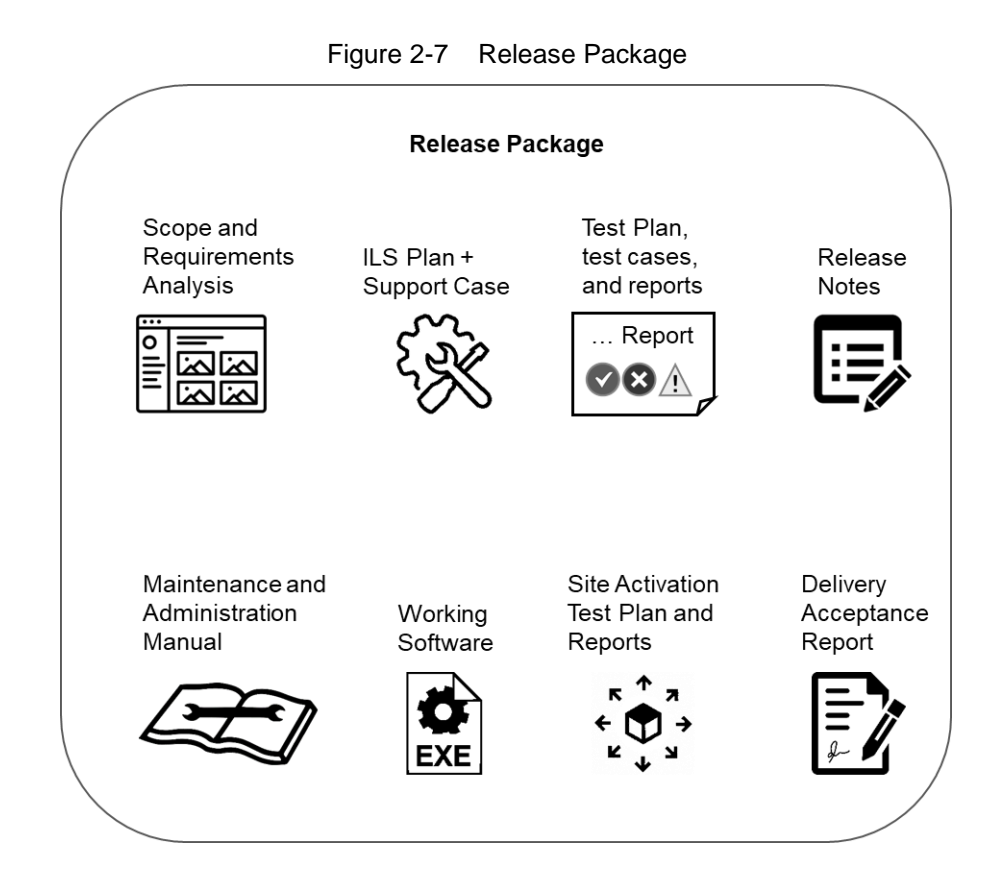

### **Scope and Requirements Analysis (SRA)**

- [SOWG-309] The SRA shall include an analysis of all requirements pertaining to the deliverables planned for the next release where this analysis shall:
	- (1) Identify potential issues with the requirements for the planned release;
	- (2) Propose changes to the requirements definitions to resolve inconsistencies or ambiguities, or to suggest no-cost improvements.
- [SOWG-310] The SRA shall identify any pre-requisites, documentation, and knowledge transfer required for implementation of the Increment's deliverables.
- [SOWG-311] The SRA shall provide UI wireframes (e.g. using Balsamiq Wireframes) or mock-ups for any deliverables in the release that includes user interface (UI) components (the UI wireframes or mock-ups shall also be recorded in the SDD).
- [SOWG-312] The SRA shall identify all documentation artefacts required for the release (to be configuration controlled with the PBL). This list shall include Release Notes, Maintenance and Administration Manual, and Service Specifications (if applicable), etc.
- [SOWG-313] The SRA shall include a general Site Activation Test Plan & Report (SATP/R) that shall defines how the deliverables can be deployed to production, and define the test steps to verify a successful deployment.
- [SOWG-314] Each release shall as a minimum plan for deploying to a staging server on the production environment where the Contractor shall support the Purchaser in the installation and activation at the site.
- [SOWG-315] The SRA and all its individual artefacts shall be placed under configuration control throughout the period of performance the Contract.

# **Integrated Logistic Support Plan (ILSP) and Support Case**

[118] See section 2.3.2 and section 2.3.4.3.

### **2.5.4.3 Test Plan and Reports (TP/R)**

[119] The purpose of the TP/R is to plan for and record the results of all tests, verification and validation activities for the deliverables of the release.

#### $2.5.4.3.1$ **General**

- [SOWG-316] The TP/R shall be structured in accordance with the deliverable configuration items and the TP/R also shall form configuration items. I.e. the TP/R shall be included in the PBL.
- [SOWG-317] The TP/R shall include:
	- (1) Overall Test Plan;
	- All test cases for the deliverables planned for the release;
	- (3) Software Quality Metrics Report (SQMR);
	- (4) Source Code Review Report (SCRR);
	- (5) Security Test Report (SecTR);
	- (6) Deliverable Functional and Performance Test Report (DFPTR);
	- (7) System Integration Test Report (SITR);
	- (8) Continuous Delivery Assessment Report (CDAR).
- [SOWG-318] Whenever feasible the test reports shall be automatically generated (e.g. through the NUnit report XML format).
- [SOWG-319] All manually written test reports (in a document format) shall on their front page show how many tests cases that passed, failed or were not run.

#### $2.5.4.3.2$ **Overall Test Plan**

- [SOWG-320] The Overall Test Plan shall describe the Contractor's approach to testing. I.e. how the Contractor will conduct tests that will collect the results to populate the individual reports as defined in section 2.5.4.3.4 through 2.5.4.3.9 below.
- [SOWG-321] The Overall Test Plan shall include templates for all the individual test reports.

### $2.5.4.3.3$ **Test cases**

- [SOWG-322] The test cases shall document and describe all the test steps that meet or demonstrate Purchaser's requirements with an expected Test Result and pass/fail result.
- [SOWG-323] Whenever feasible, the test cases shall be defined, documented and implemented as executable test code (e.g. as Gherkin scenarios) to enable fully automated tests.

#### $2.5.4.3.4$ **Software Quality Metrics Report (SQMR)**

- [SOWG-324] The SQMR shall be auto-generated from full SonarCube (see [SonarCube]) static code analysis and dependency checking.
- [SOWG-325] The SQMR shall include an analysis on the test coverage achieved.

#### $2.5.4.3.5$ **Source Code Review Report (SCRR)**

- [120] Source code reviews is expected to be produced as a result of peer review of implemented source code. However, tool-based source code analysis (e.g. HP Fortify) could be used instead or in combination to the manual reviews.
- [SOWG-326] The SCRR shall document the source code review findings, and record any action items (or issues) resulting from such reviews, and the latest status of these action items (or issues). The SCRR shall include assessments on:
	- (1) Readability of developed code;
	- (2) Level of, and quality of, comments embedded in the source code. E.g.:
		- (a) Comments explaining the purpose of a class;
			- (b) Comments explaining what a function does, including descriptions of input parameters and return values;
			- (c) Comments explaining member variables; what the variable means (including unit of measure where appropriate;
		- (d) Comments on type definition explaining what the type represents;
	- (3) Compliance with programming style guides and naming conventions;
	- (4) Security vulnerability analysis against the Open Web Application Security Project (OWASP) identified vulnerabilities.

#### $2.5.4.3.6$ **Security Test Report (SecTR)**

- [SOWG-327] The SecTR shall record the results of source code analysis of security vulnerabilities, of manual security tests, and of automated security tests.
- [SOWG-328] The SecTR shall describe any security measures that aim to mitigate security issues identified in the SecTR.

### **Deliverable Functional and Performance Test Report (DFPTR)**

- [SOWG-329] The DFPTR shall report the results of tests that verifies that the deliverable's functional and non-functional requirements (as defined in the SRS) are fulfilled.
- [SOWG-330] The DFPTR shall include test results from a test environment mimicking the actual production environment. This means:
	- (1) Test results from the PBL release executing in a reference environment with all the same security constraints, compute resources, etc.;
	- (2) Test results from using real operational data in the same volume, size, and quality (or "flaws") as in the production environment.
- [SOWG-331] The DFPTR shall include references to the SRS requirements being tested.
- [SOWG-332] Each individual test record in the DFPTR shall include a unique identifier, a date for when the test was recorded, and an identification of the PBL being tested.
- [SOWG-333] The DFPTR shall include regression testing as required and specifically report on, and record, the results of regression tests performed.
- [SOWG-334] In case a feature has been discontinued and no regression tests has been performed for this feature, this shall be explicitly called out and recorded.
- [SOWG-335] The DFPTR shall, in accordance with section 2.4.5.2.2.2, identify and describe defects found during testing.

### $2.5.4.3.8$ **System Integration Test Report (SITR)**

- [121] The purpose of this report is to record of testing interfaces used for communicating with external applications and services. Such tests could be done through usage of test harnesses executed as part of the build process (Continuous Integration), or by direct test with the external application and services, or by a combination of the two approaches.
- [SOWG-336] The SITR shall be organized around the interfaces implemented in the PBL release.
- [SOWG-337] The SITR shall record results of integration tests for each of the identified interfaces in the PBL release.

#### $2.5.4.3.9$ **Continuous Delivery Assessment Report (CDAR)**

- [122] The purpose of the CDAR is to track the maturity and quality of the Continuous Integration & Continuous Delivery (CI/CD) processes implemented.
- [SOWG-338] The CDAR shall describe in detail setup of the CI/CD pipeline to include details on:
	- (1) The steps in the pipeline;
	- (2) What tools are being used;
	- (3) What tests are being run.
- [SOWG-339] The CDAR shall describe the main or high-level GitHub activities (Git flows, branches, commits, pull-requests, etc.) for the work of implementing the PBL release.
- [SOWG-340] The CDAR shall include identified weaknesses in the current CI/CD setup and proposal for possible improvements to the CI/CD pipeline.

### **Maintenance and Administration Manual (MAM)**

- [SOWG-341] The Contractor shall develop, provide and maintain the System Maintenance and Administration Manual.
- [SOWG-342] The Contractor shall detail all Scheduled and Unscheduled maintenance procedures and all Administration procedures in accordance with the Task Analysis.
- [SOWG-343] The Contractor shall test and validate the procedures and resources described in the MAM and in original equipment manufacturer (OEM) manuals.
- [SOWG-344] The Contractor's MAM shall provide product breakdown list (with CIs), functional descriptions and specifications, screenshots from the software with the procedures required for: deployment, installation, configuration and settings, use of LOG files, security procedures, disaster recovery, backup/restore, BIT/condition monitoring, troubleshooting techniques, test remove/ replace.
- [SOWG-345] The MAM shall describe in detail how to install a new baseline, including description on how to recover the old baseline if the new baseline installation must be aborted. If data migration is needed between baseline versions, the MAM shall describe how to migrate data form the previous baseline to the new baseline.
- [SOWG-346] The Contractor's Maintenance Manual shall provide the description for the usage of all third-party applications needed to configure, manage and maintain the system.
- [SOWG-347] The Contractor's Maintenance Manual shall define the in-depth, step-by-step procedure how to perform the 1st, 2nd and 3rd level corrective and preventive maintenance tasks and SM&C tasks.
- [SOWG-348] The MAM shall include troubleshooting guidance with details on how to solve a full range of potential problems or on how to provide workarounds for potential problems.
- [SOWG-349] The Contractor shall ensure that each and every procedure include as a minimum the following information:
	- (1) The support level to be assigned;
	- (2) Location/facility involved (if the operation is performed remotely, it has to be specified);
	- (3) Personnel skills required;<br>(4) Task duration and frequer
	- Task duration and frequency (if applicable), reusing MTBF and MTTR data available;
	- (5) Manpower required;
	- (6) Tools, test equipment and special tools required (if any);
	- (7) The steps needed to perform the procedure.

#### $2.5.4.4.1$ **OEM Manuals for COTS products**

- [SOWG-350] The Contractor shall provide original OEM manuals for all COTS software installed.
- [SOWG-351] The Contractor shall be responsible to keep the COTS OEM manual under configuration control and to assure that all the COTS OEM Manuals will be always coherent with the operational configuration deployed.

### 2.5.4.5 Release Note

- [SOWG-352] The Release Note shall identify and explain new features provided in the PBL release.
- [SOWG-353] The Release Note shall identify all Configuration Items in the PBL release that has changed since the previous release.
- [SOWG-354] The Release Notes shall, for the deliverables in the release, identify all known issues and limitations, and workarounds for these.

### **Site Activation Test Plan and Report (SATP/R)**

- [SOWG-355] The SATP/R shall describe how the deployment of the new PBL release to the site is tested and verified to be successful.
- [SOWG-356] The SATP/R shall include tests that verifies that the PBL release is fully functional at the site which includes:
	- (1) Verifying that the users of the PBL release (if any) can correctly access it and its data;
	- (2) Verifying that PBL release's interfaces to external systems is properly configured and functional.

# **Deliverable Acceptance Report (DAR)**

- [123] The purpose of the DAR is to serve as a record of the Purchaser's formal acceptance of a PBL release and through the PBL the SRS requirements it fulfils
- [SOWG-357] The DAR shall include a summary describing the PBL release, a sheet for the sign-off of the formal acceptance of the PBL, and then include the following reports as annexes:
	- (1) A Configuration Status Report for the PBL;<br>(2) ILSP with the Logistics Support Analysis;
	- ILSP with the Logistics Support Analysis;
	- (3) Software Quality Metrics Report;
	- (4) Source Code Review Report;
	- (5) Security Test Report;
	- (6) Deliverable Functional and Performance Test Report;
	- (7) System Integration Test Report;<br>(8) Maintenance and Administration
	- Maintenance and Administration Manual;
	- (9) Release Notes;
	- (10) Site Activation Test Plan/ Reports (if applicable).
- [SOWG-358] The Contractor shall provide the DAR in a PDF format.
- [124] The Purchaser will sign off the DAR pending that:
	- (1) All requirements with a Must Have priority for the defined deliverable(s) have been fulfilled;
	- (2) All relevant test reports have been provided and the tests are successful.
- [SOWG-359] The Contractor shall place the Purchaser-approved DAR under configuration control.

# **3 Project-Specific Requirements**

# **3.1 Contractor's Technical Personnel Qualifications**

[125] This section specifies special skills for individuals of the Contractors project team that are deemed required for this project in particular. The skills for generic project management roles are defined in section 2.1.1.

# **Technical Lead**

[SOWG-360] The Contractor shall designate a Technical Lead for the project; who shall lead the efforts in analysis, design, development, integration, and follow-on enhancement efforts of the Contractor.

[SOWG-361] The Contractor's Technical Lead shall meet the following qualifications:

- (1) Have a master's degree in Computer Science, or related/ equivalent studies;
- (2) Have seven years of experience in leading technical roles in projects similar to this project in technical scope;
- (3) Have documented expert knowledge and experience in OData REST API, OWASP, Web-applications, Graph Databases, modern search engines, service-oriented architectures, enterprise integration;
- (4) Have a NATO SΞCRET clearance.

### $3.1.2$ **Software Architect**

- [SOWG-362] The Contractor shall designate a Software Architect for the project; who shall maintain the INTEL-FS Spiral 2 Information Model in IBM Rational Software Architect (RSA).
- [SOWG-363] The Contractor's Software Architect shall meet the following qualifications:
	- (1) Have a bachelor's degree in Computer Science, or related/ equivalent studies;
	- (2) Have three years of experience of information modelling in Unified Modeling Language (UML) in projects similar to this project in technical scope;
	- (3) Have documented expert skills in usage of modelling tools like IBM RSA, or Sparx Enterprise Architect, or similar UML modelling tools;
	- (4) Have a NATO SΞCRET clearance.

# **Scrum Master**

[SOWG-364] The Contractor shall designate a Scrum Master for the project; who shall manage and assist the SW development team in planning and executing their work so that the expected delivery goals are achieved.

[SOWG-365] The Contractor's Scrum Master shall meet the following qualifications:

- (1) Have a bachelor degree in Computer Science, or related/ equivalent studies;
- (2) Have five years of experience in leading technical roles in projects similar to this project in technical scope;
- (3) Have a minimum of two years of experience in the role of a Scrum Master;
- (4) Have a NATO SΞCRET clearance.

# **Test Director**

- [SOWG-366] The Contractor shall designate a Test Director for all test activities conducted under this Contract; who shall direct the test planning and test implementation/ execution.
- [SOWG-367] The Contractor's Test Director shall meet the following qualifications:
	- (1) Have a bachelor's, or higher, degree in Computer Science, or related/ equivalent studies;
	- (2) Have seven years of experience working on SW intensive projects;
	- (3) Have documented expert knowledge and experience with automating testing and test reporting (e.g. using the NUnit framework, Gherkin test-scenarios, SpecFlow and/ or Cucumber, etc.) for Azure DevOps;
	- (4) Have documented expert knowledge and experience with OData REST API, OWASP, Web-applications, graph databases, search engines, service-oriented architecture, enterprise integration;
	- (5) Have documented expert knowledge in implementing continuous integration build pipelines, testing of SOA services, and automated security testing;
	- (6) Have a NATO SΞCRET clearance.

# **Software Developers**

- [SOWG-368] The Contractor shall designate a team of SW developers experienced with high performance and scalable backend services including search and graph query/ analytics services, and with enterprise integration activities
- [SOWG-369] The Contractor's backend Software Developers shall meet the following qualifications:
	- (1) Have a bachelor's, or higher, degree in Computer Science, or related/ equivalent studies;
	- (2) Have five years of documented expert knowledge and experience with software implementation of OData REST API, Web-applications, graph databases, search engines, enterprise integration and mediation services;
	- (3) Should have experience of working with Docker, Kubernetes, Kafka, Elasticsearch, and the Apache Camel framework;
	- (4) Have a NATO SΞCRET clearance.

# **3.2 Augmentation of SOW General Requirements**

### **Additional requirements for increment start-up**

[SOWG-370] The Contractor shall at the increment start-up meeting (see section 2.4.5.1) identify the user stories that the deliverable(s) for the increment will support and the Contractor shall demonstrate that the solution for the deliverable(s), as described in the SDD, will provide sufficient functionality in the backend services to fully support all aspects of the identified user stories.

# **Additional requirements to the Deliverable Acceptance Review**

[126] The Purchaser will use the Deliverable Acceptance Review to verify that there is a consistency between the [INTEL-FS2-InformationModel] and the implementation of the deliverables.

[SOWG-371] The Contractor shall at the Deliverable Acceptance Review demonstrate that

- (1) Forward-transformations from the information model has been used (to the maximum extent possible) for database schemas (if applicable), data access layer, application programming interfaces, domain value tables, and documentation, etc.;
- (2) If applicable, the information model has been updated to reflect the increment deliverable implementations;
- (3) That the information model is properly managed as a configuration item.
- [SOWG-372] The Contractor shall at the Deliverable Acceptance Review through the System Integration Tests (SIT) and Reporting (see section 2.4.5.2.2.7) demonstrate that the backend services fully supports the relevant user stories and acceptance criteria as defined in [INTEL-FS2-UserStories]. This means all required backend functionality to fulfil the user story acceptance criteria is provided (where backend functionality means anything that is not user interface related and that normally would run on the client side).
- [SOWG-373] The Contractor shall at the Deliverable Acceptance Review demonstrate that API changes (if any) are fully documented.

# **Additional requirements for supporting release to production**

- [SOWG-374] The Contractor shall, starting immediately after the first release to production (see 2.4.5.2.7) until the Final System Acceptance (FSA), provide support to ensure that the software running in production fulfils its availability requirements. This support shall, for all releases to production include:
	- $(1)$  $2<sup>nd</sup>$  level support by performing problem analysis to identify the cause of reported issues with the software in production
	- $(2)$ 3<sup>rd</sup> level support by implementing bug fixes to identified issues and to subsequently produce a new PBL Release
	- $(3)$  $4<sup>th</sup>$  level support by obtaining and including new versions of  $3<sup>rd</sup>$  party components and libraries when this is required to resolve issues in production
- [SOWG-375] The Contractor shall, after FSA, in the Warranty period, continue to provide the  $3<sup>rd</sup>$  level and  $4<sup>th</sup>$  level support.

# **3.3 WP2.1 Service-oriented backend and integration services**

# **Deliverables**

[127] Table 3-1 below show an extract of the SSS for WP 2.1 identifying the high-level CLIN numbers for the deliverables of the WP (for further breakdown and details of deliverables, see the SSS spreadsheet).

| <b>CLIN</b> | <b>Description</b>                                          | Delivery at increment<br>number |
|-------------|-------------------------------------------------------------|---------------------------------|
|             | Backend services - Phase 1                                  |                                 |
| 1.1         | <b>IIE to IIE Association Service</b>                       |                                 |
| 1.2         | <b>Geospatial and Features Service</b>                      |                                 |
| 1.3         | Intel-FS Spiral 1 Geospatial and Features Migration Service |                                 |

Table 3-1 WP 2.1 SSS high-level CLIN numbers

### Version 1.5 NA TO UNCLASSIFIED CO-14873-INTEL-FS2-I2BE 59

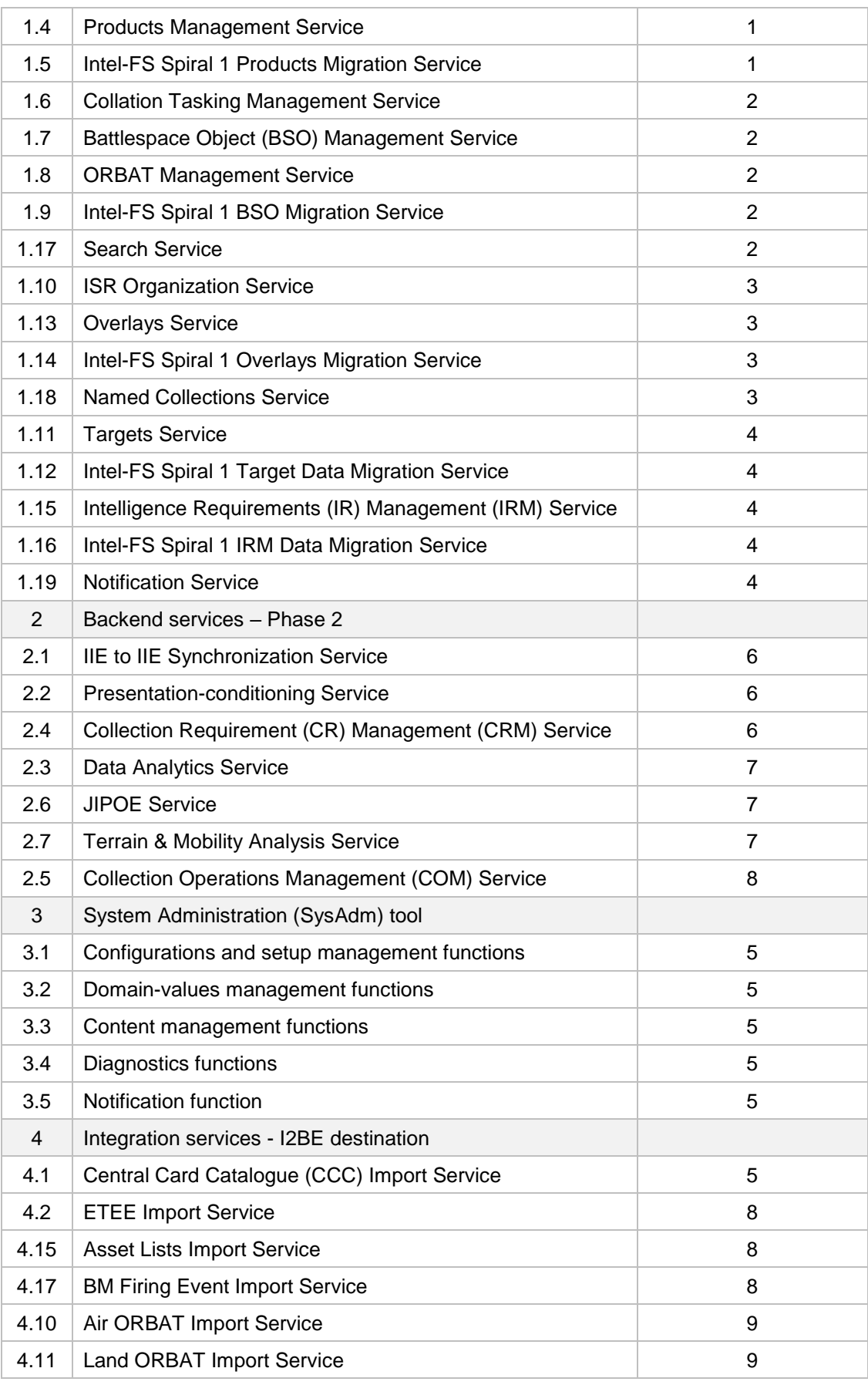

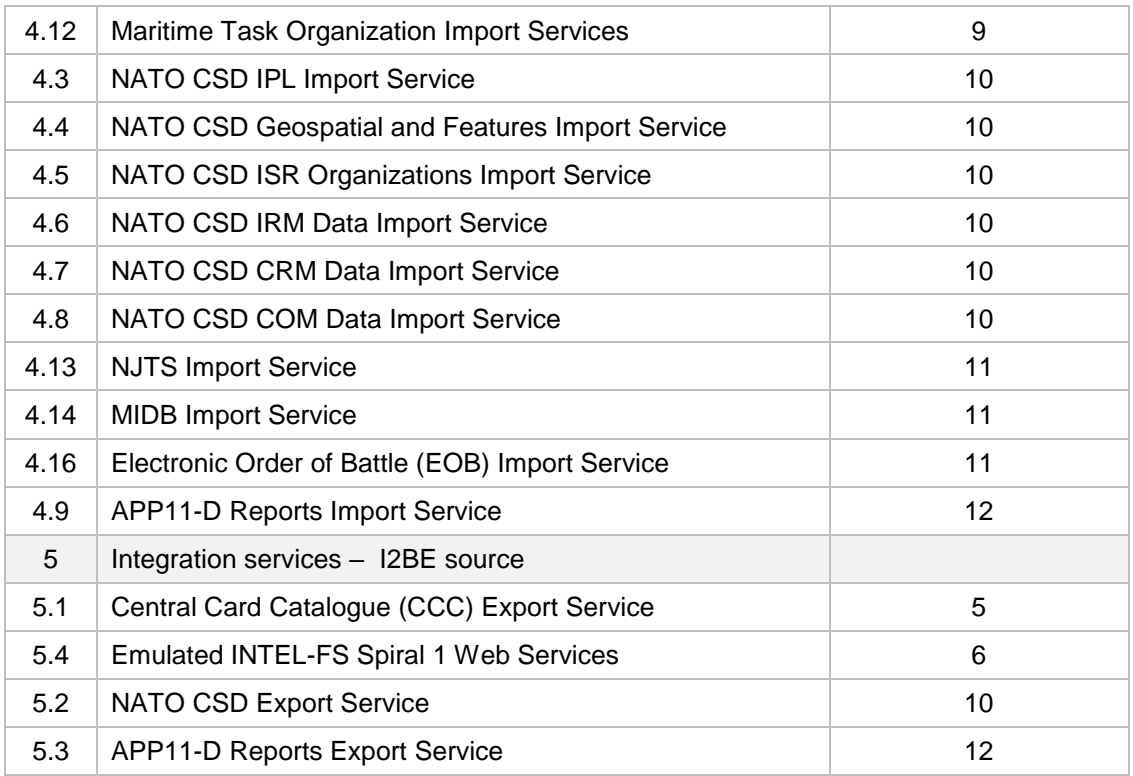

### **Additional Requirements for Site Activations**

- [128] Installation and activation of a release in the production environment will done by, or lead/ supervised by, the Purchaser with the support of the Contractor.
- [SOWG-376] In addition to the regular support for deployment of every release to the production staging environment (see [SOWG-314]) the Contractor shall also provide support for up to 15 installations and site activations on actual servers in production.
- [SOWG-377] The Contractor shall, if deemed required to achieve successful activation, provide the key personnel to be present in person at the installation and activation event.
- [129] Note: The installation and activation to production is normally executed from Purchaser's facility in Mons-Belgium.
- [SOWG-378] The Contractor shall also during this work package be responsible for corrective maintenance of software produced by the Contractor.
- [SOWG-379] The Contractor shall factor in the cost of the site installation and activation support, and for corrective maintenance of Contractor's developed software, into the cost of the software deliverables as defined in the SSS. I.e. the Contractor shall not expect any additional compensation for this support.

### **3.4 WP 2.2 Optional 3rd and 4th Level Maintenance and Support**

- [130] This optional Work Package identifies a  $3^{rd}$  and  $4^{th}$  Level Maintenance and Support deliverable (see section 2.3.3.1) that can be exercised within the Contract for delivery after the Warranty period expires.
- [SOWG-380] The Contractor shall provide one year of 3<sup>rd</sup> Level and 4<sup>th</sup> Level Maintenance and Support for the I2BE capability where this support includes:
- (1) Support to NCI Agency's  $2^{nd}$  Level Support process with identification of the root cause of the issue (e.g. by issue replication testing);
- (2) Implement the software corrections as identified in (1);<br>(3) Test the corrections in accordance with the testing acti-
- Test the corrections in accordance with the testing activities as defined in section 2.4.5.2.2;
- (4) Support the IV&V testing in accordance with section 2.4.5.2.4;
- (5) Support the UAT testing in accordance with section 2.4.5.2.5;
- Define a new PBL in the CMDB and create a Release Note in accordance with section 2.5.4.5;
- (7) Support the Deliverable Acceptance Review in accordance with section 2.4.5.2.6;
- (8) Support the Release Management in accordance with section 2.4.5.2.7.
- [SOWG-381] If the Purchaser activates the optional support package, the Contractor shall be fully compliant with section 2.3.7 Warranty Requirements and provide all the services described under aforementioned section without any additional cost.

# NATO UNCLASSIFIED

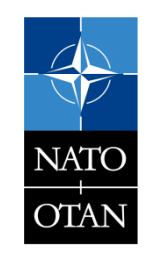

# NATO UNCLASSIFIED
# NATO UNCLASSIFIED

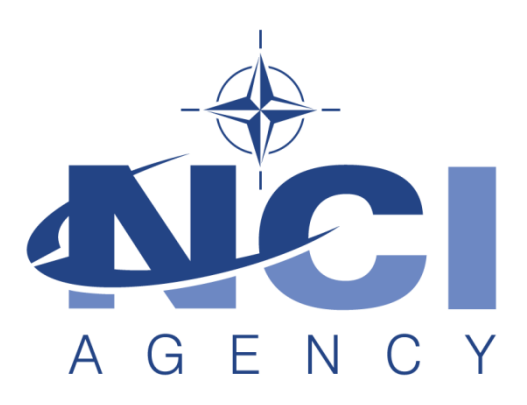

# **NATO Communications and Information Agency** Agence OTAN d'information et de communication

# **INTEL-FS SPIRAL 2 - BACKEND SERVICES (I2BE) BOOK II - PART IV - SRS**

# **SYSTEM REQUIREMENT SPECIFICATION (SRS)**

Version 1.3

24/03/2021

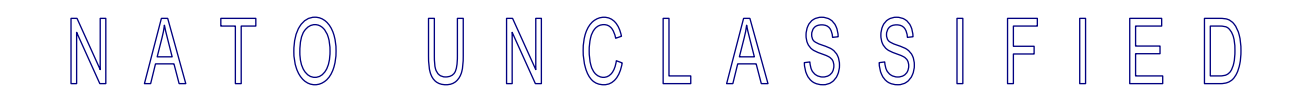

# **TABLE OF CONTENTS**

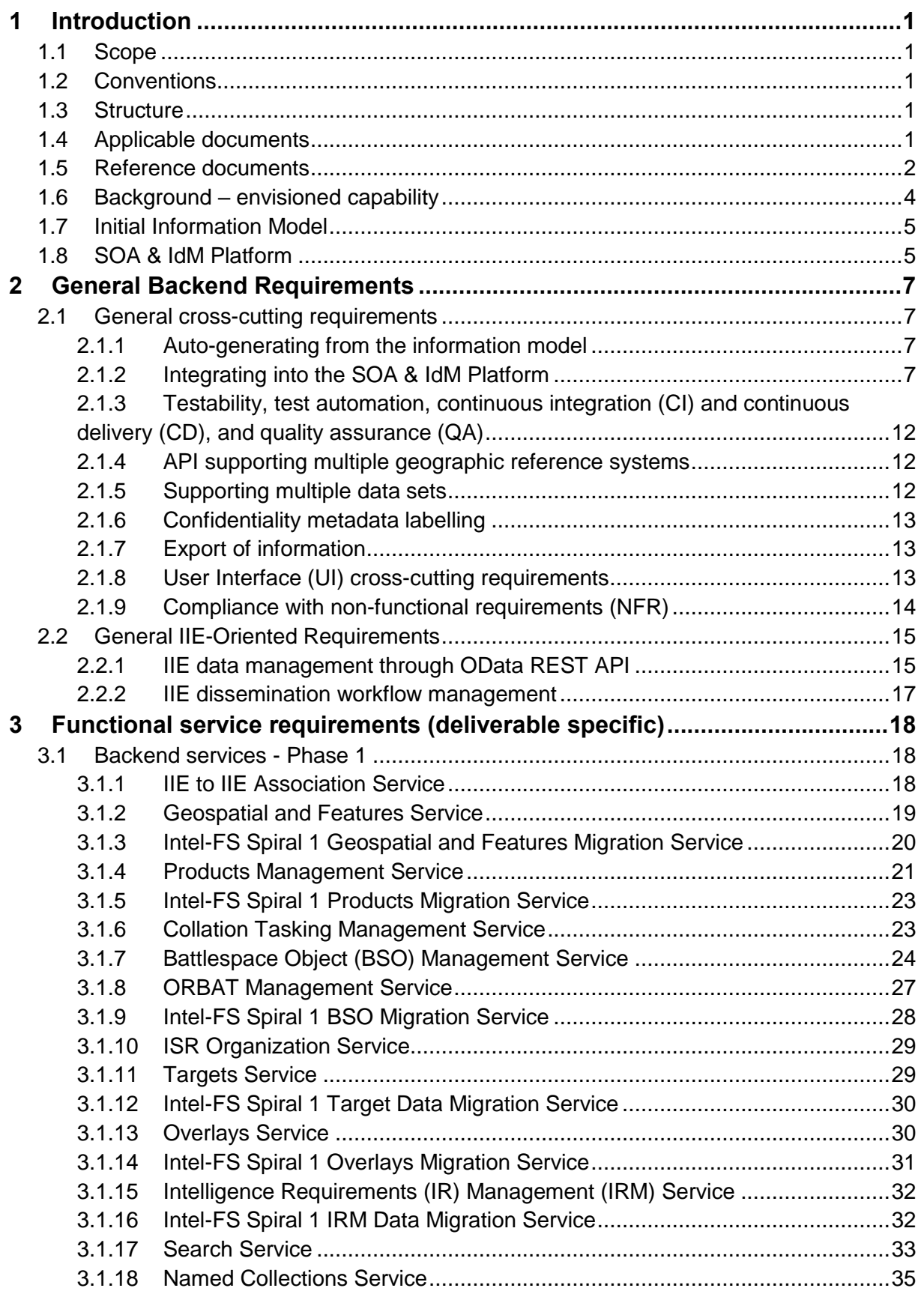

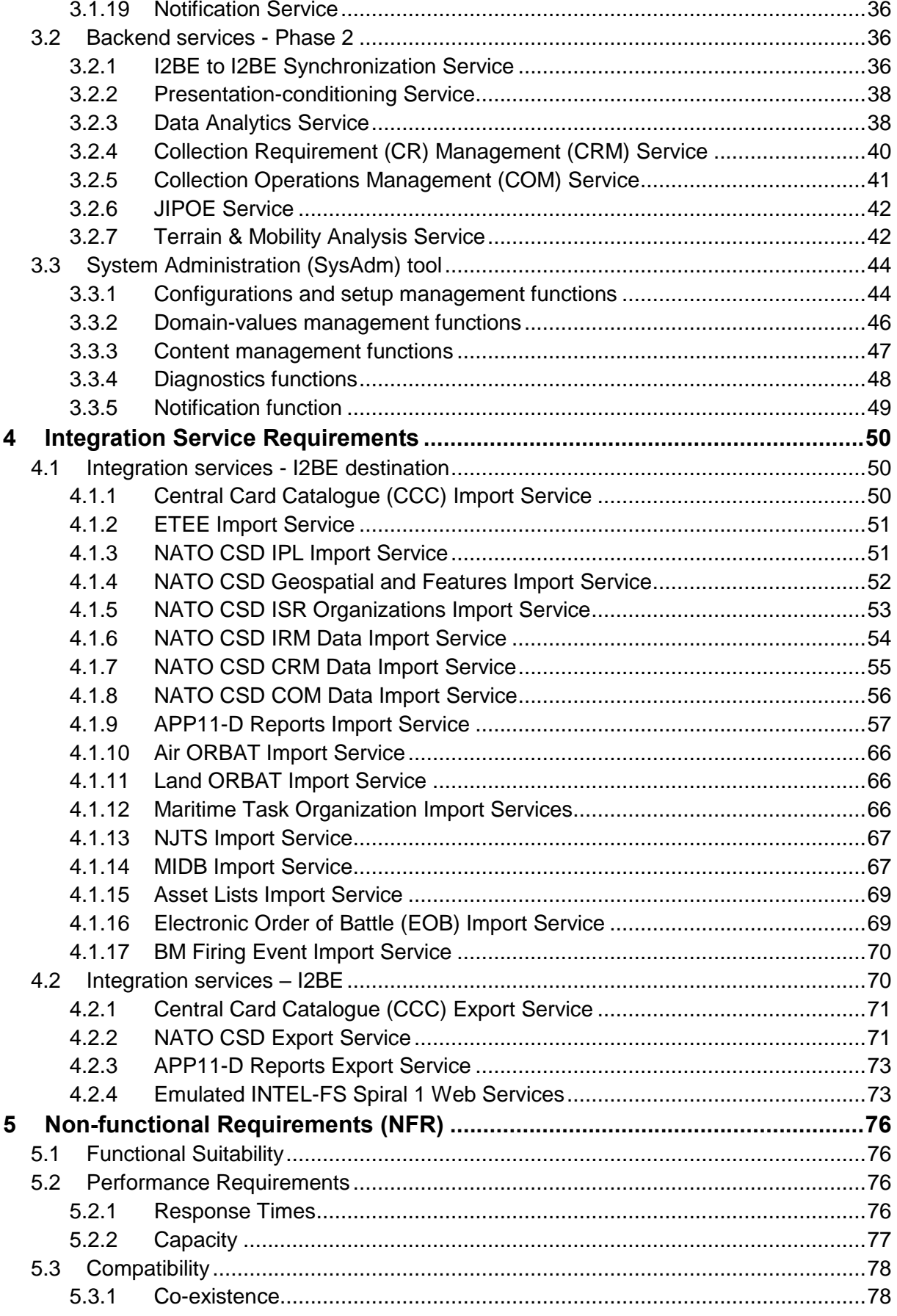

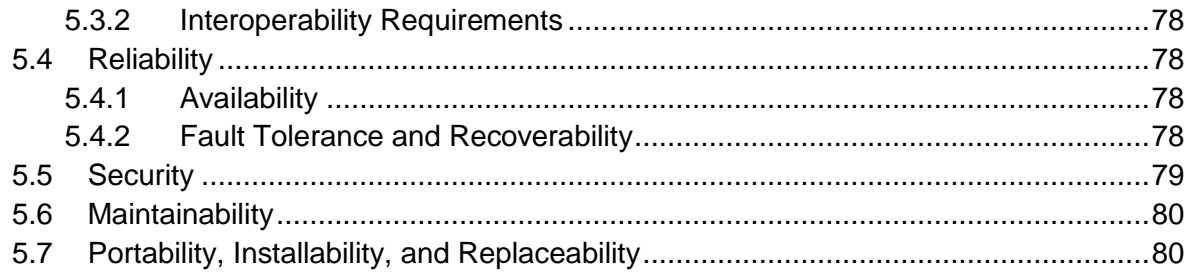

### **INDEX OF FIGURES**

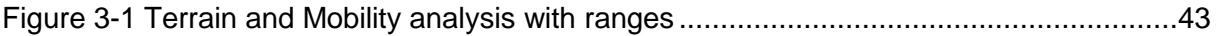

### **INDEX OF TABLES**

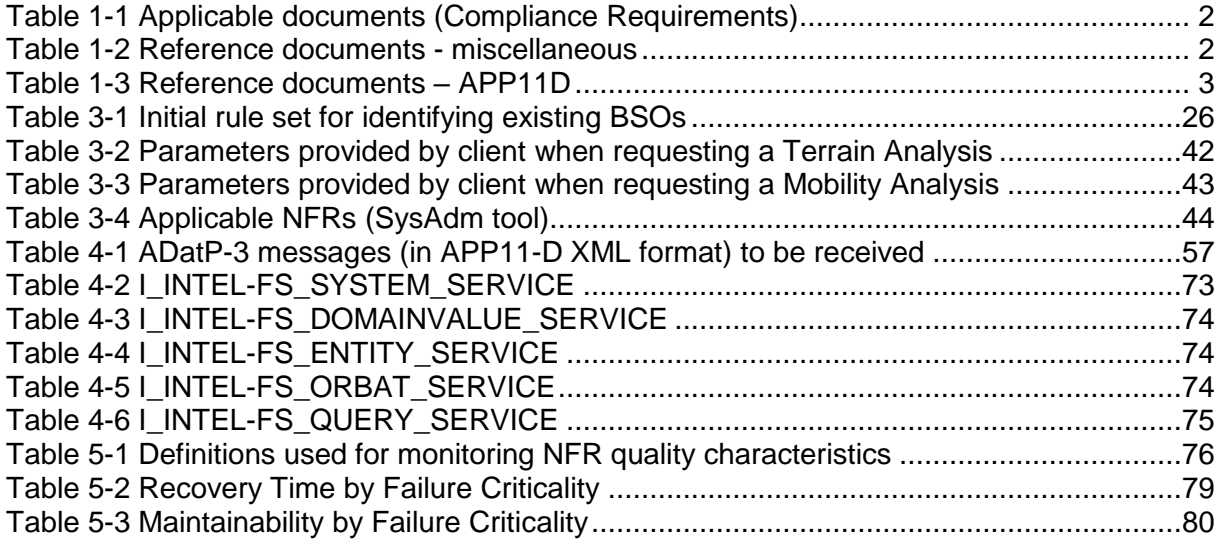

# **Document Revision History**

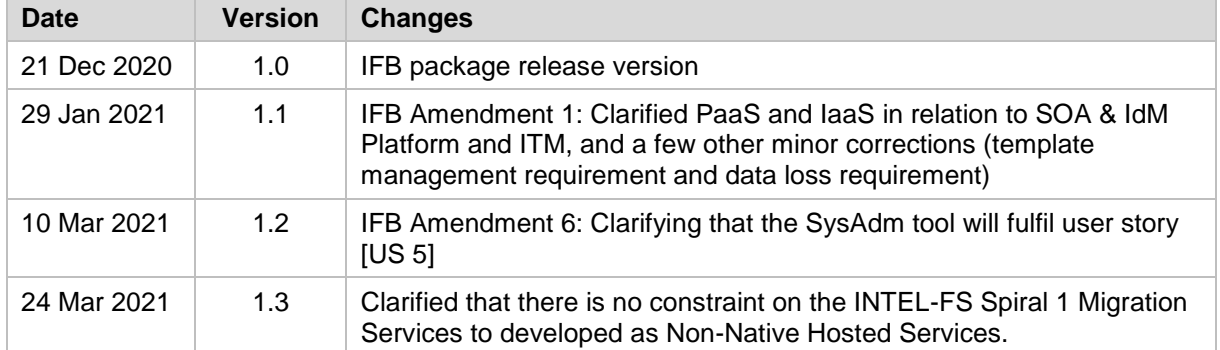

# **1 Introduction**

[1] This System Requirements Specification (SRS) documents the system requirements for the backend services of the Intelligence Functional Services (INTEL-FS) Spiral 2, hereafter referred to as the I2BE.

### **1.1 Scope**

- [2] This SRS specifies Functional and Non-Functional system requirements for the I2BE. In fulfilling the functional and non-functional requirements defined in this SRS, the I2BE will also have to enable the INTEL-FS Spiral 2 user stories as defined in [INTEL-FS2-UserStories].
- [3] The Functional Requirements of the I2BE specify the functions that will be implemented by this capability in order to deliver the services that the user applications of INTEL-FS Spiral 2 will consume. Note: the user applications of INTEL-FS Spiral 2, hereafter referred to as I2UA, will be delivered under a separate contract.
- [4] The Non-Functional Requirements of the I2BE specify the standards, quality, performance, sizing and design constraints that shall be satisfied in the solution design and implementation.

### **1.2 Conventions**

- [5] Within this SRS, general functional requirements applicable to most or all services are numbered as [GBE-number], application-specific functional requirements are numbered as [FBE-number], non-functional requirements are numbered as [NFR-number], while narrative text is numbered as [number].
- [6] Each functional requirement has associated with it a cost attribute. Prior to starting work,the Contractor will identify the cost of each single functional requirement. The Contractor will include the cost of implementing the general requirements and the cost of obtaining the qualities of the non-functional requirements into the implementation cost of the functional requirements. Hence, the general requirements and the non-functional requirements do not have an associated cost attribute.
- [7] The term "including" is, throughout this SRS, never meant to be limiting the list that follows is always non-exhaustive.
- [8] References to applicable or reference information are in the text identified by an identifier within square brackets (e.g. [SOA-IdM]).

### **1.3 Structure**

- [9] This SRS is structured as follows:
	- Chapter 1: The introduction to this document;
	- Chapter 2: Specification of general requirements that generally applies across all deliverables;
	- Chapter 3: Specification of the functional requirements for the I2BE backend services and System Administration Tools;
	- Chapter 4: Specification of the functional requirements for the Integration Services;
	- Chapter 5: Specification of the Non-functional Requirements for the I2BE services and the Integration Services.

# **1.4 Applicable documents**

[10] Applicable documents provide details not explicitly set out through this SRS (other requirements, architecture, standards and specifications). The Contractor shall consider the applicable documents as requirements associated with this SRS.

Table 1-1 Applicable documents (Compliance Requirements)

| [INTEL-FS2-IM]              | CO-14873-INTELFS2, INTEL-FS SPIRAL 2 - Initial Information<br>Model Book II - Part V, NCI Agency                                |
|-----------------------------|----------------------------------------------------------------------------------------------------|
| [INTEL-FS2-<br>UserStories] | CO-14873-INTELFS2, INTEL-FS SPIRAL 2 - USER<br>APPLICATIONS (I2UA) BOOK II - PART IV - USER STORY<br>DOCUMENT (USD), NCI Agency |

### **1.5 Reference documents**

[11] Reference documents are documents providing contextual information that is relevant to this project. They shall be used by the Contractor to support his activity.

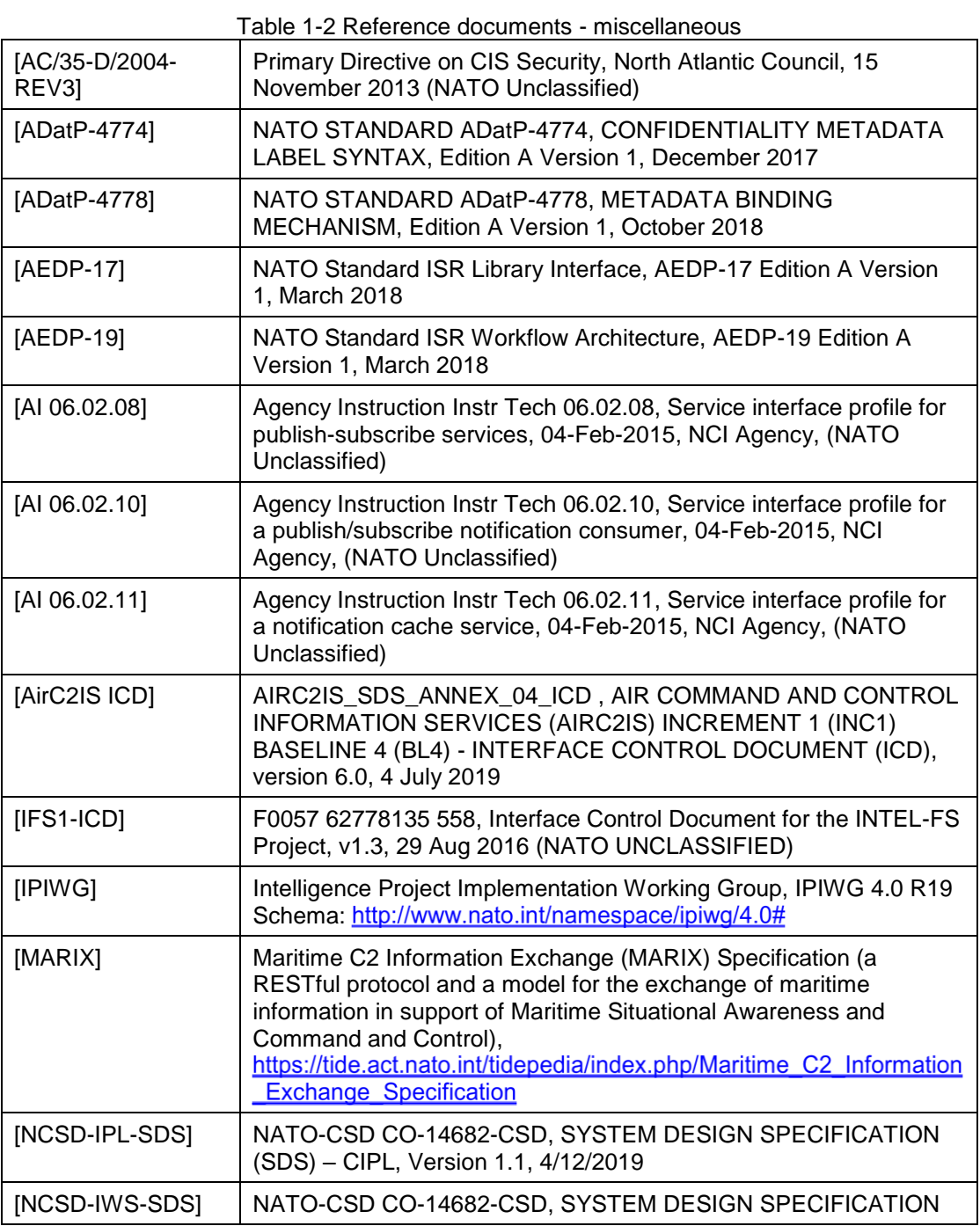

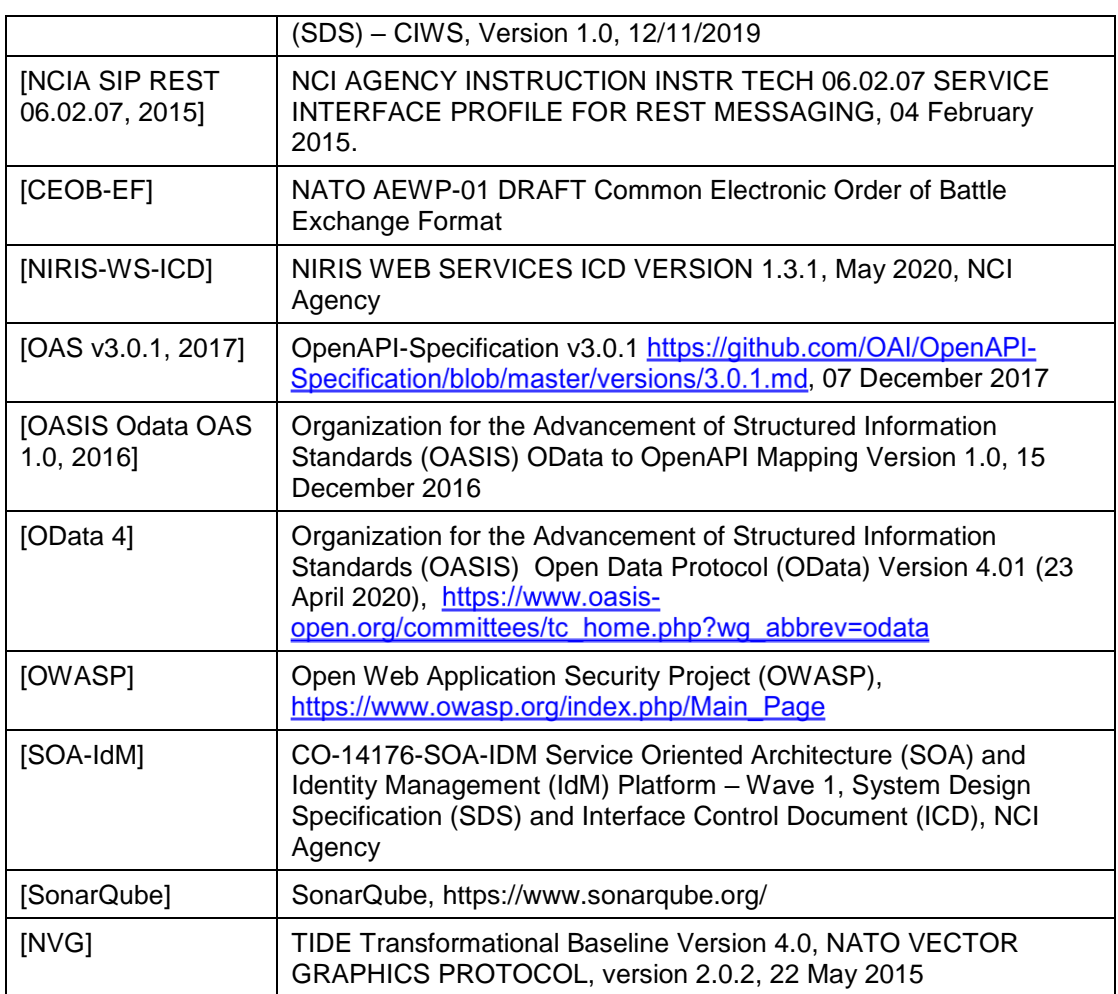

Table 1-3 Reference documents – APP11D

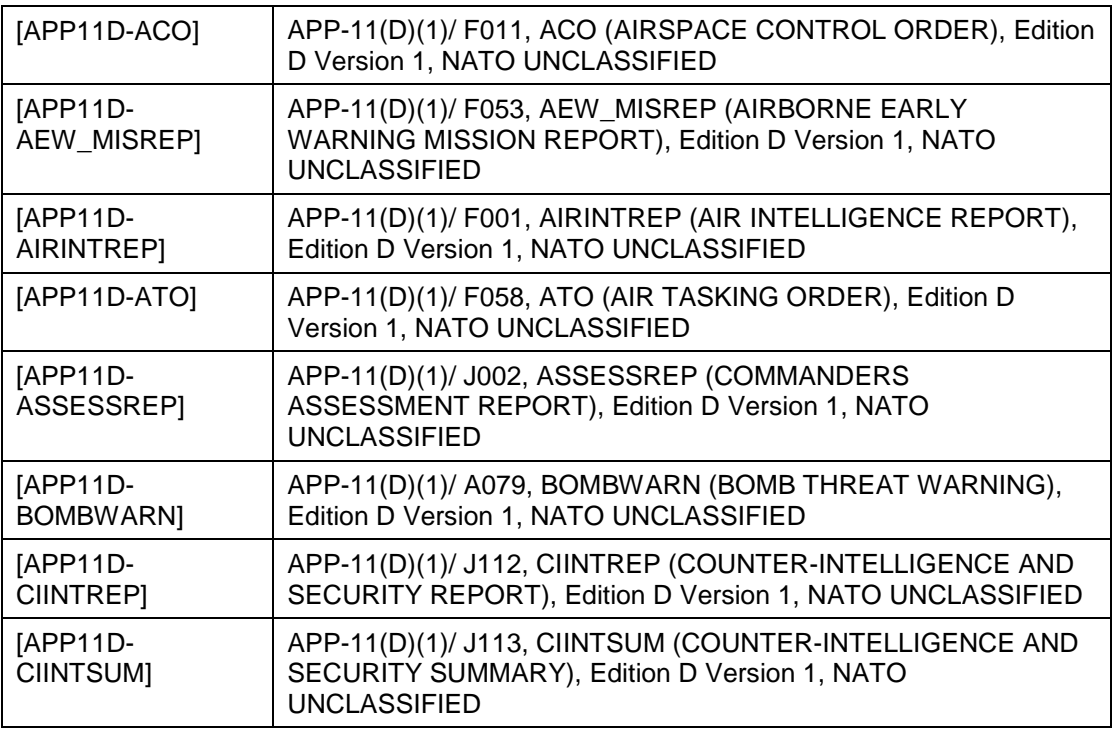

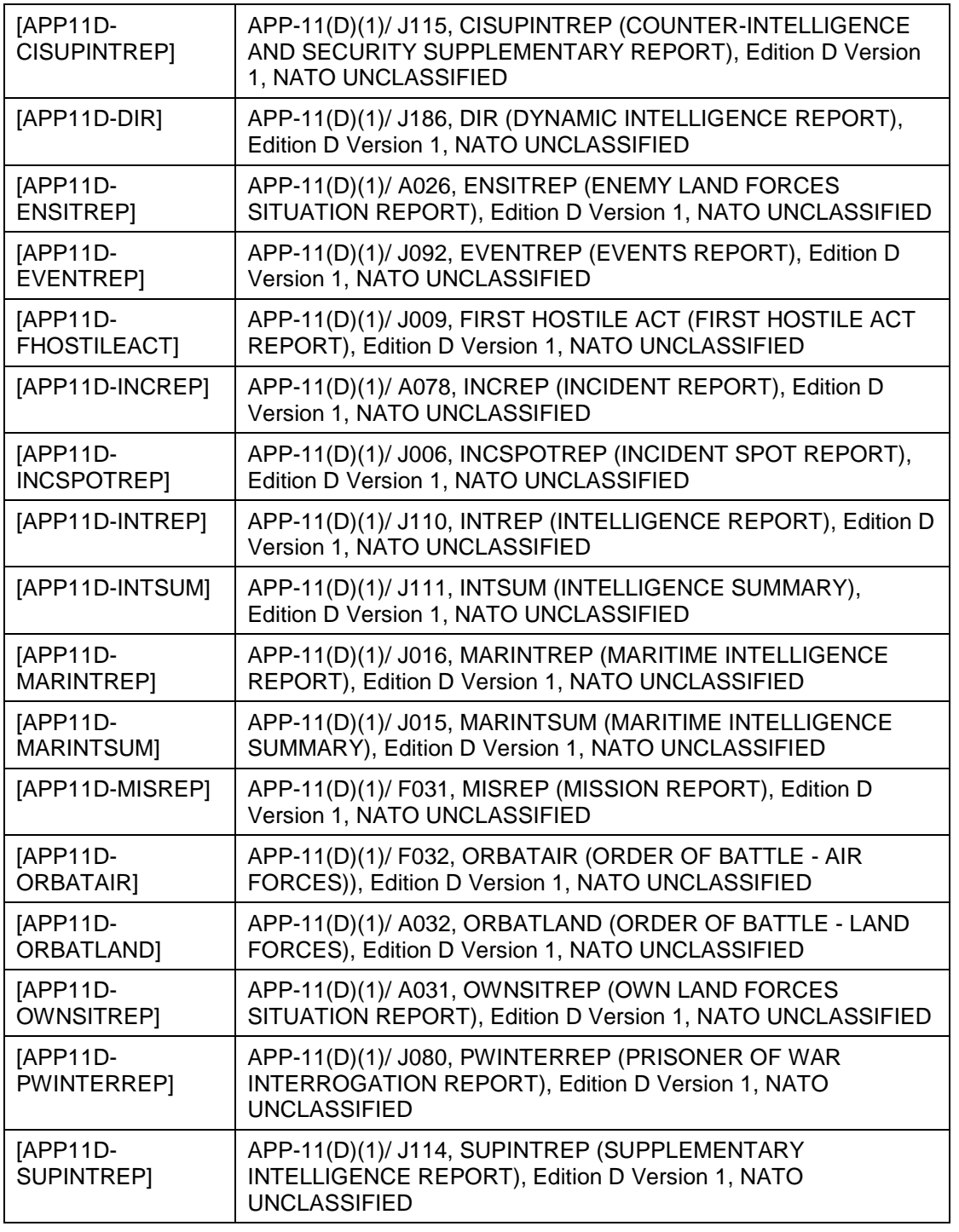

# **1.6 Background – envisioned capability**

- [12] With the I2BE NATO will acquire a set of backend services for managing intelligence data in support of the NATO Intelligence community and the Ballistic Missile Defence (BMD) community.
- [13] The I2BE, as an intelligence information platform, will:
	- (1) Provide a complete application programming interface (API) that enables the INTEL-FS Spiral 2 User Applications (I2UA) to provide the users with the functionality defined by [INTEL-FS2-UserStories];
- (2) Meet all of the performance, scalability, capacity and other quality requirements as defined by the non-functional requirements of this SRS;
- (3) Provide a complete implementation of [OData 4] as an OData REST API that enables authorized clients to access all the Intelligence Information Entities (IIE) in the I2BE intelligence information platform. The complete set of IIEs can be seen in the Index of Intelligence Information Entities at the front of the [INTEL-FS2-IM];
- (4) Implement a faceted search against the IIEs hosted in the I2BE that meets the specified response time requirements;
- (5) Implement a graph-oriented query service against the IIEs in the I2BE that meets the specified NFRs;
- (6) Be hosted upon, re-use and/ or integrate with the services provided by the Bi-Strategic Command Automated Information System (Bi-SC AIS) Service-Oriented Architecture (SOA) and Identity Management (IdM) Platform (see [SOA-IdM]), hereafter referred to as the SOA & IdM Platform. Note the SOA & IdM will serve INTEL-FS2 as a Platform as a Service (PaaS). and the SOA & Idm Platform PaaS will again be running on top of the NATO Information Technology Modernization (ITM) capability as Infrastructure as a Service (IaaS);
- (7) Through the SOA Platform Integration Services (see [SOA-IdM]) integrate INTEL-FS2 with the set of external systems defined in the Integration Services section of this SRS;
- (8) Host a video conditioning service enabling Web-clients to play streaming video in STANAG 4609 format;
- (9) Replicate IIEs (and their aggregations) asynchronously between multiple installations/ instances of the I2BE, and exchange IIEs between multiple I2BE instances through export and import (where the data can be air-gapped between different networks);
- (10) Provide System Administration tools.

### **1.7 Initial Information Model**

- [14] The significant part of the Initial Information Model [INTEL-FS2-IM] is based on existing production systems (IRM, CM, BSO, Products, EOB, etc.) that these I2BE services will be replacing.
- [15] Consistent with the vision of the best practice Domain Driven Design (DDD) it is expected that the model will evolve under implementation as any residual elaboration is realised. It is expected that this evolution will be limited to fine grained adjustment because the bulk of the Spiral 2 effort concerns itself with technology refresh, migration and 're-platforming' (see [18]) of existing back end, full stack capabilities to the SOA & IdM Platform.
- [16] Further leveraging DDD best practices, the Information Model will form the basis for the 'Ubiquitous Language' – INTEL-FS Spiral 2 'Universe of Discourse'. This domain language shall be the only language present in the application and it shall be reflected in all aspects including: the UX, the API, the business services, the analytic services, storage solutions, schema, events, business intelligence, query parameters, etc.
- [17] The [INTEL-FS2-IM] shall remain authoritative for those aspects that it specifies; no part of the information model is reproduced here in order to prevent synchronization issues.

# **1.8 SOA & IdM Platform**

- [18] Of major importance to this back-end service implementation is the SOA & IdM Platform. A part of the work defined in this SRS concerns itself with the re-platforming of existing capabilities that are wrapped up in sub-optimal software architectures; tightly coupled; depend on obsolete technologies and impose high interest payments on the technical debt that they represent. Further, these legacy solutions incur a high total cost of ownership depending, as they do, on their many in-house variants of core services that are now available on/ in the SOA & IdM Platform.
- [19] Leveraging the services provided by the SOA & IdM Platform frees up resources that can now be focussed solely on the services at the top of the stack - the Joint Intelligence Surveillance

and Reconnaissance (JISR) COI-specific business services that compose the I2BE intelligence information platform specified herein.

# **2 General Backend Requirements**

- [20] This section defines a set of general requirements that are applicable to all of the I2BE services.
- [21] Within this SRS, the I2BE services specifications will, when applicable, make references to these generic requirements.
- [22] Costing is broken down according to the I2BE functional services and therefore the cost of implementing general requirements is to be incorporated into the cost of each delivered I2BE functional service.

### **2.1 General cross-cutting requirements**

### $2.1.1$ **Auto-generating from the information model**

[GBE-1] The I2BE API specifications shall, whenever feasible, be auto-generated as OData REST APIs from the information model as documented by [INTEL-FS2-IM].

Verification: Demonstration and Inspection

[GBE-2] The Information Model shall be maintained, on a service-by-service basis, throughout this contract.

Verification: Inspection

[GBE-3] Any deviation from these General Requirements shall require the approval of the purchaser prior to implementation.

Verification: Demonstration and Inspection

- [GBE-4] The data access layer (DAL) shall be auto-generated from the information model as defined by [INTEL-FS2-IM].
- Verification: Demonstration and Inspection
- [GBE-5] All date-times shall clearly identify time values as Zulu and the date/time format shall be in accordance with ISO 8601.

Verification: Demonstration

[23] Note: The two requirements above separate the design of the API from the implementation of the API; both are deliverables,

### $2.1.2$ **Integrating into the SOA & IdM Platform**

- [24] The SOA & IdM Platform general requirements span all phases of the service lifecycle –a key service provided by the SOA & IdM Platform is Service Lifecycle Automation.
- [25] Some high level treatment of the SOA & IdM Platform will necessarily be included here; for detailed, authoritative specification see [SOA-IdM].
- [26] The SOA & IdM Platform provides services to three client/ consumer hosting models. These include:
	- (1) Non-Native Hosted Services: This is the preferred model for I2BE functional and Phase II services providing, as it does, maximum flexibility in the choice of underlying software and runtime whilst granting complete access to SOA & IdM Platform services (see below). Note: While it is preferred that all I2BE services are implemented as Non-Native Hosted Services, this preference does not apply to the INTEL-Fs Spiral 1 Migration Services which could be implemented as Native Hosted Services. Non-Native base images are provided to create runtime implementations that follow standard NATO technology stacks including: .Net Core Framework; Java Web Application Server; generic Web Application Server, etc.
- (2) Native Hosted Services: These services leverage a pre-canned 'base runtime' and include extensions to support integration, mediation, edge and common business services. The edge, mediation and integration runtimes are the preferred model for the I2BE integration services.
- (3) Externally hosted services and applications: these include some or more of legacy/ heritage systems; other systems that, for whatever reason, are not hosted on the SOA & IdM Platform; external integration partners and/ or federated systems that are not a part of the NATO IT estate; etc. INTEL-FS Spiral 2 will integrate with such systems external to the SOA & IdM Platform (see the set of Integration Services specified herein) via the Native Hosted Service implementation model and the appropriate SOA & IdM Platform services.
- [27] The standard unit of software deployable to the SOA & IdM Platform- is the container image. Container image lifecycles are managed by the SOA & IdM Platform Container Image Registry. Container images encapsulate all service dependencies except for service runtime parameterisation. Management of runtime parameterisation is solely the concern of the SOA & IdM Platform Configuration Server.
- [28] Various pre-canned, curated, container base images are available from the SOA & IdM Platform with which JISR COI-specific services are to be developed.
- [29] This SRS does not prescribe tooling related to the development phase of the build pipeline (e.g. the integrated development environment (IDE), test framework/ runner, continuous integration, build automation, etc.) The result of the development phase of the pipeline will go into staging where various pipeline stages mandated by the SOA & IdM Platform are applied. For example, the SOA & IdM Platform will apply security scanners to release candidate container images prior to these images being accepted in to the Container Image Registry.
- [30] The SOA & IdM Platform will provide 'Platform Services' in support of Domain Specific Services such as the I2BE Phase I, Phase II and Integration Services specified herein.
- [31] SOA & IdM Platform services include:
	- Observability service: logging, metrics, audit, traces, customizable dashboards, alert management and notification rules, etc.
	- Security services: Identity Management, Authentication, Single Sign On (SSO), Authorisation, Authoring (Policies, etc.), Credential Management, etc.
	- Integration Services are based on the established Enterprise Integration Patterns (EIP) and include: Transport Normalisation, Encoding/ Decoding, Message composition/ aggregation/ de-aggregation etc., Message Routing, Publish and Subscribe, Mediation, etc.
	- Platform Management Services manage, configure and operate the SOA & IdM Platform, its tenants and the services hosted on it.
	- Message Oriented Middleware Services are provided by several of the SOA & IdM Platform's foundational components including the Message Bus, Message Broker, Notification Broker, Notification Cache and Message Queue. Together, these components provide a number of services including asynchronous messaging, message queues, publish and subscribe, message streaming, brokerage etc.; these in support of both SOA & IdM Platform hosted service-to-service communications and SOA & IdM Platform hosted service-to-external service communications.
	- Service Lifecycle Management: lifecycle automation, container registry, service configuration management, etc.

### $2.1.2.1$ **General SOA & IdM Platform Requirements**

[GBE-6] All I2BE services (taken to mean the full set of Phase I, Phase II and integration services specified herein) shall be hosted upon the SOA & IdM Platform, and reuse and/ or integrate with the SOA & IdM Platform services.

Verification: Inspection

[GBE-7] All I2BE functional and integration service implementations shall derive from the SOA & IdM Platform provided, pre-canned service base images. Verification: Inspection [GBE-8] I2BE service implementations deriving from the SOA & IdM Platform provided, precanned service base images that include externally sourced dependencies must demonstrate complete image supply chain provenance for those dependencies. Verification: Inspection [GBE-9] All supporting service implementations that cannot derive from the SOA & IdM Platform provided, pre-canned service base images must demonstrate total base image and dependency supply chain provenance. Verification: Inspection [GBE-10] For all I2BE services, the build pipeline shall result in self-contained (all dependencies are included with the exception of runtime parameterisation) base images that target the SOA & IdM Platform Container Image Registry and are compatible with the SOA & IdM Platform Application Runtimes, see [SOA-IdM]. Verification: Inspection [GBE-11] All I2BE services shall use the SOA & IdM Platform Configuration Server for the complete lifecycle management of their runtime parameterisation, see [SOA-IdM]. Verification: Inspection [GBE-12] All I2BE services shall conform to the SOA & IdM Hosted Services Implementation Contract, see [SOA-IdM]. Verification: Inspection [GBE-13] I2BE Functional and Phase II service implementations shall target the Non-Native Hosted implementation model and shall derive from one of the SOA & IdM Platform provided, NATO standard technology stack, base images. Note: This requirement does not apply to the INTEL-FS Spiral 1 Migration Services(see section 3.1.3, 3.1.5, 3.1.9, 3.1.12, 3.1.14, and 3.1.16). Verification: Inspection [GBE-14] I2BE Integration service implementations shall target the Native Hosted implementation model combined with the pre-canned Base Integration, Edge, Mediation and Integration Runtimes provided by the SOA & IdM Platform, see [SOA-IdM]. Verification: Inspection [GBE-15] For those services and interfaces that are required, all I2BE Services shall conform to the respective standard and version specified in the Applicable Standards of the SOA & IdM Platform Interface Control Document (ICD) included in [SOA-IdM]. Verification: Inspection [GBE-16] I2BE Services shall not implement or duplicate service, capability or functionality that is available from/ in the SOA & IdM Platform services. Verification: Inspection [GBE-17] I2BE service isolation: all aspects of an individual I2BE service runtime lifecycle (deploy, start, stop, update, retire, etc.) shall be functionally and non-functionally isolated from any of the other I2BE services. Verification: Demonstration

[GBE-18] I2BE services shall work consistently with the quality of service characteristics facilitated by the SOA & IdM Platform including observability, elasticity/ scale-out, resilience, etc.

Verification: Demonstration

### $2.1.2.2$ **Eventing**

- [32] SOA & IdM Platform Messaging Services include two types of eventing services:
	- SOA & IdM Platform Message Bus/ Broker –a highly scalable, fault-tolerant, distributed publish and subscribe messaging capability (realized via Apache Kafka)
	- WS-Notification is realized as a wrapper over the SOA & IdM Platform Message Bus/ Broker. WS-Notification is an implementation of the 'NotificationBroker' and 'SubscriptionManager' interfaces of the OASIS WS-Notification standard referenced by the [SOA-IdM] in support of the NATO SIPs (also see [SOA-IdM]).
- [GBE-19] Where I2BE services are required to fire events they shall do so using both event mechanisms supported by the SOA & IdM Platform (unless explicitly stated otherwise).

Verification: Demonstration

### $2.1.2.3$ **Security**

- [33] Collectively, the security services provided by the SOA & IdM Platform are referred to as Identity and Access Management (IAM) and in the [SOA-IdM] cover four broad areas:
	- Authentication and Authorisation
	- Identity Management
	- Service and Application (delegated) Authentication
	- Attribute Based Access Control.
- [34] The security technologies, implementations and standards used with the SOA & IdM Platform include OAuth2, Open ID Connect (OIDC), WS-Security, SAML, XACML, etc.
- [35] SOA & IdM Platform service security features cover both RESTful and SOAP based services.

#### $2.1.2.3.1$ **Identity Management**

[GBE-20] All I2BE services shall make use of the full lifecycle, identity management services provided by the SOA & IdM Platform.

Verification: Demonstration

#### $2.1.2.3.2$ **Authentication**

[GBE-21] All I2BE services shall make use of the authentication services provided by the SOA & IdM Platform.

Verification: Demonstration

#### **Authorization, Access Control**  $2.1.2.3.3$

- [36] All I2BE services will require the extra access control decision fidelity enabled by the Attribute Based Access Control (ABAC) features of the SOA & IdM Platform. This fidelity is expressed in terms of the four types of attributes – Subjects, Resources, Actions and Environment:
	- Policy attributes for the Subjects will include Identity, Organizational Node (ON), and Role (e.g. Administrator, Intel Creator, Intel Manager, etc.).
	- Policy attributes for the Resources will be the IIE at category/ type granularity (e.g. ISR Product/Document, ISR Product/Image, ISR Product/ Report, BSO/ Person, BSO/ Unit, IR/PIR, IR/SIR, etc.), workflow state, confidentiality labels, etc.
- Policy Actions will include Create, Read, Update, Soft Delete, Hard Delete, Approve, Publish, and other workflow actions.
- Policy Environment will include data set (operational data repository, training data repository, exercise data repository, etc.), date-time, etc.
- [37] An example of these attributes in policy decision logic might be: J2 Collator in KFOR (Subject) Publishing (Action) a classified battlespace event status report (Object type and Object property) from within the KFOR J2 Collation Cell at Threat Level X (Context).
- [GBE-22] All I2BE services shall implement access control/ authorisation consistent with the security services, technologies and standards provided by the underlying SOA & IdM Platform Security Services.

Verification: Demonstration

[GBE-23] All I2BE services shall leverage the SOA & IdM Platform provided policy-based access control services through the implementation of a policy enforcement point (PEP) interacting with the SOA & IdM Platform Policy Decision Point (PDP).

Verification: Demonstration

[GBE-24] The I2BE Policy Enforcement Point shall (via the external SOA & IdM Platform provided PDP) use only externally defined and administered XACML policies. E.g. using a policy retrieval point (PRP) that uses policies from an external policy store administered by an external policy administration point (PAP).

Verification: Demonstration

[GBE-25] When invoked by other ABAC enabled services, services shall use relayed claims, or, in turn, relay claims when calling other ABAC enabled services.

Verification: Demonstration

[GBE-26] I2BE services shall not hard-code authorisation/ access control logic in any way other than through the PEP and PDP components of the ABAC architecture. Verification: Demonstration and Inspection

### $2.1.2.4$ **Observability**

[GBE-27] All I2BE Services shall, by fulfilling the SOA & IdM Platform Implementation Contract, make use of the SOA & IdM Platform observability interfaces and services to support central management, accessing and analysis of the I2BE logs and metrics through the SOA & IdM Platform tooling.

Verification: Demonstration and Inspection

[GBE-28] At a minimum, all activities/ actions/ queries of all I2BE service consumers (persons, integration partners, other services, etc.) shall be logged for auditing purposes (i.e. enabling full audit traceability of identifiable client activities/ actions). Note this includes all read actions on all IIEs; i.e. identification of which identity received the IIE, its version and at what time.

Verification: Inspection

[GBE-29] Information on any change made to the system, and all occurring faults and errors, shall be logged.

Verification: Demonstration and Inspection

[GBE-30] Change and fault/ error logs shall contain required information in order to provide the support staff with interpretable and comprehensive information about the cause and nature of the change or fault/ error.

### $2.1.3$ **Testability, test automation, continuous integration (CI) and continuous delivery (CD), and quality assurance (QA)**

[GBE-31] The software shall be designed and structured for good testability. This includes usage of patterns such as, decoupling, test data generation and dependency injection to enable unit testing.

Verification: Inspection

[GBE-32] Test-automation, Continuous Integration (CI) and Continuous Delivery (CD) processes shall be implemented for all of the services and these process shall feed in to the SOA & IdM Platform pipeline stages for staging, security scanning, container signing, base image registration, etc..

Verification: Demonstration

[GBE-33] The Continuous Integration process shall include automated security tests, automated source code analysis including code coverage, security vulnerability analysis, and automatic smoke test/ build verification test (BVT).

Verification: Demonstration and Inspection

[GBE-34] Automated regression tests shall be delivered with all services (including all artefacts required to run the tests e.g. unit tests, test data, data generators, external test harnesses, etc.).

Verification: Inspection

[GBE-35] Hardcoding of, or embedding of, resources, configuration settings, or any other non-binary artefacts (URL, DNS, IP addresses, file path, drive letters, etc.) shall NOT be implemented/ used. (As already mentioned, all services shall use the SOA & IdM Platform Configuration Server for this type of data.)

Verification: Inspection

### **API supporting multiple geographic reference systems**

[GBE-36] The I2BE APIs shall support input and output of geospatial data in multiple geographic reference systems. The supported geographic reference systems shall include Universal Transverse Mercator (UTM) grid system, Military Grid Reference System (MGRS), and World Geodetic System 1984 (WGS84) with latitude/ longitude options as degrees, minutes and seconds or degrees, minutes and decimal minutes.

Verification: Demonstration

### **Supporting multiple data sets**

[GBE-37] The services shall, from a user's perspective, be seen to concurrently support multiple data sets (e.g. an operational data set, a training data set, an exercise data set, etc.) where there is no spill-over of data between the data sets.

Verification: Demonstration and Inspection

[GBE-38] The services shall whenever an IIE is created, tag the IIE with a label that associates it to the data set to which it belongs (e.g. OPERATIONAL, EXERCISE, TRAINING).

Verification: Demonstration and Inspection

[GBE-39] The services shall have support for fictitious security markings (e.g. marking an IIE as releasable to a fictitious country code).

Verification: Demonstration and Inspection

[GBE-40] The services shall, when operating in exercise or training mode, support the usage of fictitious Geospatial and Features and locations/ places (i.e. business validation rules shall accept such fictitious names as long as they are pre-defined in appropriate dictionaries).

Verification: Demonstration and Inspection

[GBE-41] The services shall, when operating in exercise or training mode, have support for using separate domain value tables (from the operational domain value tables) where the exercise/ training domain value tables can contain fictitious domain values.

Verification: Demonstration and Inspection

[GBE-42] Data lifecycle management shall be applicable to data sets such that individual data sets can be isolated; exported and imported; archived, backed up and restored; etc.

Verification: Demonstration and Inspection

### **Confidentiality metadata labelling**

[GBE-43] The services shall implement the confidentiality metadata label specification defined by [ADatP-4774] (this is referenced on the base Entity in the [INTEL-FS2- IM].)

Verification: Inspection

[GBE-243] The services shall implement the metadata label binding specification defined by [ADatP-4778].

Verification: Inspection

### $2.1.7$ **Export of information**

[GBE-44] The services shall when exporting any data – in any way - ensure that highest security classification and the most restricted releasability of the data is captured in the exported data. If the export is file based then the file name shall convey the file security classification and releasability. When exporting to a PDF file, the file security and releasability shall be inserted in the document header and footer on all pages.

Verification: Demonstration

### $2.1.8$ **User Interface (UI) cross-cutting requirements**

[38] Note: The I2BE is expected to deliver user-facing application(s) only to support systems administration, operation, configuration, etc.; other (e.g. domain specific, functional) UI implementation is NOT expected.

### $2.1.8.1$ **Language**

[GBE-45] Any user interface shall use "UK English" as the default language. This shall apply to all applications and supporting components, including all user interfaces (e.g. views, dialogs, help screens, tooltips, etc.), error/notification/warning messages and documentation.

Verification: Demonstration

#### $2.1.8.2$ **User feedback**

[GBE-46] Any user interface shall notify the user who has initiated an action that processing of the action has started and convey the sense of processing progress (by means of a progress indicator, dialog boxes).

Verification: Demonstration

[GBE-47] Any user interface control actions shall be simple and direct, whereas potentially destructive control actions shall require extended user attention such that they are not easily acted on (e.g., "are you sure" queries).

Verification: Demonstration

[GBE-48] Any user interface shall provide an Error Management capability, which is readily distinguishable from other displayed information (e.g. Pop-up Error Window).

Verification: Demonstration

[GBE-49] Any user interface shall provide the users with meaningful error messages and information about the actions they need to take in order to fix or at least to report the problem.

Verification: Demonstration

#### $2.1.8.3$ **Data Entry Interactions**

[GBE-50] Where the user is entering (or changing) data, the user interface shall detect invalid and missing entries. The invalid or missing entries shall be highlighted or marked so that the user can be quickly identify and correct them.

Verification: Demonstration

[GBE-51] In any user interface, during data entry, the ENTER key shall not trigger form submission. I.e. the user shall specifically click the "submit button" to submit the entered data.

Verification: Demonstration

- [GBE-52] Any user interface shall provide prompts (i.e., allow cancellation or confirmation) when input or changes may be lost due to navigation or logging out.
- Verification: Demonstration

### $2.1.9$ **Compliance with non-functional requirements (NFR)**

[GBE-53] The I2BE services shall comply with the NFRs as defined in chapter 5, when the NFR is relevant for the individual service. In general, all NFRs are relevant for all services, with a few exceptions, like [NFR-12] that is mostly targeted for the I2BE to I2BE Synchronization Service.

Verification: See individual requirements

# **2.2 General IIE-Oriented Requirements**

#### $2.2.1$ **IIE data management through OData REST API**

- [39] The I2BE will expose the IIEs through an Open Data (OData) Protocol Version 4.01 Representational State Transfer (REST) architectural style Application Programming Interface (API). For information on OData see [OData 4]
- [40] IIEs are the top level "root aggregates" in the Intelligence Information Model.
- [GBE-54] The I2BE API shall implement OData Version 4.01 for all Intelligence Information Entities (including compliance with the [OData 4] URL ABNF).

Verification: Demonstration

[GBE-55] The I2BE API shall deliver versioned OData APIs.

Verification: Demonstration

- [GBE-56] The services shall return a standard, programming language-agnostic, interface description which allows both humans and computers to discover and understand the capabilities of a service without requiring access to source code, additional documentation, or inspection of network traffic [OAS v3.0.1, 2017]. That means the services shall return the contract specifying the API interface compliant to [OAS 3.0.1, 2017] in both JSON (JavaScript Object Notation) and in YAML (Yet Another Mark-up Language) formats [OASIS Odata OAS 1.0, 2016]
- Verification: Demonstration
- [GBE-57] The services shall implement the OData Service Document Requests and Metadata Document Request.

Verification: Demonstration

[GBE-58] The services shall, for all APIs, (including non OData API) collect statistics on the API usage to log files. The statistics shall include metrics on the API latencies (response times), frequency of use (down to the granularity of the IIE type), the URI requested, the requester, the action, etc.

Verification: Demonstration

[GBE-59] The I2BE services shall, consistent with the OData specification, for all IIEs defined in [INTEL-FS2-IM], implement full entity lifecycle management (create, read,update, delete, etc.)

Verification: Demonstration

- [GBE-60] The I2BE services shall, consistent with the OData specification, for all IIEs defined in [INTEL-FS2-IM], implement the full set of query operators and filters appropriate to the types of the IIE properties (numeric, string, datetime, enumeration, etc.) Verification: Demonstration
- [GBE-61] The I2BE services shall, consistent with the OData specification, for all IIEs defined in [INTEL-FS2-IM], implement extent management (paging, top, skip, etc.)

Verification: Demonstration

### [GBE-62] The I2BE services shall, consistent with the OData specification, for all IIEs defined in [INTEL-FS2-IM], implement Partial GETs (OData \$select)

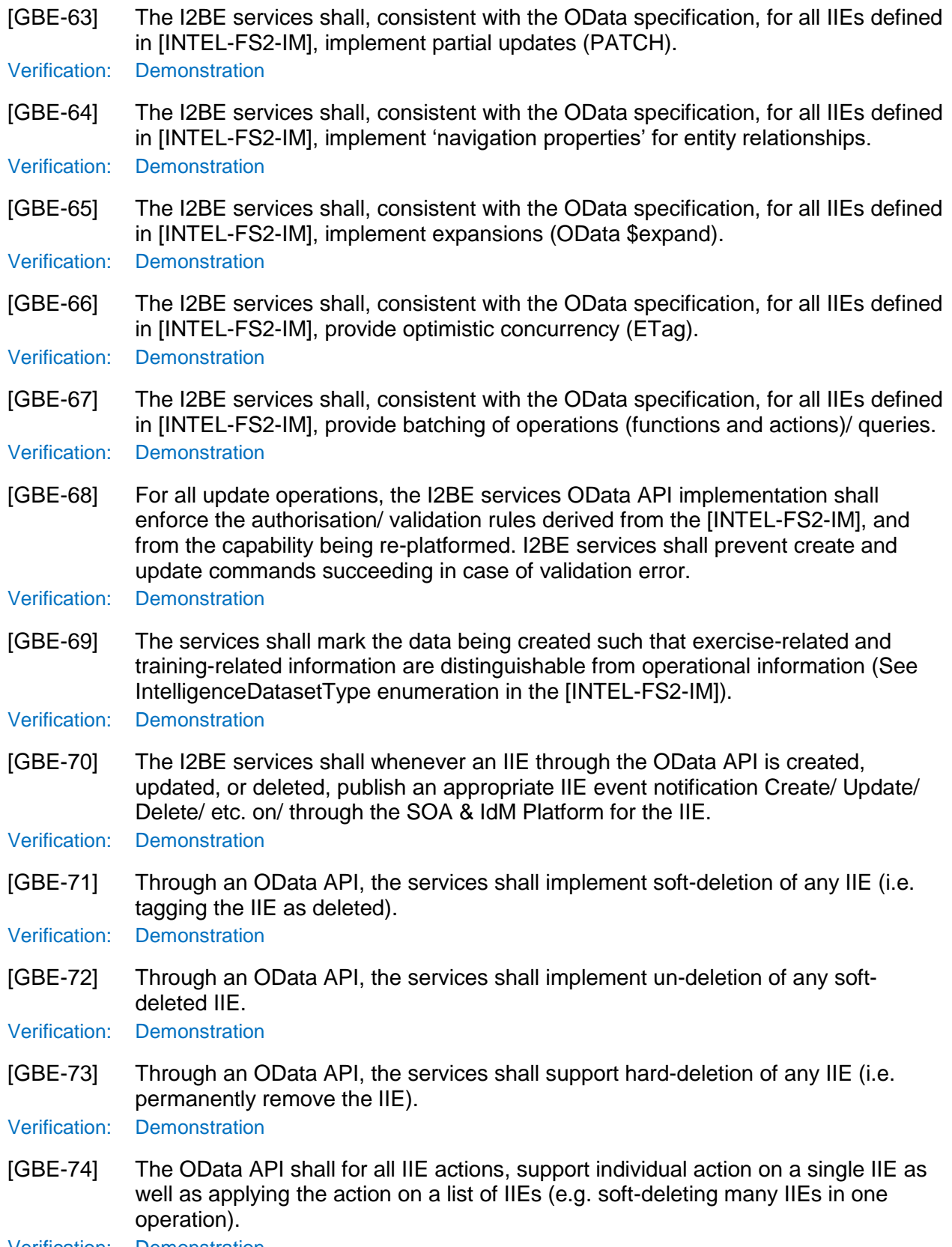

### **2.2.2** IIE dissemination workflow management

[GBE-75] The services shall, through the OData API, implement searching for IIEs, of any IIE type, in any workflow status (see PublishedStatusType in [INTEL-FS2-IM]).

Verification: Demonstration

[GBE-76] The I2BE services shall, whenever an IIE is subjected to a dissemination workflow choreography-task, publish an appropriate IIE event notification; see the [INTEL-FS2-IM] NATO:JISR:Staff:Dissemination:DisseminationCT enumeration for these (e.g. PostForApproval, Approve, Reject, ApproveAndPublish, Publish).

Verification: Demonstration

- [GBE-77] The services shall, through the OData API, implement operations for changing IIEs workflow state for any IIE type.
- Verification: Demonstration
- [GBE-78] The services shall, through the OData API, implement functionality for changing the workflow state for multiple IIEs in one operation (e.g. set all IIEs in a list to an Approved workflow state).

Verification: Demonstration

[GBE-79] The services shall, through the OData API, implement functionality for attaching comments to the workflow state (e.g. if an IIEs is set to rejected, a reason for the rejection can be attached to the IIE's workflow state).

- [GBE-80] The services shall, whenever an IIE's PublishedStatusType is set to 'Published' make the IIE available at all organizational nodes (ON).
- Verification: Demonstration

# **3 Functional service requirements (deliverable specific)**

### **3.1 Backend services - Phase 1**

[41] Through the implementation of the requirements defined in the sub-sections below an initial version of the new, 're-platformed' INTEL-FS backend will be established on the SOA & IdM Platform [SOA-IdM]. This new back-end will provide the same backend functionalities as the back-end of INTEL-FS Spiral 1. The main difference from INTEL-FS Spiral 1 is the adaptation to the SOA & IdM Platform, bringing much improved performance and scalability, and some additional functionality like the ORBAT management, the BM-augmented BSO management, and the blue ISR ORBAT management).

### $3.1.1$ **IIE to IIE Association Service**

[42] The information to be managed by this service is derived from the NATO::JISR::Relationships class diagram in the [INTEL-FS2-IM].

### **API**  $3.1.1.1$

[FBE-1] The IIE to IIE Association Service shall through the OData REST API support all IIE access actions on inter-service IIE relationships (for an authorized client).

Verification: Demonstration

Est. Cost[€]: Contractor to provide cost estimate

- [43] Note: IIE to IIE relationships are those associations which cross services. A relationship between a BSO IIE and a Product IIE is one example of an inter-service relationship. Relationships between IIEs within a service are managed by that service. An example of an intra-service relationship would be equipment holdings within the Battlespace service which relate Actors to Materiel.
- [FBE-2] The IIE to IIE Association Service shall implement server-side functionality that enables the I2UA client though service's API to fulfil any acceptance criteria defined in [INTEL-FS2-UserStories] that describes management of associations between IIEs (this includes [US 15], [US 17], [US 18], [US 22], [US 33], [US 36], [US 38], [US 39], [US 40], [US 43], [US 47], [US 48], [US 53], [US 58], [US 61], [US 64], [US 65], [US 67], [US 72], [US 75], [US 76], [US 77], and [US 83]). This means that the IIE to IIE Association Service shall though a REST API enable clients to create and manage (update and delete) associations as defined in [INTEL-FS2- IM].

Verification: Demonstration

Est. Cost[€]: Contractor to provide cost estimate

[FBE-3] The IIE to IIE Association Service shall after a create, update or delete change to an association, post an event message to the SOA & IdM Platform as a notification that a change has occurred where the event message identifies the changed association, and the type of change.

Verification: Demonstration

Est. Cost[€]: Contractor to provide cost estimate

[FBE-4] The IIE to IIE Association Service API shall have support for creating associations from an IIE to a temporarily non-existing IIE (i.e. an IIE that has not yet been established in the I2BE, but that will be established).

Verification: Demonstration

Est. Cost[€]: Contractor to provide cost estimate

- [44] The reason for the requirement above it to handle situations where IIEs with associations to other IIEs are received before the associated IIE has been created. This could potentially happen if integration services extracting information from an external source where an association is defined, and the associated entity hasn't yet been retrieved and uploaded to the I2BE.
- [FBE-5] The IIE to IIE Association Service API shall have support for creating associations to externally hosted information entities identified by an endpoint identifier (e.g. a URL) to the external entity.

Verification: Demonstration

Est. Cost[€]: Contractor to provide cost estimate

[FBE-6] The IIE to IIE Association Service API shall for clients accessing dangling/ incomplete associations inform (indicate to) the client about the dangling endpoint(s).

Verification: Demonstration

Est. Cost[€]: Contractor to provide cost estimate

[FBE-7] The IIE to IIE Association Service API shall implement a query function to find, and return to a requesting client, all IIEs that are associated to a specific IIE (as identified in the client request). The returned information shall provide all details on the individual associations.

Verification: Demonstration

Est. Cost[€]: Contractor to provide cost estimate

[FBE-8] The IIE to IIE Association Service API shall implement a query function that returns a list of incomplete associations (i.e. containing a dangling endpoint).

Verification: Demonstration

Est. Cost[€]: Contractor to provide cost estimate

[FBE-9] The IIE to IIE Association Service API shall implement a function that checks associations to external information endpoints and report on the endpoints that are found not to be reachable.

Verification: Demonstration

Est. Cost[€]: Contractor to provide cost estimate

### $3.1.2$ **Geospatial and Features Service**

[45] The information to be managed by this service is identified in the [INTEL-FS2-IM] in the:

- NATO::JISR::Battlespace::Location package contains the geometrical/ geospatial primitives over which geospatial queries can be expressed, including: Point, Line, Surface and Volume derived types.
- NATO::JISR::Battlespace::Feature package contains definitions of higher level battlespace Features whose value is partly defined by underlying geometric/ geospatial primitives – for example: area of intelligence Interest (AOII); named area of interest (NAI); line of bearing (LOB): etc.
- [46] Included here in the geospatial areas service is the requirement for support to general geospatial querying over the OData API consistent with what is included in the [OData 4] specification. This includes the following OData Geo functions: 'geo.distance', 'geo.intersects' and 'geo.length'.
- [47] All IIEs are geospatially referenced (IIE->GeoEntities) and therefore all IIEs can parametrise a geospatial query combined with the aforementioned OData geo operators.

### $3.1.2.1$ **API**

[FBE-10] The Geospatial and Features Service shall through the OData REST API support all IIE access actions on Features (for an authorized client).

Verification: Demonstration

Est. Cost[€]: Contractor to provide cost estimate

[FBE-11] The Geospatial and Features Service shall implement over the OData REST API support for geospatial querying consistent with the OData specification for geospatial support.

Verification: Demonstration

Est. Cost[€]: Contractor to provide cost estimate

[FBE-12] The Geospatial and Features Service shall implement general geospatial support at the IIE level. For example it should be possible to query for Units that are within a Named Area of Interest.

Verification: Demonstration

Est. Cost[€]: Contractor to provide cost estimate

[FBE-13] Geospatial and Features Service shall implement all the server-side functionality (i.e. anything not user-interface related) to fulfil the user stories [US 33] and [US 47] with backend-relevant acceptance criteria for geographic areas as defined in [INTEL-FS2-UserStories].

Verification: Demonstration

Est. Cost[€]: Contractor to provide cost estimate

- [FBE-14] The Geospatial and Features Service shall after a create, update or delete change to a geographical feature, post an event message to the SOA & IdM Platform as a notification that a change has occurred where the event message carry information on the type of IIE, identification of the changed IIE, and the type of change.
- Verification: Demonstration
- Est. Cost[€]: Contractor to provide cost estimate
- [FBE-15] The Geospatial and Features Service API shall support uploading of one or many attachments to geographical feature.

Verification: Demonstration

Est. Cost[€]: Contractor to provide cost estimate

### $3.1.3$ **Intel-FS Spiral 1 Geospatial and Features Migration Service**

[48] The purpose of this service is to migrate Geospatial and Features from INTEL-FS Spiral 1 into INTEL-FS Spiral 2 (i.e. the I2BE) through an extract, transform, load (ETL) process.

#### $3.1.3.1$ **Extract, transform, load geographical areas**

[FBE-16] The INTEL-FS Spiral1 Geospatial and Features Migration Service shall at regular intervals (where the interval frequency shall be configurable), poll the INTEL-FS Spiral1 for new geographic areas (features). It shall be possible through a configurable filter setting to filter the geographic areas that are extracted from INTEL-FS Spiral1.

Verification: Demonstration Est. Cost[€]: Contractor to provide cost estimate [FBE-17] The INTEL-FS Spiral1 Geospatial and Features Migration Service shall transform the extracted geographic areas into a format that is compliant with the OData REST API implemented by the Geospatial and Features Service and load the transformed Geospatial and Features into the I2BE through the Geospatial and Features Service.

Verification: Demonstration

Est. Cost[€]: Contractor to provide cost estimate

[FBE-18] The INTEL-FS Spiral1 Geospatial and Features Migration Service shall identify associations to other IIEs in the extracted geographic areas and transform those associations into a format that is compliant with the OData REST API implemented by the IIE to IIE Association Service and load the transformed IIE associations into the I2BE through the IIE to IIE Association Service.

Verification: Demonstration

Est. Cost[€]: Contractor to provide cost estimate

[FBE-19] Using this ETL process, it shall be possible to migrate all geographic areas, without any data loss, from INTEL-FS Spiral 1 into the I2BE.

Verification: Demonstration Est. Cost[€]: Contractor to provide cost estimate

### **Products Management Service**

[49] The information to be managed by this service is identified in the [INTEL-FS2-IM] in the NATO::JISR::Staff::Product package.

#### $3.1.4.1$ **API**

[FBE-20] The Products Management Service shall through the OData REST API support all IIE access actions on products (for an authorized client).

Verification: Demonstration

- Est. Cost[€]: Contractor to provide cost estimate
- [FBE-21] The Products Management Service shall implement all the server-side functionality (i.e. anything not user-interface related) to fulfil the user stories [US 15], [US 16], and [US 17] with backend-relevant acceptance criteria as defined in [INTEL-FS2- UserStories].

Verification: Demonstration

Est. Cost[€]: Contractor to provide cost estimate

[FBE-22] The Products Management Service shall after a create, update or delete change to a product, post an event message to the SOA & IdM Platform as a notification that a change has occurred where the event message carry information on the type of IIE, identification of the changed IIE, and the type of change.

Verification: Demonstration

Est. Cost[€]: Contractor to provide cost estimate

[FBE-23] The Products Management Service API shall support uploading of one or many attachments to a product in addition to the product file.

Verification: Demonstration

Est. Cost[€]: Contractor to provide cost estimate

[FBE-24] The Products Management Service shall have support for management (create, read, update, and delete) of templates for creation of products. The template shall contain product metadata, but no product file.

Verification: Demonstration

Est. Cost[€]: Contractor to provide cost estimate

- [50] Note: The templates will be used by clients to prefill product metadata for recurring product types; e.g. daily update briefs
- [FBE-25] The Products Management Service shall upon a client request return a template product metadata set where some text is dynamically set through usage of "tags" where the tags are replaced by actual values, as shown in the example below.

Verification: Demonstration

Est. Cost[€]: Contractor to provide cost estimate

- [51] Example of tags usage: For a DocumentProduct of type INTSUM, a template could use "tags" within the Title and Summary attributes as shown below. In this example %DATE% would be replaced with the current date, %ORGNODEPRODUCER% replaced by the ON the user behind the client request, and %UPLOADER% the name of the actual user.
	- Title: %DATE% Daily INTSUM for TAAC-N by %ORGNODEPRODUCER%
	- Summary: This is the Daily INTSUM produced for the TAAC-N AOR for %DATE%. Any follow up questions should be directed to %UPLOADER%

#### $3.1.4.2$ **Transformation of files to PDF service**

[FBE-26] The Products Management Service shall, upon a client request, convert a clientspecified Microsoft Office file (MS Word or PowerPoint) or an image file (in common image formats) to a PDF file, and return the PDF file to the client.

Verification: Demonstration

Est. Cost[€]: Contractor to provide cost estimate

[52] Note: INTEL-FS Spiral 1 the Aspose API is used for converting to PDF.

#### $3.1.4.3$ **Automatic metadata extraction from files (support to product creation)**

[FBE-27] The Product Management Service shall, upon a client request, processes document product files (in either PDF or MS Word format) to detect Keywords (mapping terms in the report to Keywords) and Locations, and return the found Keywords and Locations to the client.

Verification: Demonstration Est. Cost[€]: Contractor to provide cost estimate

[FBE-28] The rules for mapping terms in the report to Keywords shall be dynamically configurable. I.e. it shall be possible to update the mapping rule set and dictionaries, and activate the updates, without restarting the I2BE.

Verification: Demonstration

Est. Cost[€]: Contractor to provide cost estimate

[FBE-29] The rule set for identifying Keywords and Locations shall be extendable and configurable through configurations (i.e. not requiring SW re-build).

Verification: Demonstration

Est. Cost[€]: Contractor to provide cost estimate

[FBE-30] The Products Management Service shall, upon a client request, extract metadata attributes from a client-specified STANAG 4545 image file, map relevant metadata to INTEL-FS2 metadata attributes, and return the metadata mapping to the client.

Verification: Demonstration

Est. Cost[€]: Contractor to provide cost estimate

[FBE-31] The Products Management Service shall, upon a client request, extract metadata attributes from a client-specified STANAG 4609 video file, map relevant metadata to INTEL-FS2 metadata attributes, and return the metadata mapping to the client.

Verification: Demonstration

Est. Cost[€]: Contractor to provide cost estimate

### **Intel-FS Spiral 1 Products Migration Service**

[53] The purpose of this service is to migrate products from INTEL-FS Spiral 1 into INTEL-FS Spiral 2 (i.e. the I2BE) through an extract, transform, load (ETL) process.

#### $3.1.5.1$ **Extract, transform, load products**

[FBE-32] The INTEL-FS Spiral1 Products Migration Service shall at regular intervals (where the interval frequency shall be configurable), poll the INTEL-FS Spiral1 for new products. It shall be possible through a configurable filter setting to filter the products that are extracted from INTEL-FS Spiral1.

Verification: Demonstration

Est. Cost[€]: Contractor to provide cost estimate

- [FBE-33] The INTEL-FS Spiral1 Products Migration Service shall transform the extracted products into a format that is compliant with the OData REST API implemented by the Products Management Service and load the transformed products into the I2BE through the Products Management Service.
- Verification: Demonstration
- Est. Cost[€]: Contractor to provide cost estimate
- [FBE-34] The INTEL-FS Spiral1 Products Migration Service shall identify associations to other IIEs in the extracted products and transform those associations into a format that is compliant with the OData REST API implemented by the IIE to IIE Association Service and load the transformed IIE associations into the I2BE through the IIE to IIE Association Service.

Verification: Demonstration Est. Cost[€]: Contractor to provide cost estimate

[FBE-35] Using this ETL process, it shall be possible to migrate all products, without any data loss, from INTEL-FS Spiral 1 into the I2BE.

Verification: Demonstration

Est. Cost[€]: Contractor to provide cost estimate

### **Collation Tasking Management Service**

[54] The information to be managed by this service is identified in the [INTEL-FS2-IM] in the NATO::JISR::STAFF::Collation package.

### $3.1.6.1$ **API**

[FBE-36] The Collation Tasking Service shall through the OData REST API support all IIE access actions on collation tasking information (for an authorized client).

Verification: Demonstration

Est. Cost[€]: Contractor to provide cost estimate

[FBE-37] The Collation Tasking Service shall implement all the server-side functionality (i.e. anything not user-interface related) to fulfil the user stories [US 26] and [US 27] with backend-relevant acceptance criteria as defined in [INTEL-FS2-UserStories].

Verification: Demonstration

Est. Cost[€]: Contractor to provide cost estimate

[FBE-38] The Collation Tasking Service shall after a create, update or delete change to a product post an event message to the SOA & IdM Platform as a notification that a change has occurred where the event message carry information on the type of IIE, identification of the changed IIE, and the type of change.

Verification: Demonstration

Est. Cost[€]: Contractor to provide cost estimate

[FBE-39] The Collation Tasking Service shall maintain lists of collation status on document products (i.e. reports) as defined by the collation tasking choreography as defined in [INTEL-FS2-IM].

Verification: Demonstration

Est. Cost[€]: Contractor to provide cost estimate

[FBE-40] The Collation Tasking Service shall enable clients to search for, filter, and retrieve lists of document products (reports) according to their collation status (e.g. to retrieve reports needing collation, reports assigned for collation, etc.). The filtering mechanism shall support filtering on collation status, assigned user, source of product, product creation/ modification time, etc.

Verification: Demonstration

- Est. Cost[€]: Contractor to provide cost estimate
- [FBE-41] The Collation Tasking Service shall enable clients to specify rules for automatically identifying which ON that will be responsible for collating which products. The rules shall identify the ON responsible for a product collation based on product metadata including Keyword, producer, and title (e.g. using regular expression against the title to look for a certain clue).

Verification: Demonstration

- Est. Cost[€]: Contractor to provide cost estimate
- [FBE-42] The Collation Tasking Service shall manage collation task assignments (i.e. which user is assigned to collate which product).

Verification: Demonstration

Est. Cost[€]: Contractor to provide cost estimate

#### $3.1.7$ **Battlespace Object (BSO) Management Service**

[55] The information to be managed by this service is identified in the [INTEL-FS2-IM] in the NATO::JISR::Battlespace package.

### $3.1.7.1$ **API**

[FBE-43] The BSO Management Service shall through the OData REST API support all IIE access actions on BSO/ BSRs (for an authorized client).

Verification: Demonstration

Est. Cost[€]: Contractor to provide cost estimate

[FBE-44] The BSO Management Service shall implement all the server-side functionality (i.e. anything not user-interface related) to fulfil the user stories [US 18] through [US 25] with backend-relevant acceptance criteria as defined in [INTEL-FS2-UserStories].

Verification: Demonstration

Est. Cost[€]: Contractor to provide cost estimate

[FBE-45] The BSO Management Service shall after a create, update or delete change to a BSO/ BSR, post an event message to the SOA & IdM Platform as a notification that a change has occurred where the event message carry information on the type of IIE, identification of the changed IIE, and the type of change.

Verification: Demonstration

Est. Cost[€]: Contractor to provide cost estimate

[FBE-46] The BSO Management Service API shall support uploading of one or many attachments to a BSO and/ or a BSR.

Verification: Demonstration

Est. Cost[€]: Contractor to provide cost estimate

[FBE-47] The BSO Management Service shall, upon a client request, be able to move a BSR from one BSO to another BSO (to rectify situations where a BSR has been created for the wrong BSO).

Verification: Demonstration

- Est. Cost[€]: Contractor to provide cost estimate
- [FBE-48] The BSO Management Service shall have support for management (create, read, update, and delete) of templates for creation of BSOs and BSRs, and for creation of BSO relationships.

Verification: Demonstration

Est. Cost[€]: Contractor to provide cost estimate

### [56] Note: The templates will be used by clients to prefill BSO/ BSR metadata.

[FBE-49] The BSO Management Service shall, to support link analysis, manage associations to other IIEs at the BSO level in accordance with [INTEL-FS2-IM] (in addition to tracking associations at status report level).

Verification: Demonstration

Est. Cost[€]: Contractor to provide cost estimate

[57] The purpose of the requirement above is to facilitate different types of link analysis; e.g. using both BSO data and document products.

#### $3.1.7.2$ **Merging of BSOs**

[FBE-50] The BSO Management Service shall implement a function in the REST API for merging of two or more BSOs into one consolidated BSO (consolidating BSO

attributes across the different BSOs) and aggregating all BSRs (with attachments) in a chronological order based on the ASAT time.

Verification: Demonstration

Est. Cost[€]: Contractor to provide cost estimate

[FBE-51] The BSO Management Service shall move all associations that involved the original BSOs onto the new merged BSO.

Verification: Demonstration

Est. Cost[€]: Contractor to provide cost estimate

[FBE-52] The BSO Management Service shall for client access requests through the REST API to a de-duplicated BSO (i.e. a BSO that can no longer be used) inform the client that the BSO has been replaced by the new BSO with the identification details of the new merged BSO (e.g. trough throwing an exception).

Verification: Demonstration

Est. Cost[€]: Contractor to provide cost estimate

#### $3.1.7.3$ **Identification of existing BSOs in document products**

[FBE-53] The BSO Management Service shall maintain dynamically updated dictionaries of existing BSOs of type Persons, Organizations, Units, Events, Places, and Equipment. Note: Dynamically updated means that whenever BSOs are updated the dictionaries are automatically and immediately updated.

Verification: Demonstration

Est. Cost[€]: Contractor to provide cost estimate

[FBE-54] The BSO Management Service shall, upon a client request, extract raw text from the file of a DocumentProduct and match it against dictionaries to identify existing BSOs of type Persons, Organizations, Units, Places, Events, and Equipment using a rule set that as a minimum includes the rules identified in the table below. The processed text shall be returned a marked-up format (e.g. XML) where each of the found BSOs are tagged with BSO identifying information (enabling client applications to display and retrieve information on the identified BSOs). The extracted text, shall to the maximum extent have the same structure of paragraphs as the original document report with clear and distinct separation between the paragraphs. A line-break in the original report shall not result in a new paragraph in the extracted text.

Verification: Demonstration Est. Cost[€]: Contractor to provide cost estimate

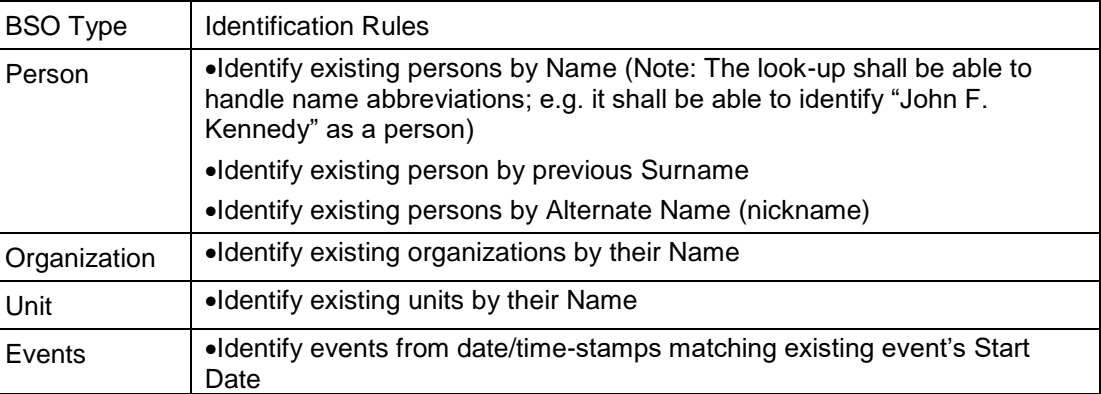

Table 3-1 Initial rule set for identifying existing BSOs

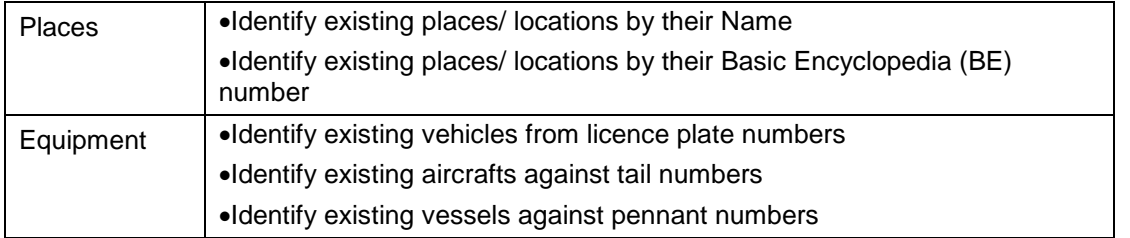

[58] Note: A basic function for identifying and marking BSOs already exists with the INTEL-FS Spiral 1 software. This implementation is using Elasticsearch for identifying BSOs. In Spiral 2 this function will have to be extended to find additional BSO types.

[FBE-55] The rule set for identifying existing BSOs shall be extendable and configurable through configurations (i.e. not requiring SW re-build).

Verification: Demonstration

Est. Cost[€]: Contractor to provide cost estimate

- [FBE-56] The dictionary matching shall implement Fuzzy Search techniques (like Levenshtein, SoundEx, and Metaphone) to be able to identify existing BSOs that are differently spelled in the report texts.
- Verification: Demonstration

Est. Cost[€]: Contractor to provide cost estimate

[FBE-57] The dictionary matching shall implement the NEAR search-operator (e.g. this will allow a person to be found even if the raw text introduces a new/ unknown middle name for a person).

Verification: Demonstration Est. Cost[€]: Contractor to provide cost estimate

### $3.1.8$ **ORBAT Management Service**

[59] The information to be managed by this service is identified in the [INTEL-FS2-IM] in the NATO::JISR::Staff::ORBAT package.

### $3.1.8.1$ **API**

[FBE-58] The ORBAT Management Service shall through the OData REST API support all IIE access actions on ORBATs (for an authorized client) including Basic Intel ORBAT - NATO::JISR::Staff::ORBAT package, Ballistic Missile ORBAT - NATO::JISR::Staff::ORBAT::BMORBAT package, and Electromagnetic ORBAT: NATO::JISR::Staff::ORBAT::EOBORBAT package.

Verification: Demonstration

Est. Cost[€]: Contractor to provide cost estimate

[FBE-59] The ORBAT Management Service shall implement all the server-side functionality (i.e. anything not user-interface related) to fulfil the user stories [US 28] and [US 29] with backend-relevant acceptance criteria as defined in [INTEL-FS2- UserStories].

Verification: Demonstration

Est. Cost[€]: Contractor to provide cost estimate

[FBE-60] The ORBAT Management Service API shall support uploading of one or many attachments to an ORBAT.

Verification: Demonstration

Est. Cost[€]: Contractor to provide cost estimate

[FBE-61] The ORBAT Management Service shall after a create, update or delete change to a ORBAT, post an event message to the SOA & IdM Platform as a notification that a change has occurred where the event message carry information on the type of IIE, identification of the changed IIE, and the type of change.

Verification: Demonstration

Est. Cost[€]: Contractor to provide cost estimate

### $3.1.9$ **Intel-FS Spiral 1 BSO Migration Service**

[60] The purpose of this service is to migrate BSO and BSR data from INTEL-FS Spiral 1 into INTEL-FS Spiral 2 (i.e. the I2BE) through an extract, transform, load (ETL) process.

#### $3.1.9.1$ **Extract, transform, load BSO data**

[FBE-62] The INTEL-FS Spiral1 BSO Migration Service shall at regular intervals (where the interval frequency shall be configurable), poll the INTEL-FS Spiral1 for new BSO/ BSR data. It shall be possible through a configurable filter setting to filter the BSOs/ BSRs that are extracted from INTEL-FS Spiral1.

Verification: Demonstration

Est. Cost[€]: Contractor to provide cost estimate

- [FBE-63] The INTEL-FS Spiral1 BSO Migration Service shall transform the extracted BSO/ BSR data into a format that is compliant with the OData REST API implemented by the BSO Management Service and load the transformed BSOs/ BSRs into the I2BE through the BSO Management Service.
- Verification: Demonstration
- Est. Cost[€]: Contractor to provide cost estimate
- [FBE-64] The INTEL-FS Spiral1 BSO Migration Service shall identify associations to other IIEs in the extracted BSO/ BSR data and transform those associations into a format that is compliant with the OData REST API implemented by the IIE to IIE Association Service and load the transformed IIE associations into the I2BE through the IIE to IIE Association Service.

Verification: Demonstration Est. Cost[€]: Contractor to provide cost estimate

[FBE-65] The INTEL-FS Spiral1 BSO Migration Service shall through inspection of the extracted BSO/ BSR data identify ORBATs and transform the ORBAT data into a format that is compliant with the OData REST API implemented by the ORBAT Management Service and load the transformed ORBATs into the I2BE through the ORBAT Management Service.

Verification: Demonstration Est. Cost[€]: Contractor to provide cost estimate

[FBE-66] Using this ETL process, it shall be possible to migrate all BSO data and all ORBAT information, without any data loss, from INTEL-FS Spiral 1 into the I2BE.

Verification: Demonstration

Est. Cost[€]: Contractor to provide cost estimate

# **3.1.10 ISR Organization Service**

[61] The information to be managed by this service is identified in the [INTEL-FS2-IM] in the NATO::JISR::Staff::IRMCM::Organisation package.

### 3.1.10.1 API

[FBE-67] The ISR Organization Service shall through the OData REST API support all IIE access actions on ISR organizations (for an authorized client).

Verification: Demonstration

Est. Cost[€]: Contractor to provide cost estimate

[FBE-68] The ISR Organization Service shall implement all the server-side functionality (i.e. anything not user-interface related) to fulfil the user stories [US 58] through [US 61] and [US 63] with backend-relevant acceptance criteria as defined in [INTEL-FS2- UserStories].

Verification: Demonstration

Est. Cost[€]: Contractor to provide cost estimate

[FBE-69] The ISR Organization Service shall after a create, update or delete change to any ISR organization data, post an event message to the SOA Platform as a notification that a change has occurred where the event message carry information on the type of IIE, identification of the changed IIE, and the type of change.

Verification: Demonstration

Est. Cost[€]: Contractor to provide cost estimate

### **3.1.11 Targets Service**

[62] The information to be managed by this service is identified in the [INTEL-FS2-IM] in the NATO::JISR::Staff::Target package.

### 3.1.11.1 API

[FBE-70] The Target Service shall through the OData REST API support all IIE access actions on target data (for an authorized client).

Verification: Demonstration

Est. Cost[€]: Contractor to provide cost estimate

[FBE-71] The Target Service shall implement all the server-side functionality (i.e. anything not user-interface related) to fulfil the user stories [US 30], [US 31] and [US 32] with backend-relevant acceptance criteria as defined in [INTEL-FS2-UserStories].

Verification: Demonstration

Est. Cost[€]: Contractor to provide cost estimate

[FBE-72] The Target Service API shall support uploading of one or many attachments to the target-related IIEs.

Verification: Demonstration

Est. Cost[€]: Contractor to provide cost estimate

[FBE-73] The Targets Service shall after a create, update or delete change to target data, post an event message to the SOA & IdM Platform as a notification that a change

has occurred where the event message carry information on the type of IIE, identification of the changed IIE, and the type of change.

Verification: Demonstration

Est. Cost[€]: Contractor to provide cost estimate

[FBE-74] The Targets Service shall manage Candidate No-strike BSOs (as per [INTEL-FS2- InformationMode] NATO::JISR::Staff::Target).

Verification: Demonstration

Est. Cost[€]: Contractor to provide cost estimate

### **Intel-FS Spiral 1 Target Data Migration Service**

[63] The purpose of this service is to migrate target data from INTEL-FS Spiral 1 into INTEL-FS Spiral 2 (i.e. the I2BE) through an extract, transform, load (ETL) process.

### **Extract, transform, load target areas**

[FBE-75] The INTEL-FS Spiral1 Target Data Migration Service shall at regular intervals (where the interval frequency shall be configurable), poll the INTEL-FS Spiral1 for new target data. It shall be possible through a configurable filter setting to filter the target data that are extracted from INTEL-FS Spiral1.

Verification: Demonstration Est. Cost[€]: Contractor to provide cost estimate

[FBE-76] The INTEL-FS Spiral1 Target Data Migration Service shall transform the extracted target data into a format that is compliant with the OData REST API implemented by the Target Service and load the transformed target data into the I2BE through the Target Service.

Verification: Demonstration Est. Cost[€]: Contractor to provide cost estimate

[FBE-77] The INTEL-FS Spiral1 Target Data Migration Service shall identify associations to other IIEs in the extracted target data and transform those associations into a format that is compliant with the OData REST API implemented by the IIE to IIE Association Service and load the transformed IIE associations into the I2BE through the IIE to IIE Association Service.

Verification: Demonstration

Est. Cost[€]: Contractor to provide cost estimate

[FBE-78] Using this ETL process, it shall be possible to migrate all target information, without any data loss, from INTEL-FS Spiral 1 into the I2BE.

Verification: Demonstration

Est. Cost[€]: Contractor to provide cost estimate

### **Overlays Service**

[64] The information to be managed by this service is identified in the [INTEL-FS2-IM] in the NATO::JISR::Metadata package.
# 3.1.13.1 API

[FBE-79] The Overlays Service shall through the OData REST API support all IIE access actions on overlays (for an authorized client).

Verification: Demonstration

Est. Cost[€]: Contractor to provide cost estimate

[FBE-80] The Overlays Service shall implement all the server-side functionality (i.e. anything not user-interface related) to fulfil the user stories [US 34] and [US 35] with backend-relevant acceptance criteria as defined in [INTEL-FS2-UserStories].

Verification: Demonstration

Est. Cost[€]: Contractor to provide cost estimate

[FBE-81] The Overlays Service shall after a create, update or delete change to an overlay, post an event message to the SOA & IdM Platform as a notification that a change has occurred where the event message carry information on the type of IIE, identification of the changed IIE, and the type of change.

Verification: Demonstration Est. Cost[€]: Contractor to provide cost estimate

# **Intel-FS Spiral 1 Overlays Migration Service**

[65] The purpose of this service is to migrate overlays from INTEL-FS Spiral 1 into INTEL-FS Spiral 2 (i.e. the I2BE) through an extract, transform, load (ETL) process.

## **Extract, transform, load overlays**

[FBE-82] The INTEL-FS Spiral1 Overlays Migration Service shall at regular intervals (where the interval frequency shall be configurable), poll the INTEL-FS Spiral1 for new overlays. It shall be possible through a configurable filter setting to filter the overlays that are extracted from INTEL-FS Spiral1.

Verification: Demonstration

Est. Cost[€]: Contractor to provide cost estimate

[FBE-83] The INTEL-FS Spiral1 Overlays Migration Service shall transform the extracted overlays into a format that is compliant with the OData REST API implemented by the Overlay Service and load the transformed overlays into the I2BE through the Overlay Service.

Verification: Demonstration Est. Cost[€]: Contractor to provide cost estimate

[FBE-84] The INTEL-FS Spiral1 Overlays Migration Service shall identify associations to other IIEs in the extracted overlays and transform those associations into a format that is compliant with the OData REST API implemented by the IIE to IIE Association Service and load the transformed IIE associations into the I2BE through the IIE to IIE Association Service.

Verification: Demonstration Est. Cost[€]: Contractor to provide cost estimate

[FBE-85] Using this ETL process, it shall be possible to migrate all overlays, without any data loss, from INTEL-FS Spiral 1 into the I2BE.

Verification: Demonstration

# **Intelligence Requirements (IR) Management (IRM) Service**

[66] The information to be managed by this service is identified in the [INTEL-FS2-IM] in the NATO::JISR::Staff::IRMCM::IRM package.

## 3.1.15.1 API

[FBE-86] The IRM Service shall through the OData REST API support all IIE access actions on IRM data (for an authorized client).

Verification: Demonstration

Est. Cost[€]: Contractor to provide cost estimate

[FBE-87] The IRM Service shall implement all the server-side functionality (i.e. anything not user-interface related) to fulfil the user stories [US 47], and [US 64] through [US 72] with backend-relevant acceptance criteria as defined in [INTEL-FS2- UserStories].

Verification: Demonstration

Est. Cost[€]: Contractor to provide cost estimate

[FBE-88] The IRM Service shall after a create, update or delete change to IRM data, post an event message to the SOA & IdM Platform as a notification that a change has occurred where the event message carry information on the type of IIE, identification of the changed IIE, and the type of change.

Verification: Demonstration

Est. Cost[€]: Contractor to provide cost estimate

[FBE-89] The IRM Service API shall enable clients to manage a distributed RFI process (through the underlying choreography tasking message mechanism) that includes starting and stopping a request, forwarding the request to other ONs for action (or for information), etc.

Verification: Demonstration Est. Cost[€]: Contractor to provide cost estimate

## **Intel-FS Spiral 1 IRM Data Migration Service**

[67] The purpose of this service is to migrate IRM data from INTEL-FS Spiral 1 into INTEL-FS Spiral 2 (i.e. the I2BE) through an extract, transform, load (ETL) process.

## **Extract, transform, load IRM data**

[FBE-90] The INTEL-FS Spiral1 IRM Data Migration Service shall at regular intervals (where the interval frequency shall be configurable), poll the INTEL-FS Spiral1 for new IRM data. It shall be possible through a configurable filter setting to filter the target data that are extracted from INTEL-FS Spiral1.

Verification: Demonstration

Est. Cost[€]: Contractor to provide cost estimate

[FBE-91] The INTEL-FS Spiral1 IRM Data Migration Service shall transform the extracted IRM data into a format that is compliant with the OData REST API implemented by the IRM Service and load the transformed IRM data into the I2BE through the IRM Service.

- [68] Note: The transform will have to map between the INTEL-FS Spiral 1 RFI request-response protocol information (including its RFI forwarding mechanism) and the INTEL-FS Spiral 2 information structures needed for managing the RFI requesting process (i.e. choreography tasking message "ledger" as defined by the [INTEL-FS2-IM]).
- [FBE-92] The INTEL-FS Spiral1 IRM Data Migration Service shall identify associations to other IIEs in the extracted target data and transform those associations into a format that is compliant with the OData REST API implemented by the IIE to IIE Association Service and load the transformed IIE associations into the I2BE through the IIE to IIE Association Service.

Verification: Demonstration Est. Cost[€]: Contractor to provide cost estimate

[FBE-93] Using this ETL process, it shall be possible to migrate all IRM information (i.e. ICPs, indicators, RFIs, and RFI Responses), without any data loss, from INTEL-FS Spiral 1 into the I2BE.

Verification: Demonstration Est. Cost[€]: Contractor to provide cost estimate

# **Search Service**

# 3.1.17.1 API

[FBE-94] The Search Service shall implement all the server-side functionality (i.e. anything not user-interface related) to fulfil the user stories [US 8], [US 48], [US 49], and [US 50] with backend-relevant acceptance criteria as defined in [INTEL-FS2- UserStories].

Verification: Demonstration

- Est. Cost[€]: Contractor to provide cost estimate
- [FBE-95] The Search Service shall expose its functionalities though a REST API.
- Verification: Demonstration
- Est. Cost[€]: Contractor to provide cost estimate
- [FBE-96] The Search Service shall have support for saving and managing (create, read, update, delete, rename) search criteria as named searches. The named searches can be private to the client (security principal) or public (available to all users).

Verification: Demonstration

Est. Cost[€]: Contractor to provide cost estimate

[FBE-97] The Search Service shall constrain the search result set to match the policy for the particular client's (security principal) privileges (i.e. the client shall never receive search results that he/ she is not authorized to access).

Verification: Demonstration Est. Cost[€]: Contractor to provide cost estimate

# **Searchable data**

[FBE-98] The Search Service shall support searching against all metadata attributes and on all IIE types.

Verification: Demonstration

[FBE-99] The Search Service shall index and support full-text searches against all products files, all IIE attachments of textual type and all IIE metadata including inner objects and BSO status reports and choreography task messages (CTM).

Verification: Demonstration

Est. Cost[€]: Contractor to provide cost estimate

[FBE-100] The Search Service shall support searches against soft-deleted data and IIEs in different workflow state (see PublishedStatusType in [INTEL-FS2-IM]).

Verification: Demonstration

Est. Cost[€]: Contractor to provide cost estimate

[FBE-101] The Search Service shall never return search results for hard-deleted IIEs (this may require search re-indexing whenever an IIE is hard-deleted). Verification: Demonstration

Est. Cost[€]: Contractor to provide cost estimate

## **Search engine**

[FBE-102] The Search Service shall support matching against strings as exact matches, and as pattern matches (using wildcards and a "LIKE operator").

Verification: Demonstration

Est. Cost[€]: Contractor to provide cost estimate

- [FBE-103] The Search Service shall support fuzzy matches (e.g. using the Levenshtein distance, and/ or the Soundex algorithm, and/ or Metaphone algorithm).
- Verification: Demonstration
- Est. Cost[€]: Contractor to provide cost estimate
- [FBE-104] The Search Service shall support the NEAR (proximity) operator with client specified maximum distance between search tokens.
- Verification: Demonstration
- Est. Cost[€]: Contractor to provide cost estimate
- [FBE-105] The Search Service shall support logical operators ('AND', 'OR', 'NOT' including grouping of logical expressions using parenthesis).
- Verification: Demonstration
- Est. Cost[€]: Contractor to provide cost estimate
- [FBE-106] The Search Service shall support numerical equality test, greater than and smaller than tests, and timestamp tests (earlier than, within time window, later than).
- Verification: Demonstration
- Est. Cost[€]: Contractor to provide cost estimate
- [FBE-107] The Search Service shall have support for geospatial searches.
- Verification: Demonstration
- Est. Cost[€]: Contractor to provide cost estimate
- [FBE-108] The Search Service shall support geospatial coverage queries with standard geospatial primitives and operators including testing for a point being inside or outside an area (ellipse, rectangle, polygon, etc.)

Verification: Demonstration

Est. Cost[€]: Contractor to provide cost estimate

[FBE-109] The Search Service shall support client applications in implementing facetted search based on classifications derived from the [INTEL-FS2-IM].

Verification: Demonstration

Est. Cost[€]: Contractor to provide cost estimate

- [69] From https://en.wikipedia.org/wiki/Faceted search: Faceted search is a technique which involves augmenting traditional search techniques with a faceted navigation system, allowing users to narrow down search results by applying multiple filters based on faceted classification of the items
- [FBE-110] The Search Service shall implement document clustering based on content of attachment and IIE metadata. The Search Engine shall have support for grouping the search results into different categories.

Verification: Demonstration

Est. Cost[€]: Contractor to provide cost estimate

- [70] From https://en.wikipedia.org/wiki/Document clustering: Document clustering (or text clustering) is the application of cluster analysis to textual documents. It has applications in automatic document organization, topic extraction and fast information retrieval or filtering.
- [FBE-111] The Search Service shall have support for synonym searches using configurable synonym rules (preferably using search-time synonym analysis).

Verification: Demonstration

Est. Cost[€]: Contractor to provide cost estimate

- [71] Synonym analysis can be done at index-time or at search-time. Analysis at index time have performance advantages, but will require re-indexing whenever the synonym rules are changed, and that is why search-time synonym analysis is believed to be the preferred option.
- [FBE-112] The Search Service shall have support for returning search results as metadata and also text-snippets where the search token was found where the search token is tagged (to enable the client application to highlight the token in context of the document fragment it was found).

Verification: Demonstration Est. Cost[€]: Contractor to provide cost estimate

# **3.1.18 Named Collections Service**

# 3.1.18.1 API

[FBE-113] The Named Collections Service shall through the OData REST API enable clients to group IIEs together as named collections where such named collections can be created, updated, and deleted (as required by for instance the user story [US 58]).

Verification: Demonstration

Est. Cost[€]: Contractor to provide cost estimate

[FBE-114] The Named Collections Service shall have support private named collections and shared public collections.

Verification: Demonstration

# **3.1.19 Notification Service**

## 3.1.19.1 API

[FBE-115] The Notification Service shall implement server-side functionality (i.e. anything not user-interface related) to fulfil the user stories [US 9], [US 12], and [US 14] with backend-relevant acceptance criteria as defined in [INTEL-FS2-UserStories].

Verification: Demonstration

Est. Cost[€]: Contractor to provide cost estimate

[FBE-116] The Notification Service shall enable clients to register subscriptions in the form of a search criteria with the identification of the subscriber, a subscription channel/ queue on the SOA & IdM Platform, and a subscription identifier/ tag. The Notification Service shall dynamically detect when the search criteria is fulfilled, and send the search result on the specified subscription channel with the subscription identifier/ tag and the subscriber identification.

Verification: Demonstration

Est. Cost[€]: Contractor to provide cost estimate

[FBE-117] The Notification Service shall enable clients to register subscriptions in the form of a search criteria with the identification of the subscriber, an email address, and a subscription identifier/ tag. The Notification Service shall dynamically detect when the search criteria is fulfilled, and send the search result by email to the specified recipient with the subscription identifier/ tag.

Verification: Demonstration

Est. Cost[€]: Contractor to provide cost estimate

[FBE-118] The Notification Service shall enable clients to delete/ de-register subscriptions.

Verification: Demonstration

Est. Cost[€]: Contractor to provide cost estimate

[FBE-119] The Notification Service shall include a broadcast message function enabling (authorized) clients to push broadcast messages to all clients of the I2BE.

Verification: Demonstration

Est. Cost[€]: Contractor to provide cost estimate

[72] The broadcast function can be used by the i2BE System Administrator to inform users of planned outages etc.

# **3.2 Backend services - Phase 2**

### $3.2.1$ **I2BE to I2BE Synchronization Service**

- [73] For availability and resilience reasons, it might be required to run multiple instances of the I2BE deployed to geographically dispersed data centres. In such scenarios, the multiple I2BE instances need to be synchronized so the same information/ content is available in all instances.
- [74] The synchronization may take place over SATCOM links and in these cases the synchronization software needs to be able to handle TCP communication with high latency (long round-trip delay times).
- [75] The synchronization between I2BE instances will also have to have support for air-gapped export/ import (for instance to move data between different network security domains).

### $3.2.1.1$ **General synchronization requirements**

[FBE-120] The I2BE to I2BE Synchronization Service shall exchange data between I2BE instances so that each I2BE instance has the same replica.

Verification: Demonstration

Est. Cost[€]: Contractor to provide cost estimate

[FBE-121] It shall be possible, through configuration settings, to filter the type of data to be synchronized between I2BE instances (by IIE type, releasability/ dissemination constraints, location and time of information, etc.) and it shall be possible to constrain product files and attachment files that can be synchronized (typically by defining a maximum file size).

Verification: Demonstration

Est. Cost[€]: Contractor to provide cost estimate

[FBE-122] The I2BE to I2BE Synchronization Service shall implement checks preventing circular replication situations (avoiding using unnecessary bandwidth), and it shall prevent creating duplicate entries in the repositories.

Verification: Demonstration Est. Cost[€]: Contractor to provide cost estimate

[FBE-123] The I2BE to I2BE Synchronization Service shall log information about data transferred between I2BE instances enabling full audit trail of dissemination of I2BE data.

Verification: Demonstration

Est. Cost[€]: Contractor to provide cost estimate

### $3.2.1.2$ **Direct synchronization**

[FBE-124] The I2BE to I2BE Synchronization Service shall support different synchronization configurations including point-to-point, one-to many, many-to-one, many-to-many transfers.

Verification: Demonstration

- Est. Cost[€]: Contractor to provide cost estimate
- [FBE-125] The synchronization service shall work over high-speed/ low-latency networks as well as over high latency SATCOM links where the latter may need special Transmission Control Protocol (TCP) tuning.

Verification: Demonstration

Est. Cost[€]: Contractor to provide cost estimate

[FBE-126] The I2BE to I2BE Synchronization Service shall be able to handle cases where one of the I2BE instances is offline for a long period of time. The synchronization function shall identify the correct resume-point so that synchronicity can be achieved once the offline I2BE comes online. An example of a paused/ resumed synchronization could be when an I2BE instance is running on a ship with no network connection.

### $3.2.1.3$ **Air-gapped synchronization**

[FBE-127] The I2BE to I2BE Synchronization Service shall support air-gapped import/ export through configurable export "drop point" and import "pull point". The exporting I2BE shall in this case keep track of what has previously been exported to the receiving I2BE such that each incremental export only contains previously un-exported data.

Verification: Demonstration

Est. Cost[€]: Contractor to provide cost estimate

[FBE-128] The data that is exchanged through the synchronization shall be wrapped in an "electronic envelope" that contains metadata on the data set to be synchronized. The envelop metadata attributes shall include the highest security classification and the most restrictive releasabilty constraint of the data within the data set.

Verification: Demonstration

Est. Cost[€]: Contractor to provide cost estimate

## **Presentation-conditioning Service**

### $3.2.2.1$ **API**

[FBE-129] The Presentation-conditioning Service shall implement all the server-side functionality (i.e. anything not user-interface related) to fulfil the user stories [US 51] with backend-relevant acceptance criteria as defined in [INTEL-FS2- UserStories].

Verification: Demonstration

Est. Cost[€]: Contractor to provide cost estimate

[FBE-130] The Presentation-conditioning Service shall implement a function that - upon a client request - extracts the images and the associated metadata from STANAG 4545 files and return to the client the images in a browser-supported format (e.g. JPEG) and all the image metadata (in XML format). This functionality shall be available through a REST API.

Verification: Demonstration

[FBE-131] The Presentation-conditioning Service shall include (see Note below) a video conditioning service that implements Dynamic Adaptive Streaming over HTTP (DASH), i.e. MPEG-DASH (ISO/IEC 23009-1:2012) for streaming video and STANAG 4609 metadata to web browser client applications.

Verification: Demonstration

Est. Cost[€]: Contractor to provide cost estimate

[76] Note: The software for this functionality will be provided as Purchaser Furnished Item (PFI) source code and the work will be to include and adapt this PFI to run within the Presentationconditioning Service. The PFI source code could possible also be used in support of [FBE-31].

# **Data Analytics Service**

### $3.2.3.1$ **API**

[FBE-132] The Data Analytics Service shall implement all the server-side functionality (i.e. anything not user-interface related) to fulfil the user stories [US 53], [US 54], [US

Est. Cost[€]: Contractor to provide cost estimate

## 56] and [US 57] with backend-relevant acceptance criteria as defined in [INTEL-FS2-UserStories].

Verification: Demonstration

Est. Cost[€]: Contractor to provide cost estimate

[FBE-133] The Data Analytics Service shall expose its functionalities though a REST API.

Verification: Demonstration

Est. Cost[€]: Contractor to provide cost estimate

[FBE-134] The Data Analytics Service shall support common graph analytic functions by exposing a graph query language (preferably compliant with the emerging Graph Query Language (GQL) standard) through the REST API.

Verification: Demonstration

Est. Cost[€]: Contractor to provide cost estimate

[FBE-135] The Data Analytics Service shall have support for saving and managing (create, read, update, delete, rename) graph query criteria as named queries. The named graph queries can be private to the client (security principal) or public (available to all users).

Verification: Demonstration

Est. Cost[€]: Contractor to provide cost estimate

[FBE-136] The Data Analytics Service shall have support for saving and managing (create, read, update, delete, rename) specific analysis and the analysis results in containers file (e.g. zip file). The analysis file shall be able to store the queries and filters applied to the I2BE repository to define and constrain the data set to be used for the analysis, miscellaneous text segments/ reports (e.g. as Microsoft Word file) describing analysis findings, images/ screenshots, and other client requested files (e.g. layout information for analysis views). The analysis files shall be private to the client (security principal).

Verification: Demonstration

- Est. Cost[€]: Contractor to provide cost estimate
- [FBE-137] The Data Analytics Service shall constrain the graph query result set to match the client's (security principal) privileges (e.g. the client shall never receive a graph query results that he/ she is not authorized for).

Verification: Demonstration

Est. Cost[€]: Contractor to provide cost estimate

### $3.2.3.2$ **Data analytics**

[FBE-138] The Data Analytics Service shall have support for synonym searches using configurable synonym rules.

Verification: Demonstration

Est. Cost[€]: Contractor to provide cost estimate

[FBE-139] The Data Analytics Service shall include centrality function, for a specified set of nodes (IIEs), to support calculation of Betweeness Centrality, Closeness Centrality, Degree Centrality, and Eigenvector Centrality.

Verification: Demonstration

[FBE-140] The Data Analytics Service shall include a shortest path function that for two nodes (IIEs) calculate the shortest path between them.

Verification: Demonstration

Est. Cost[€]: Contractor to provide cost estimate

- [FBE-141] The Data Analytics Service shall include a nodes similarity function that compares a set of nodes based on the nodes they are connected to (i.e. two nodes are considered similar if they share many of the same neighbours).
- Verification: Demonstration

Est. Cost[€]: Contractor to provide cost estimate

[FBE-142] The Data Analytics Service shall include a function for generating geo-referenced heat maps in a common format (e.g. in KML). The heat maps generation shall be possible for any IIE type with temporal and spatial attributes. Two types of heat maps shall be supported: frequency-based and concentration-based.

Verification: Demonstration Est. Cost[€]: Contractor to provide cost estimate

[FBE-143] The Data Analytics Service shall have support for calculating intersections between one or many nodes and one or many Geospatial and Features and report whether nodes are inside or outside the specified areas. Supported area types shall include circles/ ellipse, rectangles, and polygons.

Verification: Demonstration

Est. Cost[€]: Contractor to provide cost estimate

### $3.2.4$ **Collection Requirement (CR) Management (CRM) Service**

[77] The information to be managed by this service is identified in the [INTEL-FS2-IM] in the NATO::JISR::Staff::IRMCM::CM:CRM package.

### $3.2.4.1$ **API**

[FBE-144] The CRM Service shall through the OData REST API support all IIE access actions on CRM data (for an authorized client).

Verification: Demonstration

Est. Cost[€]: Contractor to provide cost estimate

[FBE-145] The CRM Service shall implement all the server-side functionality (i.e. anything not user-interface related) to fulfil the user stories [US 47], and [US 74] through [US 79] with backend-relevant acceptance criteria as defined in [INTEL-FS2- UserStories].

Verification: Demonstration

- Est. Cost[€]: Contractor to provide cost estimate
- [FBE-146] The CRM Service shall after a create, update or delete change to CRM data, post an event message to the SOA & IdM Platform as a notification that a change has occurred where the event message carry information on the type of IIE, identification of the changed IIE, and the type of change.

Verification: Demonstration

Est. Cost[€]: Contractor to provide cost estimate

[FBE-147] The CRM Service API shall enable clients to manage a distributed CR requesting process (through the underlying choreography tasking message mechanism) that

includes submitting and stopping a request, forwarding the request to other ONs for action (or for information), etc.

Verification: Demonstration

Est. Cost[€]: Contractor to provide cost estimate

### $3.2.4.2$ **Priority scheme calculation**

[FBE-148] The CRM Service shall calculate the requirement ranking and scores for a set of CRs based on the chosen prioritization scheme. The ranking and score shall be available for clients through the OData client API.

Verification: Demonstration

Est. Cost[€]: Contractor to provide cost estimate

### $3.2.4.3$ **Transformation of CRs to NVG**

[FBE-149] The CRM Services shall, upon a client request, transform a set of client specified CRs, transform the set of CRs with all relevant attributes to the [NVG] format and return the transformed data as a [NVG] file to the client.

Verification: Demonstration Est. Cost[€]: Contractor to provide cost estimate

### $3.2.5$ **Collection Operations Management (COM) Service**

[78] The information to be managed by this service is identified in the [INTEL-FS2-IM] in the NATO::JISR::Staff::IRMCM::CM:COM package.

### $3.2.5.1$ **API**

- [FBE-150] The COM Service shall through the OData REST API support all IIE access actions on COM data (for an authorized client).
- Verification: Demonstration
- Est. Cost[€]: Contractor to provide cost estimate
- [FBE-151] The COM Service shall implement all the server-side functionality (i.e. anything not user-interface related) to fulfil the user stories [US 82] through [US 87] with backend-relevant acceptance criteria as defined in [INTEL-FS2-UserStories].

Verification: Demonstration Est. Cost[€]: Contractor to provide cost estimate

[FBE-152] The COM Service shall after a create, update or delete change to COM data, post an event message to the SOA & IdM Platform as a notification that a change has occurred where the event message carry information on the type of IIE, identification of the changed IIE, and the type of change.

Verification: Demonstration

Est. Cost[€]: Contractor to provide cost estimate

[FBE-153] The COM Service API shall enable clients to manage a distributed COM tasking process (through the underlying choreography tasking message mechanism). Verification: Demonstration

### $3.2.6$ **JIPOE Service**

[79] The information to be managed by this service is identified in the [INTEL-FS2-IM] in the NATO::JISR::Staff::JIPOE package and in the NATO::BMD::Staff::JIPOE package.

### $3.2.6.1$ **API**

[FBE-154] The JIPOE Service shall through the OData REST API support all access actions on JIPOE-type IIEs (for an authorized client).

Verification: Demonstration

Est. Cost[€]: Contractor to provide cost estimate

[FBE-155] The JIPOE Service shall implement all the server-side functionality (i.e. anything not user-interface related) to fulfil the user stories [US-36] through [US-46] with backend-relevant acceptance criteria as defined in [INTEL-FS2-UserStories].

Verification: Demonstration

Est. Cost[€]: Contractor to provide cost estimate

[FBE-156] The JIPOE Service shall after a create, update or delete change to any JIPOE-type IIE, post an event message to the SOA & IdM Platform as a notification that a change has occurred where the event message carry information on the type of IIE, identification of the changed IIE, and the type of change.

Verification: Demonstration

Est. Cost[€]: Contractor to provide cost estimate

[FBE-157] The JIPOE services shall provide a service for creating and managing (update and delete) named multi-criteria comparison rule sets.

Verification: Demonstration Est. Cost[€]: Contractor to provide cost estimate

# **Terrain & Mobility Analysis Service**

[80] Note: Within this section the Terrain & Mobility Analysis Service is, for readability, generally referred to simply as "the Service".

### $3.2.7.1$ **Generating terrain & mobility analysis overlays**

[FBE-158] The Terrain & Mobility Analysis Service shall implement a Terrain Analysis function that upon a client request generates one or several overlays that depicts the areas where BM Units can reach and from which BM Units can operate. The service shall use the input parameters as defined in the table below and matching against geographical data calculate the possible operational areas (e.g. by greying out the no-go areas).

Verification: Demonstration

Est. Cost[€]: Contractor to provide cost estimate

| Input Parameter                         | Remarks                                                                                                    |
|-----------------------------------------|----------------------------------------------------------------------------------------------------|
| Coverage area                           | Geographical area defined by a BMOA to constrain the analysis                                                                                                |
| Vehicle weights,<br>heights, and widths | Maximum vehicle weights, heights, and widths from BM TECHINT<br>to be matched against road network constraints (e.g. bridges,<br>tunnels, small roads, etc.) |

Table 3-2 Parameters provided by client when requesting a Terrain Analysis

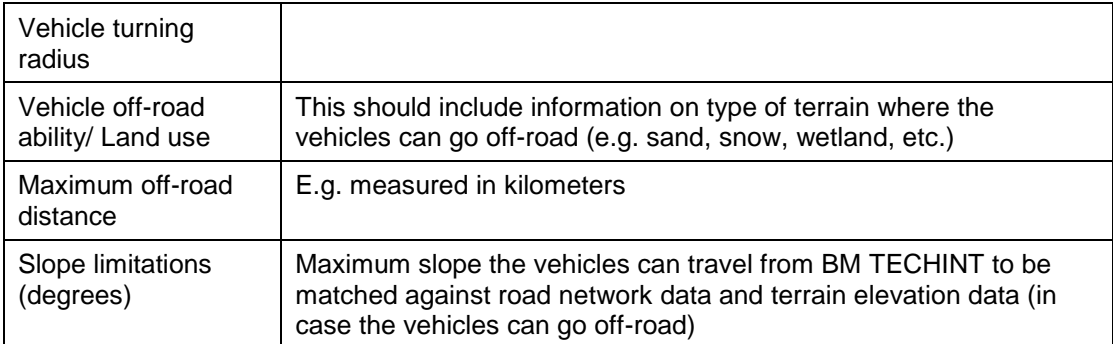

- [81] A Mobility Analysis is a variant of the Terrain Analysis and will most likely involve similar calculations, but taking into account the relocation speed of the vehicle. The difference is that while the Terrain Analysis focus on where a BM Unit can travel (typically within a BMOA), the focus of the Mobility Analysis is to detect how far a BM unit can travel as a function of time.
- [FBE-159] The Service shall implement a Mobility Analysis function that upon a client request generates one or several overlays that depicts how far the BM Units can reach for a set of time intervals (e.g. within 1 hour, within 1 day, within a week etc.) as illustrated in the figure below (in this example the ranges are in minutes). The function shall use the input parameters as defined in the table below and matching against geographical data calculate the mobility ranges. The coloured range areas shall only depict areas that is accessible by the vehicles from the starting position (e.g. if a bridge is not dimensioned to support the vehicles, the mobility analysis shall show that the vehicles cannot cross the bridge).

Verification: Demonstration

Est. Cost[€]: Contractor to provide cost estimate

## Figure 3-1 Terrain and Mobility analysis with ranges

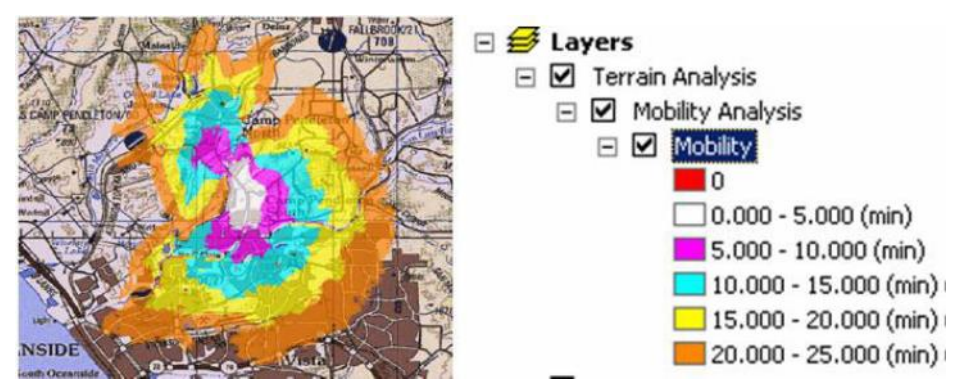

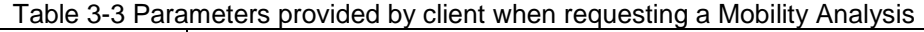

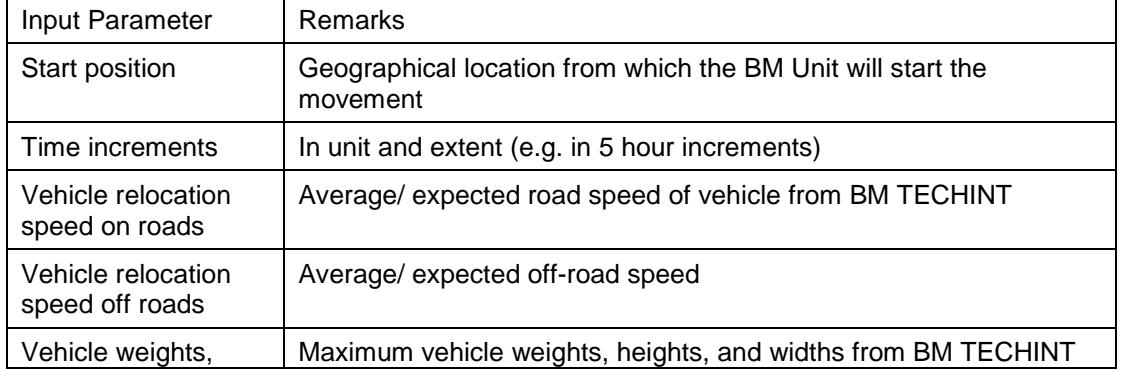

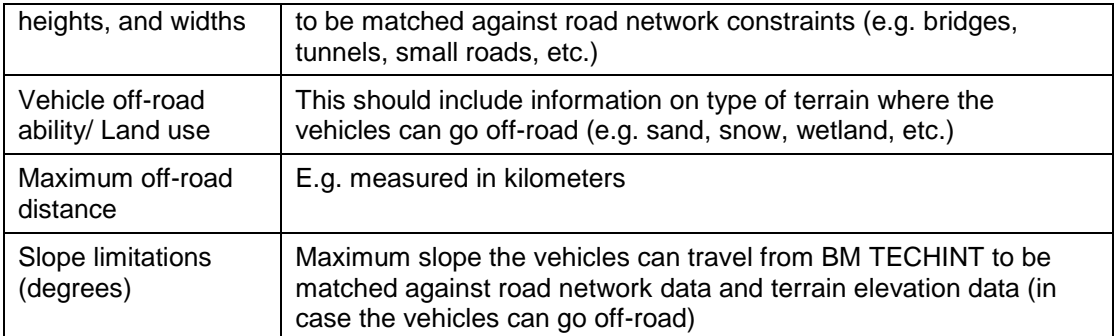

[FBE-160] The Service shall be implemented as OGC Web Processing Services (WPS).

Verification: Demonstration

Est. Cost[€]: Contractor to provide cost estimate

- [82] Note: The Terrain Analysis WPS and the Mobility Analysis WPS should be implemented for being hosted within the NATO CoreGIS system
- [FBE-161] The JIPOE services shall support collaboration on Courses of Action artefacts prior to these being approved and published.

Verification: Demonstration

Est. Cost[€]: Contractor to provide cost estimate

# **3.3 System Administration (SysAdm) tool**

- [83] For the operations and maintenance of the I2BE a System Administration (SysAdm) tool will be required.
- [84] The SysAdm tool can include off-the-shelf and/ or customized applications with dedicated user interfaces for the administration tasks, and/ or include a number command line applications/ scripts.
- [85] Note: In the current INTEL-FS Spiral 1, the usage of PowerShell scripts is often the preferred way to efficiently execute system administration/ maintenance tasks.

[GBE-81] The SysAdm tool shall be using English as language for all user interaction. Verification: Demonstration

[GBE-82] The SysAdm tool shall comply with the NFRs as defined in the table below. Verification: Demonstration

| Table 3-4 Applicable NFRS (SySAUTH LOOD) |             |  |
|------------------------------------------|-------------|--|
| Qualities                                | <b>NFRs</b> |  |
| Co-existence                             | $[NFR-13]$  |  |

 $T$ able 3-4 Applicable NFRs  $(D_{1,0}A_{max}$  tool)

### $3.3.1$ **Configurations and setup management functions**

### $3.3.1.1$ **Manage data repositories**

[FBE-162] The SysAdm tool shall enable an Authorized Administrator to create many data repositories where each repository is identified by a name (e.g., 'Exercise XYZ')).

Verification: Demonstration

[FBE-163] The SysAdm tool shall enable an Authorized Administrator to archive a data repository, be able to restore a previously archived data repository (without any data loss or data alteration), and be able to delete a data repository.

Verification: Demonstration

Est. Cost[€]: Contractor to provide cost estimate

### $3.3.1.2$ **Manage organizational nodes (ON)**

[FBE-164] The SysAdm tool shall enable an Authorized Administrator to create ONs and to configure the ON Zulu offset to ensure that timestamps are correctly captured at the ON.

Verification: Demonstration

Est. Cost[€]: Contractor to provide cost estimate

[86] The Zulu Offset will be used as required to compute the correct Zulu time (i.e., Greenwich Mean Time) from local time settings and to display the correct local time (as required) computed from the Zulu times recorded in the data.

### $3.3.1.3$ **Manage report templates**

[FBE-165] The SysAdm tool shall enable an Authorized Administrator to create and update report templates to provide users with templates for producing reports.

Verification: Demonstration

Est. Cost[€]: Contractor to provide cost estimate

[FBE-166] The SysAdm tool shall enable an Authorized Administrator to create, update, delete, and name global search criteria that will be accessible to users to use for their searches.

Verification: Demonstration

Est. Cost[€]: Contractor to provide cost estimate

### $3.3.1.4$ **Manage synonym rules**

[FBE-167] The SysAdm tool shall enable an Authorized Administrator to update synonym rules used for searching and graph querying.

Verification: Demonstration Est. Cost[€]: Contractor to provide cost estimate

### $3.3.1.5$ **Manage gazetteers**

[FBE-168] The SysAdm tool shall enable an Authorized Administrator to add or delete a gazetteer for an ON, and to specify the default gazetteer for the ON.

Verification: Demonstration

Est. Cost[€]: Contractor to provide cost estimate

[FBE-169] The SysAdm tool shall enable an Authorized Administrator to create, edit and maintain gazetteer information, including maintaining gazetteer entries (i.e. Place Name, Country, Region, Sub-region, Location).

Verification: Demonstration

[FBE-170] The SysAdm tool shall enable an Authorized Administrator to import a gazetteer from a file.

Verification: Demonstration

Est. Cost[€]: Contractor to provide cost estimate

[FBE-171] The SysAdm tool shall enable an Authorized Administrator to configure the I2BE to use gazetteer with fictitious nation data sets, including fictitious country names and fictitious country codes.

Verification: Demonstration

Est. Cost[€]: Contractor to provide cost estimate

## **Domain-values management functions**

[87] Note: The different ONs will have different needs for domain values and hence the domain value set is customized for each ON.

### $3.3.2.1$ **Create/ update domain values**

[FBE-172] The SysAdm tool shall enable an Authorized Administrator to centrally manage domain tables and domain values for all ONs. This includes the ability to create new domain values, and configuring which domain values that shall be hidden/ unhidden for individual ONs. Note: The latter part shall ensure that the acceptance criteria of user story [US 5] is fulfilled.

Verification: Demonstration

Est. Cost[€]: Contractor to provide cost estimate

[FBE-173] The SysAdm tool shall enable an Authorized Administrator to view all domain values in table views where the hidden/ unhidden state of each value for each of the ONs are displayed. The Authorized Administrator shall be able to sort and filter these table views, and be able to make changes to one or many values in the table in a single operation.

Verification: Demonstration

- Est. Cost[€]: Contractor to provide cost estimate
- [FBE-174] The SysAdm tool shall enable an Authorized Administrator or Authorized Reference Data Manager to search for and filter domain values to ease the maintenance work (find and update).

Verification: Demonstration

Est. Cost[€]: Contractor to provide cost estimate

### $3.3.2.2$ **Import/ export of domain values**

[FBE-175] The SysAdm tool shall enable an Authorized Administrator to import domain values from files in a structured file format and export domain values to files in structured file formats.

Verification: Demonstration

### $3.3.2.3$ **Synchronization with Information Model**

[FBE-176] The SysAdm tool shall have support for synchronizing updates to the domain tables and domain values with the Information Model (see [INTEL-FS2-IM]).

Verification: Demonstration Est. Cost[€]: Contractor to provide cost estimate

# **Content management functions**

### $3.3.3.1$ **Import from files**

[FBE-177] The SysAdm tool shall enable an Authorized Administrator to import an ORBAT (e.g. an ISR ORBAT) consisting of Actors and Assets/ Systems with subordination information from a set of comma separated files (CSV), XML or JSON, into a specified data set (Operational Exercise, Training, etc.). The tool shall allow the System Administrator to map columns in the files to the appropriate IIE attribute and automatically extract the BSOs representing Units, the Assets/ Systems, and extract the relationships between the BSOs. Ultimately, the tool shall allow the System Administrator to verify that there is no conflict with the information already in the I2BE data set and subsequently "bulk import" the entire ORBAT and associated Units and Assets/ Systems. In case the validation of the data prior to import finds issue with the data, then the issues shall be identified and reported to the System Administrator to enable corrective actions.

Verification: Demonstration Est. Cost[€]: Contractor to provide cost estimate

[FBE-178] The SysAdm tool shall enable an Authorized Administrator to import BSO data, including relationships between the BSOs, and all BSRs associated with the BSOs from files in a structured data format into a specified data set (Operational Exercise, Training, etc.) The tool shall allow the System Administrator to map elements in the files to the appropriate IIE attribute and automatically extract the BSOs, their BSRs, and the relationships between the BSOs. Ultimately, the tool shall allow the System Administrator to verify that there is no conflict with the information already in the I2BE data set and subsequently "bulk import" all the BSOs with BSRs and also BSO-BSO relationships. In case the validation of the data prior to import finds issue with the data, then the issues shall be identified and reported to the System Administrator to enable corrective actions.

Verification: Demonstration Est. Cost[€]: Contractor to provide cost estimate

[FBE-179] The SysAdm tool shall enable an Authorized Administrator to import Products from comma separated files (CSV), XML or JSON, into a specified data set (Operational Exercise, Training, etc.). The tool shall allow the System Administrator to map columns in the files to the appropriate IIE attribute and automatically extract the Product. Ultimately the tool shall allow the System Administrator to verify that there is no conflict with the information already in the I2BE data set and subsequently "bulk import" a potentially large set of Products where also the Product attachments are fetched and pushed into the I2BE data set. In case the validation of the data prior to import finds issue with the data, then the issues shall be identified and reported to the System Administrator to enable corrective actions.

[FBE-180] The SysAdm tool shall include an "undo function" that restores the data repository to the state before the bulk upload was executed (i.e. completely removes all the bulk-uploaded items).

Verification: Demonstration

Est. Cost[€]: Contractor to provide cost estimate

### $3.3.3.2$ **Delete and undelete**

[FBE-181] The SysAdm tool shall enable an Authorized Administrator to search and filter for soft-deleted entities, and then multi-select and hard-delete (permanently delete) such soft-deleted entities.

Verification: Demonstration

Est. Cost[€]: Contractor to provide cost estimate

### $3.3.3.3$ **Backup & restore**

[FBE-182] The SysAdm tool shall enable an Authorized Administrator to configure automatic backup of the entirety of an I2BE instance. It shall be possible to configure the frequency of and/ or time of day incremental backups and full backups.

Verification: Demonstration

Est. Cost[€]: Contractor to provide cost estimate

[FBE-183] The SysAdm tool shall enable an Authorized Administrator to manually command an incremental backup, and to manually command a full backup.

Verification: Demonstration

Est. Cost[€]: Contractor to provide cost estimate

[FBE-184] The SysAdm tool shall enable an Authorized Administrator to fully restore an I2BE instance from backups.

Verification: Demonstration

Est. Cost[€]: Contractor to provide cost estimate

# **Diagnostics functions**

### $3.3.4.1$ **Log files**

[FBE-185] The SysAdm tool shall enable an Authorized Administrator to access log created by all I2BE produced Integration Services. (Note: This is particularly important for the audit trail checks of cross domain exchange between I2BE instances).

Verification: Demonstration

Est. Cost[€]: Contractor to provide cost estimate

[FBE-186] The SysAdm tool shall enable the System Administrator to access and inspect/ analyse log data from all the I2BE services.

Verification: Demonstration

Est. Cost[€]: Contractor to provide cost estimate

[FBE-187] The SysAdm tool shall enable an Authorized Administrator to configure the services logging functions (e.g. logging level, log file sizes, log file retention, etc.) Verification: Demonstration

[FBE-188] The SysAdm tool shall enable an Authorized Administrator to archive log files from each of the I2BE services and I2BE provided Integration Services.

Verification: Demonstration

Est. Cost[€]: Contractor to provide cost estimate

### $3.3.4.2$ **Usage and performance indicators statistics**

[FBE-189] The SysAdm tool shall enable an Authorized Administrator to analyse the usage of the I2BE services OData API by accessing usage statistics; e.g. which part of the API is heavily used, which parts are not used much, usage peaks, average number of activation calls, historical trends, etc. The statistical numbers must be separable by access operations (Create, Read, Update, and Delete) and by ONs.

Verification: Demonstration

Est. Cost[€]: Contractor to provide cost estimate

[FBE-190] The SysAdm tool shall enable an Authorized Administrator to analyse the performance of the individual I2BE services. In particular, statistical data measuring the I2BE compliance with the NFR response time requirements shall be available for analysis through the SysAdm tool.

Verification: Demonstration

Est. Cost[€]: Contractor to provide cost estimate

[FBE-191] The SysAdm tool shall enable an Authorized Administrator to specify relevant performance thresholds/ criteria for the services. I.e. thresholds that triggers corrective actions through the Enterprise SMC.

Verification: Demonstration Est. Cost[€]: Contractor to provide cost estimate

### $3.3.4.3$ **Synchronization health check**

[FBE-192] The SysAdm tool shall enable an Authorized Administrator to select any two I2BE instances and perform repository comparisons. It shall be possible check the entire repositories, and it shall be possible with more focussed comparisons limited by IIE type, time window, and other IIE filtering attributes. Any discrepancies in these checks shall be reported by the tool including the option to repair the discrepancy.

Verification: Demonstration

Est. Cost[€]: Contractor to provide cost estimate

# **Notification function**

### $3.3.5.1$ **Broadcasting notification messages**

[FBE-193] The SysAdm tool shall enable an Authorized Administrator to write messages (intended to be read by users) and broadcast them using the I2BE Notification Service.

# **4 Integration Service Requirements**

# **4.1 Integration services - I2BE destination**

[88] The focus of the deliverables described in this section is to implement a number of dedicated Integration Services for bringing information into I2BE.

### $4.1.1$ **Central Card Catalogue (CCC) Import Service**

[89] The CCC is the mechanism by which the BICES nations are sharing intelligence data. Basically the CCC is a File Transfer Protocol (FTP) server that is exchanging library cards in the [IPIWG] format where the library cards are describing the intelligence products.

### $4.1.1.1$ **Extract, transform, load products**

[FBE-194] The CCC Import Service shall at regular intervals (where the interval frequency shall be configurable), poll the CCC for new products (i.e. product metadata, product file, and other attachments). It shall be possible through a configurable filter setting to filter the products that are extracted from the CCC.

Verification: Demonstration

- Est. Cost[€]: Contractor to provide cost estimate
- [FBE-195] The CCC Import Service shall transform the extracted product metadata into a format that is compliant with the OData REST API implemented by the Products Management Service and load the products (i.e. the metadata, the product file, and any attachments) into the I2BE through the Products Management Service.

Verification: Demonstration

- Est. Cost[€]: Contractor to provide cost estimate
- [FBE-196] The CCC Import Service shall identify associations the extracted products are part of, collect additional information on these associations, and transform those associations into a format that is compliant with the OData REST API implemented by the IIE to IIE Association Service and load the transformed IIE associations into the I2BE through the IIE to IIE Association Service.

Verification: Demonstration

Est. Cost[€]: Contractor to provide cost estimate

### $4.1.1.2$ **Extract, transform, load RFI data**

[FBE-197] The CCC Import Service shall at regular intervals (where the interval frequency shall be configurable), poll the CCC for new RFI data. It shall be possible through a configurable filter setting to filter the RFI data that are extracted from CCC.

Verification: Demonstration

Est. Cost[€]: Contractor to provide cost estimate

[FBE-198] The CCC Import Service shall transform the extracted RFI data into a format that is compliant with the OData REST API implemented by the IRM Service and load the transformed RFI data into the I2BE through the IRM Service.

Verification: Demonstration

Est. Cost[€]: Contractor to provide cost estimate

[FBE-199] The Import Service shall identify associations the extracted RFI data are part of, collect additional information on these associations, and transform those

associations into a format that is compliant with the OData REST API implemented by the IIE to IIE Association Service and load the transformed IIE associations into the I2BE through the IIE to IIE Association Service.

Verification: Demonstration Est. Cost[€]: Contractor to provide cost estimate

# **ETEE Import Service**

[90] In support of exercises the Education Training Exercise and Evaluation (ETEE) will at scripted times in the exercise provide products to be ingested into INTEL-FS. The expected mechanism for INTEL-FS to receive messages with pre-canned (prepared in advance) products will be through the SOA & IdM Platform.

### $4.1.2.1$ **Extract, transform, load products from ETEE**

[FBE-200] The ETEE Import Service shall when receiving a ETEE message (dedicated for INTEL-FS), transform (if required) the information in the message into a format that is compliant with the OData REST API implemented by the Products Management Service and load the transformed products into the I2BE through the Products Management Service.

Verification: Demonstration Est. Cost[€]: Contractor to provide cost estimate

# **4.1.3 NATO CSD IPL Import Service**

[91] The NATO CSD ISR Product Library (IPL) will contain product type data of type documents/ reports, images, and video clips. The interfaces to the NATO CSD IPL are defined by [AEDP-17].

### $4.1.3.1$ **Extract, transform, load products**

[FBE-201] The NATO CSD IPL Import Service shall at regular intervals (where the interval frequency shall be configurable), poll the NATO CSD IPL for products or product updates that are not already in the I2BE. It shall be possible through a configurable filter setting to filter the products to be extracted from NATO CSD IPL. Note: in this context 'product' means the product metadata, product file, and all attachments (e.g. related files).

Verification: Demonstration

Est. Cost[€]: Contractor to provide cost estimate

[FBE-202] The NATO CSD IPL Import Service shall transform the extracted product metadata into a format that is compliant with the OData REST API implemented by the Products Management Service and load the products (i.e. the metadata, the product file, and any attachments) into the I2BE through the Products Management Service.

Verification: Demonstration

Est. Cost[€]: Contractor to provide cost estimate

[FBE-203] The NATO CSD IPL Import Service shall identify associations the extracted products are part of, collect additional information on these associations, and transform those associations into a format that is compliant with the OData REST

API implemented by the IIE to IIE Association Service and load the transformed IIE associations into the I2BE through the IIE to IIE Association Service.

Verification: Demonstration

Est. Cost[€]: Contractor to provide cost estimate

### $4.1.4$ **NATO CSD Geospatial and Features Import Service**

[92] The purpose of this service is to import Geospatial and Features from the NATO CSD into INTEL-FS Spiral 2 (i.e. the I2BE) through an extract, transform, load (ETL) process.

### $4.1.4.1$ **Extract, transform, load geographical areas**

- [93] The NATO CSD implements an OData REST API for accessing its entities. This API (called the JIEService) is described in appendix A.2.1.9 in [NCSD-IWS-SDS].
- [FBE-204] The NATO CSD Geospatial and Features Import shall be configurable so that it can be connected to multiple NATO CSD servers where each NATO CSD server contains a specific data set representing either OPERATIONAL, EXERCISE, or TRAINING data. Through the ETL process the NATO CSD Geospatial and Features Import Service shall load the transformed NATO CSD data into the corresponding data set {OPERATIONAL, EXERCISE, or TRAINING} in the I2BE.

Verification: Demonstration

- Est. Cost[€]: Contractor to provide cost estimate
- [FBE-205] The NATO CSD Geospatial and Features Import Service shall be able to extract Geospatial and Features from the NATO CSD by polling the NATO CSD at regular intervals (where the interval frequency shall be configurable).

Verification: Demonstration

Est. Cost[€]: Contractor to provide cost estimate

[FBE-206] The NATO CSD Geospatial and Features Import Service shall implement WS-Notification (see [AI 06.02.08] and [AI 06.02.10]) subscriptions for changes to geographic areas of interest (GAOI) in the NATO CSD and upon detecting a GAOI changes, extract the Geospatial and Features from the NATO CSD.

Verification: Demonstration

[FBE-207] It shall be possible through a configurable filter setting, to filter the geographic areas that shall be extracted from NATO CSD. The service shall be able to detect Geospatial and Features updates originating from the I2BE and not import those (to prevent export-import loops).

Verification: Demonstration

Est. Cost[€]: Contractor to provide cost estimate

[FBE-208] The NATO CSD Geospatial and Features Import Service shall transform the extracted geographic areas into a format that is compliant with the OData REST API implemented by the Geospatial and Features Service and load the transformed Geospatial and Features into the I2BE through the Geospatial and Features Service.

Verification: Demonstration

Est. Cost[€]: Contractor to provide cost estimate

[FBE-209] The NATO CSD Geospatial and Features Service shall identify associations the extracted geographic areas are part of, extract additional information on these

Est. Cost[€]: Contractor to provide cost estimate

associations, and transform those associations into a format that is compliant with the OData REST API implemented by the IIE to IIE Association Service and load the transformed IIE associations into the I2BE through the IIE to IIE Association Service.

Verification: Demonstration Est. Cost[€]: Contractor to provide cost estimate

### $4.1.5$ **NATO CSD ISR Organizations Import Service**

[94] The purpose of this service is to import ISR organization from the NATO CSD into INTEL-FS Spiral 2 (i.e. the I2BE) through an extract, transform, load (ETL) process.

### $4.1.5.1$ **Extract, transform, load ISR organizations**

- [95] The NATO CSD implements an OData REST API for accessing its entities. This API is described in appendix A.2.1.9 in [NCSD-IWS-SDS].
- [FBE-210] The NATO CSD Organizations Import shall be configurable so that it can be connected to multiple NATO CSD servers where each NATO CSD server contains a specific data set representing either OPERATIONAL, EXERCISE, or TRAINING data. Through the ETL process the NATO CSD Organizations Import Service shall load the transformed NATO CSD data into the corresponding data set {OPERATIONAL, EXERCISE, or TRAINING} in the I2BE.

Verification: Demonstration

- Est. Cost[€]: Contractor to provide cost estimate
- [FBE-211] The NATO CSD ISR Organizations Import Service shall be able to extract ISR organization data from the NATO CSD by polling the NATO CSD at regular intervals (where the interval frequency shall be configurable).
- Verification: Demonstration Est. Cost[€]: Contractor to provide cost estimate
- [FBE-212] The NATO CSD ISR Organizations Import Service shall implement WS-Notification (see [AI 06.02.08] and [AI 06.02.10]) subscriptions for changes to ISR organizations in the NATO CSD and upon detecting ISR organization changes, extract the ISR organization data from the NATO CSD.

Verification: Demonstration

Est. Cost[€]: Contractor to provide cost estimate

[FBE-213] It shall be possible through a configurable filter setting, to filter the ISR organizations that shall be extracted from NATO CSD. The service shall be able to detect ISR organization data updates originating from the I2BE and not import that data (to prevent export-import loops).

Verification: Demonstration

- Est. Cost[€]: Contractor to provide cost estimate
- [FBE-214] The NATO CSD ISR Organizations Import Service shall transform the extracted ISR organization data (with all its substructures including ORBAT, units, ISR systems, ISR asset status, command relationships, and locations) into a format that is compliant with the OData REST API implemented by the ISR Organizations Service and load the transformed ISR organization data into the I2BE through the ISR Organizations Service.

Verification: Demonstration

[FBE-215] The NATO CSD ISR Organizations Import Service shall identify associations the extracted ISR organization data are part of, extract additional information on these associations, and transform those associations into a format that is compliant with the OData REST API implemented by the IIE to IIE Association Service and load the transformed IIE associations into the I2BE through the IIE to IIE Association Service.

Verification: Demonstration Est. Cost[€]: Contractor to provide cost estimate

### 4.1.6 **NATO CSD IRM Data Import Service**

[96] The purpose of this service is to import IRM data from the NATO CSD into INTEL-FS Spiral 2 (i.e. the I2BE) through an extract, transform, load (ETL) process.

### $4.1.6.1$ **Extract, transform, load IRM data**

- [97] The NATO CSD implements an OData REST API for accessing its entities. This API is described in appendix A.2.1.9 in [NCSD-IWS-SDS].
- [FBE-216] The NATO CSD IRM Data Import shall be configurable so that it can be connected to multiple NATO CSD servers where each NATO CSD server contains a specific data set representing either OPERATIONAL, EXERCISE, or TRAINING data. Through the ETL process the NATO CSD IRM Data Import Service shall load the transformed NATO CSD data into the corresponding data set {OPERATIONAL, EXERCISE, or TRAINING} in the I2BE.

Verification: Demonstration

- Est. Cost[€]: Contractor to provide cost estimate
- [FBE-217] The NATO CSD IRM Import Service shall be able to extract IRM data (ICP, RFIs, RFI choreography tasking information, and products associated with requirements and RFIs) from the NATO CSD by polling the NATO CSD at regular intervals (where the interval frequency shall be configurable).
- Verification: Demonstration
- Est. Cost[€]: Contractor to provide cost estimate
- [FBE-218] The NATO CSD IRM Import Service shall implement WS-Notification (see [AI 06.02.08] and [AI 06.02.10]) subscriptions for all types of changes to IRM data in the NATO CSD and upon detecting IRM data changes, extract the IRM data from the NATO CSD.

Verification: Demonstration

Est. Cost[€]: Contractor to provide cost estimate

[FBE-219] It shall be possible through a configurable filter setting, to filter the IRM data that shall be extracted from NATO CSD. The service shall be able to detect IRM data updates originating from the I2BE and not import that data (to prevent exportimport loops).

Verification: Demonstration

Est. Cost[€]: Contractor to provide cost estimate

[FBE-220] The NATO CSD IRM Import Service shall transform the extracted IRM data into a format that is compliant with the OData REST API implemented by the IRM Service and load the transformed IRM data into the I2BE through the IRM Service.

Verification: Demonstration

[FBE-221] The NATO CSD IRM Import Service shall identify associations the extracted IRM data are part of, extract additional information on these associations, and transform those associations into a format that is compliant with the OData REST API implemented by the IIE to IIE Association Service and load the transformed IIE associations into the I2BE through the IIE to IIE Association Service.

Verification: Demonstration Est. Cost[€]: Contractor to provide cost estimate

# **NATO CSD CRM Data Import Service**

### $4.1.7.1$ **Extract, transform, load CRM data**

- [98] The NATO CSD implements an OData REST API for accessing its entities. This API is described in appendix A.2.1.9 in [NCSD-IWS-SDS].
- [FBE-222] The NATO CSD CRM Data Import shall be configurable so that it can be connected to multiple NATO CSD servers where each NATO CSD server contains a specific data set representing either OPERATIONAL, EXERCISE, or TRAINING data. Through the ETL process the NATO CSD CRM Data Import Service shall load the transformed NATO CSD data into the corresponding data set {OPERATIONAL, EXERCISE, or TRAINING} in the I2BE.

Verification: Demonstration

Est. Cost[€]: Contractor to provide cost estimate

[FBE-223] The NATO CSD CRM Import Service shall be able to extract CRM data (CRs, ISR Requests, and ISR Request choreography tasking information) from the NATO CSD by polling the NATO CSD at regular intervals (where the interval frequency shall be configurable).

Verification: Demonstration Est. Cost[€]: Contractor to provide cost estimate

[FBE-224] The NATO CSD CRM Import Service shall implement WS-Notification (see [AI 06.02.08] and [AI 06.02.10]) subscriptions for all types of changes to CRM data in the NATO CSD and upon detecting CRM data changes, extract the CRM data from the NATO CSD.

Verification: Demonstration

Est. Cost[€]: Contractor to provide cost estimate

[FBE-225] It shall be possible through a configurable filter setting, to filter the CRM data that shall be extracted from NATO CSD. The service shall be able to detect CRM data updates originating from the I2BE and not import that data (to prevent exportimport loops).

Verification: Demonstration

Est. Cost[€]: Contractor to provide cost estimate

[FBE-226] The NATO CSD CRM Import Service shall transform the extracted CRM data into a format that is compliant with the OData REST API implemented by the CRM Service and load the transformed CRM data into the I2BE through the CRM Service.

[FBE-227] The NATO CSD CRM Import Service shall identify associations the extracted CRM data are part of, extract additional information on these associations, and transform those associations into a format that is compliant with the OData REST API implemented by the IIE to IIE Association Service and load the transformed IIE associations into the I2BE through the IIE to IIE Association Service.

Verification: Demonstration Est. Cost[€]: Contractor to provide cost estimate

# **4.1.8 NATO CSD COM Data Import Service**

### $4.1.8.1$ **Extract, transform, load COM data**

- [99] The NATO CSD implements an OData REST API for accessing its entities. This API is described in appendix A.2.1.9 in [NCSD-IWS-SDS].
- [FBE-228] The NATO CSD COM Data Import shall be configurable so that it can be connected to multiple NATO CSD servers where each NATO CSD server contains a specific data set representing either OPERATIONAL, EXERCISE, or TRAINING data. Through the ETL process the NATO CSD COM Data Import Service shall load the transformed NATO CSD data into the corresponding data set {OPERATIONAL, EXERCISE, or TRAINING} in the I2BE.

Verification: Demonstration

Est. Cost[€]: Contractor to provide cost estimate

[FBE-229] The NATO CSD COM Import Service shall be able to extract COM data (CXPs, collection tasks, exploitation tasks, and the choreography tasking information) from the NATO CSD by polling the NATO CSD at regular intervals (where the interval frequency shall be configurable).

Verification: Demonstration Est. Cost[€]: Contractor to provide cost estimate

[FBE-230] The NATO CSD COM Import Service shall implement WS-Notification (see [AI 06.02.08] and [AI 06.02.10]) subscriptions for all types of changes to COM data in the NATO CSD and upon detecting COM data changes, extract the COM data from the NATO CSD.

Verification: Demonstration

Est. Cost[€]: Contractor to provide cost estimate

[FBE-231] It shall be possible through a configurable filter setting, to filter the COM data that shall be extracted from NATO CSD. The service shall be able to detect COM data updates originating from the I2BE and not import that data (to prevent exportimport loops).

Verification: Demonstration

Est. Cost[€]: Contractor to provide cost estimate

[FBE-232] The NATO CSD COM Import Service shall transform the extracted COM data into a format that is compliant with the OData REST API implemented by the COM Service and load the transformed COM data into the I2BE through the COM Service.

Verification: Demonstration

[FBE-233] The NATO CSD COM Import Service shall identify associations the extracted COM data are part of, extract additional information on these associations, and transform those associations into a format that is compliant with the OData REST API implemented by the IIE to IIE Association Service and load the transformed IIE associations into the I2BE through the IIE to IIE Association Service.

Verification: Demonstration

Est. Cost[€]: Contractor to provide cost estimate

# **4.1.9 APP11-D Reports Import Service**

### $4.1.9.1$ **Extract, transform, load APP11-D reports**

[FBE-234] The APP11-D Reports Import Service shall be able to receive/ obtain the set of ADatP-3 messages in APP11-D XML format defined in the table below as messages from the SOA & IdM Platform.

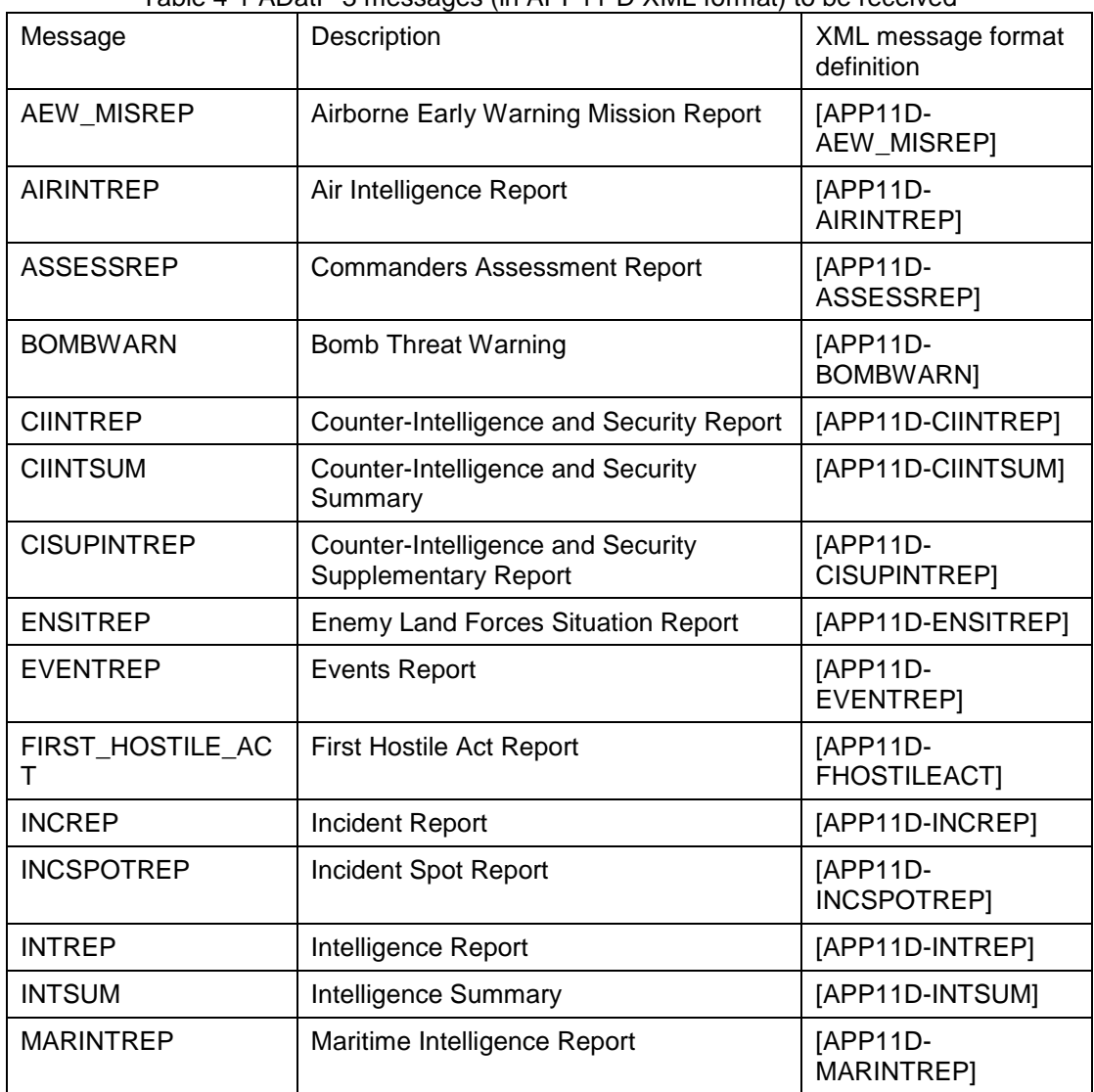

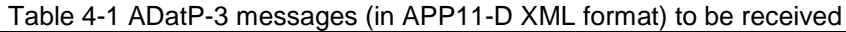

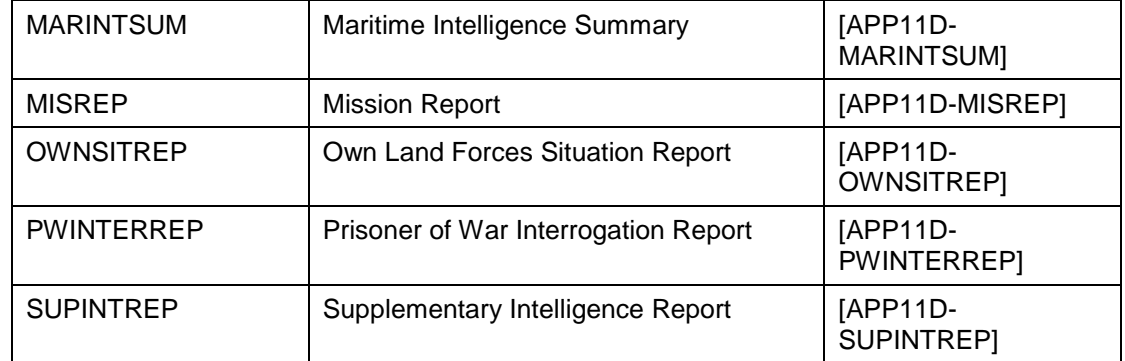

- [100] As INTEL-FS will be one of the first NATO applications that will be hosted on the SOA & IdM Platform there most likely initially will not be any producers of ADatP-3 APP11-D report messages on the SOA & IdM Platform. To enable testing of the APP11-D Reports Import Services, it will be necessary to implement test functions that produces the ADatP-3 messages as defined in the table above.
- [101] For each of the received APP11-D messages the service will transform the message into a readable report in a PDF file. To make these generated report documents intelligible the XML tags in the reports should be used as contextual labels in the report documents, e.g. <CountryCode>USA</CountryCode> in the message should be presented as "Country Code: USA", etc. in the report PDF file.

### $4.1.9.1.1$ **AEW\_MISREP**

[FBE-235] The APP11-D Reports Import Service shall transform the received/ extracted [APP11D-AEW\_MISREP] message into a readable PDF file, and also map/ transform the message metadata, to the maximum extent feasible, into a format that is compliant with the OData REST API implemented by the Products Management Service for APP-11 type of products (see NATO::JISR::Staff::Product::APP-11 in the [INTEL-FS2-IM]), and subsequently load the transformed message into the I2BE through the Products Management Service.

Verification: Demonstration

Est. Cost[€]: Contractor to provide cost estimate

[FBE-236] To support testing, the ADatP-3 Integration Services shall include a test function that fully populates [APP11D-AEW\_MISREP] messages and publish/ send them on the SOA & IdM Platform.

Verification: Demonstration

Est. Cost[€]: Contractor to provide cost estimate

## **AIRINTREP**

[FBE-237] The APP11-D Reports Import Service shall transform the received/ extracted [APP11D-AIRINTREP] message into a readable PDF file, and also map/ transform the message metadata, to the maximum extent feasible, into a format that is compliant with the OData REST API implemented by the Products Management Service for APP-11 type of products (see NATO::JISR::Staff::Product::APP-11 in the [INTEL-FS2-IM]), and subsequently load the transformed message into the I2BE through the Products Management Service.

[FBE-238] To support testing, the ADatP-3 Integration Services shall include a test function that fully populates [APP11D-AIRINTREP] messages and publish/ send them on the SOA & IdM Platform.

Verification: Demonstration

Est. Cost[€]: Contractor to provide cost estimate

### $4.1.9.1.3$ **ASSESSREP**

[FBE-239] The APP11-D Reports Import Service shall transform the received/ extracted [APP11D-ASSESSREP] message into a readable PDF file, and also map/ transform the message metadata, to the maximum extent feasible, into a format that is compliant with the OData REST API implemented by the Products Management Service for APP-11 type of products (see NATO::JISR::Staff::Product::APP-11 in the [INTEL-FS2-IM]), and subsequently load the transformed message into the I2BE through the Products Management Service.

Verification: Demonstration

Est. Cost[€]: Contractor to provide cost estimate

[FBE-240] To support testing, the ADatP-3 Integration Services shall include a test function that fully populates [APP11D-ASSESSREP] messages and publish/ send them on the SOA & IdM Platform.

Verification: Demonstration

Est. Cost[€]: Contractor to provide cost estimate

### 4.1.9.1.4 **BOMBWARN**

[FBE-241] The APP11-D Reports Import Service shall transform the received/ extracted [APP11D-BOMBWARN] message into a readable PDF file, and also map/ transform the message metadata, to the maximum extent feasible, into a format that is compliant with the OData REST API implemented by the Products Management Service for APP-11 type of products (see NATO::JISR::Staff::Product::APP-11 in the [INTEL-FS2-IM]), and subsequently load the transformed message into the I2BE through the Products Management Service.

Verification: Demonstration

- Est. Cost[€]: Contractor to provide cost estimate
- [FBE-242] To support testing, the ADatP-3 Integration Services shall include a test function that fully populates [APP11D-BOMBWARN] messages and publish/ send them on the SOA & IdM Platform.

Verification: Demonstration

Est. Cost[€]: Contractor to provide cost estimate

### 4.1.9.1.5 **CIINTREP**

[FBE-243] The APP11-D Reports Import Service shall transform the received/ extracted [APP11D-CIINTREP] message into a readable PDF file, and also map/ transform the message metadata, to the maximum extent feasible, into a format that is compliant with the OData REST API implemented by the Products Management Service for APP-11 type of products (see NATO::JISR::Staff::Product::APP-11 in the [INTEL-FS2-IM]), and subsequently load the transformed message into the I2BE through the Products Management Service.

Verification: Demonstration

Est. Cost[€]: Contractor to provide cost estimate

[FBE-244] To support testing, the ADatP-3 Integration Services shall include a test function that fully populates [APP11D-CIINTREP] messages and publish/ send them on the SOA & IdM Platform.

Verification: Demonstration

Est. Cost[€]: Contractor to provide cost estimate

### 4.1.9.1.6 **CIINTSUM**

[FBE-245] The APP11-D Reports Import Service shall transform the received/ extracted [APP11D-CIINTSUM] message into a readable PDF file, and also map/ transform the message metadata, to the maximum extent feasible, into a format that is compliant with the OData REST API implemented by the Products Management Service for APP-11 type of products (see NATO::JISR::Staff::Product::APP-11 in the [INTEL-FS2-IM]), and subsequently load the transformed message into the I2BE through the Products Management Service.

Verification: Demonstration

Est. Cost[€]: Contractor to provide cost estimate

[FBE-246] To support testing, the ADatP-3 Integration Services shall include a test function that fully populates [APP11D-CIINTSUM] messages and publish/ send them on the SOA & IdM Platform.

Verification: Demonstration

Est. Cost[€]: Contractor to provide cost estimate

## **CISUPINTREP**

[FBE-247] The APP11-D Reports Import Service shall transform the received/ extracted [APP11D-CISUPINTREP] message into a readable PDF file, and also map/ transform the message metadata, to the maximum extent feasible, into a format that is compliant with the OData REST API implemented by the Products Management Service for APP-11 type of products (see NATO::JISR::Staff::Product::APP-11 in the [INTEL-FS2-IM]), and subsequently load the transformed message into the I2BE through the Products Management Service.

Verification: Demonstration

- Est. Cost[€]: Contractor to provide cost estimate
- [FBE-248] To support testing, the ADatP-3 Integration Services shall include a test function that fully populates [APP11D-CISUPINTREP] messages and publish/ send them on the SOA & IdM Platform.

Verification: Demonstration

Est. Cost[€]: Contractor to provide cost estimate

#### $4.1.9.1.8$ **DIR**

[FBE-249] The APP11-D Reports Import Service shall transform the received/ extracted [APP11D-DIR] message into a readable PDF file, and also map/ transform the message metadata, to the maximum extent feasible, into a format that is compliant

with the OData REST API implemented by the Products Management Service for APP-11 type of products (see NATO::JISR::Staff::Product::APP-11 in the [INTEL-FS2-IM]), and subsequently load the transformed message into the I2BE through the Products Management Service.

Verification: Demonstration Est. Cost[€]: Contractor to provide cost estimate

[FBE-250] To support testing, the ADatP-3 Integration Services shall include a test function that fully populates [APP11D-DIR] messages and publish/ send them on the SOA & IdM Platform.

Verification: Demonstration

Est. Cost[€]: Contractor to provide cost estimate

## **ENSITREP**

[FBE-251] The APP11-D Reports Import Service shall transform the received/ extracted [APP11D-ENSITREP] message into a readable PDF file, and also map/ transform the message metadata, to the maximum extent feasible, into a format that is compliant with the OData REST API implemented by the Products Management Service for APP-11 type of products (see NATO::JISR::Staff::Product::APP-11 in the [INTEL-FS2-IM]), and subsequently load the transformed message into the I2BE through the Products Management Service.

Verification: Demonstration

- Est. Cost[€]: Contractor to provide cost estimate
- [FBE-252] To support testing, the ADatP-3 Integration Services shall include a test function that fully populates [APP11D-ENSITREP] messages and publish/ send them on the SOA & IdM Platform.

Verification: Demonstration Est. Cost[€]: Contractor to provide cost estimate

## **EVENTREP**

- [FBE-253] The APP11-D Reports Import Service shall transform the received/ extracted [APP11D-EVENTREP] message into a readable PDF file, and also map/ transform the message metadata, to the maximum extent feasible, into a format that is compliant with the OData REST API implemented by the Products Management Service for APP-11 type of products (see NATO::JISR::Staff::Product::APP-11 in the [INTEL-FS2-IM]), and subsequently load the transformed message into the I2BE through the Products Management Service.
- Verification: Demonstration
- Est. Cost[€]: Contractor to provide cost estimate
- [FBE-254] To support testing, the ADatP-3 Integration Services shall include a test function that fully populates [APP11D-EVENTREP] messages and publish/ send them on the SOA & IdM Platform.

Verification: Demonstration

Est. Cost[€]: Contractor to provide cost estimate

## **FIRST\_HOSTILE\_ACT**

[FBE-255] The APP11-D Reports Import Service shall transform the received/ extracted [APP11D-FHOSTILEACT] message into a readable PDF file, and also map/

transform the message metadata, to the maximum extent feasible, into a format that is compliant with the OData REST API implemented by the Products Management Service for APP-11 type of products (see

NATO::JISR::Staff::Product::APP-11 in the [INTEL-FS2-IM]), and subsequently load the transformed message into the I2BE through the Products Management Service.

Verification: Demonstration

Est. Cost[€]: Contractor to provide cost estimate

[FBE-256] To support testing, the ADatP-3 Integration Services shall include a test function that fully populates [APP11D-FHOSTILEACT] messages and publish/ send them on the SOA & IdM Platform.

Verification: Demonstration

Est. Cost[€]: Contractor to provide cost estimate

## **4.1.9.1.12 INCREP**

[FBE-257] The APP11-D Reports Import Service shall transform the received/ extracted [APP11D-INCREP] message into a readable PDF file, and also map/ transform the message metadata, to the maximum extent feasible, into a format that is compliant with the OData REST API implemented by the Products Management Service for APP-11 type of products (see NATO::JISR::Staff::Product::APP-11 in the [INTEL-FS2-IM]), and subsequently load the transformed message into the I2BE through the Products Management Service.

Verification: Demonstration

- Est. Cost[€]: Contractor to provide cost estimate
- [FBE-258] To support testing, the ADatP-3 Integration Services shall include a test function that fully populates [APP11D-INCREP] messages and publish/ send them on the SOA & IdM Platform.
- Verification: Demonstration
- Est. Cost[€]: Contractor to provide cost estimate

## **INCSPOTREP Transform and Re-publish Integration Service**

[FBE-259] The APP11-D Reports Import Service shall transform the received/ extracted [APP11D-INCSPOTREP] message into a readable PDF file, and also map/ transform the message metadata, to the maximum extent feasible, into a format that is compliant with the OData REST API implemented by the Products Management Service for APP-11 type of products (see NATO::JISR::Staff::Product::APP-11 in the [INTEL-FS2-IM]), and subsequently load the transformed message into the I2BE through the Products Management Service.

Verification: Demonstration Est. Cost[€]: Contractor to provide cost estimate

[FBE-260] To support testing, the ADatP-3 Integration Services shall include a test function that fully populates [APP11D-INCSPOTREP] messages and publish/ send them on the SOA & IdM Platform.

Verification: Demonstration

## **INTREP**

[FBE-261] The APP11-D Reports Import Service shall transform the received/ extracted [APP11D-INTREP] message into a readable PDF file, and also map/ transform the message metadata, to the maximum extent feasible, into a format that is compliant with the OData REST API implemented by the Products Management Service for APP-11 type of products (see NATO::JISR::Staff::Product::APP-11 in the [INTEL-FS2-IM]), and subsequently load the transformed message into the I2BE through the Products Management Service.

Verification: Demonstration

Est. Cost[€]: Contractor to provide cost estimate

[FBE-262] To support testing, the ADatP-3 Integration Services shall include a test function that fully populates [APP11D-INTREP] messages and publish/ send them on the SOA & IdM Platform.

Verification: Demonstration

Est. Cost[€]: Contractor to provide cost estimate

## **INTSUM**

[FBE-263] The APP11-D Reports Import Service shall transform the received/ extracted [APP11D-INTSUM] message into a readable PDF file, and also map/ transform the message metadata, to the maximum extent feasible, into a format that is compliant with the OData REST API implemented by the Products Management Service for APP-11 type of products (see NATO::JISR::Staff::Product::APP-11 in the [INTEL-FS2-IM]), and subsequently load the transformed message into the I2BE through the Products Management Service.

Verification: Demonstration

- Est. Cost[€]: Contractor to provide cost estimate
- [FBE-264] To support testing, the ADatP-3 Integration Services shall include a test function that fully populates [APP11D-INTSUM] messages and publish/ send them on the SOA & IdM Platform.

Verification: Demonstration

Est. Cost[€]: Contractor to provide cost estimate

## **4.1.9.1.16 MARINTREP**

[FBE-265] The APP11-D Reports Import Service shall transform the received/ extracted [APP11D-MARINTREP] message into a readable PDF file, and also map/ transform the message metadata, to the maximum extent feasible, into a format that is compliant with the OData REST API implemented by the Products Management Service for APP-11 type of products (see NATO::JISR::Staff::Product::APP-11 in the [INTEL-FS2-IM]), and subsequently load the transformed message into the I2BE through the Products Management Service.

[FBE-266] To support testing, the ADatP-3 Integration Services shall include a test function that fully populates [APP11D-MARINTREP] messages and publish/ send them on the SOA & IdM Platform.

Verification: Demonstration

Est. Cost[€]: Contractor to provide cost estimate

## **MARINTSUM**

[FBE-267] The APP11-D Reports Import Service shall transform the received/ extracted [APP11D-MARINTSUM] message into a readable PDF file, and also map/ transform the message metadata, to the maximum extent feasible, into a format that is compliant with the OData REST API implemented by the Products Management Service for APP-11 type of products (see NATO::JISR::Staff::Product::APP-11 in the [INTEL-FS2-IM]), and subsequently load the transformed message into the I2BE through the Products Management Service.

Verification: Demonstration

Est. Cost[€]: Contractor to provide cost estimate

[FBE-268] To support testing, the ADatP-3 Integration Services shall include a test function that fully populates [APP11D-MARINTSUM] messages and publish/ send them on the SOA & IdM Platform.

Verification: Demonstration

Est. Cost[€]: Contractor to provide cost estimate

## **MISREP**

[FBE-269] The APP11-D Reports Import Service shall transform the received/ extracted [APP11D-MISREP] message into a readable PDF file, and also map/ transform the message metadata, to the maximum extent feasible, into a format that is compliant with the OData REST API implemented by the Products Management Service for APP-11 type of products (see NATO::JISR::Staff::Product::APP-11 in the [INTEL-FS2-IM]), and subsequently load the transformed message into the I2BE through the Products Management Service.

Verification: Demonstration

- Est. Cost[€]: Contractor to provide cost estimate
- [FBE-270] To support testing, the ADatP-3 Integration Services shall include a test function that fully populates [APP11D-MISREP] messages and publish/ send them on the SOA & IdM Platform.
- Verification: Demonstration
- Est. Cost[€]: Contractor to provide cost estimate

## **4.1.9.1.19 OWNSITREP**

[FBE-271] The APP11-D Reports Import Service shall transform the received/ extracted [APP11D-OWNSITREP] message into a readable PDF file, and also map/ transform the message metadata, to the maximum extent feasible, into a format that is compliant with the OData REST API implemented by the Products Management Service for APP-11 type of products (see NATO::JISR::Staff::Product::APP-11 in the [INTEL-FS2-IM]), and subsequently

load the transformed message into the I2BE through the Products Management Service.

Verification: Demonstration

Est. Cost[€]: Contractor to provide cost estimate

[FBE-272] To support testing, the ADatP-3 Integration Services shall include a test function that fully populates [APP11D-OWNSITREP] messages and publish/ send them on the SOA & IdM Platform.

Verification: Demonstration

Est. Cost[€]: Contractor to provide cost estimate

## **PWINTERREP**

[FBE-273] The APP11-D Reports Import Service shall transform the received/ extracted [APP11D-PWINTERREP] message into a readable PDF file, and also map/ transform the message metadata, to the maximum extent feasible, into a format that is compliant with the OData REST API implemented by the Products Management Service for APP-11 type of products (see NATO::JISR::Staff::Product::APP-11 in the [INTEL-FS2-IM]), and subsequently load the transformed message into the I2BE through the Products Management Service.

Verification: Demonstration

- Est. Cost[€]: Contractor to provide cost estimate
- [FBE-274] To support testing, the ADatP-3 Integration Services shall include a test function that fully populates [APP11D-PWINTERREP] messages and publish/ send them on the SOA & IdM Platform.

Verification: Demonstration

Est. Cost[€]: Contractor to provide cost estimate

## **4.1.9.1.21 SUPINTREP**

[FBE-275] The APP11-D Reports Import Service shall transform the received/ extracted [APP11D-SUPINTREP] message into a readable PDF file, and also map/ transform the message metadata, to the maximum extent feasible, into a format that is compliant with the OData REST API implemented by the Products Management Service for APP-11 type of products (see NATO::JISR::Staff::Product::APP-11 in the [INTEL-FS2-IM]), and subsequently load the transformed message into the I2BE through the Products Management Service.

Verification: Demonstration

- Est. Cost[€]: Contractor to provide cost estimate
- [FBE-276] To support testing, the ADatP-3 Integration Services shall include a test function that fully populates [APP11D-SUPINTREP] messages and publish/ send them on the SOA & IdM Platform.

Verification: Demonstration

# **Air ORBAT Import Service**

## **Extract, transform, load ORBATAIR**

[FBE-277] The Air ORBAT Import Service shall when receiving a [APP11D-ORBATAIR] message on the SOA & IdM Platform, transform the message into a format that is compliant with the OData REST API implemented by the ORBAT Management Service and load the transformed Air ORBAT into the I2BE through the ORBAT Management Service.

Verification: Demonstration

Est. Cost[€]: Contractor to provide cost estimate

[FBE-278] To support testing, the Air ORBAT Import Service shall also include a separate test function that fully populates and send [APP11D-ORBATAIR] messages on the SOA & IdM Platform.

Verification: Demonstration Est. Cost[€]: Contractor to provide cost estimate

# **Land ORBAT Import Service**

## **Extract, transform, load ORBATLAND**

[FBE-279] The Land ORBAT Import Service shall when receiving a [APP11D-ORBATLAND] message on the SOA & IdM Platform, transform the message into a format that is compliant with the OData REST API implemented by the ORBAT Management Service and load the transformed Land ORBAT into the I2BE through the ORBAT Management Service.

Verification: Demonstration Est. Cost[€]: Contractor to provide cost estimate

[FBE-280] To support testing, the Land ORBAT Import Service shall also include a separate test function that fully populates and send [APP11D-ORBATLAND] messages on the SOA & IdM Platform.

Verification: Demonstration

Est. Cost[€]: Contractor to provide cost estimate

# **Maritime Task Organization Import Services**

- [102] Maritime C2 information is obtained through the Maritime C2 Information Exchange [MARIX] RESTful services.
- [103] Note:
	- (1) The Maritime ORBAT is referred to as Task Organization.
	- (2) INTEL-FS2 will be the authoritative data source for the red ORBAT, but it will also need to import blue ORBAT data originating from C2 systems.

## **Extract, transform, load Maritime Task Organization**

[FBE-281] The Maritime Task Organization Import Service shall at regular intervals (where the interval frequency shall be configurable), poll the [MARIX] services for updates to the maritime task organization. It shall be possible through a configurable filter
setting to filter the maritime task organization data to be extracted through the [MARIX] services.

Verification: Demonstration

Est. Cost[€]: Contractor to provide cost estimate

[FBE-282] The Maritime Task Organization Import Service shall transform the extracted maritime task organization data into a format that is compliant with the OData REST API implemented by the ORBAT Management Service and load the transformed maritime task organization data into the I2BE through the ORBAT Management Service.

Verification: Demonstration Est. Cost[€]: Contractor to provide cost estimate

# **4.1.13 NJTS Import Service**

### **Extract, transform, load NJTS target data**

[FBE-283] The NJTS Import Service shall at regular intervals (where the interval frequency shall be configurable), poll the NJTS for new target data (including target lists and target folders with all their content). In the case that NJTS publishes event messages to the SOA & IdM Platform whenever there is a change to its target data, then the NJTS Import Service shall subscribe to the NJTS messages to obtain the target data and/ or to trigger the polling of the target data. It shall be possible through a configurable filter setting to filter the target data to be extracted from NJTS.

Verification: Demonstration

Est. Cost[€]: Contractor to provide cost estimate

- [104] The NJTS system does not currently exist. According to NATO acquisition plans, the NJTS system will be delivered in the same timeframe as INTEL-FS Spiral 2. The NJTS interface is currently unspecified, but is expected to be implemented with a RESTful API.
- [FBE-284] The NJTS Import Service shall transform the extracted target data into a format that is compliant with the OData REST API implemented by the Target Service and load the transformed target data into the I2BE through the Target Service.

Verification: Demonstration

Est. Cost[€]: Contractor to provide cost estimate

[FBE-285] The NJTS Import Service shall identify associations to other IIEs in the extracted target data and transform those associations into a format that is compliant with the OData REST API implemented by the IIE to IIE Association Service and load the transformed IIE associations into the I2BE through the IIE to IIE Association Service.

Verification: Demonstration

Est. Cost[€]: Contractor to provide cost estimate

## **MIDB Import Service**

- [105] The Modernized Integrated Database (MIDB) contains different types of battlespace objects that after mediations will be imported into INTEL-FS2.
- [106] Note: The MIDB interface to be used for this integration is not yet defined.

### **Extract, transform, load MIDB Unit and Equipment Holdings data**

[FBE-286] The MIDB Import Service shall at regular intervals (where the interval frequency shall be configurable), or at discrete manually controlled points in time, poll the MIDB for new BSO data of type Units and Equipment Holdings. It shall be possible through a configurable filter setting to filter the BSO data to be extracted from MIDB (filtering options shall include timestamps, and location).

Verification: Demonstration Est. Cost[€]: Contractor to provide cost estimate

[FBE-287] The MIDB Import Service shall transform the extracted Unit and Equipment Holdings data into a format that is compliant with the OData REST API implemented by the BSO Management Service and load the transformed BSOs/ BSRs into the I2BE through the BSO Management Service.

Verification: Demonstration Est. Cost[€]: Contractor to provide cost estimate

### **Extract, transform, load MIDB Places/ Facilities and Equipment Holdings**

[FBE-288] The MIDB Import Service shall at regular intervals (where the interval frequency shall be configurable), or at discrete manually controlled points in time, poll the MIDB for new BSO data of type Places/Facilities and Equipment Holdings. It shall be possible through a configurable filter setting to filter the BSO data that are extracted from MIDB (filtering options shall include timestamps, and location).

Verification: Demonstration

Est. Cost[€]: Contractor to provide cost estimate

[FBE-289] The MIDB Import Service shall transform the extracted Places/Facilities and Equipment Holdings data into a format that is compliant with the OData REST API implemented by the BSO Management Service and load the transformed BSOs/ BSRs into the I2BE through the BSO Management Service.

Verification: Demonstration

Est. Cost[€]: Contractor to provide cost estimate

### **Extract, transform, load MIDB Events**

[FBE-290] The MIDB Import Service shall at regular intervals (where the interval frequency shall be configurable), or at discrete manually controlled points in time, poll the MIDB for new BSO data of type Event. It shall be possible through a configurable filter setting to filter the BSO data that are extracted from MIDB (filtering options shall include timestamps, and location).

Verification: Demonstration

Est. Cost[€]: Contractor to provide cost estimate

[FBE-291] The MIDB Import Service shall transform the extracted Events data into a format that is compliant with the OData REST API implemented by the BSO Management Service and load the transformed BSOs/ BSRs into the I2BE through the BSO Management Service.

Verification: Demonstration Est. Cost[€]: Contractor to provide cost estimate

### **Extract, transform, load MIDB Persons**

[FBE-292] The MIDB Import Service shall at regular intervals (where the interval frequency shall be configurable), or at discrete manually controlled points in time, poll the MIDB for new BSO data of type Person. It shall be possible through a configurable filter setting to filter the BSO data that are extracted from MIDB (filtering options shall include timestamps, and location).

Verification: Demonstration Est. Cost[€]: Contractor to provide cost estimate

[FBE-293] The MIDB Import Service shall transform the extracted Persons data into a format that is compliant with the OData REST API implemented by the BSO Management Service and load the transformed BSOs/ BSRs into the I2BE through the BSO Management Service.

Verification: Demonstration Est. Cost[€]: Contractor to provide cost estimate

# **4.1.15 Asset Lists Import Service**

### **Extract, transform, load asset lists**

[FBE-294] The Asset Lists Import Service shall at regular intervals (where the interval frequency shall be configurable), poll the AirC2IS Asset List Services (see [AirC2IS ICD]) for updates to the asset lists. It shall be possible through a configurable filter setting to filter the asset list data to be extracted from AirC2IS.

Verification: Demonstration

Est. Cost[€]: Contractor to provide cost estimate

[FBE-295] The Asset Lists Import Service shall transform the extracted asset list data into a format that is compliant with the OData REST API implemented by the JIPOE Service and load the transformed maritime task organization data into the I2BE through the JIPOE Service.

Verification: Demonstration

Est. Cost[€]: Contractor to provide cost estimate

## **Electronic Order of Battle (EOB) Import Service**

- [107] EOB and emitter TECHINT data is maintained by the NEDB-NG system. Information from NEDB-NG will be pulled at regular intervals and imported into INTEL-FS2 as encyclopaedic data (i.e. as "read-only" data).
- [108] INTEL-FS will express EOB and emitter TECHINT data as specialised types of BSOs: Installations and facilities are specialisations of BSO places; electromagnetic emitters and platforms are specialisations of BSO equipment; electromagnetic parameters/ technical data (TECHINT) are specialisations of BSO equipment type

### **Extract, transform, load EOB data**

[FBE-296] The EOB Import Service shall at regular intervals (where the interval frequency shall be configurable), poll the NEDB-NG system (see [CEOB-EF]) for new EOB

data. It shall be possible through a configurable filter setting to filter the EOB data that are extracted from NEDB-NG.

Verification: Demonstration

Est. Cost[€]: Contractor to provide cost estimate

[FBE-297] The EOB Import Service shall transform the extracted EOB data into a BSO and BSO status report format that is compliant with the OData REST API implemented by the BSO Management Service and load the transformed EOB data into the I2BE through the BSO Management Service.

Verification: Demonstration

Est. Cost[€]: Contractor to provide cost estimate

[FBE-298] The INTEL-FS Spiral1 BSO Migration Service shall through inspection of the extracted EOB data construct electronic ORBATs and transform the ORBAT data into a format that is compliant with the OData REST API implemented by the ORBAT Management Service and load the transformed electronic ORBAT into the I2BE through the ORBAT Management Service.

Verification: Demonstration Est. Cost[€]: Contractor to provide cost estimate

### **4.1.17 BM Firing Event Import Service**

[109] The Networked Interoperable Real-time Information Services (NIRIS) Web Services enables clients to access tactical data that NIRIS has obtained from tactical data link. Included in the NIRIS Web Services is a RESTful Track Service (see chapter 5 in [NIRIS-WS-ICD]) that provides tracks in JSON format via the HTTP REST protocol. The RESTful Track Service includes a track filtering mechanism implemented in a RESTful Query Language (RSQL).

### **Extract, transform, load NIRIS missile track data**

[FBE-299] The BM Firing Event Import Service shall at regular intervals (where the interval frequency shall be configurable), poll the NIRIS RESTful Track Service for missile launch tracks, missile in-flight tracks, and missile impact tracks. It shall be possible through a configurable filter setting to filter the missile track data to be extracted from NIRIS.

Verification: Demonstration

- Est. Cost[€]: Contractor to provide cost estimate
- [FBE-300] The BM Firing Event Import Service shall combine missile launch track data, missile in-flight track data, and missile impact data, and transform this combined data into a historical firing event format (see NATO::BMD::Battlespace::Action::Event::HFE in the [INTEL-FS2-IM]) that is compliant with the OData REST API implemented by the BSO Management Service and load the transformed missile track data into the I2BE through the BSO Management Service.

Verification: Demonstration Est. Cost[€]: Contractor to provide cost estimate

## **4.2 Integration services – I2BE**

[309] The focus of the deliverables described in this section is to implement a number of dedicated Integration Services for exporting/ sharing information produced within I2BE to external applications and services.

#### $4.2.1$ **Central Card Catalogue (CCC) Export Service**

#### $4.2.1.1$ **Export of products to CCC**

[FBE-301] The CCC Export Services shall detect new products and updates to existing products, and then read the product information through the Product Management Services OData REST API, transform the product information (that includes embedding product files) to the [IPIWG] format and post the information to the CCC.

Verification: Demonstration

Est. Cost[€]: Contractor to provide cost estimate

[FBE-302] It shall be possible to specify and refine filters for which products to export from I2BE to the CCC. The filtering options shall include filtering on data set (operational, training, exercise, etc.), geographical coverage areas, temporal data, source/ publisher, and classification/ releaseability, etc.

Verification: Demonstration

Est. Cost[€]: Contractor to provide cost estimate

#### $4.2.1.2$ **Export of RFI data to CCC**

[FBE-303] The CCC Export Services shall detect new RFIs and RFI responses, and updates to existing RFI and RFI responses, and then read the RFI and RFI responses information through the IRM Service OData REST API, transform the information (that includes embedding any attachments) to the [IPIWG] format and post the information to the CCC.

Verification: Demonstration Est. Cost[€]: Contractor to provide cost estimate

[FBE-304] It shall be possible to specify and refine filters for which RFIs and RFI responses to export from I2BE to the CCC. The filtering options shall include filtering on data set (operational, training, exercise, etc.), geographical coverage areas, temporal data, source/ publisher, and classification/ releaseability, etc.

Verification: Demonstration Est. Cost[€]: Contractor to provide cost estimate

#### $4.2.2$ **NATO CSD Export Service**

- [110] The NATO Coalition Shared Data (CSD) contains two components that I2BE will export data to: the ISR Product Library (IPL) , and the ISR Workflow Service (IWS)
- [111] The NATO CSD contains a third component, the ISR Streaming Service. The I2BE will not have any integration points with this service.

#### $4.2.2.1$ **Export of products to NATO CSD IPL**

[FBE-305] The NATO CSD Export Services shall detect new products and updates to existing products, and then read the product information through the Product Management Service OData REST API, transform the product information (that includes embedding product files and other attachments) into a format that is compliant with the NATO CSD "IntelFS REST API" (see section 5.2.3.3 and appendix A.2.3 in [NCSD-IPL-SDS]), and upload the product to the NATO CSD IPL.

Verification: Demonstration

Est. Cost[€]: Contractor to provide cost estimate

[FBE-306] It shall be possible to specify and refine filters for which products to export from I2BE to the NATO CSD IPL. The filtering options shall include filtering on data set (operational, training, exercise, etc.), geographical coverage areas, temporal data, source/ publisher, and classification/ releaseability, etc.

Verification: Demonstration

Est. Cost[€]: Contractor to provide cost estimate

#### $4.2.2.2$ **Export of IRM&CM workflow data to NATO CSD IWS**

#### $4.2.2.2.1$ **Export of geographical areas**

[FBE-307] The NATO CSD Export Services shall detect new or updated Geospatial and Features where the change is originating in the I2BE. The service shall then read the Geospatial and Features through the Geospatial and Features Service OData REST API, transform the data into a format that is compliant with the NATO CSD JIEService (see [NCSD-IWS-SDS]) and create or update Geospatial and Features in the NATO CSD IWS.

Verification: Demonstration Est. Cost[€]: Contractor to provide cost estimate

#### $4.2.2.2.2$ **Export of ISR organization data**

[FBE-308] The NATO CSD Export Services shall detect new or updated ISR organization data where the change is originating in the I2BE. The service shall then read the ISR organization data through the ISR Organization Service OData REST API, transform the data into a format that is compliant with the NATO CSD JIEService (see [NCSD-IWS-SDS]) and create or update ISR organization data in the NATO CSD IWS.

Verification: Demonstration Est. Cost[€]: Contractor to provide cost estimate

#### $4.2.2.2.3$ **Export of IRM data to NATO CSD IWS**

[FBE-309] The NATO CSD Export Services shall detect new or updated IRM data where the change is originating in the I2BE. The service shall then read the IRM data through the IRM Service OData REST API, transform the data into a format that is compliant with the NATO CSD JIEService (see [NCSD-IWS-SDS]) and create or update IRM data in the NATO CSD IWS.

Verification: Demonstration Est. Cost[€]: Contractor to provide cost estimate

#### 4.2.2.2.4 **Export of CRM data**

[FBE-310] The NATO CSD Export Services shall detect new or updated CRM data where the change is originating in the I2BE. The service shall then read the CRM data through the CRM Service OData REST API, transform the data into a format that is

compliant with the NATO CSD JIEService (see [NCSD-IWS-SDS]) and create or update CRM data in the NATO CSD IWS.

Verification: Demonstration

Est. Cost[€]: Contractor to provide cost estimate

#### $4.2.2.2.5$ **Export of COM data**

[FBE-311] The NATO CSD Export Services shall detect new or updated COM data where the change is originating in the I2BE. The service shall then read the COM data through the COM Service OData REST API, transform the data into a format that is compliant with the NATO CSD JIEService (see [NCSD-IWS-SDS]) and create or update COM data in the NATO CSD IWS.

Verification: Demonstration Est. Cost[€]: Contractor to provide cost estimate

### **APP11-D Reports Export Service**

#### $4.2.3.1$ **Auto-generate AIRINTREP messages**

[FBE-312] The APP11-D Report Export Services shall detect updates to airfield BSOs (i.e. BSOs of type 'Place') and then subsequently interrogate the airfield BSO (through the I2BE OData REST API) to check the airfields status reports to see if there is any change to the Aircraft Equipment Lines. If there are changes to the Aircraft Equipment Lines then a message in [APP11D-AIRINTREP] XML format shall be automatically generated from the airfield BSO data and published/ sent on the SOA & IdM Platform.

Verification: Demonstration Est. Cost[€]: Contractor to provide cost estimate

## **Emulated INTEL-FS Spiral 1 Web Services**

- [112] INTEL-FS Spiral 1 implements a number of Read-Only SOAP Web Services that enables external systems (e.g. TOPFAS and NCOP) to access its information.
- [113] Through the implementation of INTEL-FS Spiral 1 WS Emulation Services the I2BE data will be made available through web services that mimics the legacy INTEL-FS Spiral 1 web services

#### $4.2.4.1$ **INTEL-FS Increment 1 SOAP Web Services**

- [FBE-313] The Emulated INTEL-FS Spiral 1 Web Services shall implement the legacy I\_INTEL-FS\_SYSTEM\_SERVICE (see table below) in accordance with [IFS1-ICD] as a façade for accessing the I2BE.
- Verification: Demonstration, Integration with TOPFAS and NCOP

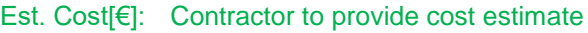

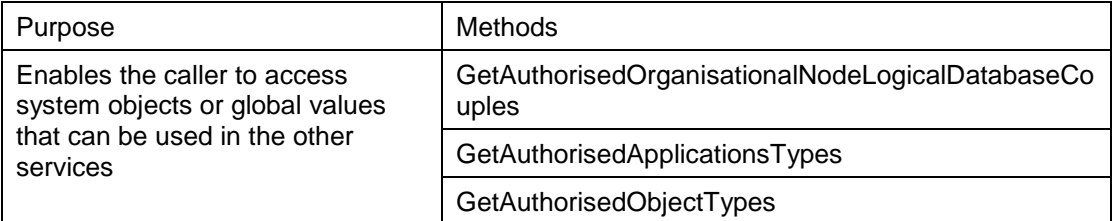

### Table 4-2 I\_INTEL-FS\_SYSTEM\_SERVICE

[FBE-314] The Emulated INTEL-FS Spiral 1 Web Services shall implement the legacy I\_INTEL-FS\_DOMAINVALUE\_SERVICE (see table below) in accordance with [IFS1-ICD] as a facade for accessing the I2BE.

Verification: Demonstration, Integration with TOPFAS and NCOP Est. Cost[€]: Contractor to provide cost estimate

#### Table 4-3 I\_INTEL-FS\_DOMAINVALUE\_SERVICE

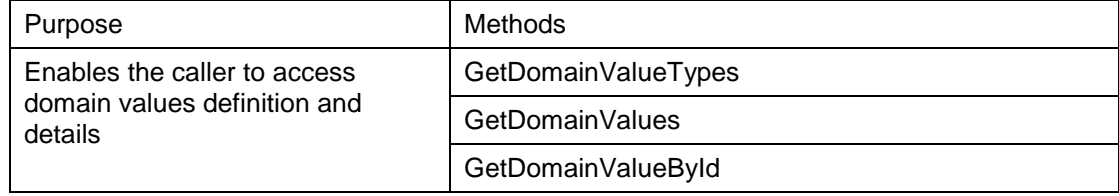

[FBE-315] The Emulated INTEL-FS Spiral 1 Web Services shall implement the legacy I\_INTEL-FS\_ENTITY\_SERVICE (see table below) in accordance with [IFS1-ICD] as a facade for accessing the I2BE.

Verification: Demonstration, Integration with TOPFAS and NCOP Est. Cost[€]: Contractor to provide cost estimate

### Table 4-4 I\_INTEL-FS\_ENTITY\_SERVICE

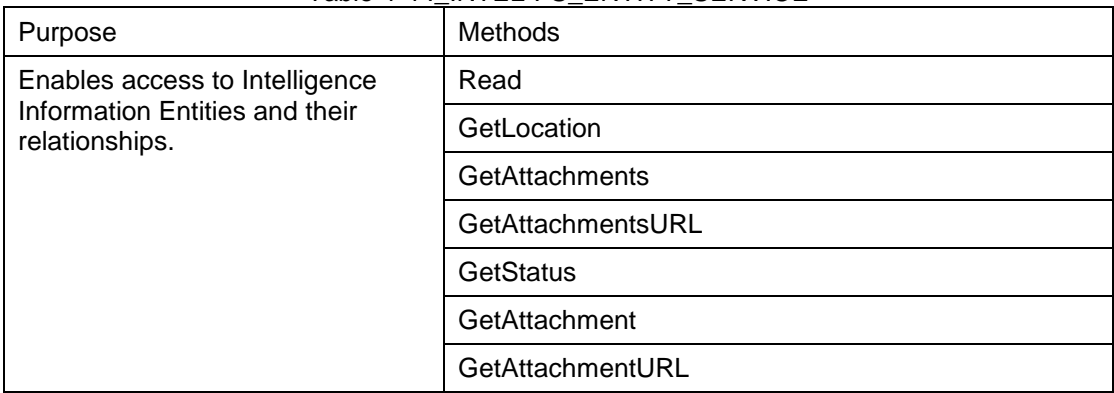

[FBE-316] The Emulated INTEL-FS Spiral 1 Web Services shall implement the legacy I\_INTEL-FS\_ORBAT\_SERVICE (see table below) in accordance with [IFS1-ICD] as a facade for accessing the I2BE.

Verification: Demonstration, Integration with TOPFAS and NCOP Est. Cost[€]: Contractor to provide cost estimate

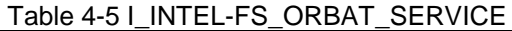

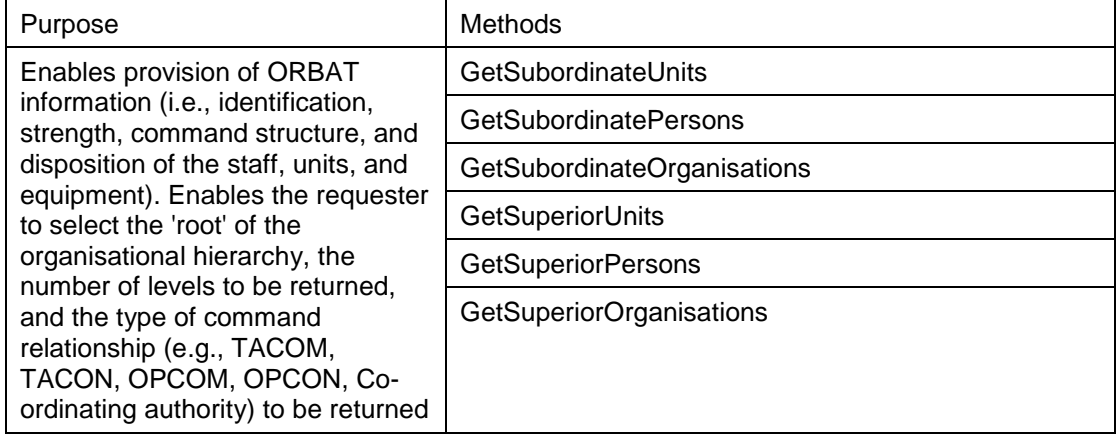

[FBE-317] The Emulated INTEL-FS Spiral 1 Web Services shall implement the legacy I\_INTEL-FS\_QUERY\_SERVICE (see table below) in accordance with [IFS1-ICD] as a facade for accessing the I2BE.

Verification: Demonstration, Integration with TOPFAS and NCOP Est. Cost[€]: Contractor to provide cost estimate

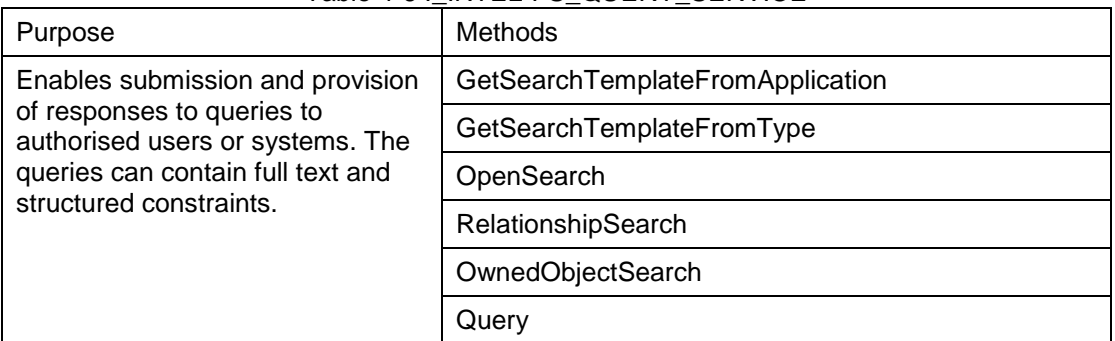

#### Table 4-6 I\_INTEL-FS\_QUERY\_SERVICE

# **5 Non-functional Requirements (NFR)**

- [114] NFR quality requirements is defined in accordance with ISO-25010 standard, and definitions in this section are based on ISO/IEC 25010:2011(E) - System and software quality models.
- [115] For monitoring of quality characteristics, the definitions in the table below will be used:

Table 5-1 Definitions used for monitoring NFR quality characteristics

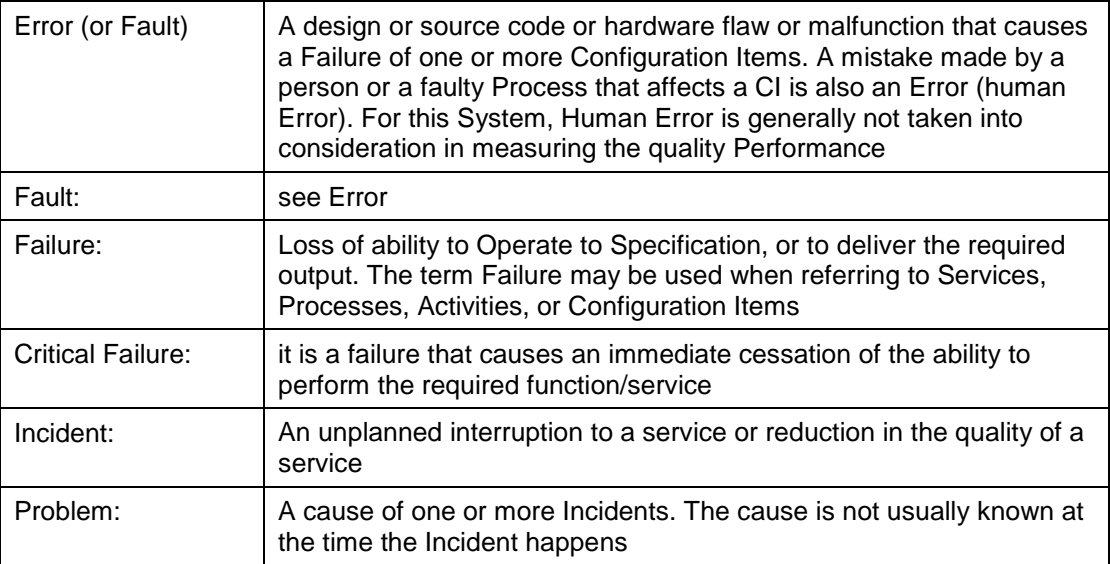

# **5.1 Functional Suitability**

- [116] ISO 25010: This characteristic represents the degree to which a product or system provides functions that meet stated and implied needs when used under specified conditions.
- [NFR-1] Location accuracy shall be better than 1 meter (i.e., sub-meter accuracy) for translation of values (UTM, Latitude/Longitudes, others).

Verification: Demonstration and Analysis

## **5.2 Performance Requirements**

[117] ISO 25010: This characteristic represents the performance relative to the amount of resources used under stated conditions.

#### $5.2.1$ **Response Times**

- [118] ISO 25010: Time Behaviour is the degree to which the response and processing times and throughput rates of a product or system, when performing its functions, meet requirements.
- [NFR-2] The time from restarting until all services is restored and fully operational again shall be less than 5 minutes for at least 99.5% of the Operational Time.

Verification: Demonstration and Analysis

[NFR-3] Simple OData query operations against a repository containing 100 million intelligence information entities shall be able to return results within 5 seconds for at least 99.5% of the Operational Time.

Verification: Demonstration and Analysis

[NFR-4] For 10 concurrent simple OData query operations against a repository containing 100 million intelligence information entities, each OData query operation shall return results within 10 seconds for at least 99.5% of the Operational Time.

Verification: Demonstration and Analysis

[NFR-5] Any faceted search operation against a repository containing 1 trillion entities shall be able to return results within 2 seconds for at least 99.5% of the Operational Time.

Verification: Demonstration and Analysis

[NFR-6] For 10 concurrent faceted search operations against a repository containing 1 trillion entities, with any type of search criteria, each search operation shall return results within 3 seconds for at least 99.5% of the Operational Time.

Verification: Demonstration and Analysis

[NFR-7] Any graph-oriented query operation against a repository containing 1 million linked entities shall be able to return results within 5 seconds for at least 99.5% of the Operational Time.

Verification: Demonstration and Analysis

[NFR-8] For 10 concurrent graph-oriented query operations against a repository containing 1 million linked entities, with any type of graph-query criteria, each query operation shall return results within 10 seconds for at least 99.5% of the Operational Time.

Verification: Demonstration and Analysis

#### $5.2.2$ **Capacity**

- [119] ISO 25010: Capacity. Degree to which the maximum limits of a product or system parameter meet requirements.
- [120] Capacity parameters can include the number of items that can be stored, the number of concurrent users, the communication bandwidth, throughput of transactions, and size of database.
- [NFR-9] The services shall be able to a handle 100 million IIEs without any critical failure for at least 99.5% of its Operational time.

Verification: Analysis

- [NFR-10] The services shall be able to serve 2000 concurrent users/ connections without any critical failure for at least 99.5% of its Operational time.
- Verification: Demonstration and Analysis
- [NFR-11] The services shall be able to receive 2 million new IIEs per day without any critical failure for at least 99.5% of its Operational time.
- Verification: Demonstration and Analysis
- [NFR-12] Pending sufficient network bandwidth, replication/ synchronization of 2 million IIEs between I2BE instances per day shall be possible without any critical failure for at least 99.5% of its Operational time.

Verification: Demonstration and Analysis

# **5.3 Compatibility**

[121] ISO 25010: Compatibility. Degree to which a product, system or component can exchange information with other products, systems or components, and/or perform its required functions, while sharing the same hardware or software environment.

#### $5.3.1$ **Co-existence**

- [122] ISO 25010: Co-existence. Degree to which a product can perform its required functions efficiently while sharing a common environment and resources with other products, without detrimental impact on any other product.
- [NFR-13] The implemented applications and services shall be capable of operating within the NS and MS WAN environment (including servers, network, services and workstations) in the presence of the latest approved NATO Security Settings without any critical failure for 99.5% of its operational time.

Verification: Demonstration

### **5.3.2 Interoperability Requirements**

[NFR-14] Any new version of the I2BE application programming interfaces (API) exposed to client applications shall be fully backward compatible for a minimum of three releases/ versions, and for a minimum of 1 year in 99.5% of the time. To be fully backward compatible, a version of the API with no breaking changes must be available and functioning.

Verification: Test

# **5.4 Reliability**

- [123] ISO 25010: Reliability. Degree to which a system, product or component performs specified functions under specified conditions for a specified period of time.
- [124] MTBF (Mean time between Failures) is defined as the mean time between two consecutive failures.
- [125] MTBCF (Mean time between critical failures) is defined as the mean time between two consecutive CRITICAL failures.

## 5.4.1 Availability

- [126] ISO 25010: Availability. Degree to which a system, product or component is operational and accessible when required for use.
- [127] Inherent Availability (Intrinsic) assumes ideal support (i.e., unlimited spares, no delays, etc.); only design related Failures are considered.
- [128] Mission Inherent Availability (Intrinsic) assumes ideal support (i.e., unlimited spares, no delays, etc.); only design related CRITICAL Failures are considered
- [NFR-15] The Inherent Availability shall be better than 99.5%

Verification: Analysis, Using MTBF data

[NFR-16] The Mission Inherent Availability shall be better than 99.97%.

Verification: Analysis, Using MTBCF data

## **Fault Tolerance and Recoverability**

[129] Fault Tolerance is the property that enables a system to continue operating properly in the event of the failure of some of its components. A fault-tolerant design enables a system to continue its

intended operation, possibly at a reduced level, rather than failing completely when some part of the system fails.

- [130] Graceful Degradation is the ability of a computer, machine, electronic system or network to maintain limited functionality even when a portion of it has been destroyed or rendered inoperative (either by a fault or deliberately).
- [131] Based on the principle of gracefully degradation the following recovery time have been defined:

| Failure Type            | <b>Recovery Time</b> |
|-------------------------|----------------------|
| Failure                 | 4 hours              |
| <b>Critical Failure</b> | 10 minutes           |

Table 5-2 Recovery Time by Failure Criticality

- [132] ISO 25010: Fault Tolerance. Degree to which a system, product or component operates as intended despite the presence of hardware or software faults.
- [133] ISO 25010: Recoverability. Degree to which, in the Event of an interruption or a Failure, a product or system can recover the data directly affected and re-establish the desired state of the system.
- [NFR-17] For 99% of the possible Failures in any service, the service shall be recovered or be replaced by an alternative service, in no more than the amount of Recovery Time defined in the table above, without loss of any previously persisted data.

Verification: Test and Analysis

# **5.5 Security**

- [134] ISO 25010: Degree to which a product or system protects information and data so that persons or other products or systems have the degree of data access appropriate to their types and levels of authorization.
- [135] ISO 27001 (Information Security): Information security is all about protecting and preserving information. It's all about protecting and preserving the confidentiality, integrity, authenticity, availability, and reliability of information.
- [136] Security, within the context of Information Technology (IT), is defined as the capability of the software product to protect information and data so that unauthorised persons or systems cannot read or modify them and such that authorised persons or systems are not denied access to them.
- [137] I2UA will operate in the "System High" mode of operation (see [AC/35-D/2004-REV3] for definitions of Security Modes of Operation). That is, all individuals with access to the system are cleared to the highest classification of the information stored, processed or transmitted within the system, but not all individuals with access to the system have a common need to know for the information stored, processed or transmitted within the system.
- [NFR-18] The services shall implement relevant security techniques to protect against any security vulnerabilities as identified by Open Web Application Security Project (OWASP), see [OWASP], so that no such security vulnerabilities occurs for 99.5% of its Operational time.

Verification: Test

[NFR-19] The services shall implement protection mechanisms against data spillage between the different repositories (Operational, Exercise, Training, etc.) so that for 99.5% of its Operational time no spillage occurs (exempt from this will be operator error by-passing implemented security mechanisms).

Verification: Test

## **5.6 Maintainability**

- [138] ISO 25010: This characteristic represents the degree of effectiveness and efficiency with which a product or system can be modified to improve it, correct it or adapt it to changes in environment, and in requirements.
- [139] The MTTR to be considered is the mean time needed to restore services after a failure in the operative condition, excluding administrative and logistics delay times.
- [140] The MaxTTR to be considered is the maximum time needed to restore services in the operative condition, excluding administrative and logistics delay times.

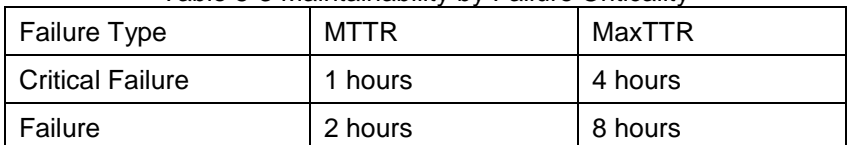

Table 5-3 Maintainability by Failure Criticality

- [NFR-20] On the hypothesis of an operational time of 24/7/365 (24 hours per day, 7 days a week, 365 days per year), the MTTR and MaxTTR shall not exceed the time limits defined in the table above for each single maintenance action for 99.5% of its Operational Time.
- Verification: Test and Analysis
- [NFR-21] The applications and services shall be able to isolate any occurring Faults/Errors and provide error diagnostics reports that identifies the Error/Fault for 90% of its Operational Time.
- Verification: Analysis and Inspection
- [NFR-22] The developed source code shall exhibit a Technical Debt Ratio (TDR) lower than 5% when calculated using [SonarQube] in its default setting for TDR calculations. Verification: Inspection
- [NFR-23] Automated regression tests and Continuous Integration shall ensure that for 99% of the times the applications and services are modified, and a release candidate produced, the change does not adversely affected existing functionalities/ features.

Verification: Demonstration and Inspection

[NFR-24] The OData REST API and the Data Access Layer (DAL) shall be consistent with [INTEL-FS2-IM] 99% of all services releases.

Verification: Demonstration and Inspection

# **5.7 Portability, Installability, and Replaceability**

- [141] ISO 25010: Portability. Degree of effectiveness and efficiency with which a system, product or component can be transferred from one hardware, software or other operational or usage environment to another.
- [142] ISO 25010: Installability. Degree of effectiveness and efficiency with which a product or system can be successfully installed and/or uninstalled in a specified environment.
- [143] ISO 25010: Replaceability. Degree to which a product can replace another specified software product for the same purpose in the same environment.
- [NFR-25] It shall be possible to run fully automated installation and/ or uninstallation of the applications and services for 99.5% of the times.
- Verification: Demonstration

[NFR-26] It shall be possible to install replace a previous release with a new release in a fully automated way without loss of any user data and/ or configuration settings in 99.5% of the times.

Verification: Demonstration